OVER 300 MACINTOSH PRODUCT REVIEWS!

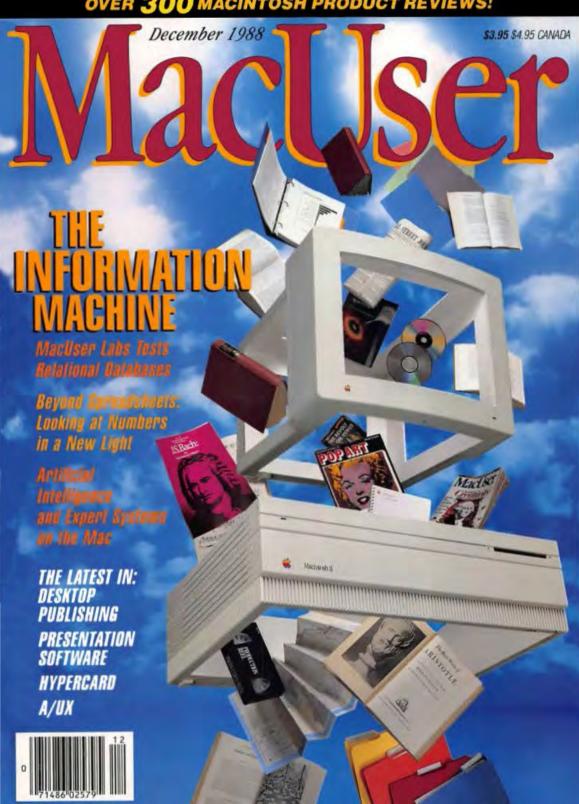

## We put the Maci

It began with a phone call in 1981. And what resulted is the stuff history

is made of: together Microsoft and Apple\* were going to offer corporate America a new way to compute.

With a disarming little computer called a Macintosh.

At Microsoft we knew that, with

the right software and the right engineering, this new machine could literally change the way people work. So for the next three years we were unflinchingly committed to making the Macintosh the most functional, intuitive, powerful business computer ever used.

Finally, in 1984, the invasion began. And since that time we have created state-of-the-art applications for the Macintosh that have spawned a new breed of business person:

The Macintosh enthusiast.

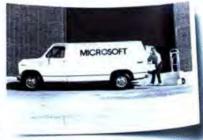

br 1984, Apple told the world why 1984 was not going to be like 1984—and Microsoft was the only independent developer to ship software the same day the Macintosh shipped.

the single most popular Macintosh application in history. In return, we have taken

word processing to an even higher plane with Microsoft Word 4.0. Menus can be customized. Tables can be set up automatically, without worrying about tabs. And all along, you get true WYSIWYG, so you can edit and tweak to your heart's content.

As for those who dabble

processing, Microsoft Write is unequalled in its class and a superb value. It offers footnote capabilities. A spectacular spell-checker. As well as Print Preview.

Words alone, however, fail to define the scope of Microsoft's involvement with the Macintosh.

Enter Microsoft

Over one million people use Microsoft so and we rely on their input to make our products the most useful in busing

Excel. When it was introduced, Microsoft Excel was the most compelling reason to buy a Macintosh.

The business user wanted power, and Microsoft Excel had loads of it. Today, with the introduction of version 1.5, eight out of ten of those Macintosh users who use a spread-

sheet use Microsoft Excel.

It was the graphic capabilities of the Macintosh that allowed Microsoft

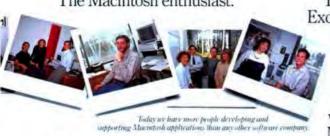

With unparalleled zeal, they have made every one of our products a top seller. Starting with Microsoft\* Word,

## ntosh in business.

to bring a new kind of functionality to business. Via desktop presentations,

a category we defined.

With PowerPoint® 2.0, you alone can generate an entire presentation from start to finish: overheads, color 35mm slides, speaker notes and handouts. And only PowerPoint 2.0 can give you built-in color schemes with dazzling special effects for impactful presentations.

In the database market, File is the leader in its price class. Fast and flexible, it makes creat-

ing forms a breeze. And when you use it with Microsoft Word, you can add your personal touch to form letters and other mass mailings.

As for value, it doesn't get much better than Microsoft Works 2.0. With five tools seamlessly integrated into

one program—word processing, spreadsheet, database, drawing and communications this versatile product can handle a myriad of business needs.

And lest we forget those with a talent for developing applications,

With Microsoft, it's share and share alike. Every praduct is powerful in its own right, but you can't beat the productivity when you use them together.

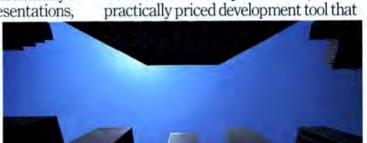

we offer Microsoft QuickBASIC. the

Microsoft software and the Maximush are used everywhere from the deli down the street to Wall Street. In fact, Microsoft users reap the rewards of a huge body of third-party products developed to meet individual needs.

includes everything you need for fast programming, testing and execution.

As effectively as each of these products performs in solo, when used in combination your productivity really soars. The unifying link is Microsoft Mail. It has made workgroup computing a reality by allowing you to send and receive electronic mail, share data, files, graphics and a multitude of information.

For more information, you can call

(800) 541-1261, Dept I88.

The next time you want to know the real story about Microsoft and the Macintosh, take a look at our software.

And let it unfold in your business.

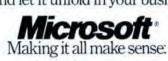

At last, the real story behind Microsoft and Apple is about to unfold.

| FOR BULL                         | LAN    | IT MESSAGI                                                                                                    |          |  |  |  |
|----------------------------------|--------|----------------------------------------------------------------------------------------------------|----------|--|--|--|
| DATE 2/16/8/ TIME 3:50 A.M.      |        |                                                                                                    |          |  |  |  |
| M Sterie                         |        |                                                                                                    |          |  |  |  |
| OF app                           | ele    |                                                                                                    |          |  |  |  |
| PHONE 140                        | 8-9    | 796-1010                                                                                                    | 1        |  |  |  |
| TELEPHONED                       | 11/    | W. Company                                                                                                    | XTENSION |  |  |  |
| CAME TO SEE YOU                  |        | PLEASE CALL WILL CALL AGAIN                                                                                                    |          |  |  |  |
| WANTS TO SEE YOU                 |        | RUSH                                                                                                    |          |  |  |  |
| RETURNED YOUR CALL               |        | SPECIAL ATTENTION                                                                                                    |          |  |  |  |
| MESSAGE                          | 1,0    |                                                                                                    |          |  |  |  |
|                                  | Diago. |                                                                                                    |          |  |  |  |
| - Park                           |        | 100                                                                                                    |          |  |  |  |
| THE R. LEWIS CO., LANSING, MICH. |        | 1                                                                                                    |          |  |  |  |
|                                  | ALC: U | A STATE OF THE PARTY OF THE PARTY OF THE PAR |          |  |  |  |
| 200                              |        | ALC: NO SECOND                                                                                                    |          |  |  |  |
|                                  |        |                                                                                                    | 1        |  |  |  |
| GNED JO                          | ea     | 1                                                                                                    | 1        |  |  |  |

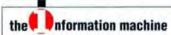

#### Information, Please

by Jon Zilber

Numbers, numbers everywhere, and not much time to think. With a hypothesis here and a deduction there, your Mac can transform them into useful information. Programs like Crystal Ball, DATA, Extend, and Milo can help you take arms against a sea of numbers and by supposing tend them. 94

#### Artificial Intelligence from A to I

by Daniel W. Rasmus

Artificial intelligence for the Mac has arrived. All you need are a few new tools — like LISP, neural networks, and frames — to turn your Mac into an intelligence amplifier. 118

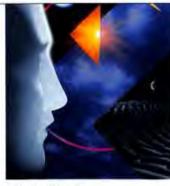

#### Ask the Experts

by Dan Shafer

You don't really have to be an expert to construct your own expert system. Looking at Instant-Expert Plus, LEVEL5/Mac, and MacSMARTS, we bring you an in-depth look at the three different expert shells. 134

# MACUSER LABS The Data Chase by Jeffrey Young, Carl Warren, and the MacUser Labs Staff We thought we'd send off 1988 with a bang—a shootout among seven relational database programs: 4th Dimension, dBASE Mac, FoxBASE+/Mac, 1stTEAM, Omnis 3 Plus, Reflex Plus, and Double Helix II. Find who's on first and who brings up the rear. 159

#### RESOURCES

#### A la Cartography

by Carlos Domingo Martinez

A well-drawn map is a useful thing. Now you can do desktop mapping with programs like MapMaker 3.0 and GeoQuery. Which package is for you? Read up on the features here.

#### Video Disc-O-Tech

by Russell Ito

No more just sitting in front of the boob tube for you. HyperCard can turn a videodisc into an interactive experience that'll put you in control. Here's what you'll need to put together your own set-up, and a look at three systems from Optical Data, Videodiscovery, and Voyager.

#### 209 DTP

#### Between the Lines

edited by Aileen Abernathy

DTP news on KeyMaster, LetrTuck, Bitstream, LetraStudio, Interleaf 3.5, TypeStyler, and more. In the Tips section, you'll find out that PostScript prep files are more than just an Izod, and that you can print a 50-percent screen in PageMaker. 231

#### GRAPHICS

#### The Presentation Pitch

by Robert R. Wiggins

Presentation packages have really taken off, thanks to innovations such as the Mac II and film recorders. Find out how the latest line of presentation packages (PowerPoint 2.0, Cricket Presents, and StandOut!) perform. 244

#### HYPERSPACE

#### **Hyperspace News**

edited by Laura Johnson

HyperCard in the fast lane. 285

#### **Card Tricks**

by Michael Swaine Increase your vocabulary, 267

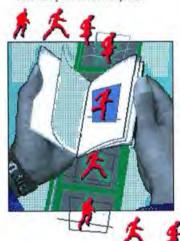

#### Flash Cards

by Laura Johnson and Victoria Juarez

This month's stacks include something for the football fan and for the football widow or widower, as the case may be. 275

#### A/UXILIARY INFORMATION

#### /usr/blues, or Stalking A/UX in the Urban Maelstrom

by James Finn

Apple goes government at UniForum. Also included is an introduction of third-party A/UX products. 291

#### COLUMNS

#### The Editor's Desktop

by Frederic E. Davis
Curing information overload. 9

#### The Macintosh Community

by Neil L. Shapiro It's a Hallworld after all. 47

#### Mainstream Mac

by Jim Seymour Stuck the way we are. 81

#### **Pinstripe Mac**

by Robert R. Wiggins
The many faces of Apple. 85

#### The Help Folder

by Chris Espinosa

Answers from the Mac team. 189

#### Rhythm 'n' Views

by Freff NAMM revisited. 223

#### The Devil's Advocate

by John C. Dvorak Desktop metaphors. 374

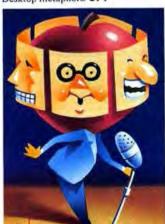

#### DEPARTMENTS

#### Letters

from the Mac community Readers have their say. 23

#### New on the Menu

edited by Russell Ito
Latest updates, News Line, and more.
34

#### **Duick Clicks**

edited by Ben Templin
AppleCD SC Drive, Dest PC Scan
2000, FileMaker II, Sensible
Grammar 1.0, Inspiration, StuffIt,
Tempo II, Comment 2.0, 51

#### **Tip Sheet**

compiled by Gregory Wasson
Picking up that 10-million-point
Crystal Quest 2.0 gauntlet, putting a
box within a box in Word 3.0X,
generating a TOC in Ready,Set, Go!
4.0, and more. 257

#### MiniFinders

Hundreds of capsule reviews to help you pick and choose. 299

#### Scrapbook

edited by Kristi Coale and Jon Zilber

It's all Greek to us: Dialog Box dialectic, hexadecimal Hexapoda, and the latest from the coy polloi. 350

#### Coming Soon 348 Advertiser Index 356

#### COVER

photo by Carter Dow

### MacI ser

Publisher Martin Mazner Associate Publisher Jeffrey Miller ZIFF-DAVIS PUBLISHING COMPANY Kenneth H. Koppel Group Vice Presidents William Lohse, J. Scott Briggs Executive Vice President Steven C. Kabler st. Marketing Senior Vice Presid Paul H. Chook Vice President, Operation Baird Davis Vice President, Production Roger Herrmann Vice President, Controller John Vlachos Vice President, Creative Services, Herbert Stern Vice President, Research Marian O. White Vice President, Clas of Advertising Alicia Marie Ivans Vice President, Circulation Bert Lacy Service President, Circulation Services James Ramaley Subscription Director Paul Stafford Single-Copy Sales Director Robert Woltersdorf Vice President, Marketing Services Ann Pollak Adelman Vice President, Developme Seth R. Alpert Director of Planning Gary A. Gustafson Production Director Walter J. Terlecki

ZIFF COMMUNICATIONS COMPANY Chairman Philip B. Korsant President Kenneth H. Koppel Senior Vice President Philip Sine Senior Vice President Hugh Tietjen Vice Presidents William Phillips, J. Malosim Morris, Steven C. Feinman Secretary Bertram A. Abrams

SUBSCRIPTION QUESTIONS If you want to subscribe to MucUser, if you have a question or complaint about your subscription, or if you're moving, call or write: MacUser, P.O. Box 56986, Boulder, CO 80321-6986; (303) 447-9330. New subscriptions and address changes take 6 - 8 weeks. For back issues (subject to availability), send 56,00 per issue, \$7.00 outside U.S. to: Ziff-Davis Publishing Co., P.O. Box 5999, Cherry Hill, NJ 08034, Attn: F. Hunter, (609) MacUser (ISSN 0884-0997) is published monthly by Ziff-Davis Publishing Co., a division of Ziff Communications Co., One Park Ave., New York, NY 10016. Editorial Offices: 950 Tower Lane, 18th floor, Foster City, CA 94404. Telephone: (415) 378-5600. U.S. subscription rates are \$27 for 12 issues, \$45 for 24 issues. and \$62 for 36 issues. Add \$18 per year to the U.S. rates for surface mail. Single-copy price is \$3.95 (Canuda \$4.95). Entire contents copyright 9 1988 Ziff.
Davis Publishing Company, a division of
Ziff Communications Company. All
rights reserved; reproduction in whole or in part without permission is prohibited.

MacUser is a registered trademark of Ziff Communications Company. The following are trademarks of Ziff Communications Company: Mainstream Mac, Pinstripe Mac, Quick Clicks, MacUser Labs, The Open Window, The Devil's Advocate, The Help Folder.

EDITORIAL

Editor-in-Chief Frederic E. Davis Executive Editor Louise Kohl Managing Editor Nancy Groth nior Editor/Features John Anderson Senior Editor/Departments Jon Zilber Reviews Editor Ben Templin Features Editor/Michael Miley Senior Writer Aileen Abernathy Associate Editor Gil Davis

Senior Staff Writer Salvatore Parascandolo Senior Copy Editors James S. Bradbury, Claire Hamilton Assistant Editors Kristi Coale, Russell Ito, Laura Johnson

Assistant Editors Kristi Coate, Russell Ho, Laura Johnson Editorial Administrator Shirley French Reader Support Victoria Juarez.
Contributing Editors Sharon Zardetto Aker, Dennis Brothers, Chris Espinosa, Paul D. Lehrman, Carlos Domingo Martinez, Jim Seymour, Ezra Shapiro, Michael Swaine Contributing Business Editor Robert R. Wiggins Contributing Anti-Editor John C. Dvorak Editor-at-Large Neil L. Shapiro Foreign Correspondent Dan Cochran Assistant to the Editor-in-Chief Rosemary Neece

Executive Editor/Technology Jeffrey S. Young Technical Director Chip Carman Technical Editor James Finn Senior Technical Writer Henry Bortman MacUser Labs Director Andrew Eisner Labs Technical Editor John Rizzo Software Engineer Stephan Somogyi Lab Administrator Michael Sanchez Network Administrator John Halbig Editorial Assistant Michele Stokol

DESIGN & PRODUCTION Design Director Peter A. Tucker Art Director Lisa Orsini Associate Art Director Diane Dempsey Art Assistant Peter A. Gould Technical Art Director Michael Yapp Technical Art Assistant Mark W. Sweeney Production Director Carlos Lugo Production Manager Brenda Weatherby Editorial Production Manager Jeri Harrison

CIRCULATION SERVICES Circulation Managers Charles Mast, Melinda Kendall Customer Service Kimberly Armstrong

Group Vice President William Lohse

ADVERTISING

Director of National Accounts Hjordis Fammestad (415) 378-5603 950 Tower Lane, 18th floor, Foster City, CA 94404 National Telemarketing Manager Kathleen F. Lyman (415) 378-5692 Northwest District Manager Jeannine Barnard (415) 378-5674 Northwest District Manager Leslie Hutchison (415) 378-5605 Northwest District Manager Leslie Hutchison (415) 378-5605
Northwest District Sales Representative Keith Newman (415) 378-5658
Northwest Telemarketing Manager Angelo Turco (415) 378-5658
Northwest Telemarketing Manager Mary E. Skipwith (415) 378-5659
Southwest District Manager Roy J. Kops (213) 387-2100
3640 Wilshire Blvd., Los Angeles, CA 90010
Southwest District Sales Representative Chris M. Ticc (213) 387-2100
Southwest Telemarketing Manager Carolyn A. Mueller (415) 378-5635
Eastern Advertising Director Suzanne M. Zellner (617) 375-4681
800 Bowleton St. Borles, M. O. 2199

800 Boylston St., Boston, MA 02199
Northeast District Sales Representative Michele Lipstein (617) 375-4683
Mid-Atlantic/Southeast District Manager
William Corsini (212) 503-5416
One Park Avenue, New York, NY 10016

Mid-Atlantic/Southeast Telemarketing Manager Ellyn Kozlowski Midwest District Manager Arthur Kossack Midwest District Manager Arthur Kossack 180 N. Michigan Ave., Chicago, II. 60601 Midwest Telemarketing Manager Ariane Casey (415) 378-5622 Director of Marketing Susan Lec-Merrow (415) 378-5624 National Advertising Coordinator Joyce Schroeder (415) 378-5606

Classified Advertising Director Kaltryn Cumberlander (212) 503-5115
Assistant to the Publisher Dori Harshman
Business Manager Kellie Cooper

Founding Publisher Felix Dennis

HOW TO REACH US

PRODUCT ANNOUNCEMENTS AND UPDATES

MacUser is always looking for new and unusual products for our New on the Menu-News Line! Quick Clicks, and Scrapbook sections, as well as for feature coverage. If you've got a product that you'd like to tell us about - whether it's new or an upgrade send your letters and/or press releases to: Chip Carman, Technical Director, MacUser Magazine, 950 Tower Lane, 18th floor, Foster City, CA 94404.

TECHNICAL DIFFICULTIES AND HELP Although we can't offer any telephone assistance, MacUser welcomes your technical questions. If you've got a Mac question or problem, send it to Chris Espinosa, The Help Edder, of March 1997. Folder, c/o MacUser Magazine, 950 Towe Lane, 18th floor, Foster City, CA 94404. Chris works for Apple, and if he can't give you an answer himself, he'll find someone who can. Because of the volume of mail we receive, we can't answer all of your questions so we also recommend that you take advantage of your local user groups. You can find the one nearest you by calling Apple toll-free at: (800) 538-9696, ext. 500.

TIPS, HINTS, AND PROCRAMS We love to get tips and hints (on disk, please) from our readers. Any tips should be sent to The Tip Sheet, c/o MacUser Magazine, 950 Tower Lane, 18th Boor, Foster City, CA 94404. We can't print every tip, but we try our best to pick the most interesting and representative ones for publication. We're also interested in hearing from any programmers who are interested in contributing to our utilities disk series or labs benchmark disk series. If interested, contact Chip Carma Tachmical Director, at the same address.

WHITING FOR MACLISER If you have an idea for an article you'd like to write, we'd like to read it. Send a query letter with samples of your writing (published if possible) and some information about your background to Louise Kohl, Executive Editor, MacUser Magazine, 950 Tower Lane, 18th Boor, Foster City, CA 94404. No calls please. Since we rarely buy unsolicited manuscripts. save yourself some work, and don't send us a completed article without writing first. Please allow 4-6 weeks for a reply.

PERMISSIONS AND REPRINTS Material in this publication may not be reproduced in any form without permission. If you want to reprint an article in part or in its entirety, call or write to Jean Lamensdorf. Licensing Manager, Zill-Davis Publishing, a division of Ziff Communications Company. One Park Ave., New York, NY 10016

COMPLAINTS ABOUT ADVERTISERS MacUser's editors are not responsible for the content of the advertisements in the magazine, although our publisher makes every effort to prevent fraudulent and misleading advertising from appearing in the magazine. However, if you bought a product advertised in MacUser, are dissatisfied, and can't resolve the problem, write (do not call) Elizabeth McGinnis, Advertising Department, MacUser Magazine, 950 Tower Lane, 18th Boor, Foster City, CA 94404. Include copies of relevant correspondence and please be as specific as resulble.

MacUser is an independent journal, not affiliated in any way with Apple Computer.

Printed in the USA.

- A To an architect. fine hairlines like ours are pure poetry.
- B Auto-tracing built this banana from a scanned-in produce ad In split seconds.
- C Multi-point bezier curves make drawing a bunch easier. Colors are added in layers.
- D Auto-resizing helped this VP of Sales display the fruits of his labor, graphically.

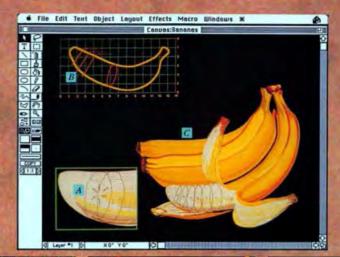

E Smooth continuous color blending inspired this art director to new heights.

> F What are mere words compared to WYSIWYG text with special effects?

G After he slipped away, we added rich Postscript gray scales to Koko's leftovers.

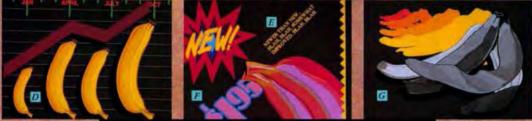

ow an architect, an MBA, and an art director developed instant talent in precision drawing. While Koko developed a mild stomach ache.

Meet Canvas 2.0. The new top banana. Able to help even ordinary people draw extraordinary things

Easy enough for anyone to master. Except gorillas.

Use our Bezier curves and smooth polygons to build any shape. Add or delete control points and join, split, open or close them at will.

Use Auto-Tracing to save countless hours by converting existing bit-mapped images - pictures like clip art or scanned graphics - into easily manipulated Canvas 20 objects.

Work across unlimited layers. View, print or save them in any combination. Draw in millions of colors, or with

Postscript gray scales and patterns.

Experience heart-stopping accuracy (64,000 DPI) and fineness of line (1/1000"). Zoom around from 3% to 3200% of original size. Draw continuously up to 9 feet square. Import and export freely, using PICT, PICT2, TIFF, MacPaint or MacDraw" formats. Output to any Mac compatible printer,

typesetter, or film printer you want.

Like we said: go bananas.

But do it soon. While we're still throwing in Canvas 2.0 DA for free. It's a special desk accessory version that puts some 80% of these features right under your Apple menu.

And if all this hasn't convinced you that Canvas 2.0 is the drawing program you've been waiting for, send us \$9.95 to receive a fully featured Demo Copy. With which you can finish convincing yourself.

After all, power like this can be very apeeling.

Canvas 2.0 (including Canvas 2.0 DA) Site licenses available

\$299.95

Canvas 2.0 Demo Disk

For more information or a demonstration of this or any of Deneba's other products, see your local dealer or call us at 1-800-6-CANVAS. In Florida, call (305) 594-6965.

3305 Northwest 74th Avenue, Miami, Florida 33122

Read only.

© 1988 Deneba Systems, Inc. All product names mentioned are trademarks of their respective holders.

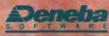

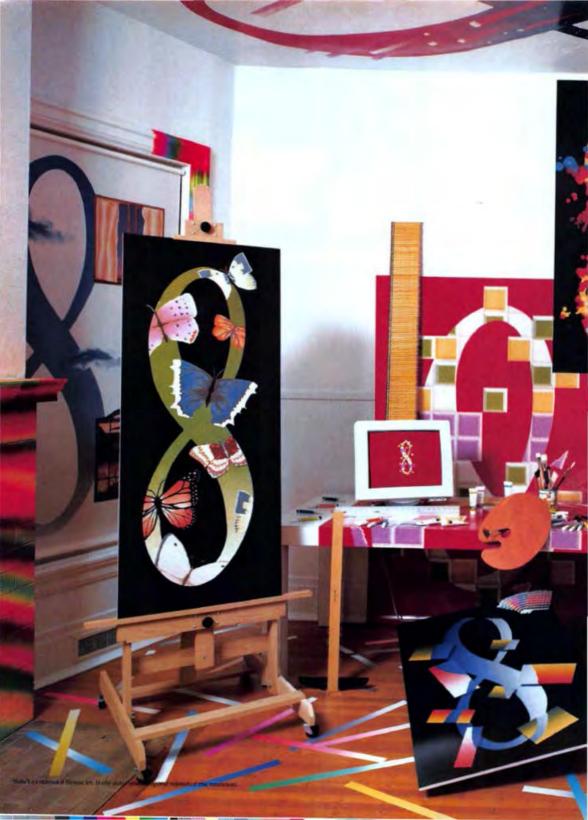

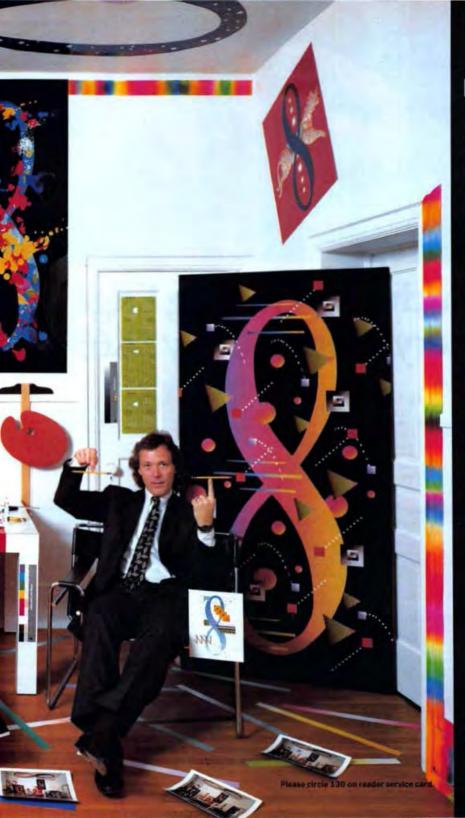

SOMEDAY IS HERE.

UNTIL NOW, THE TOOLS WERE EITHER TOO EXPENSIVE OR TOO PRIMITIVE. NOW 1 CAN CREATE POWERFUL COLOR IMAGES AND OUTPUT TO A COLOR PRINTER, FILM RECORDER, OR SCITEX. IT ALL HAPPENS VERY QUICKLY ON A MACINTOSH II WITH AN ELEGANT PIECE OF SOFTWARE CALLED STUDIO/8.

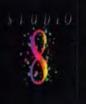

-MICHAEL CRONAN

To order by phone (VISA/MC) call 800-245-4525 from the U.S. or Canada Bam-Spm PST.

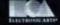

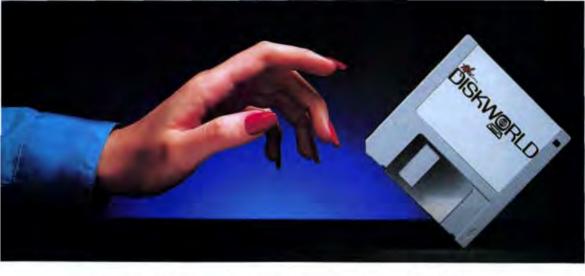

## Touch The Cutting Edge Every Month-Only \$6.65

#### Software to Sharpen Your Macintosh™ Skills

DISKWORLD is an 800K, 31/s1 disk full of quality software for your Macintosh (512Ke, Plus, SE, II), delivered to your door every month for only \$6.65 an issue. DISKWORLD keeps you on the cutting edge of the rapidly changing world of software for your Macintosh. Every issue brings you new useful applications for home or work as well as entertaining games and features. Each month you'll receive from five to ten quality, original programs (not public domain) depending on the size of each program.

#### Get the Most From Your Macintosh

Every month you can rely on the vast experience of our editors and programmers to provide you with carefully selected software you can use. Each monthly issue contains valuable features such as: ready-to-run applications, utilities, new clip art, new fonts, tutorials, games, desk accessories, HyperCard"stacks, FKeys, INITs, product reviews and much more. With our easy-to-follow documentation on disk and our standard Macintosh menu system, you'll master each new application with confidence and ease.

#### Your Best Software Value

Without investing a fortune, DISKWORLD will convince you that your Macintosh is the most versatile and powerful tool you own. You'll learn more about your Macintosh, its capabilities, and available software than you now believe possible. At \$6.65 an issue—you just can't find a better software value for your Macintosh than DISKWORLD.

#### FREE SOFTWARE— With a 3-Month Trial Subscription

DISKWORLD is sent to you each month on an 800K 3½" disk. Try DISKWORLD for three months for only \$19.95 (that's only \$6.65 an issue) and receive "The DISKWORLD Sampler" absolutely free. This bonus disk contains more new games, fonts, and clip art for your Macintosh.

Please circle 77 on reader service card.

#### Guaranteed Satisfaction or Your Money Back

As software publishers since 1981, we at SOFTDISK, INC. guarantee the quality of all our software products. If you are not fully satisfied with DISKWORLD return your first issue for a full refund. "The DISKWORLD Sampler" is yours to keep. You can't lose. Order today with the attached coupon or call toll free 1-800-831-2694.

Call Toll Free 1-800-831-2694

#### Contents of Issue #3 (Available as a back issue)

Three Omnis 3+™ Applications: Cajun Cookbook
Personal Financier • Collector's Inventory
File Compare • Caplet Font • Amortizer Desk Accessory
Clip Art • Plus Articles and Reviews!

|                    |            |         |            | or my Macintosh for<br>I.S. \$24.95, Overseas |
|--------------------|------------|---------|------------|-----------------------------------------------|
| U.S. \$27.95) Make | checks pay | rable t | o Softdisk | Inc. in U.S. Funds.                           |
| (Louisiana residen | ts add 4%  | sales   | ax).       |                                               |
| Name               |            |         |            |                                               |
| Address            |            |         |            |                                               |
| City               | State      |         | Zip + 4    | -                                             |
| Home Phone (       | )          |         |            | Ext.                                          |
| ■ Discover □ AmE   | VISA,      | MC D    | Payment    | Enclosed(U.S. funds mile!                     |
| Card #             |            |         |            | Exp.                                          |
| Signature          |            |         |            |                                               |

Macminsh and HyperCard are trademarks of Apple Computer Inc. . Omnis a trademark of Blyts Software, Inc.

### The Information Machine

ook out for information overload. If it hasn't hit you already like a swarm of short circuits, it's headed your way. From communications to publishing to video, we're like electricians in a Kafka novel: In a hotel with a thousand rooms, each with its own TV, each broadcasting a different show, there's only one control box and we're rushing from room to room to find it.

In modern times, the growth of human knowledge has escalated exponentially. For most of human history, knowledge was verbal, passed from generation to generation in myths and stories told by wandering bards and by the elders of the tribe. The need for permanence resulted in hieroglyphs chiseled into stone, giving way to ideograms and scribes illuminating parchments one by one. With the printing press came the first information explosion. Books and other written materials could be widely distributed, fundamentally changing human society. No longer could the high priests of knowledge - monks, alchemists, and librarguard the portals. Decentralized knowledge could be shared, and the result was that the feudal, monarchic order of societies broke down in favor of democracies and republics.

We're smack in the middle of another turning point, this time driven by the computer. The advent of electronic, digital data banks and the widespread adoption of wide-ranging media have fundamentally altered the information landscape. It's no longer just the dogeared paperback in the straphanger's hands that speaks of information egalitarianism. There's also the corner video-rental shop and the FM radio station blaring from the sports car parked next to you at the traffic light. For us, the hard part is no longer getting our hands on the information the trouble is using all this information

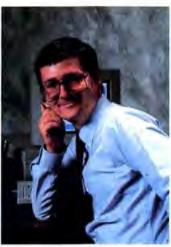

to help us make wiser decisions. Information is power, but you can't take advantage of it until you know how to harness it. Which leads us to the Mac, the best tool available for gathering and shaping information, a tool so good in fact that we dub it here the Information Machine par excellence.

Saying that the Macintosh is the best computer for molding information may seem a bit brash. The Mac doesn't have the fastest processor or the largest storage capacity. But any benchmarking here must also measure the types of information that can be processed and the versatility and sophistication of the machine's processing tools. Here the Mac shines as a pen, a brush, a keyboard, a drafting table. Huge storage space and speed may be the forte of the minicomputer and the mainframe, which mainly process alphanumeric data. But these computers are not well-suited to juggling multifaceted media. Isn't that what humans do best?

MS-DOS has its roots firmly implanted in an alphanumeric family tree. MS-DOS closely copied the older CP/M command strategy for manipulating data, which was modeled after an older minicomputer operating system that in turn resembled an even earlier mainframe operating system. But the MS-DOS command strategy (typified by the A) prompt) represents archaic principles of computer operation. People don't just think in commands; they associate. And while it may be true that you can run an alphanumeric relational database at a faster speed in the world of MS-DOS (see this month's lab report), the Macintosh lets you integrate more types of information and serve it up in a more manageable form. The Mac is a multimedia maestro, Words, numbers, symbols, graphics, still and moving pictures, sounds, and signals can all be orchestrated - at fingertip's length.

With such complex talents, the Mac has assisted in the decentralization of data processing that began with the PC. But until recently, the Macintosh had a few missing pieces that made it hard to recommend as an all-purpose information machine. For example, it couldn't easily tap into corporate mainframes, where much information is centralized. Additionally, there was no color, it didn't have good OCR technology, and hypertext - the linguistic equivalent of how people think

was unavailable.

All this has changed. Emulators, controller cards, and gateways give you paths to other types of computers. Double Helix allows you to build applications that can connect to a VAX, and products such as FoxBASE, McMax, and dBASE Mac let you work with data in an MS-DOS dBASE database. The exciting new Oracle-HyperCard connection allows you to take advantage of data in practically any SQL or DB2 database running on a microcomputer, minicom-

## Number One in Macintosh CAD

"Highest CAD ratings from both users and reviewers."

Gary Meyers, Publisher, MacGuide

"Experienced users of both AutoCAD and MGMS will like the latter's accuracy of object placement and speed of drawing construction. MGMS's user interface makes designing easier with MGMS than with AutoCAD..."

Byte Magazine Review, January, 1988

"Its refinement shows. Despite the influx of new CAD software, including heavyweights from the MS-DOS world, MGMStation rates as one of the best values in the field."

"The program also includes excellent correct-by-design dimensioning capabilities, something we first saw on mainframe CAD — and something you don't expect at this price level."

Macintosh Buyer's Guide Comparison Test, Fall 1988

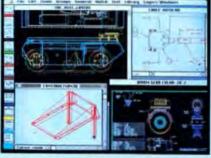

MGMStation\* is part of a fast, sophisticated, cost-effective CAD/CAM package. Its performance, features and ease-of-use make it the best value for serious Macintosh CAD users. This professional-level CAD program can interface to other CAD packages via the optional IGES/DXF file conversion package. And, if you're designing mechanical parts, you may be interested in our CAM package.

FREE

If you're evaluating CAD or have outgrown your present software see your dealer or write us for a free HyperCAD\* demo stack.

## MGMStation from Micro CAD/CAM Systems, Inc.

5900 Sepulveda Boulevard, Van Nuys, California 91411 (818) 576-0008 Fax: (818) 901-0617 Telex: (650) 310-7078 MCI-UW

Please circle 188 on reader service card.

#### THE EDITOR'S DESKTOP

puter, or mainframe and create a powerful network-distributed database application.

Scanners let you bring both blackand-white and color images into your
Mac, and OCR software is both teachable and well-taught. Sophisticated
image-processing tools like ImageStudio, Digital Darkroom, and PhotoMac enable you to process those images in ways you never dreamed of.
And the image-creation business has
never been more robust. The increasing numbers of paint, draw, CAD, and
3-D programs for the Macintosh continue to keep us ahead of the rest of the
computer business.

The list goes on. Image-retrieval systems like CD-ROM and videodisc combined with image-presentation tools like the many outstanding desk-top-publishing, presentation, and animation products have made the Mac a wizard on the page and a director in the boardroom. Artists have at their disposal such tools as sound digitizers and MIDI music software. Videophiles can utilize video digitizers and frame grabbers, not to mention HyperCard-based laserdisc systems.

More traditional tools, such as the FileMaker flat-file data manager, are standbys in information management. Or, if you prefer, plenty of relational databases like FoxBASE, 4th Dimension, and the others covered in this month's MacUser Labs report are available. For numeric information, the Mac has great spreadsheets, astonishing statistical analysis (not just capture) packages, and advanced mathematical-processing programs like Mathematica and Milo. There are niche products such as map-making programs for working with geographic and zip-coded information. And there's more: project-management, stressanalysis, medical-expert systems.

The Macintosh — the Information Machine. Not only is it worth a thousand words but it also sings, wears the colors of the rainbow, and — in its spare time — gives you anatomy lessons.

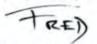

FREDERIC E DAVIS/EDITOR-IN-CHIEF

# Unprecedented performance. Unprecedented price.

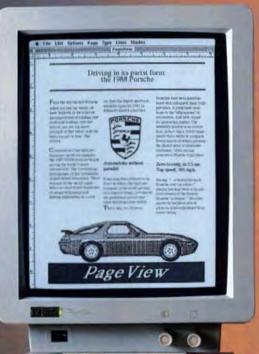

If you want a full page monitor for your Mac SE, but don't want to pay full price, we have a simple suggestion.

Look into a PageView from Sigma Designs.

Priced less than \$1000, this new full page screen delivers the kind of features you can't get for twice the money.

Like our exclusive Multimode operation. A remarkably versatile feature that lets you create artwork in actual size (standard typesetting 72 dots per inch). Or

view the entire 8.5" x 11" layout.

So you always know exactly what your page looks like.

Planting to the only full page months when an ench is actually an each

Without wasting time scrolling around or running to the printer.

Our 15" high contrast flat-screen also virtually eliminates distortion or glare. And our 96 Hz refresh rate—exceeding the most stringent international ergonomics standards—produces rock solid images that never flicker.

So get the whole story on what separates PageView from everybody else. Call Sigma Designs at (415) 770-0100 and ask for our PageView representative.

We're full page. But half the price.

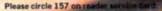

PageView Shrivers and Fair Polyton is the compact from the MAV of and Mar II or you are 1988 to make the Appen Development Inc.

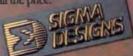

Sigma Designs, Inc. 46501 Landing Parkway Fremont, CA 94538

## Start the day right

The four-digit number next to each product is the product's ITEM NUMBER. Please refer to this number when ordering. Thank you.

#### SOFTWARE

We only carry the latest versions of products. Version numbers in our ads are current at press time.

CP denotes copy-protected. NCP denotes not copy-protected.

|      | Aatrix Software NCP           |
|------|-------------------------------|
| 3976 | Aatrix Payroll 3.01 \$99.     |
| 4020 | Aatrix TimeMinder 1.7. 109    |
| 3958 | Aatrix Payroll PLUS 3.02 159. |
|      | Aba Software NCP              |
| 1305 | "Draw it again, Sam" 2.03 79. |
|      | Graphist Paint II 1.0 289.    |
|      | Access Technology NCP         |
| 3959 | MindWrite 2.0 95              |
| 4109 | MindWriteExpress 2.0          |
| 1346 | Trapeze 2.1                   |

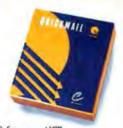

|      | Aclus NCP                                                |
|------|----------------------------------------------------------|
| 1010 | 4th Dimension 1.0.6                                      |
| 4024 | 4th Dimension Runtime 239.                               |
|      | Adobe Systems NCP                                        |
| 1137 | Adobe Illustrator '88 1.6                                |
| 1138 | The Collector's Edition                                  |
| 1142 | Newsletters/Publishing Pack 1 259.<br>ADOBE TYPE LIBRARY |
| 4025 | Palatino 1                                               |
| 4026 | ITC Bookman 2                                            |
| 4027 | ITC Zapf Chancery/Dingbats 3 99.                         |
| 4028 | ITC Avant Garde Gothic 4 129.                            |
| 4029 | New Century Schoolbook 5 129.                            |
| 4030 | Optima 6                                                 |
| 4031 | ITC Souvenir 7                                           |
| 4032 | ITC Lubalin Graph 8                                      |
| 4092 | ITC Garamond 9                                           |
| 4033 |                                                          |
| 4034 | ITC Benguiat/Friz 11 129.                                |
| 4035 | Glypha 12                                                |
| 4094 | Helvetica Light/Black 13                                 |
| 4093 | Helvetica Condensed 14                                   |
|      | Trump Mediaeval 15                                       |
| 4037 | Melior 16,, 129.                                         |

|          | Datases                                                                                    |
|----------|--------------------------------------------------------------------------------------------|
| Th       | ainPower NCP  e Analyzer Bundle—A comprehensive scientific                                 |
| da<br>De | ta analysis package. Includes DataScan,<br>esignScope, and StatView 512+. An \$800<br>luel |

| VdRU | CI. 1 1 1 1 1 1 1 1 1 1 1 1 1 1 1 1 1 1 1 |
|------|-------------------------------------------|
| 4038 | ITC Galliard 17                           |
| 4039 | ITC New Baskerville 18                    |
| 4040 | ITC Korinna 19                            |
| 4041 | Goudy Old Style 20 129                    |
| 4042 | Sonata 21                                 |
| 4043 | Century Old Style 22 99.                  |
| 4044 | ITC Franklin Gothic 23                    |
| 4045 | ITC Cheltenham 24 129.                    |
| 4046 | Park Avenue 25 05.                        |
| 4047 | Bodoni 26                                 |
| 4048 | Letter Gothic 27                          |
| 4049 | Prestige Elite 28 129.                    |
| 4050 | Orator 29                                 |
| 4051 | News Gothic 30 129.                       |
| 4052 | ITC Tiffany 31                            |
| 4053 | Cooper Black 32                           |
| 4054 | Stencil/Hobo/Brush Script 33 99.          |
| 4091 | Aachen/Roman/Revue 34 129.                |
| 4055 | Carta 35                                  |
| 4197 | Lucida 36                                 |
| 4198 | Univers 37                                |
| 4199 | Univers Condensed 38 189                  |
| 4101 | Futura   39                               |
| 4234 | Stone Sent 40 189.                        |
| 4102 | Stone Sans 41 189                         |
| 4200 | Stone Informal 42 189.                    |
| 4235 | Corona 43                                 |
| 4236 | Eurostile 44 189.                         |
| 4216 | Excelsior 45                              |
| 4217 | Futura II 46 189.                         |
| 4218 | Futura Condensed 47                       |
| 4219 | Lucida Sans 48                            |
| 4220 | Memphis 49                                |
| 4221 | Helvetica Compressed 50 99.               |
| 4222 | Italia 51                                 |
| 4223 | Belwe 52                                  |
| 4224 | Casion 53                                 |
| 4225 | Goudy #2 54                               |
| 4226 | Janson Text 55                            |
| 4227 | Eras 56                                   |
|      | Aegis Development NCP                     |
| 1133 | Doug Clapp's Word Tools 1.2 42.           |
|      | Affinity Microsystems NCP                 |
| 1014 | Affinifile 1.1                            |
| 1016 | Tempo II 1.0 89.                          |
| 100  | Aldus NCP                                 |
| 1330 | Freehand 1.0                              |
| 1221 | Depot Makes 2.0                           |

| 1 |      | Altsys NCP                              |
|---|------|-----------------------------------------|
| l | 1194 | FONTastic Plus 2.01 \$54                |
| l | 1195 | Fontographer 2,4.1 (CP) 239.            |
| l |      | Apple Computer NCD                      |
| l | 1118 | HyperCard 1.2.1                         |
| ľ |      | Ars Nova NCP                            |
| ١ | 1215 | Practica Musica 1.56                    |
| ı |      | Ashton-Tate NCP                         |
| l | 1323 |                                         |
| l | 4098 | Full Impact 1.0                         |
| l | 1324 |                                         |
| l | 1322 | dBASE Mac 1.0                           |
| l |      | Berkeley System Design NCP              |
| ı | 1541 | Stepping Out II 2.0                     |
| ı |      | Beyond, Inc NCP                         |
| l | 4203 | MenuFonts 2.01                          |
| l |      | Blyth NCP                               |
| l | 1470 | Omnis 3 Plus/Express 3.25 129.          |
| l | 4318 | Omnis 3 Plus/Express 3.3 (3 users) 399. |
| l |      | Bogas Productions NCP                   |
| l | 1461 | Studio Session 1.2SE                    |
| l | 4255 | Super Studio Session 1.0                |
|   | 1460 | String Quartet                          |
|   | 1458 | Country 15.                             |
|   | 1459 | Heavy Metal                             |
|   |      | Borland International NCP               |
|   | 1512 | Turbo Pascal Tutor 1.0                  |
|   | 1511 | Turbo Pascal 1.1                        |
|   | 4294 | Turbo Database Toolkit 65.              |
|   | 1507 | Numerical Methods Toolbox 65.           |
|   | 1510 | Sidekick 2.0 65.                        |
|   | 1506 | Eureka: The Solver 1.0                  |
|   | 1508 | Reflex Plus 1.01                        |
|   |      | BrainPower NCP                          |
|   | 1532 | DataScan 1.0                            |
|   | 1535 | DesignScope 1.15                        |
|   | 1534 | MathView Professional 1.0 145.          |
|   | 1537 | StatView 512 + 1.2                      |
|   | 3960 | ArchiText 1.0                           |
|   | 4066 | The Analyzer Bundle                     |
|   | 1000 | Bravo lechnologies NCP                  |
|   | 1539 | MacCalc 1.2D 79.                        |
|   | **** | Bright Star Technology NCP              |
|   | 1402 | Alphabet Blocks 3.01                    |
|   | 3961 | Talking Tiles 1.0                       |
|   | 2305 | HyperAnimator 1.0                       |
|   | 4000 |                                         |
|   | 4314 | Typel 1.0. 20.                          |

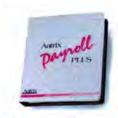

## with an order from

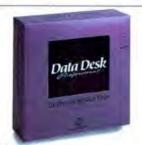

| _    |                                                                                                    |
|------|----------------------------------------------------------------------------------------------------|
| 1423 | Jam Session 1.1                                                                                                    |
| 1427 | Print Shop 1.3                                                                                                    |
| 4065 | PosterMaker Plus 2.5                                                                                                    |
| 1422 | Geometry 1.0 60.                                                                                                    |
| 1426 | Physics 1.1 60                                                                                                    |
| 4067 | Calculus 1.0                                                                                                    |
|      | CAMDE NCP                                                                                                    |
| 1634 | Nutri-Calc 2.4                                                                                                    |
| 1635 | Nutri-Calc Plus 1.1                                                                                                    |
| 1000 | CasadyWare NCP                                                                                                    |
| 1575 | Fluent Fonts 2.0 27.                                                                                                    |
|      | FLUENT LASER FONTS                                                                                                    |
| 1576 | Bodoni (V1)                                                                                                    |
| 1587 | San Serif (V2)                                                                                                    |
| 1588 | Ritz/Right Bank (V3)                                                                                                    |
| 1589 | Monterey (V4) 45                                                                                                    |
| 1590 | Regency Script/Calligraphy (V5) 45.                                                                                                    |
| 1591 | Prelude Script (V6)                                                                                                    |
| 1592 | Coventry Script/Zephyr (V7) 45.                                                                                                    |
| 1593 | Gregorian/Dorovar (V8)                                                                                                    |
| 1594 | Cyrillic (V9) 45.                                                                                                    |
| 1577 | Bodoni Ultra (V10) 45.                                                                                                    |
| 1578 | Sans Serif Bold (V11)                                                                                                    |
| 1579 | Sans Serif Extra Bold (V12) 45.                                                                                                    |
| 1580 | Gatsby Light (V13) 45.                                                                                                    |
| 1581 | Micro (V14)                                                                                                    |
| 1582 | Micro Extended (V15) 45.                                                                                                    |
| 1583 | Galileo Roman (V16) 45.                                                                                                    |
| 1584 | Campanile-Giotto (V17)                                                                                                    |
| 1585 | Alexandria (V18) 45.                                                                                                    |
| 1586 | Jott Casual (V19)                                                                                                    |
| 4204 | Gazelle & Kells Meath (V20) 45.                                                                                                    |
| 4205 | Paladin & Abalene (V21) 45.                                                                                                    |
| 4206 | Collegiate (V22) 45.                                                                                                    |
|      | CE Software NCP                                                                                                    |
| 1727 | Calendar Maker 3.0                                                                                                    |
| 1728 | Disktop 3.0.2                                                                                                    |
| 1729 | QuicKeys 1.1                                                                                                    |
| 2002 | Contract to the state of the state of the st |

|      | Challenger Software NCP                   |
|------|-------------------------------------------|
| 1610 | Mac3D 2,1 \$119.                          |
|      | Chang Labs NCP                            |
| 1613 | Rags to Riches Ledger 3.1 120.            |
| 1617 | Rags to Riches Receivables 3.1 120.       |
| 1614 | Rags to Riches Payables 3.1 120.          |
| 1611 | C.A.T. 2.0                                |
| 1615 | Professional Billing 2.9 239.             |
| 1612 | Inventory Control 2.6                     |
| 1622 | Rags to Riches 3-Pak                      |
| 1616 | Professional 3-Pak                        |
| 1618 | Retail Business 3-Pak                     |
|      | Claris NCP                                |
| 1123 | MacPaint II 2.0                           |
| 1129 | MacWrite 5.0                              |
| 4196 | FileMaker II 4.0                          |
| 1117 | MacDraw II 2.0                            |
| 1125 | MacProject II 2.0                         |
|      | Cricket Software NCP                      |
| 1669 | Pict-O-Graph 1.0 special 89.              |
| 1668 | Cricket Graph 1.2                         |
| 1667 | Cricket Draw 1.1                          |
| 1670 | Cricket Presents 1.0 289.                 |
|      | DataViz NCP                               |
| 1823 | MacLink Plus 2.11                         |
|      | Davidson CP                               |
| 1734 | Math Blasterl 1.0                         |
|      | Deneba Software NCP                       |
| 1770 | Merriam-Webster's Thesaurus 2.0 36.       |
| 1767 | Comment 2.0                               |
| 1769 | Canvas 2.0 169                            |
| 1768 | Coach Professional 3.0A 109               |
|      | DreamMaker NCP                            |
| 4115 | MacGallery (HyperCard format) 29.         |
| 4088 | MacGallery (MacPaint format) 29.          |
|      | Dubl-Click Software NCP                   |
| 1824 | Calculator Construction Set 1.04 36.      |
| 3972 | World-Class Fonts! Originals (1-2) . 45.  |
| 3973 | World-Class Fonts! The Stylish (3-4). 45. |
|      |                                           |

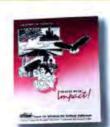

| 974  | World-Class Fonts! The Giants (5-6) \$45.  |
|------|--------------------------------------------|
| 964  | WetPaint Classic Clip-Art (1-2) 45.        |
| 3965 | WetPaint For Publishing (3-4) 45.          |
| 966  | WetPaint Animal Kingdom (5-6) 45.          |
| 3967 | WetPaint Special Occasions (7-8) 45.       |
| 1968 | WetPaint Printer's Helper (9-10) 45.       |
| 3969 | WetPaint Industrial Revolution (11-12) 45. |
| 970  | WetPaint Old Earth Almanac (13-14) 45.     |
| 971  | WetPaint Island Life (15-16) 45.           |
|      | Electronic Arts NCP                        |
| 543  | Thunder! 1,1,                              |
| 843  | Disk Tools Plus 1.01                       |
| 846  | Deluxe Music Construction Set 2.0 . 61.    |
| 315  | Studio 8 1.0                               |
|      |                                            |

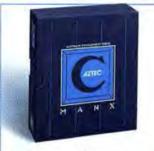

Manx Software ... NCP

Aziec C + SDB—Includes source level debugger,
C compiler, shell, profiler, assembler, linker,
librarian, libraries, & Toolbox interface... \$99.

| _     |                                           |
|-------|-------------------------------------------|
|       | Enzan-Hoshigumi USA NCP                   |
| 1879  | MacCalligraphy 2.0                        |
| 1880  | Year of the Dragon                        |
| 1881  | Japaneze Clip Art Scroll 1 "Heaven" . 52. |
| 1882  | Japaneze Clip Art Scroll 2 "Earth" 52.    |
| 1878  | Japaneze Clip Art "Borders" Scroll . 59.  |
| 1     | Farallon Computing NCP                    |
| 2199  | MacRecorder 1.05. 139                     |
| 4208  | Timbuktu 2.01                             |
| 12,00 | Fifth Generation Systems NCP              |
| 4287  | Pyro! (screen saver)                      |
| 3954  | PowerStation 2.5. special 32              |
| 3955  | Suitcase II                               |
| 3953  | FastBack Mac 1.03 54.                     |
| 0000  | 1st Byte CP                               |
| 3940  | First Shapes                              |
| 3936  | KidTalk 32                                |
| 3939  | MathTalk                                  |
| 3941  | SmoothTalker 2.0                          |
| 3935  | Speller Bee                               |
| 2000  | Forethought NCP                           |
| 2216  | Factfinder 1.1 special 19.                |
| 2217  | FileMaker 1.0 special 29                  |
| 2211  | Foundation Publishing NCP                 |
| 2385  | Comic People                              |
| 2000  | Control colors                            |

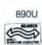

MacConnection

## MacConnection.

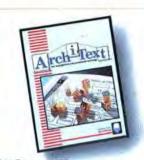

#### 

| 2384                                    | Comic Strip Factory 1.6                                                                                                    | 45    |
|-----------------------------------------|----------------------------------------------------------------------------------------------------|-------|
| une                                     | Fox Software NCP                                                                                                    | 200   |
| 4195                                    | FoxBASE+/Mac 1.0                                                                                                    | :09   |
| 2219                                    | Red Ryder 10.3                                                                                                    | 55    |
| 44.10                                   | FWB Software NCP                                                                                                    | -     |
| 2232                                    | Hard Disk Partition 2.0                                                                                                    | 45    |
| 2231                                    | Hard Disk Util 2.03                                                                                                    |       |
|                                         | Great Wave Software NCP                                                                                                    |       |
| 2277                                    |                                                                                                    | 22.   |
| 2276                                    | KidsTime 1.2                                                                                                    |       |
| 2270                                    | American Discovery 2.1                                                                                                    | 39    |
| 2273                                    | ConcertWare + 4.0                                                                                                    | 39    |
| 2271                                    | ConcertWare + MIDI 4.0                                                                                                    | 79    |
| 2272                                    | Crystal Paint 1.0.                                                                                                    |       |
|                                         | Greene, Inc NCP                                                                                                    | 446   |
| 2269                                    | QuickDEX 1.4A                                                                                                    | 32    |
|                                         | QuickDEX 1.4A<br>Hyperpress Publishing NCP                                                                                                    |       |
| 4233                                    | Icon Factory                                                                                                    | 29.   |
| 4232                                    | Script Expert                                                                                                    |       |
|                                         | ICOM Simulations NCP                                                                                                    |       |
| 4084                                    | On Cue 1.3                                                                                                    | 36.   |
| 4085                                    | TMON 2.8.1                                                                                                    |       |
| ,,,,,,,,,,,,,,,,,,,,,,,,,,,,,,,,,,,,,,, | Ideaform NCP                                                                                                    |       |
| 2419                                    | DiskQuick 2.10                                                                                                    | 27    |
| 2420                                    | MacLabeler 2.2                                                                                                    | 27    |
| 2418                                    | HyperBook Maker 1.0                                                                                                    |       |
|                                         | Imagine NCP                                                                                                    | -     |
| 2422                                    | Smart Alarms 2.9                                                                                                    | 35    |
| 2423                                    | Multi-user Appointment Diary 1.0                                                                                                    | 85    |
| - 100                                   | Individual Software NCP                                                                                                    | 200   |
| 4209                                    |                                                                                                    | 26.   |
| -600                                    | Infosphere CP                                                                                                    | 20.   |
| 2513                                    | LaserServe 1.1                                                                                                    | 62    |
| 2514                                    |                                                                                                    | 158.  |
| 4.00                                    | Innovative Data Design NCP                                                                                                    |       |
| 2417                                    | MacDraft 1.2B.                                                                                                    | 49    |
| 2717                                    | Insignia NCP                                                                                                    | 140   |
| 4089                                    | SoftPC 1.1                                                                                                    | 170   |
| 1000                                    | SoftPC 1.1                                                                                                    | 17.00 |
| 2425                                    | Quicken 1.0                                                                                                    | 35.   |
| -,                                      | Kent Marsh Ltd NCP                                                                                                    | 00.   |
| 2591                                    | The NightWatch 1.02                                                                                                    | 20    |
| 2592                                    | MacSafe 1.08C                                                                                                    |       |
|                                         | LaserWare NCP                                                                                                    | 50.   |
| 4095                                    | LaserPaint Color II 1.8                                                                                                    | 150   |
| 1000                                    | Layered NCP                                                                                                    | 44.   |
| 2615                                    | Notes for Excel 1.0                                                                                                    | 40    |
| -010                                    | A THEORY INCOME. THE PARTY OF THE PARTY OF T | 100   |

| 2617 | Notes for Works 1.0 \$40.            |
|------|--------------------------------------|
| 2618 | Notes for Word 1.0                   |
| 2616 | Notes for PageMaker 1.0 40           |
| 4299 | Notes for ReadySetGo!4 1.0 40.       |
| 2608 | Front Desk 2.0 (multi-user) 59.      |
| 2613 | Insight OneWrite 1.0                 |
| 2610 | Insight Expert AR 2.0                |
| 2611 | Insight Expert GL 2.0                |
| 2609 | Insight Expert AP 2.0                |
| 2612 | Insight Expert Inventory 2.0 479     |
| 2614 | Insight Expert Time Billing 2.0 479. |
|      | Learning Company CP                  |
| 2670 | Reader Rabbit 2.0                    |
|      | Letraset NCP                         |
| 2619 | Image Studio 1.5                     |
| 2621 | Ready, Set, Gol 4 4.0A               |
| 4128 | Ready, Set, Show 1.0 call            |
|      | Linguist's Software NCP              |
| 2649 | Tech                                 |
| 2643 | LaserTech 79                         |
|      | FOREIGN LANGUAGE FONTS               |
| 2635 | MacKana/Basic Kanji                  |
| 2628 | SuperFrench/German/Spanish 39.       |
| 2623 | MacArabic 59                         |
| 2627 | MacCyrillic 59.                      |

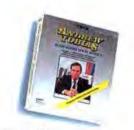

#### 

| 2630 | MacGreek                         | 59. |
|------|----------------------------------|-----|
| 2631 | MacHebrew                        | 59. |
| 2633 | MacHieroglyphics                 | 59. |
| 2634 | MacHindi Sanskrit                | 59. |
| 2636 | MacKanji 2.0                     | 59. |
| 2637 | MacKorean                        | 59. |
| 2648 | MacSemitic/Coptic                | 59. |
| 2652 | MacThai                          | 59. |
| 2650 | MacGreek New Testament.          | 79. |
| 2651 | MacGreek Old Testament           | 79. |
| 2645 |                                  | 79. |
| 2646 | MacChinese Mandarin Supplement . | 39. |
| 2625 | MacChinese Cantonese             | 79. |
| 2632 | MacHebrew Scriptures             | 79. |
| 2626 | MacChinese Cantonese Supplemt.   | 39. |
| 2647 | MacGreek/Hebrew/Phonetics        | 89. |
|      | FOREIGN LASER FONTS              |     |
| 2641 | LaserHebrew                      |     |
| 2644 | LaserTransiterator               | 79. |
| 2639 | LaserFrench/German/Spanish       | 79. |
| 2640 | LaserGreek                       | 79. |
| 2642 | LaserKorean                      |     |
| 2638 |                                  | 115 |
|      |                                  |     |

|      | Lundeen & Associates NCP                     |
|------|----------------------------------------------|
| 2684 | WorksPlus Spell 1.1 \$46.                    |
| 683  | WorksPlus Command 1.1                        |
|      | MacroMind NCP                                |
| 202  | Black & White Movies (17 of them!). 30.      |
| 1291 | Video Clip Animation                         |
| 1110 | Clip Sounds (sound effects & music). 36.     |
| 1201 | Clip Charts (bar, pie & bullet charts) . 36. |
| 430  | VideoWorks II HyperCard Driver 1.2 60.       |
| 432  | VideoWorks II Accelerator 1.1 118.           |
| 431  | VideoWorks II 2.0                            |
|      | MacroPac International NCP                   |
| 943  | 101 Macros for Excel                         |
|      | Manx Software NCP                            |
| 1068 | Aztec C 3.6B 65.                             |
| 1316 | Aztec C UniTools 65.                         |
| 1317 | Aztec SDB 3.68                               |
| 1069 | Aztec MPW C 3.6B 99                          |
| 1075 | Aztec C + SDB 3.6B                           |
|      | MECA NCP                                     |
| 2796 | Managing Your Money 1.0 129.                 |
|      | MEDIAGENIC NCP                               |
| 334  | City to City 1.0                             |
| 1295 | Focal Foint/Business Class Bundle 48.        |
| 338  | Reportsl 1.2                                 |
| 790  | Lookup 1.0C                                  |
| 3788 | Findswell 2.0                                |
| 3792 | Spellswell 2.0F                              |
| 789  | Spellswell Legal Dictionary 60               |
| 791  | Spellswell Medical Dictionary 60.            |
|      | Microlytics NCP                              |
| 2733 | Word Finder 2.0                              |
| 2732 | GOfer 1.0                                    |
|      | Microseeds Publishing NCP                    |
| 913  | Redux 1.01 65                                |
| 1210 | Screen Gems 49                               |
|      | Microsoft NCP                                |
| 2861 | Basic Interpreter 3.0 62.                    |
| 2863 | Chart 1.02                                   |
| 2885 | Microsoft Write 1.0 81.                      |
| 2866 | File 1.05,                                   |
| 2862 | Basic Compiler 1.0                           |
| 2884 | Works 1.1                                    |
| 2875 | Microsoft Mail (1-4 users) 195               |
| 2872 | Microsoft Mail (5-10 users)                  |
| 2873 | Microsoft Mail (11-20 users)                 |
| 2874 | Microsoft Mail (21-32 users)                 |
| 2865 | Excel 1.5                                    |
| .000 | Cauci 1-01                                   |
|      |                                              |
|      |                                              |

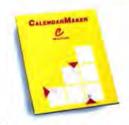

## Call 800-622-5472.

| 2882 Word 3.02 . \$24 2878 PowerPoint 2.0 . 24 Migent NCP 2784 In House Accountant 1.05                                                                                                    | 9 9 7 |
|----------------------------------------------------------------------------------------------------|-------|
| Migent NCP 2784 In House Accountant 1.05 11 Miles Computing NCP 2768 Orchestra of Fonts Vol. 4 special 1 2771 Mac the Ripper Vol. 3 2                                                        | 9.    |
| 2784       In House Accountant 1.05       11         Miles Computing       NCP         2768       Orchestra of Fonts Vol. 4       special 1         2771       Mac the Ripper Vol. 3       2 | 9.7   |
| Miles Computing NCP 2768 Orchestra of Fonts Vol. 4 special 1 2771 Mac the Ripper Vol. 3 2                                                                                                    | 9.7   |
| 2771 Mac the Ripper Vol. 3                                                                                                    | 7.    |
| 2771 Mac the Ripper Vol. 3                                                                                                    | 7.    |
|                                                                                                    | 7     |
| 2769 Peoples, Places & Things Vol. 5                                                                                                    |       |
| Mindscape NCP                                                                                                    |       |
| 2748 The Perfect Score: SAT 1.0 (CP) 4                                                                                                    | 6.    |
| 2746 GraphicWorks 1.1                                                                                                    | 4     |
| Monogram NCP                                                                                                    |       |
| 2780 Dollars & Sense 4.0                                                                                                    | 1     |
| 2779 Business Sense 1.0                                                                                                    | 9.    |
| Nantucket NCP                                                                                                    |       |
| 2971 McMax 1987.25 17                                                                                                    | 5     |
| Nolo Press NCP                                                                                                    |       |
| 4228 For the Record 1.0                                                                                                    | 9.    |
| 2981 WilMaker 3.0                                                                                                    | 5.    |
| North Edge Software NCP                                                                                                    |       |
| 2986 Timeslips III 1.05 11                                                                                                    | 9.    |
|                                                                                                    |       |

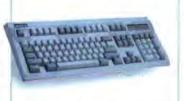

## Datadesk ... 2 years Mac-101 ADB Keyboard—Everyone needs more keys for macros, cursor control and menu shortcuts. This keyboard gives you plenty, plus the better feel of resist and release keys . . \$139. Mac-101 Keyboard (beige or platinum) ... \$139.

| HYPER | ANIMATOR |
|-------|----------|
| A     |          |
| 1     | 1        |
|       |          |

Bright Star Technology ... NCP
HyperAmmunor—First to use random access
hyperanimation. Use own digitized image, or
one of many faces provided, to add a personal
interface to your HyperCard stacks . . . . \$89.

|      | Odesta NCP                     |
|------|--------------------------------|
| 4211 | DataDesk Professional 2.0 289. |
| 3014 | GeoQuery 1.0                   |
| 3013 | Double Helix II 2.0R40         |
|      | Olduvai Software NCP           |
| 3029 | DA-Switcher                    |
| 3033 | Post ART 35                    |
| 3031 | Icon-It! 1.01                  |
| 3030 | FontShare 1.01                 |
| 3035 | Read-It!TS 1.06H6 79.          |
| 3034 | Read-It! 1.06H                 |
|      | OWL International NCP          |
| 3082 | Guide 2.0                      |
|      | Peripherals Computers &        |
|      | Supplies NCP                   |
| 3129 | KaleidaGraph 1.10              |
| 3130 | VersaTerm 3.20 69.             |
| 3131 | VersaTerm-PRO 2.20 199         |
|      |                                |

|      | Postcraft International NCP              |
|------|------------------------------------------|
| 3157 | Lacor EY 1 6 115                         |
| 4058 | Laser FX Pack I                          |
| 4059 | Laser FX Pack II 29                      |
| 4060 | Laser FX Pack III                        |
| 4061 | Laser FX Pack IV                         |
| 4062 | Laser FX Pack V                          |
| 4063 | Laser FX Pack VI                         |
|      | Pro Plus CP                              |
| 4310 | Wall Street Investor                     |
|      | ProVUE Development NCP                   |
| 3191 | OverVUE 2,1E                             |
|      | Quark NCP                                |
| 3230 | Quark XPress 2.0 549                     |
|      | Rubicon Publishing CP                    |
| 3272 | Dinner At Eight-Encore Edition 1.03 . 51 |
|      | Satori NCP                               |
| 3320 | BulkMailer 3.22                          |
| 3321 | BulkMailer Plus 3.22                     |
| 3322 | Legal Billing 1.85                       |
| 3323 | Legal Biling II 2.54                     |
| 3324 | Project Billing 1.54                     |
|      | Sensible Software NCP                    |
| 3375 | Sensible Grammar 1.1C                    |
|      | Silicon Beach Software NCP               |
| 3504 | Silicon Press 1.1                        |
| 3508 | World Builder 1.0 41                     |
| 3506 | SuperPaint 1.1                           |
| 3507 | Super3D 1.0 159                          |
| 3980 | Digital Darkroom 1.0 159                 |
|      | Simon & Schuster NCP                     |
| 4230 | The Fully Powered Mac Book 24            |
| 3305 | Typing Tutor IV 1.2                      |
|      | SmethersBarnes NCP                       |
| 1478 | Prototyper 1.0                           |
|      | SoftStyle NCP                            |
| 3282 | Printworks (Dot Matrix) 3.23 43          |
| 3281 | Printworks (Daisywheel) 3.0 56           |
| 3283 | Printworks (HP lacer) 3.0 RS             |

|      | SoftView NCP                           |
|------|----------------------------------------|
| 3471 | MacInUse 2.0                           |
| 3473 | TaxView Planner 2.0 (1987-1991) 49.    |
| 3981 | FormSet Business Forms Edition 1.1 59. |
|      | Software Discoveries NCP               |
| 3374 | Merge Write 1.0                        |
| 3373 | Record Holder Plus 3.0 45.             |
|      | Software Ventures NCP                  |
| 3455 | Microphone II 2.0                      |
|      | Solutions, International NCP           |
| 3448 | SmartScrap & The Clipper 1.05 35.      |
| 3449 | SuperGlue 1.05                         |
| 3446 | The Curator 1.05 79.                   |
| 4308 | BackFAX (regs. Apple FAX modern) 129.  |
|      | Spinnaker/Hayden CP                    |
| 2329 | SAT Score Improvement 1.0 58.          |
|      | Springboard CP                         |
| 3528 | Art-a-la-Mac Vol. 1                    |
| 3529 | Art-a-la-Mac Vol. 2                    |
| 3530 | Certificate Maker 1.0                  |
| 3532 | Certificate Maker Library Vol. 1 18    |
| 3531 | Early Games                            |
|      | SuperMac Software NCP                  |
| 3383 | SuperSpool 5.0 54.                     |
| 3382 | SuperLaserSpool 2.0 82.                |
| 3378 | Multi-User SuperLaserSpool 2.0 199.    |
| 3377 | Disklit 1.4                            |
| 3379 | Network Diskfit 1.4                    |
| 3381 | Sentine 2.0                            |
| 3380 | PixelPaint 1.1                         |
| 4086 | Acknowledge 1.0                        |
| -    | Survivor Software NCP                  |
| 3289 | MacMoney 3.01                          |
|      | Symantec NCP                           |
| 3982 | MacSQZ! 1.05 49.                       |
| 3983 | SUM 1.0                                |
| 3422 | More 1.1C,                             |
| 3423 | HFS Navigator 1.0                      |
| 3419 | Laserspeed 1.6                         |
|      |                                        |
|      |                                        |

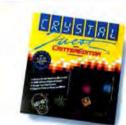

890U

MacConnection

MacConnection, 14 Mill Street, Marlow, NH 03456 1-800/622-5472 603/446-7711 FAX 603/446-7791

## Snap, crackle, pop!

| 3421  | Lightspeed Pascal 1.11A \$65                                                                                                    |
|-------|----------------------------------------------------------------------------------------------------|
|       | Lightspeed C 3.01 95                                                                                                    |
|       | CAPP's for Lightspeed C 1.0 49.                                                                                                    |
|       | CAPP's for Lightspeed Pascal 1.0 . 49.                                                                                                    |
|       | InBox Starter Kit 2.2                                                                                                    |
| - 111 | InBox Connection Mac 2.2                                                                                                    |
| 3410  | Symmetry NCP                                                                                                    |
| 2210  | HyperDA 1.1                                                                                                    |
|       |                                                                                                    |
| 44.   |                                                                                                    |
| 4100  | PictureBase-WetPaint 99.                                                                                                    |
| 2010  | Images with Impact 59.                                                                                                    |
| 3942  | Images with Impact                                                                                                    |
| 2015  | Hanfidadilla CP                                                                                                    |
|       | MacEdge II 1.0 28                                                                                                    |
| 3016  | Mind Over Mac 1.4 28.                                                                                                    |
| 20.40 | T/Maker NCP                                                                                                    |
|       | ClickArt Personal Graphics 28.                                                                                                    |
|       | ClickArt Publications                                                                                                    |
|       | ClickArt Business Images 28.                                                                                                    |
|       | ClickArt Holidays 28.                                                                                                    |
|       | ClickArt Letters Vol. 1                                                                                                    |
|       | ClickArt Letters Vol. 2                                                                                                    |
|       | ClickArt Effects                                                                                                    |
|       | Christian Images                                                                                                    |
|       | Bombay Laser font                                                                                                    |
|       | Plymouth Laser font                                                                                                    |
|       | Seville Laser font                                                                                                    |
|       | EPS Illustrations 75.                                                                                                    |
| 3639  | WriteNow 2.0 109.                                                                                                    |
| 100   | TML Systems NCP                                                                                                    |
|       | Source Code Library II 1.0 42.                                                                                                    |
| 3549  | TML Pascal II 1.0 79.                                                                                                    |
|       | TOPS NCP                                                                                                    |
|       | TOPS Teleconnector (DB-9)                                                                                                    |
|       | TOPS Teleconnector (DIN-8) 39.                                                                                                    |
| 71.77 | TOPS for DOS 2.0                                                                                                    |
|       | TOPS Mac 2.0                                                                                                    |
|       | NetPrint 2.0 119                                                                                                    |
|       | TOPS Repeater 132.                                                                                                    |
| 3720  | TOPS Flashcard (90 days) 169.                                                                                                    |
|       | Traveling Software NCP                                                                                                    |
| 3729  | LAP-LINK Mac 1.2                                                                                                    |
|       | True BASIC NCP                                                                                                    |
|       | LANGUAGE & TOOLKITS                                                                                                    |
| 3587  | True BASIC 2.0                                                                                                    |
| 3570  | Advanced String                                                                                                    |
| 3574  | Business Graphics                                                                                                    |
| CLUB  |                                                                                                    |
| 3579  | Mathematicians Toolkit                                                                                                    |
|       | 3421<br>3420<br>3415<br>3416<br>3417<br>3418<br>3318<br>3318<br>3317<br>4160<br>3942<br>3615<br>3636<br>3632<br>3632<br>3632<br>3632<br>3633<br>3633<br>363 |

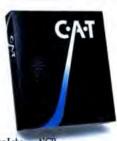

Chang Labs ... NCP
C.A.T.—Lightning fast relational database
manages contacts, activities and time. Buy now
thru Dec. 31 and you may also purchase the
Rags-to-Riches 3-Pak at \$100 offl .... \$229.

| 3583 | Scientific Graphics                 | 49. |
|------|-------------------------------------|-----|
| 3584 | Sorting & Searching                 |     |
| 3588 | 3D Graphics                         | 49. |
| 4178 | Communications                      | 49. |
|      | EDUCATIONAL SOFTWARE                |     |
| 3571 | Algebra                             | 35. |
| 3573 | Arithmetic                          | 35. |
| 3575 | Calculus                            | 35. |
| 3577 | Discrete Math                       | 35. |
| 3580 | Pre-Calculus                        | 35. |
| 3581 |                                     | 35. |
| 3586 | Trigonometry                        | -   |
| 3585 | TrueSTAT                            | 49  |
| 0000 | Unicorn CP                          |     |
| 3751 | Animal Kingdom                      | 27  |
| 3752 | Decimal Dungeon                     |     |
| 3753 | Fraction Action                     |     |
| 3755 | Mac Robots                          |     |
| 3756 | Math Wizard                         |     |
| 3754 | Read-A-Rama                         |     |
| 0104 | William & Macias NCP                | ou. |
| 3779 | DiskFinder 1.07                     | 20  |
| 3783 | myDiskLabeler w/Color 2.8.11        |     |
| 3784 | myDiskLabeler w/LaserWriter 2.8.1LI |     |
| 3104 | myusklaudiei wilaserwhier 2.6. ) Li | 34  |
|      |                                     |     |

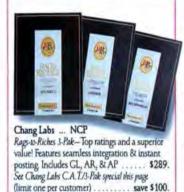

WordPerfect ... NCP

WordPerfect Mac 1.0.1 . . . . . . 185.

|      | Zedcor NCP                            | -   |
|------|---------------------------------------|-----|
| 3985 | ZBasic 4.01                           | 59  |
| 3986 | DeskPaint 2.0                         | 69. |
|      | ENTERTAINMENT                         |     |
|      | Accolade CP                           |     |
| 1184 | Hardball                              | 23. |
|      | Avalon Hill CP                        |     |
| 1011 | MacPro Football 2.0                   | 28. |
|      | Blue Chip CP                          |     |
| 1441 | Millionaire                           | 35  |
|      | Broderbund Software CP                |     |
| 1424 | Lode Runner                           | 12  |
| 4099 | Shufflepuck Cafe (air hockey)         |     |
| 4111 | Moebius (arcade adventure)            | 24. |
| 1429 | Ultima III                            | 24. |
| 4229 | Where in World Carmen San Diego?      | 25. |
| 1421 | Ancient Art of War                    | 27. |
|      | Bullseye CP                           |     |
| 1544 | Ferrari Grand Prix                    | 32. |
| 4074 | P51 Mustang Flight Simulator          |     |
|      | A Read to Market Street Street Street |     |

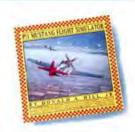

Bullseye ... CP
P51 Mustang Flight Somulator—Pilot the most successful lighter of WWII. Dogfight, strafe ground targets, and buzz the Eiffel Tower. Features 13 carnera angles on replay .... \$32.

|      | Electronic Arts CP                   |      |
|------|--------------------------------------|------|
| 1851 | Scrabble 1.0                         | 26.  |
| 1850 | Reach for the Stars                  | 26.  |
| 1842 | Reach for the Stars                  | 28.  |
| 4064 | Chuck Yeager Flight Simulator        | 32   |
| 1000 | Epyx CP                              | 741  |
| 2039 | Winter Games                         | 15   |
| 2037 | Sub Battle Simulator                 | 29   |
|      | Sub Battle Simulator CP              |      |
| 2268 | Crystal Quest 2.2C                   | 26   |
| 4119 | Crystal Quest w/Critter Editor 2.2C  | 42   |
| 7110 | Infinity Software CP                 | 100  |
| 2518 | GO                                   | 27   |
| 2519 | Grand Slam Tennis                    | 27   |
| 20.0 | MacroMind NCP                        |      |
| 2772 | Mazewars+                            | 31   |
| 2112 | MEDIAGENIC CP                        | 91.  |
| 1339 | Shanghai                             | 24   |
| 1000 | Microsoft CP                         | 2.4. |
| 2868 | Flight Simulator                     | 32   |
| 2000 | Micro Sports NCP                     | SE.  |
| 2787 | MSFL Pro League Football             | 32   |
| 2101 | Miles Computing CP                   | U.E. |
| 2764 | Down Hill Racer                      | 24   |
| 2767 | Harner Strike Mission II             |      |
| 2765 | Fool's Errand.                       | 27   |
| 2/05 | Mindscape CP                         | 21   |
| 4083 | Balance of Power 1990                | 30.  |
| 3987 | Colony                               | 30   |
| 2743 | Crossword Magic                      | 30   |
| 2745 | Deja Vu.                             | 30.  |
| 2749 | Shadowgate                           | 30   |
| 2750 | Trust & Betrayal: Legacy of Siboot   | 30   |
| 2751 | Uninvited                            |      |
| 2131 | PBI Software CP                      | 30.  |
| 3110 | Strategic Conquest Plus 1.3          | 25   |
| 2110 | PCAI NCP                             | 99.  |
| 4212 | MacCourses                           | 20   |
| 3144 | MacGolf 2.0                          | 25   |
| 4320 | MacGolf Classic                      | 50.  |
| 4020 | Primera Software NCP                 | 34.  |
| 3169 | Smark Lit Coopy without II           | 20   |
| 2109 | Smash Hit Racquetball II             | 22.  |
| 3132 | Psion Chess 1.6.                     | 21   |
| 3132 | Sierra On-Line CP                    | 31,  |
| 4161 | Mother Goose                         | 10   |
| 3397 | Leisure Suit Larry.                  |      |
| 3394 | King's Quest I                       |      |
| 2034 | rung a widest I am I man a man a man | 20.  |

### MacUser

## DID YOU MISS AN ISSUE OF MACUSER? HERE'S YOUR CHANCE TO FILL IN THE GAPS

COMPLETE YOUR LIBRARY OF MACINTOSH REFERENCE INFORMATION WITH BACK ISSUES OF MACUSER MAGAZINE

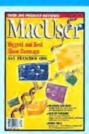

April '88—Highlights of San Francisco Mac Expo '88; Double Helix II review/tutorial; 4th Dimension power guide; MacTex and Textures desktop publishing software compared; top-quality holitones with Thunderscan; OCR for every scanner, Design 2.0: the ultimate organizer?; GCC's Personal Laserprinter; and more.

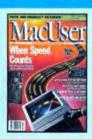

March '88—When Speed Counts; Focal Point and Business Class the new commercial stacks; Microsoft Word 3.01; QUED/M and Stepping Out programs; Apple's new System software: worth the price?; VideoWorks II; See Mac Read; Trust and Betrayal: how's your aura?; and more.

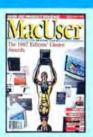

February '88—The 1987 Editor's Choice Awards; dBase Mac; Milawitte I. I adds more power; Ready, Set, Go! 4 will take over Pagemaker?; Reflex Plus; Scop; ImageMaker's 35mm slide capabilities; picking a compiler; two modem-sharing solutions; Oriental graphics with MacCalligraphy; and more.

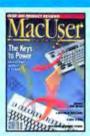

January '88—QuicKeys: using the mouse as an accessory. Plus: Why Cancessory. Plus: Why Cancessory. Plus: Why Cancessory. Plus: Why Cancessory. Plus: Who are a conditional type of the pared; Hypercard programming tutorial; Desktop Express e-mail; Mocintosh Programmer's, Workshop examined, Part 1; moking Postscript special effects work; and more.

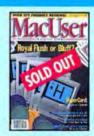

December '87—Hyper-Card: royal flush or bullef; Trapera 2.0; hard disk preventive care and cures; the arrival of Red Ryder 10.0; The Comic Strip Factory; feats of magic with Time Wand; Master Tracks Pro: the best Mac MID1 sequencer; a guide to Castle Shadowgate game; report from the Seybold Desktop Publishing Conference; and more.

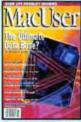

November '87—4th Dimension: the ultimate data base?; unlimited font and DA access with Suitcase; a roundup of new and updated accounting programs; supercharging your SE; personal organization made simple, with C.A.T.; how to leave notes for yourself, with Comment; professional CAD/CAM on the Mac; and more.

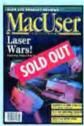

October '87—Laser Wars!
Pastscript printer freefor-all; Course Builder
educational program developer; utilizing the full
power of Excel; PageMaker 2.0; still the standard?; JustText Postscript
desktop publishing program; Fontographer;
GraphicWorks 1.1; Jam
Factory and M music programs; and more.

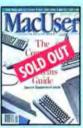

September '87—Special Supplement: "The Complete MacUser Systems Guide" includes guide to configurations, systems guide directory, and more. Plus: Xpress; Doug Clapp's Word Tools; Douglas Adams on Word 3.0; GraphicWorks 1.1 and SuperPaint compared; recycling Image-Writer ribbons; and

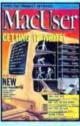

March '87—Special section on new word processors reviews Laser Author, MindWrite, Word Handler, Word 3.0 and Write-Now; MacinTax tax preparation software; 5 timesaving printer buffers compared; 5 Al languages reviewed; Mac Pro Football; FRE program in Softstrip format; and

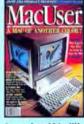

December '86-Why Apple's new II65 is going to help the Macintosh; Accounting Plus; PhoneNET saves money without sacrificing quality; inBOX E-mail system; Studio Session adds more voices to the Mac; Doug Clapp on the sacrets of Pascal; Stat-View S12+; Compiled ZBASIC; FREE programs in Softstrip format; and more.

How to Order: Send S6 for each back issue ordered (S7 Foreign/Canada, U.S. currency only) to: Ziff-Davis Publishing Co. P.O. Box 5999, Cherry Hill, NJ 08034, Attn: F. Hunter. Other issues available. Call 1-609-354-4975, Mail orders only.

| Please ship me the checked copies. I am en-<br>closing \$6 for each issue ordered (\$7 in Can- | □ Check/Money Order enclosed \$ |   |
|------------------------------------------------------------------------------------------------|---------------------------------|---|
| ada and all other foreign countries, U.S.<br>currency only.)                                   | Name                            | _ |
| man in action                                                                                  |                                 |   |

ISSUE DATE:

Other\_

| April 88 | □ Jan. '88 | ☐ Oct. '87 | Mar.  | 87  |
|----------|------------|------------|-------|-----|
| Mar '88  | T-Det (07  | C-+ '07    | □ Dec | 186 |

□ Feb. '88 □ Nov. '87

| J | reb. | 00 | INOV. | 0 |
|---|------|----|-------|---|
|   |      |    |       |   |
|   |      |    |       |   |

| i | Dec. | '86 |
|---|------|-----|
|   |      |     |
|   |      |     |

Address

City\_\_\_

Company\_

State

Zip

## Fresh products.

| 3395 | King's Quest II                 | \$29. |  |
|------|---------------------------------|-------|--|
| 3396 | King's Quest III                | 29.   |  |
| 3399 | Space Quest.                    | 29.   |  |
| 3400 | Space Quest II                  |       |  |
| 3398 | Police Quest                    | 29.   |  |
|      | Silicon Beach Software NCP      |       |  |
| 3500 | Airbornel (CP)                  | 20.   |  |
| 3505 | Enchanted Scepters (CP)         |       |  |
| 3503 | Dark Castle 1.1                 | 27.   |  |
| 3502 | Beyond Dark Castle              | 27.   |  |
| 3501 | Apache Strike                   | 27    |  |
|      | Simon & Schuster CP             |       |  |
| 3303 | Star Trek-Kobayashi Alternative | 24    |  |
| 3304 | Promethian Prophecy             | 24.   |  |
|      | Sir-Tech CP                     |       |  |
| 3347 | Mac Wizardry                    | 35.   |  |
|      | Softstream, Inc NCP             |       |  |
| 4071 | Mac.Man (w/adapter)             | 24.   |  |
| 4072 | The Solitaire DA                | 24    |  |
| 4073 | Colour Billiards                | 35    |  |
| 4078 | 3 Game Pak                      | 75.   |  |
|      | SPHERE, Inc NCP                 |       |  |
| 4175 | Solitaire Royale (for Mac SE)   | 20.   |  |
| 4001 | Solitaire Royale (for Mac II)   | 20.   |  |
| 3464 | Tetris 1.1.                     | 20.   |  |
| 3462 | PT-109 1.0                      | 26.   |  |
| 3460 | GATO 1.42                       | 26.   |  |
| 3461 | Orbitor 1.1                     | 26.   |  |
| 3459 | Falcon 2.0                      | 32.   |  |
|      | Spinnaker/Hayden CP             |       |  |
| 2328 | Sargon IV                       | 29.   |  |
|      | XOR NCP                         |       |  |
| 3816 | Pro Challenge.                  |       |  |
| 3815 | NFL Challenge                   | 64.   |  |
|      |                                 |       |  |

#### HARDWARE

Manufacturer's standard limited warranty period is listed after each company name. Some products in their line may have other warranty periods.

| 1188 | ProPoint ADB                                      | 99.  |
|------|---------------------------------------------------|------|
| 1212 | Asher Engineering lifetime<br>Turbo Trackball ADB | 69.  |
| 1229 | AST Research 6 months<br>Mac 286                  | call |

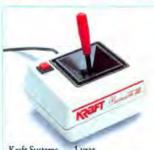

| -             |                                   |
|---------------|-----------------------------------|
| fo Consum     | s 1 year                          |
|               |                                   |
|               | ick-Zero in on even the lastest   |
| noving target | s. Bring faster action & improved |
|               | ir favorite Mac SE or II          |
| ames          | \$51.                             |

|      | Curtis Manufacturing lifetime      |
|------|------------------------------------|
| 1715 | Safestrip                          |
| 1694 | Emerald                            |
| 1707 | Ruby                               |
|      | Cutting Edge 1 year                |
| 3988 | CE 105ADB Keyboard 135             |
| 3989 | 800k Disk Drive                    |
| 3990 | The Wedge XL 30 + SCSI Drive . 629 |
| 3991 | The Wedge XL 45 + SCSI Drive 829   |
| 000  | Datadesk 2 years                   |
| 1819 | MAC-101 Keyboard (beige). 139      |
| 1820 | MAC-101 Keyboard (platinum) 139    |
| 1821 | MAC-101 Keyboard (ADB) 139         |
| 1818 | HyperDialer                        |
| 1010 | Dove Computer 90 days              |
| 1801 | SCSI interface/Port                |
| 1807 | MacSnap 524E                       |
| 1809 | MacSnap 524S                       |
| 1811 | MacSnap 548E 549                   |
| 1812 | MacSnap 548S                       |
| 1800 | MacSnap 2SE 439                    |
| 1797 | MacSnap Plus 2                     |
|      | MAC SE 68020 ACCELERATOR BOARDS    |
| 1793 | MaraThon 020 MSE1 585              |
| _    |                                    |

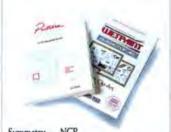

| easy | as typing a key word                     |
|------|------------------------------------------|
| 1794 | MaraThon 020 MSE2 (1 Meg) 979.           |
| 1795 | MaraThon 020 MSE3 (math chip). 779.      |
| 1796 | MaraThon 020 MSE4 (1 Meg/chip) 1159.     |
| 4231 | MaraThon 020 MSE4x4                      |
| 1803 | 1024 Option                              |
|      | Ergotron 1 year                          |
| 2004 | Mouse Cleaner 360°                       |
| 3992 | The Muzzle (platinum). 62.               |
| 1998 | MacTilt (platinum) 68                    |
| 2000 | MacTilt SE 68                            |
| 3993 | Workstation A (up to 40 lb monitor) 525. |
| 3994 | Workstation B (up to 60 lb monitor) 535. |
|      | Faralion Computing 1 year                |
| 2202 | PhoneNET-AppleTalk 120 9                 |
| 2203 | PhoneNET PLUS (DIN-8)                    |
| 2204 | PhoneNET PLUS (DB-9) 35                  |
| 2206 | PhoneNET StarController 1319             |
| 2205 | PhoneNET Punch Down Block 69.            |
| 2201 | TrafficWatch                             |
|      | FWB Software 1 year                      |
| 3996 | PocketHammer40                           |
|      | PocketHammer80                           |
| 3998 | Hammer91 2195.                           |
| 3999 | Hammer155                                |
|      |                                          |

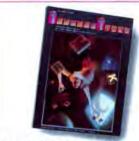

| _      |                                       |
|--------|---------------------------------------|
| 4000   |                                       |
|        | Hayes 2 years                         |
| 2300   | Smartcom II 3.0B                      |
| 2304   | Smartmodem 1200                       |
| 2307   | Smartmodern 2400                      |
|        | Kensington 1 year                     |
| 2563   | Mouse Pocket ADB                      |
| 2577   | Mouseway (mouse pad) 8.               |
| 2569   | Mac Plus or SE Cover 9.               |
| 2589   | Universal Printer Stand               |
| 4126   | LaserWriter II Cover                  |
| 2562   | Mouse Cleaning Kit w/Pocket 17.       |
| 2550   | Disk Drive Cleaning Kit               |
| 2580   | Mac II Stand                          |
| 2545   | Universal Copy Stand                  |
| 2573   | Maccessories Tilt/Swivel              |
| 2578   | Extra Long ADB Keyboard Cable 25.     |
| 2556   | Maccessories Anti-glare Filter 33.    |
| 2579   | Mac II Monitor Cable Extension 33.    |
| 2559   | Apple Security System 34              |
| 2568   | Maccessories SuperBase                |
| 2585   | Printer Muffler 80                    |
| 2586   | Printer Muffler 80 Stand              |
| 2583   | Printer Muffler 132                   |
| 4070   | System Saver SE                       |
| 2560   | MasterPiece 400. 64                   |
| 2561   | MasterPiece Mac II                    |
| 2546   | Maccessories A-B Box                  |
| 2566   | System Saver Mac (platinum) 64        |
| 2547   | New Turbo Mouse ADB                   |
| 2041   | Koala Technologies 90 days            |
| 2593   | MacVision 1.4                         |
| 2000   | Kraft Systems 1 year                  |
| 2600   | 3-Button QuickStick                   |
| 4082   | 3-Button QuickStick ADB 51            |
| 4002   | Kurta lifetime                        |
| 2604   | IS ADB Tablet                         |
| 2605   | Cordless 4 Button Cursor (1 year) 99. |
| 2000   | Migent 1 year                         |
| 2785   | Pocket Modem                          |
| 2/00   | MSC Technologies lifetime             |
| 2808   |                                       |
| 2809   | A+ Mouse ADB                          |
| 5009   | Nutmeg Systems 90 days                |
| 2992   | 15" Monitor for Mac Plus              |
| 2992   | 15" Monitor for Mac Plus              |
|        |                                       |
| 2993   | 15" Monitor for Mac II                |
| GIETE. | 1395                                  |

## Fast delivery.

1673 CompuServe Navigator 2.02 ... \$45,

| 4003 | 19" Monitor for Mac SE \$1395.        |
|------|---------------------------------------|
| 4004 | 19" Monitor for Mac II                |
| 2999 | TurboNet/AppleTalk connector cable 6. |
| 3001 | TurboNet ST (D8-9) 24.                |
| 3000 | TurboNet ST (DIN-8)                   |
| 3000 | Orange Micro 1 year                   |
| 3036 | Grappler                              |
| 4076 | Grappler LQ                           |
| 10.0 | PCPC 2 years                          |
| 3175 | HFS Backup (new & improved) 54.       |
| 3177 | HD-WSI (Apple HD-20 to SCSI) 269.     |
| 3181 | MacBottom HD 21 SCSI 659.             |
| 3180 | MacBottom HD 21 w/Modem 779.          |
| 3185 | MacBottom HD 32 SCSI 699.             |
| 3184 | MacBottom HD 32 w/Modem 829.          |
| 3189 | MacBottom HD 45 SCSI 859.             |
| 3188 | MacBottom HD 45 w/Modem 979.          |
| 3190 | MacBottom HD 70 SCSI 999.             |
| 3176 | MacBottom IHD-144 Meg (1 yr.) . 1495. |
|      | Practical Peripherals 5 years         |
| 3100 | 1200 Baud External Modem 109.         |
| 3102 | 2400 Baud External Modem 189.         |
| 3089 | Mac Communications Pack 229.          |
|      | Sharp 90 days                         |
| 3453 | JX-450 Color Scanner call             |
|      | Shiva 1 year                          |
| 3444 | NetSerial X232                        |
| 3442 |                                       |
| 3443 | NetModem V2400                        |
|      | Summagraphics 90 days                 |
| 4298 | BitPad Plus ADB                       |
|      | Thunderware 90 days                   |
| 3648 |                                       |
| 3645 | Mac II Power Accessory 42.            |
|      | DISKS                                 |

| 2214 | Fuji 31/2" DS/DD Disks     | 18 |
|------|----------------------------|----|
| 3297 | Sony 31/2" DS/DD Disks     | 19 |
| 3772 | Verbatim 31/2" DS/DD Disks | 19 |
| 2792 | MAXELL 31/2" DS/DD Disks   | 20 |
|      |                            |    |

#### INFORMATION SERVICES

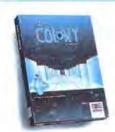

Mindscape ... NCP
Colony—Unravel a mystery on an adventure in
deep space. Fly-By Environment Simulator™
allows complete and unrestricted exploration in
a world of hidden surface 3D animation. \$30.

| 1674 | Standard Service/Navigator Bundle 59. |
|------|---------------------------------------|
|      | Dow Jones                             |
| 1789 | Dow Jones Membership Kit 24.          |
| 1785 | Desktop Express 1.03 95.              |
| 1786 | Market Manager Plus 2.0 189.          |
|      | ACCESSORIES                           |
|      | Bantam Books                          |
| 1403 | Complete HyperCard Handbook 24.       |
|      | Computer Coverup                      |
| 1723 | ImageWriter II Cover                  |
| 1722 | ImageWriter LQ Cover                  |
| 1720 | Mac Plus Cover Set 10.                |
| 1724 | Mac SE Cover Set 10.                  |
| 1725 | Mac SE Ext. Keyboard Cover Set 10.    |
|      | Computer Show Network VHS             |

On Becoming a Desktop Publisher

Goldstein & Blair

w/Free Product Demo Video ....... 39.

4113

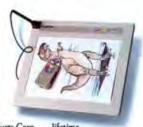

Kurta Corp. ... lifetime
IS ADB Tablet—Finally, a graphics input system
that's an ideal solution for the desktop publisher,
CAD professional, and artist. Includes software
88 stylus pen \$259.
Confless 4 Button Cursor (1 year) \$99.

| 2376 | MacLuggage Macinware Plus 64.              |
|------|--------------------------------------------|
| 2379 | MacLuggage Imageware II 49.                |
| 2381 | MacLuggage Macinware SE 76.                |
|      | Kalmar Designs                             |
| 2532 | Teakwood Roll-top Case (45 disks) . 14.    |
| 2531 | Teakwood Roll-top Case (90 disks) 20.      |
| 2533 | Teakwood Roll-top Case (135 disks) 28.     |
|      | Microsoft Press                            |
| 4057 | Microsoft Works on the Apple Mac . 15.     |
| 4056 | Working with Word                          |
| 2864 | Excel in Business                          |
|      | Moustrak                                   |
| 2694 | Moustrak Pad (standard 7"x9") 8.           |
| 2692 | Moustrak Pad (large 9"x11") 9.             |
| 2693 | Moustrak Pad L/F /9"x11") 10               |
|      | Moustrak Designer Series (Features         |
|      | selected photos from the book, "A Day      |
|      | in the Life of America.") each 12.         |
|      | Ribbons                                    |
|      | Available in black, blue, brown, orange,   |
|      | green, purple, red, yellow, silver & gold. |
| 3255 | ImageWriter II Ribbon                      |
|      |                                            |

3261 ImageWriter II 4-color Ribbon . . . . .

3270 ImageWriter II Rainbow Six Pack 20.

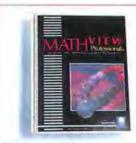

| 3260 | ImageWriter LQ Black Ribbon          | 17  |
|------|--------------------------------------|-----|
| 4011 | ImageWriter LQ 4-color Ribbon        | 20. |
|      | Sopris Softworks                     |     |
| 4163 | The Gallery (folding disk holder)    | 20. |
| 4017 | ImageWriter II Cover                 | 11. |
| 4019 | Mac SE & Ext. Keyboard Cover         | 15. |
| 4018 | LaserWriter II Cover.                | 17. |
| 4012 | High Trek ImageWriter II carry case. | 49. |
| 4013 | High Trek Mac Plus carry case        | 59. |
| 4014 | High Trek Mac SE & ext. kybd. case   | 69. |
|      | Targus                               |     |
| 3618 | ImageWriter II Carry Case            | 49. |
| 3617 | Mac Plus/SE Carry Case.              | 59. |
| 4015 | Mac SE & Ext. Kybd. Carry Case       | 69. |
|      | OUR POLICY                           |     |

#### **OUR POLICY**

- We accept VISA and MASTERCARD.
- No surcharge added for credit card orders.
- Your card is not charged until we ship.
   If we must ship a partial order, we never charge treight on the shipment(s) that complete the order
- No sales tax
   All U.S. shipments insured; no additional charge
- APO/FPO orders shipped 1st Class Mail, charged by weight.
- Allow 1 week for personal and company checks to
- COD max: \$1000. Cash or certified check.
- 120 day limited warranty on all products, Defective software replaced immediately. Defective hardware repaired or replaced at our discretion. All terms subject to availability. Prices subject to change without notice.
- To order, call us anytime Monday through Friday 9:00 to 9:00 EST, or Saturday 9:00 to 5:30 EST. You can call our business offices at 603/446-7711 Monday through Friday 9:00 to 5:30 EST.

#### SHIPPING

Continental US: Barring massive computer failures and other natural or unnatural catastrophes, all non-C.O.D. orders phoned into MacConnection by 8 PM EST will ship Airborne the same night for next day delivery, except for those within UPS Ground Zone 1 (which is also an overnight service). The total freight charge on any order placed with MacConnection is now \$3. Backorders will also ship Airborne overnight at no additional charge. Some areas require an additional day delivery.

Hawail, Alaska and Outside Continental US: Call 603/446-7711 for information.

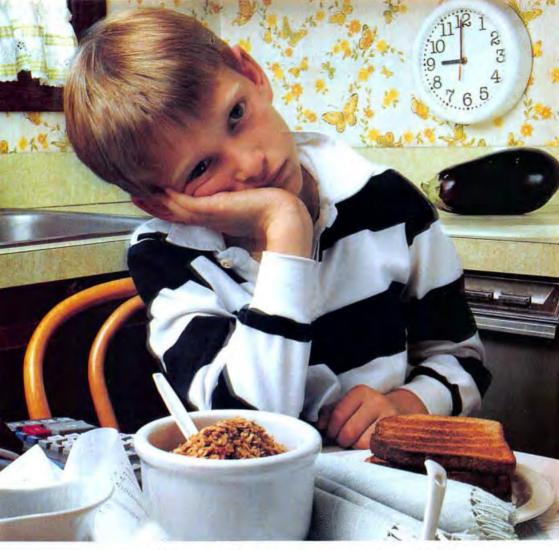

#### "When will my game get here?"

"Dear MacConnection,

"Yesterday morning my seven year old son decided to spend some of his longsaved allowance on a computer game. Having enjoyed dealing with your company for the past several years, I phoned in his order. All day long I listened to his periodic refrain of, "When will my game get here, Mom?" 'Probably around lunch time tomorrow," was my usual reply. With a son who spent most of yesterday figuring and refiguring the number of hours and minutes left until noon today, I fully expected to hear more of the same this morning. Imagine my surprise and my son's delight when your package arrived at 9:02 today, as he was finishing his breakfast. Thanks MacConnection,

you looked good—and you made this mother look great!"

Sai Shifin Sari (and Jonah) Shifrin Ann Arbor, MI

## MacConnection

MacConnection, 14 Mill Street, Marlow, NH 03456 1-800/622-5472 603/446-7711 FAX 603/446-7791
©Copyright 1988 PC Connection, Inc. MacConnection is a division and trademark of PC Connection, Inc.

Just for the record, all the ads in this series feature real live people and the real live letters they wrote us. Really!

#### PRESENTING THE WRITEMOVE PORTABLE PRINTER.

Most printers are sentenced by their own sheer bulk to lifelong confinement on a desktop.

But now GCCTechnologies" has created a printer for the Macintosh\* with considerably more freedom than that. It's called WriteMove": the "biggest" printer ever to come in an incredibly small package.

WriteMove weighs a scant three pounds. It measures just 2"x6\%" x10\%" (Any smaller and you couldn't get the paper in.)

But it's the only ink jet printer of any size that gives you almost unlimited freedom to reduce and enlarge type and documents. Because it's the only one with outline fonts—imaging software that provides functionality otherwise available only with laser printers.

As a result, you can use Write-Move to compose documents with word processing software like Microsoft\* Word, or desktop publishing programs like PageMaker.\* And then silently print them out at 192-DPI resolution. In other words, you get much higher print quality than the Image-Writer\*II, for not much more money.

Which could bring a whole new meaning to the phrase freedom of the press."

To exercise that freedom, see your authorized GCC Technologies dealer for a WriteMove demonstration. For the one nearest you, call (617) 890-0880\*

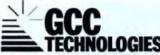

In Canada, 1800/263-1405-01989 GCC Technologies, Inc. GCC Technologies and Winterflow are trademarks and the GCC Technologies logo is a registered trademark of GCC Technologies, Inc. Microtoph and Imaginification in registered trademark of Microsoft Corp. Suggested trademark of Microsoft Corp. Suggested transfer in the prior \$69

# INTRODUCING THE MOST INGENIOUS PORTABLE PRINTER SINCE THE PENCIL.

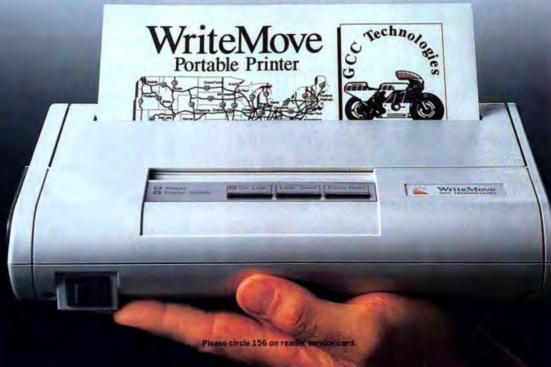

## 1001 K1t.

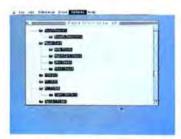

Back up your hard disk-fast.

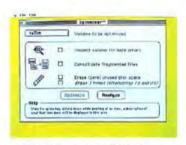

Optimize your hard disk for better performance.

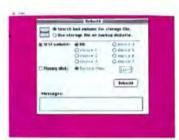

Recover a damaged disk or undelete accidentally erased files.

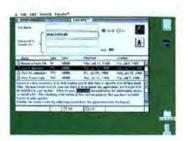

Locate files on your hard drive.

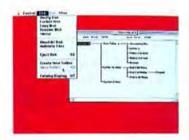

View and/or change folder organization.

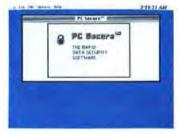

Password protect your sensitive data.

All this for just \$79. What's more, you don't have to be a technical genius to use it-PC Tools/Mac is easy to use and understand.

See why hundreds of thousands of people have made PC Tools the best-selling utilities for personal computers like the Macintosh. For the dealer nearest you, or to order direct, call (503) 690-8090 M-F, Central I

8:00 a.m. - 5:00 p.m. (West Coast time).

Tools/Mac.

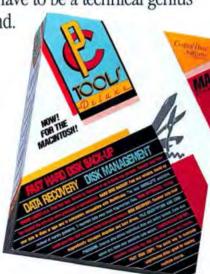

## Letters

Kevin Podsiadlik of Farmington. MI, wants to know if the ad for Mac-Shades opposite the first page of the inaugural installment of our Scrapbook department is what the editors of Games magazine call a "fake ad." Kevin adds that "Even though I find this section a pleasant diversion from the relative dryness of the computer field, it also confuses me. Are any of the products reviewed for real? Is anything in Scrapbook for real?" Faux sure, Kevin, faux sure. Aside from the occasional ad for products that are, well, ahead of their time, Scrapbook is as real as it gets.

If you have some advice or dissent, send it our way: Letters to the Editor. MacUser, 950 Tower Lane, 18th floor, Foster City, CA 94404, All letters become the property of MacUser. and we reserve the right to edit any letters we print.

#### THE MISSING LINKS

What gives? On page 122 of your September '88 issue, the "Home-Wiring" sidebar says to see the pinout diagrams below that show how to make cables to connect Macs to the world of MS-DOS. So I looked out below, but - to paraphrase Gertrude Stein - there wasn't any below below. Was my copy missing a fold-down page, or what?

BERNARD A. SCHMETZMANN ST. VAN BOCHOVE, MI

To paraphrase Gertrude Stein, "We goofed!" But we're making it up to you with an upcoming feature that tells you how to make just about any cable you might need, including the missing Mac-to-DOS cables. - JZ

#### **NEXT IN LINE**

NeXT has a new idea in bundling software with computers? In your response to an anonymous letter in the

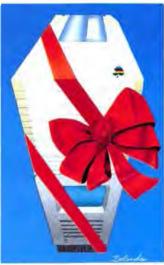

October '88 issue, you seem to have forgotten your history. In 1981, the Osborne-1 computer was shipped bundled with Microsoft Basic, C-Basic, WordStar, SuperCalc, and CP/M -\$1,800 worth of bundled software to run on your \$1,800 computer. The Macintosh came bundled with Mac-Paint and MacWrite when it was first introduced. Even now, HyperCard is bundled with Macs.

If you don't want to pay for your software, write what you need yourself. If enough people take this approach and share their work, then a large library of public-domain (or freely redistributable/usable) software becomes available. This worked fine in the computer industry in the time of SHARE on the IBM 360 mainframes, until the shareware concept came out on the IBM PC and dealt a heavy blow to the amount of new software that was public domain. Now software that would have been public domain comes with begging no-

tices ("Please pay your fair share so my cat can eat!") and idle threats ("You may not use this software unless you have paid your shareware fee!").

Back before shareware, not only did the programs come free but also the source code. A trusted person in your user group could examine any new software's source code for bugs and viruses and, when satisfied that it wasn't going to eat a hard disk, could compile it and hand you the binaries. In today's environment, when you get a new program from a bulletin board or user group, you are taking a risk that your hard disk will be formatted by some malicious teenaged cracker from New Jersey.

Bundling software with a new machine is a very good idea — what use is it if you have to go out and spend \$1,000 on software after you take your machine home and find out that all it will do is smile at you and show you a desktop? (Clean Up Window is fun only for the first 15 minutes.)

Those who do not remember the past are doomed to repeat it. ANDREW SCOTT BEALS SAN FRANCISCO, CA

#### A MOMENTARY LAPS OF REASON

am sorry to inform you of a serious misprint in your magazine. Somehow an article called "A Small Case of the Blues" (about MS-DOS laptop computers) slipped into the September '88 MacUser. I know this must have been an error. If it wasn't, don't bother explaining. You would just end up sounding like a Wang spokesman: a lot of words with no real meaning.

I, like most of your readers, made a conscious decision to work on a Macintosh. If I wanted to know anything more about using the stone ax of the computer world (that's MS-DOS to some of you fools), I would buy a different magazine. While a laptop Mac

#### Letters

would be nice, I would sooner be deskbound than DOS-bound.

Publishing articles that are trying to sell me porto-DOS is not even in good taste. I am returning the offending pages and hope that nothing like this appears in your magazine again.

JOHN W. CORK LOS ANGELES, CA

Sorry if we offended staunch Mac supporters, but have you ever tried to work on a plane with your Mac on your lap? — KC

#### AD HOC AD LIB AD INFINITUM

just returned from the Boston Macworld Expo and my credit card is two-grand heavier. Along with various software programs, I purchased a Jasmine hard drive. As everyone who attended Macworld now knows, Jasmine packages its drives in an attractive, large, white box with the company logo showing on five sides.

Not wanting to waste time returning to the hotel, I carried the box around all day, from the World Trade Center over to Bayside Expo and back to the Trade Center. Up and down the aisles, at the bus stops, on the bus, in the taxi, waiting in lines, the big box was seen by thousands, many of whom were trying to decide what drive to buy themselves. Seeing me with my purchase seemed to influence them — I could see it in their eyes.

As one person after another asked me about my purchase, I became a salesperson for Jasmine, quoting reviews, touting the drive's quick access time and great warranty. Simple positive reinforcement. They were impressed and went off to buy the product. I saw others with their Jasmine boxes, too.

One pretty girl saw my box just as I noticed hers. She smiled at me and I smiled back. We knew we had made the right decision and were members of the same club. I passed by a guy in front of the Aldus display who was carrying a SuperMac box. He looked at me rather smugly and I gave him a look that a Rolex salesman might give to a Timex owner.

If peripheral manufacturers would take my advice, they would hire young

#### While

a laptop Mac would be nice, I would sooner be desk-bound than DOSbound. Publishing articles that are trying to sell me porto-DOS is not even in good taste.

actors to walk around shows carrying big boxes with their logos on them. These actors would be housed in barracks-like buildings near the exposites. At 11:00 A.M. each morning, they would set out like a fleet of ice cream trucks, on their way to the expo. They would be trained to soft-sell the product and would have read all the favorable reviews. If the questions ever got too tough they could merely excuse themselves, saying, for instance, that their box was getting too heavy.

The retailers would surely sell more of these products on show days and the postshow sales would rise. Companies could divert a fraction of the money they spend on those free paper and plastic tote bags and hire young actors as walking billboards.

Software companies, however, will have to think of something else. I don't think any of us would let Adobe or Microsoft get away with putting their software in boxes hig enough to hold an extra large fruit basket.

TOM PAFIK HOLYOKE, MA

Have you seen the bigger-than-abread-basket packaging for Illustrator 88 or Word lately? — JZ

#### SPREAD TOO THIN

After reading the documentation and putting the long-awaited Excel 1.5 spreadsheet update through its paces, I can't believe Microsoft charged for this patchwork update. Can you say, "Seriously disappointed Excel power user," Bill Gates?

Version 1.5 is a stopgap measure that fixes only the worst of Excel's MultiFinder compatibility bugs and adds a few long-overdue features. Microsoft hopes Excel users won't notice the serious spreadsheet competition coming to the Mac arena. The additions were sorely needed; Excel hasn't had a significant upgrade since its introduction several years ago. However, the documentation lists a full page of features missing from the Mac version that were in the PC version delivered months previously. Oh, well ... you got me this time, Bill, but I won't be sending in my 2.0 upgrade money until I see a thorough comparison test with the competition. Can you say "Full Impact" or "Wingz," Bill? LARAY GEIST

We knew that you could. - KC

#### JUST DE FACTO, MA'AM

HOUSTON, TX

object to an underlying assumption in "The Elements of Style" in the September '88 issue. The article is ostensibly about style sheets, not about the two specific programs - Word and PageMaker - mentioned in the first paragraph as examples. Yet there is no mention of Ready, Set, Go!, which I happen to use. It most definitely uses style sheets. We might learn more about style sheets given a little broader perspective. Just because one product is the best selling in its class, it shouldn't be considered the de facto standard. If this were true, we'd all be using IBMs, wouldn't we? JOHN MOSELY

#### ALL THE NUDES THAT FIT TO PRINT

VAN NUYS, CA

am writing to you to thank you very much for your response to the letter from Deborah D. Mason of Cambridge, MA, in the October '88 issue regarding advertisements in *MacUser* for diskettes containing digitized adult graphics.

I applaud your decision to print her

letter even though you disagreed with it, and I applaud your reply because you echo our sentiments exactly. We sell adult graphics because there are people who appreciate them. Our ad responses are carefully tabulated, and if we didn't show a profit, we'd drop the ads. Our adult graphics are not sexually explicit, but classical nude studies meant to be appreciated for their beauty rather than to appeal to prurient interests.

I have a degree in Fine Arts from a southern university where I spent many hours drawing and sculpting the undraped human form. When we began the software business, the farthest thing from our minds was to sell something that would demean women. We leave the hard-core stuff to the sleazeballs and concentrate on the healthy expression of adult sexuality.

There is a movement in this country to outlaw all forms of adult computing materials, whether they be adult BBSs or companies like mine. The insidious thing is that such prohibitions get into the area of First Amendment rights. and if the censors can win in this small area, there may be precedents to prohibit other forms of expression in other areas.

RICK MACNAMARA, OWNER, GOLD COAST COMPUTING SERVICES

#### FAIR SHARE

n his June '88 column, Neil Shapiro makes some misguided remarks. First he complains that he received very few payments of the shareware fee for his TILT! stack. Enclosed is a copy of a receipted Educorp check for the shareware fee for his TILT! stack.

Shapiro goes on to state that Budgetbytes asked for permission to distribute TILT!, prompting Shapiro to tout Budgetbytes as the premier company of this sort. He also cites Budgetbytes' price of \$3.50 per 400K disk as "noncommercial." Shapiro doesn't know what he's talking about. These 400K disks have System files on them so, in effect, you get less than 340K of stacks for your \$3.50. If you want the stacks on 800K disks, you must pay \$6.50, not \$3.50. It's ironic because you must have 800K drives to be able to use HyperCard.

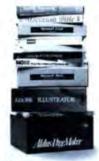

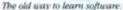

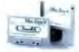

A better way to learn software.

#### At last, a better way to learn Macintosh software.

Forget about struggling through manuals. Interactive audio tutorials from Personal Training Systems are a fast, effective way to learn the most popular Macintosh software packages.

Choose from audio tutorials for:

- PageMaker 3.0\*
- Adobe Illustrator 88 8
- HyperCard<sup>DM</sup>
- · Using the Macintosh
- Excel®
- · Word
- · Works
- · MORE\*

By having your own personal tutor on cassette tape, you can learn quickly, completely and at your own pace. There are modules for beginning, intermediate and advanced users. You can select the level that's right for you.

Our tutorials are so effective, they are unconditionally guaranteed.

Discover a better way to learn Macintosh software. Call us at (408) 559-8635 or return the coupon below:

| Word, Works, HyperCard, "N<br>using the Macintosh. | IORE, Adobe Illu | istrator 88," and |
|----------------------------------------------------|------------------|-------------------|
| lame                                               |                  |                   |
| ompany                                             |                  |                   |
| ity                                                | State            | Zip               |
| Daytime Phone (_                                   |                  |                   |

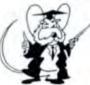

#### Personal Training Systems

The Smart Way To Learn Macintosh Software P.O. Box 54240 • San Jose, California 95154

(408) 559-8635

Please circle 60 on reader service card.

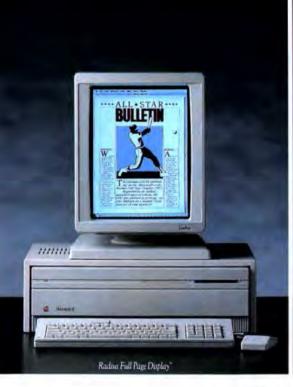

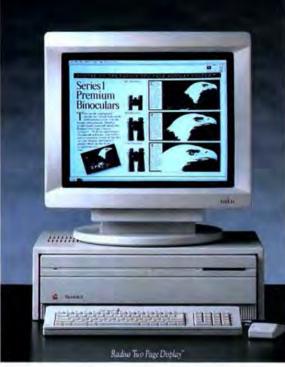

# FOUR CLEAR R YOU SHOULD BUY YO

Now you can buy your Macintosh II with a powerful tool which will dramatically increase your daily productivity.

A Radius Display.

Radius offers displays for every type of Macintosh user and every type of Macintosh software application.

If you're involved primarily in intensive word processing and database management, we heartily recommend our FPD.

The Radius Full Page Display shows you an entire 8½"x 11" paper-like page. With a refresh rate of 69 Hz, you have a virtually flicker-free display ideally suited for working with software like Microsoft Word and 4th Dimension.

If you're incorporating your word processing into page layout and design, we suggest that the Radius Two Page Display is clearly the more appropriate choice. For these reasons:

You have the same flickerfree resolution of the FPD and a full two-page horizontal layout. The ideal environment for viewing a magazine spread created in PageMaker or architectural plans drafted in MacDraft.

Or, if you're putting photographs into your Macintosh, our Radius Gray Scale Display "lets you create and manipulate lifelike images in 256 shades of gray across the same expansive TPD.

Scan your photographs, then do your own retouching using Image Studio or Digital Darkroom. When you're ready, just print out on a LaserWriter

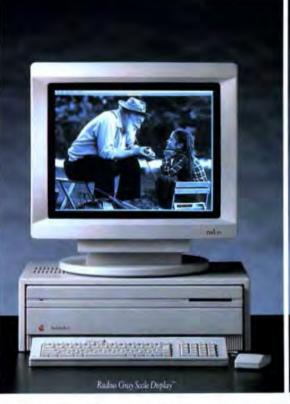

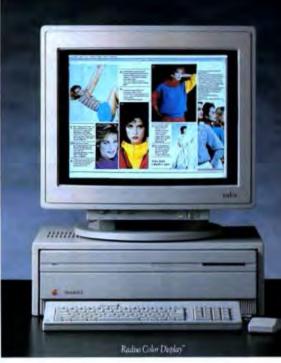

# EASONS WHY UR MACINTOSH II AT ORIZED DE A I ER Our Full Page and Two

or download to a Linotronic. You'll get startling results.

For professional publishers and engineering designers, the Radius Color Display offers you the latest in digital design and Trinitron color technology.

You can work with 256 brilliant colors at one time from a palette of 16.7 million.

Create layouts with color photos. Draw dynamic 3D color illustrations. Design a new circuit board. Or produce and direct your own presentations. All in vivid, living color.

And should you need it, our Color Display is more than willing to work in gray scale.

Best of all, no matter which Radius display you do choose, you get all the classic Radius firmware features.

All of our displays offer you Tear-off Menus that can be positioned anywhere on the screen. As well as adjustable menu and menu bar type size. Our Full Page and Two Page
Displays allow you to create bitmap screen dumps. And our
Gray Scale and Color Displays
allow you to save any portion of
your screen in a PICT file.

So before you buy your Macintosh II anywhere else, call 1-408-434-1010 for a brochure and the name of your nearest Radius Authorized Dealer.

It's clearly the thing to do.

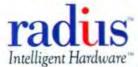

#### Letters

Educorp's disk prices vary with volume, with an average price of about \$3.95 for an 800K disk. Is this noncommercial, Mr. Shapiro? VAHE GUZELIMIAN

PRESIDENT, EDUCORP

The question "Do you beat your wife?" cannot rightfully be answered with the reply "No worse than my neighbor beats his." Rather than get into a long discussion over the definition of noncommercial, I personally feel that none of the so-called publicdomain disk houses are engaged in noncommercial distribution, but instead are selling the work of other people for their own profit while claiming less commercial motives. Neil Shapiro

#### THE PENANCE OF PIRATES

S ome comments about viruses. I've had experience with Scores nearly every machine in the building was infected by it. The only way I can explain the spread of it was through the use of pirated commercial and shareware software (some from users; some from a dealer!). This phenomenon has been rampant at our institution, and I feel like Don Ouixote at times. Nowhere in all the discussion and hand-wringing about viruses that has gone on in your publication and others do I see mention of this aspect of the phenomenon. I hate viruses and their parents, but I very much appreciate the fact that the turkey is coming home to roost.

People who pirate software (which you have also rightly condemned) are being caught with their proverbial pants down by these viruses. I say three cheers, in this case, for viruses! People who deal in unscrupulous, immoral practices deserve to "get sick." Of course, so do the virus creators.

In the article "Razor Blades in Apples," the only solution suggested for removing Scores is to delete every file in sight. I think that is drastic, especially in the case of the System file. There are effective surgical techniques for cleaning out the System without erasing it. (Admittedly these procedures are not for everyone, since they involve the use of ResEdit.)

eople

who pirate software are being caught with their proverbial pants down by these viruses. I say three cheers, in this case, for viruses!

Other than the fact that I can't properly read MacUser at lunch anymore because of its size, I love your magazine.

J. GARY EPPEL TORONTO, ONTARIO

We stand corrected - but with our proverbial pants up. We skipped over ResEdit as a cure because our aim was to cover the simplest techniques for combatting viruses.

Contact your local user group for more details on how to use ResEdit to excise viruses from your System. -KC

#### DOS ON THE DE-CLINE

The letter from Dr. Foster W. Cline in the July '88 issue of MacUser is just too much to ignore. I do hope Dr. Cline is more knowledgeable about medicine than he is about computers and database programs. His statement, "I feel that the Mac is not a true business machine," would surely meet with disagreement from many thousands of Mac users who daily conduct business on the Mac. Even more absurd is his request that MacUser let people know that databases in the IBM world are hundreds of times faster.

I challenge Dr. Cline to a real-world test of retrieving a single record from a database. I'll use OverVUE on a Mac Plus without the turboboards mentioned by the doctor. If his Leading Wedge and whatever DOS database

program he uses is 100 times faster, I'll travel to Evergreen, Colorado, and pay Dr. Cline to conduct my next annual physical.

CORKEY SANEL COLLEGE STATION, TX

Dr. Cline's opinions are to be expected; after all, a doctor a day keeps the Apple away. - JZ

#### REED-ONLY MEMORY

here's no denying the fact that the Mac has made it big in the music industry. A few months ago I had the pleasure of seeing Sting in concert. He had a Mac SE on stage actually being used by none other than Branford Marsalis, and Branford handles a mouse nearly as well as he handles a saxophone.

NELSON HAUKAP CARROLL, IA

Hope he doesn't get the two of 'em mixed up. - RI

#### SO YOU WANNA BE IN PIXELS?

here are some gaps in the Mac software market that you might want to call attention to:

· Business graphics. Why isn't there a good business graphics package for the Mac? I bought Microsoft Chart several years ago for my Mac at home and recently bought Cricket Graph for my Mac at work. Neither of these is comparable in power or flexibility to packages such as Picture Perfect available on the IBM PCs. Since the Mac is touted as a better graphics machine, it is ironic that in this important segment of the graphics market the software just isn't there.

· Business images. With the Mac as popular as it is in the desktop-publishing and presentation arenas, it is amazing that there is so little available in the way of business images. There are a couple of collections available (like ClickArt Business Images), but nothing like the collections available with a package like Diagraph in the IBM world. They have symbols and diagrams of factories, machines, and processing equipment by industry. The irony is that Diagraph is light years behind Mac programs in its ability to

# The #1 SQL Database. ORACLE for Macintosh. Only \$199.

The number-one database from the numberone database company is now available for the number-one user environment. Introducing ORACLE for Macintosh. From HyperCard or your C program, ORACLE will give your Macintosh its first SQL database—for only \$199\*. Better yet, you can give your Macintosh all the data from all your computers for only \$999.

#### **MAINFRAME POWER, \$199**

The ORACLE® relational database management system is 100% SQL, the industry standard data-manipulation language first introduced by Oracle in 1979. It has made Oracle Corporation the world's largest database company. Now, with ORACLE for Macintosh, the first and only SQL for Macintosh, the same database runs on every computer in your organization. Licensed especially for developers at \$199, it's the bargain of the century.

#### OR THE WHOLE MAINFRAME, JUST \$999.

Once you see the power of ORACLE for Macintosh, we think you'll want all the data on all the computers. ORACLE for Macintosh, with transparent access to all your computers. Over all major networks. This means your HyperCard applications will be able to access existing ORACLE PC, mini and mainframe databases

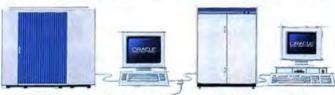

IBM Mainframe

Sun Workstation/

DEC VAX

IBM PS2

full networking and licensed for general use, is only \$999. Data on all your other computers will be as accessible as the data on your Macintosh. How?

ORACLE's SQL\*Star connectivity architecture gives your HyperCard application as well as other SQL-based DBMS products such as IBM's DB2 and SQL/DS.

Isn't it about time you merged the number one database with the number-one user interface to get all the data in your enterprise. Call today: Or fill out and send the attached coupon.

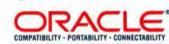

#### Call 1-800-ORACLE1, ext. 7602 today.

Dear Oracle Macintosh Team
20 Davis Drive, Belmont, CA 94002

I want to give my Macintosh ORACLE, Enclosed is my
check | VISA | MC | AmEX credit card
authorization for

|            | pays shipt       | HBg.                              |       |  |  |
|------------|------------------|-----------------------------------|-------|--|--|
| 5          | Please adu       | Please add appropriate sales tax. |       |  |  |
| 5          | Total (Pric      | Total (Price valid in US only)    |       |  |  |
| Name       |                  |                                   | Title |  |  |
| Company    |                  |                                   |       |  |  |
| Street (no | PO boxes, pleas  | r)                                |       |  |  |
| City       |                  | State                             | Zip   |  |  |
| Telephone  |                  |                                   |       |  |  |
| Credit Car | rd Number (if ap | plicable)                         |       |  |  |
| Credit Car | rd Expiration Da | te                                |       |  |  |
|            |                  |                                   |       |  |  |

ORACLE for Macintosh developers at \$199, or the full, network version for \$999. Oracle

"Lectured only for decislopers. Prices salidus LS only, Requires Macintosh Plan. Short it with 2 Megabytes of RAM. I Megabites that disk space, Repip disk direct and HyperCard. La Lindules Meda nounitations support. (ISRALT database, Hyper Salp (HyperCard learn tract Salp Salp. 1978). O. R. I Bardane Unities, System Sale-Nate and Example Visioners. Full networking receivable 1999. Gapt right 6 1988 to Crack Conjournation. (VIACL Eard Salp. Salp. net registered mathematics of Deced. Report Card and Macintosh on trachematics of Deced. Report Card and Macintosh on teachematics of Deced. Report Card and Macintosh on teachematics.

Signature

Date

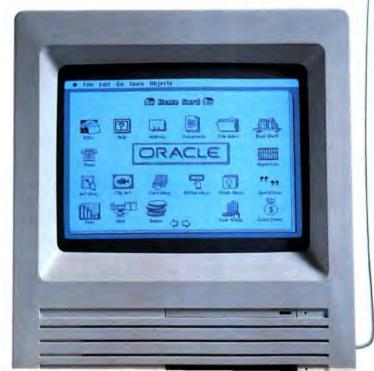

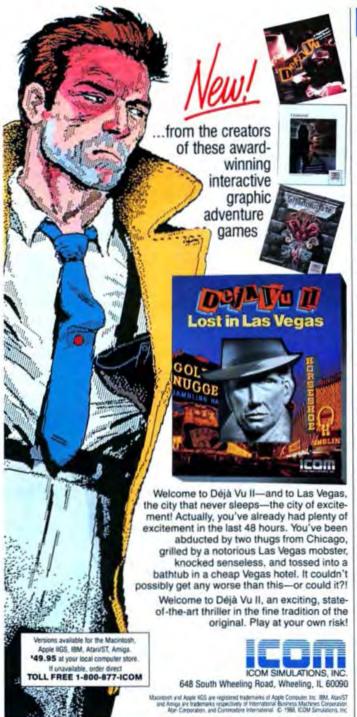

#### Letters

move and manipulate images, but comparable collections of diagrams and symbols are not available for the Mac.

There seems to be an opportunity for someone to offer similar image libraries for the Mac. (I'm tempted to start digitizing Diagraph images with my Thunderscan.)

PAUL B. EVANS

TRUMBULL, CT

#### . AND DAT'S THE TRUTH

enjoyed your September '88 issue but noticed a slight error in The Open Window column. *DAT* does not stand for Digital Analog Tape (an amusing contradiction in terms). It is an abbreviation for Digital *Audio* Tape. PAUL A. LANE MADISON, WI

#### **DELIRIUM TREMENDOUS**

have wanted to write for some time to thank you for putting out the best Macintosh magazine that money can buy, but now I have mixed feelings. I guess it's my fault though, because when I left for my summer vacation in June, I forgot to leave my forwarding address. As a result, when I got back last night I was in ecstasy to find three issues of MacUser waiting to be read by my hungry eyes. I'm not sure when exactly I fell asleep, but I woke up the next morning with a terrible headache (have you ever tried to read 1,036 pages of MacUser in one sitting?).

All night long I had nightmares about things like John Dvorak becoming a Macintosh software evangelist and our friends in Cupertino asking Steve J. and Steve W. to come back and help finish the Mac III, oops, Mac II+. I guess you can get too much of a good thing. Having recently sent in my request for three more years of Mac-User, I now find myself praying that they don't all come on the same day. A person can only take so much.

JAMES GLEASON SALEM, OR

The MacUser Gnome informs us that the nightmares will cease if you place a copy of the latest issue under your pillow before retiring. — JF

Finally, the kind of scanner you've always wanted for your Macintosh.

## It just took HP to

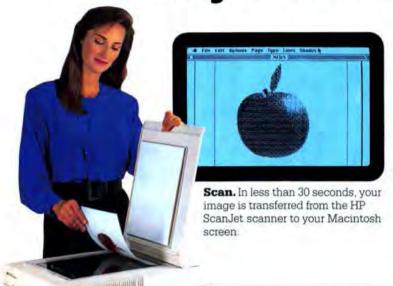

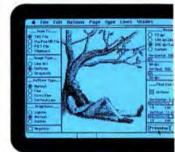

Preview Scan. To add another image without leaving your application software, pull down the scanning desk accessory and begin with Preview Scan from the menu.

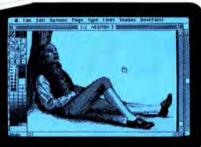

Edit/Paint. Bring in DeskPaint to touch up your images. Menus and point-click commands make it easy.

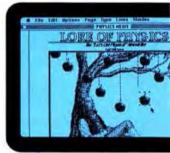

Place. Bring in your masthead from memory, place the scanned images wherever you want, copy and place multiple images, key in text, wrap, enlarge or shrink to fit.

The HP ScanJet scanner puts you several steps ahead of other Macintosh-compatible scanners. Because our desk accessory approach lets you scan, edit and paint images all together on the screen. With-

out having to jump from one application to another. HP's Desk Gallery software makes it all possible. So you can add the impact of photographs, illustrations and logos to your presentations, proposals, sales

## make it this easy.

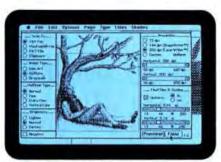

**Final Scan.** Select a portion or all of your image to reduce or enlarge, and scan as line art, halftones, gray scale or negative images.

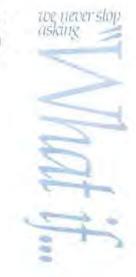

Print. Another click and you're done. Thanks to the HP ScanJet scanner, the fewest clicks from scanned image to final copy.

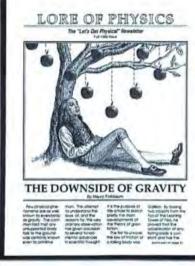

letters, newsletters and bulletins.

And you can do it easier and faster than ever before. For as little as \$2090 for the complete package. Call 1-800-752-0900, Ext. 688B, for your nearest HP dealer. Then try the HP ScanJet scanner for yourself. This is one case where seeing is believing.

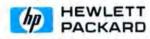

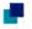

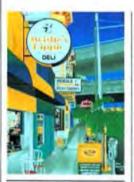

The latest and still the greatest? You decide. SuperMac has just released PixelPaint Professional.

#### Fresh Pixel-Paint on Palette

SuperMac's latest revision of its color graphics package, Pixel-Paint Professional, sets a new standard by adding features aimed at artists and color desktop publishers. Among the new features are support for Pantone colors, which are widely used for spot color in magazine and advertising production; a wider work

area (1.024 x 1.024 pixels); and a four-color-separation utility that is built into the program.

While still locked in the 8-bit. 256-color hardware limitation of most Mac II systems. PixelPaint. Pro uses dithering (alternating pixels) to simulate shades of a color. This frees up the palette for a wider range of tones. Another new utility is PixelScan, a color-scanning utility:

PixelPaint Pro goes for \$595. (The upgrade policy from versions LO and L1 was not set at press time.) It's available from Super-Mac Software, P.O. Box 390725, Mountain View, CA 94039; (415) 964-9694.

- Ben Templin

radiologists, deal mostly in grays. So Truvel is releasing the TZ-3X (\$12,690), which digitizes X-ray films so physicians can use image processing to better identify elu-

sive objects.

For more information, contact Truvel Corporation, 8943 Fullbright Avenue, Chatsworth, CA 91311; (818) 407-1031.

Gil Davis

#### Color In. Color Out

One of the real problems with color on the Mac is getting it in and then out. That's because color input and ouput devices are only beginning to appear.

One of the few available color input devices comes from Truvel Corporation. Truvel uses a hardware platform that's very different from other Macintosh scanners: an open flatbed design combined with a traveling tower that contains a digital imaging device and zoom lens. The zoom lens varies the optical resolution from 300 to 900 dots per inch (dpi) many other scanners are limited to 300 or 400 dpi. At 300 dpi, the scanning width is 12 inches, compared with 4 inches at 900 dpi. Truvel's 17-inch flatbed can hold anything from a single sheet of paper to an object 2 inches thick.

Combine these hardware features with Truvel's software and you have resolutions that vary from 75 to 900 dpi, real-time feedback for control over the final image, and single-pass color imaging.

The latest in Truvel's series of color scanners is the TZ-3BWCT (\$12,590), which digitizes both negative and positive transparencies having a film width from 35 millimeters to 12 inches. It captures 256 colors or 256 levels of gray. If 256 colors aren't enough, Truvel's TZ-3CT (\$11,500) captures up to 16.8 million colors, for photographic-like reproduction.

But not everyone lives in the colorful world of art. Some, like

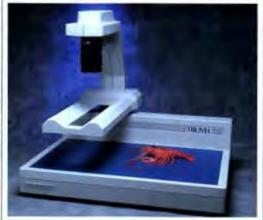

Truvel's scanners feature a tower that sweeps across a black and white or color document to create a digitized image that can be pasted into newsletters or advertisements.

#### Deneba MUGsDemos

Does your user group want to do software demos? Do you pound your head in frustration when publishers won't send you their programs or return your calls? Well, try Deneba Software.

Deneba has established the Deneba Demo Club to provide Mac user groups (MUGs) with complete copies of the Deneba software line. User groups send in a one-time fee of \$25 plus \$2 shipping and request one of Deneba's packages: CANVAS 2.0, CANVAS DA, Spelling Coach, Spelling Coach Professional. BigThesaurus, or Comment 2.0. Once a group receives a package, Deneba asks that it be demonstrated at a meeting and reviewed in the group's newsletter. Once Deneba receives a copy of the review, the \$27 fee is rolled over and applied to the next Deneba product the group requests, and this can continue indefinitely.

To participate in the Deneha Demo Club, a user group's designated representative (only one per group) should send a written request on the MUG's letterhead to Deneba Demo Club, c/o Deneba Software, 7855 Northwest 12th Street, Suite 202, Miami, FL 33126.

- Russell Ito

#### Say Hola to ADIOS

Here's a junior that's more than a chip off the old block - it's a whole board off the old block. The MacADIOS II Jr from GW Instruments is a low-cost (relatively speaking) version of its data acquisition board for the Mac II. It comes with GW's TurboDriver 1/0 software that handles all the in-

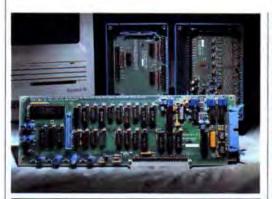

Data? You need data? GW Instruments has just released the MacADIOS II Jr, a low-cost addition to its MacADIOS line of data-acquisition boards. Mac SE owners can use this Mac II board with an optional expansion kit.

put and output functions to and from the board. TurboDriver's features include interrupt-driven background tasks, spooling to a hard disk, an oscilloscope, and a spectrum analyzer.

GW has also announced the MacADIOS ABO and MacADIOS DBO Breakout Systems, which provide additional analog or digital input terminals for users with specialized instrumentation needs,

And for users who want to use

the MacADIOS II Jr but don't have a Mac II, GW Instruments has also introduced an SE expansion chassis that lets SE owners use the same card. The expansion chassis lists for \$600.

The price for complete Mac-ADIOS II Jr systems ranges from 81,000 to \$10,000. You can find out more by contacting GW Instruments, 35 Medford Street, Somerville, MA 02143; (617) 625-4096.

- Russell Ita

Macintosh Pascal to Symantec. and Edutech, Symantec's North American higher-education agent. will offer site licenses and volume purchase agreements to universities, Just Enough Pascal is an addon to THINK's Lightspeed Pascal that teaches users how to program in that language by actually building an application. THINK's Lightspeed Pascal version 2.0 is a fully integrated development environment that includes a compiler and a source-level debugger. THINK's LightspeedC version 3.0 also incorporates a source-level debugger - the only one available for debugging in C.

The final product announced was InBox version 3.0, InBox's new architecture lets it run on TOPS and AppleShare networks, as well as on its own server. It also offers third-party developers gateway support for access to other electronic mail services.

The suggested list prices for these goodies are: MORE II, \$395 (\$89 upgrade for current owners); Just Enough Pascal, \$75; THINK's Lightspeed Pascal, \$125 (\$49 upgrade), and THINK's LightspeedC, \$175 (\$69 upgrade). InBox's price depends on the number of users licensed, and no price had been set for Macintosh Pascal at press time.

To find out more, contact Symantec at 10201 Torre Avenue, Cupertino, CA 95014-2132; (408) 253-9600.

- Russell Ita

#### Symantec's Magic Show

The magic may have been invisible, but Symantee's show wasn't. Calling in industry heavyweight Jean-Louis Gassée and comedian/magician Harry Anderson, the company staged a major roll-out announcement for new versions of six packages that will be shipping in the third and fourth quarters of this year.

MORE II is the latest incarnation of the familiar outlining program. The enhancements include integrated word processing, a color drawing environment, and improved presentation graphics for creating slides and transparencies. As part of the presentation capabilities, Symantec has signed an agreement with MAGICorp to create slides overnight. With this, a user can select the MAGICorp print option and automatically send the slide data to MAGICorp via modem.

For developers and hackers, Symantec introduced four languagerelated packages: Macintosh Pascal, Just Enough Pascal, THINK's Lightspeed Pascal, and THINK's LightspeedC. Apple has transferred all marketing rights for

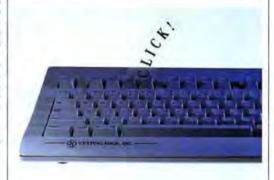

#### Keys and QuicKeys

Looking for an economical alternative to Apple's extended keyboard? Consider this package. Ehman Engineering has bundled its 105-key ADB Extended Keyboard with QuicKeys (CE Software's 899 macro program for customizing your keyboard) and is offering the pair for \$199.

At first glance, the ADB Extended Keyboard looks a lot like the Apple keyboard. A closer look shows that the keys are set higher and angled for comfort. The Return key is enlarged, and LED indicators are present for the Caps Lock, Num Lock, and Scroll Lock functions. A double-click key switch response helps keep your flying fingers from flying out of control.

Contact Ehman Engineering/ Cutting Edge, 97 South Red Willow Road, Evanston, WY 82931-2126; (307) 789-0582.

- Laura Johnson

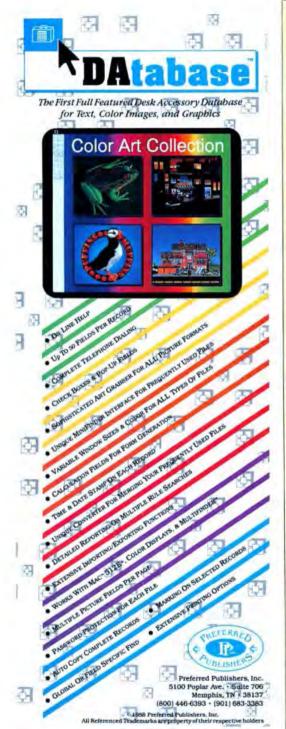

#### NEWS L I N E !

#### How Do You Like Them Apples?

CUPERTINO, CA — Apple raised prices significantly for Macintosh SE and II computers on September 12. The fate of stripped-down CPUs suffered the worst, with the list price for a Mac II with no internal hard disk rising 29 percent to \$4,869. By comparison, a fully configured Mac II with a 40-megabyte internal drive only rose 11 percent, to \$8,298.

SE prices also rose, with a bare SE going up 14 percent to \$3,298 with a standard keyboard (or about twice the price of a Mac Plus, whose price remains \$1,799). Apple cites the rising cost of memory chips and the increased demand as its reasons for the price hikes.

#### Icon Review Lives

MONTEREY, CA — Icon Review, a mail-order marketer, is expected to reopen for business under its own name after being purchased by Micro Marketing International (MMI). MMI acquired Icon Review's name and some of its business assets after Icon Review filed for Chapter 11 protection from its creditors. MMI has marketed PC computer peripherals for seven years.

#### TV on My Mac

cambridge, Ma — Slip a compact disc into a Mac II and settle back for an hour or two of color movies played through the Mac's video monitor. This technological breakthrough took place at MIT's Media Lab with the help of Apple, which manufactured five special video boards that processed a signal coming from a compact disc whose data had been greatly compressed. The researchers don't know how long it will take to bring "Movies of the Future" to commercial viability, but the development is seen as a solid step toward the marriage of computers and television.

#### Informix Versus Investors

MENLO PARK, CA — An Informix Corporation investor has filed a class-action suit against the developer of Wingz, claiming Informix made "false and misleading statements in reports to stockholders" about its financial condition and its merger with Innovative Software of Lenexa, KS. Informix attorney David Stanley said the lawsuit is without merit and will be vigorously pursued. Informix is a leading supplier of SQL database products. The company's first Mac product is the long-awaited Wingz spreadsheet, which was still unreleased as of press time.

#### **Borland Cuts 88 Workers**

scotts valley, ca — Borland International laid off 88 of its 675 employees in August following an announcement that the five-year-old company will experience a small loss from the restructuring. Since its founding in 1983, Borland has grown in sales from \$1.1 million to \$81.6 million for the year ending in March '88, But while sales increased sharply, pre-tax profit margins fell from 16.5 percent in 1986 to 4.6 percent in 1988. Borland is trying to decrease expenses to increase net income.

#### Speaking Out: First Reactions to the Mac IIx

Apple's new high-end computer, the Macintosh IIx — with its Motorola 68030 microprocessor and 1.4-megabyte floppy drive — is already generating a lot of excitement among users who are weighing the IIx against Sun, NeXT, and other power platforms. We asked several industry leaders for their reactions.

"The biggest contribution the IIx makes to Macintosh technology is its on-chip memory management. By having this important capability right inside the IIx's 68030 microprocessor, you'll get higher performance than by adding a 68851 (memory management chip) to the II. In addition, you'll get the potential of a much more robust operating system software and true multitasking."

- Michael D. Boich, President of Radius

"There's no question the Macintosh IIx will be a great machine. I applaud Apple for doing it. The way I look at it, if I'm sitting at my Mac and it takes 30 percent less time to do the same thing, that's an instant gain in productivity. And, faster is better because faster is fun."

 Philippe R. Kahn, President and CEO of Borland International

"For companies like ours, the Mac IIx isn't a quantum leap above the Mac II and that computer's 68020 processor. We publish software primarily for business applications, where people want to maintain compatibility instead of having to buy and learn new software that's written for the 68030's advanced capabilities. Where I think the Mac IIx will open up markets is in high-end areas such as science and engineering. We need to open up that market, which will help everyone, even those of us who sell business software."

- Heidi Roizen, President of T/Maker

"The Macintosh IIx is great. It's a natural evolution of the Mac II line in the direction of more power. But to realize the real potential performance of the IIx's 68030 microprocessor, software developers are going to have to write programs that take advantage of its memory management and its ability to keep applications running in spite of a crash. I think the Mac is good now, and its future looks great."

Gordon E. Eubanks, Jr., President and CEO of Symantee

Thin Bits... Apple's AppleShare 2.0, which was supposed to ship in July but was held up to fix a bug, was distributed to dealers in late August. The new version lets a network manager carry out administrative tasks without shutting down the file server... Apple has also bought speech- and handwriting-recognition technology from the now defunct Airus Inc. General Computer Corporation has changed its name to GCC Technologies...

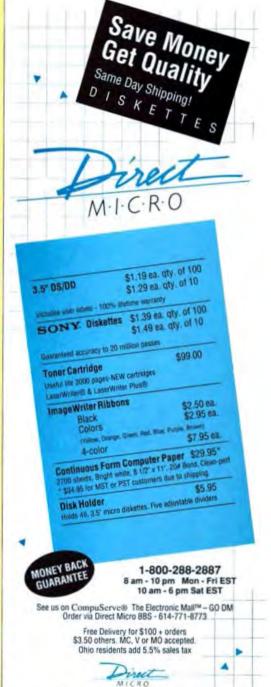

1776 Dividend Drive/Columbus, OH 43228-9957 1-614-771-8771 FAX 1-614-771-8772 Prices Subject to Change

Please circle 176 on reader service card.

SIL

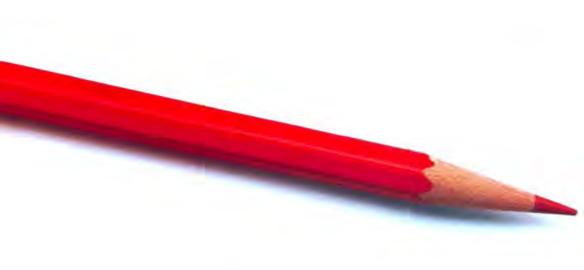

# Novell presents a net even the pickiest

Macintosh owners have a reputation for being fanatical about their Macs. And rightfully so, when you consider the elegance of the Macintosh user interface.

So when Novell set out to network the Macintosh with PCs, it was with one clear caveat: preserve the Mac environment. Create network software that would feel right to the pickiest of all Macintosh users. And none are pickier than the ones at Apple.

Full AppleTalk compatibility. Working directly with Apple, Novell's programmers created a version of NetWare® that is compatible with the AppleTalk File Protocol (AFP). It's an achievement hailed by Apple President and CEO John Sculley as "a very significant event for the industry." And it means that Mac users can now get all the power and flexibility of the number one local area network in the world, without sacrificing any Macintosh functionality.

AFP compatibility also means that NetWare for Macintosh will be fully compatible with future Macintosh hardware and operating system versions. So you can take advantage of new Macintosh product releases as soon as they become available.

Freedom to choose. NetWare for Macintosh lets you connect Macs with a

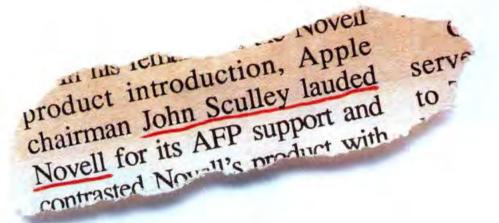

Infollorld, June 20, 1988

## work made to satisfy Macintosh user:

myriad of PC, minicomputer and mainframe environments, including OS/2. So you can choose the workstation environment that best suits your needs while communicating easily between dissimilar operating systems and sharing files and peripherals.

You get all the performance, security, fault tolerance and functionality of NetWare without changing the way you work with your Macintosh. And you get the power to transparently connect to over two million NetWare users worldwide.

To satisfy your need for a powerful Macintosh network, plug into NetWare—the network that passed the ultimate Mac test drive. See your Gold Novell Authorized Reseller, or call 1-800-LANKIND.

For more information, call from your modem 1-800-444-4472 (8 bit, no parity, 1 stop bit) and enter the access code NVMC16.

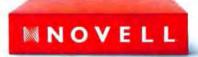

For network solutions, you should be seeing red.

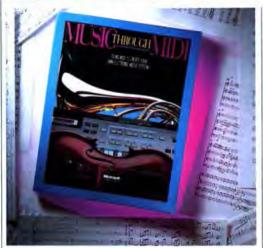

#### Thoroughly Modern MIDI

No, you can't run the next release of Excel from your DX7, and Word is unlikely to start shipping with the Sonata font preinstalled, but Microsoft Press has nonetheless entered the uncrowded field of cogent introductions to MIDI with Music Through MIDI, by Michael Boom. This is an introduction to MIDI, so you won't learn enough to write your own patch librarian. But if you're puzzled by the ins and outs of MIDI connectors, system-exclusive messages, or SMPTE, here's the place to find a straightforward explanation.

Although Microsoft Press brings no special knowledge of the music industry to this venture (that's "famous producer" Glyn, not Glenn, Johns), Boom hits the right notes for MIDI neophytes. The rest is up to the musician in all of us. If you think you're ready for a position in MIDI management, you can find out more from Microsoft Press, 16011 N.E. 36th Way. P.O. Box 97017, Redmond, WA 98073-9717. It costs \$19.95.

- James Bradbury

#### Music for Minors

Hey, it's KidsTime! Come on, let's switch on the Mac and lay down some track! Dig this funky "Mary Had a Little Lamb," "London Bridge," and coming on strong with a bullet, "Hickory Dickory Dock"!

Well, no. KidsNotes - the music section of KidsTime, a package of five educational games for young children - doesn't exactly swing, but do you really want your three-year-old cranking "Louie Louie" at 6 A.M. on a Sunday morning? What it does do is provide a basic music-construction environment that allows children to play and record singlenote songs either by clicking the mouse on an on-screen piano kevboard or by using the bottom two rows of keys on the Macintosh. With each entry the program displays a note on a staff, and you can edit notes by pointing and clicking. For those children who are — shall we say — premusical, you can play a list of top-ten toddler tunes by clicking on the song

Meter options include 2/4, 3/4, and 4/4, and you can play in the keys of C, F, and G; volume and tempo are adjustable. Rhythmic values extend from sixteenth to whole notes. And if you've heard "Twinkle, Twinkle, Little Star" 87 times in a row and suggest that your little one "give it a rest," KidsNotes can do that too!

For more information, contact Great Wave Software, 5353 Scotts Valley Drive, Scotts Valley, CA 95066; (408) 438-1990. The list price for Kids'Time is \$49.95.

- Christopher Breen

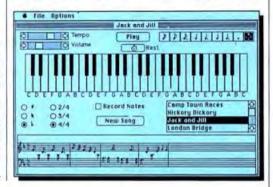

#### I Want My M3TV

That's M<sup>a</sup> as in "Macintosh, MIDI, and Musie" — which just happens to be the subtitle of a new music video from Apple. (Its first name is "The Open Door.") If you think you want to do MIDI but aren't sure what it is, you can find out in 33 minutes. And while you're at it, you can also find out who's who in the world of Mac music. In fact, you might feel left out at the end if you haven't done MIDI.

The beginning of the video could be mistaken for an "Entertainment Tonight" segment.

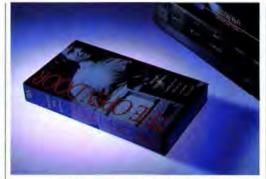

You'll see clips from interviews with such big names as Carlos Santana and Laurie Anderson telling you how "It" has changed the way they think and work. After a few minutes, however, you get to the crux of the video — MIDI sequencing, notation, publishing, sampling, and sound editing. If you think having all this music technology crammed into such a short video is overwhelm. ing, think again. Apple does an exquisite job of putting the pieces together.

And the celebs do serve a purpose other than being who they are - each discusses how he or she utilizes MIDI in music. David Wilsey (billed as an emerging talent) discusses his use of the MIDI guitar in terms of sound designing. Santana raves about the benefits of doing notation and sequencing in a Mac environment. And the true confessions don't end there. Anderson shares her initial apprehensions about using a computer to write and arrange music. You'll be converted into a Mac/ MIDI musician in half an hour. To get the \$12.95 tape, call (800) 538-9696, extension 750 (sorry - it's only available in the U.S.).

- Kristi Coale

## Pick a Pack of

You're working on the seventeenth and last track of that sequence for the industrial-park spot. Your partner calls in with the bad news. The client wants eight seconds of music taken out and the beat slowed down "just a hair." Also, those string things you put in might sound nicer as horns and bagpipes. Now, if the sequence is 38 measures long but you subtract 6 and play it over 51 seconds and repatch that rack over there and ....

CTM Development comes to the rescue with MidiPack, a disk of three accessories that can make situations such as this less painful.

MidiPack includes BeatMaster. a rhythm and time calculator that handles comparative problems of measures, tempo, and duration. You enter two known sets of values and BeatMaster gives you the third. No problem - 32 measures

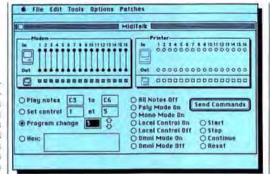

of 4/4 spaced over 51 seconds gives you a tempo of 151.3. Calculations for region (measures. quarters, and clocks) and duration (minutes, seconds, and frames) are just as easy.

The MidiTalk window has two main parts: the THRU matrices and the TALK controls. The THRU matrices act as a mapper (a MIDI patchbay) that lets you redirect incoming MIDI data to any number of the 16 MIDI outs. Want your Yamaha to play the Roland bagpipes instead of the Casio strings? Simple, just drag the "cable" from the Casio CZ101 synth in channel 2 to the Roland D-50 in channel 6. You can then store these different patch setups in the Patch Library. (But be careful. It might have been my system configuration, but I ran into trouble here; I had more bombs than the Pentagon when I tried to do this. A new version, due out by the time you read this, may resolve these

The TALK controls provide a way to send MIDI messages to connected devices. You can enter this information through hexadecimal code or choose the buttons that control often-used commands such as Omni On/Off. Mono On/ Off, and the all-important command, All Notes Off.

Another window, Program Change, is a translator among different MIDI instruments. It tells you what corresponding number will be called up in your slave machine when you enter a patch change on your master device.

MidiPack is intended to be used with MultiFinder so that it can operate in the background of a sequencer program. The program is copy-protected but allows for two transfers to hard disk. Patchworks, another CTM package due out by now, is a librarian/editor utility for MIDI patchbays and mixers. Both MidiPack and Patchworks come with Inside MIDL a desk accessory containing a condensed version of the MIDI spec for quick reference.

For more information, contact CTM Development, P.O. Box 996. Menlo Park, CA 94026; (415) 323-5054. MidiPack lists for \$80; the price for Patchworks had not been set as of press time.

- Christopher Breen

### Make the Optimal Choice.

#### Optimal Performance.

12 and 28 ms access time, data caching, 1:1 interleave.

#### Optimal Reliability.

50,000 and 30,000 hour MTBF, 100g shock rating, and 72 hour diagnostic burn-in for the ultimate in reliability. Full 2 year warranty and 30 day money-back guarantee.

#### Optimal Flexibility.

External and internal models available. Keep your SE's second floppy, or return it for a \$100 credit. Adding a

31 meg high performance hard disk can cost

650 Main Street Amherst, MA 01002 (413) 256-1257 (413) 256-1258

as little as \$349!

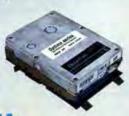

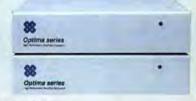

#### Optimal Drives.

Whether you choose our noiseless external models with a true zero footprint, or our easy to install internal models, the Optimal choice is easy to make. Quality and power at an affordable price, only from Optimal Technology.

| Optimal Price.    | Internal | External |
|-------------------|----------|----------|
| Optima 31 (28 ms) | \$449    | \$599    |
| Optima 40 (12 ms) | \$599    | \$749    |
| Optima 48 (28 ms) |          |          |
| Optima 80 (12 ms) | \$949    | \$1099   |
| 1 Meg SIMMs       | \$349    |          |

Call (800) 637-0088

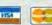

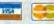

#### Scale Models

Do you think Lydian was a tattooed lady? Do you sometimes confuse your mixolydians and locrians? If you think phrygian is a geometry theorem, there's hope for you in the form of Guitar Wizard from Baudville. This onscreen tutorial program (actually a collection of four small programs: Chord Wizard, Scale Wizard, Fretboard Wizard, and Improvisation Wizard) helps beginners practice chords and learn about fretboard harmony.

If you're like most Mac users, you don't read manuals, but in this case you should. In the Short Primer on Fretboard Harmony, Baudville includes explanations about chords and scales, how they're constructed, and how they relate to each other. You'll also learn a little about intervals, although Guitar Wizard won't take the place of a class in music theory.

In Chord Wizard, you locate standard chords at different positions on the guitar neck and learn about the fingering, intervals, and notes for each. Scale Wizard provides the same information for scales. Both of these programs are meant for standard guitar tuning only. Advanced players can try out altered tunings of chords and scales in Fretboard Wizard and Improvisation Wizard. If you're an instructor, you can print out the fingering screens for various notes for use in classes.

The program itself is pretty straightforward; the only complaint I have is that it ignores lefthanded players The fretboard and all the fingering, intervals, and notes are positioned for righthanded players. Most guitarists play right-handed, but for those of us who don't, trying to reverse the fingering is confusing when you're trying to keep the positions straight while figuring out scales and intervals. A programmer at Baudville said the company may make a lefty version if there's enough interest. If you don't want to be left out, contact Baudville at 5380 52nd Street SE, Grand Rapids, MI 49508; (616) 698-0888. Guitar Wizard lists for \$34.95.

-Kristi Coale

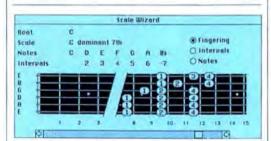

#### Unlimited Storage

Removable hard-disk drives let you expand your storage capacity by just popping in a new cartridge. Floppy disks offer the same upward storage mobility, but they can't store files larger than 800K, and downloading the contents of a hard disk to floppies could take hundreds of disks.

Removable media with as many as 44 megabytes on a cartridge are more practical for many people who produce large files that can rapidly fill up nearly any hard disk.

New to the 44-megabyte mar-

ket is Peripheral Land with its Infinity 40 Turbo that offers an average access time of 25 milliseconds—faster than many hard disks—and a 5-inch-square removable cartridge that can be mailed or tucked away in a vault. Infinity 40 Turbo includes two printing spoolers, a file locator, and a backup utility. It lists for \$1,795, and additional cartridges are \$169 each. Mass Micro and PCPC have previously released similar. 41-megabyte removable drives.

lomega's Bernoulli Box II offers similar capabilities but uses a different technology. It comes in single- and dual-drive formats (\$1,650 and \$2,550, respectively) and uses a 20-megabyte, 5%-inch-

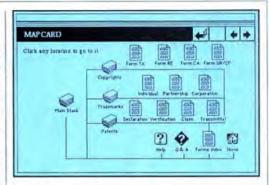

#### Patently Yours

It's 2 A.M. Your latest invention, a three-sided floppy disk, worked beautifully in your Mac and you're sleeping like a baby on a gently recking boat. Suddenly a bomb goes off in your subconscious and you awaken to screaming alarms. You've perfected your disk — now how do you protect it?

Your lifeline just might come in the form of Copyrights, Trademarks & Patents, a HyperCard stack from Aardvark. This compilation of data from current government publications is a "howto" guide on the rules and regulations of copyright, trademark, and patent registrations. Its three sections cover the definitions of copyright, trademark, and patent; what can be registered; what documentation is needed; correspondence with government offices; examination procedures; fees; international registration; and more.

Copyrights, Trademarks & Patents provides question-and-answer sections, application and registration forms (with instructions for completion), and contact numbers and addresses.

Copyrights, Trademarks & Patents lists for \$49.95, Contact Aardvark Development Labs, 14400 Ella Blvd., Suite 150, Houston, TX 77014; (713) \$72-8085.

- Laura Johnson

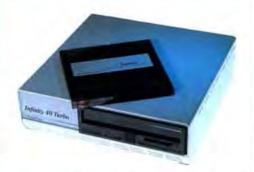

square cartridge, with an average access time of 40 milliseconds.

Iomega says the Bernoulli Box has a higher reliability than a normal hard disk because its slightly flexible media is drawn up to the recording head, thanks to the aerodynamic effect discovered by the eighteenth-century physicist after whom the product is named. The dangers of head damage are thereby reduced, because any foreign particle disrupts the aerodynamic attraction between the head and media, thus opening up a clearance for the particle.

For further information about the Bernoulli Box II, call or write lomega Corporate, 1821 West 4000 South, Roy, UT 84067; (801) 778-3170. Peripheral Land is located at 47800 Westinghouse Drive, Fremont, CA 04538; (415) 657-2211.

- Gil Davis

## WHEN YOU'RE MORE PRODUCTIVE, IT SHOWS.

#### MORE II: PLANNING, WRITING AND DESKTOP PRESENTATIONS.

Being MORE productive means everything you plan, write, or present is MORE organized. And it shows in everything you do. MORE II's advanced outlining makes it

MORE II's advanced outlining makes it easy to capture, plan, and organize ideas into

Outlines make MORE II

clear, action-oriented information. Simply type in "To-Do" lists, project schedules, proposals, plans... everything. MORE II automatically creates the outline for you.

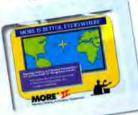

Customize presentations with MORE It's complete set of drawing tools.

#### THE OUTLINE MAKES THE SHOW.

Once you have an outline, your art work is done. Because with a double-click of the mouse, any outline becomes a perfectly spaced bullet or organization-type chart instantly. Complete with company logos or art pulled in from other programs. Print the charts and get overheads

fast. Or turn them into 35mm slides overnight. For even more graphics, click again and get every art tool imaginable. And because of MORE II's outline, when you change the master slide, the rest change automatically. So making 1000 slides is as easy as making one.

Click on another outline, add a few paragraphs using MORE II's full-power word processing and bingo. You've got a memo. Or a

letter. Or a proposal.

Add pages, pull in some charts and there's a full-scale report or a board-room quality presentation... totally spell-checked, with text, graphics, fonts and styles to rival anything created on any

fonts and styles to rival anything created on any other program.

With text, graphics, Write beautifully wifk MORE It's complete word processing.

Now go live. MORE II includes advanced, live-action meeting technology for slide shows (complete with video effects like dissolves, builds, wipes, and fades) on any MAC connected to virtually any projection device.

#### BE MORE PRODUCTIVE TODAY.

For planning, writing, and presentations, MORE II shows results. It's the only software that

helps you master all three stages in the art of persuasion. Without becoming an artist.

For MORE II product and upgrade\* information, call (800) 228-4122 Ext. 747F.

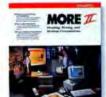

#### WHEN YOU'RE MORE PRODUCTIVE, IT SHOWS"

SYMANTEC. "MORE weners, appeals in MORE II was, send an 800 chark or more
order along with the first page of your manual to MORE II Oppinde.
Symonet. Corp., 10201 Town Acc., Capetitus, C. 930614 vol.
Symonet. Corp., 10201 Town Acc., Capetitus, C. 930614 vol.
10201 Town Ave., Capetitus, C.4. 95614 vol.
10201 Town Ave., Capetitus, C.4. 95614 vol.
10202 Town Ave., Capetitus, C.4. 95614 vol.
10203 Town Ave., Capetitus, C.4. 95614 vol.
10203 Town Ave., Capetitus, C.4. 95614 vol.
10204 Town Ave., Capetitus, C.4. 95614 vol.
10205 Town Ave., Capetitus, C.4. 95614 vol.
10206 Town Ave., Capetitus, C.4. 95614 vol.
10206 Town Ave., Capetitus, C.4. 95614 vol.
10206 Town Ave., Capetitus, C.4. 95614 vol.
10206 Town Ave., Capetitus, C.4. 95614 vol.
10206 Town Ave., Capetitus, C.4. 95614 vol.
10206 Town Ave., Capetitus, C.4. 95614 vol.
10206 Town Ave., Capetitus, C.4. 95614 vol.
10206 Town Ave., Capetitus, C.4. 95614 vol.
10206 Town Ave., Capetitus, C.4. 95614 vol.
10206 Town Ave., Capetitus, C.4. 95614 vol.
10206 Town Ave., Capetitus, C.4. 95614 vol.
10206 Town Ave., Capetitus, C.4. 95614 vol.
10206 Town Ave., Capetitus, C.4. 95614 vol.
10206 Town Ave., Capetitus, C.4. 95614 vol.
10206 Town Ave., Capetitus, C.4. 95614 vol.
10206 Town Ave., Capetitus, C.4. 95614 vol.
10206 Town Ave., Capetitus, C.4. 95614 vol.
10206 Town Ave., Capetitus, C.4. 95614 vol.
10206 Town Ave., Capetitus, C.4. 95614 vol.
10207 Town Ave., Capetitus, C.4. 95614 vol.
10207 Town Ave., Capetitus, C.4. 95614 vol.
10207 Town Ave., Capetitus, C.4. 95614 vol.
10207 Town Ave., Capetitus, C.4. 95614 vol.
10207 Town Ave., Capetitus, C.4. 95614 vol.
10207 Town Ave., Capetitus, C.4. 95614 vol.
10207 Town Ave., Capetitus, C.4. 95614 vol.
10207 Town Ave., Capetitus, C.4. 95614 vol.
10207 Town Ave., Capetitus, C.4. 95614 vol.
10207 Town Ave., Capetitus, C.4. 95614 vol.
10207 Town Ave., Capetitus, C.4. 95614 vol.
10207 Town Ave., Capetitus, C.4. 95614 vol.
10207 Town Ave., Capetitus, C.4. 95614 vol.
10207 Town Ave., Capetitus, C.4. 95614 vol.
10207 Town Ave., Capetitus,

Please circle 90 on reader service card.

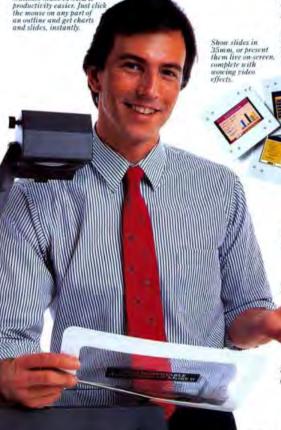

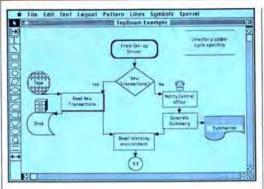

#### View From the Top-Down

There's no escape from the flow diagram. Sometimes it masks itself as an organization chart, a project plan, a training tool, or a process description. But basically, the flowchart's boxes and lines are here to stay. Luckily, the Mac makes creating one somewhat less painful; most of us need all the help we can get.

TopDown will gladly assist you by offering you a dedicated flow-charting environment and an eight-color palette of American National Standards Institute (ANSI) flowchart symbols. You simply select a palette item, and the next thing you draw will be that shape. This symbol palette also contains 24 bit-mapped icons (32 x 32 bits), which can be customized in a fat-bit mode. This version does not yet support custom symbols.

You connect the symbols with common-looking lines, but — unlike a typical drawing program — when you move a symbol. Top-Down adjusts the connecting lines to retain the connection among your symbols. Best of all, it does its best to retain right-angle and straight connections. Most symbols have unlimited connection points around their perimeters.

You can easily exchange one shape with another, even if the replaced shape is already connected. You can even attach electronic sticky notes to your diagram elements and hide or show the notes

at will. Any symbol can be linked to a more complex process — essentially another complete flow-chart — that can be viewed by expanding the symbol. This reduces clutter on the screen and offers an unlimited capability to divide your process into subprocesses. TopDown can also point out possible inconsistencies in your diagrams (such as outputs with no inputs).

TopDown can generate spaceindented outlines from your diagrams and export them as text. Diagrams can be exported as Mac-Draw-compatible graphics through the Clipboard. The program also imports PICT images for embellishing your charts. TopDown costs \$295 and flows to you from Kaetron Software, 11318 Ericston Drive, Houston, TX 77070; (713) 320-0278.

- Salvatore Parascandolo

#### The Hung-Up SE

Uh oh! Your SE is hung up again. But this time it's not a bug or a crash. This SE is hung up on your wall — where it reveals its mysterious "innards."

Poster Dynamix's full-color poster shows a Macintosh SE with a see-through case, Major components — the 68000 processor, RAM, power supply, and eleven others — are labeled, with a description of each.

The 22-x-28-inch poster was created from photographs using airbrush and Adobe Illustrator enhancements. It is available for 830 framed or 815 unframed and is shipped free of charge in the United States. Order this beauty from Poster Dynamix at 100 Ferguson Blvd., Coffey, MO 64636; (800) 634-2132 or (816) 533-4575.

- Laura Johnson

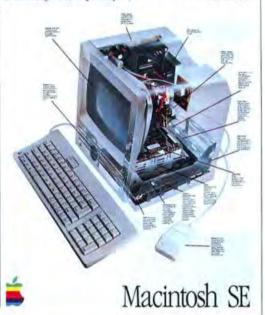

#### Frugalware

Price is important to most of us when we buy software. But if you admit that aloud around software salespeople, you might find your-self pigeonholed as "price sensitive." Some of those marketing folks figure that the Mac is a relatively high-priced machine that people buy when they want to increase their productivity, so they act as if pricing is a secondary consideration.

So, for the one or two people who are still reading this story, let's look at two new programs from Broderbund that slide under the \$150 price barrier.

Drawing Table is a \$129.95 black-and-white drawing program that can create fliers, posters, logos. letterhead, illustrations. maps, diagrams, and floor plans. Especially helpful - and unexpected at this price - are its binding of text to lines and curves and its importation of files created in other programs and saved in Encapsulated Postscript Format (EPSF), PICT, or paint formats. Drawing Table includes extensive libraries of elip art that you just drag into an open window without cutting or pasting. In addition, 32 levels of zoom let you look at details, overviews, or multipage

TypeStyler is a \$149.95 program that creates and edits display type in dramatic ways that used to require a graphic artist or expensive typesetter. Using a mouse, you can bend, squeeze, stretch, twist, or rotate text, and then you can add shadows, shades, patterns, and colors. Type-Styler works with most drawing, painting, and page-layout programs, and it imports and exports paint, PICT, and EPSF files.

Drawing Table should be available by the time you read this, and TypeStyler is expected to ship in December. For further information, contact Broderbund Software, 17 Paul Drive, San Rafael, CA 94963-2101; (415) 492-3200.

- Gil Davis

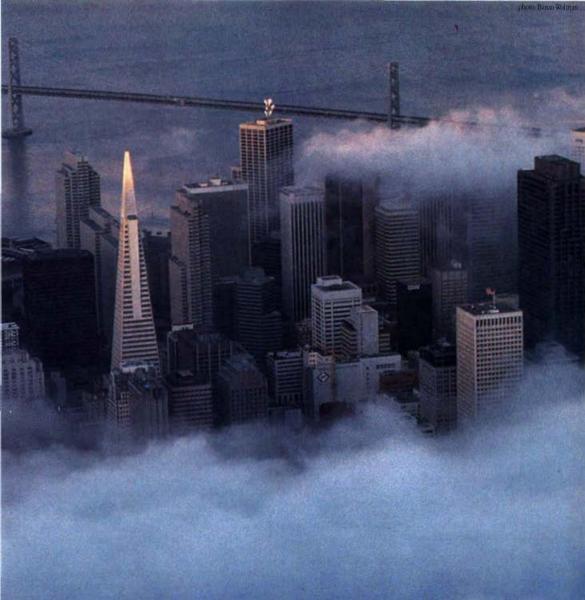

This moment of peace is brought to you by Jasmine.

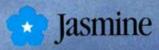

1740 Army Street San Francisco, California 94124 415/282-1111
Please circle 86 on reader service card.

## SYMANTEC UTILITIES SHOULD BE ON EVERY HARD DISK FOR THE SAME REASON AIR BAGS SHOULD BE IN EVERY CAR.

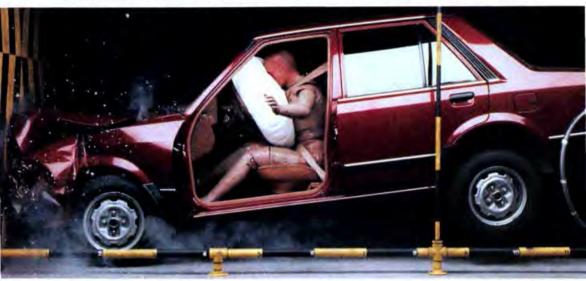

Hard disk crashes happen for millions of reasons. Or no reason at all. You can't stop them with static guards. And even surge protectors don't help. The only fool-proof way to protect yourself is to be prepared before the crash. In cars they use air bags. For hard disks it's Symantec Utilities for Macintosh (SUM), featuring Guardian.

Like an air bag, Guardian stays out of sight, loading automatically every time you turn on your Mac. It protects invisibly by updating a "map" of your hard disk data. So that, in a crash, your data is safe. Because Guardian uses the "map" to locate it easily.

And recover it in minutes.

Bundled exclusively on all lasmine Hard Disk Drives.

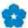

#### SYMANTEC UTILITIES FOR MACINTOSH:

Guardian—protects and restores hard disk data and deleted files. Disk Clinic \*\*—easy-to-use troubleshooting interface. Restores hard disk data and deleted files in case you have a crash before you can install Guardian. Virus Protection—protects systems against "viruses." HD TaneUp\*\*—optimizes hard disks. Symantec Tools—views and edits data and resource forks of a file or volume in HEX or ASCII. QuickCopy\*\*—makes fast floppy copies. HD Partition\*\*—separates hard disks into separate volumes which can be encrypted.

Other recovery programs work only after a crash without a current "map." That means they have trouble even finding your data. Much less recovering it.

And if you back up your hard disk as infrequently as most people, a crash could cost you days, weeks, even months of work. But with Guardian, you can recover data stored up to the second before a crash. So you won't lose even a second of work.

For fast data recovery and effortless disk management, all seven Symantec Utilities are as indispensable as Guardian. They're an advanced version of the bestselling Mac Zap by Micro Analyst, Inc.\* Call now to

order on our 30-day money-back guarantee. For only \$99.95, Symantec Utilities for Macintosh is the guaranteed way to keep a hard disk crash from sending you through the roof.

See your dealer or call: (800) 228-4122 Ext. 393F

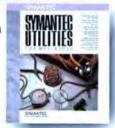

SYMANTEC \*Mar Zap meners call 1880 446 9894 for a low cost adjusted, HIV Time Up, Qua RCopy, HIV Partition, and His R China are Inadomarks of Best respective bolders. 3: 1888 Symmetre, 1991 Time Are., Copertion, CA 450 444-1880 253-9640

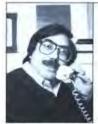

by Neil L. Shapiro

## It's a Hallworld After All

o how was Boston? Glad you asked! The Boston Macworld Exposition, for this reporter/ exhibitor, was a combination of excitement, confusion, frustration and a general feeling of déjà vu. And I'm not talking about the exhibits. I'm talking about how the show is run and how a show such as this one "fits" into a city such as Boston. I'm not going to go into the various exhibits I saw there as I'm sure almost everything I would mention in this column would be just double or triple coverage to articles and columns in the rest of the magazine.

Instead, I'm going to come out and say something that I hear hundreds of people say in the course of a year but that is rarely said in print — the Boston show has just got to go.

#### A NICE PLACE TO VISIT . . .

Certainly many fine things can be said about the city of Boston. And, before I continue this, I want everyone to understand that I consider Boston to be one of the most exciting and rewarding American cities to visit. From historical, recreational, educational, and purely fun viewpoints, few cities can match what Boston has to offer a vacationer.

But from the viewpoint of a person attending a major convention, it leaves a lot to be desired.

The good news is that, this year, the Bayside Exposition area was not so hot as to be uninhabitable by carbon-based life-forms. Instead, after the usual air-conditioning problems, they managed to keep it simply hot enough to be extremely uncomfortable. Still, walking around that crowded, sweat-making hotbox with a typical bag containing software, brochures, candy mints, press releases, business cards, and comic books (well, I stopped at Boston's Million Year Picnic comic

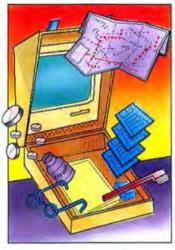

store) was an experience that can only be compared to what the Army calls "humping" a full pack on a long march

It seems that many of Bayside's problems for the convention-goer can be attributed to the building's historical problems. Besides the air-conditioning problem, most conventioneers have probably noted that the place has more niches than the Vatican. It's just not built like some of the world's better convention halls (such as the Las Vegas Exposition Center, New York's Javits' Center, and so on). That's because it was originally designed, according to some native Bostonians I spoke with, as a shopping mall. But the developer ran out of money. So if you can't have Filene's Basement you might as well have new cars and computers.

#### AN UNHOLY TRINITY

So, as in most years, Bayside would have provided enough problems. But this year we were treated to something new, something that would make previous years at the Bayside Sauna seem like fond memories.

This year they arranged for "three venues." (Venue is double-talk for "a place.") Bayside just wasn't big enough this year, so the show was split like a King Solomon baby that no one really loved.

The exhibitors were split between Bayside and Boston's World Trade Center building. Conference speeches went into the Wang Center.

To say this was inconvenient for the conventioneer is reminiscent of the slogan "Nuclear Warfare: It Can Ruin Your Whole Day."

I admit that the convention organizers — Mitch Hall Associates — tried their best to pull off the impossible. This year, as if realizing that the slightest problem would be magnified by the event's own unwieldy size into a screwup of magnificent proportions, I saw the staff work harder than ever. But they couldn't work miracles when heat and traffic conspired to turn the show into Hall's vaporizer.

#### **NEW ON THE VENUE**

The shuttle buses between the World Trade Center (and, New Yorkers, we are not here talking about twin towers scraping the sky but an old, smallish building down by the lobster docks) and Bayside were about as good as you could expect from a fleet of buses. Many people, maybe the majority, found that they were not so bad except for the delays caused by Boston traffic which seemed to average more than 45 minutes.

It's the horror stories, though, that make you breathe a silent sigh of guilty relief if you were one of the lucky majority. One person I know showed up to meet me at the World Trade Center looking as if he were in the final throes of a terminal respiratory disease. The

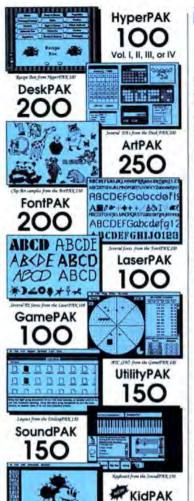

Each PAK only \$25.00!
Each PAK on 4 double sided disks. Save even more: take any 3 for only \$89.95; any 4 for only \$89.95; any 6 for only \$129.95; or all 12 for \$229.95

(800) 356-3551

(913) 271-6021

Add \$4.00 per order S&H (\$7 Canada, \$12 foreign). KS orders add \$% state tax. Thousands of satisfied outsomers in over 50 countries there made Budgethyte their #1 choice to Machinish Public Domain and Shareway. You'll find the best service, the best satisfaction, and the very best prices. Choose them over \$5,000 programs on over 850 adds, and more pay more than \$3.50 per single sets \$5.50 per double sided disk again! No membership tese or club to join. Just great software at honeist prices. Order today, and we'll send you FREE, our new \$300 page casting leaturing 1000's of programs, hardware, and accessory terms for your Mac. all at huge savings. Or send \$2.50 (refundable from your first order). Doctors in the Solidethyles difference, and stating firms one bytes for your bush

#### Budgetbytes

2231 SW Wanamaker Rd, Suite 102, Topeka, KS 66614

Please circle 74 on reader service card.

#### THE MACINTOSH COMMUNITY

bus's air-conditioning system had died, and the windows would not open. Then there was the fellow whose bus driver got lost in Boston (not hard to do, as I found out in a rental car, but not something you'd expect from a professional bus driver) and who took literally hours to get from one area to the next.

#### LOOK VENUE LEAP

At any rate, if you could get to the various "venues," you quickly noted that some areas were more populated than others. I don't have the figures, but it seemed to me that the World Trade Center was simply not as active as Bayside; the likeliest explanation is that people were used to Bayside, went there first, and tended to stay there.

All in all, the show was a success for most exhibitors, but it was not as successful as it should have been. If the show had been held in one, easy-to-getto, comfortable, and well-known "venue," I think we would have seen the most exciting convention ever.

Does this mean that the show must leave Boston? I don't know. At least one hotel executive told me that Boston's entire hotel industry was a bit "surprised" that the Boston Hynes Convention Center was not chosen, as the entire show likely would have fit there.

But whether the next show is held in Boston or not, it must be held in a place that can handle it. The prices are too high to exhibitors not to offer them the best of all places to show their wares; convention goers deserve better than they have so far received in Boston.

If Boston cannot handle it via the Hynes route, certainly many cities on the East Coast would make far better sites than we saw in Boston this year. Atlanta, New York, and Washington, DC, all come to mind.

And, while I am on the subject of computer shows, there are a few other issues that I think need to be aired.

#### **BOSTON OR BUST?**

For one thing, how many computer shows can one field possibly support? The way I count it, in 1989 anywhere from four to six major shows are scheduled. There is a show scheduled

in Washington, DC, (hmmmm, we'll have to examine the venue) just weeks before the show in Boston. C'mon guys. The entire field of consumer electronics has only two shows (the huge CES conventions) a year. I'm as excited about the Macintosh as the next guy. In fact I'm probably as excited as the next guy about the Mac even if I'm seated next to Jean-Louis Gassée.

But excitement can carry you only so far. I feel very bad for the many exhibitors this year who will have no real idea where to put their money and show their products. I also feel for the consumer wondering which show will be "the one."

Obviously, as long as people make money at new shows, there will be new shows. But I worry that the first "bust" show could rebound against the whole field.

As the shows get bigger and the companies involved get larger, this problem of too many shows will become more and more apparent. As a person who has been involved on setup day with major exhibitors, I'm always amazed to see what goes on behind the scenes to get a show such as the Boston one ready for the opening bell.

It is little short of miraculous to walk into one of these empty halls. You first stare across blank floors to walls that look as if they are so far away that the earth's curvature should be visible. Then you realize that in a few hours of extremely bustling activity, that empty floor will be filled with Lucite, fabric, metal, glass, Macintoshes, and a sea of human beings.

Ask anyone who has ever set up such a booth and then called it home for three or four days how many shows a year they feel like going to. Sooner or later, some of these major companies are going to look at how much these shows cost in both time and money, and they'll perform a bit of triage.

The Macintosh conventions are wonderful times for those of us interested in the Macintosh and in meeting others with that interest. But as the Macintosh community grows, the shows themselves will have to change to reflect this.

Here's hoping they change for the better!

## gilt-edged storage in a black and white world

Choosing a tape backup or hard disk used to be a black and white decision. You got one or the other and little else.

Not anymore.

Everex took three sterling ideas and made them golden. We combined them and created the EMAC-FS102. The FS102 equips your Macintosh™ Plus, SE or II with an 88MB hard disk, a high-speed 60MB tape backup and the most complete software utilities manager ever developed.

You get tape utility as well as hard disk formatting and management tools, all in a single, integrated software package. No more switching from program to program, so you work faster and more efficiently.

The FS102 comes complete and ready to use. Wo've even includ status display so you'll alway your EMAC is doing.

So when you're looking to the quality and performance, Everex 24-karat choice. See the entire me EMAC Macintosh penemarals at you nearest dealer.

1-800-821-0806 ext.2222 in USA 1-800-821-0807 ext. 2222 in CA

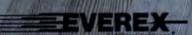

PMAC (Administral Virona Parims Inc.
2421 Makes Development (Chilema MSM)

EVER In Tatelone a strategic instrument EVEREX and EMAC are trademarks of Everex System. Inc. Mac Plantage Carcing ASA and a Sandage and wide Gard. mb is a trademark of Apple Computer, Inc. @ 1988 Everex Systems, Inc. All rights reserved.

## ... the clear leader 4th DIMENSION

"Although this category, unlike spreadsheets and word processors, had a lot of new players this year, one seemed to us to be the clear leader.

4th Dimension, the powerful first product from ACIUS, takes the

MacUser, February 1988

Congratulations! InfoWorld's readers have chosen

4th Dimension as the Product of the Year in the Macintosh Database Systems category." Jonathan Sacks, InfoWorld, April

"I can't imagine a datamanagement problem that you won't be able to solve with 4th Dimension."
Steve Mann, Macintosh Today

August 11, 1987

"Users with no experience or interest in programming can build a barebones database in 4D's 'Design Environment' just by pointing, clicking, and naming files and fields."

"For searches and sorts - database operations that are performed interactively - 4D's performance curve is probably the best of the four programs (Omnis 3 Plus, Double Helix II, dBASE Mac, and 4th Dimension).

David Brandt, MacWEEK, January 19, 1988

"It will do everything you need, and then some, and will prove itself well worth the cost. Jan L. Harrington, MacUser, November 1987

"I'm convinced that many users of other Mac databases and even

PC databases will want to switch over to 4th Dimension." Adam Green, Macworld, July 1987

"In general, Macintosh software is better than software for other personal computers...

4th Dimension redefines those high standards."

Andrew Gore, The Macintosh Buyer's Guide, Spring 1988 ...

"4th Dimension from ACIUS, Inc. of Cupertino, California, outshines the other databases we tested both in number of features and in rich database development environment." Don Crabb, InfoWorld, January 11, 1988

#### Want to try it out?

For \$20, we'll send you a demo disk and comprehensive 50-page user's manual. Call today and find out what

4th Dimension can do for you.

- Relational database
- · Multi-user
- Intuitive interface
- Graphics and pictures
- · Automatic forms & reports

#### Yes you can!

\$20 Demo Offer 1-800-952-6300 Ade for Dept. AL

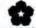

Demo version bundled on all lasmine Hard Disk Drives.

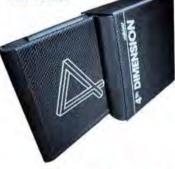

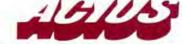

DIMENSION is a triudemark of AGIUS, Inc. and ACL All other brand runnes are trademarks of their mannfeetuners

20300 Stevens Creek Blvd., Suite 495 Cupertino, CA 95014 (408) 252-4444

## **Quick Clicks**

Quick Clicks are short reviews of released products — not beta release, prerelease, or vaporware. If it appears here, it is available commercially.

| The 5-Mouse | Rating       |
|-------------|--------------|
| 11111       | EXCELLENT    |
| ***         | VERY GOOD    |
| 111         | Good         |
| \$\$        | FAIR         |
| \$          | Poor         |
| •           | DOESN'T WORK |
|             |              |

#### HARDWARI

#### AppleCD SC Drive

As with most of their products, the release of Apple's compact-disc optical ROM drive was accompanied by much ballyhoo, including a technical conference in Seattle coinciding with Microsoft's CD-ROM conference. Apple's track record in external drives for other media hasn't been too good—its DC2000,25-inch tape backup and 5.25-inch DOS-compatible drives

never received good reviews. But unlike its other entries, the AppleCD SC is a well-thought-out product for those who can use it.

The main benefit of CD-ROMs is that they hold a lot of data: The CD SC reads optical discs holding as much as 656 megabytes. But CD-ROM is not for everyone. Like a microfiche unit, you can only read data from it, not write to it. In fact, much of the data currently going onto CD-ROM is very much like that on microfiche—archival data and periodic service information. But because of the massive storage capability, the AppleCD SC is also good for storing color animation and music.

Don't expect a CD-ROM player to perform as a hard-disk drive. In fact, I found it slower than a diskette drive. The access time for the CD SC and most other CD-ROM drives is about 130 milliseconds, almost ten times slower than a fast hard-disk drive.

Apple claims the unit works with any Mac or Apple II equipped with a SCSI port. I tried it on a Mac II and a Plus with no major problems. Shaped to fit under a Mac SE or Plus, the CD SC is a SCSI device with a pin-poketype switch on the rear panel to change the SCSI address. The front panel has two indicator lights for power and disk access. The CD SC reads three CD-ROM formats: the Mac's standard HFS; ProDOS for Apple IIs; and High Sierra format, an industry standard that works with different operating systems including DOS and the Mac OS. The latter is important, enabling you to share your High Sierra discs among most of the computers in your office, (You may need a separate application to access information on High Sierra discs. See "Optical Horizons," June '88.)

Operation is similar to that of a diskette drive, where inserting a disk causes the icon to appear and trashing the icon ejects the disk. Unlike audio compact-disc players, into which you directly place CDs, a CD-ROM must be placed in a cartridge called a caddy before it is inserted into the drive. This is a holdover from the first optical-disc systems designed for large computers, which used fragile discs made of glass. Caddies for CD-ROMs are a nuisance and largely unnecessary, because today's CD-ROMs are made of tough, flexible plastic that can take fingerprints, dust, and even light scratches without affecting performance or losing information.

One side benefit is that the CD SC also plays audio compact discs. I am listening to Fritz Reiner play Bartók as I write this review. Stereo output jacks

#### AppleCD SC Optical-Disc Player Timing Test

|                                                             | AppleCD SC CD-ROM | Mac II 40-Mb<br>hard-disk drive | Mac II<br>3.5-inch-disk drive |
|-------------------------------------------------------------|-------------------|---------------------------------|-------------------------------|
| lcon appears after disc inserted<br>(with disc window open) | 8.63              | N/A                             | 6.28                          |
| Opens 6-Mb color<br>image/music application                 | 7.29              | 3,56                            | N/A                           |
| Opens 53K Adobe Illustrator file*                           | 12.63             | 9,47                            | 11.21                         |
| Opens 12K Word file*                                        | 7.97              | 5.80                            | 7.16                          |

All times in second:

<sup>&</sup>quot;Adobe Hustrator and Microsoft Word applications were located on hard disk

## OVERNIGHT DELIVERY

## ONLY \$3.00

#### IMPERMARE

| HIPERWARE                         |        |
|-----------------------------------|--------|
| Activision                        | 100    |
| Hyperware Birthday Bundle - incli | udes   |
| Business Class & Focal Point      | 49.    |
| Focal Point II                    | 89     |
| Focal Point II                    | 59     |
| Bantam                            |        |
| Complete HyperCard Handbook       | 24     |
| BrainPower                        |        |
| ArchiText                         | 182    |
| Bright Star Technology            |        |
| HyperAnimator                     | 85     |
| DataDesk                          |        |
| HyperDialer                       | 26     |
| Hyperpress Publishing             |        |
| Script Expert                     | 49     |
| Icon Factory                      | 29     |
| MacroMind                         |        |
| VideoWorks II HyperCard Driver    | 61     |
| MicroMaps                         |        |
|                                   | 54,    |
| Power Up                          |        |
| HyperTutor                        | 30     |
| Softworks, Inc.                   |        |
| HyperTools #1 or #2               | ea 95. |
| Symmetry                          |        |
| HyperDA                           | 38     |
| /ITILITIES                        |        |

| HyperDA                                  | .38.    |
|------------------------------------------|---------|
| UTILITIES                                |         |
| Affinity                                 |         |
| Tempo II                                 | 89      |
| Tempo II<br>Berkeley System Design, Inc. |         |
| Stepping Out II                          | .54.    |
| Beyond, Inc.                             |         |
| MenuFonts 2                              | 32      |
| CE Software                              |         |
| DiskTop 3.0.2                            | 28.     |
| QuicKeys (new macro programmer)          |         |
| Central Point                            |         |
| Copy II Mac (with MacTools)              | 20.     |
| Design Software Electronic Arts          |         |
| DS Backup                                | 49.     |
| Emerald City Software                    |         |
| Lasertalk 1.0                            | 187     |
| Fifth Generation                         |         |
| PowerStation                             | 37.     |
| Suitcase 2.0                             | 44      |
| ICOM Simulations                         |         |
| On Cue                                   | 36      |
| Kent Marsh                               | - 40    |
|                                          | 189.    |
| LaCie                                    |         |
| SilverServer                             | 93      |
| Mainstay                                 |         |
| Capture                                  | 42      |
| TurneNew                                 | 30      |
| TypeNow<br>Microlytics                   | 1 100   |
| GOfer                                    | 45      |
| Olduvai                                  | 11.4.00 |
| ClipShare                                | 100     |
| FontShare                                |         |
| icon-iti                                 |         |
| MultiClip                                | 45.     |
|                                          |         |

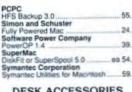

| DESK ACCESSORIES                                                | 5     |
|-----------------------------------------------------------------|-------|
| Affinity Affinitie                                              | 46.   |
| Allan Bonadio Associates<br>Expressionist 2.0 (equation editor) | 79.   |
| Borland<br>Sidekick 2.0<br>Exodus Software                      | 65.   |
|                                                                 | .55   |
| OuickDEX<br>Solutions                                           | 32    |
| SmartScrap & The Clipper<br>TENpointO                           | 35.   |
| Open IT!                                                        | . 49. |

#### LANGUAGES

| Borland |         |       |        |
|---------|---------|-------|--------|
| Turbo P | ascal   |       | <br>65 |
| Turbo D | atabase | Mac . | .66.   |

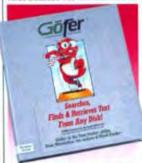

GOfer (Microlytics) - The new high speed text-retrieval accessory from Microlytics. Summon GÖter\*\* with one keystroke to search out information in your disk files. Enter one or two words and have a document at your fingertips within seconds! Works with almost any

| mr. (number) 540.                     |     |
|---------------------------------------|-----|
| Consulair<br>68000 Development System | 59  |
| Manx Software Systems                 |     |
| Aztec C                               | 75. |
| Aztec C+SDB                           | 115 |
| Microsoft                             |     |
| Basic Interpreter 3.0                 | 62  |
| QuickBasic                            | 69  |
| SmethersBarnes                        |     |
| Prototyper                            | 74  |
| Symantec                              |     |
| CAPP's Lightspeed C or Pascal         |     |
| Lightspeed C 3.0                      |     |
| Lightspeed Pascal                     | 65  |
| Maclamare N SE                        |     |

Extended Carry Case (MacLuggage by 1/0 Design, Inc.) — Protect your Mac and its peripherals with I/O Design's line of heavy duty lightweight carry ing cases. Constructed of 1000 Denure Cordura<sup>14</sup> nylon with 2" webbing reinforce-ment. Padded through out for minimum equipment protection. these cases handle a range of accessories

(accessories) \$79.

Talking Tiles (Bright Star)

— Bright Star beings computer-aided learning to

life with an interactive, animated talking tutor complete with real speed sounds synchronized with correct facial movements With Talking Tiles. you'll see and hear how letter sounds are combined

to form words using fun and edu cationally sound teaching methods. (#du cation) \$75.

Zedcoi

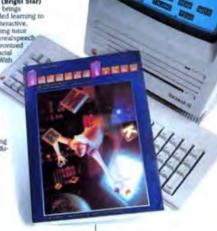

ZBasic 5.0 99

COMMUNICATIONS **CE Software** OuickMail CompuServe CompuServe Navigator Computer Applications II in A Mac 109 DataVIZ MacLink Plus w/Cable .... **Dow Jones** Desktop Express 95 FreeSoft Red Ryder 10.3 55 Hayes Smartcom II /communications/ 88. Peripherals Computers & Supplies Versa Term Pro 199 Software Ventures Microphone II SuperMac 349

Pull Impact This hot new

high-powered spreadsheet from Ashton-Tate offers full charting capabilities, extended text formatting options, and imports data in a variety of formats. (business) \$249.

#### Lightspeed C 3.0

85

Create programs in record time with Symanter's exception ally fast compiler, linker, integrated multi-window text editor, auto-make facility, and powerful source-level debugger. (language) \$95.

PixelPaint (SuperMac) powerful color graphics program designed specifically for the Mac II to create and enhance color and grey-scale images. It ets you select from 16.8 million colors and create custom alettes of up to 256 colors at a time. Puts the power of color at your findertigns to give your work the stunning visual impact you nt. (graphics) 5209

Acknowled

Traveling Software

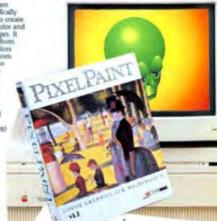

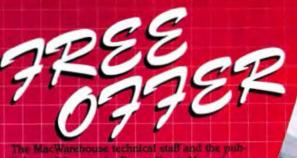

lighters of the popular Power User's Manual have put together a great new disk of utilities desk accessories and applications POWER USER'S TOOL KIT. You'll find yourself

coming back to these handy programs again and again There's even a powerful word

processor you can install as a desk accessor

#### FREE CATALOG

and features. The catalog will be included with your order, or you can mail us the coupon below for your free copy.

Take a look at the MacWarehouse specials and call us with your order to receive your free catalog and THE POWER USER'S TOOL KIT.

New 800K Drive (Cutting Edge) -The Cutting Edge BOOK disk drive's attractive styling, quiet performance, and high-tech reliability make it the most popular floppy drive on the market. The drive uses ASIC technology to reduce the number of parts, increasing reliability and reducing weight. The drive features an LED light which indicates disk access. A hinged door, covering the disk insertion slot, keeps the mechanism clean and makes periodic cleaning and maintenance unnec-The drive uses standard Apple essary. formatting routines and supports the Macintosh's standard software eject features but provides its own manual eject mechanism as well. One year warranty (disk drives) \$175.

**FCM8** 

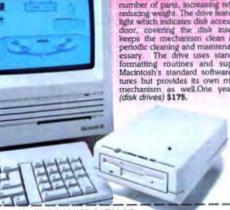

MacWAREHOUSE CATALOG 1690 Oak Street

P.O. Box 1579 Lakewood, NJ 08701

I don't need to order right now, but please RUSH me my FREE copy of the brand new MacWarehouse Catalog.

NAKE APTE ADDRESS

CITY

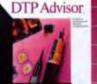

Macintosh SP

William Charles

PowerPoint 2.0 (Microsoft) - Presentation graphics for power users. PowerPoint generates a uside variety of graphics, keeps them organized. and provides a consistent style for each presentation. You can create 35mm slides, overhead transparencies, flipcharts, audience handouts, and even your own notes. PowerPoint gets your point across with style and polish. (business) \$249.

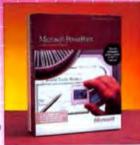

#### CHOOSE MacWAREHOUSE. . .

For price, quality and service you won't find a better source for your Mac needs. If you don't see it here, give us a call. Most likely we'll have it in stock. Our sales representatives are here to help!

I'm Kerry, call me at:

(1-800-ALL MACS) Inquiries: 201-367-0440 Canada: 800-255-6447 FAX # 201-905-9279 MONDAY THRU FRIDAY

8A.M. TO 11 P.M. (Eastern Time) SATURDAY 8 A.M. TO 8 P.M. (Eastern Time) NOW OPEN SUNDAYS! 8 A.M. to 8 P.M. (Eastern Time)

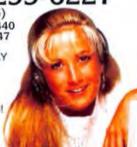

## FROM MacWAREHOUSE

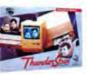

#### Thunderscan 4.0

Converts your ImageWinter into a scanner with special effects such as rotation, intescreens, captions, and frames of various sizes. It is packaged complete for Mac 512K, 512KE, Plus, and SE, (input/pot/put) \$199.

#### Acknowledge

Bring power, automation, and speed to tele communications with the Macintosh communications solution from uperMac. Puts a Macintosh interface on all communications, including remote. services and mainframes. (communica tions) \$349.

## Illustrator 88 A professional-level graphics program that contains unique and powerful drawing techniques — autotrace, airbushing.

powerful drawing techniques autotrace, airbrushing, shading, masking, blending, color separations, and printing, (desktop publishing) \$319.

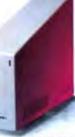

Wedge XI. 45 Plan
Custing Edge's
455MB compact
wedge-shape hard
disk drive. Plugs
directly into your
Mac's SCSI port
and is preformatted for unmediate use. Extra
quiet fan with
excellent cooling
capabilities. (disk
drives) S829.

| Management Graphics<br>Easy Sider 1.0      | 105       |
|--------------------------------------------|-----------|
| Microlliusions                             |           |
| Photon Paint                               | 179       |
| MicroMaps<br>MacAtlas Pro (MacDraw format) | *00       |
| Olduvai                                    | mrs. 1429 |
| Post-Art II                                | Cal       |
| Silicon Beach                              |           |
| Digital Darkroom or Super 3D               | ea 159    |
|                                            | 79        |
| Solutions                                  | -         |
| Curator (graphics management)              | 79        |
| SuperMac<br>PixelPaint                     | 209       |
| Symmetry                                   | 200       |
| PictureBase 1.2                            |           |
| T/Maker                                    |           |
| ClickArt Business or Publications          | 26        |
| ClickArt EPS Illustrations                 | 75        |
| Zedcor<br>DeskPaint 2.0                    |           |
|                                            | 69        |

Adobe

Aldus

# HyperTools #1 & #2 (Softworks) — Give stacks the one-two punch. HyperTools #1 is for creating stacks, creating scripts automatically and extending the capabilities of HyperCand. HyperTools #2 adds versatility to personal and commercial stachware for data entry, visual presentation of data, and field formatting. Each includes 16 soots and the latest version of HyperCand. (Hyperware) \$45, such

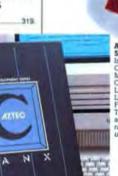

#### Aztec C (Manx Software) — Includes Aztec Shell, Compiler, 68000 Macro Assembler, Overlay Linker, Librarian, Run Tune Libraries, Profiler, Full Macintosh Toolbox, Interface, and Portable C Library Interface, and Portable C Library Interface, (language) 575.

|                                                                                                    | 399                       |
|----------------------------------------------------------------------------------------------------|---------------------------|
| Broderbund                                                                                            |                           |
| DTP Advisor                                                                                           | 49.                       |
| Letraset                                                                                              |                           |
| Image Studio or Ready                                                                                 | y,Set,Gol 4 279.          |
| ReadySetShow                                                                                          | 189.                      |
| Olduvai                                                                                               | 480                       |
| Read-Itl 2.0 (OCR)                                                                                    | 199.                      |
| Springboard<br>Springboard Publisher                                                                  |                           |
| Target                                                                                                | American III              |
| Scoop                                                                                                 | SPECIAL 189.              |
|                                                                                                    |                           |
| NETWOR                                                                                                | RKING                     |
|                                                                                                    |                           |
| PRODU                                                                                                 | ICTS                      |
| PRODU                                                                                                 | ICTS                      |
| PRODU<br>Connect Inc.<br>MacNet                                                                       | ICTS 43                   |
| Connect Inc.                                                                                          |                           |
| Connect Inc.<br>MacNet                                                                                |                           |
| Connect Inc.<br>MacNet<br>Farallon<br>PhoneNET<br>Timbuktu 2.0.1                                      | 43                        |
| Connect Inc.<br>MacNet<br>Farallon<br>PhoneNET<br>Timbuklu 2.0.1<br>Nuvotech                          | 43<br>Call<br>61          |
| Connect Inc. MacNet Ferallon PhoneNET Timbuktu 2.0.1 Nuvotech TurtoNET                                | 43<br>Call                |
| Connect Inc. MacNet Farallon PhoneNET Timbuktu 2.0.1 Nuvotech TurboNET SuperMac                       | 43<br>Call<br>61<br>ea 27 |
| Connect Inc. MacNet Ferallon PhoneNET Timbuktu 2.0.1 Nuvotech TurboNET SuperMac Netvork DiskFit       | 43<br>Call<br>61          |
| Connect Inc. MacNet Farallon PhoneNET Timbuktu 2.0.1 Nuvotech TurboNET SuperMac Network DiskFit TOPS  | 43<br>Call<br>61<br>ea 27 |
| Connect Inc. MacNet Farallon PhoneNET Timbuktu 2.0.1 Nuvotech TurtonNET SuperMac Network DiskFit TOPS | 43<br>Call<br>61<br>ea 27 |

| 43     |
|--------|
|        |
| Calt   |
| 61     |
|        |
| ea 27. |
| 1      |
| 199    |
|        |
| 159.   |
|        |
| 1      |
| Call.  |
| 54     |
| 54.    |
| F0     |
| 59.    |
| 115.   |
|        |
|        |
|        |
|        |
|        |

| Innovative Data<br>MacDraft 1.2a (power drafting) |    |
|---------------------------------------------------|----|
| Micro CAD/CAM<br>MGMStation (professional CAD) Ca | a. |
| FINANCIAL AND                                     |    |

#### FINANCIAL AND ACCOUNTING SOFTWARE

| Aatrix               |     |
|----------------------|-----|
| Payroll 3.01         | 99  |
| Bedford              |     |
| Simply Accounting    | 219 |
| Chang                |     |
| Rags to Riches 3 Pak | 289 |
| Intuit               | 1.  |
| Quicken              | 35  |
| MECA                 |     |
| Managing Your Money  | 129 |
|                      |     |

Icen-Iti (Oldeval) —
Think of Icon-Iti as
"HyperCard-Bie"
buttons for any
application that lets you
customize your work
environment. Select
menu items, DAs, fortis,
FREYs, and even
makros from one of
Icon-Iti's customdesigned Icons. Over 65
predesigned Icon bars
are included, or you
can create your own
with the bulit-irs
editor. (utilities) \$40.

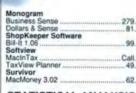

"yperTools"2

oftworks

HyperTools'1

Softworks

#### STATISTICAL ANALYSIS Abacus Concepts StatView II (req. Mac II, or Plus/SE

| w/68881 co-processor)         | 369  |
|-------------------------------|------|
| StatView SE+Graphics          |      |
| BrainPower                    |      |
| StatView 512+ (requires 512k) | 175. |
| D2 Software                   |      |
| MacSpin 2.0                   | 155. |
| Odesta                        | 000  |
| Data Desk Professional        | 295. |
| Select Micro Systems, Inc.    |      |
|                               |      |

#### MUSIC AND SOUND

| Coda                          |     |
|-------------------------------|-----|
| MacDrums                      | 35  |
| Electronic Arts               | -   |
| Deluxe Music Construction 2.0 | 61. |
| Farallon Computing            |     |
| MacRecorder (records sound)   | 145 |
| Great Wave                    |     |
| ConcertWare + MIDI 4.0        | 79. |
| Impulse                       |     |
| Impulse Audio Digitizer       |     |
| w/SoundWave                   | 149 |

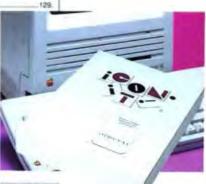

## RELEGIZATIONER

| DATABASE SOF           | TWARE |
|------------------------|-------|
| Actus<br>4th Dimension | 489   |
| Ashton-Tate            |       |
| dBase Mac              | 295   |
| Borland                |       |
| Reliex Plus            | 165   |
| Claris                 | 239   |
| FileMaker II           | 239   |
| FoxBASE+/Mac           | 209   |
| Odesta                 |       |
| Double Helix II        | 339   |
| GeoQuery               | 299   |
| Park Row Incorporated  |       |
| Publish or Perish      | 21    |
| Personal Bibliographic |       |
| Pro-Cite               | 199   |
| Record Holder Plus     | 45    |
| BUSINESS SOF           | TWARE |

249

79

165

395

Full Impact

Market Master Claris MacProject II

BreakThrough Productions

Bravo MacCalc

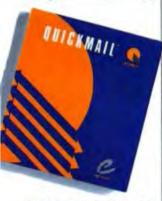

QuickMailin (CE Software, Inc.) - This is revolutionary. Not only better on Local Area Networks, but accesses Wide Area services (CompuServe, MCI Mail, INET, GEnie, etc.), other operating systems (A/UX, etc.) and from remote locations. (communications) \$175.

| Cognition Technology                |         |
|-------------------------------------|---------|
| MacSMARTS 3.02                      | 135.    |
| Cricket                             |         |
| Cricket Graph (advanced graphin     | 27 119. |
| Cricket Presents                    |         |
| MicroPlanning International         |         |
| MicroPlanner Plus                   | 445     |
| Microsoft                           |         |
| Excel 1.5                           | 249     |
| PowerPoint 2.0                      |         |
|                                     |         |
| Works 1.1 (integrated software)     | 109.    |
| nView Corporation                   | +500    |
|                                     | 1299    |
| North Edge Software                 |         |
| Timeslips III (time/expense trackir | 19/119  |
| Satori                              |         |
| Bulk Mailer 3.2                     | 79.     |
| Select Micro Systems                |         |
| FlowMaster                          | _369.   |
| Shana Enterprises                   |         |
| FastForms! Construction Kit         | 89.     |
| Softview                            |         |
| FormSet                             | . 59.   |
| MacinUse                            | 42      |
| Symantec                            | -       |
|                                     |         |

More II

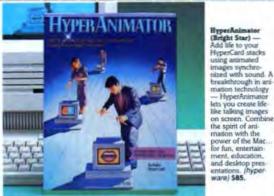

breakthrough in animation technology - HyperAnimator the spirit of animation with the for fun, entertainment, education, and desktop presentations. (hyperware) \$85.

#### WORD PROCESSORS AND OUTLINERS

| Ashton-Tate                       |        |
|-----------------------------------|--------|
| FullWrite Professional            | 269.   |
| Claris                            |        |
| MacWrite 5.0                      | 105    |
| Microsoft                         |        |
| Word 4 (updated word processor) . | 249    |
| Write 1.0 (new word processor)    | 113.   |
| Niles & Associates                | 1.0    |
| End Note                          | B5.    |
| Paragon                           |        |
| Qued/M                            | . 109. |
| Symmetry                          |        |
| Acta Advantage w/DA               | 65.    |
| T/Maker                           |        |
| WriteNow 2.0 (word processor)     | 109.   |
| WordPerfect Corp.                 |        |
| WordPerfect                       | 185.   |
| SPELLING CHECKER                  | 25     |
|                                   |        |

| OF ELECTION CHECKE           | ***  |
|------------------------------|------|
| Aegis                        | 400  |
| Doug Clapp's Word Tools      | 42   |
| A.L.P.                       |      |
| MacProof 3.0                 | 115  |
| Deneba Software              |      |
| Spelling Coach 3.0           | 54   |
| Spelling Coach Pro           | 109  |
| Electronic Arts              |      |
| Thunder (spalling checker)   | 30   |
| Microlytics                  |      |
| Word Finder (synonym finder) | 35   |
| Sensible Software            |      |
| Sensible Grammar             | . 55 |

VISA and MASTERCARD accesses. No surcharge, Your credit card will not be charged unity your brefore is shapped. If we must ship a partie creder, we pay the freight on the remaining portion. All U.S. shipments are indused at the safety of the remaining portion. All U.S. shipments are indused at the safety of the safety of the control of the control of the contr

SHIPPING

All orders add \$3.00 per order. We ship Airborne Express overnight unless UPS ground delivers overnight. (Some rural areas require an extra day.)
Orders placed by \$500 pm Eastern time (weeedups) to rin stock "emen ship same day (barring system failure, etc.) for evernight delivery.

C.O.D. orders ship in ut IPS (Bloc Labert I you are more than 2 days from us vis UPS ground). Charge is \$6 industring shaping.

Alaska, Hawall, outside continental U.S. APCAPP Cell 201-367-0440 for

1-800-255-622 Canada: 800-255-6447 FAX # 201-805-5279

MacWarrettouse"

1990 Oak Street, P.D. Bloc 1579.

LIBOROOM, 10 09/01
MONDAY THRU FRIDAY & A.M. TO 11 P.M. (Eastern Time)
SATURDAY & A.M. to & P.M. (Eastern Time)
NOW OPEN SUNDAYS! & A.M. to & P.M. (Eastern Time)

power of the Mac.

lets you create life-like talking images on screen. Combine

#### Working Software Spellswell 2.0 (spelling checker) \_\_\_\_45. **GRAPHICS**

| 3G Graphics                        |            |
|------------------------------------|------------|
| Images w/impact                    |            |
| Graphics & Symbols 1               | 59.        |
|                                    | 65.        |
| Aba Software                       |            |
| Draw It Again Sam 2.0              | 79.        |
| Carabrabar and (Convy)             | VISII.     |
| GraphistPaint II                   | 375.       |
| Aldus                              |            |
| Freehand                           | 349.       |
| Broderbund                         |            |
| Drawing Table                      | 79         |
| PosterMaker Plus                   | 38.        |
| Print Shop (cards and more)        | 36.        |
| VideoWorks II                      | 175.       |
| CE Software                        |            |
| CalendarMaker                      | 28.        |
| Claris                             |            |
| MacDraw II 2.0                     | 329        |
| MacPaint 2.0                       | 105.       |
| Cricket                            |            |
| Cricket Draw                       | 169.       |
| Cricket Paint                      | 99.        |
| Pict-O-Graph (color on the Mac II) | 7105.      |
| Deneba                             |            |
| Canvas 2.0                         | 169.       |
| Dream Maker                        |            |
| Cliptures, Vol. 1 Business Images  | 97.        |
| MacGallery                         | 29         |
| Dubl-Click                         |            |
| Wet Paint - Both Volumes           | 45.        |
| Electronic Arts                    |            |
| Studio/8                           | 319.       |
| Siaron.                            | MUMB       |
| A STATE OF THE PROPERTY OF         | MINTERSON. |

WriteNow 2.0

This fast, powerful, easy to learn word processor includes bow 000,001 spelling dictionary. mail mente, 4 editable columns on a page, and instant repagination /word processor) \$109.

SuperPaint 1.1 This high-powered paint program atures three levels of magnification, lets you edit images at 300 dots per inch for incredible detail, and gives the ability to draw shapes larger than your screen (graphics) \$79.

Suitcase

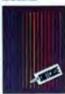

Suitcase 2.0 Packed with power, control, and flexibility - this font and desh accessory removes limitations on the number of fonts or DA's you can have. (utilities) \$44.

Symantec Utilities for Macintosh

A set of six utility programs from crashed disk and deleted file recovery to hard disk partitioning and optimization. Easy to use with powerful protection for your valuable data (utilities) \$59.

Red Ryder 10.3 One of the most powerful and flexible telecommunications programs available for the Mac. Supports full text selection and Clipboard and works with nearly every file transfer mode known (communications) 155

MacMoney 3.02

This versatile, powerful and intuitive accounting package from Surveyor Software is a full double-entry personal bookkeeping system and financial planning tool. integrates with MacInTax. (finance) 562.

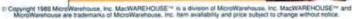

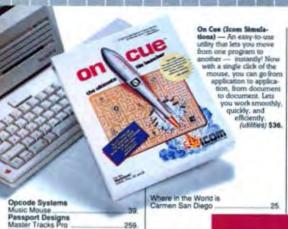

| - deliver                      | - 60  |
|--------------------------------|-------|
| DISK DRIVES/                   |       |
| MEMORY UPGRAD                  | ES    |
| 1 MEG SIMMS                    | Cal   |
| AST                            |       |
| Mac286 Co-Processor (Mac II)   | 1079  |
| CMS TapeStack 60 Meg           | Cal   |
| MacStack 20 Meg                | 569   |
| MacStack 40 Meg                | 789   |
| MacStack 60 Meg                | 840   |
| Cutting Edge                   |       |
| 800K Disk Drive "NEW"          | 176   |
| Wedge XL 30 Plus               | 620   |
| Wedge XL 45 Plus               | 920   |
| XL 30 Internal                 | 505   |
| XL 45 Internal                 |       |
| Dayna Communications           |       |
| DaynaFile single 360K (5 1/4") | Ent   |
| Days                           | - 545 |
| MacSnap 2SE                    | 455   |
| MacSnap SCSI Interface Port    | 120   |
| MacSnap 524 (512k to 1 meg) _  | 299   |
|                                |       |

Solitare Royale

MacSnap

Works 1.1 Offers a solid, easyto-use selection of standard "flat file" manager functions while integrating the most-needed office applications spreadsheet, database, word processor, and terminal software (business) \$189.

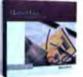

Microsoft Excel 1.5 Customize your needs with this powerful and popular spreadsheet, business graphics, and database program. Includes 44 additional new worksheet inctions. (business)

5249 **TOPS 2.0** 

This versatile server software networks computers with different operating systems, and you can access it any time. from any application. Supports Macs, MS-DOS compatibles, and UNIX. (networking) \$159.

EMAC 20D

From Everex - this fast, reliable, and por-table 20 MB hard disk drive comes complete with SCSI interface. cables, terminator, and full one year manufacturer warranty. (disk drives) \$520.

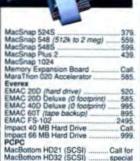

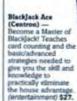

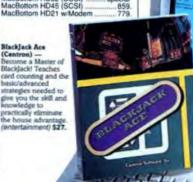

#### EDUCATIONAL/ PERSONAL

NoteWriter .

Bright Star Technology Alphabet Blocks Talking Tiles Broderbund 60. Davidson Math Blaster Speed Reader II. 39. **Great Wave** Kids Time 26 Learning Company Reader Rabbit Mindscape Perfect Score S.A.T. 46 Palantin MacType

Quickeys14 (CE Software, Inc.) - in to save hours doing routine tasks.

MacUser's "Eddy award-Five
Mouse Rating New York Mac Users Group "Product of the Year"-MacGuide "Golden Gavel" award QuicKeys is right up there with sliced bread, the Great Pyramids of Cheops, and other wonders - Byte Magazine. (utilities) \$54.

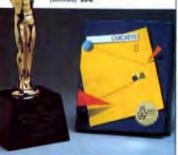

| Simon & Schuster | 40 |
|------------------|----|
| Typing Tutor IV  | 35 |
| C4445C           |    |

| Activision                |     |
|---------------------------|-----|
| Shanghai (strategy)       | 24  |
| Artworx                   |     |
| BRIDGE 5.0                | 22  |
| GrailQuest                | xx  |
| Broderbund                |     |
| Ancient Art of War At Sea | 27. |
| Shufflepuck Cafe          | 22. |

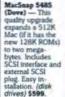

| Bullseye                                               |
|--------------------------------------------------------|
| Ferrari Grand Prix (racing) 32                         |
| P51 Mustang                                            |
| Centron Software, Inc.                                 |
| BlackJack Ace                                          |
| Crapsmaster or Roulette 27.                            |
| Clasa                                                  |
| Handwriting Analyst                                    |
| Electronic Arts                                        |
| Chessmaster 2000 (deluxe chess) 29.                    |
| Patton vs. Rommel (strategy)                           |
| Scrabble 27.                                           |
| Starfleet I: The War Begins                            |
| Chuck Yeager Adv. Flight Trainer 32.                   |
| Epvx                                                   |
| Sub Battle Simulator 24                                |
| Greene                                                 |
| Crystal Quest II                                       |
| Infocom                                                |
| Leather Goddess of Phobos24.                           |
| Micro Sports                                           |
| MSFL Pro League Football32.                            |
| Mindscape                                              |
| Balance of Power, Deja Vuea 30.                        |
| Shadowgate, Uninvited                                  |
| PBI                                                    |
| Strategic Conquest Plus46.                             |
| PCAL                                                   |
| Road RacerCall                                         |
| Practical Computer                                     |
| MacCourses                                             |
| MacCourses 32.<br>MacGolf 2.0, MacRacquetball - ea 35. |
| Primera                                                |
| Smash Hit Racquetball II 22                            |
| Sierra On-Line                                         |
| Leisure Suit Larry                                     |
| Silicon Beach                                          |
| Apache Strike, Dark Castleea 27.                       |
| Beyond Dark Castle 27.                                 |
| Simon & Schuster                                       |
| Star Trek:Kobayashi Alternative 24.                    |
| Spectrum HoloByte                                      |
| Falcon, Gato en 26.                                    |

PT109

## FROM MacWAREHOUSE

#### MSFL: Pro League

Professional football league simulation puts you in the middle of the "real" action. including all aspects from weather conditions to the coin toss-Features 42 past Super Bowl teams and Stati Keeper 1.0. (entertainment) \$32.

Word 4.0 Microsoft's latest wenson of the besiselling document processing programs. Complete WYSIWG editing: powerful custornating features; enhanced tables support: autornatic repagnation; and two-way file compatibility. Award

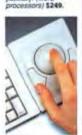

NEW Turbo Mouse Retire your mouse and replace it with the new Turbo Mouse from Kensington. With the mouse ball on top, it's quicker, and easier to use. Advanced button features include a Cirick Lock

(input/output) \$109.

Dark Castle
Outstanding
action game
integraies
ReaSound
with superb
animation
and spectacular
graphics.
Four levels
of play that
are challenging, and
addictive.
(ortlertainment) 527.
FoxBASE+/

Mac This Macintoub

database

system kas you create

custom (cons. user-defined

buttons, and

multiple windows Con-

tains proper

with Ashton

(database)

-Tate's dBASE Mac.

5209.

Mac interface

 MacBottom HD32 w/Modem
 829

 MacBottom HD45 w/Modem
 1029

 WS1 (With SCSI Interface)
 269

 Peripheral Land, Inc.
 110

 Infinity Turbo 40 Meg
 1299

 PL 30 Meg Turbo Drive
 819

 PL 50 Meg Turbo Drive
 919

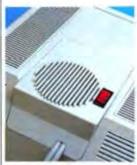

Fanny Mac QT (Mobius Products) — Safe, effective cooling for your Mac with low-profile, ultra-quiet fan. Reduces internal operating temperatures. Includes built-in surge protector. (accessories) \$65.

#### MODEMS

| InterFax 12/48                | Call         |
|-------------------------------|--------------|
| Best Data Products            | and the same |
| SmartOne 2400/1200            | 169.         |
| Everex                        |              |
| EMAC 2400                     | 225.         |
| Hayes                         | 444          |
| Smartmodem 1200               |              |
| Smartmodern 2400              |              |
| Smartmodem 9600 (V series)    | 985.         |
| Migent                        |              |
| Pocket Modem (ext. 300/1200 t | naud)115     |
| Prometheus                    |              |
| Promodem 2400                 | 309.         |
| Shiva                         |              |
| NetModern 1200                | 359.         |
| Supra                         |              |
| Supra Modern 2400             | 149.         |
| US Robotics                   |              |
| Courier 1200 Modern           | 199.         |
| Courier 2400 Modern           | 349.         |
| BLANK MEDIA                   |              |
|                               |              |

| B.A.S.F. DS/DD (box of 10) 10 Goldstar DS/DD (box of 10) 11 Sony |    |
|------------------------------------------------------------------|----|
| DS/DD (box of 10)1                                               | 6. |
|                                                                  | 5. |
| DS/DD (box of 10) 11                                             | ď. |
| INPUT/OUTPUT                                                     | •  |
| Abaton<br>ProPoint B                                             | 9  |
| Asher Engineering Turbo Trackball (512/Plus or SE/III) 6         | 0  |

| Asher Engineering                  |         |
|------------------------------------|---------|
| Turbo Trackball (512/Plus or SE/II | 0 - 69. |
| Cutting Edge                       |         |
| CE-105 ADB Keyboard                | 125     |
| DataDesk                           |         |
|                                    | 139     |
| Kensington                         |         |
| New Turbo Mouse                    | 109     |
| Koala                              | 4.0     |
| MacVision (digitizer)              | _ Call. |
| Mouse Systems                      | -       |
| A+ Mouse (512, Plus)               | - 65.   |
| A+ Mouse (512, Plus)               | 85      |
| New Image                          |         |
| MacScan (feed-thru)                | 1189    |
| MacScan (flatbed)                  | 1749.   |
| Seikosha America                   |         |
| Seikosha Printer (dot-matrix)      | 238.    |
| Summagraphics                      | 100     |
| Bit Pad Plus                       | 335.    |

ArchiTeas<sup>na</sup>
(Brainpower)
As exceptionally versurile text retrieval, management, and presentation package that combines Boolean searching and Hypertext abilities. Incorporates a separate read-only application for free viewer distribution. (hypenwary) \$182.

ThunderWare ThunderScan 4.0 (Incl. Powerport) 199.

#### ACCESSORIES

| Computer Friends, Inc. | MacInker/Black Irik | ... | ... | ... | ... | ... | ... | ... | ... | ... | ... | ... | ... | ... | ... | ... | ... | ... | ... | ... | ... | ... | ... | ... | ... | ... | ... | ... | ... | ... | ... | ... | ... | ... | ... | ... | ... | ... | ... | ... | ... | ... | ... | ... | ... | ... | ... | ... | ... | ... | ... | ... | ... | ... | ... | ... | ... | ... | ... | ... | ... | ... | ... | ... | ... | ... | ... | ... | ... | ... | ... | ... | ... | ... | ... | ... | ... | ... | ... | ... | ... | ... | ... | ... | ... | ... | ... | ... | ... | ... | ... | ... | ... | ... | ... | ... | ... | ... | ... | ... | ... | ... | ... | ... | ... | ... | ... | ... | ... | ... | ... | ... | ... | ... | ... | ... | ... | ... | ... | ... | ... | ... | ... | ... | ... | ... | ... | ... | ... | ... | ... | ... | ... | ... | ... | ... | ... | ... | ... | ... | ... | ... | ... | ... | ... | ... | ... | ... | ... | ... | ... | ... | ... | ... | ... | ... | ... | ... | ... | ... | ... | ... | ... | ... | ... | ... | ... | ... | ... | ... | ... | ... | ... | ... | ... | ... | ... | ... | ... | ... | ... | ... | ... | ... | ... | ... | ... | ... | ... | ... | ... | ... | ... | ... | ... | ... | ... | ... | ... | ... | ... | ... | ... | ... | ... | ... | ... | ... | ... | ... | ... | ... | ... | ... | ... | ... | ... | ... | ... | ... | ... | ... | ... | ... | ... | ... | ... | ... | ... | ... | ... | ... | ... | ... | ... | ... | ... | ... | ... | ... | ... | ... | ... | ... | ... | ... | ... | ... | ... | ... | ... | ... | ... | ... | ... | ... | ... | ... | ... | ... | ... | ... | ... | ... | ... | ... | ... | ... | ... | ... | ... | ... | ... | ... | ... | ... | ... | ... | ... | ... | ... | ... | ... | ... | ... | ... | ... | ... | ... | ... | ... | ... | ... | ... | ... | ... | ... | ... | ... | ... | ... | ... | ... | ... | ... | ... | ... | ... | ... | ... | ... | ... | ... | ... | ... | ... | ... | ... | ... | ... | ... | ... | ... | ... | ... | ... | ... | ... | ... | ... | ... | ... | ... | ... |

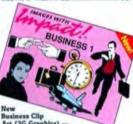

Art (3G Graphica) —
Create professional publications and presentations with over 150 sharp, contemporary PostScript images. Contains computers, occupational and public symbols, icons, people, hands, communication, aerospace, money, business phrases, fransportation, and more! (praphics) 565.

|   | -                                            |         |
|---|----------------------------------------------|---------|
|   | Mouse Cleaner 360                            | 15      |
|   | Mouse Cleaner 360<br>The Muzzle (for the SE) | 62      |
|   | UO Decimps                                   |         |
|   | ImageWare II Carrying Case                   | 49.     |
|   | ImageWriter LQ Ribbon                        | .Call.  |
|   | IW II Ribbons-Black or Color                 |         |
|   | Macinware Plus Carrying Case                 | 69.     |
|   | Macinware SE Carrying Case                   | , 79.   |
|   | Ribbon for Seikosha - Black                  | 6.      |
|   | Kalmar                                       |         |
|   | Rolltop Cabinets                             |         |
|   | (45, 90, or 135 disks)                       | Call    |
|   | Kensington                                   |         |
|   | Anti-Glare Fiter                             | 33.     |
|   | Apple Security Kit                           | 34.     |
| ĺ | Disk Drive Cleaning Kit                      | 20.     |
| ı | Mac II Monitor Cable Extension Kit           | 37.     |
|   | Mac II Stand                                 | 50      |
|   | MasterPiece Mac II                           | .105.   |
|   | Modem/FAX Protector 20                       | 25.     |
|   | PowerTree SurgeProtectors<br>Printer Stand   | Call.   |
|   | Printer Stand                                | 16      |
|   | System Saver                                 |         |
|   | Super Base                                   | 34.     |
|   | Fanny Mac QT                                 | ee      |
|   | Omnium Corporation                           | 00.     |
|   | Mac Desktop Workstation                      | 75      |
|   | Orange Micro                                 | / 5.    |
|   | Grappler L/O                                 | 02      |
|   | Polaroid                                     | w.c.    |
|   | Circular Polarizing Filter                   | 20      |
|   | Tarqus, Ltd.                                 | 111,350 |
| 1 | Deluxe Plus/SE-XKB Case (black)              | en.     |
|   | ImageWriter II Case (black)                  | 40      |
|   | Mac Plus/SE Case (black)                     | 50      |
|   | mac riseroc days (black)                     |         |
|   |                                              |         |

Archi Text

Please circle 12 on reader service card.

I'm Kerry, call me at:

MadVAREHOUSE

1-800-255-6227

(1-800-ALL MACS)

OVERNIGHT DELIVERY: ONLY \$3.
If you're already a MacWarehouse customer you know that nobody

beats our service. Our helpful telephone staff is standing by, seven days a week. Place your order by 5:00 pm Eastern time (weekdays) and it's processed immediately for overnight delivery. Call us toll free right now.

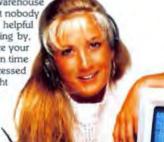

## **Quick Clicks**

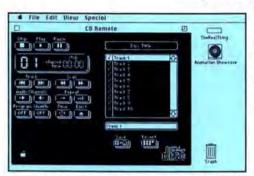

Apple's CD Remote desk accessory is difficult to read on-screen, but it lets you program and replay tracks on its CD SC optical-disc drive. The drive reads discs containing up to 656 megabytes of information and plays regular audio CDs as well.

#### AppleCD SC

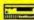

List Price: \$1,295 Manufactured by: Apple Computer, 20525 Mariani Avenue, Cupertino, CA 95014: (408) 996-1010 Requires: Macintosh or Apple II with SCSI port (any RAM configuration). Compatibility: Mac II and MultiFinder friendly.

on the back panel can plug into any amplifier. The front panel has a headphone jack and a volume control. A desk accessory called CD Remote is included that has all the common control functions of a CD player. You can ing presentations with CD-ROMs.

With databases, color graphics, HyperCard stacks, and animation demanding ever-increasing amounts of storage space, an optical disc on a Macintosh is a good idea. If you've decided a CD-ROM drive will fit your big boost to the CD SC's usefulness will occur when Apple releases its promised AppleShare upgrade that will allow network access to the CD-ROM player.

Although the AppleCD SC is priced much lower than a 650-megabyte hard-disk drive would be, I do think the cost could be lowered to make it a more worthwhile investment for most - John Rizzo

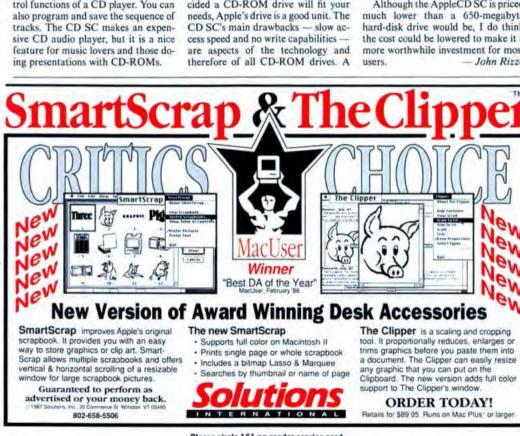

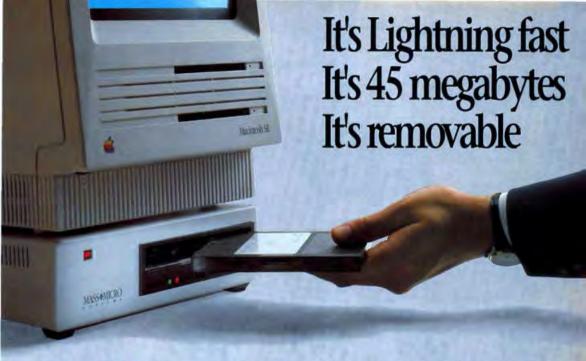

Simply eject the DATA PAK™ cartridge and take a 45 megabyte Winchester hard drive home tonight! Trustworthy and reliable, with an average access time of only 25ms it's even faster than most fixed hard drives. Imagine sending or carrying 45Mb of CAD/CAE drawings, color graphics or presentations with the ease and safety of a diskette.

Precision push-button SCSI
ID switches. No tools needed!
No expensive SCSI
2 surge-protected swithed outlets,
one switch turns on your system.

The revolutionary DATA PAK also delivers the features you would demand in a more traditional hard drive system; self diagnostics, automatic park and lock heads, password protection, and volume

partitioning are all standard. And with its unique 8Kb buffer it adapts itself to any Macintosh, while keeping its 1:1 interleave performance.

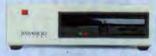

DATA PAK

Use DATA PAK's new transportable technology as your principle storage system and gain all the advantages of ultimate security (lock it in the file cabinet), easy organization of related projects, unlimited storage capacity and fast data back-up.

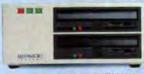

DATA PAKduet

Available in three configurations. DATA PAK is a single cartridge drive system; DATA PAKduet™ is a dual cartridge drive system; and DATA PAKhd™ is a single cartridge drive coupled with either a 40, 80 or 120Mb fixed hard drive. With DATA PAK you now have POWERZ EXPANDI® 45mb at a time.

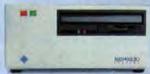

DATAOPAKA

All the convenience of a floppy, all the performance of a hard drive. Buy a DATA PAK now at your favorite Apple dealer!

### MASSMICRO® s y s t e m s

550 Del Rey Ave Sunnyvale California 994086 408-522-1200 800-522-7979

Please circle 181 on reader service card.

EXCLUSIVE!

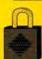

PAD LOK
Password and
Partitioning
Software!

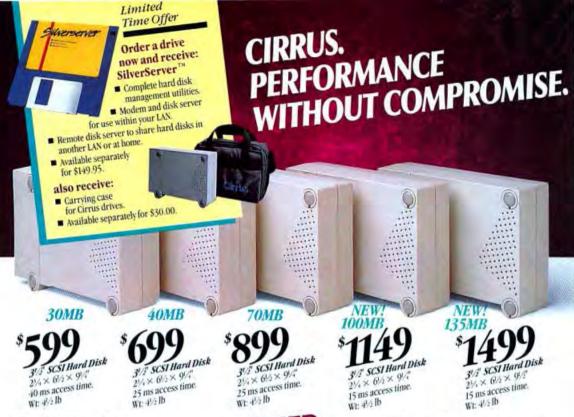

"Small slick units... stack them horizontally or vertically, they don't make much noise and they're fast."

Cirrus hard drives deliver power and speed without compromising reliability, ergonomics or desktop real estate. Superior 3½" drive technology and high-volume half speed fan

provide cool, quiet operation you can rely and rely on.

All Cirrus drives are compatible with the Mac II, SE and Plus and are backed by a one year limited warranty. We also make 30 to 135 MB internal drives for the Mac II and SE. Call for prices.

Cirrus drives are shipped preformatted and ready-touse with 2 SCSI ports, power and SCSI cables, terminators, manual and SilverServer utility software. This powerful, comprehensive software package includes: Auto mounting, auto parking, password protection, diagnostics and powerful volume

RELIABILITY

QUIET OPERATION

COMPACT SIZE

POWERFUL SOFTWARE

"If you don't already own one, a bard disk drive like the Cirrus 40Mb is the best investment you can make..."

MacWorld, August 1988

sizing functions that let you freely partition your drive into one or more volumes, or combine several drives into a single large volume. Plus you

can change SCSI drivers and the interleave factor for extra speed.

When you order Cirrus Drives you also get SilverServer's exclusive new modem server, disk server and remote disk server so you can share modems and disks on an AppleTalk Network or even access hard disks over the phone!

Try a Cirrus drive soon. For over 2 years we've built drives of uncompromising quality so you won't have to compromise on performance.

LaCie "

LTD, 16285 SW 85th • No. 306 Tigard, OR 97224 • Ph: (503) 684-0143

Please circle 75 on reader service card

Order your Cirrus Drive today, call 1-800-999-0143

## **Quick Clicks**

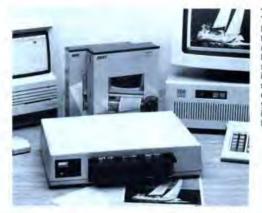

The DEST PC Scan 2000 brings 8-bit-scanner technology to the desktop. Coupled with Publish Pac software, the scanner can digitize images in up to 256 shades of gray. An optional OCR board lets you convert typed text into a word-processing file.

#### HARDWARI

#### DEST PC Scan 2000

A scanner on your desktop is like having a digital Cuisinart for your computer. Especially one like the DEST PC Scan 2000 that can funnel both images and words from the outside world into documents that you can cut, paste, and process. This is a highend scanner that supports up to 256 levels of gray. I have found its fine control of detail and quality a good conduit for material to be used in gray-scale image-processing programs like ImageStudio and Digital Darkroom.

The PC Scan 2000 is an 8-bit scanner with a maximum resolution of 300 dpi, accessed from three image-scanning modes. The Drawing, or bilevel, mode is best for converting line art such as drawings or maps. The Grayscale mode can sense and reproduce up to 256 levels of gray; this mode is best for converting photographs. The Halftone mode can take photos and shaded art and convert them into four different halftone patterns to simulate gray. This can be useful in preparing art for mechanical reproduction.

Electronic scaling of the image before scanning — choosing only the area of the original you really need is clear and easy with DEST's Publish Pac scanning software. There, you can choose to scan in resolutions of 200. 240, and 300 dpi and adjust the scanning brightness. There is a Preview option in the scanning area window to let you see before you save. You can save in six image document formats: TIFF, TIFF compressed, SuperPaint, MacPaint, PageMaker 1.2, and Encapsulated PostScript Format (EPSF). The scanning window provides a basic tool palette, enabling you to frame and clean up the scanned image. DEST bundles a copy of SuperPaint as part of the package, so you can creatively manipulate the captured image.

With the addition of the Text Processor card, the PC Scan 2000 becomes an optical character reader (OCR). Once considered exotic only a couple of years ago, OCRs provide a tremendous boost to productivity in an office environment, saving countless hours of manual keyboarding time. A single command starts the text-scanning process, and within 10 to 15 seconds, the word is in. DEST's OCR can deal only with straight-text documents and favors fonts like Courier, Prestige, and Letter Gothic. The document can be saved in MacWrite, Microsoft Word 3.0, or as unformatted text. Characters that were rejected will be marked by a pound sign (#) in your electronic document for correction. An alternate character can be assigned.

The major disadvantage of a sheetfed scanner like this is that all material to be scanned must be no heavier than 30-pound bond and no lighter than 16pound bond paper. This prevents you from direct-scanning many original photos and documents, as well as thintracing paper drawings that could get caught in the rollers. The alternative is to make a high-quality photocopy of the original to travel through the scanner. Some users regard the photocopy as a useful first stage in the digitizing process, while others feel that intrinsic subtleties in the original are lost.

Because this sheet-fed model is front-loading - like a disk drive you can stack this 4-x-16-x-11-inch unit under your Plus, SE, Mac II monitor, or ImageWriter. This is an advantage over most flatbeds, which are toploading. While the PC Scan 2000 is of excellent quality and workmanship, it does not afford easy access to the paper feed-path in case of malfunctions. Also, you are unable to scan illustrations in bound books without making a photocopy. The scanner can accept sheets as large as 8.5 x 14 inches and as small as 4 x 5 inches. An automatic document feeder (ADF) accessory is also available.

The DEST PC Scan 2000 is in many ways a real bargain. You get an 8-bit scanner at a relatively cheap price. The OCR is quite capable for typed text. Furthermore, the PC Scan 2000 can also hook up to an IBM PC with only the flip of a switch and a new cable. If you need 256 grays and can live without the advantages of a top-loading flatbed, then the PC Scan 2000 may be your best bet.

— Tony Reveaux

#### DEST PC Scan 2000

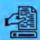

List Price: Scanner, \$1,495; DEST Publish Pac for the Macintosh, version 2.10, \$595; Text Processor card, \$995; Manufactured by: DEST Corporation, 1201 Cadillac Court, Milpitas, CA 95035; (408) 946-7100, (800) 538-7582.

Requires: 1M Compatibility: Mac II and MultiFinder friendly. Can be configured for IBM

PCs.

Copy Protection: None

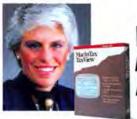

#### WHEN SUE MORGAN USED THINK'S LIGHTSPEED PASCAL TO CREATE **MACINTAX, SHE GOT A FAST RETURN...**

#### **AND NEW VERSION 2.0 PUTS HER PROGRAMMING** IN AN EVEN HIGHER BRACKET.

Only one programming environment in the world can take you from a learning programmer to an earning programmer faster than THINK'S Lightspeed Pascal Version 1.11. Introducing Version 2.0. Sue Morgan of SoftView says "To develop MacInTax, we needed the most powerful development and debugging environment we could find. That's why we chose THINK'S Lightspeed Pascal, one of the easiest and most powerful programs on the market. And now, new version 2.0 is even better! Its new multi-pass compiler generates smaller, faster code. Which for us means faster, easier and smarter programming. And a faster finished product (which is particularly critical for us during tax season). What else could a developer want?"

What else? How about even faster compiling and linking than before. Reducing turnaround time to seconds. How about almost unlimited program size. So your programs can be as big as your ideas. How about new Object Pascal support. For object ori-

ented programming. And soon, MacApp™! Finally, how about an enhanced, super-powerful source level debugger that can step through applications function by function.

## Macintosh Fastest Development Time Fully integrated emirronment, lightning last compilation, instantaneous linking Object Pascal Support SYMANTEC Object oriented extensions for power and flexibility in programming Enhanced Source Level Debugging Set break points, trace execution. Set break points, trace execution. examine and mostly variables, arrays and frames, regulars, and more frames, regulars, and more Unsurpassed Code Generation at multiplass optimizing compiler tales externely compact, commer The Professional's Choice

#### **NEW THINK'S LIGHTSPEED PASCAL VERSION 2.0**°

- · Fast, multi-pass optimizing compiler quickly creates compact, commercial quality code.
- . Compiles 44,000 lines per minute.\*\*
- · Links any size program in less than two seconds.
- · Object Pascal support.
- · Enlanced source level debugger for even faster development.
- Relaxed size limitations allow virtually unlimited program size. · Flexible, advanced editor with configurable automatic formatting.
- · Source file compatibility with MPW Pascal. Support for MPW object files using converter utility
- · 68881 math co-processor and 68020 support.

statement by statement. So you can set break points. trace execution, and view heaps, registers and variables simultaneously...even examine and modify variables. arrays, and records symbolically. All this and more makes THINK'S Lightspeed Pascal Version 2.0 the perfect way to put your programming skills into a higher bracket. Without taxing your patience.

Get a faster programming return, Call (800) 228-4122 Ext. 299 F.

Lightspeed Pascal ...

The Professional's Choice

## **Quick Clicks**

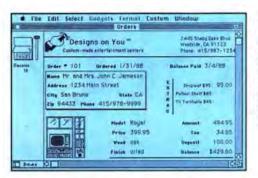

FileMaker II is a multiuser version of the all-time best flat file manager for the Macintosh. This revision is as easy to use as the older FileMaker Plus and sports many new features, including more flexible layouts, hierarchical menus, and color on the Mac II.

#### DATABASES

#### FileMaker II

Sometimes more is less and less is better. In the case of databases this is definitely true for the majority of Mac users who just need to maintain a mailing list or perform some other simple form of data management, Running off mailing labels with a relational database is like sweeping your floor with a steam shovel or playing ticktacktoe on a Cray. FileMaker Plus (the previous version of this program) has been the flat file manager of choice on the Mac, FileMaker II consolidates this position. (FileMaker II was briefly known as FileMaker 4 when it was marketed by Nashoba. Claris acquired the product and changed the name but not the software.)

Working with FileMaker II is a pleasure. Most users familiar with the Mae interface will forego the excellent manual and be comfortable with the program in only a few minutes. Like PageMaker or PixelPaint — though not as spectacular or sexy — FileMaker II doesn't just use the Mac interface but seems to live and breathe it, making previously tedious tasks seem almost fun.

Setting up a file is extremely easy and intuitive. After clicking New and naming the file, you define your fields in a remarkably simple fashion. You can then either enter data using the default layout or design your own layout(s). Designing sophisticated layouts is a breeze with the drawing tools and type options. In older versions of

the program, it was difficult to align objects in a layout. The programmers apparently listen to users, because FileMaker II includes an invisible-grid feature that eliminates this problem. You can also import pictures as a standard part of your layout via the Mac's Clipboard.

Flexibility is not sacrificed for simplicity. Since a file can have any number of different layouts, it is possible to view data from many different perspectives. A membership file for a user group, for instance, could serve as the basis for producing mailing labels, a user directory, dues notices, and so on. Exporting data for a mail merge is a straightforward task.

Besides the invisible grid, a number of new features have been added to FileMaker II. Business users should be especially pleased with the program's new networking capabilities. It is possible for multiple users to work independently on a file. Although using a file server such as TOPS in conjunction with FileMaker II allows for greater capabilities, limited file sharing is possible with only a hardware AppleTalk network A number of features - such as passwords, confidential layouts, exclusive rights, and multiple access levels - ensure the integrity and security of your files.

The program has been overhauled and fine-tuned in other areas, too. Among the most important refinements are a more powerful Undo feature, the addition of an oval and a rounded rectangle tool for layouts, color (on a Mac II), full-screen displays in some modes, and hierarchical menus for formatting text.

FileMaker II allows for several different ways to accomplish a given task. Command-key equivalents are abundant. Most importantly, the program's powerful macro capability — called Scripts in FileMaker II — allows you to automate repetitive tasks. Scripts are easy to set up and use. You can add your most frequently used scripts to the Custom menu.

FileMaker II ships with an Examples disk that will be very helpful to most users. Although creating a file from scratch is easy, few users will have to do even that, since they can simply take one of the templates and modify it for their own purposes.

Because FileMaker II is so handy, I keep looking for new uses for it. Currently, the only way to access FileMaker II data outside of the program is through the Export command or via the Clipboard.

I'd like to see Claris, the new publishers of the program, add a DA version of the program similar to Greene Inc.'s QuickDEX, which allows Rolodex-type files to be read and updated. The DA could also be used to dial the phone automatically.

Claris is renowned, of course, for old standbys like MacPaint and Mac-Draw. These programs have seen better days. Now that Claris is publishing FileMaker II, it has the best flat file manager in the business. Perhaps Claris will be encouraged to upgrade its other programs accordingly.

- Larry Husten

# List Price: \$299 Published by: Claris, 440 Clyde Avenue. Mountain View. CA 94043; (415) 960-1500. Version: 1.0 Requires: 1M with two 800K drives or a hard-disk drive. Compatibility: Mac II and MultiFinder friendly. Copy Protection: None

# Just say

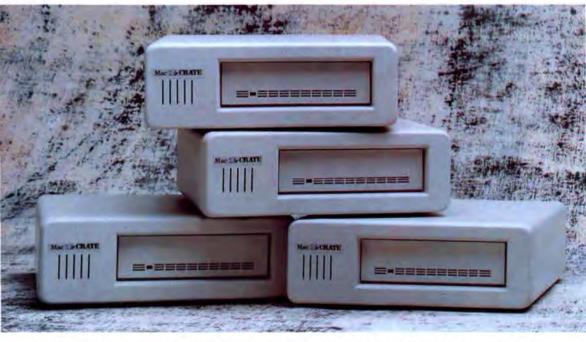

You've known us as AppleCrate. We are now Crate Technology. So, just say Crate!

We offer a great line of external disk drives now known as MacCrate ranging from 20MB to our performance driven 80MB model all using Seagate quality disk drives.

We have expanded our product line to include InnerCrate: our solution for your Mac SE and Mac II internal disk drive needs. InnerCrates range from 30MB to our high performance 300MB model.

Introducing TapeCrate, our high speed quality backup system. TapeCrate's high speed data transfer rate, protects 60MB of your valuable information in just 12 minutes. TapeCrate comes with a 60MB data cartridge and is ready for "Plug and Play" operation.

MacErate, Invest, rate and EspeCrate are registered trademarks of Crate Technologis. In

## CRATE.

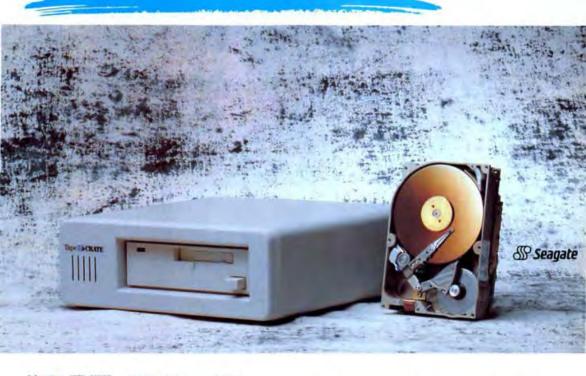

| Mac CRATE   | 20MB        | 65ms        | \$545  | 5      |
|-------------|-------------|-------------|--------|--------|
|             | <b>40MB</b> | 28ms        | \$740  | )      |
|             | 60MB        | 28ms        | \$839  | )      |
|             | 80MB        | 28ms        | \$1149 | 9      |
| Inner CRATE | Mac SE      | 30MB        | 28ms   | \$560  |
|             | Mac SE      | <b>50MB</b> | 28ms   | \$730  |
|             | Mac II      | <b>40MB</b> | 28ms   | \$585  |
|             | Mac II      | <b>60MB</b> | 28ms   | \$655  |
|             | Mac II      | <b>80MB</b> | 28ms   | \$1085 |
|             | Mac II 3    | OOMB        | 16.5ms | \$2785 |
| Tape CRATE  | 60MB ta     | ape ba      | ckup   | \$739  |

California 800-323-9994 Nationwide 800-543-5808 Call for same day orders or technical support.

Prices will remain in effect until December 31, 1988.

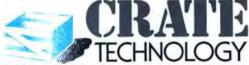

6850 Vineland Ave. Bldg. M., North Hollywood, CA 91605
Please circle 42 on reader service card.

## Introducing A Better Display For The Macintosh II ...

For About \$300.00 Less Than You'd Expect.

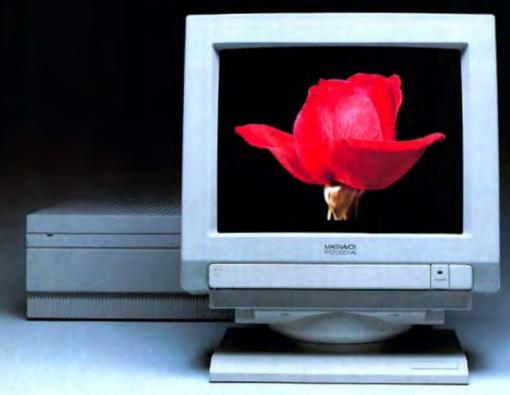

This is not just another display clone. It's the new Magnavox Analog Color (MAC) display, specifically designed and engineered to compliment the Macintosh II system.

When we decided to develop a display exclusively for the Macintosh II, we started with two objectives: Make it work better, and make it cost less.

Our 14" MAC display appeals to even the most discriminating user. It's equipped with our new proprietary 0.29mm dot pitch CRT for superb resolution, and a glossy CRT face for crystal clear images. Graphics and text on the MAC display shine at their best. The integrated tilt-base provides the ultimate in user comfort.

Additionally we offer a solid, two-year warranty instead of the usual 90 days. And the \$699 retail makes this a great value.

Designing a superior display for the Macintosh II system was smart. Offering it for \$300 less, that's very smart.

MAGNAVOX Smart.Verysmart.

## **Quick Clicks**

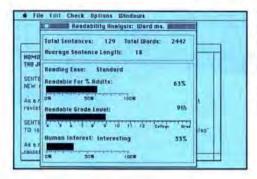

Sensible Grammar corrects some of the more glaring errors that writers make. It also analyzes the word count and structure of sentences to come up with ratings for readability and human interest.

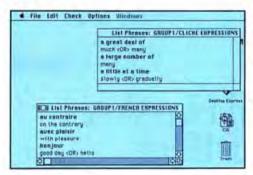

Sensible Grammar is nothing if not flexible; it not only lets you select which kinds of phrases to check but also allows you to specify your own problem words and specify what substitutions the program should sungest.

#### WORD PROCESSING

#### Sensible Grammar

I hate programs like Sensible Grammar. Never mind that it works. The very fact that a computer program can scrutinize a professional writer's work and make reasonable suggestions makes me mightily uncomfortable.

Sensible Grammar takes a file in Word, MacWrite, PageMaker 1.0, Works, or text format; reads through it; and flags possible examples of awkward writing, clichés and jargon, inappropriate contractions, mismatched quotes, and the like. The program proposes repairs that you can accept, reject, or mark for subsequent fixing.

The program works by comparing words and phrases in your file with several lists of words and phrases it holds in three different folders. The advantage of that approach is that it lets you see what the program is looking for. It also lets you add items of your own and delete those you'd rather let slide. The disadvantage is that it makes Sensible Grammar dreadfully slow. (Sensible Software says that a new version, 1.1d, is 20 percent faster than the version reviewed.)

A 3,000-word document took well over a half hour to check. What's worse, Sensible Grammar requires constant attention; you can't leave it to work and come back later to fix what it caught. Also, most of the suggestions are rather nit-picking — perhaps an inevitable result of a computer program that can't tell the difference between major sins and minor peccadilos.

If speed is important, you can turn off Sensible Grammar's checking of various flaws. For example, you can tell it to forget about expanding contractions but continue to track sexist or racist phrases.

Sensible Grammar also lets you see proposed changes in context before you have to accept or reject them — a strong feature. Also, it creates log files of nonobvious errors such as homophones and words or sentences that may be too long to be clear.

As the program works its way through your file, it keeps track of the file's readability and human interest. Readability 1 understand; it's the grade level at which the writing is aimed and the percentage of adults who supposedly will be able to read the item. Human interest, though, defeats me. The manual never really explains it, though it says it's possible to have a rating of over 100 percent. I've got a serious problem with a computer telling me about the human interest of a piece of writing.

As an example of how the ratings work, I ran the manuscript of "Reworded," Irom MacUser's March '88 issue, through Sensible Grammar. The program told me that the piece was written at a ninth-grade reading level, which can be understood by 63 percent of the population. It also rated the human interest of the piece at 33 percent — whatever that means.

For professional or otherwise comfortable writers, Sensible Grammar is far too sluggish to be of much use. For those uncertain about their writing, though, the program can be an effective coach. It would be more effective if it were faster and if it could distinguish between major errors and the small stuff. Software like this still has some growing to do.

- Daniel J. Rosenbaum

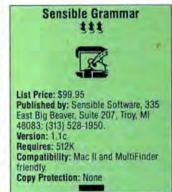

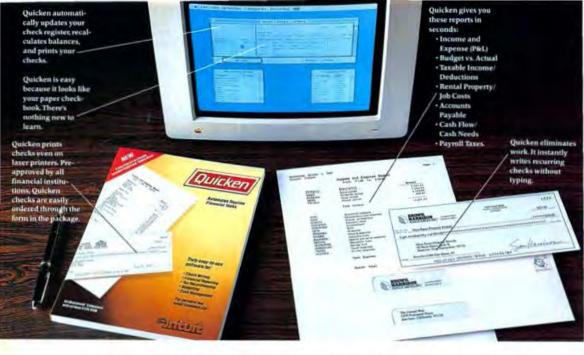

## End Financial Hassles. Quicken, \$49.95

uicken is the absolute fastest, easiest way to do your personal or small business finances. It saves you hours of time while perfectly organizing your finances. With Quicken, you'll always know exactly how much money you have and where it's going.

#### Forget Financial Hassle

Quicken is so automatic, it does your financial work for you. It actually learns your regular bills. Just confirm the payment amounts on your auto loan, utilities, and other bills. Ouicken does 14 bookkeeping steps and hands you the printed checks already addressed for mailing. All you do is sign them and seal the envelopes.

#### Finish Financial Work in Seconds Instead of dreading tax time, use Quicken to

print itemized lists supporting each tax deduction. Or, let Quicken deliver other detailed reports such as income and expenses by category, P&Ls, and budget vs. actual comparisons. Quicken provides complete reports on screen or on paper almost instantaneously. Quicken will finish in seconds the same work that used to take you hours.

#### No Accounting Mumbo Jumbo

Quicken is as easy as the pen and paper you use now. You'll see the familiar checkbook and check register right on your screen. The only thing that changes is how fast you finish your financial chores. This is bookkeeping that's totally hassle-free.

#### The World's #1 Selling Financial Software

Here's why Quicken is the world's most popular.

an all-around excellent product. It is one of the best implementations of the Maxintosh user interface that we've seen; it's very fast even when running from floppy disk

-David Beaver, MacWeek

Quicken is a great program.... Its combination of an outstanding implementation of the Mac interface, sophisticated keywordsearching techniques, and a readable, well-designed manual make it the industry standard. 1111

-Ken Landis, MacUser

#### For Personal and Small Business Use

No other financial software provides more flexibility to handle the wide range of personal or business needs. Quicken is for service and manufacturing businesses, doctors, consultants, designers, retailers, as well as for households. Quicken is ideal for anyone who wants relief from bookkeeping hassles.

Appendications.
Software Compatibility: Exports deal in EVLE famous 8 is such a spon-down like Facill' Exports deal in Hypericated.
Rendoware Compatibility: All has possible and 192K RAM All promoses including laser promoses, those emiliatio for ISM and compatibilities, Applies ID, ILSTOn, and ISO.

Capacity: Unlimited number of Furth accounts Unino. Unlarited number of an inner expense sangumes. Ma

amounts to \$0.000,000 ms
Others Unitraried 1803, so found support feet copy prosected Charles are prespectived by all financial manifestors in the U.S. and Canada sple checks and under form are inclined in Quicken puckage

#### Try Quicken FREE for 30 Days

Order Quicken from the coupon below or through our toll-free 800 number. If you're not completely satisfied with Quicken for any reason, simply return it for a full refund. No questions asked.

| 8481).<br>odis card |
|---------------------|
|                     |
| _                   |
|                     |
|                     |
|                     |
| rsion               |
| AND VETTOO          |
| N .                 |
| seed.               |
|                     |
|                     |
|                     |
|                     |

### **Quick Clicks**

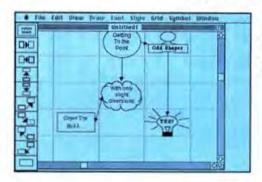

Inspiration's flowcharting tools let you freeassociate ideas visually and then automatically dump the flowchart into an outline.

### ORGANIZATIONAL TOOLS

### Inspiration

If you're the type of person who generates ideas by scribbling circles and arrows on a yellow legal pad, then Inspiration was made for you. Its outlining and flowcharting features are designed to help you organize disconnected thoughts.

You start with an idea — a flash of inspiration — and jot it down electronically. As more ideas come to mind, the program organizes them into a flow-chart of symbols and links; it exhibits their logical connections and visually diagrams the thought process. Inspiration doesn't restrict you to a diagram display. If you prefer, you may also work with ideas in the traditional, linear outline form. Changes made to one form are reproduced automatically in the other.

The program takes advantage of the brain's different approaches to thinking. By presenting a visual image showing how your ideas are connected, it stimulates the logical left side of the brain. This enables you to work with ideas more easily. Since you don't have to pen your thoughts in standard outline form (main idea, topic, subtopic, and so on), the program inspires the creative right side of the brain and lets you be as innovative as imagination permits.

This program is simple to master. The opening screen depicts a grid of intersecting lines with a palette of objects displayed down the left side. The grid is the underlying structure that assists you in placing your symbols. New symbols are automatically centered in a box of your choosing. The framework of intersecting lines also provides a reference point for symbol size. You may increase the size of symbols as large as you need by selecting and dragging the square black handle to the desired width and height. The grid can be turned off if you find it too distracting.

The tool palette contains eight predefined shapes to hold ideas. Each has a link pointing in a specific direction. When a shape is selected, it appears in a box on the grid, automatically linked to the one placed there before it. You may alter the visual display of a shape by selecting from ten different symbols in the Symbol menu. These include a light bulb, cloud, rectangle, and circle, among others.

When you type in an idea, it appears on-screen inside a symbol shape. The text automatically wraps to the size of the symbol and the shape grows to hold all your thoughts. A rapid-fire feature lets you add ideas very quickly without paying any attention to the physical structure of symbols and links. Inspiration generates symbols and places your ideas inside them when you press the Return key at the end of each thought.

In addition to the eight predefined palette shapes, there are two special symbols — Main Idea and Rectangle. Click on Main Idea to return to this symbol from anywhere on the diagram; or click on Rectangle to generate an unattached symbol, free of any

links to other shapes. You may add your own links to the Rectangle or leave it free-form for special effect.

While Inspiration is a helpful outlining tool, it suffers from being overly obsessed with itself. It's easy to get so carried away with choosing symbols and links; moving symbols around; and changing symbol shapes and sizes, linkage types, arrow direction, fonts, and font sizes that you forget your main objective: working on actual ideas. In its favor, there is a Rapid Fire option that allows you to forget about the look of a flowchart when you're on a creative roll. Just press Return after each idea, and Inspiration will automatically place it in symbols after you stop typing.

Another snag concerns the manual. The program may in fact be a deus ex machina, but the binding on the manual is painfully poor. The pages are glued to the the spine rather than stapled or sewn. Expect the pages to become loose and the book to fall apart (mine did) as you thumb through the chapters.

If you are hunting for a software tool to stimulate creative thought, take a look at Inspiration. You can save the diagrams for export as PICT files or the outlines for export as text, Microsoft Word, MacWrite, More, or ThinkTank documents. Inspiration, while not inspired itself, is a useful visual outliner that some will find very handy.

- Carol S. Holzberg

### Inspiration

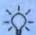

List Price: \$149 Published by: Ceres Software, 9498 Southwest Barbur Blvd., Suite 103, Portland, OR 97219: (503) 245-9011.

Version: 1.0

Requires: 512KE and an 800K drive or a hard-disk drive.

Compatibility: Mac II and MultiFinder

Application Size: 157K Copy Protection: None

## TRY FULL IMPACT AND SEE WHY EXCEL DOESN'T.

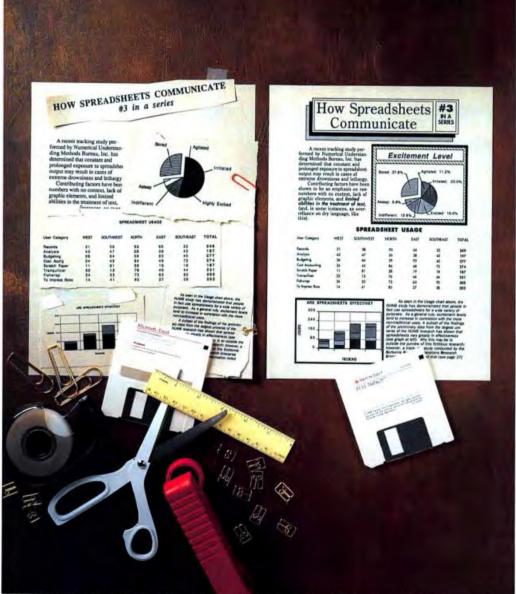

It's the difference between merely analyzing something, and actually seeing what it means.

Introducing Full Impact; from Ashton-Tate.

Full Impact is a spreadsheet product for the Macintosh that goes beyond the raw number-crunching capabilities of Microsoft Excel: it gives you the ability to easily turn your work into clean, crisp—and understandable—documents.

How? By letting you take full advantage of the way you're already used to working on the Macintosh.

Need to write some text explaining your analysis? And highlight certain passages? Full Impact's mini text editor gives you plenty of fonts, sizes, and styles to choose from.

Oops—maybe that block of text would look better elsewhere. Fine. Just click on it, and drag it there. Want to customize an icon? Or create and customize charts and graphs within your spreadsheets? Same easy process. You

can even bring in art from other programs, then merge it with text and data, all on the same page.

But lest you get the impression that Full Impact is merely a presentation program disguised as a spreadsheet, consider this:

With over half a million cells (2048 rows by 256 columns), Full Impact gives you more than enough

handle

ASHION-TATE

FULL IMPACT

room to

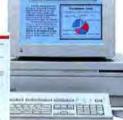

even the largest projects. And more than enough speed to recalculate them quickly.

You can open and work in as many as eight spreadsheets simultaneously. As well as create powerful, time-saving macros.

### SEE WHAT YOU MEAN

|                             | Full Impact | Excel 1.5 |
|-----------------------------|-------------|-----------|
| Virtual Memory              | Yes         | No        |
| (allowing use of all cells) |             |           |
| Mini Text Editor            | Yes         | No        |
| Customizable leons          | Yes         | No        |
| Hierarchical Menus          | Yes         | No        |
| Mix fonts, sees, styles,    | Yes         | No        |
| cell by cell                |             |           |
| Optional Automatic          | Yes         | No        |
| Saving                      |             |           |
| Access RAM beyond 1Mh       | Yes         | No        |
| Frint charts and spread-    | Yes         | No        |
| sheets on one page          |             |           |
| Line, Rectangle, Oval       | Yes         | No        |
| Drawing Environment         |             |           |
| "C"-like procedural macro   | Yes         | No        |
| language                    |             |           |

1-2-3, all of Ashton-Tate's

dBASE" products, and much

more. So you won't be
losing your investment
in current data.

Instead, you'll be gaining

a faster, easier way of seeing what it all really means.

We'd like to make it easy for you to get the full impact of Full Impact. Just call 800 437-4329, ext. 3500, and we'll send you a free demonstration disk, along with the name of the Ashton-Tate dealer nearest you. And, for only \$995, we'll mail you a full-capability product sampler.

What could be more impactful?

### ASHTON · TATE°

### **Quick Clicks**

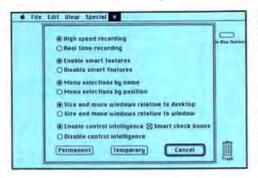

The Tempo II macro recorder is flexible in its various recording settings. It can remember menu selections by position or name. Thanks to the program's new Smart Features, you can use windows and buttons in macros without worrying about whether they appear in the same place every time they're on-screen.

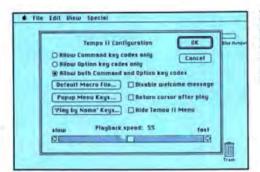

The Configure menu lets you specify what keystrokes will access Tempo II pop-up menus, what your default macro life will be, and how last your macros will play.

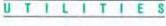

### Tempo II

A distinctive feature of the Macintosh interface upon its debut was the mouse. While other personal-computer users muddled through with the same typewriter-style keyboard that Mark Twain used, the Mac had this cute little pointing device. Sure, there was a keyboard too. It was there in case you had to enter text.

That's all changed. Today's Mac keyboard is a far more important part of the user interface. The extended keyboard, in particular, has every amenity a typist could want. To exploit all those function keys and Controlkey combinations, though, you need a keyboard macro program. Macros let you define a keyboard shortcut for commands (or other input) that previously demanded mouse action or a lot of typing. Tempo II is such a program, and it has enough bells and whistles to keep any extended keyboard busy for a long time.

Several keyboard macro programs are currently available for the Macintosh, and Apple's System 6.0 includes a simple program called Macro-Maker. But Tempo II, as its name implies, is a second-generation product. It has more features (and a correspondingly higher price tag) than both its predecessor and its competitors.

Why would you want to spend more than \$100 on a keyboard macro program — especially if Apple includes one with the System? Simply because the sophisticated nature of the Mac interface demands a lot from keyboard macro programs. What's "intuitive" for users often leaves a macro program bewildered. In other words, on the Macintosh, keystrokes alone won't get you far. For instance, you have to record menu selections (performed with a mouse), toggle checkboxes (that

mouse again), and even draw rectangles on the screen (using you know what). This stuff can get complicated, but Tempo II seems capable of handling it with aplomb.

What sorts of things can your Macintosh do with macros? Personally, I
use them for everything from typesetting codes to keeping my desktop tidy
(close all windows and empty the
Trash, please), sending files to the
typesetter via modem, setting the access privileges for network folders
(saves nine clicks!), and waking my
brother-in-law at precisely 8:00 A.M.
with the Mac's rendition of a Bach invention.

While there will always be some onerous chores that a macro program just can't handle, Tempo II has some logical branching features that give it the ability to make simple decisions. For instance, you could have it scan a spreadsheet or database and delete or filter data values according to a specified criterion. This is a powerful alternative to doing the same thing using the application's own programming facility — assuming the application even has one.

Tempo II is technically a DA that you must install in your System and then launch from the Apple menu, but that's not the most convenient way to use it. It doesn't take long to get annoyed at trying to invoke one of your oft-used macros and staring stupidly at the screen before remembering that you haven't loaded Tempo II yet. Fortunately, the program comes with a tiny Kickinit program that automatically performs this chore at startup.

Convenience is a major issue with a program like this. If it's too much of a hassle to create or edit a macro, it's not worth the bother. Unlike some of its competitors, Tempo II excels at simple creation of short sequences of actions. You simply invoke the program, do what you want to do, and save your efforts as a macro file. Tempo II also lets you link individual macros together so that you can take a more modular approach to building complicated sequences.

Tempo can remember menu items by name, so you can actually use it to navigate a series of menus that might change from time to time. A feature that lets you transfer directly to another application or file without visiting the Finder can be a tremendous timesaver — especially for MultiFindershy users.

With all this power come some negatives. Tempo II is slower on playback of text strings than other macro programs. Since the program is designed to make using the computer more convenient, it's irritating that, after Tempo II has played a macro, it leaves the pointer just below the Tempo II menu item at the upper-right corner of the screen instead of leaving it where it was when the macro was played. It's as if the programmers assumed that the next thing you'd want to do is pull down the Tempo II menu.

Tempo II is well documented on paper, but the user interface is intuitive enough that most operations won't require poking your nose in the manual. Some advanced techniques, such as branching and conditional comparisons, require a little study. Registered users receive 90 days of free telephone support, so you might want to try some ambitious macros before your time's up. Or perhaps you should hold off registering until you're ready to attempt the advanced macros.

For owners of extended keyboards, getting a macro program is like letting the other shoe drop. If your taste runs to fancy, well-made, slightly pricey shoes, Tempo II may be for you.

- James Bradbury

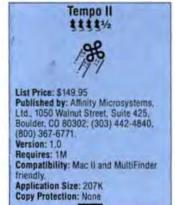

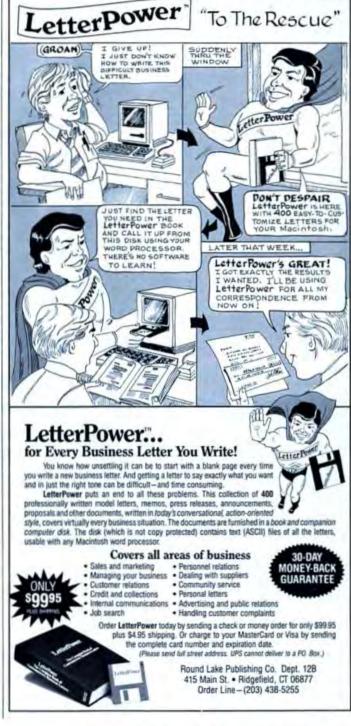

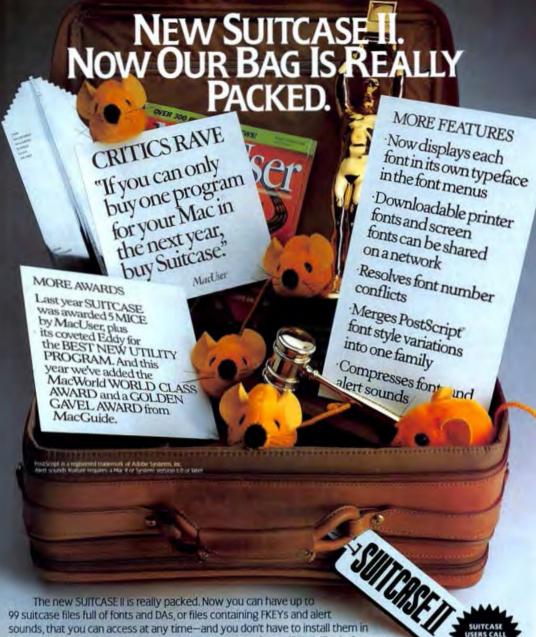

your System file. Plus you can see in the menu what a font will look like before you use it. By merging PostScript\* fonts into one family, SUITCASE II unclutters your font menus. And by compressing fonts and sounds, SUITCASE II saves you precious space on your hard disk. So, whether you're a new Mac user or a dyed-in-the-wool Mac enthusiast, you need SUITCASE II.

MacUser said, "If you can only buy one program for your Mac... buy SUITCASE," and gave us five mice, their highest rating. And they awarded us BEST NEW UTILITY PROGRAM. Since then, we've picked up the MacWorld WORLD CLASS AWARD and a MacGuide GOLDEN GAVEL, even before SUITCASE II was released!

When it comes to performance, praises and prizes, it looks like SUITCASE II has it in the bag.

Fifth Generation Systems, Inc. 11200 Industriplex Blvd. Baton Rouge, LA 70809 (8001 873 4384, (504) 291-7221 S Y S T E M S, I N C

Please circle 167 on reader service card.

### **Quick Clicks**

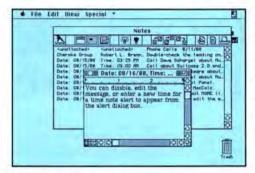

Comment brings the concept of Post-it notes to your computer screen. You attach a note to a spreadsheet cell, a word in a text document, or a window on the desktop. Shown here is the Note Manager, which lets you print, delete, search, and save notes.

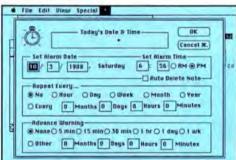

One of Comment's stronger features is its ability to set timed notes that appear when you want or as periodic reminders.

### Comment 2.0

Post-it notes rank as one of the greatest inventions of the twentieth century. They mark your place in a book, alert you to impending appointments/meetings, and add commentary to a document without marring the manuscript. Comment 2.0 (formerly know as Memorandum) is a desk accessory that brings the electronic equivalent of yellow stickies to the Macintosh.

If you want to attach a note to a cell in a worksheet (or to a word or phrase in a text document), you select the cell and choose the Note command. Comment opens a window which is, in fact, a mini word processor. You set the font and size for the note, as well as the left, center, or right justification of the text. Each note window has its own ruler and margin settings. You resize the window and position it exactly where you want it to appear. You then save

your current settings as the defaults by holding down the Option key when closing the note.

Once you have attached a note, you can show it at any time. The Mark Viewable Notes command places a visible mark next to the word or cell that a note is attached to, and the Show Viewable Notes command opens all of the note windows that are on-screen.

Besides the regular note, there are window, scratch, and time notes. A window note is exactly like a regular note but is attached to a specific window instead of a word or a worksheet cell. This can be a window on the desktop or a document window.

A scratch note is a convenient scratch pad where you can enter notes about anything. This allows you to create a "to do" list, a list of phone numbers, or boilerplate text that you use every day. Or you can paste in pictures and use Comment as a replacement for your Scrapbook.

Time notes are the most significant feature of the program. You can set a note to appear at a certain time or have it repeat every hour, day, week, month, or year. When a time note appears, you can set when it will reappear from the alert box. You can also disable the note or open it and make changes to the

The Note Manager gives you access to all of the notes in a note file. From it you can delete notes from a note file, read notes in from another file, disable time notes, set the print options, and print all or just a few of the notes in a file. You can change the point of attachment and the document a note is attached to. There is also a Find command that lets you search all of the notes in a file. This is particularly handy, since each file can contain as many as 520 notes.

Comment is fully compatible with MultiFinder. It opens in the DA Handler layer and is always open no matter which programs you run. If you aren't running MultiFinder, the AutoLoader INIT keeps Comment active whenever you change programs. And the keyboard commands work no matter what layer you are in at the moment.

If Comment 2.0 only attached electronic notes, it would be a very handy program. But the added feature of time notes gives you more flexibility and options than other programs whose primary purpose is to set alarms. This is an important upgrade to an already good program.

- Fred Terry

### Comment

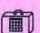

List Price: \$99.95 Published by: Deneba Software, 3305 Northwest 74th Avenue, Miami, FL 33122; (305) 594-6965, (800) 622-6827. Version: 2.0

Requires: 512KE Compatibility: Mac II and MultiFinder

friendly.

Application Size: 123K Copy Protection: None

### TWO OUT OF THREE OF YOU ARE ABOUT TO TRASH YOUR ACCOUNTING PROGRAMS.

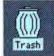

It's painful for a business to throw out its accounting software and start all over again. But that's just what most businesses do.

according to a recent survey by Business Software magazine\*

Business Sense™ will change all that. It's a fully-integrated, full featured program that overcomes the accounting problems most businesses are fed up with.

For one thing, businesses often find the program they started with can't grow to meet the demands of their success.

File Edit Function 61 Report AR/RP/Payrull Report Recounts Pageble Days Until Day 3 625.0 1447.0 int b 242.00 782 6 7950.7

Business Sense gives you sophisticated cash flow analysis. You can age forward as well as backward to get a clear picture of your commitments.

Business Sense can manage up to 2000 employees, 2000 vendors and 2000 customers. And it handles checks up to a trillion dollars! It's accessible enough for a CEO, but powerful enough for a CFO.

According to the survey, accounting software can be difficult to useeven user-hostile.

Business Sense is easy to use-

even for non-accounting personnel. Instead of dealing with "integrated modules," you have one program disk with all the functions built in: General Ledger, Accounts Payable, Accounts Receivable, Payroll, Invoicing and Budgeting. They all work alike. Moving from one to another is as easy as pulling down a menu.

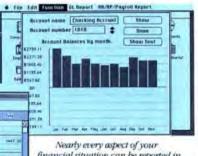

financial situation can be reported in tabular or graphic format.

This extraordinary ease of use comes from the fact that Business Sense was designed from scratch for the Macintosh."

You won't find any of the balkiness of programs designed for other computers.

It's a bargain at under \$500. And it's from Monogram, publishers of Dollars and Sense," the world's best-selling personal financial management program.

So there's no need to suffer any longer.

Every reason businesses throw out their accounting software is a reason Business Sense users won't.

General Ledger · Manages multiple companies, up to 2000 accounts, five bank accounts, 99 departments or profit centers; unlimited transactions. . Handles checks to \$1 trillion. • Automates recurring entries.

· Distributes data automatically on posting. · Transactions can be reversed. • Provides multiple open months. • Imports Dollars and Sense\* files.

Accounts Receivable • Provides detailed history and analysis for up to 2000 customers, with credit limit warning and automatic credit memos. • Calculates and applies finance charges and discounts. . Handles partial payments. . Tracks commissions. · Produces aging reports.

Accounts Payable • Manages up to 2000 vendors. • Tracks invoice date, due date and discount date. . Details aging for cash flow analysis. • Allows partial payments. • Prints 1099 forms. • Provides vendor analysis.

Payroll • Manages up to 2000 employees, 10 withholding and wage categories plus tips and fringes. • Prints W-2 forms, checks and 941 forms and handles federal and state taxes.

Invoicing is fully integrated into AR and GL Budgeting . Sophisticated and flexible, reporting on departments, divisions and projects for any time period.

See your dealer or call Monogram for a brochure with a complete feature list.

531 Van Ness Avenue, Torrance, CA 90501 (213) 533-5120 FAX: (213) 533-1365

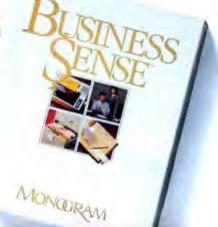

\*Business Software Magazine Accounting Survey, July, 1987

Please circle 100 on reader service card.

### **Quick Clicks**

### COMMUNICATIONS

### StuffIt

It seems that files just keep on getting bigger and bigger. Some basic databases weigh in at over 800K, and scanned TIFF images can be 3, 4, or more megabytes. Way too much for a diskette drive. It's not a problem if you have a large hard disk, but if you want to transfer that information via modem, you're talking about a lot of connect time. There is an alternative. StuffIt, a file-compression utility, makes living with large files much more bearable.

StuffIt compresses and encrypts files. You can also join several files as one larger file that is less (in K) than the sum of its parts. Typically, users turn to StuffIt when they need to download or upload a file or files to a BBS or a telecommunications service like GEnie, StuffIt's data-compression features reduce telecommunications time and cost significantly. If files belong together, StuffIt packages them neatly. The person receiving the files also needs StuffIt to decompress them. And if you have sensitive files, StuffIt has a data-encryption feature based on the National Bureau of Standards' Data Encryption Standard (DES).

Although Stufflt is a technically complex program, it is remarkably easy to use. Archiving and compressing a group of files is a simple procedure. Choosing New from the file menu allows you to name your archive file. Clicking Add or Multiple Add in the Stufflt window then gives you a standard Macintosh window in which you can choose the files you want archived. When you're done, click on Archived, with back, and watch Stufflt strut its stuff.

Extracting files from a StuffIt archive is even easier. Double-clicking on a StuffIt file and holding down the Shift key will automatically open StuffIt and extract all files onto the current volume.

StuffIt can really save a lot of space on your disks. Although you wouldn't want to archive files you use frequently, you can save lots of storage space by

### Stufflt's File-Compression Savings

| Document       | Original Size | Stuffed Size | % Saved |
|----------------|---------------|--------------|---------|
| PageMaker 3.0  | 179K          | 54K          | 70%     |
| SuperPaint     | 37K           | 23K          | 36%     |
| HyperCard      | 24K           | 13K          | 49%     |
| Word 3.0       | 15K           | BK           | 46%     |
| FileMaker Plus | 387K          | 220K         | 43%     |

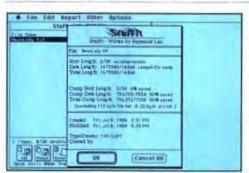

Stuffit makes living with large files bearable. This handy utility compresses files to a fraction of their original size so that you don't have to spend as much time on-line. Shown here is Stuffit compressing a TIFF image that previously wouldn't fit on an 800K 3.5-inch disk.

compressing infrequently used files.

Considering all it has to do, StuffIt zips along quite nicely. The largest file I tried, the 387K FileMaker Plus file, took about two minutes to archive. Some of the shorter files were done seemingly instantaneously.

StuffIt has gained a deserved reputation as being virtually bullet-proof. It handles errors well. Most users familiar with Macintosh basics won't even have to open the manual. But eventually they'll want to, because the manual provides several tips to speed things up even more. It is clear, concise, and informative.

Raymond Lau, the author of Stuff-It, has made every effort to ensure that his program has the greatest possible utility. For instance, StuffIt can unpack and convert files in the Packit format (the previous Macintosh filecompression standard) and encode and decode BinHex4 hax files (don't even ask!). It can segment extremely large files, so that disk storage becomes possible for, say, a 2-megabyte PageMaker or 4th Dimension file. Finally, an option in the Multiple Add mode allows the user to automate and program StuffIt to a modest degree.

StuffIt is available on a modified shareware basis. If you use it only to unstuff files, it's free. If, however, you use it to archive files, it's \$18. The author continues to upgrade and maintain the product — at least one more major upgrade is planned. Recently Lau released a set of StuffIt utilities, including a DA to unstuff files. These are available for \$18, or \$15 to registered StuffIt users. StuffIt is available on all the major telecommunications services and Macintosh-oriented BBSs. It is also available directly from its author. If you don't already own StuffIt, get it. It's hot stuff.

Larry Husten

### Stufflt \$\$\$\$\$

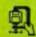

List Price: Shareware fee, \$18. Published by: Reymond Lau, 100-04 70 Avenue, Forest Hills, NY 11375-5133. Also available on CompuServe, CIS 76174,2617; GEnie, RayLau; Delphi, RaymondLau; MacNet, RayLau, Version: 1.5 Requires: 512KE Compatibility: Mac II and MultiFinder.

friendly. Application Size: 115K

Application Size: 115K Copy Protection: None

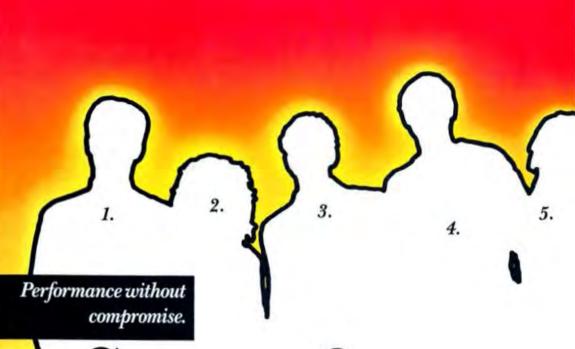

Storage for every

MacWorld called the DataFrame "the Porsche of disk drives."

Now you can put that performance to work for more users than ever. Because now there's a DataFrame configuration that's right for every kind of user. For example...

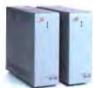

### 1. The Deserving User: DataFrame XP 30 Hard Drive DataFrame XP 60 Hard Drive

Who deserves a Mac™ with DataFrame's productivity-boosting performance? Exergone. That's why DataFrame is the best selling hard disk drive next to Apple. Compare, and you'll find that DataFrames are the fastest

drives for the Macintosh. That they give you 50% more storage for your storage dollar. And that they offer the most reliable, elegant system design to boot.

### The Practical Utilitarian: Every DataFrame includes utility software worth over \$500.

Worth over \$500? Yes! Because all these packages purchased separately total over \$500. SuperSpool and SuperLaserSpool mean long print jobs don't tie up your Mac. DiskFit makes backup a snap. Sentinel makes encryption easy for sensitive files.

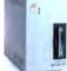

### 3. The Networker: DataFrame XP-60 + 40 Tape

Networks need fast storage, so users don't have to wait. And they need easy backup, for disaster prevention.

Solution: The DataFrame XP 60 + 40, with 60 Mb of fast storage, and our ultra convenient, industry standard DC-2000 40 Mb tape drive.

For bigger storage needs, consider our 105 Mb or 150 Mb drives (the XP-150 is the fastest Mac drive extant). Then backup with the DataStream 40 Mb tape drive.

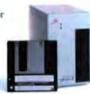

### 4. The Desktop Publisher: DataFrame XP 60 + Bernoulli

Users with big data applications like desktop publishing or databases low this combination hard disk and removable Bernoulli «cartridge. 20 Mb removable Bernoulli cartridges make backup and archival storage fast and easy. And what a system: 60 + 20 means 30 Mb on line, with infinite storage on the shelf.

Registered Teachermarks: Apple Apple Computer, Inc. Bermoull: Immay Corporation, Teachermarks: Macounds, Plot. SE, II. Apple Computer. Inc. Super-Mar. September, Textualings, a decision of Scientific Micro-Systems.

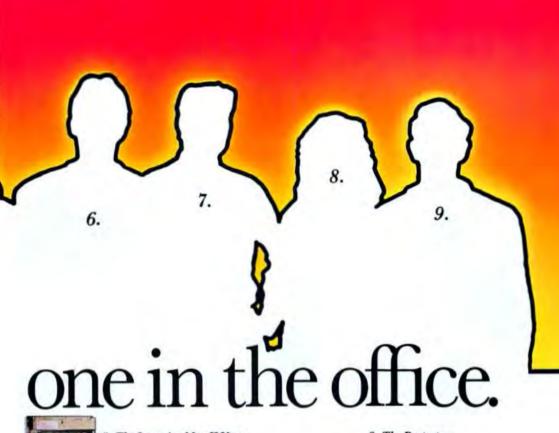

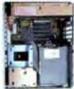

### 5. The Intensive Mac II User: DataFrame XP 150i Internal Drive.

For people who want all the performance a Mac II<sup>78</sup> can deliver: Here is the biggest capacity drive that fits into the Mac II, and the fastest drive, bar none!

### 6. The Multiple Office Personality: DataFrame XP 60 + Bernoulli

Need to get files back and forth to different offices? Equip each office with a high performance DataFrame 60 + Bernoulli. Then use the convenient 20 Mb cartridges to ship information back and forth. Users at each office have high performance drives with fast cartridges for backup and archiving.

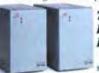

### 7. The Engineer (Or Scientist): DataFrame XP 105 Hard Drive DataFrame XP 150 Hard Drive

Those needing big storage and fast response will appreciate these two DataFrame systems—the biggest storage that you can attach to any Plus, w

systems—the biggest storage that you can attach to any Plus,™ SE™, or II. And, unlike the ungainly boxes that house most large drives, DataFrames offer amazingly small, convenient packages.

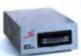

### 8. The Protector: DataStream 40 Tape Drive

Our handy 40 Mb DC-2000 tape system plugs into the Mac SCSI port, and lets the office protector backup data with ease.

### 9. The One Who Makes It All Work: SuperMac's™ No Compromise Support.

Relief for the office problem solver: Our designed-in reliability and quality. Superb documentation. And our responsive hotline that delivers answers fast.

### Call for the name of your nearest SuperMac dealer.

You'll want to see the entire line of SuperMac expansion products for the Mac. Storage. Big screens. Graphics software. Utility software. Accelerators. Memory expansion. Upgrades. And more on the way. From the leader in Macintosh performance peripherals.

(415) 964-8884

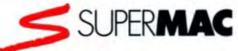

SuperMac Technology, 295 N. Bernardo, Mountain View, CA 94043

### "If you hunger for the feel of flying...

the rocking and rolling, stomach-in-your-mouth, cold sweat of it—This [Chuck Yeager's Advanced Flight Trainer] is as close as you can get without actually climbing into a cockpit..."

—PC World

Test the limits of 14 different aircraft each with their own unique digitized sound. From the classic WWI Sopwith Camel to the experimental XPG-12. Listen to the scream of your SR-71's engines as you push it to the edge of space.

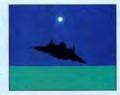

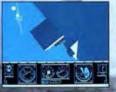

Fly formation on Yeager's wing through Dead Man's Slalom. Catch the breathtaking fear of a Hammerhead stall, the adrenaline rush of an aileron roll, the thrill of your first Cuban 8.

Race computer opponents
Inough white-knockle
courses. Boit pest obstacles
and run narrow gates. Skim
the ground at top speed, wingto-wing with your rival. View
the action in 16 colors on a
Mac II or in shades of grey on
the other Mac models.

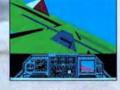

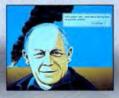

Seat-of-the-pants flying in the only simulator with over forty years of experience. Yeager insisted on actual aircraft specs and his own flight evaluation charts. Climb into the cockpit and see if you've got the 'nght stuff'.

HOW TO ORDER: Visit your retailer or call 800-245-4825 for direct IVSA or MasterCard orders. The direct order price is 449 95 for the Macversion Send a U.S. check or money order to Electronia Arts Direct Sales, PO. Box 7530. San Mateo, CA 94403 Add \$3 for shopping and handling (\$5 Canadian) Please allow 1-2 weeks for U.S. delivery. Electronic Limited Software. © 1987 Ned Leriner.

PHOTO COURTESY NORTHROP AVIATION/ALLEN QUINN Headline quote © 1967 by PC World Reprinted by permission

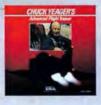

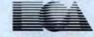

ELECTRONIC ARTS®
Please circle 131 on reader service card.

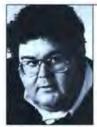

by Jim Seymour

### Stuck The Way We Were

he Way We Were. It isn't just an old Barbra Streisand/Robert Redford three-hankie tear-jerker. It's an odd and oddly crippling disease that afflicts many parts of our lives. We notice how things are but then fail to notice how they change over time. So at some point six months or six years later, we're still going along merrily thinking things are the way they were, not the way they've become.

I've been thinking about TWWW a lot lately, because I recently spent some time at a very large American corporation, a long-time client in my consulting practice, and I kept running into the syndrome.

For about two years I've been playing a little game with friends, acquaintances, and clients called "What's Wrong with the Macintosh?" I ask that question, then sit back and listen to their answers. And note how obsolete those answers usually are. I've never been brought up as sharply by the gap between obsolete perception and current reality as I was at this company.

I was working with an erstwhile manager who's eager to bring Macs in, in large numbers. He thinks the company is ripe for them, and not only because he believes Macs are better choices than IBM PCs, PC clones, or IBM PS/2s. This place still has dedicated word processors on most secretaries' desks, for example, and many other secretaries have only typewriters. The "I Can't Type" and "I Have People to Do That For Me" syndromes are deeply entrenched among middle-and upper-management types.

The company's MIS shop is pretty good, with intelligent but passive management; this is a company devoted to mainframes and dumb terminals. Since business is booming, with cash sloshing through the till, there's a new

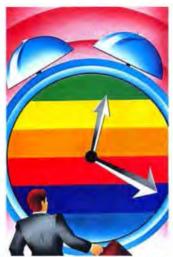

openness to the kind of changes that offer strategic benefits as well as cost savings. Thus the company is looking at moving in some kind of desktop computers on a company-wide basis. So I agree with his fundamental assumption: The time is ripe for the Mac.

For two days we strolled and chatted and shmoozed and tried to debunk some myths — "consulting by walking around," to twist Tom Peters' "management by walking around" line.

Because the first half-dozen or so people I talked with were resolutely anti-Mac (or actually, more anti-Apple than anti-Mac — they didn't know enough about what they were talking about to be anti-Mac yet), I started playing the "What's Wrong with the Mac?" game. From their answers, you'd have thought this was fall, 1985, rather than 1988. You and I and another million or so of our close friends know very well what's happened to the Mac since it was introduced, and how rich its tools are today. But we forget that the great majority of business peo-

ple aren't nearly so au courant as we are on the State of the Mac. Nor as predisposed to assume things will get better still.

If you're reading MacUser, you probably know all this stuff already, but I thought it might be useful to run through the litany of complaints I heard about the Mac from the "agin'ers" at this company. If you're working to help establish the Macintosh as the standard — or at least as a second standard — in your company, you may want to use this as a checklist to prep yourself for what you'll hear, and how you can respond.

"There's not much real business software on the Mac yet." Ha! The good stuff now appears first on the Mac, then migrates to the PC. If and when Microsoft Windows becomes more popular in the MS-DOS world. that trend will accelerate, since Windows is the natural porting tool (and, some would say, the final resting place) for Mac apps brought over to the PC. Examples? Excel, the world's best spreadsheet. PageMaker, the best general-use desktop-publishing package on either system. And FoxBASE, the dBASE-compatible DBMS for grown-ups. When we see exceptional programs that have gone the opposite way, from the PC to the Mac, it's often because they were available on the PC before the Mac existed, or because the inherent character-based nature of the programs made the fifteen-times-larger PC market the logical starting place. Microsoft Word is a good example of the former; Microlytics' Word Finder and GOfer utilities are examples of the latter.

And the future? Consider Full-Write Professional, now an Ashton-Tate product. Look for A-T to continue to upgrade their aging PC wordprocessor, MultiMate — no one could walk away from all that upgrade in-

### MAINSTREAM MAC

come, but also to bring FullWrite to the PC as fast as their coders' little fingers can fly. Because they, and you and I, know that's where the future of word processing lies. Available today on the Mac, of course.

"The screen's too small." You bet. I

agree. So plug in a larger screen. Or better still, buy a Mac II, stick the system box on the floor under your desk, and work in comfort and without eyestrain with just a nice large monitor (from Radius, Nutmeg, E-Machines, SuperMac, Moniterm, or any of a half-dozen other vendors) and the keyboard on your desk. Unless, of course, you're only an occasional user of a personal computer, in which case you'll probably be happy indeed to put up with the Mac SE's small screen in return for how unintrusive its truly tiny footprint is on your desktop.

"I'm used to a color display." Me, too. See the previous answer.

Today

Macs are about as hard or as easy to network as MS-DOS machines.

"I hate mice." Of course you do. You've never used a Mac, and your experience is with the klutzier uses of a mouse on an MS-DOS machine.

"Macs cost too much." Compared with what? If you're looking at hard-disk-equipped PCs, PS/2s, or PC clones built around the Intel 80286 or 80386 chip, you'll find comparably priced, comparably powerful Mac models. And if you're not looking at those '286/'386 models, you're getting ready to buy the wrong machines.

"Macs are too hard to integrate into our IBM/DEC/LAN/whatever environment." Excuse me: Have you been asleep for awhile, Mr. Van Winkle? Ask DEC about integrating Macs. Or Sun/Centram Systems, the TOPS people. Or 3Com or Novell. Fact is, today Macs are about as hard or as easy to network, or to link to the big iron, as MS-DOS machines. Still not easy, mind you, but about as easy as anything else.

Those are the Big Six in the TWWW derby, in my experience. All were once valid; all are today false. But as long as important people in a company stay stuck in yesterday, today's realities and tomorrow's possibilities are beyond reach.

I think I hear Barbra singing somewhere....

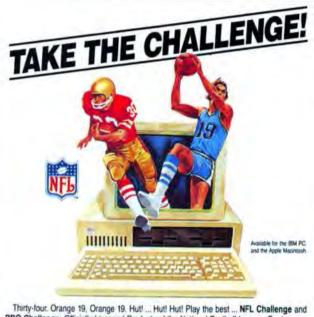

Thirty-four. Orange 19, Orange 19. Hut! ... Hut! Hut! Play the best ... NFL Challenge and PRO Challenge: Officially Licensed Products of the National Football League. For true collegiate basketball action, play the top twenty favorites in Basketball Challenge.

Tackle the **Bermuda Square** puzzle for a less "physical" challenge. Use pattern recognition to solve the puzzle. You might win \$5,000! If money gets you moving, become the richest person in the world with **Oligopoly**. Build your empire and conquer the world! Call for **Free Catalog**.

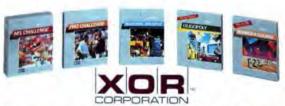

5421 Opportunity Court, Minnetonka. MN 55343 1-800-635-2425 (612) 938-0005 1-800-NFL-CHAL

Please circle 153 on reader service card.

### LASER QUALITY FOR UNDER

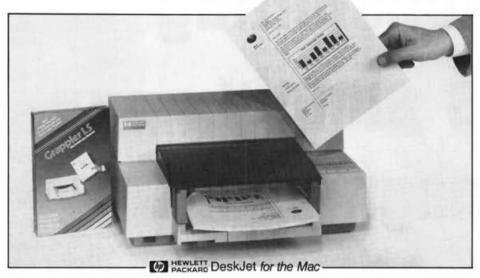

### Affordable Macintosh Publishing

In the past, Macintosh users had to choose between printers they could afford and output that looked good. Laser quality, previously out of reach, is now available to everyone regardless of his budget. The new DeskJet 300 DPI printer from Hewlett Packard provides the solution.

With a retail price of only \$995, the DeskJet offers quality matching that of the Apple LaserWriter IISC, at a cost below that of the ImageWriter LQ. At only 14 lbs., the DeskJet easily follows you to where the work is. Additional features include easy front paper loading, affordable and convenient ink cartridges, and envelope printing. If you need top quality output for the home, school, or small business, the Desklet delivers.

### The DeskJet and the Grappler LS

Until recently, the only problem with the DeskJet was that it didn't work with the Mac. Now the Grappler LS printer interface provides a complete solution, allowing the Desk-Jet to print from the Macintosh at a professional 300 DPI. Now your letters, homework, proposals, and every document you produce can have that laser quality desktop publishing look.

| Quick Draw Printer      | Resolution | Price   |
|-------------------------|------------|---------|
| Apple LaserWriter IISC  | 300 DPI    | \$2,799 |
| Apple ImageWriter LQ    | 216 DPI    | \$1,399 |
| Hewlett Packard DeskJet | 300 DPI    | \$995   |
| Apple ImageWriter II    | 144 DPI    | \$599   |

Grappier, Macintosh, ImageWhiter, Lasenwiser, Apple: Hewlett Packard, DeskJet; are trademarks of Orange Micro, Inc., Apple Computer, Inc., and the Hewlett Packard Company, Inc., respectively.

### Grappler LS

The Grappler LS is the latest Macintosh interface solution from Orange Micro. The Grappler LS connects the HP DeskJet or any HP compatible serial laser printer to the Macintosh Plus, SE, or II and drives it at its full 300 DPI resolution. To achieve this, the Grappler uses a standard Apple printer driver and translates the output for your printer, allowing compatibility with hundreds of popular packages.

The Grappler LS comes complete with cabling, spooling software, and 3 fonts families (Times, Helvetica, and Courier look-alikes). Look for the Grappler LS and other Orange Micro products to bring the best printing solutions to you and your Macintosh.

### NEW! Optional Grappler LQ/LS font package!

Make your Grappler output even more effective with three new complete font families and five special headline fonts. Families: ITC Garamond Book, ITC Zapf Chancery Medium Italic, Dutch Italic. Headlines: Blippo Black, Broadway, Cloister Black, Bitstream Cooper Black, and ITC Zapf Chancery Medium Italic.

See your Apple dealer today or contact:

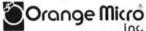

(800)223-8029 in CA (714)779-2772

Please circle 16 on reader service card.

# Simply Accounting is simply magnificent

### InfoWorld, March 14, 1988...

"Simply Accounting lists for \$349, which gets you all six accounting functions. Other popular entry-level

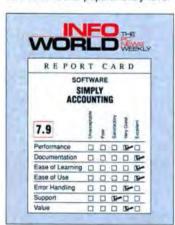

accounting systems for the Mac include Plains & Simple, priced at \$395, and Back to Basics at \$199.

Of course, these competitors provide only three accounting functions, compared to the six functions of Simply Accounting. You can get these other accounting functions with higher level systems from Great Plains and Layered Inc., but they hit your wallet for \$600 or so a module.

Not every company will want to automate the additional functions of inventory, job costing, and payroll. But if you do, Simply Accounting delivers the goods in a cost-effective package.

Simply Accounting is one of the top choices for small businesses who want to start Maccounting."

### General Ledger

- · entire fiscal year available for reports
- · user definable chart of accounts
- · prior period posting
- · produces full audit trail

### Payables/Receivables

- · uses open invoice method
- · prints checks, invoices and statements
- · user defined aging periods

### Payroll

- uses built-in payroll formulas; no usermaintained tables
- automatic federal and state deductions
   accumulates QTD, YTD, W-2, 940 and
- 941 information Inventory
  - fully integrated with payables and receivables
  - · uses average weighted cost method
  - · handles adjustments and transfers

### **Jobcost**

- distributes revenue or expense to projects or profit centers
- paycheck distribution includes the company's portion of FICA, SUTA and Disability Insurance

### Requirements

 Apple® Macintosh™ computer with one megabyte of memory, 1 800K disk drive and 128K R0M

### Standard Features

- . Six fully integrated functions
- Reports can be displayed, printed or exported
- Exclusive Comfort Guarantee assures every version reflects the latest tax formulas and program features
- · Not copy protected

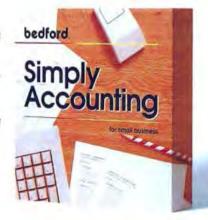

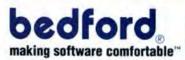

Available through most Apple® dealers. Suggested selling price of \$349. Dealers may sell for less. Compatible with Bedford authorized DataPrint lores.

Supports AppleShare™ and MultiFinder™.

Bedford Software Corporation 15311 N.E. 90th Street Redmond, WA 98052 (206) 883-0074

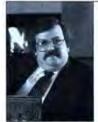

by Robert R. Wiggins

### The Many Faces of Apple

pple has an image problem. Most companies develop image problems by being callous and arrogant and ignoring their customers; or by blundering and doing something stupid or unpopular; or through simple neglect or incompetence. From time to time Apple may have exhibited some of these characteristics on a small scale, but never to the point where it would cause an image problem. No, Apple's image problem is that it has too many images and presents too many faces to the public. Like the blind men trying to describe the elephant, each group of observers outside Apple sees a different face and perceives a different company. Even in its problems Apple manages to be unconventional.

### THE PRESS

The face that Apple tries to present to the press, and through the press to the public, is the public relations face. This is the scrubbed-clean face. Unfortunately, the press doesn't want to see a scrubbed-clean face, and gets tired of reporting, "We cannot comment on unannounced products," which is the usual official answer to questions about new products, or reporting, "Apple failed to return our calls," which is the standard response to probing questions.

So the press goes around PR and finds as many faces as Apple has employees. Apple is a collection of many strong individuals — some quite vocal despite the company's efforts to quiet them — and so the press ends up getting varying viewpoints and opinions, and Apple often ends up looking like the right hand doesn't know what the left hand is doing (which is sometimes true, but not as often as it appears so).

Just look at the reports of new CPUs over the years. Apple works on many prototypes and tries many directions

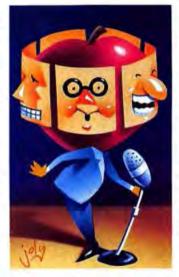

before narrowing the selection. The press hears about or sees these prototypes and reports them as "the next Apple computer."

Since many of these computers never appear, the impression passed by the press to the public is that of a company confused, when that is not really the case.

### SECURITY ANALYSTS

The followers of Apple's stock on Wall Street get to see Apple's best face, chairman John Sculley. They get special treatment because their opinions are so important to the valuation of Apple's stock. It helps that for the last few years Apple has had some excellent financial numbers to display, but Sculley was there trying to put his best foot forward even when the outlook wasn't as bright as it is now. Sculley's presence helps overcome doubts in the analysts' minds raised by the inconsistent reports of the press.

### **FORTUNE 1,000**

Users at large corporations, a group Apple courts assiduously, see Apple's Field Marketing face. This is an important face, because if the largest companies in America accept Apple, it makes Apple more acceptable to smaller companies. Not to mention the fact that this is a large market, where an installed base might be measured in hundreds or even thousands of Macs. When first trying to sell the Mac to these companies, this was a face on which Apple tended to fall flat, Mainly due to improvements in the products, but also due to restructuring of field marketing, this face has of late been much less battered.

### DEVELOPERS

Apple tries very hard to keep its third-party developers happy by presenting them with its Developer Services face. In the early days of the Macintosh. evangelists Apple's worked very hard encouraging developers to program for the Macintosh, and judging from the quantity and quality of software available now, evangelism, along with technical support and the rest of developer services, would have to be judged a success. This has been one of Apple's best faces forward.

### **POWER USERS**

Many different faces are seen by power users. Apple has no special face to present to them, but they are likely to seek out information about Apple and encounter many faces on their own.

Power users often read much of the computer press — enough to know that the press is not always getting its arms around Apple. Power users are more likely to be active on the telecommunications networks, where they're bound to run across many different

faces of Apple. Programmers, engineers, technical support, evangelists, even executives such as John Sculley and Jean-Louis Gassée can be encountered on networks such as Compu-Serve. Most of these Apple employees are not officially representing Apple,

but their unofficial efforts to help users
— on their own time — make this a
particularly appealing face.

The average user of Apple computers, the bread and butter of Apple's market, sees Apple's worst face, the dealer network. Dealers who don't

know what's going on, who charge the full \$50 retail for copies of System updates, who don't keep track on Apple-Link of new developments, and who generally provide poor support present a particularly poor face to the public. (Don't inundate me with letters about good dealers: I know they exist, and if you are a good dealer or if you shop at one, you know that all dealers aren't as good as you or yours may be.) Recently, after years of complaints and horror stories, Apple created a Customer Satisfaction group to try to control and improve the face shown to the average user. This may be a case of too little too late, but if it works it can go a long way toward improving Apple's image.

So what can Apple do to improve its image? The No. 1 priority should be improving the dealer network, and the Customer Satisfaction group is an excellent step in the right direction. More rigid dealer certification and periodic recertification would be an improvement. Surprise dealer inspections to check the dealer's service could help weed out dealers who aren't serving their customers' needs.

Since so many people have their image of Apple filtered through the press, Apple should work on improving that image, too. For this they could take a leaf from IBM's book, which is well-known for showing a uniform face to the press and the public.

The best thing Apple could do to improve its image is to get its executives out even more. John Scullev has improved tremendously as a public speaker since joining the company, and is Apple's best face forward. It's too bad Apple can't clone Sculley to free him up for even more public appearances. Since that won't work, Apple should get Jean-Louis Gassée out as much as possible, too. Gassée's European charm and savoir faire make him a natural for presenting a good face to the public. Anything Apple does to make its image more consistent will be an improvement.

### PINSTRIPE PICKS

Some products recently released or upgraded that are worth looking into if you use your Macintosh in business:

### A GOOD STORY IS WORTH REPEATING...

### Especially if it's about your product!

Why let your story remain hidden in a back issue of one of the world's leading computer magazines?

Let us take your article to its highest level of marketing potential with a reprint! This is one of the most valuable marketing tools you have on hand because:

- It represents unbiased coverage of your product by America's leading computer magazine!
- It clearly discusses your products features and capabilities!
- It is one of the most effective ways of telling your story to new customers, retailers, jobbers and distributors.

To find out how you can have your article or review elegantly reprinted \*\* on 80 lb, paper stock, in 4-color, 2-color or 1-color, call or write today: Jennifer Locke—Reprints Manager; Ziff-Davis Publishing Company, One Park Avenue, New York, NY 10016, 212-503-5447.

\*\*Minimum quantity 500 reprints.

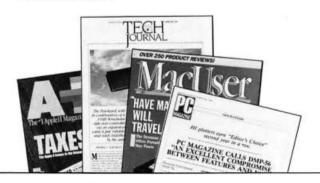

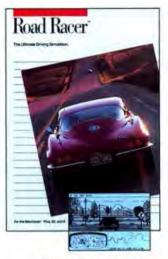

### Speed limit 200. Strap yourself in for the ride of your life.

Road Racer's detailed graphics and digitized sounds simulate driving conditions in 5 environments ranging from high-speed desert flats to twisting mountain roads. So convincing you'll actually find yourself trying to look over the hills and around the turns.

The trees, rocks, telephone poles, and other graphics fly past your 1965 Corvette at breakneck speeds. Hear its thundering 350-horsepower engine and screaming tires as you comer around wicked curves.

Steer and accelerate with the mouse, and use your keyboard for brakes and shifting.

Each level is tougher than the last with unpredictable road hazards and many courses to travel. You score points for fast, skillful driving. Road Racer is high performance you won't forget.

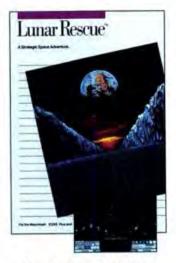

### Watch out! ... SMASH! ... A heat-seeking missile has just slammed into your ship.

The year is 2059. Raiders have stolen five controlling crystals that maintain the defense and supply network for the moon's 26 cities. With key commodities cut off, the cities are doomed.

Your mission is to recover the fiendishly hidden crystals while transporting vitally needed goods between cities. Traverse dangerous terrain and combat relentless attacks with your arsenal of lasers, cannons, bombs and shields.

Prepare yourself for an odyssey of furious action and strategic high stakes trading.

Lunar Rescue is an addictive adventure that challenges your imagination and sets your adrenaline on fire.

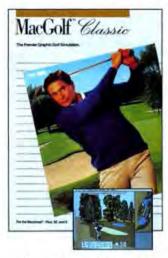

### A premium edition of the best selling Macintosh game in the world.

MacGolf Classic puts you into a full perspective 3-D simulation of realistic golf action. You match your skills against fairways, roughs, sand traps, water hazards and trees.

MacGolf's two courses are together with the four MacCourses, for a total of 108 holes, all in vivid full screen color on the Macintosh II.

MacGolf Classic gives you a player's eye view and an aerial overview of each hole with close up options. You have complete control of your position, ball placement, ball speed and direction, and selection of all 14 clubs. Spectacular digitized graphics and sounds add to the excitement.

MacGolf Classic is so close to the real thing it will improve your golf game. Every challenge should be this spectacular.

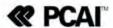

### Programs & Peripherals

### Printers & Digitizers

| AST Research Turbol aser P/S           | 3559. | Selkosha SP1000 (Imagewriter Comp.)  | 229 |
|----------------------------------------|-------|--------------------------------------|-----|
| TurboScan (Sheetfeed or Flatbed model) | Call  | Summagraphics Bit Pad Plus           | 335 |
| Caere Omnipage                         | 569   | ThunderWare                          |     |
| Kosla Technologies Corp.               |       | ThunderScan V4.0 with Power Port     | 199 |
| MacVision 2.0 (Digitizer)              | 225.  | Mac II Power Accessory               | 43  |
| Kurta IS ADB Tablet                    | 259   | Video Technology                     |     |
| Cordless 4 Button Cursor               | 99    | Laser 190 A (Imagewriter Compatible) | 23  |

### Modems

| Abaton InterFax 12/48           | Call | Practical Peripherals               |        |
|---------------------------------|------|-------------------------------------|--------|
| Anchor Automation               |      | Practical Modem Mini 1200SA         | 85     |
| MacPac 2400E w/software & cable | 179  | Practical Modem 1200SA              | 109    |
| Epic                            |      | Practical Modem 2400SA              | 189    |
| Epic 2400 Int. SE               | 315. | MacCommpack.                        |        |
| Epic 2400 Int. Mac H            | 315. | (2400SA w/Microphone & Cable)       | 249    |
| Epic 2400 Mini Ext.             |      | Prometheus                          |        |
| (Hayes Compatible)              | 155. | Promodem 2400M Ext                  |        |
| Everex                          |      | (Software & Cable)                  | 199    |
| Emac 2400 Based                 | 225  | Promodem 2400                       |        |
| Hayes Microcomputing            |      | (Haves Compatible)                  | 309    |
| Smartmodem 1200                 | 299  | Supra Corporation                   |        |
| Smartmodem 2400                 | 449  | Supra Modem 2400 Specie             | it 149 |
| MDIdeas Commlink 2400           | 189. | U.S. Rubotics                       |        |
| Migent                          |      | Courier 1200 (Haves Comparible)     | 199    |
| Migent Pocket Modem             |      | Courier 2400 (Haves Compatible)     | 349    |
| (ext. 300/1200 Band)            | 115. | Courier 2400E (Haves Compatible)    | 379    |
| Novation Novation Parrot 1200   | 109. | Courier HST 9600 (Haves Compatible) | 689    |

### P51 Mustang Flight Simulator by Bullseye Software

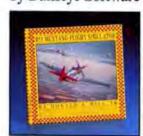

P51 Mustang Flight Simulator is an incredible flying adventure. Set in World War II, you pilot the most effective fighter of the era, a P51 Mustang. Fly from Leiston Airfield, England, into enemy occupied Northern Europe. Dogfight Me 109s, strafe ground targets, buzz the Eiffel Tower, and prove you are master of the skies. Use 13 different camera angles to view the action. You can study the last few min-

utes of your performance with the replay option. View the results forwards, backwards, high speed, or normal from any of the tamera angles. PSI Mustang Flight Simulator is the challenge you've been waiting for!

### Accounting Packages

| Autrix Software Autrix Payroll V3.0 | 115. | Insight Expert GL, AR, or AP          | 479    |
|-------------------------------------|------|---------------------------------------|--------|
| Aatrix Payroll Plus                 | 169  | MECA Managing Your Money              | 129    |
| Bedford Software Simply Accounting  | 219. | Migent In House Accountant            | 119    |
| Chang Labs                          |      | Monogram Business Sense               | 279    |
| New Enhanced Version III Modules!   |      | Dollars & Sense 4.0                   | 81     |
| Rags to Riches 3-Pak 3.1 (GL/AR/AP) | 289. | North Edge Software Timeslips III     | 119    |
| Rags to Riches GL, AR, or AP        | 120. | Peachtree Back To Basics Professional |        |
| Dac Software Dac-Easy Light         | 45.  | (GL/AR/AP/INV)                        | 159    |
| Intuit Quicken                      | 35   | Survivor Software                     |        |
| Layered Insight One Write           | 185  |                                       | ial 62 |

### Networking Software & Hardware

| CF. Software Quick Mail                        | 169: | Net Serial X232                                        | 309 |
|------------------------------------------------|------|--------------------------------------------------------|-----|
| Infosphere                                     |      | NetBridge                                              | 309 |
| MacServe (Network Software)                    | 158. | SuperMac Software Acknowledge                          | 349 |
| LaCle Silverserver                             | 99   | Multi-User SuperLaserSpool                             | 199 |
| Microsoft Microsoft Mail 1-4 users<br>Nuvotech | 195. | Symantee InBox-MacConnection<br>InBox-Starter Kit V2.0 | 79  |
| TurboNet 128/512k or TurboNet Plus             | 27.  | (3 Personal Connections)                               | 199 |
| Olduvai Software Clip Share                    | 109. | TOPS                                                   |     |
| Font Sharer                                    | 149  | Tops 2.0. Tops FlashCard or Net Print                  | 119 |
| Shiva NetModem V1200                           | 359. | Tops Repeater                                          | 129 |
| NetModem V2400                                 | 479  | Tops Teleconnector Dink or DB9                         | 39  |

### WriteNow 2.0 by T/Maker

WriteNow 2.0 is the long-awaited update of the easy-to-use, easyto-learn, powerful word processor from T/Maker. The features added to this award-winning word processor include a 100,000 word dictionary and spellchecker, WYSIWYG multiple columns and graphics support, an unlimited number of open documents, and counts for characters, words, and paragraphs. The folks at T/Maker have turned WriteNow 2.0 into a powerful business tool with mail merge and increased operating speed that puts the competition to shame. Write Now 2.0 is the solution for your word processing needs.

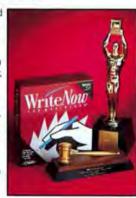

Write Now 2.0 ...

### Communications Software

| Composerve                      |      | Haves Smartcom II 3.0            | KE.  |
|---------------------------------|------|----------------------------------|------|
| Compuserve Starter Kit          | 24.  | Peripherals Computers & Supplies |      |
| Grotier On Line Encyclopedia    | 32.  | VersaTerm                        | 69   |
| Compuserve Navigator            | 45.  | VersaTerm-Pro                    | 199  |
| DataViz MacLink Plus with Cable | 145. | Software Ventures                | 3,55 |
| Dow Jones Desktop Express       | 95.  | Microphone II (Includes Glue)    | 225  |
| Freesoft Red Ryder VIO.3        | 55.  | Traveling Software LAP-LINK      | 85   |

### Utility Software

| ALSoft Disk Express                    | 35   | Olduvai Software Icon-lt! or MultiClip | -39   |
|----------------------------------------|------|----------------------------------------|-------|
| Font/DA Juggler Plus                   | 42   | Read-It! TS (For Thunderscan)          | 79    |
| Berkeley System Design Stepping Out II | 54.  | Read-It! O.C.R. 20                     |       |
| Beyand Inc. Fore Runner                | 37:  | (For Image Scanners) Specia            | 1 199 |
| CE Software                            |      | PCPC HFS Back-Up                       | 28    |
| QuicKeys (Macro Program)               | 54:  | SuperMac Software SuperSpool 5.0       | 54    |
| Central Point Software                 |      | SuperLaserSpool 2.0                    | 82    |
| Copy II Mac (Includes MacTools)        | 20.  | Dirkfir 1.4                            | 54    |
| PC Tools Deluxe Mac                    | 49   | Sentinel 2.0                           | 155   |
| Emerald City Software LaserTalk        | 187. | Symantec MacSOZ!                       | 44    |
| Fifth Generation Systems Suitcase 2.0  | 49.  | Symantee Utilities for Mac (S. U.M.)   | 59    |
| FastBack For The Macintosh             | 54.  | Williams & Mucias Disk Finder          | 29    |
| Power Station                          | 37.  | mvDiskLabeler w/Color                  | 31    |
| Infosphere Liaison                     | 129. | myDisk Labeler w/Laser Writer Option   | 34    |
| Microlytics, Inc. GOfer                | 45.  | Working Software/MediaGenic            |       |
| Microseeds Redux                       | 65.  | Findswell 2.0 (Document Finder)        | 36    |

### DataDesk Professional by Odesta

DataDesk Professional is the data analysis package that lets you see, explore, and understand the meaning of your information. Even if you're not a computer expert or math wizard, DataDesk Professional's icon-based point and click user interface lets you easily create histograms, bar charts, scatterplots, boxplots, and rotating plots. You can use DataDesk Professional with data you import from databases and spreadsheets, and export charts and plots to desktop publishing and word processing

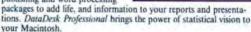

Data Desk

DataDesk Professional 29

# Why this publication and more than 1,200 others let us go over their books

### once a year.

Some publications, we're sorry to say, keep their readers undercover. They steadfastly refuse to let BPA (Business Publications Audit of Circulation, Inc.) or any other independent, not-for-profit organization audit their circulation records.

On the other hand, over 1,200 publications (like this one) belong to BPA. Once a year, BPA auditors examine and verify the accuracy of our circulation records.

The audit makes sure you are who we say you are. The information helps advertisers to determine if they are saying the right thing to the right people in the right place.

It also helps somebody else important: you. Because the more a publication and its advertisers know about you, the better they can provide you with articles and advertisements that meet your information needs.

BPA. For readers it stands for meaningful information. For advertisers it stands for meaningful readers. Business Publications Audit of Circulation, Inc. 360 Park Ave. So., New York, NY 10010.

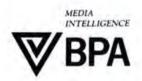

### & Phenomenal Prices!

### Educational/Creative Software

| Barron's Barron's SAT                  | 35.  | Venture's Business Simulator        | 4   |
|----------------------------------------|------|-------------------------------------|-----|
| Bible Research The Word (KJV or NIV)   | 165. | Deluxe Music Construction Set V2.0  | 6   |
| Bogas Productions Studio Session       | 49.  | 1st Byte/Electronic Arts            |     |
| Super Studio Session                   | 74.  | Kid Talk, Speller Bee,              |     |
| Bright Star Technology                 |      | First Shapes, or Math Talk          | 3   |
| Alphabet Blocks                        | 32.  | Great Wave Software Kids Time       | 2   |
| Broderbund Jam Session                 | 30.  | Learning Company                    |     |
| Senses Geometry, Calculus or Physics   | 60.  | Reader Rabbit                       | 3   |
| Type!                                  | 31.  | Mindscape Perfect Score SAT         |     |
| Where in the World is Carmen SanDiego' | 25.  | w/The Perfect College               | -46 |
| Coda Mac Drums                         | 35.  | Nordic                              |     |
| Davidson & Associates Speed Reader II  | 39.  | MacKids Educational Programs (each) | 21  |
| Math Blaster or Word Attack!           | 27/  | Simon & Schuster                    |     |
| Electronic Arts Mavis Beacon Typing    | 36.  | Typing Tutor IV                     | 3   |

### Blackjack Ace by Centron Software

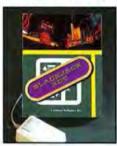

Blackjack Ace by Centron Software brings the fast-paced suspense filled action of one of Vegas' most popular card games to your Mac. Play against the computer or with up to three people - you choose the stakes and the number of decks. Blackjack Ace helps you keep track of the deck with any one of three different counting systems, and its manual features tips on strategy and money management. Feel the excitement of Vegas without risking a fortune. Get Blackjack Ace today!

| Accessories                                           |      |                                          |      |
|-------------------------------------------------------|------|------------------------------------------|------|
| Abaton ProPoint IADB Mouse                            |      | Tilt Swive                               | 22   |
| for Mac SE & Mac II)                                  | 99   |                                          | 34   |
| Asher Engineering                                     |      | Antiglare Polarizing Filter              | 33   |
| Turbo Trackball (Mar & Mary or                        |      | Modem/Fax Protector 10                   | 15   |
| Mar SE & Mar II)                                      | 69   | Modem/Fax Protector 20                   | 29   |
| CH Products                                           |      | Power Tree Surge Suppressors             | **   |
| Mach IV Plus: Quad or ADB                             | 63.  | (10, 20, or 50)                          | Cal  |
| Mirage: Quad or ADB                                   | 100  | Printer Muffler Stand (80 & 132)         | 21   |
| (Turns Jovatick Into Mouse)                           | 39   | Printer Muffler 80                       | 43   |
| Curtis Manufacturing                                  |      | System Saver Mac (Beige in Platinum)     | 64   |
| Emerald-Surge Suppressor-SP-2                         | 36.  | Super Base                               | 34   |
| Ruby-Surge Suppressor-SPF-2                           | 55   | System Saver SE                          | 59   |
| Cutting Edge Cutting Edge EADH-105                    | -    | Masterpiece Mac II                       | 105  |
| Keyhoard (Mor SE & Mac II)                            | 133  | New Turbo Mouse (Reg. or ADB)            | 119  |
| DataDesk                                              | 1000 | Mobius Fanny Mac QT (Beige or Plat.)     | n5   |
| MAC-101 Keyboard Beige                                |      | Mouse Systems A+ Mouse (Mar Plus)        | 65   |
| (128k/512k & MacPlus)                                 | (39) | A+ ADB Mouse (Mac SE) Mac II)            | 85   |
| MAC-101 ADB Keyboard Platinum                         | 100  | Moustrak MousePad 7" x 9" Size           | 8    |
| (Mac SE & Mac II)                                     | 139. | MousePad 9" x 11" Size                   | ū    |
| Ergotron Mousecleaner 360                             | 15   | Orange Miero Grappler C Mac GS           | K4   |
| MacTilt or MacTilt SE / Platinum Color)               |      | Grappler L. Q                            | 98   |
| Farallon MacRecorder Sound System                     |      | Ribbons                                  |      |
| (Mac SE or Mac II)                                    | 145  | Available in Black, Blue, Brown, Green,  |      |
| Impulse Audio Digitizer w soundware                   | 149  | Orange, Purple, Red. Yellow, Silvet & G. | old. |
| I/O Design Mac Linggage in Navy                       |      | ImageWriter Ribbon                       | -2   |
| Macinware Plus Carrying Case                          | 64   | ImageWriter Black 6-pack                 | 20   |
| Macinware SE Carrying Case                            | 76.  | ImageWriter Rainbow Pack (6 Colore)      | 20   |
| Imageware II Currying Case<br>HDware                  | 49   | ImageWriter II-Four Color Ribbon         | 17   |
| Kalmur Designs                                        | 54.  | ImageWriter LQ Black                     |      |
| Teakwood Roll-Top Disk Cases:                         |      | ImageWriter LQ Four Color                | 20   |
| Micro Cabinet (holds 45 disks)                        | 1.0  | Seikosha Ribbon Black                    | 6    |
|                                                       | 14.  | Salicon Comforts MacChimney              |      |
| Double Micro Cabinet (holds 96 disks)                 | 23   | (Very Effective Cardboard                | 140  |
| Triple Micro Cabinet (holds 135 disks)                | 32   | Laminate Convection Cooling Device)      | 16   |
| Kensington External Disk Drive Cover                  | 8.   | Smith & Bellows                          | 14   |
| Extra Long ADB Keyboard Cable                         | 25   | Mahogany Disk Case (holds 96)            | 10   |
| Maximosh II Stand                                     | 20.  | Supris Softworks                         |      |
| Macintosh II Monitor Extension Cable                  | 33.  | High Trek Carry Cases - Plannum Gray,    | Navy |
| Mouse Pocket [Reg. or ADB]                            | 8.   | Imagewriter II Case                      | 49   |
| Mouseway (Monuepad)                                   | 2    | Macintosh Plus, SE w Standard Kybd       | 59   |
| ImageWriter or ImageWriter II Cover                   | 4    | Macintosh SE & Extended Kybd Case        | 6/9  |
| Maximush Plus SE Dust Cover                           | 4    | Targus (Canada)                          |      |
| Macintosh SE w extended Kybd Cover                    | 4    | Imagewriter II Carry Case Bik            | 45   |
| Mouse Cleaning Kit w Pocket<br>Dick Drive Cleaning Ke | 20.  | Macintosh Plus Carry Case filk.          | 59   |
| Disk Drive Cleaning Kit                               | 200  | Deluxe MacPlus-XKB Blk.                  | 9.5  |

### DataBase Management

| Acius 4th Dimension                                               | 529. | Reports for Hypercard                                  | 59    |
|-------------------------------------------------------------------|------|--------------------------------------------------------|-------|
| 4D Runtime                                                        | 245  | Focal Point & Business Class Bundle                    | 55    |
| Apple Computer HyperCard                                          | -44  | City To City                                           | 30    |
| Ashton Tate dBASE Mac 1.0                                         | 295. | Microsoft Microsoft File                               | 119   |
| Blythe Software Omnis 3 Plus Express                              | 275. | Nordic HyperCONTROL                                    | 42    |
| Borland Reflex Plus                                               | 165. | Odesta Double Helix II                                 | 339   |
| Claris FileMaker II                                               | Call | GeoQuery                                               | 295   |
| Duesoft, Inc. Applications &<br>Routines for 4th Dimension Vol. 1 | 86   | DataDesk Professional Special<br>Park Row Incorporated | 1 295 |
| Fox Software Fox Base Plus                                        | 214  | Publish or Perish                                      | 28    |
| Fox Base Unlimited                                                | 259  | ProVUE Development OverVUE 2.1E                        | 149   |
| Ideaform Hyper Book Maker                                         | 31.  | Software Discoveries Record Holder Plus                | 45    |
| Media Genic Focal Point 11                                        | 95   | Telegraphics Hypertutor                                | 29    |

### Business Software

| Abacus Concepts StatView II                 |      | Mainstay                           |      |
|---------------------------------------------|------|------------------------------------|------|
| (Mar+, SE, II w/68020 & 68881)              | 369. | Capture                            | 42.  |
| StatView SE+ Graphics                       | 229  | Mac Flow 2.0 or Mac Schedule       | 115. |
| Access Technology Trapeze 2.1               | 159  | Meta Software Design/2.0           | 199  |
| Ashton Tate Full Impact                     | 249  | Micro Planning Software            |      |
| Burland Fureka! The Solver                  | 129  | Micro Planner 6.0                  | 349  |
| BrainPower ArchiText                        | 185  | Microsoft Microsoft Excel 1.5      | 249  |
| StatView 512 Plus                           | 175  | Microsoft Works LI with Spellowell | 189. |
| Math View Professional                      | 145  | Satori Software                    |      |
| DataScan                                    | 119  | Bulk Mailer 3.2                    | 79   |
| Bravo Technologies MacCalc                  | 79   | Bulk Mailer Plus                   | 195  |
| Chang Laboratories                          |      | Components GL                      | 385  |
| C.A.T. Contacts*Activities*Time Special 229 |      | Legal Billing                      | 369  |
| Claris MacProject II                        | 395  | Project Billing                    | 439  |
| Cognition Technology MacSMARTS              | 135. | Select Micro Systems, Inc.         |      |
| D2 Software MacSpin 2.0                     | 189  | Exstatix or MapMaker               | 219: |
| Informix Software, Inc. Wingz               | 349  | Shana Enterprises                  |      |
| Legisoft/Nolo Press WillMaker 3.0.          | 35.  | Fast Forms                         | 89.  |
| Lundeen & Associates                        | -    | Synex Mac Envelope 4.0             | 59:  |
| WorksPlus Commands                          | 60   | Mac Invoice                        | 32   |
| MacroPac International                      | -    | Systat Systan 3.2                  | 191  |
| 101 Macros For Excel                        | 44   | (Specify MacPlus, SE or Mac II)    | 459  |

### Word Processors & Desktop Publishing

| Access Technology Mind Write 2.0   | 95.  | Microsoft Microsoft Word 4.0  | 249.        |
|------------------------------------|------|-------------------------------|-------------|
| Mine Write Express                 | 149. | Postcraft International, Inc. |             |
| Aftan Bonadio Associates           |      | Laser FX                      | 115         |
| Expressionist 2.0                  | 79   | Quark, Inc. QuarkXPress V2.0  | 199         |
| Aldus Corporation                  |      | Silicon Beach Software        |             |
| PageMaker 3.0                      | 475  | Surcon Press                  | 41.         |
| Ashton Tute                        |      | Symantee More II              | Call        |
| FullWrite Professional             | 275  | Symmetry Acta V2.0            | 42          |
| Claris MacWrite 5.0                | 119. | T/Maker Company               |             |
| Letraset Ready, Sct. Go! 4.5       | 279  | Write Now V2.0                | Special 105 |
| Letta Studio                       | 369. | Word Perfect Corporation      | -Aucust     |
| LetraFonts (Various Vol. 1-45 ea.) | 69.  | Word Perfect                  | 185         |

### Spalling & Grammar Checkers

| Spening & Grammar Checkers                                 |      |                                                                    |    |
|------------------------------------------------------------|------|--------------------------------------------------------------------|----|
| Aegis Development                                          |      | Electronic Arts Thunder! 1.23                                      | 30 |
| Doug Clapp's Word Tools                                    | 42:  | Lundeen & Associates                                               |    |
| A.L.P. Systems                                             |      | WorksPlus Spell L1                                                 | 46 |
| MacProof 3.0                                               | 113: | Microlytics, Inc.                                                  |    |
| Deneba Software                                            |      | Word Finder (Synonym Finder)                                       | 35 |
| Couch Mernam Webster's Thesaurus 2.0<br>Spelling Coach 3.0 | 36.  | Sensible Software Sensible Grammas<br>Working Software/Media Genic | 55 |
| (Webster's) Medical Legal Hyphenation                      | 54.  | Spellswell 2.0                                                     | 42 |
| Spelling Creach 1.0 Professional                           | 105. | Lookup (Makes Spelling Suggestions)                                | 29 |

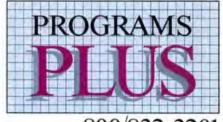

800/832-3201

### Positively A Plus!

### Desk Accessory Programs

|     | Greene, Inc. HyperDialer               | 26                                                                                                    |
|-----|----------------------------------------|----------------------------------------------------------------------------------------------------|
| 89. | OuickDex L4A                           | 12                                                                                                    |
| 46. | Imagine Software                       |                                                                                                    |
| 32  | Multi-User Appointment Diary           |                                                                                                    |
| 59. | with Smart Alarms                      | 35                                                                                                    |
| 28. | Smart Alarms & Appointment Diary       | 35                                                                                                    |
|     | Mainstay Think n Time                  | 61                                                                                                    |
| 54. | Solutions, International Super Glue    | 152                                                                                                    |
| 31. | SmartScrap & The Clipper 2.0.          | 32                                                                                                    |
| 59. | Symmetry HyperDA (Reg. 512K)           | 38                                                                                                    |
|     | 46.<br>32.<br>59.<br>28.<br>54.<br>31. | Imagine Software     Multi-User Appointment Diary     with Smart Alarms     Smart Alarms & Appointment Diary     Ministay Think in Time     Solutions, International Super Glue     Solutions, International Super Glue |

### MacSnap Internal Memory Expansions by Dove Computer Corporation

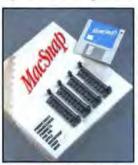

It's a safe bet that no matter what Macintosh model you have, Dove Computer has a MacSnap memory expansion product that matches your needs. That's because Dove has an extensive line of high quality memory and productivity enhancement products available. All Dove products are easy to install and represent a superior value! We've selected some of the most popular models, and are offering them at special prices. All models listed include Dove's RamSnap software, their

intelligent ram management software,

| MacSnap | 2SE    | 175 |
|---------|--------|-----|
| MacSnap |        | 265 |
| MacSnap | 52454  | 109 |
| MacSnap | 548E   | 885 |
| MacSnap | 548S   | 549 |
| MacSnap | Plus 2 | 175 |

| Graphics Software                        |      |                                          |      |
|------------------------------------------|------|------------------------------------------|------|
| 3G Graphics Images with Impact!          | 59.  | Laserware Laserpaint Color II            | 359  |
| ABA Software Draw It Again Sam 2.0       | 89   | Letraset Image Studio 1.5                | 279. |
| Gruphist Paint II                        | 295. | Ready Set Show                           | 189  |
| Adobe Systems Adobe Illustrator 88       | 325. | Macromind Videoworks II                  | 118: |
| Adobe Fonts (Various volumes)            | Call | Videoworks II Accelerator                | 125  |
| Aldus Freehand                           | 179. | Videoworks II Driver for Hypercard       | 60.  |
| Altsys Corp. FON Tastic Plus 2.0         | 59.  | Micro Illusions Photon Paint             | 179  |
| Fontographer 2.2                         | 239. | Micro CAD/CAM MGMStation                 | 685  |
| Ashton Tate Full Paint                   | 69.  | Micro: Maps                              |      |
| Broderbund Print Shop                    | 36.  | MacAtlas Paint 2.0 (MacPaint Format)     | 45.  |
| Casadyware Fluont Fonts 2.0 (2-Disk See  | 26.  | MacAtlas Hyper Atlas                     | 64   |
| Flornt Laser Fonts Vol. 1-22 (est)       | 45.  | MacAtlas Professional                    |      |
| CE Software Calendar Maker 3.0           | 28.  | (PICT/ Mac Draw Version)                 | 129. |
| Claris MacPaint 2.0                      | 119. | Microsoft Microsoft PowerPoint 2.0       | 249  |
| MacDraw II 2.0                           | 309  | Olduvai Software                         |      |
| Cricket Software Cricket Draw            | 169. | Post-ART II (4-Disk Set) or ArtFoots     | 59.  |
| Crickes Paint                            | 129. | Silicon Beach Software                   |      |
| Cricket Graph                            | 119. | SuperPaint 2.0                           | 109. |
| Cricket Presents                         | 289. | Digital Darkroom                         | 159. |
| Deneba Software Canvas DA 2.0            | 75.  | Super 3D                                 | 159. |
| Canvas 2.0 (Includes Desk Accessory)     | 169. | Super 3D Enhanced (May 11)               | 249. |
| Dream Maker MacGallery                   |      | Solutions International                  |      |
| (Hypercard or Paint)                     | 29.  | The Curation (Caralog Your Art)          | 74   |
| Cliptures                                | 97   | Springboard Certificate Maker            | 24.  |
| Dubl-Click Software                      |      | Works of Art Assortment,                 |      |
| World Class Fonts: Various Vol. 1-6 (ea) |      | Holiday, or Education                    | 32.  |
| WetPaint: Various Vol. 1-16 (ea)         | 45   | Springhoard Publisher                    | 119  |
| Electronic Arts Studio 8 (MacII)         | 309. | SuperMac Software Pixel Paint            | 209  |
| Enzan-Hoshigumi USA                      |      | Symmetry                                 |      |
| MacCalligraphy 2.0                       | 109. | Picture Base & Wet Paint Bundle          | 95   |
| Japanese Clip Art                        | Call | T/Maker Click Art Letters 1, Letters II, |      |
| Foundation Publishing Comic People       | 25.  | Personal Graphics, Effects.              |      |
| Comic Strip Factory                      | 45.  | Business Image, or Holidays teach?       | 28.  |
| Graphsoft Mini Cad 4.0                   | 375. | Christian Images                         | 35   |
| Innovative Data Design Dreams            | 315. | Click Art EPS Illustrations              | 75.  |
| MacDraft 1.2B                            | 149  | Zedenr Desk Paint 2.0                    | 69.  |

### MacMoney by Survivor Software

MacMoney is the user-friendly money management program for the Mac at home or in business. MacMoney features easy point and click transaction entry, up to 200 categories of every type of income and expense, many useful report and graph formats, plus loan and retirement planning functions. Mac-Money prints information on ImageWriters and LaserWriters, plus lets you export your data to spreadsheets, word processors, and tax programs. Let MacMoney help you solve your eash management problems now.

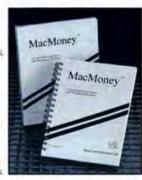

MacMoney .

Disk Drives/Hard Disks/Upgrades

| Appled Engineering              |               |
|---------------------------------|---------------|
| MacRAMS (LMBSIMMS Mac           | SE [1] 489    |
| AST Research                    |               |
| Mac286 Co-Processor (Mac II)    | Call          |
| Central Point                   |               |
| Central Point 800K External Dr. | ive 185.      |
| CMS                             |               |
| Compact Series SC30 (Mac+ SI    | (711) 649.    |
| Compact Series SC45 (Mac+)SI    | (11) 859      |
| SD Series MacStack SD20 / Mar-  | SE(II) 569.   |
| SD Series MacStack SD60 / Mac-  | SE 111 849    |
| PRO-SE Series 30SE 1 or 30SE    | R 535.        |
| Cutting Edge Cutting Edge 800k  | Drive 175.    |
| Cutting Edge Wedge XL 30        |               |
| Plus SCSt Hard Drive            | 629           |
| Cutting Edge Wedge XL 45        |               |
| Plus SCSI Hard Drive            | 829.          |
| Cutting Edge XL 30 Internal Ha  | ed Drive 505. |
| Cutting Edge XL 45 Internal Ha  | nd Drive 645  |
| Dove Computer Corporation       |               |
| 68020 Accelerator Boards for M. | a-SE          |
| MSE 1 (16 Mhz)                  | 585.          |
| MSE 2(16 Mhz w. 1MB)            | 1059.         |
| MSE 3 (16 Mhz w. Math Co-pec    | (cessor) 779  |
| MSE 4 (16 Mhz w/1MB & Mail      | h Chip) 1255. |
| MacSnap 524 (5)2K to (MB)       | 325           |
| MacSnap 524E (SIZE to 1MB)      | Special 265   |
| MacSnap 524S                    |               |
| (SIZE to IMB w/SCSI)            | Special 409   |
|                                 | 14 14 14 15 1 |

MacSnap 548 (5)2K to 2MB) MacSnap 548E (512E to 2MB) Special 585 MacSnap 548S (512E to 2MB w/ SCSI) Special 649. MacSnap Plus 2 (MacFins to 2MB Non Expandable) Special 475. MacStrap 2SE or 1024 Option (J. MB Acc. or MacII Memory Exp.) Special 475 SCSI Interface Port MacSnap Toolkit (torx driver, opener & grounding set) Everex Emac 20D (20Mg Hard Disk) Emac 20 Driuxe Personal Computer Peripherals Beige or Platinum Color. Optional Built-In Modems Available. MacBottom HD-21 (20+MB SCSI Hard Disk)
MacBottom HD-32 (32MB SCSI HD)
MacBottom HD-45 (45MB SCSI HD) MacHottom HD-70 (70 MB 999 SCSI Hard Disky Plat only Rodime Rodime 20 Plus Ext. Rodime 45 Plus (Est. 45MB SCSI) Rodime 450RX (Int. 45MB Mac SE/II) Rodime 100 Plus (Ext. 100MB SCSI) Rodime 140 Plus (Ext. 140MB SCSI) 879 Rodime 1000 RX (Int. 100MB Macfl)

### C-A-T by Chang Laboratories

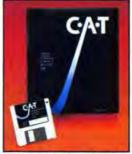

C+4-T lets you organize and keep track of the Contacts, Activities, and Time that are crucial to the effective operation of your business. C.4-T features data sharing within work groups, twelve changeable sorting categories, versatile custom report formatting, and import/export capabilities for a wide array of Macintosh programs. To make managers even more effective C.4-T offers task tracking, auto phone dialing, and versatile data security settings, all without user programming. C+4+T eliminates clerical drudgery with

mailmerge, labelling, and calendar functions just a few clicks of the mouse away.

### to Polish Up Your Mac

### Game Software

Access World Class Leader Board Gott

| 4th & Inches                                                                                                    | 24 |
|----------------------------------------------------------------------------------------------------|----|
| Artwork Bridge 5.0                                                                                                    | 22 |
| Avalon Hill Mac Pro Football                                                                                                    | 30 |
| Baudville Award Maker Plus                                                                                                    | 29 |
| Broderbund Ancient Art of War                                                                                                    |    |
| or Ancient Art of War at Sea                                                                                                    | 27 |
| ShufflePuck Cafe or Ultima III                                                                                                    | 24 |
| Paster Maker Plus                                                                                                    | 19 |
| Bullseye Software Ferrari Grand Prix                                                                                                    | 32 |
| P51 Mustang Flight Simulator Special                                                                                                    | 32 |
| Centron BlackJack Acc Special                                                                                                    |    |
| Crapsmaster or Roulettemaster                                                                                                    | 28 |
| Electronic Arts Ogre                                                                                                    | 20 |
| ChessMaster 2000                                                                                                    | 28 |
| Chuck Yeager Flight Simulator                                                                                                    |    |
| or Life & Death                                                                                                    | 36 |
| Starfleet I                                                                                                    | 37 |
| Scrabble                                                                                                    | 21 |
| One-On-One, Pinball Construction Set.                                                                                                    |    |
| Seven Cities of Gold, SkyFox, or                                                                                                    |    |
| Patton vs Rommel                                                                                                    | 15 |
| EPYX Sub Battle Simulator                                                                                                    | ×  |
| Greene, Inc. Crystal Quest                                                                                                    | 27 |
| Crystal Quest w Critter Editor                                                                                                    | 42 |
| Hayden Software Sargon IV                                                                                                    | 25 |
| H.J.C. Software, Inc.                                                                                                    | -  |
|                                                                                                    | 35 |
| Infinity Software, LTD.                                                                                                    | 5  |
| Go or GrandSlam Tennis                                                                                                    | 27 |
| Infocom Leather Goddesses of Phobos                                                                                                    | 24 |
| Beyond Zork, Zork Trilogy or QuaterStaff                                                                                                    |    |
| Hitchhiker's Guide to The Galaxy                                                                                                    | 13 |
| Zork Zero, Show Gun or Journey                                                                                                    | 42 |
| MediaGenic Shanghai or Jinxter                                                                                                    | 24 |
| The state of the state of the s |    |

| 34.   | Firepower                            | - 16 |
|-------|--------------------------------------|------|
| 23    | Universal Military Simulator         | 30   |
| 24.   | Might and Magic                      | 37   |
| 22.   | Sky Travel                           | 45   |
| 30.   | Microsoft Flight Simulator 1.02      | 32   |
| 29.   | Micro Sports MSFL Pro Draft          | 26   |
|       | MSFL Pro League Football             |      |
| 27.   | or 500 Great Teams                   | 32   |
| 24    | Miles Computing Inc. Down Hill Racer | . 24 |
| 19    | Harrier Strike Mission II            |      |
| 32    | or The Fool's Errand                 | 27   |
| of 32 | Mindscape Balance of Power 1990,     |      |
| 1/28. | Crossword Magic or Citadel           | 30   |
| 28.   | Deja Va: A Nightmare Comes True      | 30   |
| 20    | King Of Chicago or Shadowgate        | 30   |
| 28.   | Defender of the Crown, Colony        |      |
|       | or The Uninvited                     | 30   |
| 36.   | Practical Computer Applications      |      |
| 37    | MacGolf or Lunar Rescue              | 35   |
| 27    | MacCourses                           | 34   |
|       |                                      |      |

Road Racer

Mac Golf Classics

Space Quest or Space Quest II Police Quest

Dark Castle or Apache Strike Beyond Dark Castle

XOR Software NFL Challenge

Silicon Beach Software

Sir-Tech Mac Wizardry

Solitaire Royale Studio Zero Orbital Mech

59. 21. 23. Primera Smash Hit Racquethall [] Sierra On-Line Leisure Suit Larry 30 30 35 Sphere, Inc. Tetris GATO, Orbiter, Falcon, or Pt-109 35 Pro Challenge or Baskethall Challenge

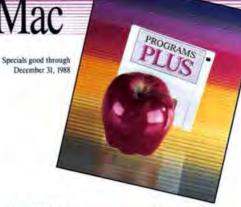

Now Shipping Standard Air by

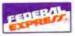

Customer Service (203) 378-3662 • FAX (203) 381-9043 Monday thru Friday 9 A.M. to 9 P.M. Saturdays 10 A.M. to 6 P.M. (Eastern Time)

### **OUR POLICIES**

- . We accept MASTERCARD and VISA with no added surcharge.
- · Your credit card is not charged until we ship.
- . If we must ship a partial order the shipment that completes the order is sent freight free
- If you are ordering by mail, we accept private and company checks. With MASTERCARD and VISA orders include card number and expiration date. Connecticut residents add 7.5% sales tax.
- · Locations more than I day away shipped via Federal Express Standard Air service
- · Federal Express Priority I service also available.
- . Sorry, we cannot accept COD orders.

 Continental United States: Add \$3.00 per order to cover Federal Express Standard Air service. APO/FPO orders shipped 1st Class Mail (add 3% \$5.00 Min charge). Alaska, Hawaii and Outside Continental US: call or write for information.

. Defective software will be replaced immediately by the same item. Defective hardware will e replaced or repaired at our own discretion. Call customer service at (203) 378-3662 to obtain a Return Authorization Number before returning goods for replacement. Products purchased in error subject to a 20% restocking for

All items subject to availability. Prices subject to change without notice. Mail-in orders (especially from foreign countries), please furnish telephone number

### Read-It!!! O.C.R. by Olduvai

Read-It!!! O.C.R. is the fully trainable, software only, optical character recognition solution. Use Read-It!!! O.C.R. with any scanner, including Thunderscan, to input books, magazines, reports or any other text document you desire into your Mac. Read-It!!! O.C.R. converts scanned documents into editable text that you can place in your word processor, database, or desktop publishing package. Read-It!!! O.C.R. requires a MacPlus (or later) with I megabyte of RAM. Read-It!!! O.C.R. now offers speech drivers for many popular scanners and

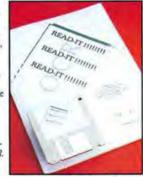

EasyLearn, the super fast way to teach Read-It!!! O.C.R. new fonts. Read-It!!! O.C.R. ...

### Blank Media

|     | Sony 31/2" DS/DD Disks (box of 10)      |
|-----|-----------------------------------------|
| 12. | Fun 31/2" DS/DD Disks (box of 10)       |
| 13. | Maxell 3% DS DD Disks (box of 10)       |
|     | Verbatim 31/2" DS/ DD Disks (box of 10) |
| 17  | 3M 31/2" DS: DD Disks (box of 10)       |
| 19. | SHAM SHIRE ESSANGER                     |
|     | 13.                                     |

### Languages

| Borland Turbo Pascal             | 65  | Microsoft Microsoft Ouick Basic     | 74   |
|----------------------------------|-----|-------------------------------------|------|
| Turbo Pascal Tutor               | 45  | Smethers & Barnes Prototyper        | 74   |
| Consulair Mac 68000 Dev. System  | 59  | Symantee Lightspeed C               | 95   |
| Mainstay V. L.P. 2.5             |     | Lightspeed Pascal                   | 65   |
| (Visual Interactive Programming) | 109 | T.M.L. TML Pascal II (Includes MPW) | 79   |
| Manx Artec C                     | 69  | TML Source Code Library II          | 49   |
| Artec MPW C or SDB               | 105 | Zedcore ZBasic 5.0                  | 1.19 |

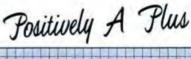

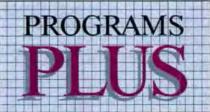

Please circle 66 on reader service card.

### PINSTRIPE MAC

Acknowledge (SuperMac). One of the next generation of terminal emulators, Acknowledge is a cross between a terminal program and a programming language. Its capabilities go far beyond even the most powerful scripting language, allowing you to create your own completely customized terminal programs using TAL, the Telecommunications Access Language. Acknowledge comes with a run-time module, and licensing is available for distribution of your custom connections.

FileMaker II (Claris). Recently acquired from Nashoba, the former FileMaker 4 has a new name that's sure to cause confusion for a while. FileMaker is an excellent flat-file database manager for those simple databases not requiring the power of a full-scale relational database program. Good use of the Macintosh interface makes FileMaker II easy to use, both for designing databases and layouts and for data entry and retrieval

Symantec Utilities for Macintosh (Symantec). While picked and discussed at length in October, SUM is such an excellent value and so worthwhile that it deserves emphasis. Built on the skeleton of MacZap, SUM is an excellent set of utilities that can save your data in the event of catastrophe (or stupidity). It doesn't relieve you from the responsibility for backing up your data, but when used in conjunction with a good backup program it can make your data much safetr. Buy it, and use the Guardian feature.

Word (Microsoft). The pick you never thought you would see. It took a couple of iterations, but Word version 3.02 finally repairs the bugs of the initial release and it turns out the program is a good workhorse word processor (and, in fact, was used to write this column). Previews of Word 4.0 show it to be very impressive and indicate that Microsoft has been listening to the complaints of Word users and addressing them. If Microsoft can avoid the buggy disaster of 3.0 on its first release of 4.0, Word may yet emerge as the big winner in the wordprocessor wars.

# Mouse Cleaner 360°

 Ingenious Scrubber Ball interfering with cursor whisks away the grime response.

- Keeps your Mouse operating like new avoid expensive repair bills.
- Universal compatible with any Apple or Macintosh Mouse.
- For a free catalog of Ergotron's Mac Products, call (800) 888-8458.

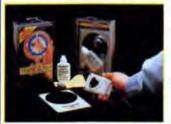

Mouse Cleaner 360° and other Ergotron Products are available at your Apple Dealer or Distributor. (Including Bonsu and Micro D)

ERGOTRON inc

3450 Yankee Drive Eagan, MN 55121 (612) 452-8135

Please circle 187 on reader service card.

### #1 Value! AtoD Size Flatbed Plotter.

(81/2" x 11" to 22" x 34" plot sizes)

A breakthrough in X-Y positioning gives remarkable performance and low price in the MURAL\*\* Plotter.

■ Plots any size from A to D+

Maximum pen travel is 25" × 34". Pre-printed media is easily registered to this plotter.

 Simplified flatbed construction for durability and performance

Contains a precision molded zero backlash drive chain embodying two steel aircraft cables. Uses no moving electrical components in the pen carriage. Assures virtually perfect repeatability every time.

HPGL compatible

Works with all software that drive H-P plotters including AutoCAD, VersaCAD, and DesignCAD. Runs on all systems from IBM PC (and compatibles) to Apple and more.

· Prints on any media

Plots on any size media to ¼" thick, including bond, vellum, mylar, posterboard.

Fits anywhere

Designed for desktop or space-saving wall mount use.  Satisfaction guaranteed or your money back if not completely satisfied, return it within 30 days

of purchase for a full refund.

• FREE information kit

Phone or write today for sample plot, brochure, and name of nearest dealer.

300-323-3283 Extension 528 (in MA 413-534-4400)

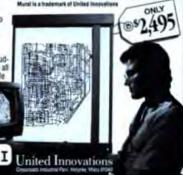

Please circle 62 on reader service card.

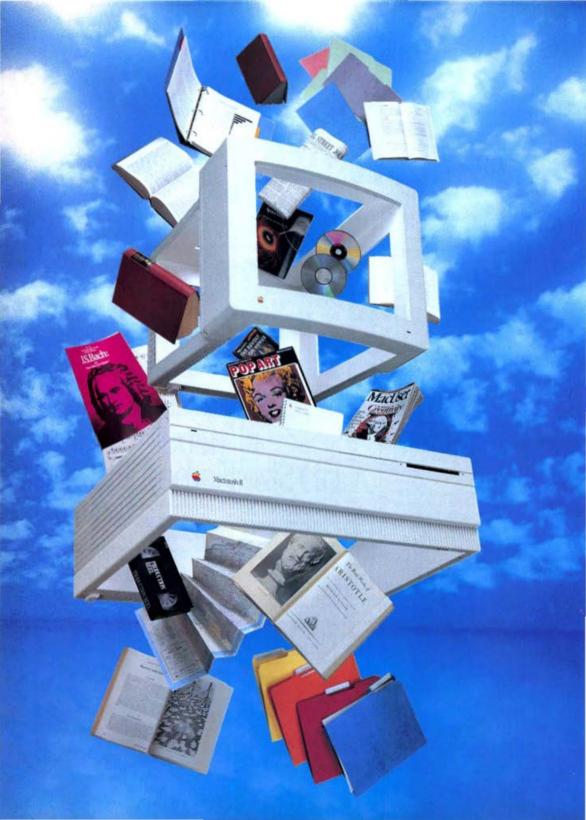

# Information, Please

We're constantly flooded with more data than we can comprehend. The trick is to turn it into useful information.

acts, it has been said, are stupid things. As are numbers. But we're still addicted to them. We analyze them, generate them, archive them, and turn them into graphs, charts, and other visual images that make it easier to share them with others. Thanks to the ubiquitous spreadsheet, we play endless "what if?" games with them. But do we really understand them?

Consider: If a three falls in a forest and nobody hears it, is it data or is it information? Let me put it another way: Close your eyes and picture three. Not the character three. Not three dots on a die. Not three blind mice. Picture the concept of threeness.

If your right brain is pulling its weight, you might be able to pull off this little exercise. OK, mister smarty-pants, now try visualizing the concept of ninety-seven. No, wait, I'll make it a little easier — forty-two. Seventeen?

Face it: Numbers just aren't intuitive concepts for most of us. Numbers are data. They need a context, a meaningful mode, if they stand any chance of being transformed into information.

The Mac is ideally suited for turning numbers into information. The Mac interface allows - encourages graphics at every stage of the game. From folders on the desktop to the Clipboard to dialog boxes, the Mac philosophy has always been that an icon is worth if not a thousand, at least several dozen words. Even in word processing, the Mac added a whole new emphasis on typographics - not just type - both on the the screen and in your output. Multiple styles, sizes, and typefaces can enhance your textual information with worlds of nuances, without adding words.

Once you've got your data at hand, there are plenty of places to put it. Our MacUser Labs report this month compares seven relational databases. But there's no point in going to the trouble of storing up all that data unless you can get some use out of it. Many of the latest languages and tools for applying artificial intelligence to your data are now available on the Mac. The most accessible of these are geared towards

BY JON ZILBER

### Information, Please

developing expert systems. An expert system is a program that observes how a human expert responds to a series of situations and that attempts to extrapolate and generalize rules from those responses that it can apply when the human expert hands over the reins. Dan Shafer's article on expert systems surveys the state of commercial packages for developing expert systems on the Mac. If none of these fit the bill, check out Dan Rasmus's article on other tools of artificial intelligence.

A wide variety of other tools are available for analyzing data. Many of these require thinking about data numbers, in particular—in new ways.

### THE NUMBER OF THE BEAST

What a wondrous thing a number is. And what a confusing thing. Numbers are the format for most user-generated and user-analyzed information. However, most number crunchers are locked into one particular way of approaching their data - spreadsheets. Spreadsheets are good, spreadsheets are great. But spreadsheets aren't the only way to add value to and process your data. Sometimes you want better exploratory tools, different kinds of analysis, different presentation, different context, and different hooks into other applications. When the only tool you have is a spreadsheet, the whole world looks like a two-dimensional array. Maybe it's time to look into some new additions to your analytical toolbox.

One of the fundamental limitations of spreadsheets is that they encourage the user to assume that the data in each cell is accurate. Spreadsheets churn away with six-decimal precision, with a philosophy of "Who needs accuracy when you've got precision?"

Welcome to the real world of confusion.

### TREE CHEERS

Numbers are not the goal. Information is not the goal. Decisions are the goal. The point of it all is to make decision making easier and better. The decision might be whether to build a new factory, install energy-saving equipment, or pay the electric bill. If the decision is a straightforward matter of

### **Blind Data**

ata leads a double life. Sometimes it's for analysis, sometimes it's for presentation. Although these two kinds of data may be similar, they're not quite the same — like identical cousins.

Data for analysis has an audience of one: the person looking at it. Data for presentation has an audience of many: all the people whom the analyst expects to

Data for analysis is best when it's pared down to numbers and shapes alone; most of the context — the information about the information — is carried in the analyst's head. The analyst is looking for patterns, and patterns are obscured yetail. The patterns might be linear trends, three-dimensional shapes, clusters, or any of a dozen other types. The analyst must be prepared to find any one of them. After she has found a pattern, though, she must look at the elements in the data that cause the pattern, and discover whether the pattern is real and interesting. At this point, all the background information must be available to make the pattern's meaning clear.

The good analyst carries most of the background information in her mind, and uses it to test the patterns as she analyzes. The situation for presentation is the reverse. All the relevant information must be instantly available. A person looking at the data from a new context must be able to see what it means before she can do anything with it. That means that all the information necessary to understand the data must be printed right there on the page with the data, or must be immediately accessible from the screen that is displaying the data.

And data presentation is not limited to presentation to other people: You may want to look at the data yourself in six months, and there's a good chance you won't remember what you did. Which means that when you're storing data, you must also store information about the data.

Here are a few tips to help you with each half of data's split personality.

### For analysis:

- Many different programs exist to help analyze data. Few of them give you a chance to understand the background of the data. Always find out as much as you can about who collected the data, where it was collected, what time period it covers, what was studied, and what the viewpoint of the data collectors was. If you have a different data set you can compare with the one you're using, do so; tracking down the reasons the two sets differ will give you valuable insight into what your data set means. And you can often find errors that might have thrown your analysis off. For example, using data collected once a year to project weekly trends is a no-no.
- Once you have all the information in your mind, use a program that lets you hide as much of it as possible. Programs generally let you put the information back in as necessary, but you need to keep from distracting yourself with preconceptions.
- Consider what techniques you want to use depending on what data you have.
   John W. Tukey's techniques of exploratory data analysis are helpful if you don't know where to start. Let the data tell you what it shows.

### For presentation:

- Put all the information you can into the display. Always remember that tables and graphs get copied out of context. If you want to convey information, it must be present in the output.
- Remember your audience. Someone is going to read this, even if it's only your boss. The presentation must be aimed at somebody.
- Avoid the "Eureka!" problem. The display you see the answer in for the first time will probably not convey that answer to others who have not looked at all the earlier displays you have generated. Think carefully about the best way to show what you have discovered and then use that method. In general, tables are good for quantitative results, charts and graphs for qualitative.
- Always think about what you would have wanted to know about the data before you started analyzing it, and make sure that information is available to those who are going to follow your analysis.

  — Tom Whitmore

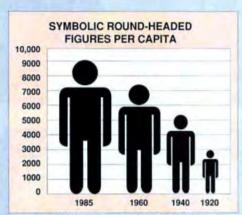

SOURCE: U.S. ASSOCIATION OF SYMBOL AND STICK FIGURE PRODUCERS

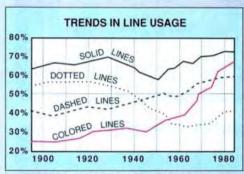

SOURCE: BUREAU OF STATISTICAL STATISTICS

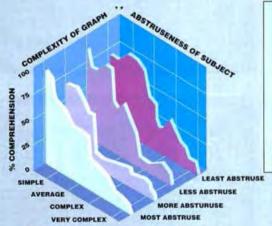

COMPREHENSIBILITY OF GRAPHS

SOURCE: AMERICAN GRAPH COUNCIL

Graphic presentation is often the key to turning data into information. But a pretty picture isn't worth a thousand numbers if the analyst hasn't done his job ahead of time, as analyst Tom Weller demonstrated in his book *Culture Made Stupid*, in which he notes that = BLACK DOT
= COLORED DOTS

SOURCE: NATIONAL DOT ADVISORY BOARD

MAJOR CENTERS OF U.S. DOT PRODUCTION

"Statistics, however, fraudulent or Irrelevant, lend an air of authority to any argument. When embodied in a graph or chart, they become even less comprehensible, and therefore more convincing."

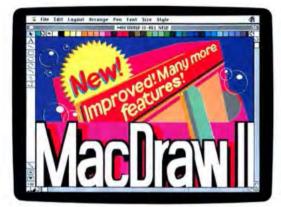

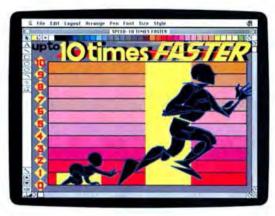

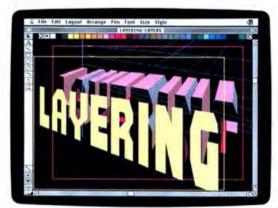

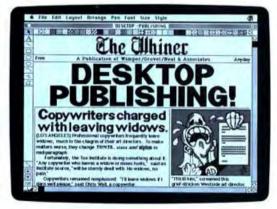

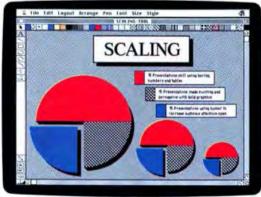

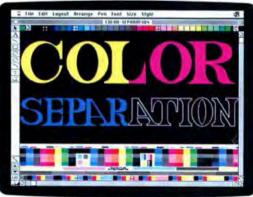

Subselv mode logal type, within But try consisting our lawyors of that C1989 Clara Corporation, 440 Clafe Avenue, Mountain View California; 4475 983-8946.

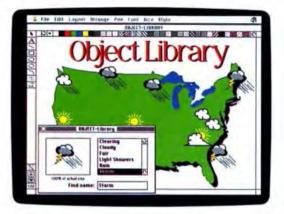

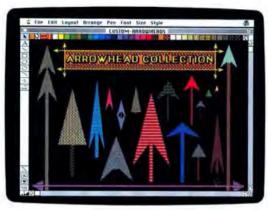

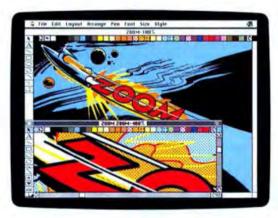

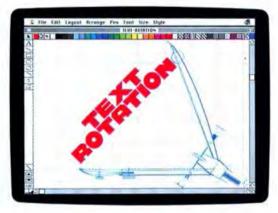

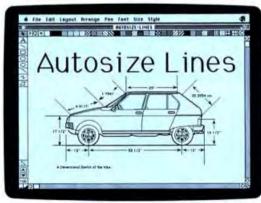

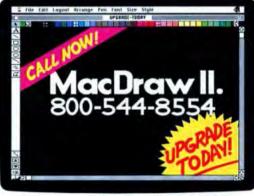

Clara is a midemark and MacDewe is a registered midemark of Clara Corporation. For more information or the location of the newest Clara cloder and \$00-101.4RIS, etc. 260. In Conside, call \$00-068-8948.

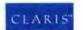

### Information, Please

dollars and cents (is there enough money in the account to pay the bill?), a spreadsheet will do just fine. But decisions often involve probabilities and the element of chance. Sometimes there are unknown variables, and sometimes the problem is that there's such a flood of data that you can't focus on the critical factors.

One of the simplest tools you can turn to is decision-tree analysis. If you find vourself in Las Vegas, paralyzed with indecision in front of a one-armed bandit, a simple decision tree can help you decide whether to put yet another quarter in. A friend in the casino tells you that the machine pays off \$10 every 100 plays (on the average) and pays off \$100 every 1,000 plays. You could represent your situation using a simple tree with three branches. For each play, there's a 1 percent chance of a \$10 payoff, a 0.1 percent chance of a \$100 payoff, and a 98.9 percent chance of a goose egg payoff. The average result, mathematically, is (1 percent times \$10) plus (0.1 percent times \$100) plus (98.9 percent times \$0), which comes to 20 cents. Of course, you never actually get a 20-cent payoff; this "expected value" is an abstract mathematical entity, like the mythical half child in the average family of two-and-a-half children. You could hit the jackpot on the first quarter. But it does tell you that, over the long run, your 25-cent investment only pays off 20 cents. The so-called "rational man" would decide not to play.

This doesn't necessarily mean that you shouldn't play. If you get five cents' worth of thrills out of each play, the scales balance. And you might value a lump sum of \$100 differently than you value \$100 worth of quarters. This is one of the reasons why people play state lotteries more when the jackpots rise. The average payoff per player isn't any better when the prizes grow the payoff is bigger, but the odds against winning are smaller, since more people are playing. But a lottery represents the only chance most people have of quantum leapfrogging into the Robin Leach set. The views of the "rational man" don't always weigh heavily in the decision.

Tree Age Software has developed a

program called Decision Analysis by Tree Age (DATA), due out by the time you read this. DATA guides you through the creation of decision trees (and verifies that you're not missing branches). It also calculates expected values, compound probabilities, and payoff values; helps identify the optimum path on the tree; and performs related analyses of the data. For more examples of how decision trees work, see the sidebar "Decisions, Decisions."

### MASTER THE POSSIBILITIES

Albert Einstein may have been the father of modern physics, but he wasn't entirely happy with all his off-spring. He was adamantly opposed to one of the underlying principles of quantum physics: that some physical events are, fundamentally, random. "I shall never believe that God plays dice," he insisted. However, he would have been the first to admit that the more mundane events on the larger scale of human enterprises are not always entirely predictable.

The spread of spreadsheets can lead

to a false sense of security, but real-life data are rarely as precise as 1-2-3. Sometimes a probabilistic approach is called for, such as Monte Carlo simulation.

The name derives from the famous casino, where chance and the law of averages are the name of the game. Crystal Ball, from Market Engineering, is a Monte Carlo simulation program that uses the same principles to incorporate probabilities into the analvsis of real-life situations. A spreadsheet-like model is developed (in Excel, for example) to simulate your situation. The twist is that instead of putting exact numbers into all the cells, you assign probabilities to key variables. These probabilities represent the chance that these variables will fall within a specified range of values. You can use standard probability distributions (like normal, binomial, and exponential distributions) or customize a distribution of your own.

Based on these probabilities, the program substitutes specific values for each variable, and calculates the results, based on the equations in the

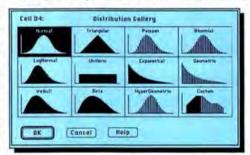

In a Crystal Ball model, random access takes on new meanings. Instead of hiding your uncertainty behind a spreadsheet full of numbers, you can certainty a certain kind of uncertainty a certain kind of uncertainty. Crystal Ball variables can adopt any of these standard probability distributions, or you can draw a customized distribution.

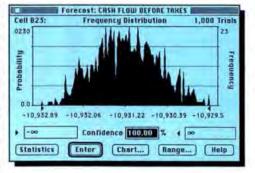

This forecast shows the composite results of 1,000 frials of a particular model. Although the average result is roughly in the middle, any single result is more likely to fall either a little high or a little low of that average.

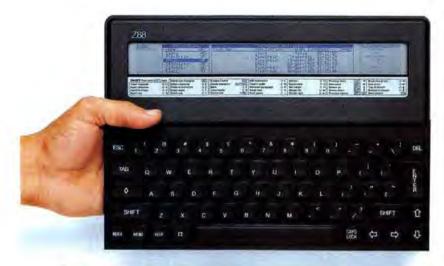

### Mac to go.

### Take your Macintosh with you wherever you go.

Imagine throwing your Macintosh into a briefcase-then taking it with you wherever you went. I got the opportunity with the Cambridge Z88, a slim, lightweight portable that imports/exports files to and from the Macintosh with MacLink (a cable, and communications software program).

I connected my Macintosh to the Cambridge 288 with MacLink, then held my breath. I use my Macintosh for just about everything accounting to graphics-and real Mac portability would make a big difference. Everything worked beautifully, easily exporting work files from my Mac to the 288, then sending them back!

Now I take my Mac with me everywhere; you can, too. Work you once had to leave behind in your Mac, now goes with you; down the hall to a meeting, on your next trip, or to the beach. Just update the files on your Mac when you return. It's that easy,

Compact, the Cambridge Z88 portable features a slim design that weighs under two pounds. The size of a piece of paper (8.25" x 11.5"), the Cambridge Z88 is less than an inch thick.
Other portables are as big

as a briefcase; the Z88 fits into one!

The Cambridge Z88's complete built-in productivity software library includes a Lotus work-alike spreadsheet, a powerful and efficient word processor, daily work organizer, calculator, calendar, clock, and alarm.

Easy to use, the Cambridge Z88 requires no booting, loading, opening, saving, closing, or quitting. Move quickly through an unlimited number of tasks. Everything in the Z88 operates with only a few keystrokes.

The Cambridge Z88's memory expands to over 1.5 megabytes using interchangeable solidstate Memory Cartridges" of up to 512K bytes that slide into three easy to access slots under the keyboard.

The Z88 operates modems and printers, works for up to twenty hours on four AA batteries, and features a completely silent, full-size keyboard. The supertwist LCD display is 8 lines x 106 columns, with 80 columns of work area, and a page map that displays the page you are working on.

Test the Z88 for 15 days, and discover the real meaning of portability.

Test the Z88 for the next 15 days and discover what the next generation in personal computers

will be like. Your Z88 comes with a sporty, durable nylon attache case; both are lit for work, travel, or home use. If you decide not to keep the Z88, return it for a

complete refund. Keep

Colors for attache may vary

the case.

MacPac Cambridge Z88

Now \$79900 only \$79900 only \$19900 only \$1

MacPac includes:

Cambridge Z88 portable computer, MacLink (with cable and communications software), one year limited warranty, manual and lightweight carrying case.

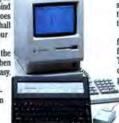

MacLink with Cambridge 7.88 and Macintosh

CAMBRIDGE DIRECT

> 1419 Lake Cook Rd., Suite 312 Deerfield, IL 60015 1-312-564-5512

To order, call
1-800-366-0088
For Mail Order, send check or money order to

Both the 288

fil icla n

nd your work

Cambridge Direct, Inc. 48 hour delivery from order.

### Information, Please

spreadsheet model. These initial results represent a possible outcome — a reasonable guess, but not much more. But when you repeat the process a few hundred or a few thousand times and average the results, the aggregate outcome takes on a higher degree of statistical significance. That is, it creates a scenario that shows the likely range of outcomes, rather than a single value.

And, even better, you can plot all these trials to get a graphic picture of the results. Crystal Ball also makes it easy to conduct what's called "sensitivity analysis." No, that's not a kind of psychotherapy reserved for the cast of thirtysomething. Sensitivity analysis refers to techniques that show you which variables have the greatest impact on the results. The idea is that before you spend time and money worrying about refining certain data points, you can see whether changing those data would make much difference in the outcome. By running a new simulation in Crystal Ball, you can see whether changing certain probability distributions and assumptions will affect the big picture.

For example, suppose you're projecting sales of your new Wonder Widgets. You've made some assumptions about your costs, margins, overall economic conditions, and expected sales, and are trying to project profits for the next quarter. Your vice president of finance is concerned about the possibility that interest rates will rise, increasing the cost of borrowing capital and thereby increasing manufacturing costs. The financial wizards can't tell you exactly what interest rates will be. They say that rates are likely to be around 12 percent; they could easily be more, but probably won't be less. You make interest rate a variable, instead of a fixed number, coming up with a probability distribution that peaks at 12 percent, tapering off rapidly for numbers below 12 percent but staying fairly high for numbers above 12 percent. The model shows that, with this scenario, Wonder Widgets will almost certainly be profitable. But one of your accountants is more worried about interest rates. He thinks they're equally likely to be between 12 percent and 18

percent, with little probability that they'll be much outside that range. You come up with a new probability distribution reflecting this scenario, and run the model again. If the results show that there's more of a downside risk, interest rates are an important variable to keep an eye on; if the results are about the same, you can tell the accountants not to worry.

In other words, Crystal Ball adds a healthy dose of uncertainty to your "what if?" scenarios, removing the artificial confidence that comes with six-decimal-place spreadsheet calculations. A little uncertainty can make your data more meaningful, helping you separate the possible from the probable. And, as another great thinker, Sherlock Holmes, once noted, "When you have eliminated the impossible, whatever remains, however improbable, must be the truth."

### CONCEPTS. WHAT A REALITY

Simulation and modeling tools bring it all together number crunching, interactivity, ease of use all making excellent use of the Mac's graphic capabilities for visual input and output, and making the model easy to use for the model builder as well as other users.

The universe consists of two types of entities: matter and energy. Thanks to our friend Einstein, we now know that both are fundamentally the same stuff. In a model simulating your own little corner of the universe, two other types of entities — objects and processes — become intimately partnered.

Let's go back to the Wonder Widget factory. You might create a model to simulate the manufacturing process. The raw materials and the finished widgets are objects that get exposed to various processes at workstations along the manufacturing assembly line. You can specify all the relevant operating parameters — temperatures, speeds, weights, mixtures — associated with each object or process, as well as formulas that describe how each step is connected to the other steps. But that's just one possible model. You could just as easily model your

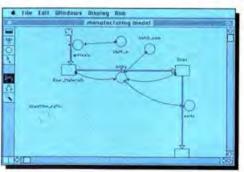

STELLA lets you model complex events or processes, such as this manufacturing cycle.

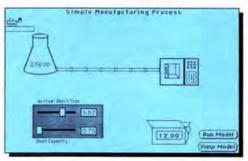

The same model is given a graphic facelift, using the forthcoming HyperCard front end for STELLA.

### THE PRICE PERFORMANCE LEADER!

Leadership Proven by 3 Years Experience and Over 40,000 Drives Shipped!

### Photon™ External Drives From \$499

Compare! Discover why thousands of Mac users chose Photon External Drives. All Photon External Drives incorporate Auto Park Head to insure safe transport of your data. Fan Cooling that moves the heat out the rear of the cabinet (not the bottom where it reheats the drive) and External SCSI Address Switching. Photon high speed drives feature Software Switchable Interleave (up to 1 to 1) which gives you the highest performance possible with your Macintosh. All Photon drives come preformatted...just plug them in and you're ready to go!

> MacUser: " ... excellent value" and "...support from the manufacturer was very good."

No one gives you more performance for the price!

Photon 20 \$499 Photon 60 \$ 799 NEW Photon 30 \$599 Photon 80 \$1,199

Photon 40 \$699 Photon 140 \$1,449 NEW

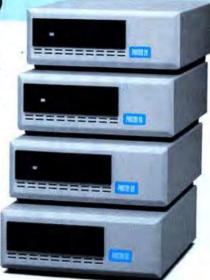

Photon 30 and 140 not pictured

### Photon™ Internal Drives From \$475

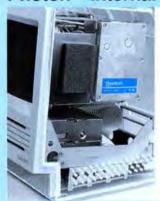

### Mac SE

Our internal drives allow you to add from 20 to 80 Mb of storage to your Mac SE without removing the original 20 Mb hard drive or second floppy drive! Easy installation - installs in minutes.

### Mac II

Our unique design allows you to install two 40 or 80 Mb drives in your Mac II, allowing you to add up to 80 Mb later!

Macintosh SE Macintosh II P20i (20Mb) \$ 475 40 II (19 ms) \$ 749 P30i (30Mb) \$ 525 80 II (19 ms) \$1,149 140 II (24 ms) \$1,499 P40i (40Mb) \$ 749 P80i (80Mb) \$1,149

### One Year Warranty:

All W9 products come with a one year warranty and thirty day "money back" guarantee: If in the first thirty days of owning your W9 product you are dissatisfied in any way, send it back to us for a full refund of the unit price.

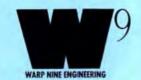

2644 Patton Road . Roseville, MN 55113 U.S.A.

### Phaser 800K Drive

**New SlimLine Design** 

MacWorld: "So quiet it would be unobtrusive anywhere except

Our new slimline design Phaser is even quieter! ONLY \$169

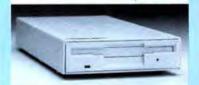

EASY ORDERING. FAST DELIVERY. DIRECT FROM THE MANUFACTURER

-800-654-5294

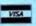

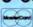

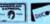

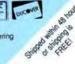

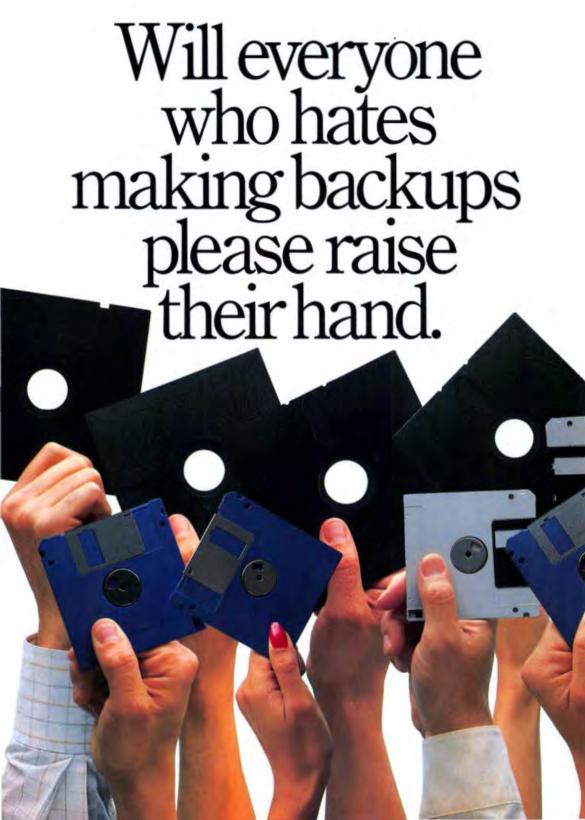

Backing up your data doesn't really take an eternity, it just seems that way.

Unless you have an Irwin minicartridge tape backup system.

In which case you don't think about eternity. You think about what's for dinner and how you just might

beat the rush hour.

Because our EzTape software lets you automa-

tically store exactly the data you want, whenever you want.

Without the hassle of complicated commands or complex procedures.

So instead of heading for a case of floppies at day's end, you can head

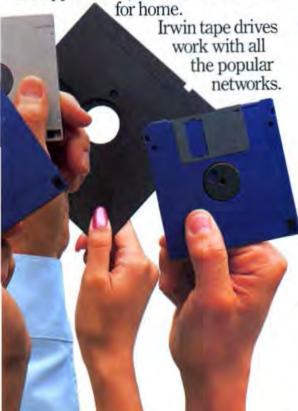

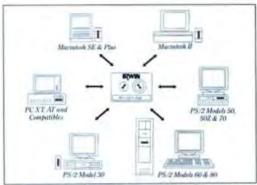

With an Irwin minicurtridge system you can easily share data around the whole office. Even among different hinds of computing systems.

And backup tapes written on one Irwin drive will be read perfectly by a similar or higher capacity Irwin model.

With our patented AccuTrak\*

precision tracking technology, you can transfer data from a Mac to a PC to a PS/2. And vice versa.

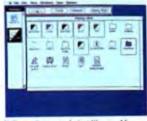

E2Tape software works just like your Mac does. Record up to 80MB as easily as pointand-click.

Another accomplishment that's ours alone.

All of which may explain why our systems are the hands-down favorite over all others combined.

So call 1-800-BACKUP1 for the Irwin dealer nearest you. Making backups may never become your favorite thing to do.

But an Irwin system could become your favorite way to do it.

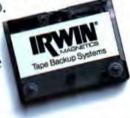

C. Copyright 1988, Irwin Magnetir Systems, Inc., 2101 Commonwealth Blod., Ann Arbox MI 48105, Irwin and ExPape are registered trademarks, and Accident, ExStart and Irwin BACKUP are trademarks of few in Magnetic Systems, Inc. Other bound or product names are trademarks or registered trademarks of their respective holders.

## Information, Please

sales and marketing strategy, your business plan, or your research on new and improved materials for making widgets.

When you set the model in motion, the output is typically a graph showing how two or more factors are related. By changing the parameters or the relationships between steps, you can find how best to use your resources. And the interactive nature of the simulation — changing a parameter or a relationship gives you instant feedback on how that change affects the rest of the model — is designed to provide the user with a more intuitive feel for what's going on than a spreadsheet could provide.

There are two leading modeling packages for the Mac: STELLA and Extend, STELLA for Business from High Performance Systems was re-

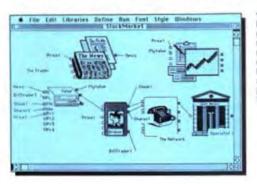

In Extend, you can import graphics right into the model's interface. This model shows how computerized trading, brokerage commissions, and other market parameters affect Wall Street

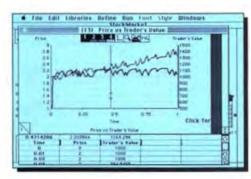

Running the simulation shows that, as time marches on, the prica and the value of a stock start to diverge. By altering some of the parameters in the model (the speed at which transactions occur, for example), you can find out how to prevent this kind of market behavior.

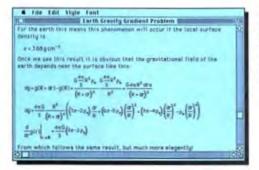

Milo does for symbolic math what fonts and styles do for type. These expressions can easily be entered, rearranged, and evaluated. But you still have to figure out what it means by yourself.

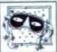

NewsletterMaker Pictures that really make headlines. Seasonal, educational, heliday and sports wrabals. Images to illustrate

almost any occasion.

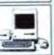

Computers & Technology Images of people computing, monitors and keyboards, satellines and astronauts, research laboratories and more.

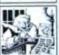

The Four Seasons
A year full of images. Holidays
and hely days, sandcasties and
snowmen, flowers and
fireplaces, budding trees and
falling leaves.

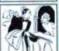

Art Deco Genuine advertising images from the thirties, designed to juzz up any document. Seylized illustrations of dining and discring, cityscapes, carbops and enomers.

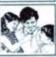

People It takes all kinds. The long and the short, the big and the small. Men. women, children, grandparents. Eating, shopping, working, playing and more

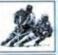

Team Sports Images you can run with. Everything from toothall to hockey basefull hat to lacrosse sticks, cheerlesden megapiones, hot dogs, and more.

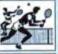

Weekend Sports Images from under the sea and up in the air. Snorkeling ballooning, toboggaring, biking, biking, fishing and more.

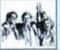

Business Graphics Serious and not so serious images to work with. Offices and office equipment, managers and mostings, financial symbols, and more.

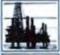

ReportMaker Political, social, industrial, agricultural and financial symbols. A collection of images to give your reports more impact.

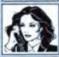

Nine to Five Pictures that really work hard. Computers and contenuaters, between bug and business hunches, secretaries and senior essecutives, clocks and calculators, and more.

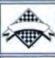

Borders & Boxes Decurative signs, symbols, corners, bursts, borders and more. For framing any document.

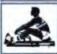

Exercise & Fitness
For getting your documents in shape. Pictures of jogging, aerobics, exercise equipment, health food, vitamires and much more.

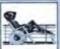

Travel
For taking your documents in
new directions, Planes, trains
and auto-excholes, excite
destinations, stations and
numeros.

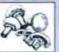

A generous serving of images. From soup to note, waters and chefs, barsquets and barberuss, borders and more. Great for menu design.

## INTRODUCING METRO IMAGEBAS

Finally, professional-quality, high-resolution electronic art for serious desktop publishers.

At long last desktop publishers can buy high-quality, 300dpi electronic art to enhance layouts, brochures, bulletins, ads, flyers, menus, newsletters, reports and presentations.

Here are some of the many advantages of Metro ImageBase:

- Professional-quality art created by leading illustrators.
- Digitized at 300dpi. More than 4 times sharper than typical"clip art"packages.
- 1 large image per file for easy manipulation. 100 files per package.
- 100 carefully selected, usefully grouped images per package.
- Guaranteed satisfaction with images or your money back.

ImageBase packages now available.

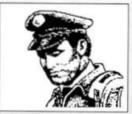

72dpi resolution (clip art)

Typical "clip art" is digitized at a low-resolution causing dithering and jaggies.

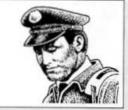

300dpi resolution (ImageBase)

ImageBase Art is more than four times sharper than typical "clip art".

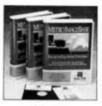

100 images per package \$145 per package

Works with: PageMaker, Rendy, Set, Go!, Ventura Publisher, XPress, Cricket Paint and WordPerfect 5.0.

Images are saved in .TIFF format except for Vention Publisher packages which are JVCX format.

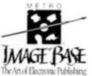

System Requirements:

Computer: Macintosh 512E, Plus, SE, II and IBM sys-tems-configured for desktop publishing.

A hard-drive is strongly recommended.

Printer: Laser Printer For information call: 1-600-325-1532 (Outside U.S. 1930) 991-1997) Meno ImageRass, Inc. 15923 Vennya Brod, Suite 210, Tarzata, CA 91256

## Money-Back Guarantee

If you are not completely satisfied with the selection of images, return the complete package within 10 days for a full refund.

To order by phone call toll-free: 1-800-843

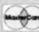

Federal Express overnight service

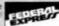

| 77                                                                                                    |                                                                                                    |                                 | EX                                                                                                   | Pice         |
|----------------------------------------------------------------------------------------------------|----------------------------------------------------------------------------------------------------|---------------------------------|----------------------------------------------------------------------------------------------------|--------------|
| REPORTMAN R                                                                                                    | Mail to:  Metro Imagellase, inc. 18623 Ventura Boulevard Suite 210 Tarzana, California 91356                                            | Parkage Title                   | Qty 5                                                                                                | Listal Proce |
| NEWSLETTERMAKER NEWSCHARF                                                                                                    | Check one:                                                                                                    |                                 | Salvas                                                                                               | _            |
| 11:16 A                                                                                                    | Ms-DOS 3 1/2" Ventura CPO MS-DOS 3 1/2" PageMaker C MS-DOS 5 1/4" HD" Ventura MS-DOS 5 1/4" HD" PageMai  **Dubb' density disk on reques | (IPCX) (IPCX) (IPCX) (IPcxe max | e yan hayo di suni, mani<br>danni seldirili salan tan<br>lingi amugan<br>seri bucku payable to Metro | lmagrBa      |
| 2 OD 1                                                                                                    | Name Company                                                                                                    | The                             | ю                                                                                                    |              |
| THE REAL PROPERTY OF THE PARTY OF THE PARTY  | Type of business                                                                                                    |                                 |                                                                                                    |              |
| The state of the state of the s | Address                                                                                                    |                                 |                                                                                                    |              |
| ALMER ETTE ALMER                                                                                                    | City                                                                                                    | State                           | Zip                                                                                                  |              |
| MATHY MATHY                                                                                                    | Phone ()  Visa Mastercard Cande                                                                                                    | Federal Ex                      | press overnight delir<br>pologi                                                                      | very         |
| RISNES COUPES                                                                                                    | Signature                                                                                                    |                                 | Esp. date                                                                                            |              |
| 1                                                                                                    | Diago circle                                                                                                    | 05 on reader su                 | urulos card                                                                                          | -            |

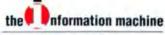

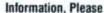

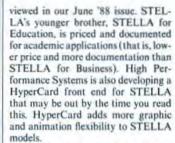

The other package is Extend, from Imagine That. Extend comes with more built-in graphic display options than STELLA, with several libraries of functions tailored for scientific and business applications, including engineering, finance, and statistics. Extend also includes a compiled scripting language but, as with HyperCard, you can develop applications without writing a line of code.

## MATH APPEAL

Despite all these warm and fuzzy intuitive facades, there's no escaping the mathematics that lie behind each of these packages. You'll still have to come up with the mathematical expressions that relate each item in the model, simulation, or decision tree. If the math gets complex, you'll appreciate tools like Mathematica (reviewed in our November '88 issue) and Milo.

Milo, due out by now, is the longawaited math processor from Paracomp. At one point, Apple reportedly was considering licensing Milo and implementing its routines in ROM, putting its symbolic math capabilities alongside the Mac's graphics and text routines.

Although Milo has some extensive number-crunching capabilities, its real value is its ability to manipulate symbolic mathematics. Milo can take an algebraic, trigonometric, or calculus expression and expand, simplify, or reduce it to a more useful form. For example, a simple algebraic expression like x(x+1) can be converted to the equivalent form x<sup>2</sup>+2X or vice versa. Milo can also apply standard and customized rules to more complicated expressions — like matrices, derivatives, and series — to manipulate them with a single keystroke. Milo can just as

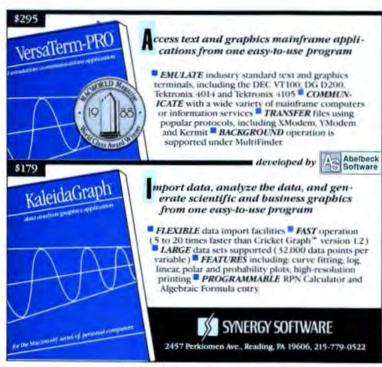

Please circle 73 on reader service card.

## WHY PAY MORE?

AMR OFFERS A COMPLETE NEW LINE OF QUALITY HARD DISK DRIVES FOR THE MACINTOSH WITH A LOWER COST

- QUIET OPERATION
- APPLESHARE COMPATIBLE
- DEVELOPED TO APPLE SPECIFICATIONS
- HIGHEST QUALITY SEAGATE MECHANISMS
- UNIVERSAL POWER SUPPLY
- TWO LED'S FOR POWER ON AND DISK ACTIVITY
- ONE FULL YEAR WARRANTY
- FULL FACTORY SUPPORT FOR OVER 8 YEARS

For more information call

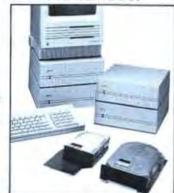

## american micro research at 714/241-5600 • FAX 714/241-0102

Please circle 4 on reader service card.

## From SOFTWARE LIBRARY™

Your complete source of everything for your Mac...

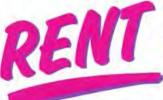

## BEST-SELLING SOFTWARE -TRY IT BEFORE YOU BUY IT!

(Rental applies against purchase price if you decide to keep the software.)

## Partial RENTALS List

Aatrix Payroll

| vphabet Blocks                      | 8.99           |
|-------------------------------------|----------------|
| rkanoid                             | 8.99           |
| lack To Basics Combination          | 35.34          |
| leyond Dark Castle                  | 8.99           |
| Calculator Construction Set 2.0     | 11.34          |
| Calculus                            | 14.03          |
| alendarMaker 3.0                    | 8.99           |
| AT.20                               | 53.99          |
| City To City                        | 8.99           |
| lickArt Christian Images            | 8.99           |
| ClickArt Holidays                   | 8.99           |
| Coach Professional                  | 24.84          |
| Comment                             | 12.76          |
| ConcertWare+MIDI                    | 21.05          |
| cricket Draw                        | 43.74          |
| Cricket Presents                    | 80.19          |
| DeskPaint 2.0                       | 18.52          |
| Xigital Darkroom                    | 37.53          |
| lisk Express                        | 8.99           |
| ollars & Sense 4.0                  | 21.97          |
| ariy Reader                         | 8.99           |
| amily Hentage File                  | 26.73          |
| Ilemaker Plus                       | 42.05          |
| indswell 2.0                        | 9.71           |
| ONTastic Plus 2.0                   | 10.80          |
| ontographer                         | 58.87          |
| Sofer                               | 9.65           |
| mage Club Laser Type Vol. 1-6 (ea)  | 24.03          |
| mageStudio                          | 73.50          |
| mages with Impact                   | 16.03          |
| n-House Accountant                  | 26.19          |
| lam Factory                         | 29.70          |
| lapanese Clip Art Heaven/Earth (ea) | 15.10          |
| OdsTime                             | 8.99           |
| aserCraft Pro                       | 22.68          |
| aser Fonts                          | Call           |
| Mac Art Library                     | 47.25          |
| MacGolf Classic                     | 16.65          |
| MacCaligraphy                       | 26.31          |
| MacDraw II                          | 78.03          |
| MacMoney 3.0                        | 16.71          |
| MacPlot Standard 3.0                | 32.24          |
|                                     | 8.99           |
| Mavis Beacon Teaches Typing         | 8.99           |
| MenuFonts 2.0                       | 80.19          |
| Micro Planner Plus                  |                |
| MicroPhone II                       | 55.76<br>46.98 |
| Windsight                           |                |
| Vis Excel 1.5                       | 59.40          |
| Physics                             | 16.19          |
| PixelPaint                          | 80.19          |
| PowerMath II                        | 24.29          |
| Rags to Riches Acctg. Modules leal  | 26.99          |
| Read-It! for ThunderScan            | 21.24          |
| Read-th Ocr                         | 56.31          |
|                                     |                |
|                                     |                |

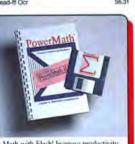

Math with Flash! Increase productivity with this powerful equation solver. Works on any Mac. New Mac II features. Students to Scientists. PowerMath II.....

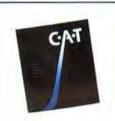

This powerful high-speed/volume database will track people and transactions and automate secretarial chores. Makes salespeople/client-handlers more productive. C · A · T . . . . . \$237.00

## BEST-SELLING SOFTWARE-WE'LL SAVE YOU MONEY (Partial List)

| (A MA CHEEL ALMOSE)                   |          |
|---------------------------------------|----------|
| Acta 2.0                              | \$ 36.00 |
| Bytes Of Fright                       | 22.94    |
| Certificate Maker                     | 24.25    |
| CheckMark MultiLedger                 | 277.55   |
| Ciptures Vol. 1 Business Images       | 89.67    |
| Cricket Draw                          | 169.63   |
| Cricket Graph                         | 119.00   |
| DeskPaint 2.0                         | 68.00    |
| Dingsaur Bytes                        | 22.94    |
| Dollars & Sense V. 1.4 (19.95 to 4.0) | 55.00    |
| Fantasy Horror & Science Fiction      | 22.94    |
| Fastback Mac                          | 51.18    |
| Focal Point                           | 60.95    |
| Image Club Laser Type Vol. 1-6 (ea)   | 102.35   |
| In-House Accountant                   | 118.00   |
| Jam Session                           | 30.00    |
| KidTalk                               | 30.00    |
| Laser FX                              | 118.40   |
| Leisure Suit Larry                    | 24.95    |
| MacFlow 1.04                          | 134.55   |
| Mac Vegas                             | 36.63    |
| Mac Daisy Link w/ Cable               | 75.56    |
| MacDraft                              | 149.00   |
| MacGoff Classic                       | 59.15    |
| MacLink Plus                          | 134.55   |
| MacMoney 3.0                          | 62.00    |
| MicroPhone II                         | 229.00   |
| Minicad 4.0                           | 341.55   |
| Print-Link w/cable                    | 61.18    |
| Quicken                               | 35.00    |
| Ragtime 1.1/free upgrade to 2.1       | 220.00   |
| Scoop (discortinued)                  | 200.00   |
| Scrabbie                              | 28.32    |
| Sea Life                              | 22.94    |
| ShufflePuck                           | 24.00    |
| Soft PC                               | 457.70   |
| Speller Bee                           | 30.33    |
| STELLA for Business Mac II            | 342.70   |
| Strictly Business AR, AP, GL          | 205.40   |
| Tempo II                              | 89.00    |
| Textures                              | 341.55   |
| TopDesk                               | 34.47    |
| Toy Shop                              | 30.48    |
| Two in A Mac 25                       | 103.47   |
| Typing Tutor 4                        | 41.37    |
| VersaTerm-Pro                         | 202.87   |
| VideoWorks II                         | 118.45   |
| VIP 2.5                               | 94.84    |
| WilMaker 3.0                          | 34.48    |
| World Class Fonts Vol. 1-8 (sa)       | 46.00    |
| ZBasic 5.0                            | 103.97   |
| I married A.V                         | 1000     |

## TIME-SAVING. MONEY-SAVING HARDWARE!

| Cable-Apple LaserWriter                                                                                                    | \$ 14.30 |
|----------------------------------------------------------------------------------------------------|----------|
| Cable-Mac+ to Haves Modern                                                                                                    | 14.80    |
| Cable-Mac+ to ImageWriter II                                                                                                    | 11.70    |
| Cable-Mac+ to ImageWriter I                                                                                                    | 15.00    |
| Cable-Peripheral Adapter                                                                                                    | 13.00    |
| Cable-512K to Hayes Modern                                                                                                    | 15.70    |
| Cable-512K to ImageWriter II.                                                                                                    | 14.30    |
| Cable-512K to ImageWriter I                                                                                                    | 17.60    |
| CMS TS60MB MacStack Ext. Hard Drive                                                                                                    | 789.60   |
| CMS 60MB Int. Hard Drive                                                                                                    | 594.00   |
| CompuTalk AppleTalk Kit                                                                                                    | 35.94    |
| Dust Covers ImageWriter II.                                                                                                    | 11.48    |
| Dust Covers Mac II w/ Ext. Kybrd.                                                                                                    | 16.20    |
| Dust Covers SE w/ Ext. Kybd.                                                                                                    | 17.50    |
| Everex EMAC 200L                                                                                                    | 570.00   |
| Fanny Mac                                                                                                    | 72.56    |
| Grappler                                                                                                    | 79.00    |
| LaserView Big Screen 15" ISE                                                                                                    | 1399.20  |
| MacOpener                                                                                                    | 16.75    |
| MacRecorder                                                                                                    | 149.40   |
| MacTit                                                                                                    | 68.00    |
| Mac-101 Keyboard ADB                                                                                                    | 139.00   |
| Quiet Cool                                                                                                    | 22.80    |
| Rodine 100MB Int. Hard Drive                                                                                                    | 1124.40  |
| Rodime 140MB Ext. Hard Drive                                                                                                    | 1470.00  |
| Ruby Surge Protector                                                                                                    | 57.00    |
| Serial to Parallel Converter                                                                                                    | 88.80    |
| Turbo Mouse ADB                                                                                                    | 109.00   |
| Laser BOOK External Drive                                                                                                    | 186.00   |
| The late of the late of the la |          |

For an Open & Shut Case...

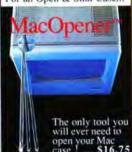

Call toll-free. In most cases you'll have your software in two days. Rental is 14 days, ship date to due date. Then either send it back or keep it. If you keep it, your rental applies against the super-low Software Library price!

© 1968 Software Library

## PERIPHERALS

| Disks - Bulk DSDD/50 per box  | \$ 1.50 |
|-------------------------------|---------|
| Disks - Bulk SSDD/50 per box  | 1.20    |
| Disks - Boxed DSDD/10 per box | 1.75    |
| Disks - Boxed SSDD/10 per box | 1.25    |
| Disk Labels - Disk Ranger     | 16.07   |
| Disk Labels                   | 0.05    |
| MacFlip.                      | 14.40   |
| Ribbons - Black               | 3.75    |
| Ribbons - Multicolar          | 10.95   |
| Disk Drive Cleaning Kit       | 20.00   |
| Disk Pockets                  | 7.28    |
| Mouse Cleaner 360             | 13.00   |
| Mouse Pad                     | 7.22    |
| Mouse Pocket                  | 6.42    |
|                               |         |

## Rules of the Road

- · Credit card orders aren't charged until actually shipped.
- All rentals are for a two week period.
- FREE 2nd day air shipment of rental orders totalling \$150 or more. NEW! LOW \$3 all others! (Continental U.S.A.)

## ORDERS THIS MONTH!

- SOFTWARE LIBRARY catalog & the DESKTOP™ (\$5 VALUE)
- **NEW! Toll-Free Customer**

Visa, MasterCard orders call toll-free

1-800-847-5775 WE'RE WAITING FOR YOUR CALL

(713) 529-1100

SOFTWARE LIBRARY 2211 Norfolk, Ste. 518 PO Box 980305

SOFTWARE

## You've got to see it to believe it.

Fast, efficient, and crystal clear. Direct-Print™ page printer uses Liquid Crystal Shutter technology. Covering both ends of the spectrum, DirectPrint™ gives you deep velvet blacks on graphic images as well as the sharpest readable text...fine lines like you've never seen before.

To stay ahead in this world you've got to run faster. And we do. Our 4 MIP processor averages speeds 5 times faster than the competition depending on the document. All without sacrificing precision quality. DirectPrint is PostScript →compatible, giving you unlimited versatility in creating and manipulating text and graphics.

They do it with mirrors. Electrophotography with a liquid crystal shutter array enables the DirectPrint to produce exceptional 300-dots-per-inch resolution. We don't use rotating mirrors and lenses so we don't suffer from scanning distortion. You can expect consistent quality from the middle of the page to the edges. And with fewer mechanical parts than the conventional laser printer, the DirectPrint offers greater reliability.

We won't weigh you down. We wouldn't exactly call it a portable, but at 35 pounds it's no dumpling. And with a price under \$4000, you owe it to yourself to see the DirectPrint.

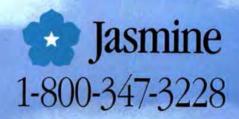

# Roll The Presses

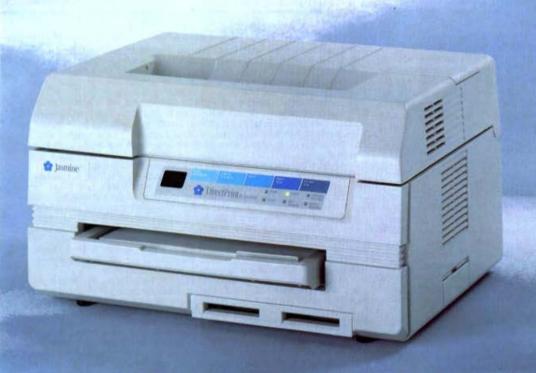

© 1986 Jacobse Bertraskinger - Demotives is a malement of Jacobse Bertraskington Professor is a registered trademark of Advice Insteams. Inc.

## Information, Please

easily turn these expressions into simple graphs. You can also use text strings instead of single-letter variables. So instead of writing E=mc<sup>2</sup>, you can write Editing=manuscript x corrections<sup>2</sup>.

However, as Milo's manual points out, the program doesn't "know" math any more than a word processor "knows" literature: Milo requires the cooperation of a math-literate user. Milo's end of the bargain is to make it easy to create a complicated math document and to perform standard symbolic manipulations instantly - providing what one Milo fan calls a mathematical joystick - and without the possibility of a slip of the pencil. (Incidentally, the name refers to the main character in the classic mathemagical fantasy The Phantom Tollbooth.)

If you're not afraid of a little more math, there are lots of other tools out there. Linear programming (which has nothing to do with computer programming) is a set of techniques for finding the best way to allocate your resources in a wide variety of applications. A typical linear-programming problem might involve looking at the raw materials available to you, the materials required for each product you make, and the profitability of each product, with the objective of finding the most profitable mix for your product line. Spreadsheets are designed to let you ask, "what if?"; the goal of linear programming is to tell you "what's best."

Appropriately enough, What's-Best!, from General Optimization, is the name of a new linear programming import from the MS-DOS world. There are three versions of What's-Best!: Personal, Professional, and Industrial. The personal version is aimed at small, single-user applications, while the Professional and Industrial versions can handle much larger models.

Another linear-programming package is Best Answer, developed by Market Engineering (the people behind Crystal Ball) and distributed by Heizer Software Exchange. Best Answer and all three versions of What's Best! require the use of Excel to devel-

op and crunch the models, and What'sBest! also requires HyperCard 1.2.1 to install the application.

## VITAL STATISTICS

You don't have to be a statistician to use stats programs, but it helps. However, several programs make great strides toward making statistics more accessible to a larger audience. Some take an exploratory approach to statistics, suggesting which measure and correlation you might try pulling out of their statistical bag of tricks, based on a preliminary analysis of the data. They use two- and three-dimensional graphic displays that you can rotate and view from any angle to show you what it all means.

StatView II and StatView SE+ Graphics are new versions of the popular StatView 512+ package. They add features for creating presentation graphics (in color, in the case of StatView II). The original StatView 512+ is still sold by BrainPower, while SVII and SVSE are distributed by the developer, Abacus Concepts. The situation is a little confusing, owing to ongoing contractual obligations between Abacus and BrainPower. When you buy one of the new StatViews from Abacus, a complete copy of the original SV512+ manual and program disk is included in the box along with either SVII or SVSE. In a slip enclosed in the box, Abacus straight-facedly recommends reformatting the Stat-View 512+ disk "for use as a backup diskette." BrainPower, however, continues to sell and support the original SV512+ program, which has the advantage of running on a 512K machine, as the name suggests. (StatView II was reviewed in our October '88 issue; StatView 512+ was reviewed in December '86.)

There's also a new version of Mac-

## **Decisions, Decisions**

ecision trees can shed light on where you should concentrate your fact-finding and fact-refining efforts, by showing you where you can increase your expected value the most by reducing your uncertainty. For example, you're planning a vacation trip and have narrowed the options down to London and Honolulu. London is your first choice. After much soul-searching, you decide that you'd enjoy London three times as much as Honolulu, but only if it doesn't rain. You'd prefer Honolulu in the sun twice as much as London in the rain, and you wouldn't like Honolulu in the rain at all. You translate this into dollars by saying that a sunny London vacation would be worth \$3,000, a sunny time in Honolulu worth \$1,000, a rainy trip to London worth \$500, and a rainy week in Honolulu would be a washout.

You guess that there's an 80 percent likelihood that it will rain in London during the time you plan to go, but only a 10 percent chance that it will rain in Honolulu. You can summarize the situation with the tree shown in the figure.

It tells you several things. First, London is your best bet. But the expected value of a week in London is only \$1,000, so that's the most the hypothetical "rational man" would shell out for the trip. On the other hand, if there were some way to get better weather forecasts (or a travel agent willing to give you a money-back guarantee if it rains), you could increase the expected value quite a bit. That is, if you could know for sure when it would rain in both cities, it could be worth several hundred dollars to get better data. So a decision tree can also tell you where it makes sense to expend your resources to get better information.

You could conduct this analysis in a spreadsheet, but a decision tree lends itself to a more visual, intuitive approach. And sometimes the process of creating the tree can be a benefit in itself, forcing you to quantify variables (like how you feel about Honolulu and London). Perhaps you've avoided making some decision because it involves factors you thought were unquantifiable; the decision tree approach might show that those factors don't really make much difference in the expected value.

Decision trees have problems when one or more of the potential payoffs are infinite — like the possible benefits of making contact with extraterrestrial life-forms versus the cost of the research for what might be a fruitless effort. So you may only be able to use this approach to model one piece of your situation, and input the results into a larger model using another analytical technique.

Spin, from D2 Software (see June '86). In MacSpin, you can view data points in a 3-D scatter plot that you can rotate in any direction. Watching your data spin can literally give you a new perspective on the meaning of it all. MacSpin 2.0 adds improvements in the user interface (variable rotation speed, color, window tilling and stacking), as well as some new analytical and presentation features.

DataDesk Professional (reviewed in November '88) from Odesta takes a similar approach, which lets you see several different views of the same data simultaneously — perhaps a scatter chart, a pie chart, and a histogram. When you select the data in one view, it's highlighted in all the others; when you change it in one window, all other windows adjust accordingly. Once you have a feel for the data, you can turn to the pop-up menus that suggest which statistical analyses you should run to

get some quantitative benchmarks.

### REVERSE ENGINEERING

Normally, the numbers come first, and the job of the information analyst is to turn numbers into graphical information. But sometimes, the process takes place in reverse.

DataScan is a new application from BrainPower that takes an existing graph and extracts the underlying numbers. The concept is simple: scan a graph (or sketch it in a painting program), open up that file in DataScan, and enter numerical values to establish the scale of the graph. DataScan then produces a table of values for every point in the graph. Finally, you can export this table into the number cruncher of your choice for further analysis. DataScan has some limitations (aside from the need for a scanner). It works only on certain types of like scatter and line graphs graphs

— and requires you to touch up the scanned document to put the axes and tick marks into a standard format. It can handle graphs with more than one line, although the situation gets a little complicated if the lines intersect. But if you've ever fussed with manually reading data points from a curve, you'll appreciate the time DataScan can save.

## THE DATA GAME

In the face of all this competition from other tools, you can expect spreadsheets to gear up for a new assault. With Ashton-Tate's Full Impact just released and Informix's Wingz around the corner, you can expect Excel 2.0 to come back fighting with buckets of new features.

And the field isn't limited to the heavyweights. Sometimes the smaller players are the most innovative. Keep an eye out for radically new spread-

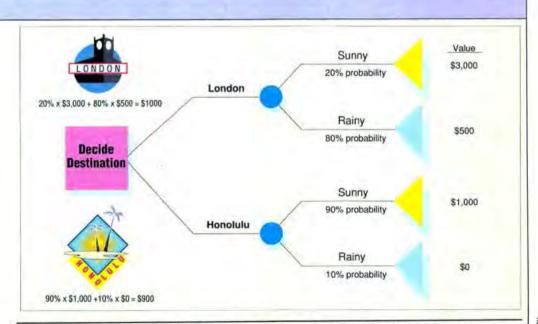

What's it gonna be: aloha Honolulu or a foggy day in London town? This decision tree summarizes the possibilities and shows what the most "rational" choice would be. If you opt for London, there's a 20 percent chance of getting \$3,000 worth of lun, but an 80 percent chance that rain will wash the value down to \$500. So the "expected value" for London comes out to \$1,000, while the expected value of a trip to Honolulu is \$900. All other things being equal (which they never are), London looks like your best bet.

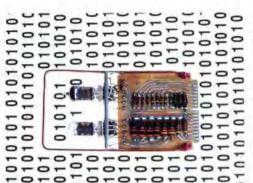

This is a bit. Specifically, it's a bit of history. This is a Bendix bit, a storage device for holding one 1 or 0. Way back when, one bit cost a heck of a lot more than two bits. Now they're a dime a megadozen. If it weren't for these guys, we wouldn't have to worry about all this information.

Bendix bit courtesy of the John J. Anderson Archives and Wayback Machine.

sheet interfaces, with an emphasis on using graphics for intuitive interaction and improved presentation options, customizability, and hooks into HyperCard. The rigid two-dimensional grid won't be the only game in town.

Data comes in many forms. Graphic artists use the Mac to store libraries of clip art, scanned images, and other items in visual databases. Musicians store sampled instrument sounds, effects, and patch libraries in specialized databases. In computer-aided design systems like VersaCad, it's not unusual to treat a single complex schematic drawing as a database unto itself, with each subunit corresponding to sepa-

rate records. For example, a diagram representing a computer logic board might call upon records that store all the pertinent information for each of dozens of microprocessor chips and other components.

You may even have a database without knowing it. A hard disk full of word-processing documents doesn't fit the conventional notion of a database. But add GOfer, a new desk accessory from Microlytics, and presto! You've got yourself a free-text database. GOfer can search a file, group of files, or an entire hard disk to find every instance of a specified word. You can broaden the search by asking GOfer to look for close matches to the target (to include variations on the root word or typos), or you can narrow the search by specifying combinations of words or by making the search case sensitive. GOfer can automatically generate a file containing each match, including a few lines to show the context for each match.

Perhaps the ultimate database is out there in the wide world of telecommunications services. It's a database that runs on the biggest network there is — the telephone network — using the most advanced MultiFinder-compatible parallel processors available: you and me. Whenever you access the world of bulletin boards, CompuServe, GEnie, and MCI Mail, you become part of an extended database of fellow Mac users. When you log on, you have the unique experience of becoming both data and processor, both user and database administrator.

And, if we all really work at it, maybe we can get ourselves out of beta test.

A FAN OF "THE PRISONER," JON ZILBER IDEN-TIFIES WITH #2'S RELENTLESS DEMAND FOR "INFORMATION." UNFORTUNATELY, HE ALSO IDENTIFIES WITH #6'S RESPONSE: "YOU WON'T GET IT."

## Directory

Abacus Concepts 1984 Bonita Ave. Berkeley, CA 94704 (415) 540-1949 StatView SE + Graphics; \$399.95 StatView II; \$495

BrainPower 24009 Ventura Bivd., Suite 250 Calabasas, CA 91302 (800) 345-0519 (818) 884-6911

(818) 884-6911 Data Scan; \$199.95 StatView 512+; \$349.95

D2 Software P.O. Box 9546 Austin, TX 78766-9546 (512) 454-7746 MacSpin; \$300 General Optimization

2251 North Geneva Terrace Chicago, IL 60614 (800) 441-2378 (312) 248-7300 What's Besti; \$149 (Personal); \$995 (Professional);

Heizer Software Exchange P.O. Box 232019 Pleasant Hill, CA 94523 (800) 888-7667 (415) 943-7667 Best Answer; \$99

\$1,995 (Industrial)

Imagine That 7109 Via Carmela San Jose, CA 95139 (408) 365-0305 Extend; \$495 Market Engineering 1675 Larimer St., #640 Denver, CO 80202 (303) 893-0100 (800) 289-2550 Crystal Ball; \$395

Microlytics 300 Main St., Suite 723 East Rochester, NY 14445 (800) 828-6293 (716) 377-0130 GOTer; \$79.95

Odesta 4084 Commercial Ave. Northbrook, IL 60062 (800) 323-5423 (324) 498-5615 DataDesk Professional; \$495 High Performance Systems 13 Dartmouth College Highway Lyme, NH 03768 (603) 795-4857 STELLA for Business; \$350 standard; \$425 Mac II version STELLA for Education; \$150 standard; \$225 Mac II version

Paracomp 123 Townsend St., Suite 310 San Francisco, CA 94107 (415) 543-3848 Milo; \$249.95

Tree Age Software 23rd floor One Post Office Square Boston, MA 02109 (617) 426-5819 Decision Analysis by Tree Age (DATA); \$495

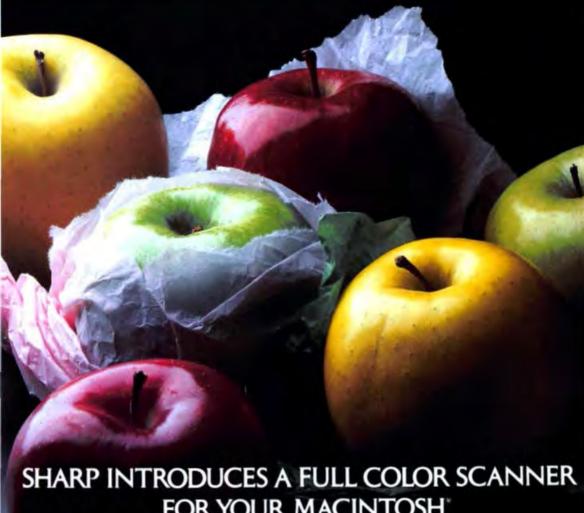

## FOR YOUR MACINTOSH.

Now you can feed high-resolution four color artwork directly into your computer system, and get color reproductions that will astound you with their accuracy.

The new Sharp JX-450 makes it possible-a desktop phenomenon that marks a quantum leap in publishing and presentation

graphics systems.

Sharp's resolution of 300 dots per inch provides scanning equal to conventional console types, and gives accurate, finely detailed images with every nuance captured. Also, 64 shade gradations for each element seize the subtlest details, and yield a color tone capacity of over 260,000 shades. Even when you use it with a black or white Mac system, it gives superior grey gradations and middle tones.

Scanning capacity is up to 11" x 17"-enough to scan a two page spread. It will also scan 35mm and overhead projection film with an optional mirror unit, Picture, if you will, how a two-page spread of finely colored images could enhance and dramatize your presentations. All this, in an attractive desktop size. To create exquisite, economical hard copies of your color graphics, Sharp also offers the companion JX-730 four color inkjet printer. Once again, Sharp shows its true colors. For more information: 1-800-BE-SHARP

JX-450

Please circle 56 on reader service card.

## For those who need more reasons to buy Adobe Illustrator 88,

If you can move a mouse, you can draw with our freehand tool. SALES

Macintosi, SE

Transform any text or graphic by turning, twisting, shearing, or scaling it until it suits you.

Make a change or a duplicate of an original without going back to the drawing board.

You don't even have to draw if you don't want to. Our auto trace tool does it for you.

Blend one shade into another. It just takes a few clicks. Creating exciting business graphics is an art. But now you don't have to be an artist to do it.

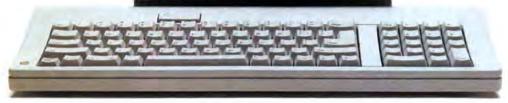

A few months ago, we introduced Adobe Illustrator 88 software, the most powerful drawing and illustration tool ever created for your Macintosh. And virtually overnight, the idea of "Automatic Art"

became a reality.

Since then, electronic publishers just like you have discovered how creating professional-looking graphics with Adobe Illustrator 88 software is, well, automatic. But if you've yet to make that discovery, we have a bundle of reasons why you should pick up a copy of Adobe Illustrator 88 software right now.

For instance, you can start a drawing from scratch with our freehand tool. Or, if you'd rather begin with existing art-

work, simply scan the image so it appears directly on your computer screen, then let the revolutionary auto trace tool take over.

Before you can say "instant line art," you've got it.

Adobe Illustrator 88 converts MacDraw<sup>\*</sup> files in a snap. And you can use the auto trace tool to save

MacPaint' files just as easily.

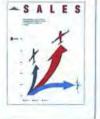

Adobe

Illustrator

## here's a bundle.

With Collector's Edition 1, you'll have an entire library of graphic elements, borders and fonts to use as-is or change as you see fit.

With Collector's Edition 1, increased productivity is "automatic."

The font outlines in Collector's Edition 1 can be scaled up, down, in or out-without ever losing their perfect PostScript\* resolution.

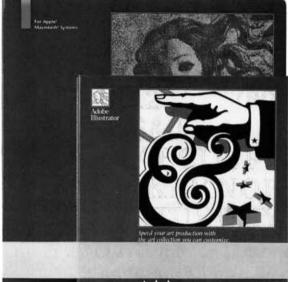

It doesn't get any better than this: a Macintosh Plus, SE or II, a PostScript printer, Adobe Illustrator 88 and the Adobe Collector's Edition 1.

Great things come to those who wait. But don't wait too long for your free copy of Adobe Collector's Edition 1.

Adobe Collector's Edition I

The program delivers black, white and over 700 colors in between. So you can shade, mask, blend, even create airbrush-

ind, even create airbrushing effects. Even get color separations and color prints. Right

If you're still not convinced, here's one more reason. Until December 31, 1988, when you buy Adobe Illustrator 88 software you'll also get a free copy of Adobe' Collector's Edition 1—a \$125 value!

♥ ● 👉 🗞 🏗 🍪 🤡

Adobe Collector's Edition 1 gives you hundreds of pre-built graphic elements, borders and font outlines for Adobe Illustrator 88.

Use them as-is or change them at will. And if you're not sure what you want, Adobe Collector's Edition 1 comes with an invaluable 130-page guide full of timesaving tips to help you decide.

And here's the best tip of all.

Call us at 800-29-ADOBE and we'll tell you where to find Adobe Illustrator 88 software with your free copy of Adobe Collector's Edition 1.

Do it fast and you'll really save yourself a bundle.

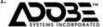

## Artificial Intelligence from A to I

"As poet and mathematician, he would reason well; as mere mathematician, he could not have reasoned at all." — Edgar Allan Poe, "The Purloined Letter"

et's get one thing straight: Artificial intelligence (AI) doesn't begin with hardware. It doesn't begin with software. AI begins with the human mind. It begins where synapse and synapse communicate, where a society of brain cells transforms carbon-based atoms into an intricate web of memory, deception, and dreams. It begins at the point where rules are insufficient to describe the world. Perhaps it's no coincidence that artificial intelligence begins with art.

Al is about endowing computers

with abilities that look a lot like the incomprehensible ability of the human mind to find order in a chaotic influx of data, to find patterns in visual and aural information. AI is about software that can apply abstract concepts to abstractions. AI is about hardware that makes this possible. AI is about making computers do things that, only a few years ago, the pundits were all saying computers would never be able to do (a definition that was true ten years ago, is true today, and will probably be true ten years from now).

BY DANIEL W. RASMUS

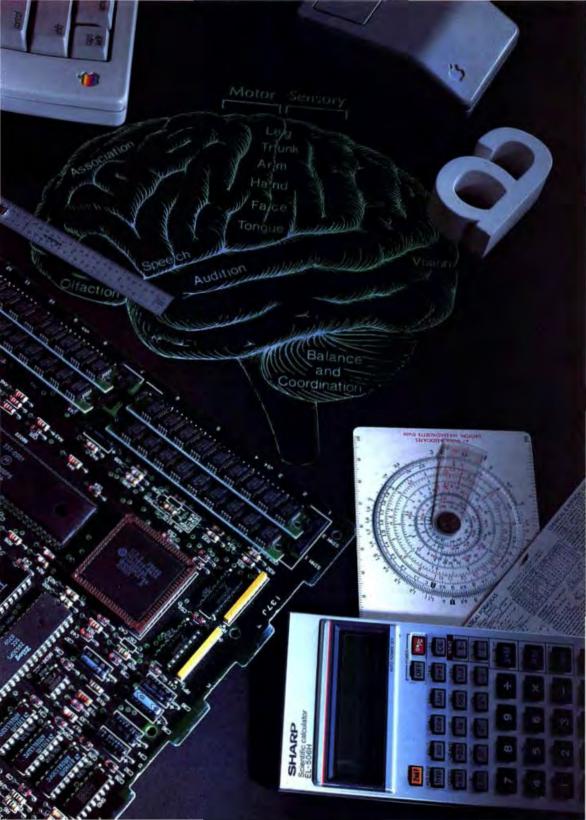

## Artificial Intelligence from A to I

Most of the advances in computer science to date have used brute force — faster and more complex chips, more efficient computational algorithms. The goal of AI is to leapfrog the technology, to work smarter instead of barder.

Most of the research in AI falls into four or five main categories aimed at solving one or more of the "classic" problems of AI (each of which parallels one or more of the basic functions of the human brain). These include

 Visual pattern recognition (how does the brain make sense of a jumble of pixels?).

 Speech recognition (how do you understand or create something as complex as a sentence which — at least in English — requires that you know something about how the sentence is going to end before you can begin it properly?).

 Problem solving (how do you apply logic to move mountains and — even handier — how do you know when to abandon logic and just guess?).

 Developing expert systems (how do you explain intuition and hunches based on years of amassed experience with a particular type of problem?).

To address these tasks, AI uses a collection of tools with such esotericsounding names as neural networks, perceptrons, and heuristics.

AI is still mostly theoretical. There are a few commercially available programs for developing expert systems out there, but mostly AI exists on university mainframes and minicomputers. (This may always be the case if you buy the definition that AI is whatever computers can't do yet.) However, more and more hardware and software AI tools are showing up for the Mac, and the Mac can already do many of the things that the skeptics of yesteryear were saying that no computer would ever be able to do.

### LET THE GAMES BEGIN

Games were the first challenge that the pioneers of AI sought to tackle. The idea was to present an intelligence test to the computer in which the rules and objectives were easy to define but the strategies for finding optimal solutions were complex. For some simple games, it's easy to find a strategy that never loses. Beginning computer science students are often given the job of writing an unbeatable tick-tack-toe program as a homework problem. But other games aren't so easy.

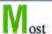

of the research in AI falls into four or five main categories aimed at solving one or more of the "classic" problems of AI.

In the early days, 4-kilobyte monster computers were pitted against checkers players and chess players. There are now computers that can play checkers better than humans, but an unbeatable chess computer has yet to be realized.

Like checkers, chess can be defined by rules about the initial conditions (where the pieces go at the start of the game), how play progresses (players alternate moves in which different pieces follow different rules: bishops stay on the diagonals, rooks move perpendicularly, knights have silly walks, etc.), what the objective of the game is (to put your opponent's king in a situation in which it can't avoid being captured), and how to monitor your status (by counting pieces and evaluating your position).

But it isn't one's mastery of these rules that separates the good player from the bad (or, perhaps more importantly, the good player from the great). For human players, that usually entails learning a set of board positions memorized over decades of diligent observation. Good players learn when a short-term setback could pay off with a long-term advantage (by sacrificing pieces for position, for example).

In theory, these guidelines could be translated into a set of complex rules that could be embodied in a huge but relatively straightforward program. The software would simply evaluate every possible response to every possible move, given the current position of the board. The relative merits of any particular move, however, depend on an evaluation of how your opponent could respond to that move, which in turn requires that you consider how you might respond to each response (bearing in mind the different way the board will look at this point), and so on. That is, the software must look several steps ahead to properly evaluate a move. In other words, the human player mumbles to herself, "If I do that, he'll either do A or B, and if he does A. I could do C - to which he could respond D or E, but if he does B, I could do F, G, or H, and he might do. . . . (Human chess players often pride themselves on how many moves into the future they can anticipate - a

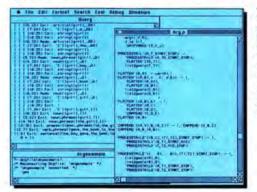

This example of Prolog code shows the language-interpretation capabilities built into Al languages. The program trace in the upper-left corner shows how Definite Clause Grammar is used to parse sentences in naturallanguage systems.

## The Lowest Advertised Price (including Second-Day Air\*) on all Products & CMS Drives

From the Nation's Leading Computer Mail-Order Specialist!

good player might look five steps into the future - although one chess master was notable for insisting that one had to look only one step into the future, as long as it was the right step.)

Great players might not actually calculate more than a few steps ahead. because they've developed an intuition that immediately leads them to the best couple of options without evaluating every alternative. Computers, in contrast, are better suited for checking out all the options - perhaps looking ten, twenty, or a hundred moves deep. And, given enough time and computing power, a computer adopting this strategy might be unbeatable. Unfortunately, none of us would be around to find out. Claude Shannon, the founder of information theory, estimated back in the 1950s that this approach would require 1,095 years of processing time per move. (With a Cray, it might take only a few months per move.)

### SPACE MANAGEMENT

Most AI researchers - and chess players - aren't that patient. And most commercial applications are more complicated than a game of chess. The alternative is to develop what are called heuristic techniques or rule-based expert systems that reduce the "search space" to a more manageable scope.

Here's a simple example of how to reduce your search space. In the morning you have to decide what to wear. Your outfit must satisfy two objectives: Does it fit your mood, and is it appropriate for today's weather? Even if you have a relatively modest wardrobe, there are still a huge number of combinations of clothes you might wear; it would take a very long time to consider each combination every morning, and evaluate how well it meets the two criteria. But you can eliminate all but a tiny fraction of the possible options if you check the weather first. If the weather is sunny, you can immediately discount all the clothing items appropriate for cold, rainy, or snowy weather. You have reduced your search space, and you can reduce it even more by eliminating options that clash with your mood. You

## HARDWARE

Turbo Trackball \$79

MacPEAK:

Math Co-Processor 16 \$245

Math Co-Processor 20

\$406

Math Co-Processor 25 \$648

Orion 20

\$812 Orion 25

\$1,302

Migent Pocket Modem

MacSimms by AE (SE)

## CHRISTMAS SPECIAL

WSI Card w/SCSL Cable for

Apple HD 20's

includes 2nd-day air

List Price \$295 NOW \$269

## HARDWARE

WSI Card w/SCSI Cable \$285

ImageWriter II

\$499 LaserWriter IINT

\$3,774 Apple 3.5 Drive

## SOFTWARE

Copy II Mac

Aatrix Payroll+

CMC Quick Reference: CMS Type, Price, Access Time Chart

| CITIO | SD        | SDU           | SEi/r     | IIi       | TS/E   |
|-------|-----------|---------------|-----------|-----------|--------|
| MEG   |           |               |           |           |        |
| 20    | \$ 548/65 |               |           | \$ 452/65 |        |
| 30    | 35        | \$ 596/38     | 5 492/38  |           |        |
| 40    |           | No. of London |           |           |        |
| 43    | \$ 736/40 |               |           | \$ 619/40 |        |
| 45    |           | \$ 812/32     | \$ 675/32 | 7.74      |        |
| 60    | \$ 773/40 |               | 11,250    | \$ 680/40 | \$ 696 |
| 65    |           | -             | \$ 862/32 |           | 1350   |
| 80    |           |               | 51123/19  |           | 1 5    |
| 81    |           | \$1135/28     |           | \$ 996/28 |        |
| 100   |           | \$1532/25     | \$1398/25 |           | 100    |
| 102   | \$1201/28 |               |           | \$1109/28 |        |
| 140   | \$1294/28 |               | 10-20-7   | \$1206/28 |        |
| 150   |           |               |           | \$1813/17 |        |
| 300   |           | 5-00          |           | \$2542/17 |        |

All CMS Products carry a one-year warranty

= 2 digits right of slash (in red) equal "Avg Access Time In ms"

####/ = 3.4 digits left of slash equal "Cost in U.S. Dollars"

SD = External Stack Drive (10" x 10" x 4")—Plus, SE, II SDU = External Stack Drive (10" x 10" x 4")—Plus, SE, II

SE/i = Replace SE Top Drive, or Regular Drive—SE, MAC II

= Rear Mount Internal Drive, both 3.5's remain-SE only Internal Drive-MAC II only

TS/E = External Stack Tape Backup (10" x 10" x 4")-Plus, SE, II

hipping curvature in the Continental U.S., California midents will 6.5% sales tax. Flagre Coast will best ung advertised price by \$1. Call for details.

## ORDERS ONLY: 1-619-274-1253

(within CA)

1-800-438-2883 (outside CA) 15% (815/min.) restocking fee

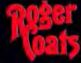

P.O. Box 171466 San Diego, CA 92117

PRICES QUOTES & TECHNICAL SUPPORT:

1-619-274-1253 9 am-5 pm PST Mon. Sat. FAX: 1-619-274-2440

Next-day delivery available

If you don't see it, CALL US!

WE ACCEPT:

VISA and MasterCard . Bank Wires . School Purchase Orders . Certified Checks . Money Orders . NO PERSONAL CHECKS . Minimum Order \$50 . Sorry, no shipping, handling or insurance refunds • Not responsible for product compatibility • Prices subject to change without notice • Duno & Bradstreet Number Upon Request • Metry Christmus Jack Carr - Reger

## Artificial Intelligence from A to I

should be left with only a few possible combinations left to consider. And you've discovered a heuristic rule — if you check the weather and your mood first, you can simplify the problem enormously.

Because some expert system "shells" are so simple, managers and technicians are taking AI out of the computer room and making it a viable local tool, much like spreadsheets made calculations a desktop phenomenon ten years ago. Expert systems are an enabling technology that makes possible the capture of knowledge rather than the display of computer number-crunching acumen.

## KNOWLEDGE NAVIGATION

Another fundamental issue at the heart of AI is the issue of knowledge representation. The whole of AI hinges on not only how to look for information but also how to structure the information you're looking for. The simplest and most common represenation scheme is the IF/THEN statement of propositional logic. The 1,095-year chess strategy consists of a collection of complex and compounded nested IF/THEN statements. IF/THEN logic is also good for storing up expert system strategies based on experience: IF the lever is up AND the machine is stopped, THEN push the red button.

But to deal with generalities, you'll need to turn to predicate logic, the language of syllogisms and sets. You remember syllogisms: All men are mortal; John Sculley is a man; therefore, John Sculley is mortal. By comparing the category of things that are mortal with the category of things that John Sculley is, you discover an overlap and derive a new fact.

Other knowledge-representation techniques include semantic networks in which pieces of information are linked by a developer-created set of relationships like "a canary IS A bird" or "a hammer HAS A handle." Semantic networks help define relationships between objects.

## I'VE BEEN FRAMED

Another representation method is the frame. Frames are places where stereotypical descriptions of THINGS are kept. If someone says BIG MAC, you perhaps think of two all-beef patties, special sauce, lettuce, cheese, pickles, and onions on a sesame seed bun. It would be hard to classify that description as a set of rules, so BIG MAC would be entered into the knowledge base as a specific example of the frame HAMBURGER. From HAMBURGER, the BIG MAC would inherit buns and meat. Other characteristics of the BIG MAC would be unique to its frame. If a knowledge-based system needed to know what comprised a BIG MAC. then one inspection of the BIG MAC frame would reveal all that needed to be known.

These techniques — propositional logic, predicate logic, semantic networks, and frames — establish the baseline upon which AI systems are built. If things are built, then they need a set of raw materials. In knowledge-based systems, those raw materials are called Prolog and LISP, two of the most popular languages for AI software development. See the sidebar "The Language of AI" for an overview of these and other widely used AI environments.

## SPEAKING OF LANGUAGE

The languages many AI programmers would rather use, however, are English, French, and Japanese. Socalled natural-language processing is one of the most widespread goals of AI. The processing of natural language comes in two forms: speaking and understanding. Anyone familiar with Talking Moose, that ubiquitous desk accessory with the wise-cracking antler-head, knows that a Macintosh can speak English. Most typists acquainted with Microsoft Word know equally well that a Macintosh cannot understand English. It is the understanding of words, contexts, and meaning that drives AI researchers.

Simulating human speech by translating the 39 phonemes of American English was a simple task compared to the immensity of teaching a computer to understand a simple typed phrase like "Did the wind wind the kite string through the window?" How can the computer distinguish wind (the noun) from wind (the verb) from wind- (the syllable)? The job is even harder if you want to speak, rather than type, to your computer. It's possible for computers to "listen" to a sentence, digitize and capture the sound waveforms, pick out the component phonemes, and compare those sounds with a dictionary that lists words as combinations of phonemes. But how can a computer know whether you said illegal or ill eagle?

The answer is context. Suppose you say the phrase "illegal U-turn." Since U-turn is a noun, the adjective illegal probably makes more sense in front of it than the noun phrase ill eagle. Unless you're telling someone to turn around when they see a sick bird in the

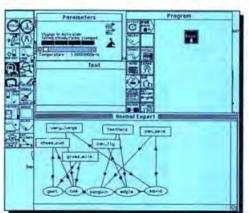

MacBrain simulates the complexity of the human brain through a technology called neural networks. This example shows the classic animal identification expert system described as a semantic network. The nodes are small independent agents that learn by example.

## Macintosh Users Unite!

This year Macintosh users like you came together on GEnie™ to get their MAC questions answered by experts, their MAC games won, their MAC systems updated and their online MAC opinions confirmed, researched, and applauded 2,019,096 times.

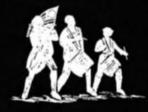

Join the Revolution.

## GEnie.

For the people, by the people.

You've never been a follower. You want your voice heard. You want straight, unbiased information about your hardware and software. You want independent news. Opinions. And control.

GEnie understands. In the MAC RoundTable on GEnie, the people determine what is discussed. And since GEnie is not a hardware or software developer, you'll get the most objective information about what's new on the market. That's why smart MAC users like yourself turned to us over 2 million times this year. That's why you should too.

GEnie makes sure you have access to all kinds of great MAC software—including thousands of games, education and business productivity programs as well as hard-working utilities to expand your MAC. And the experts you trust will be online when you log on. Plus news, shopping, travel and reference data. All for only 8¢ a minute.

Sign-up is just \$29.95, and your first 2 hours are free. There are no hidden charges or monthly minimums. Now it's your call.

## Here's how easy it is to sign-up from your keyboard now.

- Have your major credit card or checking account number ready.
- Set your modem for local echo (halfduplex) – 300 or 1200 baud.
- Dial 1-800-638-8369. When connected, enter HHH
- 4. At the U#=prompt enter XJM11736,GEnie then RETURN.

Need help or more information? No modern yet? We can help. In the U.S. or Canada call 1-800-638-9636. Join the online Revolution and let your voice be heard.

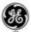

We bring good things to life.

\*Basic rates and services in effect 9/88 apply in U.S. unly. Non-prime time rates apply Mon.-Fn. 6PM-8AM local time and all day Sat, Sun, and not! holidays. Subject to service availability. Some services offered on Gene may include additional charges. \*\$10 credit applies. Offer good for 30 days from sign-up.

IC 1988 General Electric Company, U.S.A.

## Artificial Intelligence from A to I

## The Language of Al

he Macintosh's popularity is growing in the Al community but doesn't yet have the same breadth as that of its big blue cousin. In programming languages, however, the Mac can hold its own.

Second only to FORTRAN, LISP has stood the test of time. This highly parenthesized language is the basis for most expert systems, as well as many natural-language and vision systems. LISP is the backbone of the Al community.

LISP stands for LISt Processor. Everything in LISP is a list. Data is contained in lists. Programs are contained in lists. In fact, there is no distinction between data and programs. At one point in a program's execution, a symbol may represent the number 2. A few moments later that same symbol may represent the program string '(CAR(CDR(X,Y,Z))). To programmers who were brought up in the highly structured fraternity of Pascal or C, LISP seems like an orgy of bad programming techniques. This rambunctious language does what few languages do: It talks to itself. The power of recursion is embedded in the very nature of LISP if you are to write intelligent systems, they must be able to call on images of themselves that are slightly different depending on the circumstance. LISP also has the ability to modify its own code, Isn't self-modification a test of intelligence?

Many variations have arisen from John McCarthy's original LISP. LISP is a language made for extension. It's also a place to write other languages. From this

capability came Prolog.

Prolog was developed in France in 1973 and is the language of choice for Japan's national Fifth Generation computer project. Prolog is a programming language that has built-in backward chaining and — because it is designed around predicate logic — representational structure.

Excellent LISPs are available on the Macintosh, including Allegro Common LISP from Coral Software and ExperCommon Lisp from ExperTelligence, Inc. A public-domain version of LISP called XLISP by David Michael Betz is available on CompuServe and GEnie. Prolog is represented on the Macintosh by LPA MacProlog, AIS Prolog, and other less complete packages.

Other languages that have proven to have worth as Al investigation tools include POP-11 from the University of Edinburgh and Smalltalk from Xerox PARC. POP-11 has made a recent Mac appearance in the form of AlphaPop, from Britain's

Cognitive Applications.

The more common C, Pascal, and Assembly languages have also proven to be popular for developing Al products on the Mac. The Macintosh is first and foremost a business machine that requires marketable applications, not development systems, and these languages are more familiar and easier to use for many programmers. The concepts and techniques, however, for C- and Pascal-based Al products on the Mac owe their history and existence to LISP and Prolog.

road: "After the ill eagle, you turn." In short, context is the key, but context is a complicated beast.

Our simple understanding of English is based on not only what we know of words but also a million moments of memory that tie those words to meanings. If you have ever watched the Benny Hill Show and tried to fathom some of the British-laden jokes with your American sensibilities, you have some understanding of what it is like to teach a computer to understand English.

Natural-language processing has been somewhat neglected on the Mac. On other machines with less friendly interfaces, the demand for a better way to communicate with the machine has led to a landslide of add-ons and products, like Q&A, HAL for Lotus 1-2-3, and Genifer for dBASE III. When natural language becomes more plausible developers will, no doubt, be asked for word processors that can be dictated to. The day will come.

To deal with natural language, computers must be taught to deal with ambiguity, imprecision, incompleteness, and inaccuracy. The bits and pieces that we hear are often not complete, but our brains help fill in the blanks by applying stereotypes of knowledge to the missing pieces. Frames are often used for natural-language processing. The best systems, though, are capable

of understanding only a few thousand words; within that understanding, context is difficult to establish. Natural language faces the same struggle as other AI disciplines: understanding. Until a computer can understand what you want, it will be difficult to turn knowledgeable idiots into intelligent devices.

## SEEING IS BELIEVING

A child is flooded with information. The smell of sweat on its mother's body, the light reflecting off its father's glasses, the touch of grandma's hand and the cool taste of fresh milk all feed information into the memory banks of a child. The senses of smell, touch, and taste are things electromechanical sensors can only approximate. Your household smoke detector cannot tell the difference between the smoke of a life-threatening fire and that of a skillet of overcooked eggs. Artificial intelligence researchers are inching closer to systems that can turn the reflected light of table edges and eyebrows into digital pictures that a computer can comprehend.

Like natural language, vision systems are in their childhood. But many manufacturing companies are already putting vision systems in place for quality control or precise adjustments of delicate parts. These vision systems are trained to recognize certain features of an object. The feedback from these objects is translated into a computer that can detect the edges of the object and feed that information into a program that knows what to do with a particular arrangement.

Automatix Corporation has recently announced a vision system that works with its industrial-strength Macintosh, the AI 90. Autovision 90 uses the Automatix Standard Application Package and MacRAIL application development languages, cameras, and an AI 90 Macintosh for creating manufacturing applications.

The early image digitizers that turned your Mac into a what-you-seeis-what-you-get MacPaint processor saw the world as a series of dots or shades of gray. In addition to static images, AI researchers must address the interpretation of color, depth, tex-

## Hit the streets with the Shadow RM 20.

SHIPPED IN 24 HOURS

Removable media you can run with.

## Introducing the Shadow RM20 only \$899.00

This flexible disk drive, with its high-capacity floppies, offers virtually unlimited primary storage and backup capacity.
Insert a flexible RM20 floppy and you access 20Mb of storage.

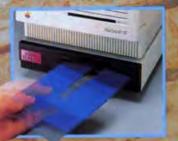

TOTAL

Need even more capacity? Another disk, another 20Mh of memory.

Just remove the full floppy and insert an empty floppy for another 20Mb of storage capacity.

Need security?

With flexible floppies you can secure information file by-file or all 20Mb at once.

You can remove and lock away files and accessories, and backup data at high speeds. Want portability?

Take your data with you, or send it to someone else.

Want convenience?

A disk drive, a backup device, and full archiving capabilities

all in one unit. Now you can operate like never before.

Why buy from Mirror?

- Buying direct saves money Full 30-day "money back" guarantee.
- Full 2-year warranty.

  An on-going commitment to innovation.

You'll see more with Mirror

1-800-654-5294

Murroll

Mirror Technologies, Inc. 2644 Patton Road Roseville, MN 55113

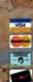

Studiow is a trademark of Murgue Technologies. Inc. Prices subject to change

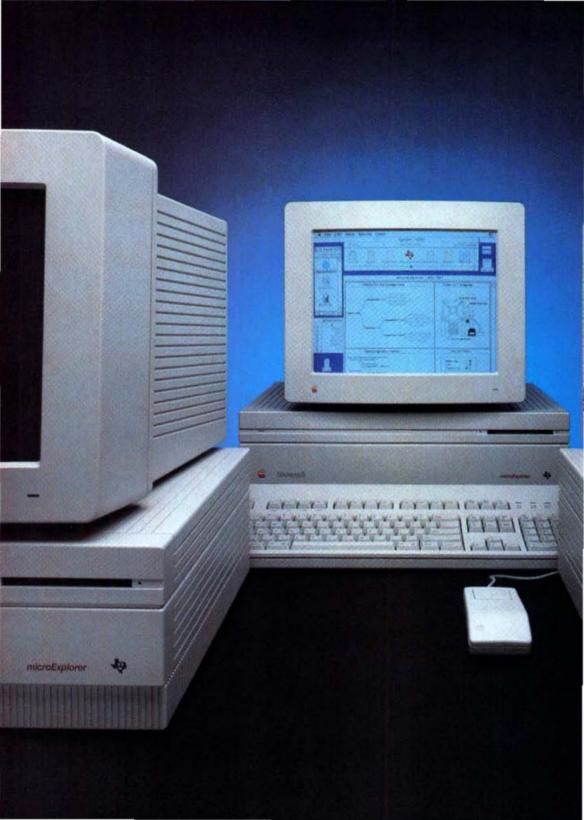

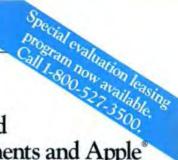

## Look what happened when Texas Instruments and Apple put their heads together.

TI's Lisp chip is at the

heart of the Explorer

family, the world's most powerful AI

development and

delivery systems.

Introducing microExplorer™.
The AI computer for all of us.

Computers designed for symbolic processing have long been recognized as providing the performance and sophisticated software environments needed to develop complex artificial intelligence applications. But volume delivery of these applications often requires computers that are smaller, lower in price and that can also run a broad range of conventional applications.

Now, for the first time, there's a computer that meets these needs. The new microExplorer from Texas Instruments.

## Combining the power of Explorer<sup>™</sup> and Macintosh' II.

The microExplorer combines the capabilities of Apple's widely acclaimed Macintosh II personal computer and TI's

Explorer AI workstation. You can run the same system software and powerful knowledge-based software environments as the Explorer. You can also run the more than 3,000 conventional applications written for the Macintosh. What's more, you can run both software environments concurrently, so that applications can be developed integrating the capabilities of both.

Two computers in one.

In addition to the Mac II's 32-bit processor, the microExplorer features the same powerful microprocessor used in the Explorer II, the world's most powerful symbolic processing workstation. TI's Explorer Lisp chip, the world's first microprocessor optimized for AI applications, packs over 500,000 transistors into a single square centimeter.

The microExplorer's multiprocessor design is made possible by Apple's choice of TI's advanced NuBus<sup>TM</sup> architecture for the Mac II. Operating concurrently, the two processors provide you with unprecedented power in a desktop computer.

Extraordinary capabilities. Ordinary price.

With its excellent user interface, open NuBus architecture and comprehensive networking strategy, the Macintosh II is setting new standards for desktop computing.

With the addition of TI's Explorer chip and software environment, you have higher symbolic processing performance, at significantly lower cost, than

> competitors' dedicated AI workstations.

For many, the availability of the microExplorer puts widespread delivery of AI applications within reach for the first time.

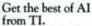

With our company-wide strategy called Knowledge Technologies, TI is committed

to helping you realize the full potential of Al. From our Explorer family to expert systems software tools to knowledge engineering services, Tl provides the most complete range of products and services in the Al marketplace.

The microExplorer heralds an important new era in the evolution of artificial intelligence. An era of integrated symbolic and conventional computing that will make remarkable new applications possible. Because now there's an AI computer for all of us.

To find out more, call Texas Instruments toll-free at 1-800-527-3500. Or, in Europe, (44) + (234) 224187.

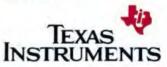

79330 Tl Apple and Macintosh are registered trademarks of Apple Computer, incorporated, Knowledge Technologies, microExplorer, Explorer and NuBus are trademarks of Texas Instruments Incorporated.

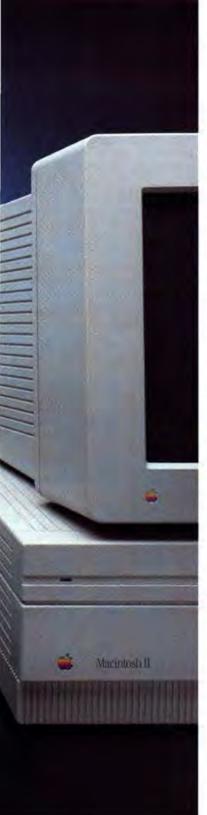

## Artificial Intelligence from A to I

ture, and motion. Some vision systems use models of real-world objects to provide the vision interpreter with a sample of what it should look for.

## PERCEPTIONS AND PERCEPTRONS

Many AI researchers look to their creations as ways to expand our knowledge of the universe by enabling computers to do things people cannot do. The most challenging task for these scientists is teaching machines what humans can do: think. The representation schemes discussed earlier help translate learned experiences into computer-readable form. But many things that we do simply can't be expressed as lists of rules. Telling (or understanding) a joke, for example, defies description using a systematic set of rules, as any stand-up comic could tell you.

An alternative approach called neural networks has developed out of theoretical work in the 1950s (when this concept went by the name of perceptrons). These standard hardware programs simulate parallel processing agents to model the intense interconnectivity that takes place in the human brain.

Neural networks arrived on the Macintosh in the form of a much-flawed program called MacBrain. This program implements neural network algorithms that go by the ominous-sounding names of Hebbian/Hopfield, Back Propagation, and the Boltzmann Machine. Although the program is poorly implemented, it can help demonstrate the pattern-recognition abilities of neural networks.

Like children learning right from wrong, neural network systems are given an example of something and asked to identify it. If the identification is wrong, a kind of computer switch stick is used to direct the program toward the correct identification. As more examples are shown, the system is given positive reinforcement toward finding the right solution. Once the solution is embedded, it has another annoying similarity to human behavior: Neural nets are hard to break of a bad habit. When a rulebased system makes a wrong choice, you change a rule. When a neural-net

system makes a wrong choice after hours of learning, it is very difficult to get it to change its behavior.

Neural networks are not the answer to the "understanding problem" in AI, but they may prove to be the technology that brings the sensory input to the computer in a way that is understandable.

## THE OBJECT OF IT ALL

One of the most exciting new AI tools is object-oriented programming. The concept of Mac windows comes from the world of object-oriented programming. At a recent conference, noted AI lecturer and author Avron Barr called the Macintosh an "AI Machine" because of its intelligent interface. What is really happening behind those windows is message passing, and message passing can be applied in areas a lot more diverse than windows.

Object-oriented systems are an alternative to long, complex programs that have a huge overhead and an impossible sense of complexity. In the object-oriented world you create representations of real-world things, and those things have the knowledge or procedures they need embedded in them. Then they talk to each other.

Smalltalk, the language that inspired the Macintosh interface, is the premier object-oriented language where the passing of messages takes the place of conventional looping and iteration. Smalltalk comes to the Macintosh as Smalltalk-80 from ParcPlace Systems. This full implementation of Smalltalk provides a wonderful new world for AI enthusiasts and a completely different reality for programmers familiar with C or Pascal. Another less extensive version of Smalltalk is available to members of APDA. And

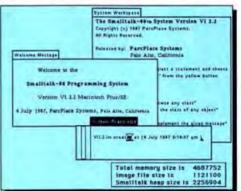

The Smalltalk environment displays the origins of the Macintosh. Developed at the Xerox Palo Alto Research Center, Smalltalk introduced many advanced features like message passing, windows, and intelligent objects.

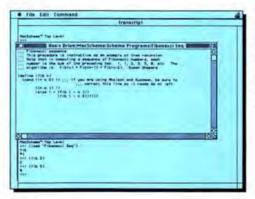

Artificial Intelligence is full of computer tricks. One of the most useful is called recursion. In this screen shot, Semantic Microsystem's MacScheme uses recursion to solve the Fibonacci numbers equation.

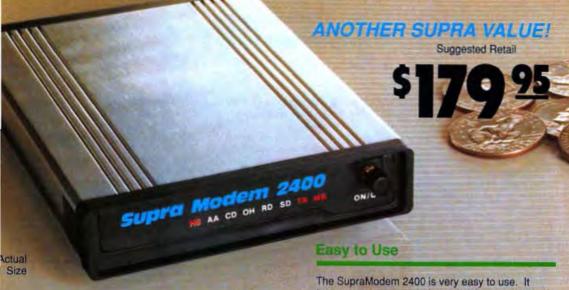

## Compatible

The SupraModem 2400 is 100% compatible with industry-standard, intelligent "AT" commands and all commonly used protocols (including Bell 103/212A, CCITT v.22, and CCITT v.22bis). Since the SupraModem operates asynchronously at 300, 600, 1200, and 2400 baud, you can communicate at whatever rate you need to. All these features let you use the SupraModem 2400 to connect with most modems being used today.

## Affordable

In addition to its low price, the SupraModern 2400 will save you money by letting you communicate at 2400 baud, thus decreasing your on-line time. The SupraModern 2400 incorporates the advanced Intel 89024MS chip set. This design utilizes fewer parts, assuring operation long after the one-year warranty period.

teatures autoanswer and autodial (tone and pulse) for performing phone tasks, and it has a programmable-volume speaker for monitoring call progress. Storing phone numbers and user configurations is also simple because of the modern's programmable nonvolatile memory.

These features and others are explained thoroughly in the comprehensive SupraModem 2400 Operator's Manual. Once you understand the basics, the modem's quick-reference card makes finding command descriptions and other modem information quick and simple.

And to make it even easier to begin telecomputing, the SupraModem 2400 comes with introductory packages for several popular on-line services.

## Special package available for Macs!

The SupraModem 2400MC combines the standard SupraModem 2400 package with popular telecommunications software and a Peripheral-8 to RS-232 cable for connecting the modem to your Mac. \$249.95.

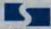

## **Supra Corporation**

1133 Commercial Way / Albany, OR 97321 U.S.A. Phone: (503) 967-9075 / Fax: (503) 926-9370 Telex: 5106005236 (Supra Corp.)

Available at Your Local Dealer or Call (800) 727-8772 (Orders Only)

Please circle 85 on reader service card.

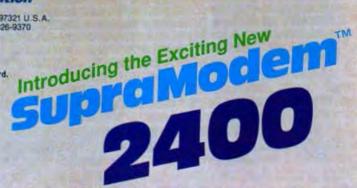

## Artificial Intelligence from A to I

Xerox has developed Humble, an expert system shell that runs in Smalltalk. Since ParcPlace System's Smalltalk-80 runs on a number of computers, it appeals to people who want to develop systems on one computer and transfer them to another. Smalltalk's major disadvantage is its interpreted nature, which makes program execution sluggish.

The newest object-oriented language in wide use is a strange thing called HyperTalk. That's right — if you've ever scripted in HyperCard, you've been using one of the hottest tools of AI. HyperTalk uses message passing to communicate between buttons, backgrounds, and fields. A QUIT message that has passed from the button through the script to the menu bar would read like Listing 1.

Object-oriented languages are excellent places to build virtual realities. Gauges or buttons on the screen can simulate actions or actually affect the real objects. These programs can add and subtract as well as FORTRAN, but they can also create representations of the world that can answer a question without going to the main control loop for guidance.

## THOUGHT CAN BE MOVING

AI researchers do not have visions of thinking boxes, they have visions of intelligent house mates and smart weapon systems. Robots force AI technologists to face the most difficult aspect of the science: self-realization. Until a computer or robot can realize what its capabilities include, or what the meaning of a word implies in a certain sentence at a certain point in time, then Al remains a bag of computer tricks. Self-realization, and its accompaniment called learning, are driving AI deeper into the workings of the human mind and toward hardware and software combinations that can better approximate the workings of our complicated neural activity. When your household robot modifies its programming to make you more comfortable or overrides a direct instruction to save a human life, artificial intelligence will have arrived.

George Lucas' vision of machine intelligences like R2D2 and C3PO involves the integration of all the branches of AI: expert systems, speech recognition, vision, and robotics. The robotic world melds the various forms of knowledge representation, vision, and other AI tools into an intelligent, moving unit.

Today's robots can't live up to the legends established by their Silver Screen counterparts, but they are becoming useful contributors to industry. If your car has paint, it was probably applied by a robot.

Joseph Weizenbaum — well-known psychiatric simulator, creator of the ELIZA, and one of the fathers of AI — has turned against AI because he believes AI research may be creating a new species that could remove the humanity from humanity. Weizenbaum fears that our silicon-based creations will have as much difficulty in relating to what is important to humans as we had in telling them how to be self-aware.

But most AI researchers look to the combination of techniques, tools, and technologies as a way to supplement human intelligence, not to supplant it. The creation of mechanical, artificial organisms is many years — perhaps centuries — away. What AI gives us today is ways of amplifying our own vision or memory.

DANIEL W. RASMUS IS A MANAGER OF AD-VANCED MANUFACTURING SYSTEMS AT WESTERN DIGITAL HE IS A FREQUENT WRIT-ER AND LECTURER ON AI, COMPUTERS, AND MANUFACTURING.

## Listing 1: on mouseUp answer "Are you sure you want quit?" with "Yes" or "No" if it is "Yes" then doMenu Quit Hypercard end if

## Directory

## Advanced Al Systems P.O. Box 39-0360 Mountain View, CA 94039-0360 (415) 968-8658 AAIS Prolog v1.15; \$199

end mouseUp

## APDA

290 Southwest 43rd St. Renton, WA 98055 (206) 251-6548 Smalltalk-80, v0.4; \$75

### **Automatix**

1000 Tech Park Drive Billerica, MA 01821 (617) 667-7900 AutoVision 90; \$20,700 (configurable, price depends on options selected)

## P.O. Box 307

Cambridge, MA 02142 (617) 547-2662 Allegro Common LISP: \$600

ExperTelligence, Inc. 5638 Hollister Ave., Suite 302 Goleta, CA 93117 (805) 967-1797 ExperCommon Lisp; \$995 ExperLisp; \$495 ExperProlog II; \$495

## Franz

1995 University Ave. Berkeley, CA 94704 (415) 548-3600 Allegro Common LISP; \$600 Allegro Common LISP; \$1,500 (A/UX)

## Neuronics

One Kendal Square, Suite 2200 Cambridge, MA 02139 (617) 577-1202 MacBrain 2.0; \$400

### ParcPlace Systems 2400 Geng Road

Palo Alto, CA 94303 (415) 859-1000 Smalltalk-80; \$995

## Semantic Microsystems

4470 Southwest Hall St. Beaverton, OR 97005 (503) 643-4539 MacScheme; \$125 MacScheme + Toolsmith; \$395

## While Others Talk Of The Future, We Deliver It. QuickMail...Available NOW!

MicroSoft Mail The state of the state of the s Marsine Fills Spring 

Whether you have

a few Macintoshes

with a LaserWriter or hundreds

connected through zones.

bridges, gateways and modems...

you need QuickMail!

Our radically new design

is complete and intuitive.

It will forever change

the way you view

electronic mail

Now, send mail seamlessly

to wide area networks

hardware devices and other

software systems.

Send mail across the hall

or around the world

with a click!

\$300 per 10 users.

See your dealer today.

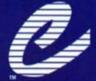

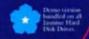

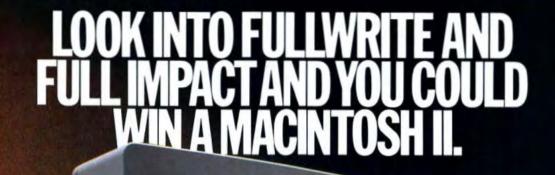

Macintosh II

You could win this powerful Macintosh II computer with all the trimmings. Because we're giving away 50 complete Apple Macintosh II systems\* to 50 lucky winners. And 50 Full Write and 50 Full Impact packages to 100 lucky winners.

How do you win? Just stop
by your participating AshtonTate dealer before December 31,
1988. And while you're there,
ask to see a demonstration of
Full Impact™ and FullWrite
Professional™Ashton-Tate's
innovative new products
designed to maximize the
power of your Macintosh.

Full Impact is the power spreadsheet designed for the real world of business reports.

Going beyond the raw number-crunching ability of Microsoft's Excel, Full Impact allows you to combine spreadsheet analysis, text, and graphics, all on the

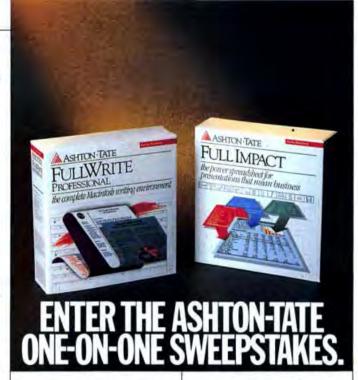

same page. So you can produce crisp, clear, and impactful documents.

FullWrite Professional is the complete Macintosh writing environment that takes you beyond just word processing. You can combine text and graphics, and design your page layout as you go—all in the same easy-to-use environment.

Which means you can gen-

exate persuasive, visuallyexciting documents without the nuisance and delay of switching between several programs, as you'd have to with a program like Microsoft Word.

So come in to your participating Ashton-Tate dealer today. Find out how to make your Macintosh more powerful.

And you could be rewarded with a more powerful Macintosh.

## ASHTON · TATE

\*Includes 40 megabyte hand disk, RGB high resolution color monitor, Apple video card and expansion kit, and Apple extended keyboard. Total suggested retail price of the Macintosh II system is \$2248. See your local participating Ashton-Tate dealer for conjepten, official receptatives rules and entry details. No purchase necessary. Void where prohibited. Sweepstakes end 12/31/88 and are unlike to complete rules. Open to US, and Canadian residents 18 years of age and sider.

Trademarks/owner: Full Impact, Full Write Professional/Ashton-Tate, Ashton-Tate Corporation; Microsoft Excel, Microsoft World Microsoft Corporation; Macintosh/Apple Computer, Inc. © 1988 Ashton-Tate Corporation. All rights reserved.

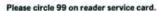

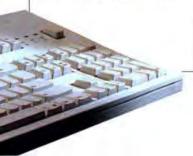

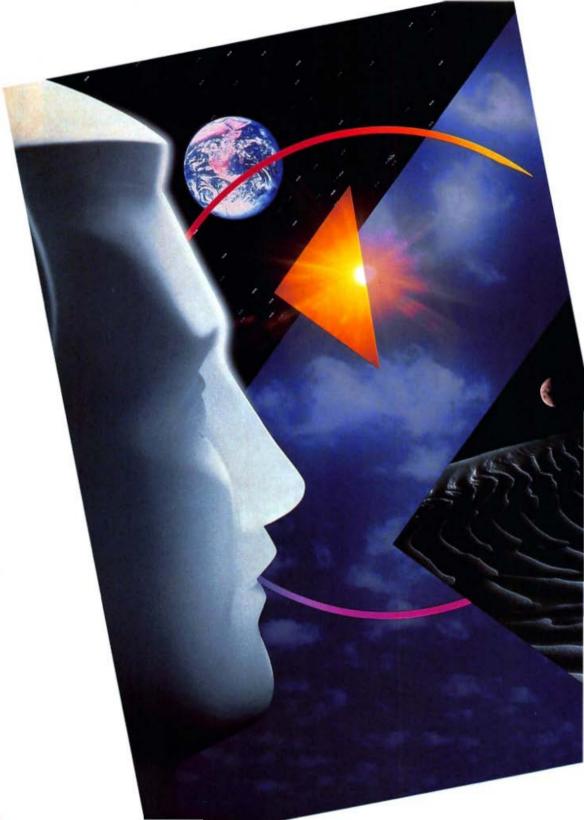

## Ask the Experts

Can't find Mr. Know-It-All? Don't worry. Using your Mac and an expert-system shell, you can create an expert system without the hair pulling associated with conventional programming.

f you're a kid, finding an expert is pretty easy. Just track down Mom or Dad, and that's usually it. A little later on you can ask your teacher or librarian. But as you get older still, and your questions become more difficult, it gets harder and harder to find that one person who can tell you just what you want to know.

Expert systems are computer programs that simulate human experts (much as Bullwinkle Moose did in the role of Mr. Know-It-All). An expert system attempts to encompass a broad base of human knowledge, and more importantly, tries to make that information interactively and context-specifically accessible to the user. A tall order, for sure. Just ask Rocket J. Squirrel.

At least a part of this task can be handled by conventional relational database software. But as opposed to a database, an expert shell includes a simulated "brain," as it were, called an inference engine. This component makes it possible for the system to infer reasonable conclusions derived from its rules of knowledge.

Until recently, building an expert system could be accomplished only through brute coding with a language like LISP or PROLOG (see "Artificial Intelligence from A to 1" in this issue for more on the programming languages of A1). Creating expert systems in this manner offers freedom and power, but it also requires a large amount of time, effort, and programming expertise. The advent of the expert-system shell, however, has brought the capability of expert-system creation to the fingertips of the lay Mac user.

Expert-system shells provide a predefined architecture within which you can create a custom system. The key advantage to using shells, and one of

BY DAN SHAFER

## Ask the Experts

the major reasons that most expert systems today are developed using them. is that an inference engine is already present. That means that the part of the program responsible for examining the rules and facts in a knowledge base, deciding which rules to apply and in what order, and what questions to ask the user, has already been designed.

And because the inference engine itself never changes, expert-system authors don't have to reinvent the wheel with each application. They have only to focus on creating the knowledge bases themselves.

A year ago, there was only one serious expert-system shell running on the Macintosh, and a very small handful of would-be products that were not quite ready for smart time.

Today, there are six serious expertsystem products listing for under \$1,000, with another national heavyweight scheduled to debut soon.

This article takes a close look at several of the more popular, established shells

- · Instant-Expert Plus (Human Intellect Systems), the "big brother" of Instant-Expert, one of the oldest shells, and an established performer.
- LEVEL5/Mac (Information Builders), a Mac implementation of one of the longest-established shells in the IBM PC arena.
- MacSMARTS (Cognition Technology), an easy-to-use, if somewhat limited, shell,

We'll also examine the question of what kinds of problems lend them-

## roblems

that are most amenable to expert-system resolution often have more than one potential solution.

selves to the particular brand of logic these shells represent. Using each of the tools, we'll build an expert system that will provide us with consultation about the proper topics for expert-system applications.

These particular shells were chosen because each demonstrates a radically different approach to expert-system design. Instant-Expert Plus uses a fillin-the-blanks approach, usually with minimal programming required. Mac-SMARTS takes an example-description approach and doesn't include any programming capability. LEVEL5/ Mac is very much like a programming language.

By going through the process of constructing a simple but nonetheless useful expert system, you'll get a chance to learn the answers to two of the most often-asked questions about the possible use of this technology: What are expert systems really good for? Which Mac-based expert system should I choose?

## WHO'S THE EXPERT?

The expert system we'll construct will address three related questions:

- · Does the problem have enough characteristics that are beyond the ken of most algorithmic languages and tools that applying an expert system is not the software equivalent of shooting flies with a howitzer?
- . Does the problem fall short of the area of intelligence that is, at least for the moment, the exclusive province of natural experts? In other words, is the problem subject to an expert-system solution, or can it be solved only by a human expert?
- · Can the problem withstand a major potential shortcoming of expert systems?

The first question is designed to eliminate from consideration any problems that can be solved using databases, spreadsheets, or other more conventional business applications packages. We want to know whether the problem we are analyzing requires some sort of intellectual activity that is a significant step beyond where most such traditional software ends: whether it requires knowledge, a reasoning process, the drawing of inferences, or the application of judgment.

Knowledge, as opposed to data, implies an understanding or explanation of a process or relationships. If a human being can know both how to do something and how to explain it to someone else, then we are dealing with knowledge, rather than simple data or

algorithms. If a problem's solution requires a process of reasoning, probably involving the drawing of inferences, it is a good candidate for an expert system. The process must go beyond mere calculations. Balancing a checkbook is a purely algorithmic process. It may even defy reason, depending on how well you keep records! But diagnosing an illness or troubleshooting a hard disk problem requires analytical thought and reasoning. Expert systems are good at solving such problems. Even if the software must infer some conclusions from other facts not explicitly stated in the system, an expert system still might work. A classic example is the famous syllogism:

## A Shell Collection

hile we've only looked at three expert-system shells in this article, they represent the three approaches that all seven Mac shells use: templates, programming, or examples.

Like Instant-Expert Plus, Intelligent Developer (Hyperpress Publishing) uses

templates with some programming.

Programming is still the most common method of creating an expert system. although the actual amount of code required is considerably less than you'd need were you to build everything from scratch. Cognate (Peridom), ExperOPS5-Plus (ExperTelligence), Instant-Expert Plus, Intelligent Developer, LEVEL5/Mac, and VP-Expert (Paperback Software) all use programming as a means of building an expert system, but in varying amounts.

Of the seven, only MacSMARTS bucks the programming approach entirely, in

favor of creation by example.

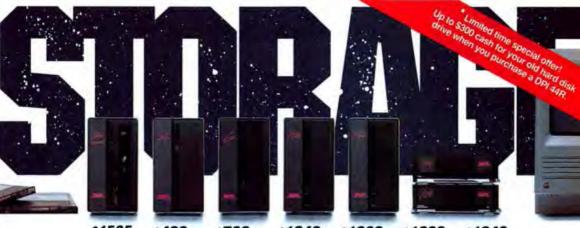

## \$1595 DPI 44

25ms, 10 Megabits/Sec. data transfer rate, shock resistant to 30Gs.

## \$499 DPI 20 External

65ms, 7.5 Megahits/Sec. data transfer rate; shock resistant to 50Gs.

### \$799 DPI 60 External

48ms, 7.5 Megabits/Sec. data transfer rate, shock resistant to 50Gs.

## \$1249 DPI 100 External

28ms, 10 Megabits/Sec. data transfer rate, shock resistant to 50Gs.

## \$1399 DPI 144 External

28ms, 10 Megabits/Sec. data transfer rate, shock resistant to SKis.

### \$1099 DPI 100 II Internal

28 ms, 10 Megabits/Sec, data transfer rate, shock resistant to 90Gs.

## \$1249 DPI 144 II Internal

28ms, 10 Megabits/Sec. data transfer rate, shock resistant to 50Gs.

## Unlimited capacity on a fixed budget.

ur 44Ms removable hard disk drive is not only fast (25ms average access time), it's also extremely flexible. With the removable Data Cartridge, you're assured flexibility, portability, security, and an unlimited amount of storage space.

## Application specific.

The DPI 44 removable is designed with the demanding user in mind. Whether you're working with spreadsheets, desktop publishing, graphics, or multiple data bases, the 44R has both the speed, and unlimited storage capacity.

### Goes anywbere.

Whether you need to take information with you, or send it by courier, the removable Data Cartridge is ideal. Rugged (tested to 30G's), and lightweight enough you won't lose time and money shipping cross-country.

### Complete data security.

What could be safer than being able to take your data with you? No more unauthorized access by outside system users. The cartridge is small enough to fit inside any safe, briefcase, or desk drawer.

## Unlimited storage.

You simply need to buy additional cartridges. The storage possibilities are endless. You could back-up your hard disk drives in less time than conventional tape drives, and without the possibility of data loss due to tape-stretch.

## \*Limited time special offer!

With the purchase of a DPI 44R, you have the opportunity to trade-in your existing hard drive for cash. Yes, we'll buy your old hard disks, working or not. You could earn up to \$300 cash depending on the drive you trade in. Call for details on how you qualify to save big bucks.

## A family tradition.

In addition to our DPI 44R, we also manufacture both Internal and External hard disks. From our Internal 100 and 144MB, to our External 20, 60, 100, and 144MB drives, you can count on DPI's service and guarantee. A full 30 day money-back and one year on both parts and labor. No matter what the reason, DPI will repair or replace your drive, absolutely free! What are you waiting for? Add a DPI hard drive to your system today and come out of the dark ages.

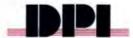

40 Corning Avenue, Milpitas, Ca 95035

408/945-1850 800/825-1850

Please circle 34 on reader service card.

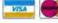

## Hundreds Of Macintosh Products To Meet Your Professional & Personal Needs.

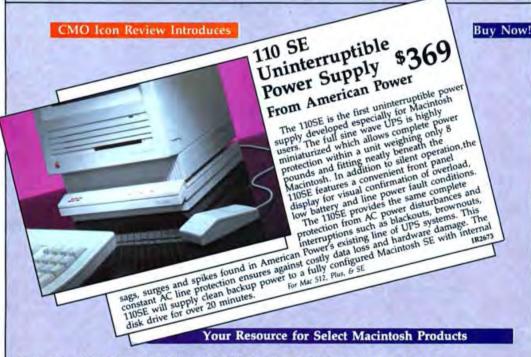

## Your One-Stop Shop For Macintosh Hardware, Software and Peripherals.

Pe're Mac users just like you. So we know how some products sound great, only to prove too much trouble to use. That's why we test—and reject—hundreds of products each year. We put each survivor to the most unforgiving test of all. We use it. If it can't prove its worth—if it doesn't save time or effort—it's gone. We weed out less-than-greats on our Macs, not yours. Because we sell to Mac users across the country, we can buy at volume prices. And in the spirit of making the Mac's power available to the greatest number of people, we pass those savings on to you. Our prices are lower than retail stores and even lower than discounters who don't give you CMO Icon Review's service and dependability. One toll-free call gets everything on its way.

800/228-8910

Good anywhere in U.S. 717-327-9575

Icon Review by CMO: Your clear choice in the Macintosh marketplace

## SOFTWARE

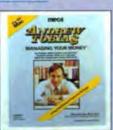

## MANAGING YOUR MONEY \$132

| Acknowledge                                                                                                    | \$399 |
|----------------------------------------------------------------------------------------------------|-------|
| Affinifile                                                                                                    | 59    |
| Calendar Maker                                                                                                    | 35    |
| Canvas                                                                                                    | 119   |
| Checkmark Payroll                                                                                                    | 199   |
| Comment 2.0                                                                                                    | 59    |
| Copy II Mac 7.2                                                                                                    | 25    |
| Eureka                                                                                                    | 129   |
| Fastback for Mac                                                                                                    | 62    |
| Front Desk 6.1                                                                                                    | 79    |
| FullPaint                                                                                                    | 79    |
| Image Studio                                                                                                    | 319   |
| Kid Talk                                                                                                    | 36    |
| MacCalligraphy                                                                                                    | 120   |
| MacAtlas                                                                                                    | 125   |
| MacBillboard                                                                                                    | 24    |
| MacDraft 1.2B                                                                                                    | 159   |
| Macintosh Bible                                                                                                    | 16    |
| MacProof 3.0                                                                                                    | 124   |
| Microsoft Works                                                                                                    | 219   |
| More 1.1c                                                                                                    | 199   |
| Notes For Excel                                                                                                    | 42    |
| The same of the same of the sa | -     |

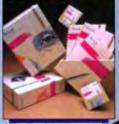

SCOOP \$179

| Notes For Word     | 5 42 |
|--------------------|------|
| Pict-o-graph       | 105  |
| Power Station      | 39   |
| Quickbasic         | 82   |
| Ready, Set, Go 4.0 | 329  |
| Sidekick 2.0       | 69   |
| Spelling Champion  | 35   |
| Spellswell 2.0     | 49   |
| Stepping Out       | .55  |
| Suitcase           | 36   |
| Tempo II           | 109  |
| Wet Paint          | 47   |
| Will Maker 3.0     | 36   |
| Word Finder        | 37   |
| THURSE CHIMET      | -34  |

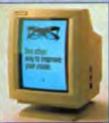

CORNERSTONE SINGLEPAGE DISPLAY MAC II 1999

| TAROUALLORS            |       |
|------------------------|-------|
| Flat Top Full Page     | 51499 |
| High Top Full Page     | 1099  |
| Laserview Disp. 19" St | 1849  |
| Laserview Display II   | 1899  |
| Mac Larger 12"         | 369   |
|                        | CALL  |
| SinglePage Display SE  | 899   |
|                        |       |

## HARD DRIVES

| MacBottom HD21 SCSI\$ | 759  |
|-----------------------|------|
| MacBottom HD21M       | 915  |
| MacBottom HD32 SCSI   | 899  |
| MacStack 20           | 569  |
| MacStack 43           | 839  |
| MacStack 60           | 899  |
| MacStack 80           | 1399 |
| Pro 30 SE/I           | 599  |
| Pro 43 SE/I           | 699  |
| Pro 60 II/I           | 779  |
| Pro 80 II/I           | 1299 |
|                       |      |

| O FURNIUS        |       |
|------------------|-------|
| 2MG Surface Sims | Phus/ |
| SE/II            | \$999 |
| MacSnap 25E      | 469   |
| MacSnap 524      | 319   |
| MacSnap 524E     | 329   |
| MacSnap 524S     | 469   |
| MacSnap 548      | 679   |
| MacSnap 5485     | 739   |
| MacSnap Plus 2   | 469   |

## DRIVES WITH TAPE BACKUP

| EMAC 80 Impact      | 1395  |
|---------------------|-------|
| EMAC 80 DLX         | 1495  |
| 2400 Mac Pac w/Soft | \$189 |

| 2400 Mac Pac w/Soft | \$189 |
|---------------------|-------|
| EMAC MD 2400        | 219   |
| Net Modern V2400    | 479   |
| Net Bridge          | 319   |
| Net Serial          | 349   |

## DICTITIONS/SCANNERS

| P. LOTETTION OF C. | PLAN ARTHUR |
|--------------------|-------------|
| Flatbed Scanner    | \$1299      |
| MacScan Flatbed    | 1799        |
| MacVision 300 DPI  | 489         |
| Turbo Scan         | 1399        |
|                    |             |

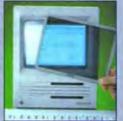

SUN-FLEX PROTECTOR

## ACCESSORIES

| AnthroCart                     | 7445 |
|--------------------------------|------|
| Carrying Cases                 | 69   |
| Disk Cabinets                  |      |
| (Roll Top/holds 45)            | 34   |
| Fanny Mac                      | 64   |
| Mac 101 Keyboard               | 169  |
| Mac Tilt                       | 74   |
| Mouse Cleaner 360 <sup>a</sup> | 15   |
| Mouse Pads (7x9)               | 8    |
| Mouse Pads (9x11)              | 9    |
| ProPoint Trackball             | 119  |
| Surge Protectors               | 55   |
| Thunderscan 4.0                | 199  |
|                                |      |

| INETWORKING                           |      |
|---------------------------------------|------|
| Phone Net Plus                        | \$45 |
| Apple Talk Adaptor                    | 8    |
| Apple Talk Clips<br>Modular Cable Kit | 19   |
| Modular Cable Kit                     | 99   |

## BOARDS

Mac 86 MS-DOS to 5E\$ 459 Mac 286 MS-DOS to II 1099

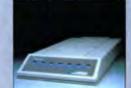

PRACTICAL MODEM 2400 \$189

## FLOPPY DRIVES

Cutting Edge 800K Mirror Magnum 800K

| TRUVIERS               |        |
|------------------------|--------|
| HP Laser Jet           | \$1799 |
| Scripten Laser Printer | 3895   |
| Grappler LQ            | 99     |
| Printer Stand          | 17     |
| Pro Grappler           | 89     |
| Serial Grappler +      | 69     |

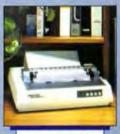

SEIKOSHA SP1000 \$239

| AN IONO            |     |
|--------------------|-----|
| KOA Color DS/DD-10 |     |
| w/Travel Pack      | 526 |
| KOA DS/DD-10       | 19  |
| Sony DS/DD-10      | 19  |
| Sony SS/DD-10      | 14  |

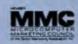

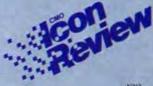

NZIZ

In the U.S.A. and in Canada
Call toll-free: 1-800-228-8910
Outside the U.S.A. call 717-327-973, Fax 717-327-1217
We welcome orders from Educational, Governmental and Corporate Organizations
CMO Icon Review. 101 Reighard Ave., Dept. NZ, Williamsport, PA 17701

Over 400,000 SATISTED CUSTOMIRS—AT MARCIA OF THE CARD SATISFACTOR OF POLICY, Add 3% (\$3.00 minimum, 2.00 for C.O.D.) shipping and handling. Larger shipments may require additional charges. Personal and company checks require 3 weeks to clear. For faster delivery, use your credit card or send a cashiers check or bank money order. Credit cards are not charged until we ship. Pennsylvania and Maryland residents add appropriate sales tax. All prices are U.S.A. prices and are subject to change. All stems are subject to availability. Defective software will be replaced with the same item only. Hardware will be replaced or reparted at our discretion within the terms and limits of the manufacturer's warranty. We cannot guarantee compatibility. All sales are final and returned shipments are subject to a restocking fee. We are not responsible for typographic or photographic errors.

Macmush is a trademark of Apple Compuse, Inc.

## Ask the Experts

All men are mortal. Socrates is a man.

Therefore Socrates is mortal.

An expert system, given the first two facts and a proper inference engine, can draw the third conclusion by inference from the two stated facts. A Pascal program without some form of programmed inference engine or logic process would be unable to do the same thing, as would most databases.

There are some kinds of intellectual activity that nobody has yet successfully programmed into a computer. Some of those that are of primary interest to us in examining expert systems are adaptability to novel situations, creativity in approaching the problem, the use of common sense, and resolving ambiguities in information supplied to the system. If you are about to build a system to solve a problem that involves any of these feats, an expert system is not a good solution. (Neither, for that matter, is any other off-the-shelf software we know about!)

Finally, most expert systems involve the application of rules of thumb (formally, heuristics). Heuristic approaches do not always yield the optimum solution to a given problem. This is because of the way they search through a set of possible solutions and come up with one that works. They don't necessarily know about all possible solutions, and even if they do, they aren't always designed to produce the best possible answer. This can be seen as a limitation, depending on the kind of problem you're trying to solve.

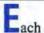

rule in Instant-Expert Plus must belong to a class, or set of rules.

Problems that are most amenable to expert-system resolution often have more than one potential solution. We may want to design the system in such a way that it offers us all of the possibilities, perhaps ranked in order of their likely utility or value.

When we take all of these basic principles and put them into the traditional production-rule format of an expert system, we get a set of rules like those shown in Figure 1. Production rules describe the decision-making process the expert system is emulating. They take the form of IF/THEN constructs and in some systems also support ELSE clauses. The IF portion is called the premise or condition of the rule, and the THEN clause is the conclusion; each clause can contain one or more entries.

There are only three rules in this system. Each rule has four conditions and a single conclusion. Figure 2 explains how an inference engine might sift through those rules and come to an appropriate conclusion.

The basic process of going through a set of rules like those in this example and coming to an appropriate conclusion is not so complex that it could not be programmed in Pascal, C, or some other conventional language. The trick in an expert-system shell is designing a program that can deal with any arbitrary number of rules on any subject, with any reasonable number of premises and conclusions.

With that expert-system rule set in mind, let's turn to the specific shells and see how each handles this set of rules. Our objectives are to find out what it feels like to develop a system using each of these products and to see what this expert system looks like as it runs in each of these environments. This should make it possible for you to decide which is best for you.

## AN EXPERT IN AN INSTANT

Instant-Expert Plus uses a fill-inthe-blanks approach to rule definition and a point-and-click method of variable typing, and is designed to make extensive use of external files to display information to the user during a consultation. Figure 3 shows what one of the rules in our sample knowledge base looks like when it has been entered into an Instant-Expert Plus rule template. The rule template itself is largely self-explanatory, but it does have some peculiarities.

Notice along the right side of the template a series of check boxes. In the top portion of the template, where the conditions (IF clauses) of the rule are entered, these check boxes are labeled "A". This stands for Ask. If these boxes are checked, the user can be asked the question indicated on that line of the conditions. If it is blank, the expert system will never ask the user for the value of the variable or for a response to the proposition stated on that line. Unchecked lines indicate intermediate conclusions the expert system will reach, or inferences it will draw, from other questions it asks the user. Similarly, in the bottom of the template, there are several check boxes labeled "D," which stands for Display. If one of these is checked, then Instant-Expert Plus will display the statement or the result of a variable assignment to

## A Shell Apart

EXPERT OBJECT, the Cadillac of expert-system shells not only on the Mac, but also on most other hardware platforms from mainframe to micro, is a \$5,000 package that's probably out of the reach of people who are just beginning to explore the use of expert systems, but it's also a far more robust and complex shell.

Among its features are a completely graphic interface with dynamic graphic browsers and editors, and an architecture that lets users integrate their expert systems into any application written in MPW.

Developers creating expert systems for other platforms can also take advantage of the program, because expert systems created in NEXPERT OBJECT can be transferred directly to a mainframe or workstation — without translation. And it will also run under A/UX.

If you decide that you're serious about expert systems on the Mac, you owe it to yourself to check out the power of NEXPERT OBJECT.

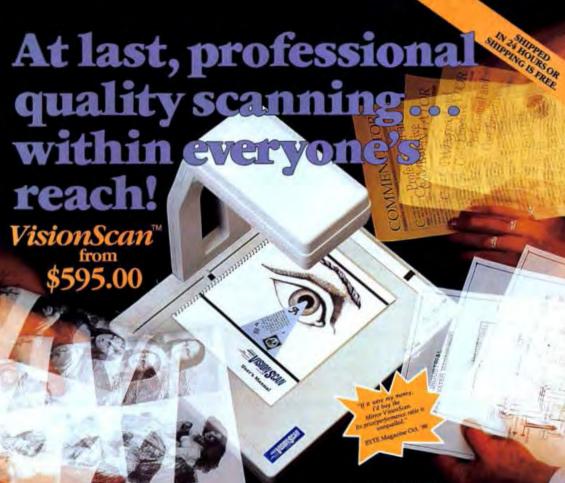

Affordable line art and halftones without sacrificing your printer.

VisionScan delivers quality scans in seconds without tying up your ImageWriter" printer.

Whether you're scanning photos, graphs, charts, or other original materials for chairs, or obser original materials alyouts or other applications, VisionScan" produces affordable halftone images and extremely high quality line art.

# Scan 3-D...and at no extra cost.

VisionScan can expand your view to 3-D. The roomy overhead scanner accepts objects up to one inch in height and gives you an added vantage point - a value many higher priced scanners can't begin to offer.

# FREE DeskPaint

The DeskPaint' Software desk accessory inspires full graphic editing without deserting your desktop publishing program. It crops, sizes, details, lightens, darkens and embellishes plain art into professional presentations

Scan and edit text like the pro's with an optional O.C.R. software program, only \$199.00.

With the revolutionary Read-it!"

software program by Olduvai Corporation, VisionScan enables your Macintosh to read whole pages of text, then store and manipulate them faster than ever before

# Why buy from Mirror?

- Buying direct saves money Full 30 day "money back" guarantee
- Full 90-day warranty An on-going commitment to innovation

To order VisionScan" and your free DeskPaint" software package, call toll free: 1-800-654-5294

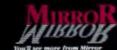

Mirror Technologies, Inc. 2644 Patton Road Roseville, MN 55113

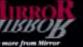

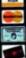

# Ask the Experts

# Figure 1.

Problem requires intellectual activity AND

Problem does not demand human intelligence AND

Problem requires use of heuristics AND

Problem will tolerate less than optimal answers.

Problem is good candidate for expert system.

Problem calls for knowledge OR

Problem calls for reasoning OR

Problem calls for the drawing of inferences OR

Problem calls for the use of judgement.

Problem requires intellectual activity.

Problem does not require adaptability AND

Problem does not require creativity AND

Problem does not require use of common sense AND

Problem does not require resolving ambiguous input.

Problem does not demand human intelligence.

# Figure 2.

# Set Up Goal: Problem is good candidate for expert system.

Look at Rule 1. Set up new goal: Problem requires intellectual activity.

# Look for rule with " problem requires intellectual activity " as a conclusion.

Find Rule 2. Look at rule. Set up new goal: Problem calls for knowledge.

### Look for rule with "problem calls for knowledge" as a conclusion.

No rule found. Ask user for information.

User says "Yes, knowledge is called for."

Rule 2 is satisfied, so goal " problem requires intellectual activity " is met.

Remove goal "problem requires intellectual activity" from goal list.

### Look at rule now executing (Rule 1). Set up new goal: Problem does not demand human intelligence.

Look for rule with "problem does not demand human intelligence " as a conclusion.

Find Rule 3. Set up new goal: Problem does not require adaptability.

### Look for rule with " problem does not require adaptability" as a conclusion.

No rule found. Ask user for information.

Continue as above with conditions 2 through 4 of Rule 3.

User answers "Yes" to all questions. Goal "problem does not demand human intelligence " is met.

Remove goal "problem does not demand human intelligence " from goal list.

Look at rule now executing (Rule 1). Set up new goal: Problem requires use of heuristics

# Look for rule with " problem requires use of heuristics" as a conclusion.

No rule found. Ask user for information...

User answers "Yes."

Remove goal "problem requires use of heuristics" from goal list.

Look at rule now executing (Rule 1). Set up new goal: Problem will tolerate less than optimal answers.

# Look for rule with " problem will tolerate less than optimal answers " as a conclusion.

No rule found. Ask user for information.

User answers "Yes."

Remove goal "problem will tolerate less than optimal answers" from goal list.

Since all of Rule 1's conditions have been met, this is a good candidate for an expert system.

Figure 1: An expert system's production rules are commonly stated as IF/THEN constructs. The three rules in our expert system are shown here.

Figure 2: Once the rules have been stated, the inference engine takes over and does the processing.

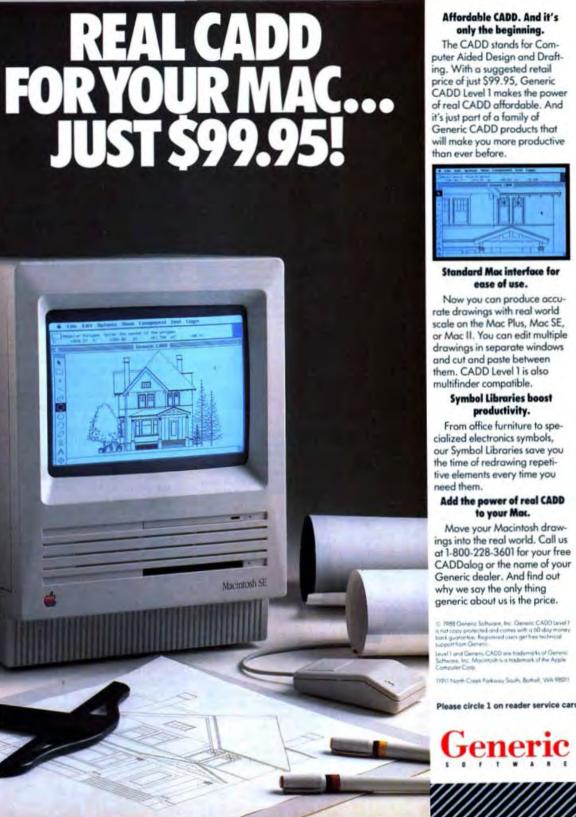

# Affordable CADD, And it's only the beginning.

The CADD stands for Computer Aided Design and Drafting. With a suggested retail price of just \$99.95, Generic CADD Level 1 makes the power of real CADD affordable. And it's just part of a family of Generic CADD products that will make you more productive than ever before.

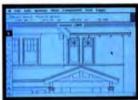

# Standard Mac interface for ease of use.

Now you can produce accurate drawings with real world scale on the Mac Plus, Mac SE, or Mac II. You can edit multiple drawings in separate windows and cut and paste between them, CADD Level 1 is also multifinder compatible.

# **Symbol Libraries boost** productivity.

From office furniture to specialized electronics symbols, our Symbol Libraries save you the time of redrawing repetitive elements every time you need them.

# Add the power of real CADD to your Mac.

Move your Macintosh drawings into the real world. Call us at 1-800-228-3601 for your free CADDalog or the name of your Generic dealer. And find out why we say the only thing generic about us is the price.

 1988 Generic Software, Inc. Generic CADD Level I is not accept protected and comes with a 50-day money back guarantee. Registered users get free technical ption Gener

Level I and Generic CADO are trademarks of Generic Schware, Inc. Mocintolik is a textemark of the Apple Computer Corp.

11913 North Creek Forkway South, Botholt, WA 98011

# Ask the Experts

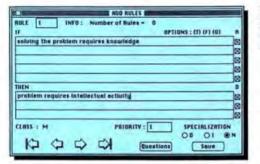

Figure 3: Instant-Expert Plus's rule template shows this rule as a propositional statement.

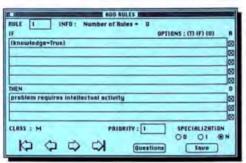

Figure 4: Instant-Expert Plus's rule template can use a variable (in this case "knowledge") in a rule condition.

| ERPERTISE IN THE CLASS MAIN                                                             |         |
|-----------------------------------------------------------------------------------------|---------|
| QUESTION   Does solving the problem require access to know AMSWER   Yee No Onknown Quit | ledge 7 |
| Yes<br>problem requires heuristics<br>(RESILT := True)                                  | 8       |
| To solve the problem, must inferences be drawn ?<br>No                                  |         |
| Does solving the problem require the use of judgment ?<br>No                            |         |
| Does solving the problem require access to knowledge ?                                  |         |
| GORL : problem requires intellectual activity                                           |         |

Figure 5: When a consultation is in process in Instant-Expert Plus, this is how a question, based on a propositional definition, is phrased.

the user during a consultation. Leaving it blank suppresses the display.

At the bottom of the rule template are two items that bear further explanation. Each rule in Instant-Expert Plus must belong to a class, or set of rules. In our expert system, we have only one class and all rules belong to it, but in a more complicated system, you might well subdivide the knowledge into multiple rule sets. This would enable you to make the consultation more efficient by turning on and off various rule sets based on information obtained or inferred. Each rule in In-

stant-Expert Plus has a priority assigned to it. The default value is 1, but you can assign a value all the way up to 100. Instant-Expert Plus uses this prioritization value to decide which of several rules to execute to move toward resolution of the problem. When more than one rule will do the job equally well, this method is used for tiebreaking. It can also be used to force some rules to execute before others, though that is a specialized need.

In phrasing the conditional part of a rule in Instant-Expert Plus, you can choose one of two methods. The first involves the use of propositions, stated as partial sentences. For example, suppose we want to state the rule:

IF solving the problem requires knowledge,

THEN the problem requires intellectual activity.

We can define this rule exactly as we just stated it (see Figure 3). The conclusion can then be used precisely as it appears in Figure 3, as a condition to another rule (as we saw in our sample three-rule set).

Alternatively, you can use variables to state the rule (see Figure 4). If you choose this approach, you will have to define a variable, give it a type, and then use it in your rules. We have defined "knowledge" to be a Boolean (true/false) variable. Instant-Expert Plus also allows for string and numeric variables.

If you use the propositional method of defining rules, the system will automatically phrase questions during the consultation. For example, if you define the rule as shown in Figure 3, then the user will be asked, "solving the problem requires knowledge?" and be permitted to click on buttons that say Yes, No, or Unknown (see Figure 5). If, on the other hand, you define a variable, you must then phrase a question for the system using the question-definition box, which lets you ask the user about the value of the variable ("Does solving the problem require access to knowledge?").

Instant-Expert Plus comes with a built-in programming language that has more than 70 functions, commands, and operators. If we want to display information about the consultation when the system is in use, we will need to use the SHOWTEXT function. This command requires us to provide the name of a text file. Instant-Expert Plus then reads that file into memory, displays it in a window, and waits. The user reads the text, dismisses the window by clicking its close box, and the consultation automatically proceeds. This is handy for informing the user of progress during the consultation and for displaying intermediate conclusions as well as our final recommendation. For example, in our sample knowledge base, we want to let the

# We've taken LEVEL5 to the Macs.

One of the world's most widely used expert systems is now available for the Macintosh.

Powerful, fast and easy to learn, LEVEL5 not only runs on the Macintosh—it uses all of the unique facilities that make the Macintosh so special. What's more, LEVEL5 applications are portable to all other LEVEL5 platforms—IBM mainframe, DEC VAX, even the PC and PS/2.

LEVEL5 supports knowledge bases as large as 10,000 rules. Plus graphics and pictures. And it can access EXCEL spreadsheets and HYPERCARD stacks.

LEVEL5 already has thousands

of users running hundreds of successful applications. And LEVEL5 is a product of Information Builders, Inc., creators of FOCUS—the leading fourth-generation language. A \$100 million company, IBI supports LEVEL5 at 45 locations worldwide.

To order the Macintosh version of LEVEL5 (just \$685, VISA or MasterCard accepted), or for more information, call 1-800-444-4303. Or write Information Builders, Inc., 1250 Broadway, New York, NY 10001.

Information Builders, Inc.

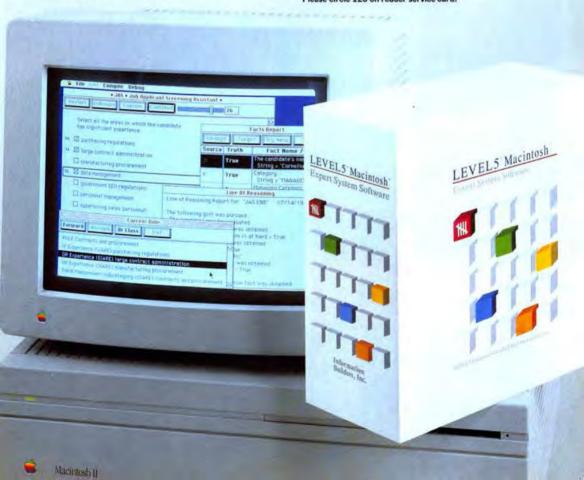

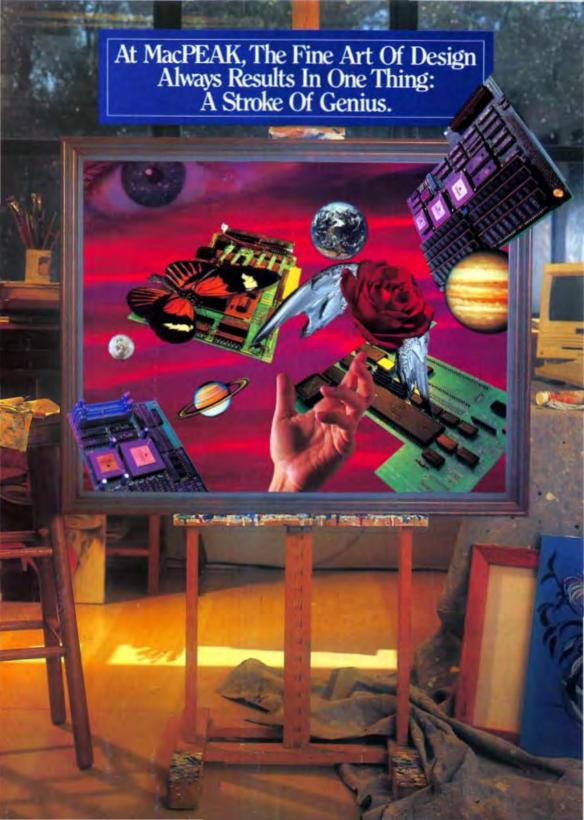

# MacPEAK Unveils A New Collection Of High Performance Peripherals For The Macintosh Family.

The artists at MacPEAK have been at it again. Designing the most innovative products for Macintosh computers on the market today.

Our palette features a wide variety of high performance upgrades, colored with an eye for attractive pricing. Simply stated, no one offers you a better product—at any price—than MacPEAK.

The Orion "SE<sup>10-20-25</sup> Accelerator. A full-featured multispeed occelerator card for the Macintosh SE, the Orion SE replaces the SE's standard 8 MHz 68000 microprocessor with a 68020 processor, running at either 20 or 25 MHz.

The Orion SE also supports two co-processors: the 6885 | Memory Management Unit, and either a 6888 | or a 6888 | Memory Management Unit, and either a 6888 | or a 6888 | Memory Management Unit, and either a 6888 | or a 6888 | Memory Management Unit, and to a stock SE, Additionally, using the Orion SE's 8 standard SIMM sockets, users can expand to a full 8 megabytes. The result of all this power is a machine that's able to outperform a Mac II by as much as 3 times!

The Orion One Accelerator. The Orion One is an entry-level accelerator card for the Macintash Plus or Macintash SE. The Orion One replaces the native 8 MHz 68000 with a faster 16 MHz 68000 and 16k of zero-waitstate static RAM. The result: up to 2.5 times

better performance. The Orion One also supports an optional 68881 Floating Point Math Co-processor. Using the optional 68881, math-intensive applications can see performance increases in excess of 30 times.

The Orion II<sup>3022</sup> Accelerator.
The Orion II is a state-of-the-ort accelerator for the Mocintosh II.
Using NuBus, it replaces the Mac II's 16 MHz

68020 with a 25 MHz 68030, supported by 256k of zero-wait-state static RAM. Users can optionally add up to a megabyte of static RAM, and the new 68882 Floating Paint Math Co-processor. The static RAM serves as a general function cache, greatly enhancing the performance of all applications, including A/UX. The advanced cache technology also works with other NuBus cards, like 24-bit video cards, thereby substantially increasing their performance as well. The Orion II is able to boost a Mac II's performance by 2—4 times. With supporting applications, the 68882 is able to do floating point calculations up to twice as fast as the 68881.

Galaxy" ECL Video Option. Available for the Orion One and Orion SE accelerators, the Galaxy Video Option provides a crisp 19" 1024 × 890 ECL display with lightning-fast refresh times. Using advanced C-DEV software, the user is able to choose from a full array of features, such as one screen only, big screen only,

both screens with big screen on either side (left or right-hand flexibility), image magnification, and more.

Galaxy II. Galaxy II is MacPEAK's 19"
Monochrome Video Controller for the
Macintosh II, using the most advanced high-speed ECL technology.
With its bright, stable 1024 × 890 image, the

quality of the Galaxy II equals the original Macintosh screen.

One look and you'll see the difference!

Pegasus" Plus and SE. MocPEAK introduces Pegasus, a cutting-edge graphics system for the Macintosh Plus and SE. It's a powerful combination of Orion One accelerator technology and the finest ECL graphics drivers avail-

able. The result is an incredibly bright, crisp largescreen display that's every bit as good as the original. Fast? You bet. With its 16 MHz 68000 microprocessor and zero-wait-

state static RAM, refresh and redraw times are up to 3 times faster than an ordinary large screen monitor. Pegasus works wonders for PageMaker\* and other layout programs!

ana and Colony when systems

ST-60" and ST-150". With our ST family of streaming tape backup systems, you can store up to 150 MB of data at the speeds you're accustomed to from MacPEAK. Quality TEAC

mechanisms, double data integrity checking, and speeds of 3 –5 MB/minute make the ST family the fastest and most reliable backups available today. The ST family is fully network compatible and supports file-by-file, mirror image, incremental, timed backups, and even multiple backup sessions per cartridge.

To find out more about these works of art from MocPEAK Systems, call 800/225-7509 for the dealer nearest you.

> MacPEAK S Y S T E M S

VISION. INNOVATION. PERFORMANCE.

1201 Spyglass, Austin, Texas 78746 800/225-7509 512/327-3211 FAX 512/327-9553 Olson, Golany, Pegallago, ST-40 and ST-150 are track-marks of ModPEAK Systems. Microtrach is a registered trackmark of Adda Cape.

Please circle 129 on reader service card.

# Ask the Experts

user know when his or her system definition passes each major hurdle. So we create a series of files containing this information and call upon them as needed. Because SHOWTEXT is a function, it must be stated in a rule by assigning its result to a variable:

(result: =SHOWTEXT("Heuristics"))

This must be a Boolean variable.

To define our three-rule statement about qualified expert-systems problems completely, Instant-Expert Plus turns out to require 16 rules. There are two primary reasons for this.

The publisher of Instant-Expert Plus recommends strongly against the use of OR logic in rules, suggesting instead a separate rule for each condition that might otherwise appear together in a single rule. It is true that the use of OR logic can lead to knowledge engineering errors, problems debugging finished systems, and other kinds of confusion. This requires our second rule, consisting of four conditions linked by OR connectors, to be restated as a set of four rules; one for each condition, with the same conclusions in each case.

We must deal with the situation that arises if none of the conditions leading to a subgoal turns out to be provably true. Again looking at the second rule in Figure 1, we note that if none of the four conditions can be proven, we don't have an outcome for the system to resort to. These "boundary conditions" must be explicitly stated, usually in a rule.

Before leaving Instant-Expert Plus, we should consider a distinguishing characteristic of this shell. Rather than using an interview approach to gather information about the user's problem, we can use Instant-Expert Plus' graphics capability in a "forms completion" approach, screens that will respond to the user's mouse-clicks and characterize the problem. Figure 6 shows one such screen defined for the sample knowledge base. The user can click on any active region. The designer can define arbitrarily shaped active regions and connect each such region to a fact, another graphic, or some command in the language.

## AN EXPERT LEVEL

LEVEL5/Mac boasts a very large installed base of users on the IBM PC and compatibles, and its publisher recently announced a version for the DEC VAX, making it the most broadly supported shell in the under-\$1,000 range. The PC version has been in publication in one form or another for more than three years. It started life as Insight, later changed to Insight I when its successor, Insight II, came along. When Information Builders bought Level Five Software, the original developer of the shell, last year, the new owners changed its name to LEV-EL5/Mac.

LEVEL5/Mac takes a much more programming-language orientation to the process of expert-system design and construction than we saw with Instant-Expert Plus. It has a procedural flavor much like Pascal (not surprisingly; the program was written originally in Pascal). Where Instant-Expert Plus permits the designer to program various aspects of the system, LEVEL5/Mac requires such programming at every step. Programmers accustomed to a more traditional lan-

guage such as Pascal, C, or BASIC are quite often more comfortable with LEVEL5/Mac than with more handholding approaches.

Because LEVEL5/Mac takes a programming tack, it is possible to use any text editor or word processor to develop your LEVEL5/Mac systems. The program comes with a built-in editor that is perfectly adequate to the task. But if you had a system running on the PC, for example, and wanted to move it to the Macintosh, you could export the rules from the PC product even if it was written in some other language. With some massaging, you could then eventually get your system working in LEVEL5/Mac. This kind of import process won't work easily, if at all, with other kinds of shells.

There is less to show and discuss with LEVEL5/Mac than with the other shells in this article precisely because it takes a programming-language approach to expert-system design. There aren't multiple screens of templates for entering rules, defining variables, or controlling the consultation

The basic structure of all LEVEL5/

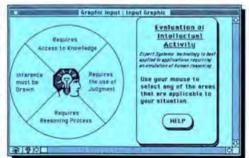

Figure 6: Instant-Expert Plus can also use an interactive graphic front end to enter facts into a knowledge base.

I- HUES 1/9 13 Stuff

ITTLE Expert Spriem Problem Analyzer
Exclamation points indicate comment times that are ignored by the oytime

[Indian Goal #1

1. Main Goal #1

1. Second rule goal to Main Goal #1

1. Second rule goal to Main Goal #1

1. Second rule goal to Main Goal #1

2. Second rule goal to Main Goal #2

8. Main Goal #3

8. Main Elle
RULE for determining if expert system is healths

F problem requires intellectual activity

AND NOT problem requires heuristic

AND problem infersives non-printing solutions

THEN expert system is resultive

THEN expert system is resultive

Rest of rules would follow here

[Wood END is required.

Figure 7: This is the basic structure of a LEVEL5/ Mac expert-system rule.

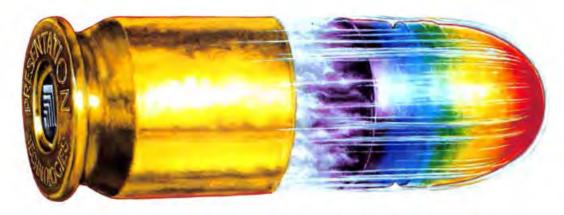

# BOOST THE CALIBER OF YOUR PRESENTATIONS.

Part of the

Montage Presentation Series, the Montage FR1 desktop slidemaker creates great

Most slide presentations don't get banged out until the 11th hour.

With Montage"FRL yours can come together faster than ever

The Montage FR1 features High Definition Digital Imaging" technology. Translated, Montage slides for about 50¢ apiece. And that's just the beginning. FR1 creates brilliant, fully satu-

rated slides with 16 million colors, in 2-3 minutes. That's much faster than other slidemakers.

You can use Apple Macintoshes," IBMs or compatibles, because Montage FRI supports them all. At the same time. And Montage FR1 supports far more graphics and presentation software packages than any other system.

Giving you the firepower to create high impact presentations.

We've planned your investment's future, too, with an arsenal of Montage Presentation Series upgrades coming soon. They'll let you generate color overheads. Let you print color hardcopies. Work with PostScript software applications.

All networked from your own desk.

It's the high-

est caliber color output in town. For presentations that are right on the money.

Call for free facts kit with sample slide: 800-255-4574. ext. 356. In California (714)

Montage and High Definition Digital Imaging are trademarks of Presentation Technologies. Inc. All other brand or pendact are trademarks of their product holders. (1998) Presentation Technologies, Inc.

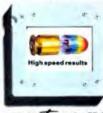

Presentation solutions for business communicators.

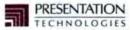

743 N. Pastoria Avenue, Sunnyvale, CA 94086

# Ask the Experts

Mac expert systems is shown in Figure 7. A LEVEL5/Mac expert system must begin with a TITLE line. It must then supply a list (in outline form) of goals for the system and one or more rules. The key word END signals the end of the knowledge base and is re-

quired. (The rules are actually not required, but it is difficult to see how you could construct an expert system without them.)

A more fleshed-out structure for a LEVEL5/Mac knowledge base would include provisions for the following items, which must appear in the order shown:

- The TITLE of the knowledge base.
- Declaration of facts shared by chained knowledge bases.
  - 3. Database declaration statements.
- Fact-type declarations.
   Parameter initialization statements.
  - Control element selectors.
  - 7. Goals of the knowledge base.
  - 8. Rules that support the goals.
  - Text information to be displayed.
     END.

In our example knowledge base, we will be concerned only with items 1, 4, 7, 8, 9, and 10 from this list.

One of the most interesting aspects of LEVEL5/Mac knowledge base design is the creation of the outline of goals. The LEVEL5/Mac compiler uses this outline to determine how the inference engine will work during a consultation. This approach is unique among expert-system tools and provides a quite natural way of organizing and thinking about the knowledge involved. By allowing the user to make some decisions about goal selection at the outset of a consultation, this outlining method can also provide a means of subdividing knowledge, just as Instant-Expert Plus divides rules into classes.

Because we are focusing on a onegoal problem and because we want to keep our discussion as simple as possible, we will define a single-goal outline for our LEVEL5/Mac system.

LEVEL5/Mac's procedural nature allows it to implement ELSE logic, an element missing from most expert-system shells. This enables us to take no more than three rules to build the three-rule expert system we have been dealing with. In fact, the rules appear to be virtually identical. Differences are accounted for by the fact that there are some reserved-word limits in LEV-EL5/Mac that cause us to rephrase some of our conditions.

Figure 8 shows what a typical question would look like if we used the automatic question-posing facilities of LEVEL5/Mac. But we can get much more sophisticated than this. The LEVEL5/Mac TEXT command

# Yo ho! Reach into our Sax of Stax!

Santa has an expert helper: Uncle Max. His sax are staxxed with an extravaganza of delights to exceed your HyperCard<sup>TM</sup> dreams.

- Explore the galaxy at hyperSpeed with The First Starfighter ...
- Send unique Xmas greetings with Hyper Christmas Card©...
- Expose your kids to counting change on a shopping trip with
  - Gerry Giraffasaurus ...
- \* Face the New Year exultant with Tax Stacks for 1988©...

Examine our FREE Rax of Stax<sup>TM</sup> Catalog.

These and dozens of exciting gift ideas are available now!

Treat someone you love. It's okay to treat yourself too...in fact, maxSanta expects it.

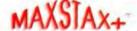

P.O. Box 2719 Dept. 1, Oakland, CA 94602

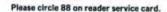

# **CUSTOM DESIGNED REPRINTS**

When your product or company is covered by this magazine, you can order custom designed reprints\* for use in promotional mailings, sales kits, press releases and point-ofpurchase displays.

For more information on how you can take advantage of this wonderful promotional opportunity, call or write:

Jennifer Locke— Reprints Manager, Ziff-Davis Publishing Company, One Park Avenue, New York, NY 10016, 212-503-5447.

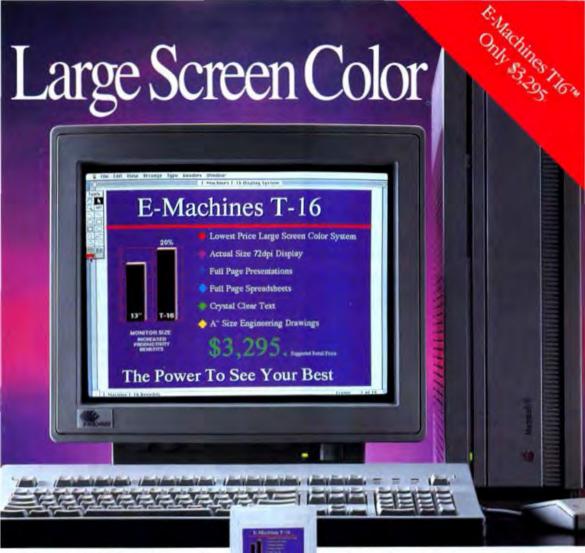

Introducing the T16<sup>™</sup> Color Display System from E-Machines. T16 features a custom 16" Sony Trinitron that displays a working area almost twice the size of the Mac II standard 13" screen. See full-page, high resolution images in 256 brilliant colors with 67Hz flicker free performance. All at a cost lower than any other large color screen.

We've been told by independent experts that the E-Machines T16 is the only color display sharper than Apple 13" system. That's no accident. Our engineers are leaders in color video display design. In fact, members of the T16 team developed one of the very first color CAD workstations.

The T16's ability to display full-page actual size color slides makes color presentations from your desktop a reality. Desktop publishers can select PMS colors for layout and reverse colored type over graduated tones.

Architects and Interior Designers can now design color
boards on screen.

We've brought down the high price of color, while giving you the working space to be more productive. And productivity is what it's all about. Our customers at FORTUNE 500 companies have shown a 20% increase for E-Machines large screen users. That's a very high payoff in anyone's business.

Call us today for more information and the E-Machines dealer near you.

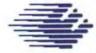

# E-MACHINES (503) 646-6699

9305 SW Gemini Drive

Please circle 18 on reader service card.

# Ask the Experts

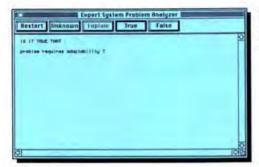

Figure 8: In the default mode, this is how LEVEL5/Mac displays a query.

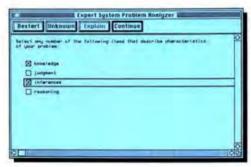

Figure 9: With only a little modification, LEVEL5/ Mac's drab default display can be converted into this multiple-choice query with text-only user interaction.

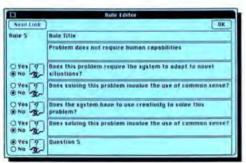

Figure 10: This is MacSMARTS' rule-editing template with a sample condition rule on display.

overrides the automatic generation of questions and provides more complete text in its place. By defining two new items as MULTI (i.e., capable of having more than one value), and writing appropriate TEXT statements, we can achieve an interface like that shown in Figure 9.

We can also display static graphics (i.e., a graphic image with which the user cannot interact as with the "hot" graphics in Instant-Expert Plus or MacSMARTS).

Among LEVEL5/Mac's other

strengths are its interface with external files (its interaction with Microsoft Excel files is particularly strong) and its ability to launch another application from within LEVEL5 and then to return to it.

## **GETTING MACSMARTS**

MacSMARTS uses a different approach to rule entry than the other two shells we've examined. It also allows us, in appropriate situations, to avoid entering rules completely, supplying instead a series of example scenarios from which the program can induce its own rules. This method is called, logically enough, induction.

We won't use induction in this sample knowledge base. Because of the nature of the OR logic we use in some of our rules and its relationship to induction, we would have to supply more than 125 examples to define completely and correctly all of the circumstances that would allow the program to induce a correct rule set. Instead, we will simply enter the rules in MacSMARTS in a way that is analogous to, but still quite different from, the way we've entered rules in Instant-Expert Plus and LEVEL5/Mac.

MacSMARTS uses a basic spreadsheet-style Logic Worksheet that has three rows: Facts, Rules, and Advice. We will actually use these columns in reverse order, defining first the advice, or outcomes, then the rules that lead to these outcomes. Our particular application doesn't require the use of predefined facts, so we won't use that col-

We will define five outcomes in the advice column, corresponding to the four intermediate conclusions and one final conclusion that we've already seen in the other systems:

- Problem requires intellectual activity.
- Problem does not require human capabilities.
- Problem will tolerate nonoptimal solutions.
- Solving problem requires use of heuristics (rules of thumb).
  - 5. Expert system is feasible.

After entering each of these pieces of advice in the Advice column of the Logic Worksheet, we are ready to enter the rules themselves. This process is quite graphic in MacSMARTS, which provides a good support environment for rule entry and editing. Figure 10 is an example of one of the multiple-condition rules we will enter.

When entering advice and rules into MacSMARTS, one thing we must be careful about is the order of entry. MacSMARTS starts with the top entry in the Advice column and attempts to prove it. It then progresses down the column. So we put our preliminary goals at the top, arranged in the order

# THIS IS WAY BEYOND COMPUTERS.

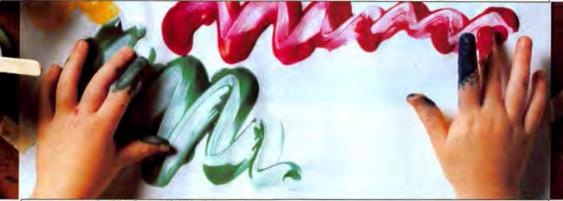

Dreams is so natural and free-flowing, it feels like this.

For years, conventional computer-aided design programs have given you powerful tools for drawing and drafting. But if you're like most design professionals, you still work by hand. Because the typical CAD program feels just like a computer.

Now, there's a whole new way to design. Dreams: It combines serious CAD features with an elegant human interface. Which lets you think more about creating and less about computing.

We designed it with you in mind. On Apple® Macintosh® systems. It's a mid-range, multipurpose CAD program

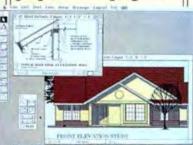

Structured drawings, details and illustrations are a snap.

that gives you MacDraft\*like drawing tools, color,
layers, libraries, bezier
and spline curves,
advanced editing tools,
PostScript\* and much
more. All with the most
contemporary interface
you've ever seen. Now

you can be more productive without spending months learning how.

We can only tell you so much here. But the more you know, the better it gets. To find out more call 415-680-6818 Ext. 410 for the dealer nearest you. Where you can discover what's way beyond computers.

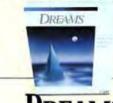

DREAMS.

ii idd

2280 Bests Avenue, Concord, California 94520 Tel. 415 680 6818

Dreams is a trademark and MacDraft is a registered trademark of Innovative Data Design, Inc. Apple and Macintosh are registered trademarks of Apple Computer, Inc. PostScript is a registered trademark of Adobe Systems, Inc.

Please circle 154 on reader service card.

# telemari

Doing Business Since 1980 A Division of CW Marketing, Inc.

# The Acknowledged Leader in the Computer Mail Order Industry

ABATON

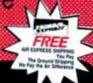

# HARDWARE

INPUT/OUTPUT DEVICES

| ACCESSORIES                 |         |
|-----------------------------|---------|
| CURTIS MANUFACTURING        | ***     |
| Curtis Ruby                 | \$40    |
| KALMAR DESIGNS              |         |
| Micro Cabinet               | 13      |
| Double Micro Cabinet        |         |
| Triple Micro Cabinet        | 24      |
| KENSINGTON                  |         |
| A/B Box                     | 57      |
| Control Center              | 57      |
| Disk Drive Cleaning Kit     |         |
| Macintosh II Stand          | 17      |
| Polorizing Filter           | 30      |
| Printer Muffler 80          | 40      |
| System Saver Mac (platinum) | 58      |
| Tilt/Swivel                 | 18      |
| Turba Mouse ADB NEW         | 105     |
| Grappler L/O                | 82      |
| SONY                        |         |
| 3.5" DS/DD                  |         |
| 3.5" SS/DD                  | 19      |
| DIGITIZER                   |         |
| Mac Vision                  | 195     |
| SCANNERS                    |         |
| AST RESEARCH                |         |
| TurboScan SF                | 1,107   |
| TurboScan FLBD              |         |
| SUMMAGRAPHICS               |         |
| Mac Bit Pad Plus            | 299     |
| LASER PRINTER               | S       |
| AST RESEARCH                |         |
| TurboLaser P/S              | \$3,635 |

| ProPoint                        | . \$85 |
|---------------------------------|--------|
| MOUSE SYSTEMS                   |        |
| A+ Mouse                        | 56     |
| A + ADB Mouse                   | 73     |
| ORCHID                          |        |
| Color Vue Se                    | . 453  |
| SIGMA DESIGNS                   |        |
| LaserView 15" for MAC SE        | 1,234  |
| LaserView 19" for MAC SE        | 1,560  |
| LaserView 15" for MAC II        | 1,299  |
| LaserView 19" for MAC II        | 1,625  |
| KEYBOARDS                       |        |
| DATADESK                        |        |
| 101 Keyboard                    | \$110  |
| 101-A DB Keyboard               | . 110  |
| DISK DRIVES                     |        |
| MEMORY UPGRADES                 |        |
| AST RESEARCH                    |        |
| AST 86 Co-Processor (Mac SE) .  | \$390  |
| Mac 286 Co-Processor (Mac II)   | 1,042  |
| BERNOULLI                       |        |
| A220 20 MB Dual                 | 1,747  |
| CMS                             |        |
| Mac Stack 20 MB                 | \$509  |
| Mac Stack 60 MB                 | 757    |
| Pro 80 SCSI 80MB                | 1,025  |
| SD 60 MB SCSI                   | 757    |
| Tape Stack 60 MB Tape Back up . | 675    |
|                                 |        |

| CONTRACTOR AND ADDRESS OF THE PARTY OF THE PARTY OF THE P |   |
|----------------------------------------------------------------------------------------------------|---|
| DOVE COMPUTER CORP                                                                                                    |   |
| MacSnap 524                                                                                                    |   |
| MacSnap 524E                                                                                                    |   |
| MacSnap 524S                                                                                                    | ļ |
| MacSnap 548                                                                                                    | i |
| MacSnap 548E                                                                                                    |   |
| MacSnap 548S                                                                                                    | i |
| MacSnap Plus 2                                                                                                    | ł |
| MacSnap 2S or 2H444                                                                                                    | ı |
| MacSnap 4S or 4H 913                                                                                                    | 1 |
| SCSI Interface/Port                                                                                                    | j |
| MacSnap Toolkit                                                                                                    | i |
| EVEREX                                                                                                    |   |
| EMAC 20D Call                                                                                                    | 1 |
| EMAC 40D                                                                                                    |   |
| EMAC 60T Tape Backup                                                                                                    | į |
| GENERAL COMPUTER CORP                                                                                                    |   |
| FX-20 Platinum 20 MB 592                                                                                                    | è |
| RODIME                                                                                                    |   |
| Rodime 20 Plus 585                                                                                                    | i |
| Rodime 45 Plus                                                                                                    | 4 |
| Rodime 60 Plus EXT 989                                                                                                    |   |
| Rodime 1000 RX INT 975                                                                                                    | i |
| Rodime 1400 RX INT 1,086                                                                                                    |   |
| TECMAR                                                                                                    |   |
| Mac 40 MB Tape Back Up 909                                                                                                    | ł |
| MODEMS                                                                                                    |   |
| HAYES                                                                                                    |   |
| Smartmodern 1200 \$284                                                                                                    | 4 |
| Smartmodern 1200M/w Software 330                                                                                                    |   |
| Smartmodem 2400                                                                                                    | 1 |
| PROMETHUES                                                                                                    |   |
| Pro Modem 1200                                                                                                    | 1 |
| US ROBOTICS                                                                                                    |   |
| 1200                                                                                                    | 1 |
| 2400 295                                                                                                    | 5 |

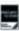

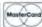

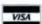

- No charge for VISA and MasterCard
- We Do Not Charge Your Card Until Your Order is Shipped
   You Pay the Ground Shipping: 1-10 lbs. \$6.00, 11-20 lbs. \$10.00 (except Alaska and Hawasi). We Pay the Air Difference.
- Free Air applies ONLY to orders up to 10 lbs. & Over \$100.
- All products carry only manufacturer's warranties. We do not honor guarantees, relates, trial period privileges or promotional programs offered by manufacturers.

# 1-800-MAC-ONLY

**ORDER LINE** 

# SOFTWARE

| ACCOUNTING                          | EDUCATIONAL                    | LANGUAGES                         |
|-------------------------------------|--------------------------------|-----------------------------------|
| Business Sense \$262                | Math Blaster!                  | Lightspeed C                      |
| In House Accountant                 | Typing Tutor IV                | Lightspeed Pascal                 |
| MacMoney                            |                                | MS Basic Interpreter              |
| Peachtree Accounting                | GAMES                          | Turbo Pascal                      |
| BUSINESS SOFTWARE                   | Balance of Power\$27           |                                   |
|                                     | Beyond Dark Castle24           | MONEY MANAGEMENT                  |
| Cricket Graph \$90                  | Chessmaster 2000               | Dollars & Sense                   |
| MacCalc                             | Dark Castle24                  | Tobias Managing Your Money 114    |
| MS Excel ,                          | Déjà Vu                        | <b>SPELLING &amp; GRAMMAR</b>     |
| MS Works                            | Early Games25                  | Coach                             |
| Statview 512 +                      | Falcon                         | Coach Professional92              |
| CAD PRODUCTS                        | Ferrari Grand Prix29           | Coach Professional Multi-User 233 |
| Cricket Draw                        | Fokker Tri Plane               | Coach Thesaures                   |
| MacDraft                            | MS Flight Simulator            | Doug Clapp's Word Tools 39        |
|                                     | Patton vs Rommel               |                                   |
| COMMUNICATIONS                      | Shadowgate 28                  | Spellswell42                      |
| inBox Starter Kit\$185              | GRAPHICS                       | Thunder!                          |
| inBox Personal Connection 66        | Canvas                         | Word Finder                       |
| LapLink                             | Certificate Maker              | UTILITIES                         |
| Mac Serve                           | Click Art Business Images      | Calendar Maker \$24               |
| Smartcom II79                       | Click Art Effects              | Copy II Mac                       |
| Tops for Mac                        | Click Art EPS Illustrations 69 | Disk Express                      |
| CREATIVE SOFTWARE                   | Click Art Holidays             | Diskfit                           |
| ConcertWare + \$33                  | Click Art Personal Graphics 27 | Disktop                           |
| ConcertWare + MIDI                  | Click Art Publications         | Findswell                         |
|                                     | "Draw It Again Sam"            | icon-it!                          |
| Deluxe Music Construction Set       | Fontographer                   | Mac Serve                         |
| Studio Session42                    | GraphicWorks                   | Multi-User Super Laser Spool 186  |
| DATABASE                            | Mustrator                      | My Disk Labeler w/Color           |
| C.A.T \$210                         | Image Studio                   | PowerStation                      |
| DBase Mac                           | Pict-O-Graph                   | QuicKeys                          |
| Double Helix II                     | Picture Base                   | Sentinel 139                      |
| Omnis 3 Plus/Express 269            | PixelPaint                     |                                   |
| Overvue                             | Post Art                       | Sidekick                          |
| PictureBase                         | PosterMaker Plus               | Stepping Out II                   |
|                                     | Print Shop                     | Suitcase                          |
| DESK ACCESSORIES                    | Printworks                     | Super Laser Spool                 |
| Smart Alarms Multi User             | SuperPaint                     | SuperSpool                        |
| Multi-User w/Appointment Diary \$79 | Videoworks 2                   | Tempo II                          |
| Smart Alarms                        | WetPaint Clip Art 1-2          | WORD PROCESSORS                   |
| SmartScrap & The Clipper            | WetPaint Clip Art 3-4          | Coach\$47                         |
| DESKTOP PUBLISHING                  | World-Class Fonts! 1-2         | FullWrite Professional            |
| Image Studio                        | World-Class Fonts! 3-437       | MS Write                          |
| Pagemaker                           | SPREADSHEETS                   | MS Word                           |
| Ready, Set, Go!                     | Excel                          | Word Perfect                      |
| SuperGlue                           | Mac Calc                       | Write Now                         |

- . No APO, FPO, or international orders, please
- · Call before submitting P.O.'s. Ask for National Accounts
- . Personal and Company checks will delay shipping 3 weeks.
- + Prices, terms & availability, subject to change without notice
- + Add 5% for C.O.D. orders.
- We do not guarantee machine empatibility
- To place an order: 1-800-MAC-ONLY.
- To follow up on an order: (602) 944-1037.
- Order Line Hours: Monday-Friday 7:00 a m -6:00 p.m.
- Saturday 9:00 a.m.-1:00 p.m.
- Order Processing (602) 944-9037 10 00a m -2 00 p.m. Mon.-Fri.

Mailing Address:

8804 N. 23rd Ave./Phoerex, AZ 85021

MICROCOMPUTER

# Ask the Experts

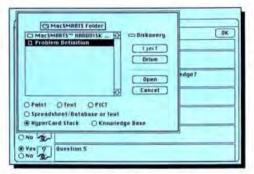

Figure 11: MacSMARTS can also be linked to other programs. In this case, the user is being linked to HyperCard while in a MacSMARTS consultation.

we wish, and our final conclusion at the bottom of the list.

MacSMARTS uses only binary, yes/no logic. This approach is also sometimes called propositional logic because it deals with the truth or falseness of a particular proposition. In our case, for example, one of the rules is:

Problem requires intellectual activity.

IF YES: Does this problem require access to knowledge?

If we wanted the outcome (the first line of the rule) to be true only if the proposition was false, we would reword the rule as follows:

Problem requires intellectual activity

IF NO: Does this problem require access to knowledge?

Unlike both Instant-Expert Plus and LEVEL5/Mac, MacSMARTS does not include the ability to deal with variables (such as most strings and numbers). This has advantages and disadvantages. The primary advantage is that entering rules and designing knowledge bases are probably easier for a person with no programming background. Subject-matter experts sometimes find this kind of approach to expert-system design easier to understand. On the other hand, if we need to deal with information that can have any value in a range (or even any arbitrary value), such a design will not be suitable. For example, if we were designing a program to help us decide the best way to ship a package and we wanted one of the factors to be the weight of the package, MacSMARTS would not work as well as Instant-Expert Plus, LEVEL5/Mac, or another

shell that supports variables. Instead of simply asking the user for the package weight and using that value to make a decision, with MacSMARTS we would be forced to ask the user to define ranges within which the weight might fall, or try to get to a proper weight range by successive approximation (Is it heavier than 2 pounds? Heavier than 10 pounds? Lighter than 5 pounds?).

One aspect of MacSMARTS that appeals to many expert-system builders is its easy-to-define links to other programs. Figure 11 shows how the designer can tell MacSMARTS, "If users say they don't know the answer to this question, link them to a Hyper-Card stack called 'Problem Definition.'" Links to other programs can be

triggered by a Yes, No, or I Don't Know response. This makes Mac-SMARTS' interaction with the outside world powerful and easy to implement even for a nonprogrammer.

## THE EXPERT EXPERT

The key criteria involved in determining whether a particular problem lends itself well to an expert-system solution are: the degree to which it requires intellectual activity (no such activity means a more conventional program will work fine), the degree to which it requires the type of intelligence limited to humans (any such need disqualifies it as a candidate), and the degree to which it will permit the sometimes less-than-optimal solutions presented by the workings of an expert-system's inference engine.

By seeing how these three types of shells work in some detail, you should have gained enough information to make an informed decision about which expert-system shell you should consider for your next AI project without asking your Mom or Dad.

DAN SHAFER WRITES ABOUT HIGH-TECH-NOLOGY ISSUES, LARGELY FOCUSING ON THE MACINTOSH. HE IS THE EDITOR OF THE INTELLIGENT SYSTEMS ANALYST, A NEWS-LETTER THAT REPORTS ON AI AND EXPERT-SYSTEM ISSUES FOR MIS MANAGERS AND PROJECT LEADERS.

# Directory

Cognition Technology 55 Wheeler St. Cambridge, MA 02138 (617) 492-0246 (800) 622-2829 MacSMARTS: \$195

MacSMARTS-Professional; \$495 HyperSMARTS; \$99.95

ExperTelligence 5638 Hollister, Suite 302

Goleta, CA 93117 (805) 967-1797 (800) 828-0113 (sales) (800) 826-6144 (sales, CA

ExperOPS5-Plus; \$495

Human Intellect Systems 1670 South Amphlett Blvd.

Suite # 326 San Mateo, CA 94402 (415) 571-5939 (800) 522-5939 Instant-Expert Plus; \$498

Hyperpress Publishing P.O. Box 8243 Foster City, CA 94404 (415) 345-4620 Intelligent Developer; \$395

Information Builders 1250 Broadway New York, NY 10001 (212) 736-4433 LEVEL5/Mac; \$695 Neuron Data 444 High St. Palo Alto, CA 94301 (415) 321-4488 NEXPERT OBJECT: \$5,000

Paperback Software 2830 Ninth St. Berkeley, CA 94710 (415) 644-2116 VP-Expert; Price not set at press time

Peridom P.O. Box 1812 Bowie, MD 20716 (301) 390-9570 Cognate; \$250

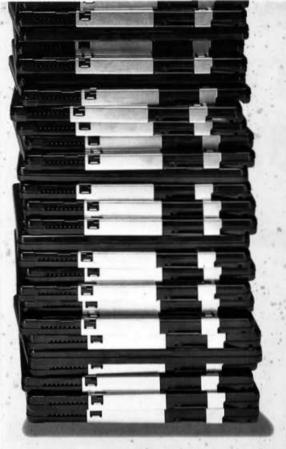

# Unlimited Storage

When you have to go, which would you rather carry: an 8 pound box or a 5 ounce cartridge? A 5 ounce cartridge that gives you all the flexibility you need, including unlimited storage.

# The Sky's the Limit.

In the age of the storage crunch, wouldn't it be nice to own a drive that can handle all your storage demands? And offer portability, security, exchangeability, and expandability.

These days, 20, 40, 80, and even 100MB hard drives fill up much too fast. And crash.

Bering's solution to this problem: removable storage. Reliable, removable storage. Using a state-of-the-art aerodynamic.technology, Bering's removable drives rival hard drive speeds without the threat of head crashes.

Each sturdy 51/4" cartridge holds a

whopping 20MB of data. You can cart them around, lock them up, and to expand your capacity, just add another cartridge. The sky's the limit!

# Your Mac never had it so good.

Your Macintosh's power can be limited by its storage capacity. When you have infinite capacity, your Mac's capabilities are unleashed.

Bering offers the Totem family of removable drives in a variety of combinations, single, dual or with a hard drive. And they are 100% compatible with the Macintosh Plus, SE or II. Just pick the drive that most suits your needs.

Totem drives are perfect for backup and archiving. No long wait to restore to a hard drive, your data is already accessible.

# Bering: Storage unlimited.

Bering Industries has been offering innovative storage subsystems since 1981 and shipping Totem removable drives for over a year.

Bering also offers a one year warranty and a thirty day guarantee on all media. With the largest installed base of removable drives, you can be assured that you are getting the best quality and most experience, as well as more bytes for your buck.

# BERING

Bering Industries 240 Hacienda Avenue Campbell, CA 95008-6687 408-379-6900

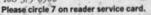

Total is a trademark of Bering Industries, Macintoth Plus, SR and II are

To order call 800-237-4641

# LOOK WHAT THE C•A•T BROUGHT IN.

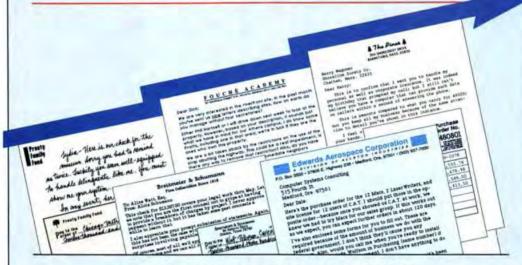

# **MORE BUSINESS.**

If your business is people-talking to them, corresponding with them, managing them, selling to them, or just keeping them satisfied-then you need C•A•T. It automates the follow-through.

C+A+T TRACKS THE PEOPLE AND DATA VITAL TO YOUR BUSINESS. It stores 1,000's of names, with room for pages of notes on every interaction with each one; and it locates any file in a second or less. It's a scheduler and a tickler. C-A-T IS YOUR PERSONAL CLERICAL DEPARTMENT. It produces 500 letters an hour; it customizes form letters 31 ways. It files notes and letters for you-paperlessly-ready to be retrieved by name, date, subject, or activity. C.A.T lets you set up multi-step routines, then ensures that all steps are included whenever the routine is performed. As one user wrote: "C-A-T has improved my company's overall effectiveness by 25%, reduced operating costs by 15%, and increased productivity to a gain of one extra month a year." For a brochure or dealer, call (800) 972-8800; in Calif., (800) 831-8080; outside

the U.S., (408) 246-8020.

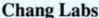

5300 Stevens Creek Blvd., San Jose, CA 95129

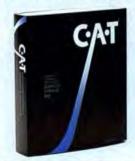

C-A-T-RELATIONAL DATABASE FOR MANAGING CONTACTS - ACTIVITIES - TIME

Please circle 6 on reader service card.

# Macuser Labs

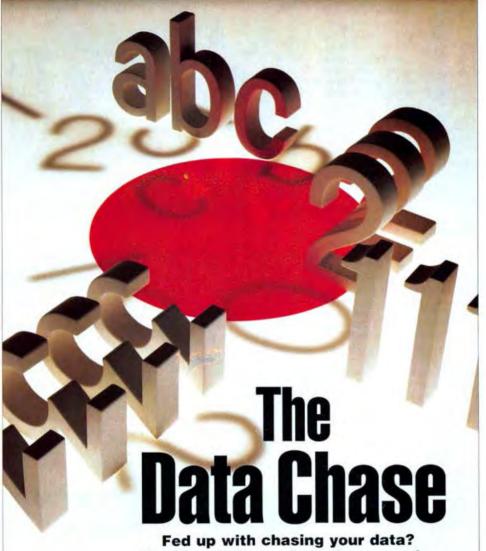

Fed up with chasing your data?

MacUser Labs evaluated seven relational databases and found that sometimes it's easier to find an "A" than to earn one.

NOTOS BY PETER GOULDAMACUSER

# Database Comparison

atabases for the Mac have grown up, right alongside the machine itself. Today NASA can design the interior of a space shuttle with a Mac II, and you can run a business with an SE. But while desktop presentation and publishing get most of the attention, the real meat and potatoes of business computing is in databases, especially relational databases.

If you're still thinking of a database as a kind of search-and-retrieval engine for an electronic Rolodex, think again. Finding a single needle in a single haystack is a relatively easy task, something that almost any flat-file database can handle with ease and alacrity. The real game in business databases is relational, and here's where we separate the hay from the straw.

It may not be as thrilling as uncovering the next breakthrough in newsletter design, but the real business of almost every business is keeping track of orders, raw materials, finished inventory, customers, payables, and most important of all, receivables. With relational databases, we're talking about tools that directly affect the bottom line of almost every business. And what makes this so complicated is that in a real business all the separate files in a database like this must be dynamically related to each other and therein lies the rub. If a customer is overdue on payment, the salesperson needs to know it when an order is entered. This is far more complex than it sounds.

This month MacUser Labs set out to take a long, hard look at the burgeoning relational database market and to test seven currently shipping products that we felt best illustrated the state-of-the-market. These companies and products include ACIUS' 4th Dimension 1.0.6; Ashton-Tate's dBASE Mac 1.01; Blyth Software's Omnis 3 plus 3.25; Borland International's Reflex Plus 1.01; IstDESK Systems' 1stTEAM 4.0; Fox Software's FoxBASE+/Mac 1.0; and Odesta Corp.'s Double Helix II r49.

Our challenge to each vendor was the same: Create a mail-order application. In advance, we told them what we were going to test and how, as well as giving them a few requirements. This way we

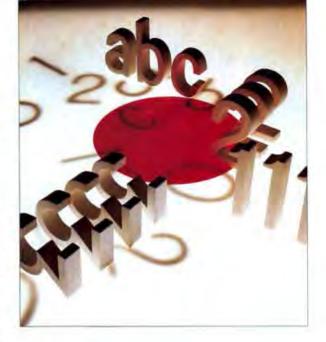

assumed that the application provided would be as error-free and streamlined as possible. We also wanted to reduce the chances that an inadvertent procedural or programming error on our part might unfairly penalize an application. After all, we reasoned, who should know the application better than the developers themselves?

There was good news, and there was had news.

# GOOD NEWS...BAD NEWS...

The good news is that some remarkably powerful relational databases are available for the Macintosh. The kinds of features and customizable procedural languages that made Ashton-Tate's dBASE family so successful in the MS-DOS world are now available on the Mac. With one Query Language) are starting to find their way into the Macintosh constellation. Apple's financial investment in Network Innovations' CL/1 server environment indicates the importance the company places on this end of the corporate database compatibility market. Mainframes aren't going away — Macs are gaining the capability to talk with them.

The bad news, though, is that the Mac's relational databases will never challenge IBM's dominance in the corporate database world until their performance can compete — no matter how remarkable the features and on-screen interface may be. A stripped-down PC/AT still runs circles around most Mac database applications. As we discovered, the most feature-laden, Macintosh-interface-adherent relational databases are also painfully

# By Jeffrey Young, Carl Warren, and the MacUser Labs Staff

or another of our tested databases, you can do almost anything you might want to with a relational database and more. This includes storing sound data, launching other applications from within a database, and having full interactive access to CD-ROM bases and HyperCard stacks. Even mainframe and minicomputer database standards like SQL (Structured

slow at some essential tasks. Especially when you climb from 500 to 5,000 records, not to mention 50,000, which is by no means out-of-line if you're running a moderately sized manufacturing business.

If you refer to the performance results in our charts, you'll see that we're not talking about a difference of seconds but of hours — or even an entire day in one case. This is an extremely significant issue if it's your machine that's tied up for three hours (in the case of dBASE Mac importing 5,000 records) while your boss is yelling for results. Mac users have the right to expect better than this from a robust database that they're going to bet the business on, and it's going to be hard to make a case for a company's conversion to Macintosh while this state of affairs persists. Nonetheless, our results do indicate that the tide may be turning.

In the past, poor Mac performance was chalked up to all that graphics overhead that a good Mac-like program had to carry, and there's some truth to that. However, the results posted by a relative newcomer. FoxBASE+/Mac 1.0, belie this and indicate that the combination of the Mac interface and advanced database features need not be gained at the expense of speed. FoxBASE+/Mac achieves its high speeds through a complex memory and processor optimization scheme, as well as an understanding of the strengths (and dare we say it, weaknesses) of the original Macintosh ROM.

Fox Software's success means that we can expect others to quickly follow suit. Enhanced versions of 4th Dimension and Omnis, as well as the untested McMax from Nantucket, promise to significantly address their problems vis-a-vis speed, and the advent of faster Macintosh CPUs will help as well. In the meantime, the capabilities of Macintosh databases, combined with the ease of use associated with the machine itself, make us bullish for the

future even as we're twiddling our thumbs waiting for our machines to sort the data.

# THE KNEE BONE'S CONNECTED TOTHE...

The guidelines given to the vendors for developing our mail-order application minimized bells and whistles, Rather, we emphasized functionality. Specifically, we looked for a minimum operation that included the following:

- · Creating a Customer file
- · Creating an Inventory file
- · Creating an Invoice file.

We considered the various questions and problems that might crop up as you use the software. While some issues are subjective — you might find a font used by the vendor displeasing — others, such as how the data is managed, require an understanding of the relational databasemanagement systems (DBMSs) in general.

We also felt it necessary to break our approach down into three areas:

- · Single-user, single-machine systems
- · HyperCard environments
- Multiuser(networking)environments.

Within this report we look at all but the multiuser environment. Because multiuser database-management systems imply networking and remote communications, we've elected to provide this as a future report. While this necessarily limits our scope, it also saves us from having to consider one of the trickiest of database issues; data security and file locking. For the sake of this test, we assumed that the database and the program would reside on a single hard disk physically located at the test Macintosh.

Furthermore, we decided to test only two breeds of machine: the Macintosh II and the Macintosh SE. While accelerators can significantly improve performance on the Mac SE, there are so many varieties that their performance is the subject of a separate Lab Report. And while there are numerous Macintosh Pluses (and 512K enhanced, unenhanced, and even 128K models) still abroad in the world, they are unlikely to be entrusted to hold a company's essential data.

### THAT OL' RAW DATA

First, you've got to get that old raw data into the machine, and once you've manipulated it and stretched it and pounded on it, you need to get it back out again in the form of a report that makes sense and persuades your audience of the truth of your conclusions. Here you would be excused if you just naturally assumed that Macintosh applications excel, though they do, in most cases. Most of the packages tested enable you to create input and output forms easily by dragging fields to the right location. Some, like 4th Dimension, will place the fields for you.

One of the requirements of our mailorder application is handling input screens and generating reports in the form of invoices. These packages provide a broad range of form-design tools. One of the features of Reflex Plus is the ease with which you can create simple to complex

General Schema

Customer File

Invoice

Main File

Part File

Before a useful task-management system can be created, the overall structure — schema — must be outlined. The structure for the mailorder application is simple and involves only three entities (objects of interest): Customer file, inventory file, and Invoice system, which is composed of an invoice Main file and an invoice Part file. input and output forms.

Although the ability to use the Mac's visual capabilities is a compelling feature of many of the products tested, it certainly isn't the overriding factor for evaluating software operation. Rather, the fundamental goal in using a relational-database program is to ensure some level of data independence. Your main interest isn't in where or how the data is stored, but rather in how you can use it to accomplish a worthwhile task.

# SCHEMA YOU, SCHEMA TWO

Should you be serving in the role of application developer, it's important that you know how the data is managed and what its overall structure is. In database parlance this is called the schema. A schema describes how entities — objects of some importance — relate as a group or collection.

Our mail-order application has three entities: Customers, Inventory, and Invoices. The general schema (see Figure 1) is simple. However, the complexity of the schema can grow to describe all the subobjects (see Figure 2) that help produce the application.

Notice that in our operation plan, the Customer entity interacts with a customerentry module for new customers. The entry either creates a new customer record or retrieves existing information about an established customer.

Each customer is identified by an ID

field (see Figure 3). The ID is a key field, that is, a field whose contents are unique for each customer. This field not only serves to identify the customer but also establishes a link to other components of the database schema.

The Inventory entity (see Figure 4), on the other hand, is independent of the Customer file.

The Inventory file is created by an inventory-update system that allows the entry or deletion of items and the editing of fields such as Price or Quantity.

The Inventory file described in our application also has provisions to include a picture of the part referred to. However, not all the products we tested were able to support picture fields. This feature is ex-

Each module within a schema can be thought of as consisting of sub- ar support modules. Notice that our simple schema, when expanded, comprises a number of submodules that support the main entities. Each file has an entry module for adding or editing items. The invoice system is supported by a report generator.

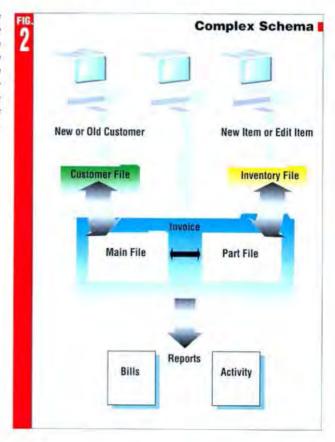

pected to become commonplace in products for the Mac, as will audio libraries, animation collections, and even video frames from laser discs—the right database for both today and tomorrow will have provisions to allow all different forms of data to be integrated.

The third entity in our schema is the Invoice. This is the part of our database that represents customer orders and is associated with generating bills and keeping track of what is paid — a matter of great importance in most businesses. An invoice (see Figure 5) consists of an invoice number, a customer ID, the date, whether the invoice has been paid, and a list of the parts and quantities ordered.

If we represent this entity by a single

file, the same invoice number, customer ID, date, and record of payment must be repeated for every new line item on the invoice, to establish the proper relationship of customer to inventory item (see Figure 6). The results are a record larger than necessary, a high probability of an error, and overly cumbersome relationships to manage.

In our schema, we eliminate this redundancy by using two files for invoices. The Invoice Main file contains the Invoice Number, Customer ID, Date, and Paid fields, while the Invoice Part file repeats the invoice number together with the part numbers and quantities ordered. As a result, the customer ID and invoice date are not repeated for each part ordered (see Figure 7). The Invoice Number field is common to both files and relates the information contained in them.

# FUNK & WAGNALL'S DATA DICTIONARIES

The purpose of a database-management system is to provide a cohesive way to handle information. The overall schema establishes the general flow of the datamanagement task, and the data dictionary describes the details of the implementation.

The data dictionary is a convenient name for the structural definition of the files and their fields, including sizes, keys, and any special functions such as adding a picture to the inventory item. In classic

File Edit Set Diew Customers Main Menu Customer Entry | Customer Entry Form Customer ID . 1 Date: 7/11/88 Kristen Ray Address 123 Main Street Apartment 2A, Floor 3 City, State, Zip: Evanston. Work Phone...... 312/555-0001 Home Phone...... 312/555-9999 Comment This is a very valuable customer to us. purchases in very large quantities. Be good to filer"

The Costomer file is composed of tields that identify the customer. The ID is a key field and is unique to each customer. It serves as a link to other entities within the database. This screen is from Booble Helix II.

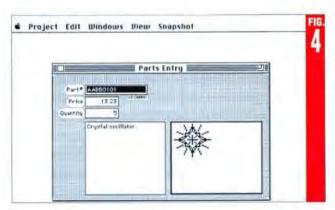

The inventory, like the Customer, tile takes on the appearance of a table that identifies the components of the inventory. The Part Number is a key field that is eventually used with the invoice to establish a relationship to a customer. This screen came from dBASE Mac.

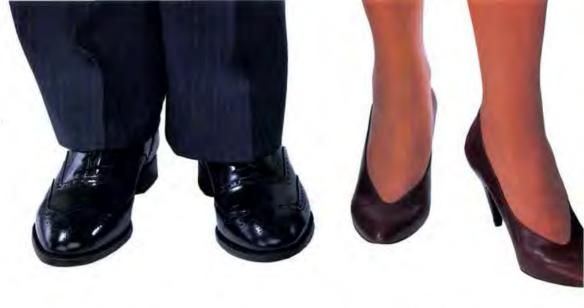

# They all have

Conventional wisdom tells us that just like shoes, there's no such thing as one-size-fits-all software. People have distinct workstyles, and varying levels of Macintosh® proficiency. And when you take into account the many types who create presentations, from executives to educators, artists to accountants, it would seem impossible to find a desktop presentation package that suits them all.

Introducing Presentivity.

# Presentivity means presentations— Automatically!

Everyone wants their software to be easy to use. Cricket Presents 2.0 goes one step beyond. Our new AutoPresents

feature actually produces your presentation for you! Simply create an outline, select a frame style and Auto-Presents does all the work. If you can use a keyboard, you can create professional-looking presentations fast!

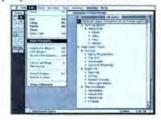

# The power to please...

...even the most avid users! For example, Cricket Presents' text processor is the best in the business. It's equipped complete

with an on-board 220,000 word spell checker and thesaurus automatic and manual kerning, and superb formatting capab ities. In fact, it's so good, you might think you're using a full-fledged word processor.

Create a lot of graphs and tables? Special graphing and tablist tools are built right in. And you can import data directly from Microsoft® Excel™ or any other spreadsheet program thuses the SYLK file format.

Want to add a professional touch? You don't have to be a professional artist. Cricket Presents' high-performance color blending feature lets anyone (no matter what their artistic acumen) create dazzling backgrounds for their slides. An extensive template library (created by a team of presentation pros) makes selection of color schemes and frame styles totally automatic.

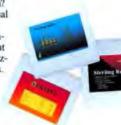

# But if you are an artist...

...you'll really appreciate our wide variety of drawing tool and precision alignment and layout features. With Cricket Presents 2.0, you can create presentations comparable to those done on console-style computers costing hundreds of thousands of dollars.

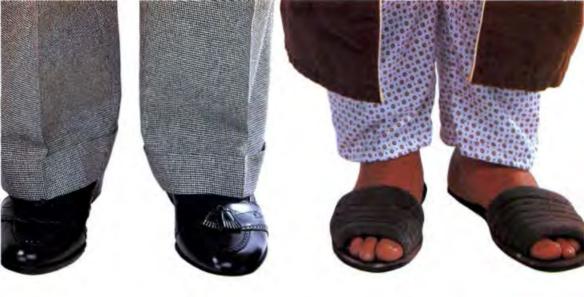

# Presentivity.

# Sleep easier

Tired of the frenzy associated with creating a presentation, the last minute changes and hefty rush charges? With Presentivity you can sleep easy. Cricket Presents 2.0 is so versatile, yet so easy to use, everyone involved with presentations can save significant time and money. And that means greater productivity and better profitability.

# And now, a word about output

Black and white overheads, color transparencies, 35mm slides, you can have them all. Cricket Presents 2.0 includes a free Cricket Expression driver for the Autographix® Overnight Slide Service. Plus, you can get spectacular high-quality output from a variety of Cricket Expression-compatible film recorders and printers. Cricket Presents 2.0 also supports all standard Apple® OuickDraw Devices.

# Put your best foot forward

Want Presentivity? Visit your favorite software dealer or call (215) 889-1950 today.

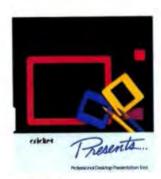

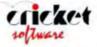

The Leader In Graphics Productivity Software

Great Valley Corporate Center 40 Valley Stream Parkway Malvern, PA 19355

Please circle 132 on reader service card.

# Database Comparison

The invoice system is very simple, consisting of an invoice number, customer ID, date, part numbers, quantities ordered, and whether the invoice has been paid. All other information, such as total price, can be calculated from these values using the Customer and inventory files, Omnis 3 plus generated this screen.

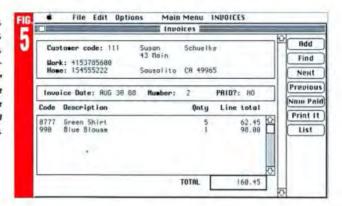

databases (such as those that work on behemoth IBM mainframes), the separation of data from operators increases security and limits corruptibility. Unfortunately, none of the products we tested fully supports data dictionaries.

The dictionary can serve a major role.

It stores data definitions, generation of procedures, data validation, and security requirements. The latter, at least for our purposes, involves password protection for the opening of a file or the changing of a particular field's contents.

The data dictionary description may,

and frequently does, differ from the visual depiction of the data form, and from product to product. For example, the field name Cust\_uo in the dictionary most likely will take on the more elegant name of Customer Number on the input and output forms.

# HyperCard, the Visual Database

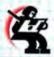

Look! Up on your Macintosh! It's a database! It's a new-Finder! No, it's HyperCard! Confusion over what HyperCard really is tas reigned from the introduction of Apple's most successful new software product since

MacPaint. In part, the confusion is caused by

Apple, which chooses to position HyperCard as system software and must therefore studiously avoid calling it a database manager or anything resembling such an animal. But another reason for the confusion is HyperCard's chameleon-like nature. It can be almost

anything you want it to be.

In the world of databases, HyperCard can be seen as a DBMS of sorts. It lacks some features (such as sophisticated reporting) but boasts some (its high-speed and flexible Find command, for example) that far more expensive database systems omit. Relationality is tough to get with HyperCard, it requires the user or designer to do some programming (or scripting) in HyperTalk, HyperCard's built-in language.

Reporting in HyperCard has become significantly faster and more flexible thanks to Reports for HyperCard from Mediagenic's TEMpointO Division (formerly Activision). This stand-alone program enables you to design graphically interesting report layouts using MacDraw-style tools and to program the reporting parameters from within HyperTalk.

The most interesting and latest way HyperCard fits into the world of databases is as a flexible graphic front end to other DBMS packages, even those residing on other computers. One of the hottest announcements at the Macworld Expo in Boston this summer was ORACLE for Macintosh. Oracle Corporation showed off a highly graphic front and to a network of relational databases managing a simulated hotel chain. ORACLE databases can be accessed and updated from within HyperCard stacks incorpor-

ating the company's Hyper'SOL product. These data-bases can reside on mainframes, minicomputers, UNIX workstations, and other micro-

computers.

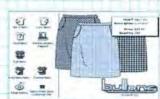

Oracle's HyperCard front end applied to mailorder database.

Other databases on large computers can be accessed through HyperCard front ends. Network Innovations' CL/1, for example, has a HyperCard Interface to DEC VAX-based databases. Unlike ORACLE, however, CL/1 does not run on the Macintosh itself.

Look for HyperCard interfaces directly to such established Mac databases as 4th Dimension and Omnis 3 plus. Still other products to come will include interfaces to these databases through the industry standard SQL (Structured Query Language) front ends now available for other DBMS packages such as ORACLE.

- Dan Shafer

| Initia  | Invoice  | Design |
|---------|----------|--------|
| Invoice | Customer |        |

| No. | Customer | Date   | Paid? | Part No. | Quantity |
|-----|----------|--------|-------|----------|----------|
| 101 | 567      | 7/1/88 | No    | 522      | 3        |
| 101 | 567      | 7/1/88 | No    | 35       | 1        |
| 101 | 567      | 7/1/88 | No    | 277      | 10       |
| 102 | 331      | 7/5/88 | Yes   | 69       | 2        |
| 102 | 331      | 7/5/88 | Yes   | 665      | 1        |
|     |          |        |       |          |          |

This schema for an invoice file is a poor design. The Customer ID, Bate, and Paid information must be repeated for each item ordered in the invoice. We eliminated this redundancy by representing the invoice entity as two files.

| Invoice Main File<br>Invoice No. | Customer ID | Date     | Paid? | L |
|----------------------------------|-------------|----------|-------|---|
| 101                              | 567         | 7/1/88   | No    |   |
| 102                              | 331         | 7/5/88   | Yes   |   |
| Invoice Part File<br>Invoice No. | Part No.    | Quantity |       |   |
| 101                              | 522         | 3        |       |   |
| 101                              | 35          | 1        |       |   |
| 101                              | 277         | 10       |       |   |
| 102                              | 69          | 2        |       |   |

565

By breaking an invoice into two files, an invoice Main file and an invoice Part file, we eliminate the need to repeat the Customer ID, Date, and Paid information. The invoice Number establishes the relationship between records in the two files.

### GIGO GOES HAWAIIAN

102

An important factor you need to consider is the quality of the data. The old adage of garbage in/garbage out holds true. But carefully designed integrity constraints can minimize the amount of garbage collected.

To illustrate, consider the entry of various inventory items in the invoice. To be valid, the inventory item must exist. The same holds true for a customer. Entry of an invalid customer ID or part number should result in an error. Similarly, an attempt to enter an invalid inventory item or to use an incorrect sequence should result in an error. This is managed by the definitions set up in the dictionary or by the associated procedures.

### HAVING A RELATIONSHIP?

You can think of the data we are collecting as being a series of tables consisting of Customer file, Inventory file, Invoice Main file, and Invoice Part file. In relational database theory, each table is a relation, and key fields that appear in multiple tables provide the basis for the relationships.

Key fields are the glue that allow relations to be defined. The presence of a common key field in two tables creates an implicit link between them. For example, the Customer ID field in the Invoice Main file links that invoice to the corresponding Customer file entry. Here, the customer ID is a foreign key when it appears in the Invoice Main file, because it is actually created and defined in the Customer file, then referred to within the Invoice Main file.

All the products we tested (with one exception) required that some physical link be made between related files — in other words, that the database-applications developer specifically flag the relation. The only DBMS we tested that did not require this was !stDESK Systems' !stTEAM.

Because of the explicit links required, the databases we tested are not truly relational, according to the relational-database model postulated by Dr. E.F. Codd. a pioneering relational-database theoretician.

Codd suggests that data should remain independent and that queries of the data should automatically reference common key fields between files, with no explicit links. It's a nice idea, but it's not one that is easy to implement efficiently.

### SORTING YOURSELF OUT

Creating the data definitions and establishing the database is only a small part of the database manager's job. In most cases, you want to be able to retrieve the data in some logical or ordered format. There are basically two ways to achieve this: sorting and indexing.

How well a DBMS manages these tasks tends to be a key point of benchmarking, and the performance chart shows how the seven products we reviewed stacked up. But in fairness, how well a DBMS sorts or indexes depends on how large the files are and how many ordered relationships are made.

You might want to index on the customer ID, inventory items, billing date, and even invoice total. This allows you to view the data in a variety of ways.

Ordering of the data permits fast access to it and allows the creation of useful reports. Sorting is one such ordering method but typically tends to be time consuming and has to be done each time a change is made in the database. Basically, a sort is used to order the data in some specific manner for a specific purpose. For example, you might want to print all the company names by zip code order, lowest numbers first. Or for perversity's sake one day you might invert the data by last name, going from Z to Å. You could also index the data and then sort the index in descending order. It depends on your application needs.

Indexing, an ordered representation of the data by one or more desired items, is a powerful tool that represents a half-step towards sorting. In most of the programmable database managers we tested, multiple indexes can be created and opened,

Making a change to the database does not require that the data be resorted; instead, the file's indexes are automatically updated. This allows the program to shortcircuit a full sort by making use of pointers — the index — to locate certain data.

# HIGH PERFORMANCE

As part of MacUser Labs' evaluation, we developed a series of tests to determine how well each of the programs performed. Specifically, we decided that we would measure performance based on commonly encountered transactions, including data import, data manipulation, and queries.

To ensure commonality in the testing base, we used the mail-order applications that each manufacturer developed. Although we asked each company to minimize the number of bells and whistles used in the application, features unique to its product could be used where appropriate.

The application test model consists of four principal files: the Customer file, Inventory file, Invoice Main file, and Invoice Part file.

### THE MECHANIC'S SHOP

To emulate the type of equipment you might be using, we created two hardware test environments.

As shown in our results, these consisted of a Macintosh SE and a Mac II. The SE had 2.5 megabytes of RAM and the Mac II had 5 megabytes. The SE was equipped with a CMS Enhancements PRO45-SE/R 45-megabyte hard-disk drive and was running System 4.2. The Mac II sported a Jasmine Technologies Direct Drive 100-megabyte hard-disk drive and ran System 6.0. We made no other special hardware provisions.

To avoid timing flaws caused by disk fragmentation, we reformated the hard-disk drives between program tests. We used the HD Tune-up program, which is part of the Symantec Utilities for Macintosh package, to check disk fragmentation and optimize the files.

Additionally, we turned the computers

# Yet More Databases...

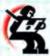

Several databases weren't covered in this report because they were not available at press time. Among these are McMax by Nantucket and dBMAN-MAC by Versasoft, two dBASE clones that were scheduled to be upgraded late this year. Other products were not tested because they either are not relational or were designed specifically for a particular task.

McMax is compatible with Ashton-Tate's dBASE III PLUS. Applications developed on a PC with dBASE or on a Mac with McMax can run on either machine with little or no modification. The Macintosh interface is greatly enhanced in the new release, which adds such features as programmable hierarchical pull-down and pop-up menus, as well as serial-interface (modem port) support. Nantucket claims that the McMax upgrade is faster than FoxBASE+/Mac. The new release, at press time expected in the fourth quarter, is priced the same as the previous version, \$295.

dBMAN-MAC, version 5.0, runs on 13 operating systems including the Mac OS, DOS, and several versions of UNIX. It is the only DBMS on the market that's compatible with both dBASE II and dBASE III PLUS, with several interface features of dBASE IV. dBMAN does not use a Macintosh interface but has pull-down menus and windows. dBMAN-MAC retails at \$189 for the single-user version and \$499 for the multiuser-version.

FileMaker II is the latest incarnation of FileMaker, released in September by Claris, which acquired Nashoba Systems and the popular DBMS.

Although FileMaker II is a llat-file database system, it does have some relational leatures. A file has the ability to look up and read information from other files, FileMaker II is multiuser, and the lookup file can even be located on another workstation on the network.

FileMaker II, which Claris says is a repackaged version of FileMaker 4, retails for \$299. An upgrade from earlier FileMaker versions costs \$50 for registered users.

Panorama, from ProVUE Development, is based on the company's Overview program, which it replaces. Panorama is described by the company as "partially relational," in that you can do lookups between files but can't link files as in other relational database-management systems. It is priced at \$395, and Overview users can upgrade to Panorama at a price undetermined at press time.

C.A.T. (Contacts, Activities, Time) by Chang Laboratories is a relational database originally designed for sales and administration. This is a relational DBMS for nontechnical users. You can remove the shrinkwrap, plug in the software, and start entering data. You don't lay out fields, and there are no design and user modes. Instead, there are three components that are used to manage information in an integrated fashion. Contacts, Activities, and Time. This allows you to file information by company, subject, and date, for instance. The most recent update is version 2.0, priced at \$399.95

- John Rizzo

off between test procedures to ensure full RAM flushing. Although performance can be enhanced by using the RAM cache, we turned it off at the Control Panel.

Because we were measuring how long it takes to import and order data, we chose two sizes of data files for each test. The small database contained 500 records in the Customer file, 100 records in the Inventory file, and 100 records in the Inventory file, and 100 records in the Inventory file, and 5,000 records in the Customer file, 300 records in the Inventory file, and 300 records in the Inventory file, and 300 records in the Invoice file.

In addition, for those of you who need to handle large data files, we created a 50,000-record file. Because of this file's size, we used it on the Mac II only.

# AT LAST...THE TESTS

While many of you are first-time users of database software who'll be creating new records, some of you might want to import records from a foreign database.

Therefore, we viewed this as an important function to test.

We also tested how well each program ordered the data. Specifically, we established an ascending sort on the nonindexed Last Name field of the Customerile. We felt this would give us a good indication of the database engine's performance.

Indexing — ordering data on a field or fields — is an important feature of database managers. So that we would have a common base of comparison, we indexed the last name in the Customer file and timed how long reorganizing the data took.

The main reason to order the information in a database is to make it easier to locate. How fast a given record can be located is another function of performance that we measured.

A common practice is to find a single record. Querying the Customer file for a single customer was relatively easy and quick with all the database packages we tested. The search was performed on an indexed field. Unfortunately, Reflex Plus crashed when we tried to perform a simple search on the 50,000-record file. You should therefore be wary of Borland's claim that Reflex Plus files can contain an unlimited number of records.

A much longer search was performed on a nonindexed field, Quantity, in the Inventory file. This search looked for all occurrences of parts with a quantity of less than 15 pieces.

The report used in our tests uses information from all the tables in our application. Reports were generated by searching for all the customers who purchased a particular part.

Databases tend to change. Consequently, a facility is needed to delete items or revise them. Most of the products tested allow you to select a record or file and then to delete it. We deleted multiple records by removing all customers older than a fixed entry date.

Infrequently, you may find that you need to make changes in your data files that will affect a large number of records. When that need arises, it's time for a global change. Considering inflation, one change that might be required is a price increase. We changed the price of all parts in the Inventory file to represent an increase of 4 percent.

# AND THE ENVELOPE, PLEASE...

For speed, the results proved FoxBASE the clear leader. Of the 35 tests, FoxBASE yielded the fastest times for 26 of them (it tied for the lead in five). In 20 of these, it was at least twice as fast as the next-fastest database. Omnis 3 plus won three

# **Multiuser Management**

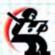

Several of the major database-management systems on the market are offering multiuser versions, allowing several users on a network to access the same file at the same time. This is useful for a large database that can't be stored on local hard disks or for one that is being frequently updated.

The problem with this scheme is that the speed of a database

is limited to the speed of the network. If the network is based on the AppleTalk hardware built into your Mac, the top speed is 230 Kbits per second — painfully slow for many database operations. Macs connected to Ethernet via internal cards (at \$800 per station) will be faster, but in both cases the speed will decrease with increasing network traffic. Speed is further slowed with increased access to the file server and competition with nondatabase activities. A working solution, if your database is not too large, is to download the database periodically to your local hard disk, where you will find performance increased by orders of magnitude.

Among those products that are multiuser or offer multiuser versions are Helix, 4th Dimension, Omnis, 1stTEAM, FileMaker II, and dBMAN-MAC. At press time, FoxBASE was expected to have a multiuser version by October.

Most multiuser databases put a copy of the application on the network file server. The application processes the users' requests for data, and the file server sends it out-For networks with both Macs and PCs, some databases will require that both the PC and Mac versions reside on the server.

4th Dimension works differently in that only the data resides on the server, with each workstation running its own copy of 4th Dimension. This can get expensive, as you will have to buy a 4th Dimension for each workstation. But by not having the application on the server, you eliminate the risk of bringing the server down with an application crash.

FileMaker II works both ways: You can put the application on the server or on the workstations. Claris says that performance is better with the latter setup. However, multiuser FileMaker II doesn't need a server at all. It has its own built-in file-server software and will work on an ordinary LocalTalk network. FileMaker II supports an unlimited number of users. Like 4th Dimension, all versions of FileMaker II are multiuser.

Keep in mind that the test speeds given in this report are for single-user versions. On a standard LocalTalk network, these speed variations will make little difference. A future MacUser Labs report will test how well each multiuser database works within the constraints of AppleTalk.

- John Rizzo

# A/UX (UNIX) Impact on DBMS

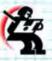

Recent months have seen the appearance of Macintosh A/UX versions of many database systems with substantial reputations in other computing environments. Companies of the stature of Oracle (Belmont, CA), Relational Technology, Inc. (Alameda, CA). In-

formix Software, Inc. (Menlo Park, CA), Unify Corporation (Sacramento, CA), and Progress Software (Boston, MA) have placed their database might behind the A/UX bandwagon.

The Mac II is powerful enough to run these more sophisticated database products under AVIX. Apple's move to embrace an open architecture for the Mac by implementing UNIX as an optional operating system is paying off in the database arena.

Government and education institutions now generally mandate UNIX for all computing environments, including DBMS. The business community is also building its next-generation DBMS strategy around UNIX. Apple has positioned the Mac to be a player in this coming generation of database computing.

The current downside of A/UX for Mac database users is a time warp back into UNIX's 20-year-old character-oriented, line-oriented interface, which uses a cryptic command syntax. Apple will have to provide A/UX DBMS vendors with the complete Mac toolbox so these vendors can develop an interface for their products that will delight Mac users who are not also UNIX hackers.

DEC and Apple have entered into a strategic relationship to

create connectivity between their architectures. Connectivity between the companies' computers, really starts to make sense under UNIX. A DEC VAX running ULTRIX (DEC's version of UNIX) and a Mac II running A/UX are very similar environments. Every database vendor with an A/UX version also has an ULTRIX version. This adds a source-level compatibility between DEC and Mac database applications.

This source-fevel compatibility is usually in the form of a data dictionary that defines the database file structure combined with application programs written in a fourth-generation application language (4GL). A 4GL is a high-level toolset that interacts with the DBMS to create a user application. It has more sophisticated application logic than is found in BASIC or COBOL, which greatly reduces the lines of code required to produce an application.

SQL is a subset of a typical 4GL that is used specifically to access relational databases. However, it lacks the power to develop complete applications. SQL has no capability to generate screens or reports, nor the ability to process complex application logic. Vendors of fourth-generation languages add these capabilities to SQL (or a similar proprietary data-access language) to provide developers with a complete application environment.

The A/UX market will mature rapidly. The greatest power of A/UX for Mac database users is that at some point, operating under a layer of Macintosh interface, it will deliver the advantages of industry-standard UNIX transparently.

- Richard A. Skrinde

of the contests, and Double Helix won

The most consistently slow program was dBASE Mac, which had the slowest time 17 times out of 35. One has to wonder what Ashton-Tate expected to gain when it decided not to make dBASE Mac compatible with its IBM PC-based product's programs - especially since FoxBASE offers full dBASE program interoperability with excellent speed. The second slowest was 4th Dimension, which had the slowest time on 11 of the tests. ACIUS has promised a 5- to 40-fold speed increase for the 2.0 release due by the end of the year, which would heat up the competition markedly. FoxBASE was the only product tested that never came in with the slowest time.

While speed is certainly an important consideration, especially with large databases of tens of thousands of records, there are other considerations. 4th Dimension is still one of the most elegant programs. Its built-in features for both programmer and user automate many tasks in creating and using a database application. Although FoxBASE comes up with improvements almost weekly, its report generation is still lackluster. The next version promises more sophisticated graphics form-designing tools.

Helix is an interesting program to work with. The lack of a programming language limits its power, but for the right application it almost makes using a database enjoyable. The program's visual interface is easy for someone who doesn't program databases—a normal user—to learn, and the program's powerful capability to share data and programs as-is with the company's DEC VAX application could prove an important consideration in years to come.

Another product with a good basic user approach is Reflex Plus, which has the added attraction of having the lowest price of the seven packages we looked at. For those who feel their needs don't require a relational database, it might be worthwhile to consider FileMaker II, which is almost as simple to use as the

word-processing program MacWrite.

In summary, high-end Macintosh relational databases probably boil down to FoxBASE and 4th Dimension, with Helix an honorable mention for its bold effort to use the Macintosh's visual metaphor to the fullest. All three can be used to create powerful and advanced applications, Experienced dBASE programmers and many others will prefer FoxBASE, especially since the program opens the door for full database application and data integration with existing dBASE environments.

On the other hand, there is still just enough of the seent of MS-DOS about the program (FoxBASE was originally sold as an IBM PC product, a clone of dBASE III PLUS) that Mac purists could take offense. These Mac users and non-dBASE-oriented database afficionados may still prefer 4th Dimension, which takes absolutely full advantage of the Macintosh operating environment while providing a comprehensive programming environment capable of doing just about

anything a Macintosh database could ever be called upon to perform. Unfortunately, the program's speed performance is not as distinguished as its feature set. For those who don't want to take a course (or series of them) in advanced database design yet want to create a powerful application, Double Helix might just be the ticket...especially if a couple of VAXs are hanging around the work site somewhere. The winner of the Mac DBMS race will be decided within the next year. For speed and the integration of a Mac database into the dBASE world, FoxBASE+/ Mac has the lead; for features and power, 4th Dimension is ahead; and for ease of use, Double Helix II is running in its own lane.

Fox Software needs to work on its interface, adding more Macintosh functionality, while ACIUS desperately needs to come up with its promised performance enhancements. If none of them trips, it might be a photo finish.

JEFFREY YOUNG IS MACUSER'S EXECUTIVE EDITOR/ TECHNOLOGY. HE HAS BEEN TRYING TO HAVE A RELA-TIONSHIP WITH A DATABASE FOR YEARS.

CARL WARREN IS A MEMBER OF THE IEEE MICRO-COMPUTER STANDARDS COMMITTEE AND CURRENTLY RESIDES IN SOUTHERN CALIFORNIA.

# **Capsule Reviews**

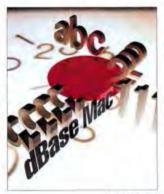

Ashtun-Tate Corp. 20101 Hamilton Ave. Torrance, CA 90502-1319 (213) 329-0086

## **dBASE Mac**

dBASE Mac is Ashton-Tate's relational database for the Macintosh. You might expect that there would be some similarities between the Macintosh version of the product and the PC version, dBASE Mac is an entirely different dBASE, though, and although you can import dBASE III PLUS data files, programs written in the widely used PC dBASE language are not compatible.

Ashton-Tate ties the database management closely to the computer's file system, thus all the burden is on you to ensure the integrity of the data files and naming system, dBASE Mac stores each data file as a single physical file. This creates a direct relationship between the logical entity and the physical file, so changing the name of the physical file will destroy the relationship of the group of entities. The documentation does warn about this.

The setup or data dictionary is called a project. Within the project are all the input and output definitions, procedures, menus, and tools that you might want to use. File creation is simple, and you are guided by dBASE Mac through the process.

dBASE Mac uses the visual interface to create input and output screens and to establish various relationships between files. The relations are created by drawing a line between the related items (see Figure 1).

Although this appears simple, handling the lines is difficult, and it appears that limitations exist, especially if lines have to cross.

It is possible to create an entire application in dBASE Mac without using the procedural interface. This programming language bears no resemblance to that of the PC version, so programming experience in dBASE III PLUS will be of little benefit.

dBASE Mac supports both sorting and indexing. A sorting feature we liked was that dBASE Mac doesn't reorder the entire file but creates an ordered table of the key fields. This not only speeds up the opera-

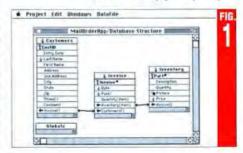

# Database Comparison

tion but also uses little space.

Ashton-Tate supplies plenty of helpful documentation with dBASE Mac. The only trouble we ran into was during the startup sequence. At first glance it sents that you don't need a hard-disk drive. You do. When you first start dBASE Mac, you're asked to fill in an on-screen

registration form, entering the software's serial number as the validation key. A mistake causes the program to reload.

Because dBASE Mac tends to be diskintensive, you'll want a fast, large hard disk, Additionally, the disk should be optimized to reduce fragmentation. We discovered that performance was affected by about a factor of four by heavy disk fragmentation.

dBASE Mac isn't necessarily the optimum product for serious database users on the Macintosh. It's not a bad solution for midrange applications, such as maintaining occasionally accessed data, dBASE Mac lists for \$495.

## Double Helix II

Double Helix II is a nonprocedural (no programming language) database that's both powerful and fun to use. Double Helix II does everything a good Mac

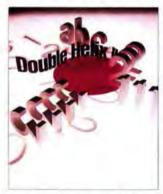

Odesta Corp. 4084 Commercial Ave. Northbrook, IL 60062 (312) 498-5615

database should do. It permits graphic free-form entry screens and reports, and it lets you use graphics in records. Double Helix II uses icons to accomplish what you would normally do with a command language (see Figure 2).

A User's Guide and a Reference Manual are included. The documentation is good overall, but finding a subject in the index is sometimes difficult. For example, although there is no real sort command, we felt the index should contain a reference to sorting.

You start with a collection, which is another name for a database. The collection holds relation icons (files), which when opened reveal more icons called tiles. Tiles are used to define field types (Field icon); perform manipulations, calculations, and program flow (Abacus); design forms and reports (Template), create indexes (Index), and create queries for data retrieval (Query). The Posting icon is used when you want to update more than one relation at once. For example, when a part is ordered, it should be subtracted from the Parts-onhand field in the Inventory relation. The View icon lets you combine other icons and produce forms for input or output.

Customized applications are easily created with the User icon, Menu items are simply dragged from the user well to the appropriate menu bar. Password protection allows for different levels of involvement by different users.

Odesta has a nice

line of Helix products, including a multiuser version of Double Helix II that costs \$395 for four users. Additional nodes are \$150 each, Helix VMS allows you to run Helix applications in a DEC environment.

If used in the right environment, Double Helix II leaves little room for complaint. This icon-driven database is very nice, but a screen full of icons could become unwieldy in a complex application. A large screen would be helpful, along with a view-by-name option. Furthermore, we feel Helix might be more appropriate to a data-retrieval application such as a bibliography than to a computation-intensive application such as a point-of-sale system. The variable-length fields, such as those 4th Dimension provides, make for smaller disk files, but they tend to slow things down. Double Helix II is no speed demon, and it came in below average in the performance

We used version 49 for our testing. Version 51, which should be shipping soon, adds new error-handling routines. Version 52 will add MultiFinder compatibility.

Double Helix II retails for \$595.

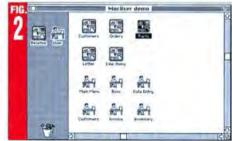

## 1stTEAM

IstTEAM is a fixed-field database package from IstDESK Systems. It is one of a family of products including IstFILE. IstSCAN. IstMERGE, and IstPORT. IstTEAM suffers from some severe limitations. There is no unique key field to identify a record, and indexing is not supported. The ability to handle only 32K records further limits its usefulness.

IstTEAM refers to the structure of a data file as a blueprint. For example, to define the Customer file, a blueprint would be created and each field defined. The only data types allowed are text and number. The date, comment, and picture types common to most of the other Mac databases are not supported. By Mac standards this is a rather primitive database; there is no control over fonts, graphics, or layouts of forms and reports. Add-on products IstSCAN and IstMERGE compensate for this deficiency by enabling you to use scanned images or MacWrite documents as forms.

IstTEAM handles relations between files with a Join operation, rather than through explicit links (see Figure 3). For example, Joining the Customer file with the Invoice Main file with the Customer ID field produces a combined file that has complete customer information along with the invoice number and date. Using a Join rather than explicit links fits the relational model well, but this is meaningless without the notion of a key field. Additionally, a complex query that requires Joining several files can produce intermediate files larger than the original database. An expert user can usually avoid this problem, but the documentation does not mention it.

The programming language consists of macro HyperAccess commands that can be linked together. These macrodocuments can be launched from HyperCard. Even though there is no provision for exchanging data with HyperCard stacks, snazzy front-end screens can be incorporated into an application.

Four selections are available under the HyperAccess menu: Hyper-Report, Hyper-Join, Hyper-Append, and Hyper-

Duplicate, Any data manipulation through the use of macros, combination, linking, or copying can be executed by opening a stored file, Moreover, HyperAccess files can be linked to produce an end product such as a printed report or in-

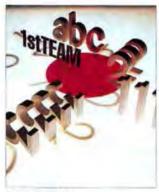

1stDESK Systems, Inc. 7 Industrial Park Road Medway, MA 02053 (617) 533-5681 or (800) 522-2286

voice file, even when the files containing the original data must be taken through a series of steps. However, editing a multiple-step program is difficult because each step resides in a separate document.

The documentation we received came partially on disk but was otherwise quite readable and complete. There is a very good on-line help system. IstGATE, a product still in beta when this report went to press, should allow for a remotely accessible database. For example, salespersons interacting with a centrally located istTEAM database could perform lookups and transfer data.

We feel that, at \$795, 1stTEAM is a bit overpriced for its functionality compared with the other databases tested.

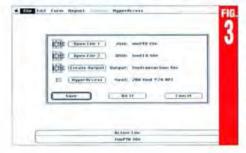

# FoxBASE+/Mac

FoxBASE+/Mac currently outperforms all other Mac databases in terms of raw speed. It started as a cloned version of Fox Software's popular PC product (which is itself a clone of Ashton-Tate's dBASE III PLUS) but has since evolved into an independent Mac product that takes full advantage of the Mac's user interface. At the lowest level, FoxBASE+/ Mac operates with command lines, which can either be typed into the Command window or built with the aid of the various dialogs. Even command lines that are generated using the more Mac-like features, however, still appear in the Command window. This has many advantages. By keeping a protocol of the commands previously executed, you can retrace your steps while maneuvering through your data. The Command window can also function as an application generator. Automating database procedures is extremely simple. Using the Command window, you can select the commands to be automated, copy them onto the Clipboard, and paste them into a FoxBASE+/Mac program file.

The documentation is a functioning mixture of the standard "how-to-use-this-

# FINALLY, A MASS STORAGE SOLUTION FOR YOUR MEGABYTE HOGS.

Your Mac can do astonishing things with graphics and text. But as you well know, those software applications, 3-D diagrams, and bloated data files are eating up storage megabytes by the bushel. In fact, they're probably

BEROUII

Bernoulli removable Disk Cartridges provide infinite data storage capacity.

dipping into your last MB right now. But there is a solution. The Bernoulli never-ending storage solution.

# PERFORMANCE.

Bernoulli offers high-

performance, removable mass storage systems for the Mac. Unlimited primary storage systems with performance that compares to better hard disks (<40msec access time). And if you already have a hard disk, Bernoulli provides infinite extended storage capacity. So you can store and manage your projects on 20MB removable Disk Cartridges easily and inexpensively as you see fit. With increased on-line capacity plus never-ending additional storage at your fingertips.

BACKUP. Bernoulli also provides backup. Working backup that can give you an immediately usable, identical 20MB copy of your original in under 2 minutes. All in all, your Bernoulli system can function

OVERVOUL HT

Bernoulli Cartridges are lightweight and durable enough to ship anywhere.

Hogs Wreak On Unwary Storage-Intensive h are forcing once his users to wallow for their swine when ha Problems occur when users try to p the pages of their p The graphic image meat, bacon or land shire boars can rea the megabytes. In f will continue to be i in these megabyte into the next centur

as your primary storage device and backup system all in one.

SECURITY. Bernoulli Technology is the one data storage technology that's virtually head-

crash and disk-contamination free. As for durability, Bernoulli Disk Cartridges withstand over 1000Gs of shock. They're built to survive the trip across town, or across the world. Add to that the physical security Bernoulli provides. With Bernoulli removable Disk Cartridges, you can lock your data in a safe or desk drawer, or take

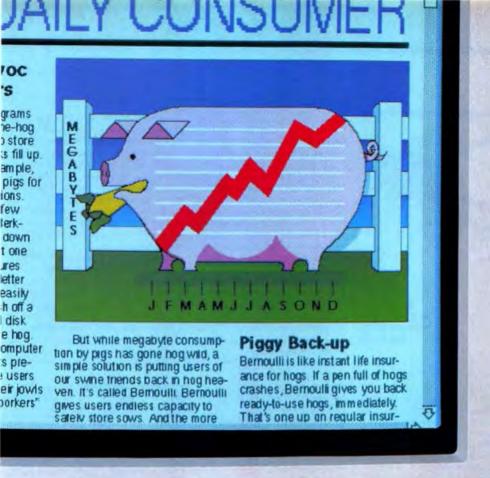

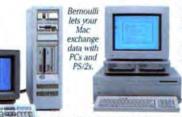

it with you. In effect, you retain absolute control of your files. And what could be more secure than that?

CONNECTIVITY. Finally, there's one more Bernoulli benefit you should consider: Bernoulli Disk Cartridges are transferable between the Macintosh" and PCs and PS/2s." So you can now exchange files with the IBM\* world as much (or

as little, for that matter) as you like. Bernoulli provides the missing link. What else would you expect from the number one company in removable mass storage? So roll your megabyte hogs and your other storage problems into one low-cost solution. Bernoulli Boxes for the Mac are available in three models, in 51/4" and 8" form factors. For more information, see your lomega Authorized

Never ending storage solutions.

Please circle 68 on reader service card.

Reseller, or call

1-800-346-6655.

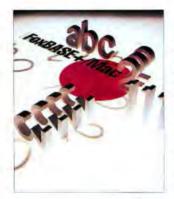

Fox Software, Inc. 118 W. South Boundary Perrysburg, 0H 43551 (419) 874-0162

database" and a language reference. A detailed explanation of each command can be found in the language reference, and the on-line help system makes the handbook almost superfluous. On line help contains descriptions of all the keywords as well as the available menu selections. When you double-click on a selection, the program provides even more detailed information.

On the purely Mac side of things, FoxBASE+/Mac has a number of wellthought-out features that make it both fast and easy to use. The Expression Builder dialog is integral to many of the functions accessed through the Mac interface. It lets you build complex expressions by making choices from pop-up menus and field lists. For nonprogrammers, and often for programmers as well, this is a very clear, time-saving way to set up expressions. The Browse feature brings up a window that displays all of the current database, or just selected fields, in a row-and-column format.

A good example of a feature that can exist only on a Mac is FoxBASE+/Mac's View window (see Figure 4). It offers a graphics approach to viewing and relating databases. Databases can be loaded into ten work areas, A through J. The databases can then be easily referenced by

the letter of the slot they are in. Relating twodatabases simply involves dragging one segment to another and specifying the field common to the two databases in the Expression Builder dialog. When the relation is complete, an arrow apnears between the two related databases. An indexed database is identified by a pointed finger in the segment of the indexed database.

FoxBASE+/Mac offers many types of compatibility. It can use dBASE III PLUS files without modification, and its language is a superset of the dBASE III PLUS language. The language of FoxBASE+/Mac also contains extension to support the Mac interface. For example, ALERT is a keyword that causes an alert box to pop up.

The program performs very well, and its already effective interface is constantly being enhanced. Release 1.1 includes sophisticated graphics form-designing tools as well as further "Macification" of the generic interface. Priced at \$395, it's a database package that's hard to beat in today's Macintosh marketplace.

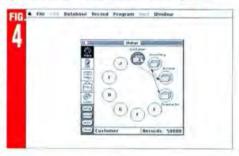

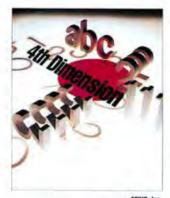

ACIUS, Inc. 20300 Stevens Creek Blvd., Suite 495 Cupertino, CA 95014 (408) 252-4444

# 4th Dimension

A strength of 4th Dimension is that users without any database programming experience can create simple relational databases. At the same time, experienced programmers can create powerful applications with the rich programming language and helpful tools. In both cases, the database user gets an intuitive interface.

The environment uses three modes; the Design mode, the User mode, and the Custom mode, where custom applications are run. Many user features, such as import/export, query, sorting, and report generating, are built into the User mode. It took about 15 minutes in version 1.0.6 to create a database with related Customer and Invoice files and reports — all without a single line of programming.

Everything is done with window and menu choices.

Custom applications require the use of procedures, routines built with 4th Dimension's programming language. Layouts for reports, input, or display screens are most easily created by using one of the eight templates (see Figure 5) and then modifying to suit your needs. All copies of 4th Dimension are multiuser without additional cost. You do, however, need a copy for each workstation.

The biggest problem with 4th Dimension has been slow performance, as evidenced in our test results. This capsule review is based on version 1.0.6 of 4th Dimension. Version 2.0, due at the end of this year, promises dramatic enhancements, Version 2.0 increases speed anywhere from 5 to 40 times, according to ACIUS, It also has some 120 new features that take care of many of the complaints about version 1.0.6.

To begin with, the User mode's intuitive interface has been enhanced. Prior to version 2.0, there were separate layout screens for input and display, the latter called an output layout. To modify data in a record, you would double-click on the record on the output layout, and the input layout would appear, Version 2.0 enables you to enter data directly on the output layout, as in a spreadsheet.

Reports in 4th Dimension can be done in two ways. You can design an output layout, or you can use Quick Report in the

Report pull-down menu. Quick Report, previously a bare-bones report generator, has been enhanced with a scrollable list of fields. You can now change column width, fonts, and size, as you could with an output layout, and headers and footers can be added to each page. Basic math functions have also been added to find the sum, minimum, maximum, average, or count of selected entries in a field.

In the Design mode, the Layout Editor has adopted many of the features of programs like PageMaker and MacDraw. You can specify the position of objects by pixel number. There is now full control of line width and point size.

A new Password Editor enables you to assign group access privileges, as with AppleShare.

With the promised speed enhancements, 4th Dimension could be viable for very large databases, those with 50,000 records. Version 1.0.6 was not. With or without the performance upgrade, 4th Dimension is highly recommended for both the nonprogrammer and the experienced database developer, 4th Dimension lists for \$695.

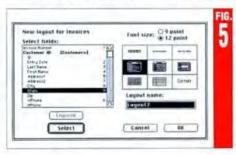

#### **Omnis 3 plus**

Omnis is an effective visual database. The documentation includes a spiral-bound Reference Manual, a Tutorial Manual, and a Pocket Reference Guide, as well as a disk version of the tutorial. The tutorial is relatively easy to follow if you have some knowledge of databases, otherwise it can be frustratingly difficult. We estimate that a good 100 or more hours of study would be required to learn how to use all the program's capabilities.

Express, the Omnis companion program, helps automate the creation of databases. You are guided through building file formats, and then Express automatically generates the data-entry layouts, report formats, and custom-menu formats. Of course, they're pretty bland formats, but you can begin to use your database relatively quickly this way. Once you've learned more about programming with Omnis, you can modify your application.

Creating data-entry screens in Omnis 3 plus is relatively easy. Headline labels are typed on-screen where your cursor is placed. Clicking on the Field button produces a list of the fields for all the files, and when one is selected it will be placed on-screen where your cursor was. Field attributes include justification, display only, and uppercase only. You're limited

in text styles to the Macintosh screen fonts, with bold as your only format option for headline labels. Drawing rectangles around your data is the only other option for dressing up your entry screens.

File formats created in Express are

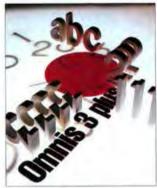

Blyth Software, Inc. 1065 F. Hillsdale, Sulte 300 Foster City, CA 94404 (415) 571-0222

easily amended. You can add to, reindex, or change the data type of your fields. Relations between files are set by checking a Set Connections box. One file then becomes the parent to the other. Multiple connections can be set. Options exist for undoing changes.

Printing a report to a LaserWriter is

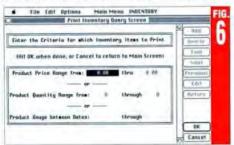

#### Database Comparison

difficult to set up. Even if you choose a LaserWriter font on-screen, the report remains in Monaco. Reports are created similarly to entry-form layouts with the addition of detail headings.

Programming in Omnis is done in sequences. Here you are given radio buttons to choose how to initiate commands. The command language takes some time to learn. Omnis provides password protection for forms and reports and has flexible date and time formatting. Menus are easy to create. Omnis does not support graphic data.

The newest version of Omnis (3.3) due to be released soon provides for increases in some of the file-structure limits. The new release will support the CL/I connectivity language as well as access to

external routines written in other languages like Pascal or C. The reports to screen are WYSIWYG, which should take care of printing with the LaserWriter. Omnis 3.3 will be sold standard as a multiuser program for up to three users. The current version costs \$575. The new version will retail for \$795, and at its release the price of version 3.25 is scheduled to drop to \$249.

#### **Reflex Plus**

For a beginning database administrator who wants something easy to learn. Reflex Plus is the answer. You can create simple relational database using this program, which comes complete with a tutorial, a reference manual, and an onscreen help system to guide you in devel-

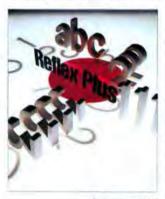

Borland International 1800 Green Hills Road Scotts Valley, CA 95066 (408) 438-8400

oping your first database. The manual provides modeling tips on how to design your database and many useful examples. If you're someone who skips tutorials, you can create files and define the field types intuitively. A well-outlined reference manual has tabbed references that answer nearly every question.

The program automatically creates screens for immediate data entry, or you can design your own (see Figure 7). The menu available with the entry screens comes with searching features like First, Next, and Delete, which help you find your way through your newly created records. Relations between files are set by visually linking the files through a field created expressly for this purpose. Reflex Plus has Repeating Collections that allow you to include information from related files on entry forms or reports. Reports have been predesigned to appear in list form, but you can define your own if you prefer.

Complex information is processed by preparing a formula whose expressions link the information in related files. It can be difficult to construct the correct formula for a complex.

multifile report.

Error messages state explicitly what you've done wrong or what you need to do to continue a procedure. If there's an error in a formula, or if you're changing the database structure and need to close other windows first, Reflex will let you know. On-screen indicators inform you if you've made structural changes to files that you haven't yet saved. If you change your mind, a Revert command allows you to return your last saved form. Technical support was also quite helpful and friendly about talking us through any unfamiliar terrain.

Working with MultiFinder is no problem, and because Reflex requires only 350K of memory, it's a good choice to run along with your word processors and spreadsheets. An appendix in the Reference Manual explains how to import and export material from popular spreadsheet and database programs for both the Macintosh and IBM computers.

Reflex Plus is limited in that it is not multiuser, is not programmable, and has no security protection. If these features aren't essential for your needs and you want an easy-to-learn database product that will handle your transactions, Reflex has been on the market for quite some time and is reasonably priced at \$279. It's the only database we looked at that's small enough to run on a Macintosh \$12 with two floppy-disk drives.

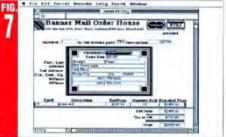

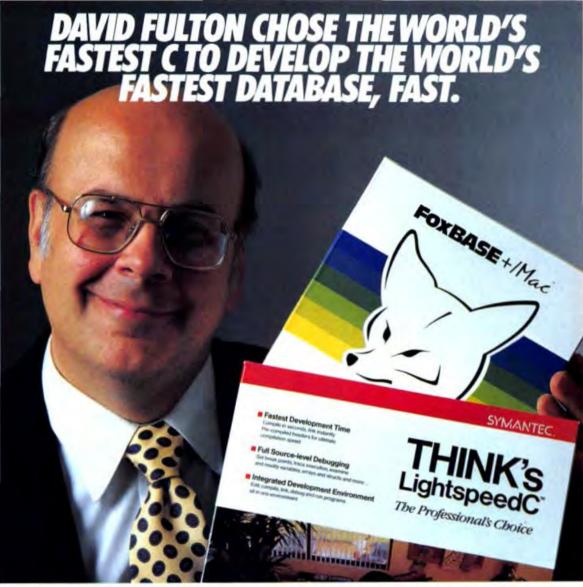

"Speed," says David Fulton of Fox Software, "That's why we chose THINK's LightspeedC to develop FOXBASE +/Mac.™ Because it links in seconds, there's no faster development environment. And no faster way to get to market. THINK C saved us

three full months. No won-

bility, code quality ... and the only Macintosh-style source-level debugger. That's why professional programmers choose THINK's LightspeedC

over competing C implementations. By a 10 to 1 margin.

If you need an ultra-fast development system including an integrated multi-window text editor, compiler, linker, source-level debugger, and auto-make facility, there's only one choice. THINK's LightspeedC.

The Professional's Choice. The C that created FOXBASE +/Mac, Aldus PageMaker,® Adobe Illustrator." Quark XPress," 2.0... incredibly fast.

Call (800) 228-4122 Ext. 298F for more information, or visit a dealer near you.

#### THINK's LIGHTSPEEDC der Symantec calls it the . Full K&R implementation with Harbourn and professional's choice. Steele extername. Speed, power, relia-· Macintroly-style source-level debugger for incredibly fast development. Code generator support for 68881 and 68839.

The Professional's Choice.

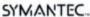

· Links are size program in wounds.

tion speed.

· Precompiled headers for ultimate compile-

· Compiles up to 45,000 lines per minute."

Full Toolbox, US, UNIX libraries, and SANE meneric support.

SYMANTEC \*\*Special introductors prior \$175. Finenes of secrators 2 flow control plane with 12 flow for Model Medium signal information. 20,100 LPM on a Mrt. 20 or arXiv extension 37, 1000 LPM on a model or relative flow of the secretary of the secretary of the

#### Relational Databases (in alphabetical order)

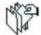

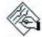

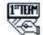

|                                   | dBASE Mac 1.01 | Double Helix II r49 | 1stTEAM 4.0  |
|-----------------------------------|----------------|---------------------|--------------|
| Price                             | \$495          | \$595               | \$795        |
| File structure limits             |                |                     |              |
| Number of fields per record       | 32,001         | unlimited           | 255          |
| Fields per database               | 992,031        | unlimited           | 510 billion  |
| Record size (bytes)               | 32.001         | unlimited           | 65.025       |
| Records per data file             | unlimited      | unlimited           | 32,767       |
| Data tiles per database           | 31             | unlimited           | unlimited    |
| Data types                        |                |                     |              |
| Character (how many allowed)      | 255            | 32K                 | 255          |
| Memo                              |                | yes.                | -            |
| Date                              | yes            | yes                 | programmable |
| Time                              | yes            | yes                 | programmable |
| Boolean                           | 3-1            | yes                 | yes          |
| Pictures                          | yes            | yes                 | 465          |
| Fixed-point decimal               |                |                     |              |
| Integer                           |                |                     |              |
| Floating point                    | yes            | yes                 | yes          |
| Field attributes                  |                |                     |              |
| Unique fields                     | yes            | yes                 | programmable |
| Range testing                     | yes            | yes                 | programmable |
| Default values                    | yes            | yes                 | programmable |
| Lookup to external data tables    | programmable   | yes                 | 4.00         |
| Must till field                   | yes            | yes                 |              |
| Forced uppercase                  | programmable   | yes                 | programmable |
| Date conversions                  | yes            | yes                 | programmable |
| Automatic incrementing fields     | yes            | yes                 | programmable |
| Calculated fields on entry screen | yes            | yes                 | programmable |
| Data import/export                |                |                     |              |
| Delimited ASCII                   | yes            | yes                 | yes          |
| DIF                               |                | yes                 | w/ 1stPORT   |
| DBF                               | yes            |                     |              |
| SYLK                              |                | yes                 | w/ 1stPORT   |
| PICT                              | yes            | yes                 |              |
| Data manipulation                 |                |                     |              |
| Number of indexing fields         | 1              | unlimited           | None         |
| Can respecify indexed field(s)    | yes            | yes                 | N/A          |
| Can respecify file definition     | yes            | yes                 | yes          |
| Multiple record deletions         | yes.           | yes                 | yes          |
| Multiple record updates           | yes            | yes                 | yes          |
| Maximum number of open files      | 31             | unlimited           | 1            |
| Sorting                           |                |                     |              |
| Permanent                         | yes            |                     | yes          |
| Temporary                         | yes            |                     | yes          |
| Multiple fields                   | yes            |                     | yes          |

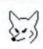

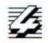

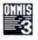

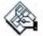

| FoxBASE+/Mac 1.0 | 4th Dimension 1.0.6     | Reflex Plus 1.01    |           |  |  |  |
|------------------|-------------------------|---------------------|-----------|--|--|--|
| \$395            | \$695                   | \$575               | \$279     |  |  |  |
|                  |                         |                     |           |  |  |  |
| 128              | 511                     | 120                 | 254       |  |  |  |
| unlimited        | 511 x 99 plus subfields | 2,880               | 254       |  |  |  |
| 4,000            | 4 gigabytes             | 9,480               | 4,080     |  |  |  |
| 10.737,441,823   | 16 million              | unlimited to 160 Mb | unknown   |  |  |  |
| unlimited        | 99                      | 24                  | 200       |  |  |  |
|                  |                         |                     |           |  |  |  |
| 254              | 80                      | 79                  | 4K        |  |  |  |
| yes              | yes                     |                     |           |  |  |  |
| yes              | yes.                    | yes                 | yes       |  |  |  |
| 100              | yes                     | yes                 | yes       |  |  |  |
| yes              | yes                     | yes                 | yes       |  |  |  |
| yes .            | yes                     | ,,                  | 4.5       |  |  |  |
| 100              | yes                     |                     |           |  |  |  |
|                  | yes                     |                     | yes       |  |  |  |
| yes              | уев                     | yes                 | yes       |  |  |  |
|                  |                         |                     |           |  |  |  |
| yes              | yes.                    | yes                 | yes       |  |  |  |
| yes              | yes                     | yes                 | yes.      |  |  |  |
| yes              | yes                     | yes                 | yes       |  |  |  |
| yes              | yes                     | yes                 | yes       |  |  |  |
| yes              | yes                     | yes                 | yes       |  |  |  |
| yes              | programmable            | yes                 |           |  |  |  |
| yes.             | programmable            | yes                 |           |  |  |  |
| yes              | programmable            | yes.                | yes       |  |  |  |
| yes              | programmable            | yes                 | yes       |  |  |  |
|                  |                         |                     |           |  |  |  |
| yes              | yes                     | yes                 | yes       |  |  |  |
|                  | yes                     | yes                 |           |  |  |  |
|                  | yes                     | yes                 |           |  |  |  |
| yes              |                         |                     |           |  |  |  |
| Name .           | 22 222                  | 12 per file format  | 254       |  |  |  |
| unlimited        | 32,000                  |                     | yes       |  |  |  |
| yes              | yes                     | yes                 | yes       |  |  |  |
| yes              | yes                     | yes<br>programmable | yes       |  |  |  |
| yes              | yes                     | programmable        | yes       |  |  |  |
| yes              | yes<br>99               | programmabile<br>12 | unlimited |  |  |  |
| 48               | 99                      | 12                  | uninted   |  |  |  |
| yes              |                         | yes                 |           |  |  |  |
| 100              | yes                     | yes                 | yes       |  |  |  |
| yes              | yes                     | yes                 | yes       |  |  |  |
| Ann              | Aun.                    |                     |           |  |  |  |

#### Relational Databases, continued

|                                   | dBASE Mac 1.01 | Double Helix II r49                                                                                                    | 1stTEAM 4.0 |
|-----------------------------------|----------------|----------------------------------------------------------------------------------------------------|-------------|
| Input facilities                  |                |                                                                                                    |             |
| Prompt messages for fields        | yes            | yes                                                                                                    | yes         |
| Number of screens per file        | 16             | unimited                                                                                                    | yes         |
| Number of files per screen        | 31             | unimited                                                                                                    | 1           |
| Screen definition:                | 31             | Distributed                                                                                                    |             |
| "Painting"                        | 100            | The state of the state of the s | yes         |
| Customize color screen            | yes<br>yes     | yes                                                                                                    |             |
| Coordinate specification          | dialogs only   | yes                                                                                                    | yes         |
| Output facilities                 |                |                                                                                                    |             |
| Date arithmetic                   | No.            | Carrier 1                                                                                                    | Sec.        |
|                                   | yes            | yes                                                                                                    | yes         |
| Arithmetic functions (+, -, *, /) | yes            | yes                                                                                                    | yes         |
| Exponential functions             | yes            | yes                                                                                                    | yes         |
| Trigonometric functions           | yes            | yes                                                                                                    | yes         |
| Financial functions               | yes            | yes                                                                                                    |             |
| Totals and subtotals              | yes            | yes                                                                                                    | yes         |
| Average                           | yes            | yes                                                                                                    | yes         |
| Count                             | yes            | yes                                                                                                    | yes         |
| Maximum/minimum                   | yes            | yes                                                                                                    | yes         |
| Standard deviation                | yes-           |                                                                                                    |             |
| Variance                          | yes            |                                                                                                    |             |
| Report definition method:         |                |                                                                                                    |             |
| "Painting"                        | yes            | yes                                                                                                    |             |
| Automatic                         | yes.           | yes                                                                                                    |             |
| Predefined mailing labels         | yes            |                                                                                                    | yes         |
| Programming                       | yes            |                                                                                                    |             |
| Headers                           | yes            | yes                                                                                                    |             |
| Footers                           | yes            | yes                                                                                                    |             |
| Report to screen                  |                | yes                                                                                                    | yes         |
| Report to disk file               | yes            | yes                                                                                                    | yes         |
| Query facilities                  |                |                                                                                                    |             |
| Search parameters:                |                |                                                                                                    |             |
| First occurrence                  | yes            | yes                                                                                                    | yes         |
| All occurrences                   | yes            | yes                                                                                                    | yes         |
| Multiple fields                   | yes            | yes                                                                                                    | yes         |
| Case-sensitive                    | yes            | both                                                                                                    | yes         |
| Whole word                        | yes            |                                                                                                    | yes         |
| Value or character range          | yes.           | yes                                                                                                    | yes         |
| Boolean And, Or, Not              | yes            | yes                                                                                                    | yes         |
| Special features                  |                |                                                                                                    |             |
| Programmable                      | yes            |                                                                                                    | macros      |
| Application generator             |                |                                                                                                    | yes         |
| Multiuser                         |                | optional (\$990 four-user)                                                                                                    | included    |
| Password protection:              |                |                                                                                                    |             |
| field                             |                | yes                                                                                                    |             |
| record                            |                | yes                                                                                                    | yes         |
| database                          | yes            | yes                                                                                                    | yes         |
| High-level language interface     | yes            | *1                                                                                                    |             |
| Minimum hardware required         | Plus           | Plus.                                                                                                    | Plus        |
| Earliest System version           | 4.1            | 4.1                                                                                                    | 3.2         |
| MultiFinder                       |                | yes                                                                                                    | yes         |

| FoxBASE+/Mac 1.0 | 4th Dimension 1.0.6    | Omnis 3 plus 3.25          | Reflex Plus 1.01 |
|------------------|------------------------|----------------------------|------------------|
|                  |                        |                            |                  |
| yes              | yes                    | yes                        |                  |
| unlimited        | 32,000                 | unlimited                  | unlimited        |
| 10               | 99                     | 12                         | unlimited        |
|                  |                        |                            |                  |
| with version 1.1 | yes                    | yes                        |                  |
| yes              | yes                    | yes                        |                  |
| yes              |                        |                            |                  |
| yes              | yes                    | yes                        | yes              |
| yes              | yes                    | yes                        | yes              |
| yes              | yes                    | yes                        | yes              |
| 100              | yes                    | yes                        | yes              |
|                  | yes                    |                            | yes              |
| yes              | yes                    | yes                        | yes              |
| yes              | yes                    |                            | yes              |
| yes              | yes                    | yes                        | yes              |
| yes              | yes                    | 60                         | yes              |
| 744              | yes                    |                            | yes              |
|                  | yes                    |                            |                  |
| with version 1.1 | -                      | yes                        |                  |
| yes              | yes<br>yes             | yes                        | yes              |
|                  | yes                    | jos                        | ,                |
| yes              | yes                    | yes                        |                  |
| yes              | yes                    | yes                        | yes              |
| yes              | yes                    | yes                        | yes              |
| yes              | yes                    | yes                        | yes              |
| yes              | Jus                    | yes                        | 471              |
| jes              |                        | 7                          |                  |
|                  |                        | Table 1                    | yes              |
| yes              | yes                    | yes                        | yes              |
| yes              | yes                    | yes                        | yes              |
| yes              | yes<br>both            | yes                        | 100              |
| yes              | yes                    | yes                        | yes              |
| yes              | yes                    | yes                        | yes              |
| yes              | yes                    | yes                        | yers             |
|                  | - 242                  | yes                        |                  |
| yes              | yes                    | yes                        |                  |
| with version 1.1 | need one copy per user | optional (\$990 five-user) |                  |
|                  | yes                    | yes                        |                  |
|                  |                        | yes                        |                  |
|                  | yes                    | yes                        |                  |
|                  | yes                    |                            |                  |
| Plus             | Plus                   | 512E                       | 512E             |
| 4.1              | 4.2                    | 4.1                        | 4.1              |
| yes              | yes                    | yes                        | yes              |

| E Results                            | CENT OF THE PARTY OF THE PARTY |                     | I"TEM          | 8.3                      |
|--------------------------------------|----------------------------------------------------------------------------------------------------|---------------------|----------------|--------------------------|
| est hr:min:sec                       | dBASE Mac 1.01                                                                                                    | Double Helix II r49 | 19ITEAM 4.0    | FoxBASE+/Mac 1.0         |
| ala/import                           |                                                                                                    |                     |                |                          |
| 500 records                          | 11:03                                                                                                    | 04:03               | 01:55          | 00:07                    |
| 5.000 records                        | 3:06:00                                                                                                    | 1:22:22             | 18:40          | 01:03                    |
| orting                               |                                                                                                    |                     |                |                          |
| 500 records                          | 01:11                                                                                                    | not applicable      | 00:42          | 00:05                    |
| 5,000 records                        | 11:35                                                                                                    | not applicable      | 07:42          | 00:34                    |
| eindexing                            |                                                                                                    |                     |                |                          |
| 500 records                          | 01:47                                                                                                    | 01:39               | not applicable | 00:04                    |
| 5,000 records                        | 21:20                                                                                                    | 25:07               | not applicable | 00:21                    |
| earch one record                     | 20.22                                                                                                    | 41.10               | 7.50           |                          |
| 500 records                          | 00:03                                                                                                    | 00:01               | 00:03          | less than 1 sec.         |
| 5.000 records                        | 00:04                                                                                                    | 00.01               | 00:28          | 00:01                    |
| earch multiple records               | 2774                                                                                                    | 17477               |                |                          |
| 500 records                          | 00:30                                                                                                    | 00:08               | 00:06          | 00:04                    |
| 5,000 records                        | 01:16                                                                                                    | 00:17               | 00:10          | 00:10                    |
| ports                                |                                                                                                    |                     |                |                          |
| 500 records                          | 00:04                                                                                                    | 00:06               | 00:05          | 00:02                    |
| 5,000 records                        | 00 04                                                                                                    | 00:29               | 00:18          | 00:03                    |
| eleting (whole record)               |                                                                                                    |                     |                |                          |
| 500 records                          | 28.30                                                                                                    | 02:32               | 00:29          | 00:03                    |
| 5,000 records                        | 07:36:00                                                                                                    | 42:00               | 04:12          | 00:25                    |
| obal change                          |                                                                                                    |                     |                |                          |
| 500 records                          | 01:45                                                                                                    | 01:09               | 80:00          | 00:01                    |
| 5,000 records                        | 04:43                                                                                                    | 03:29               | 00:13          | 00:02                    |
| lac II Resul                         | ts                                                                                                    |                     |                |                          |
| ata/import                           |                                                                                                    |                     |                |                          |
| 500 records                          | 03:10                                                                                                    | 01:19               | 00:52          | 00:03                    |
| 5,000 records                        | 1:02:31                                                                                                    | 19:07               | 08:10          | 00:30                    |
| 50,000 records                       | -18-                                                                                                    | 4:15:00             | **             | 3:31                     |
| orting                               |                                                                                                    |                     |                |                          |
| 500 records                          | 00:35                                                                                                    | not applicable      | 00:19          | 00:03                    |
| 5,000 records                        | 05:15                                                                                                    | not applicable      | 04:01          | 00:13                    |
| 50,000 records                       |                                                                                                    | not applicable      | **             | 4:28                     |
| indexing                             |                                                                                                    |                     |                |                          |
| 500 records                          | 00:31                                                                                                    | 00:29               | won't index    | 00:02                    |
| 5,000 records                        | 09:39                                                                                                    | 08:39               | won't index    | 00:08                    |
| arch one record                      | 0.91                                                                                                    | at and a            |                |                          |
| 500 records                          | 00:01                                                                                                    | less than 1 sec     | 00:01          | less than 1 sec          |
| 5.000 records<br>50.000 records      | 00:01                                                                                                    | 00:01               | 00:19          | less than 1 sec<br>00:02 |
|                                      |                                                                                                    | 1915                |                | 00.02                    |
| arch multiple records<br>500 records | 00:09                                                                                                    | 00:01               | 00:03          | 00:02                    |
| 5,000 records                        | 00:18                                                                                                    | 00:04               | 00:04          | 00:05                    |
| ports                                |                                                                                                    |                     |                |                          |
| 500 records                          | 00:01                                                                                                    | 00:01               | 00:08          | less than 1 sec          |
| 5,000 records                        | 00:02                                                                                                    | 00:15               | 00:38          | 00:02                    |
| leting (whole record)                |                                                                                                    |                     |                |                          |
| 600 records                          | 07:58                                                                                                    | 00:51               | 00:17          | 00:02                    |
| ,000 records                         | 3:01:23                                                                                                    | 12:57               | 02:28          | 00:02                    |
| obal change                          |                                                                                                    |                     |                |                          |
|                                      |                                                                                                    |                     |                |                          |
| 00 records<br>.000 records           | 00:36                                                                                                    | 00:29               | 00:04          | less than 1 sec.         |

| 4th Dimension 1.0.6     | Omnis 3 plus 3.25       | Reflex Plus 1.01 |
|-------------------------|-------------------------|------------------|
| 11:17                   | 04:10                   | 00:42            |
| 1:54:50                 | 48:33                   | 06:37            |
| 00:39                   | 00:12                   | 00:13            |
| 16:49                   | 01:55                   | 02:47            |
| 01:12                   | 00:31                   | 00:52            |
| 18:41                   | 10:05                   | 07:31            |
| 00:05                   | 00:01                   | 00:03            |
| 00:08                   | 00:01                   | 00:26            |
| 00:11                   | 00:02                   | 00:03            |
| 01:14                   | 00:03                   | 00:08            |
| 00:15                   | 00:03                   | 00:16            |
| 00:28                   | 00:03                   | 01:50            |
| 02:32                   | 00:53                   | 00:18            |
| 33:45                   | 11:05                   | 02:58            |
| 03:07                   | 00:10                   | 00:14            |
| 06:27                   | 00:29                   | 00:43            |
| 06:38                   | 02:17                   | 00:15            |
| 55:43                   | 21:33                   | 02:42            |
| 24:00:00                | 3:26:00                 | 42:12            |
| 00:12<br>04:05<br>05:09 | 00:08<br>01:20<br>11:05 | 00:05<br>00:54   |
| 00:40                   | 00:20                   | 00:22            |
| 08:41                   | 06:27                   | 02:58            |
| 00:02<br>00:03<br>00:04 | 00:01<br>00:01<br>00:01 | 00:01<br>00:05   |
| 00:04                   | 00:02                   | 00:03            |
| 00:22                   | 00:02                   | 00:02            |
| 00:06                   | 00:02                   | 00:04            |
| 00:11                   | 00:02                   | 00:50            |
| 02:20                   | 00:34                   | 00:06            |
| 17:09                   | 06:19                   | 00:57            |
| 00:55<br>03:10          | 00:04                   | 00:07<br>00:22   |

#### KUDOS

MacUser Labs would like to thank the following people for their assistance with this project:

Alexis Rosen, consultant.

Eric Erickson, reviewer.

Jeff Pittelkau, testing technician.

Tony Root, reviewer.

Susan Schuelke, database project leader, reviewer.

Wallace Westfeldt, consultant.

Diane Wilde, technical writer/editor.

Jasmine Technologies, Inc., for use of 100-Mb Direct Drives,

CMS Enhancements, Inc., for use of PRO 45 hard disk.

<sup>\*</sup> Stopped test after 24 hours — 22,624 records.

<sup>&</sup>quot; Supports only 32K records.

<sup>\*\*\*</sup> Crashed in test.

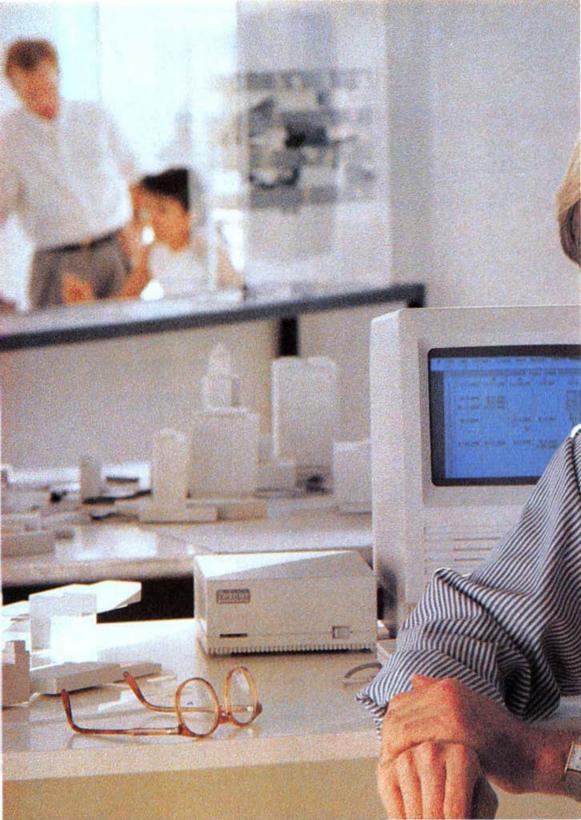

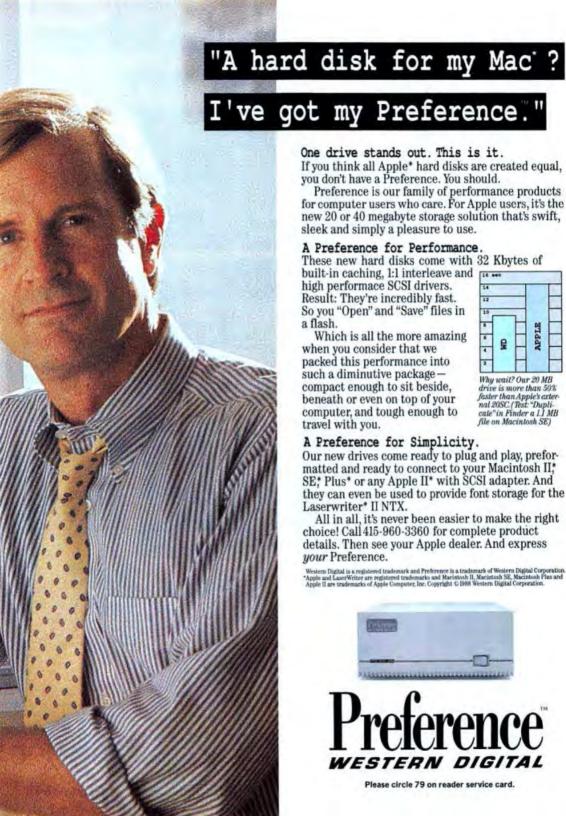

One drive stands out. This is it.

If you think all Apple\* hard disks are created equal.

you don't have a Preference. You should.

Preference is our family of performance products for computer users who care. For Apple users, it's the new 20 or 40 megabyte storage solution that's swift, sleek and simply a pleasure to use.

A Preference for Performance.

These new hard disks come with 32 Kbytes of

built-in caching, 1:1 interleave and high performace SCSI drivers. Result: They're incredibly fast. So you "Open" and "Save" files in

a flash.

Which is all the more amazing when you consider that we packed this performance into such a diminutive package compact enough to sit beside, beneath or even on top of your computer, and tough enough to travel with you.

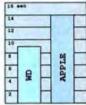

Why wait? Our 20 MB drive is more than 50% faster than Apple's exter-nal 20SC. (Test: "Duplicate" in Finder a 1.1 MB file on Macintosh SE)

A Preference for Simplicity.

Our new drives come ready to plug and play, preformatted and ready to connect to your Macintosh II, SE\* Plus\* or any Apple II\* with SCSI adapter. And they can even be used to provide font storage for the Laserwriter\* II NTX.

All in all, it's never been easier to make the right choice! Call 415-960-3360 for complete product details. Then see your Apple dealer. And express your Preference.

Western Digital is a registered trademark and Preference is a trademark of Western Digital Corporation.

Apple and Laser Writer are registered trademarks and Macinton's II, Macinton's R, Macinton's R, Macinton's R, Macinton's R, Apple II are trademarks of Apple Conguter, III, Copyright C 1988 Western Digital Corporation.

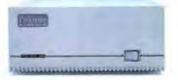

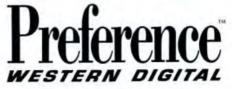

Please circle 79 on reader service card.

# LabVIEW Instrumentation Software. Our Users Tell the Story.

#### EDUCATION

University of Southwestern Louisiana

LabVIEW is the best single software entity that has been written to date for any computer for any purpose." Dr. John O'Dell, professor of Mechanical Engineering, uses LabVIEW in his course on computer controlled systems.

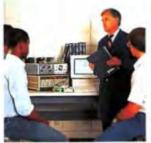

#### AUTOMATED TESTING

Sundstrand-Sauer

"With LabVIEW, I have reduced testing time for our control panels from 15 minutes to less than I minute." Jay Herman is in charge of testing Sundstrand controld panels used on concrete paving machines. A GPIBcontrolled power supply tests the power requirements for these machines. Arating and digital lines on the control panel are tested with the NII-MIO-16 boxes.

#### MEDICINE

Sahlgren University Hospital-Sweden

"Bithout any earlier experience with programming, we were writing our own applications after the LabVEW 3-day training rourse." Dr. Anders Ulinum uses LabVEW in clinical planmacology. Muscle contractions evoked by nerve stimulation or by different drugs are measured via nometric force transducers with a plugin analog input board labVEW strip cliant.

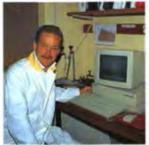

# 0-4-0

#### PHYSICS

The University of Texas at Austin

"We initially set up our system on a MicroVXX. It took 6 months. With LabVEW and a Macintosh II, we got it working in a couple of weeks." Aracens Overman, graduate student in the Physics Department, researches the elemenal properties of surfaces. In her research, LabVEW controls GPIB instruments and graphs the data collected.

#### OPTICS

Newport Corporation

"LabYIEW is the software system we needed to complement our instruments." Sort Jordan includes LabYIEW with a Newport Optical Power Mere and a Newport Programmable Controffer in a baser control system marketed by Newport. Corresponding

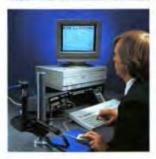

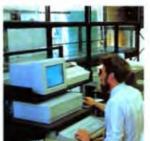

#### CIVIL ENGINEERING Stanford University

"LabVIEW is the most flexible data acquisition software I've ever seen.—It's also a bit of fun." Dr. Steven Monumith of the Civil Engineering Department uses an experimental pond in research doubtle distinct systems. LabVEW and an NE-MIC-1 to board measure signals from semperature and conductivity probes in the pond, and control a mount that varies the depth of the probes.

#### SEMICONDUCTOR RESEARCH

Raytheon Company

"LabVIEW is the system of choice for data acquisition." John Day uses LabVIEW and GPIB instruments to measure physical properties of Gas's semiconductors. LabVIEW generates graphs of capacitance versus brequency and capacitance versus brequency and

#### Now...LabVIEW\*2.0

Faster, more versatile, and even easier to use.

Graphical Instrumentation Software for Data Acquisition, Analysis, and Presentation.

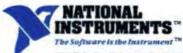

12109 Technology Blvd. Austor. Texas 78727-6204 512-250-9119 800-551-4742 800-TEEE-488 in Texas

#### SIMULATION

Engineering Measurements Company

"LabVIEW saved me several months of development." John Waers simulates digital signal processing algorithms with LabVIEW. The algorithms are burned into EPROMs on intelligent flow meters manufactured by Engineering Measurements Company.

# THE *HELP* FOLDER

BY CHRIS ESPINOSA

Got a Mac problem? Something you'd like explained? Something you can't find the answer for anywhere else? Apple's Chris Espinosa will answer your questions every month in this space. When the questions are too tough or too esoteric for him, he'll get the answers from other members of the Mac team. So ask what you need to know and get your answers straight from the source!

Send your questions to Chris care of MacUser, 950 Tower Lane, 18th floor, Foster City, CA 94404. Chris will read all your questions, but, unfortunately, he may not be able to answer individual queries.

#### CHUNKY TEXT IN HYPERCARD FIELDS

I read with interest MacUser's July '88
Tip Sheet tip on font substitution with HyperCard and the Laser-Writer Plus. I have been experiencing the same problem when using my weekly schedule stack.

As you can see in the enclosed samples, I get the desired PostScript fonts on all Fridays, but not any other day of the week. The screen image shows all daily text fields to be the same font, and a check of the text field parameters indicates that all text fields are equivalent. I have copied the parameters of the Friday field into each of the other daily fields with no result. Overlapping one field or button onto another does not seem to make a difference. Can you explain this anomaly?

JEFF MORRIS FOUNTAIN VALLEY, CA

Early versions (through version 1.1) had some problems with getting Print Card to print LaserWriter text in fields. Version 1.2 clears up many of the problems, but there's one rule to follow: Nothing should overlap the field being printed. The most common culprit is not other buttons or fields; it's the card picture.

If you're having trouble getting text fields to print out in LaserWriter fonts, make sure there are no opaque Card Picture bits over the field. To eliminate them, choose the rectangular selection tool, select an area bigger than the field, and choose Transparent from the Option menu. That should help the Laser Writer fonts come out in full 300 dot-per-inch glory.

#### **BACKING UP APPLESHARE**

We are managing a small AppleTalk network with about six Macintosh Pluses, all of

them sharing an 80-megabyte Apple hard-disk drive controlled by AppleShare running on a Plus.

Everything works nicely, but there is one problem with data protection. We routinely back up the Server disk using an Apple Tape Backup 40SC - just the modified files each day, and a total copy each week. Just to be prepared in case of a disk failure, we set up an Apple 20SC hard disk as a backup. In case of a disk problem, we would like to be able to quickly restart AppleShare on the 20SC, possibly with just part of the data (the most recent or important). However, we are facing the problem that AppleShare seems to forget folder-protection attributes when the folders are copied to another disk.

A possible solution is to make a Backup Volume and then, in case of failure, to make a Restore Volume on another device. This, I assume, should preserve each folder's access privileges. However, this would require keeping another 80SC idle, just waiting. It would be much more convenient, and cheaper, to have a less expensive 20SC as an emergency backup.

Is there a way around this problem?

VINCENZO GUARDABASSO S. MARIA IMBARO, ITALY

The problem is that AppleShare keeps track of access privileges by using the directory IDs of separate folders. But when you back up a hard disk and then restore it, all of the directory ID numbers are set differently. So AppleShare can't match up its stored lists of access privileges with what is on the disk. The way around this is to make an image backup. usually on a tape. This makes a "clone" of the hard disk on a tape, keeping all directory IDs intact and correctly restoring them later. The problem is that the Apple Tape Backup 40SC software will restore an image backup only to a hard disk that is exactly the same size as the original, so you can't restore the 80-megabyte backup image to the 20-megabyte "safety" disk.

Another alternative is a program from SuperMac Software called Network DiskFit. It's the networked version of their DiskFit floppy-disk backup software. It lets you back up an Apple-Share file server volume incrementally, and it keeps track of your folders' access privileges when you restore.

#### PROBLEMS READING FLOPPY DISKS

I've recently purchased an Ehman Engineering 800K

## THE HELP FOLDER

external drive for use with my Mac Plus and have noticed that, if a disk is initialized in the external drive or if anything is written to a disk in the external drive (even something as simple as an update to the desktop), the internal drive will not recognize the disk as a Macintosh disk and I get the dialog box asking whether I want to initialize the disk. (I click Cancel, of course, because the disk still reads perfectly on the external drive). Am I experiencing a problem with the head alignment in the internal drive, or is the problem more likely to be with the external drive? COLIN SEOW

BROOKLYN, NY

It's likely that the two drives have different head azimuth adjustments (that's the angle at which the recording head meets the magnetic media). But which one is right? If the situation is symmetrical - if the external drive can't read disks written by the internal drive - then it's hard to tell which one is out of alignment. It might be both! A third drive could act as a tiebreaker: The drive that writes disks that a third drive can read is probably the good one. But if your internal drive writes disks that the external drive can read but not vice versa, then it's probably the external drive that's out of adjustment.

Here's why: Misadjusted azimuth means that the drive head (the magnetic recording head that touches the disk itself) is just a little off-center, and the magnetic "tracks" it makes might be narrower than usual, or pos-

sibly elliptical rather than round. If you read that disk on the same misadjusted drive, it will probably be all right. But a correctly adjusted drive, which expects a wide, circular track, will not be able to get all the information from the narrow, elliptical track.

I'd recommend you get the external drive fixed pronto. Be sure to protect your data first by copying all the files from externally created disks onto disks in your internal drive. By fixing your external drive to make it compatible with your internal, it also won't be able to read the disks you created on it when it was misadjusted!

## ROM QUESTIONS THAT REFUSE TO DIE

FileMaker's customer support told me that FileMaker 4 works on "original" Mac Pluses but not on 512s that have been upgraded to be Pluses. That must mean that there is some difference between the originally installed 128K ROM and the 128K ROM upgrades. Is that right? If so, what is the difference, and are there other applications that work with one but not with the other? TREVOR ROBINSON AMHERST, MA

I'm not sure where they're getting their information, but there is no difference among the ROMs in a Mac Plus, a Mac Plus Upgrade Kit, and a Mac 512KE. In fact, the Mac Plus Upgrade Kit for 128s and 512s consists of the identical logic board that's in the Mac Plus itself. So software that runs on one

of them (given sufficient memory, of course) can run on either of the others.

## LASERWRITER AND . IMAGEWRITER TOGETHER

How do you keep using your Image-writer printer after you've stepped up to a Laser-Writer? We want to buy a laser printer for the Mac network in our law office. It seems we're going to have to go to the trouble of converting all our forms and boiler-plate documents over to non-bit-mapped fonts for printing on the Laser-Writer.

Adding insult to injury, we won't be able to continue to use our ImageWriters as backup printers, because the new LaserWriter fonts produce horrible-looking printing on a dot-matrix printer.

Have we missed something? Is there some other way to step up to a networked ink-jet or laser printer without having to convert the bit-mapped fonts on our forms? If not, how do we use our ImageWriters? ED SIMMERS

BELLINGHAM, WA

There are a couple of things you can do, depending on what it is you like so much about laser printing.

The LaserWriter drivers have a Font Substitution feature that automatically substitutes laser-quality fonts for bit-mapped ones Helvetica for Geneva. Times for New York, Courier for Monaco. If you're using those three Mac fonts, then you can just check the Font Substitution checkbox in the Print ... dialog box and get Laser fonts on your printouts automatically. But since the laser-printed characters tend to be smaller than their bit-mapped peers, Font Substitution adds extra space to retain the page breaks and line layouts. You'll see uneven spaces at the end of lines and extra space around boldface words. That's Tradeoff No. 1: It requires no work, you get good dot matrix, and the laser printing is OK but not great.

Or you can convert your documents to Helvetica, Times, or any other Laser-Writer font. Your laserprinted documents will look much better. If you make sure to use Font/DA Mover to add all the appropriate screen fonts to your System file, the ImageWriter output at the Best setting will be pretty good. So that's Tradeoff No. 2: It requires a little work, and you get decent dot matrix and good laser printing.

If you're getting a Laser-Writer because it's fast, quiet, and shared, but you'll still use the ImageWriter, I recommend Tradeoff No. 1. But if you're buying the LaserWriter because of the superior documents it can create, I'd go for Tradeoff No. 2.

**GHOSTS IN THE MACHINE** 

I have a Laser-Writer HNT which
I use with my Mac
Plus and Mac II. I have
come across a disturbing
double printing of certain
parts of the laser printouts.
This condition appears to
occur only when you have a
black picture that is vertically longer than two inches. A
duplicate second image is
layered two inches below,
causing another black layer

# Shorten the distance from inspiration to publication.

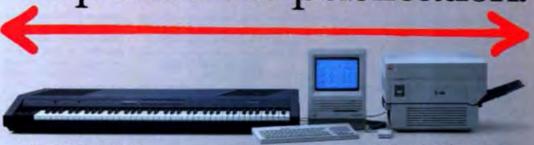

Introducing Finale."
The first music software that efficiently eliminates labor intensive, hand written scoring and editing from the composing and publishing process. All you need is the inspiration to write music. Finale will do the rest.

#### NO OTHER SOFTWARE HAS THE BRAINS TO WRITE MUSIC LIKE THIS.

The secret lies in Finale's revolutionary cognitive abilities. It literally understands what you play into it.

You just sit at your MIDI keyboard and improvise your score using expressive dynamics and rubato. Within seconds, your score will appear on the screen in standard music notation.

You can even "explode" or expand a simple piano score into a full orchestration with just a few clicks of the mouse.

Then add MIDI channels and patch assignments to hear your orchestration.

And, once your score is entered, you can use Finale's unprecedented page layout and editing features.

Finale even has its own PostScript font called Petrucci."

All of this for only \$1000 makes Finale a true investment for the professional composer. Just call toll-free

1-800-843-1337. Or call collect 612-854-9554 for the dealer nearest you or for more information.

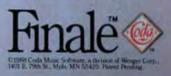

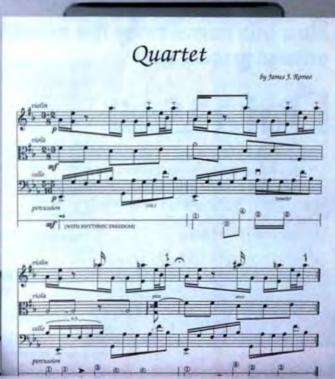

Please circle 43 on reader service card.

Finale's publisher-quality scores are a sight for sore eyes.

## THE HELP FOLDER

to be put over the first image, which results in the image being blacker at the bottom. The condition is more pronounced when the Contrast setting is not the darkest black. Is this a defect in the Apple LaserWriter II? RALPH NARUSAKI HONOLULU, HI

To get blacker blacks on the Laser-Writer II, the design of the cartridge was changed to attract more toner powder to the imaging drum. Sometimes not all the powder gets applied to the paper or scraped off by a cleaner blade, so there's some residue left on the cylinder. Because the cylinder

is only two inches in circumference, sometimes this residue creates a faint "ghost" image lower down on the page.

It only happens on documents with large areas of solid black and solid white; most text, line drawings, or scanned-image documents won't show the faint ghosting. But if you notice ghosting, there are some ways you can avoid it. Turn the Print Density dial (inside the printer, on the right) to a lower number. Or print one entirely black page before vour problem page - this will coat the drum evenly and reduce ghosting. Or just print several copies of the problem image. The ghosting phenomenon is irregular, and it's likely that one of your copies will be OK.

#### WORKS PLUS SPELLS MINUS RAM

When I used the initial version Works Plus Spell (before upgrading), I was using it with just the internal drive of my 512KE. It worked perfectly in all respects. I recently purchased a 20-megabyte hard-disk drive, which I am now using. Since I received the upgrade and installed it following the instructions for use with a hard-disk drive. I have never been able to get the program to work.

I've installed it several dif-

ferent ways but when I call up the program to check a document, I get a dialog box informing me that there is not enough memory to load the dictionary and I should try closing other documents to create more space. The only document I have open is the letter I'm trying to work with. I'm puzzled.

JERRY BLAIR WALNUT CREEK, CA

In the relatively cramped world of the 512KE, you have to be careful about "going over the edge" of the memory you have. The hard-disk drive is a little more complicated to run than the floppy-disk drive,

# Now you can recover the numeric data behind the printed graphs with

# Datascan

**Data Scan** is the first image processing software for the Macintosh that allows you to recover numeric data from:

- · Bar charts · log/log plots · and more!
- · Line charts · log/linear plots
- · Area charts · linear plots

Data Scan analyzes bitmaps in MacPaint, Uncompressed FOTO (PageMaker 1.2), TIFF, or Thunderscan format capturing the numbers behind the graphic presentation.

With the help of a scanner, Data Scan may be used to extract numeric data from graphics in newspapers, journals, or any hard copy source when the original numeric data is not available. Data can then be quickly exported into a spreadsheet or statistics package, or data points can be counted within a specified area of the graph.

An assortment of powerful interpolation and smoothing options, data filters, distribution options, Image tilt corrections, and screen-based visual data editing offer impressive flexibility.

Data Scan... \$199.95. Requires a Macintosh with at least 512K RAM

#### BRAINPOWER, INC.

24009 Ventura Boulevard Calabasas, CA 91302 800-345-0519 • 818-884-6911 (in CA) FAX 818-884-6931

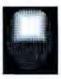

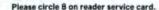

and the software that makes the floppy work is in the Macintosh ROM; it takes up no RAM. But the (slightly larger) code to make the hard disk work isn't in ROM; it's loaded off the hard-disk drive into RAM each time you start up. That means that you have a little less memory space free on a hard-disk system than on a floppy-disk system. That's probably what's making the difference.

Another possibility is that the startup information on the hard-disk drive (the "boot blocks") set aside more memory for the system's use than the floppy does. Try booting off your old floppy (with your hard-

disk drive attached) and running Works Plus Spell from the floppy. It's awkward, but I probably don't need to tell you the real solution: Buy more memory.

#### WINDOWS TOO WIDE

I have a different Command-Shift-4 problem than Vanya Matzek (August '88 Help Folder) with a Macintosh SE and a 1984 Imagewriter. The printer begins at the left-hand register mark when printing a screen dump (Caps Lock Command-Shift-4), but when printing a window dump it leaves a 1inch margin. Since a fullsize window is more than 7 inches wide, the print head

reaches the end of each pass with the current "slice" unfinished, and then prints the remainder at the left-hand mark at the beginning of the next pass.

I can, of course, often avoid this problem simply by narrowing the window an eighth of an inch — but only when there's enough unused space at the right. Is there any way of reducing or removing the 1-inch printing margin? And will this affect preset margins or Page Setup parameters?

PETER W. M. BLAYNEY SILVER SPRING, MD

Guess what? That's a bug. If a window is wider than 7 %

inches, it'll wrap around when you print it with Caps Lock Command-Shift-4.

There's not much to be done about that, because the code that does the printer dumps is pretty firmly wired into the ROMs of the Mac Plus, Mac SE, and Mac II. It doesn't use the ImageWriter driver at all, ignores Page Setup, won't respond to the Chooser, can't be used with a spooler, and can't be changed very easily. It's pretty uncooperative.

You're right about the cure: Don't do that. Or you could use Command-Shift-3 to save a screen dump, then edit in MacPaint or HyperCard to get just the

## Perfect Labels. Personalized Letters.

## RecordHolderPlus Perfect mailing labels

Winner of MacUser Editors' Choice Award, 1987: Best New Data Manager. This full-function data manager makes mailing labels a snap. Works on all standard size labels, on the ImageWriter or LaserWriter.

And much more.

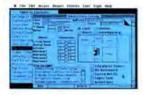

Use it also for all your personal or business needs; Invoicing; List management; Bibliography; Address/ Phone Directory; Patient Records; Memos

Last Chance at \$6995

\*New price will be \$99.95 starting 1/1/89

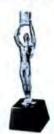

RecordHolderPlus Best New Data Manager, 1987 MacUser

#### Order Info:

To order, call (203) 872-1024, or send the correct amount, plus \$5 shipping & handling to: Software Discoveries, Inc., 137 Krawski Drive; South Windsor, CT 06074. Connecticut residents please add 7.5% sales tax.

# MergeWrite Easy customized form letters with MacWrite™

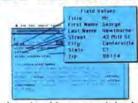

"For the price, this program is hard to beat. I would recommend MergeWrite to any MacWrite user who'd like to do mail merges..."
MacWorld, Dec. 1987.

"You can't go wrong with MergeWrite." MacUser, Dec. 1987.

Use alone or with a data manager. ImageWriter and LaserWriter compatible.

Only \$4995

LaserWriter, ImageWriter and MacWrite are trademarks of Apple Computer, Inc.

## THE HELP FOLDER

window, then print it out normally.

THE LAST OF THE IMAGEWRITER HEX-DUMP OUESTIONS

In the September '88 Help Folder, you answered a question regarding the ImageWriter II's annoying hex-dump problem. It is easy to blame the problem on human error, but I believe the problem is in the printer design.

When the ImageWriter II is powered on, it performs a reset. Often when the power is cycled off and on (say, to clear print settings), the printer will not perform a full reset. Anything printed

then will come out in hex.

Often Mac software will cause a full reset before printing, but in those cases where it does not, this problem will occur. I have been watching this problem since I bought my printer two years ago and this is the most logical conclusion I can draw.

DOUGLAS E. WELCH LOS ANGELES, CA

After asking a few more people and experimenting a little on an ImageWriter II, I believe that hex dumps happen for two reasons. One, your fingers may be bumping the Select switch when you turn on the power (which is the

cheap answer, I admit). Two, power-cycling the Macintosh while the printer is left on sometimes "half-resets" the printer, as you mention. Both of these cases cause the next print job to be printed in hexadecimal numbers rather than in text and graphics. So remember to turn your printer on after you've turned on the Mac, and keep your big thumbs away from the Select button when doing so.

HYPERCARD'S MAX OF 64

I have discovered that HyperCard's Max, Min, and Average functions appear to be limited to evaluating lists containing a maximum of 63

items. This discovery alone is surprising, since it severely limits the usefulness of these functions. More bothersome, however, is the fact that violating this limitation frequently (but not always!) causes HyperCard to crash with the message "Unexpected error 6019301" displayed following the "Expression too complicated" alert. This occurs on a Macintosh SE using HyperCard 1.2 and System 4.1. Is this a real limitation of HyperTalk or is there a way around it? JOHN BARO

ST. LOUIS, MO

There is, in fact, a 64-element limit (not 63). In either

# How to find the truth hidden in your data!

ata, data, data. You can wallow in data and still not know the truth hidden inside.

With Data Desk Professional it's easy to uncover the truth behind your data.

Data Desk Professional is a graphical data analysis and statistics package, created for your Macintosh computer. It's a fabulous tool for statisticians, but you don't have to be one. It's also for people who know a lot about their business but not much about statistics.

Now you can get at the true meaning behind the numbers.

#### Revolutionary Graphic Interface!

Just click on a bar graph, pie chart, or datapoint. You'll see the same information instantly highlighted in the chart next to it (see illustration). Rotate three or more variables to easily discover unexpected

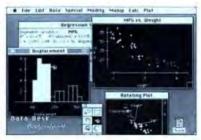

Q. "How does engine displacement relate to weight and mileage?"

A. "Just select the data in the histogram and see their relationships in the scatterplat and rotating plot."

patterns, trends, and exceptions you didn't know where there.

More! Change any data and at once you'll see "what if" comparisons.

#### **Built-in Expertise**

Don't know what to ask? Data Desk Professional's built-in expertise includes pop-up menus that automatically suggest the right analyses.

Traditional data analysis and statistics programs assume you know the right questions. Not with Data Desk Professional: Actually seeing your data insures you get the right answers!

#### Available at Dealers Nationwide

For a Data Desk Professional demo disk, send \$2.50 to cover postage & handling to:

> Odesta Corporation 4084 Commercial Avenue Northbrook, IL 60062 Att. D.D. Demo Disk or Call: 1-800-323-5423 (In IL: 312-498-5615)

Data Desk \$495 List

Deta Desk is a registered readomark of Data Description, In: Macintosh is a registered mademark of Apple Computer, its C1988 Odesta Corporation

Please circle 137 on reader service card.

case, this is a real limitation in versions 1.2 and earlier of HyperCard, and it's not just restricted to the functions you mentioned.

HyperCard keeps an internal Expression Evaluation stack during calculations. This stack can contain 64 elements at a time. For example, if you try to evaluate 2\*(3+4+5), the highwater mark will be three elements: it'll push the 2, to be dealt with after the parentheses are evaluated: it'll push 3, then 4 (for three elements on the stack), add them, push 5, add it, then multiply that by the 2 already there. When you use a function, each parameter of the function takes one stack slot, so the function max I (the List) takes one more stack slot than the number of items in the list

You have to break calculations up in order to get around this limitation. With Min and Max, it's easy: take the Min of the first 50 items, then the Min of the second 50 items, and so on, and then the Min of those. Same for Max. But for Average, you can't do it that way; you must manually add up the items (in a repeat loop), then divide by the total number of items to get the correct average.

I don't know why it's crashing. It shouldn't do that.

... AND SOUNDS

I have created several stacks with MacRecorder, with seven to ten sounds each. When I use them on my Mac 512KE (upgraded with a Dove 548S to 2 megabytes), execution will eventually hang up. I have tested these stacks on a plain Mac Plus and Mac SE and there is no problem on these systems. The problem does not seem to be related to the hard-disk drive, either, because the stacks work fine when the MacBottom 45S is connected to a Mac Plus. I have removed all INITs, installed System 6.0, checked for viruses, and tested the stacks on HyperCard 1.2 hoping for a fix, but the problem persists.

No other application seems to be affected by this problem, though I'm not sure what applications I have that would use the additional memory except possibly SuperPaint and Microsoft Word. It appears to be some addressing or recovery problem between HyperCard and the Dove upgrade. Can you provide me with any suggestions?

JAMES SCHEIR IOWA CITY, IA

That was a bug in the Sound Manager of System 6.0. It has been fixed in System 6.0.1.

# The Power to Program Even Better

#### WHY DO MORE PROGRAMMERS CHOOSE TML PASCAL II?

B ecause, TML Pascal II offers superior performance at the best price.

N ot only is TML Pascal II an optimizing compiler, but it takes full advantage of the most powerful programming platform available for the Macintosh -Apple's Macintosh Programmer's Workshop (MPW). In fact, TML Pascal II includes the complete MPW software and documentation.

n addition, we give you tools like TMLTestDA and the TML Project Manager. TMLTestDA is a versatile utility for testing desk accessories without the hazards of installing a DA into your System file. And the TML

Project Manager provides you with a graphical interface to define every aspect of your program using a project. Simply define the files (including resources) used in a project, the type of program to create and all other relevant information. TML Project Manager then automates the entire process of building and recompiling your

anguage features beyond your imagination contribute to TML Pascal II's superior performance and value.

- · Optimizing compiler generates fast quality code.
- · Complete Object Pascal support.
- · Compiles MacApp.
- · Option to generate both MPW .o object code files or .a assembly code files.

- . 68881/68882 math coprocessor and 68020/ 68030 support.
- · Full Macintosh Toolbox support. NO EXCEPTIONS!
- Conditional compilation. · Constant expression evaluation.
- MultiFinder compatible.

nvest in your future with TML Pascal II. TML Systems is committed to the Macintosh and TML Pascal II. When the next generation Macintosh arrives, we will be the first to support it. And, when Apple's new symbolic debugger and MPW v3.0 arrive expect us to support them and offer easy upgrades.

Imagine. All this for only

NOW YOU KNOW!

TML Systems, Inc. • 8837-B Goodbys Executive Drive • Jacksonville, FL 32217 • (904) 636-8592 es a Mac Plus, Mac SE or Mac B and a hard dis-

Please circle 152 on reader service card.

# Performance Without Compromise.

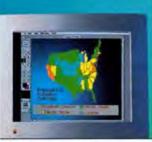

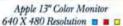

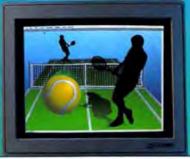

SuperMac Trinitron 16" Color Monitor 1024 X 768 Resolution ■

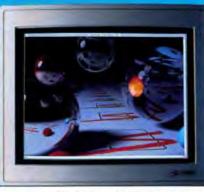

SuperMac Trinitron 19" Color Monitor 1024 X 768 Resolution

# All you need to know

First, know that SuperMac products make it simple for you to put together highest performance video for your Macintosh\*II. Here's all you do.

#### 1. Choose your monitor.

Just as you choose speakers with your ears, you choose your monitor with your eyes. You'll know your monitor when you see it.

So you'll want to look at Apple's color and monochrome monitors, which may well be all the monitor you'll ever need.

But, in case they're not, we offer a few giant alternatives.

Two of them incorporate the renowned Trinitron technology for richest colors, blackest blacks, and the flattest, least distorted image area available.

Just pick between the 19" workstation size, or the 16" executive size—whichever best suits your needs.

SuberMac Shettrum Video Card Includes Pissel Paint

Our other two monitors incorporate Ikegami display technology—highly regarded by leading video professionals worldwide.

You'll appreciate the outstanding price-performance of the SuperMac Standard 19" Monitor.

Or, if you need a big, photoquality display but don't need color, you'll be very impressed with the SuperMac 19" Gray Scale Monitor.

#### 2. Choose a video card.

If the Apple 13" display is your choice, our SuperMac ColorCard has significant advantages over the Apple card. For starters, you get 8-bit video for up to 256 colors or gray shades, standard. For greatest reliability, the video RAM comes

the video RAM comes soldered to the board, not slipped in as an upgrade.

And for a limited time, you get PixelPaint for free.

If you ever want a bigger display you'll want a Spectrum card.

The SuperMac Spectrum will drive all the monitors shown, at their full resolution. You get 8 bits of resolution standard, for 2, 4, 16, or 256 colors or gray scales simultaneously, chosen from a palette of over 16 million.

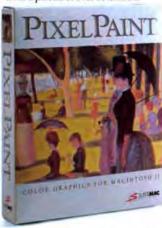

Trademarks SuperMac SuperMac, SuperMac ColorCard, Spectrum Video Card, PixelPains, Letruset, ImageStudio, Visual Systems, Inc.: Dimensions. Registered trademarks. Apple: Macintonla.

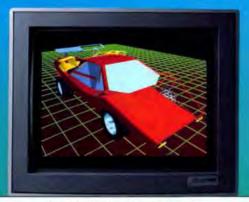

SuperMac Standard 19" Color Monitor 1024 X 768 Resolution

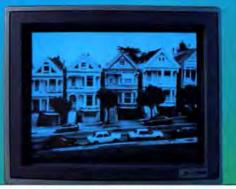

SuperMac 19" Gray Scale Monitor 1024 X 768 Resolution

# about Mac II video:

And you get PixelPaint, free.
Our Spectrum/24, with 24 bits per pixel, provides the most realistic richest color display available. You see the results in the image shown on the SuperMac Trinitron 19" Color Monitor above. You can literally display as many colors as there are pixels on the screen, so that images have a photorealism that 256 colors just can't achieve.

Naturally, the Spectrum/24 is compatible with all standard Mac II software, driving any of the monitors shown above. And it includes PixelPaint.

#### Get PixelPaint. (It's free with SuperMac video cards.)

PixelPaint is the acclaimed color and gray scale paint package that delivers minicomputer paint features and performance, with the ease of use and

formance, with the ease of use and simplicity of the Macintosh interface.

Whether you're the most sophisticated graphic artist or don't know art at all, PixelPaint and the magnificent Mac II will change your mind about how you work and play.

You'd spend thousands to get this capability on high end systems. At \$395 on the Mac II, PixelPaint is a superb value, and a best seller.

PixelPaint is included, free of charge, with our video cards. That's value.

#### Always: Choose a vendor with great support.

SuperMac video products just plug in and run. The cards actually use digitized voice instructions to talk you through the installation.

All SuperMac video hardware products are protected with a one year warranty.

And, should the need arise, our expert support people will answer your questions over our tech support hotline. Or use our handy 24-hour BBS.

Action 24 Video Card

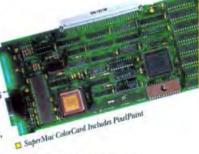

#### Now: Visit an authorized SuperMac dealer.

See how easy it is to put together absolutely outstanding Mac II video.

SuperMac Technology 295 N. Bernardo Mountain View, CA 94043 (415) 964-8884

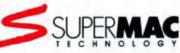

Map. Bartura Stroth, using PiselPaint. Termin Plaser. Keith Olish, using PartiPaint. Floating Balle, Jim Battson, 24 bit toy rating, Lamborgham Marku Houy using Ektoemistes? The Victorians Image Studios?

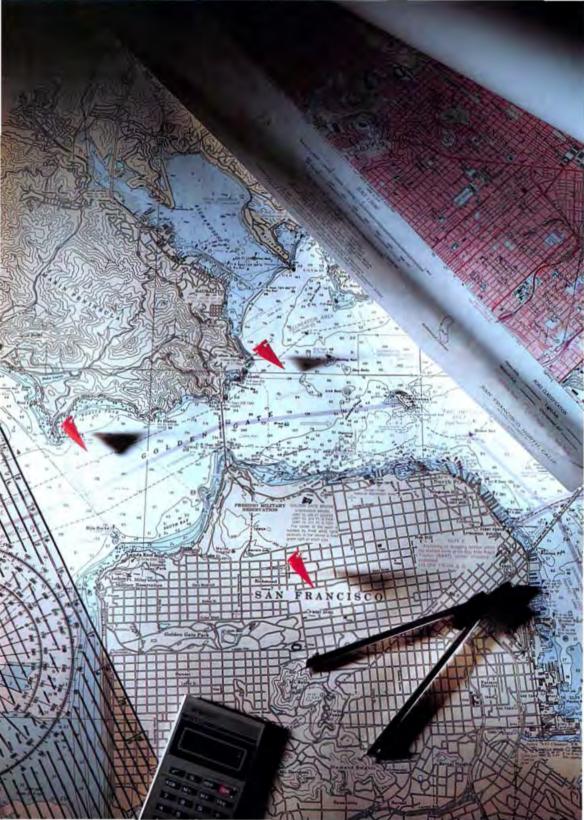

# A la Cartography

With MapMaker 3.0 and GeoQuery, generating maps has never been easier.

o I have to draw you a map? It's a common question. And, often, the answer is yes, you do. A well-designed map, be it a work of art or a simple sketch, can make ideas concrete, clarify information, locate things, and show you (figuratively and literally) where you are or want to be.

Once, drafting maps required considerable artistic and technical expertise. Now, however, maps of respectable sophistication can be produced on your Mac in a matter of hours with MapMaker 3.0 and GeoQuery. Desktop Mapping — as Apple calls it — is here.

#### DESKTOP MAPPING

Though both programs use geography as their frame of reference, the similarities end there. MapMaker 3.0, with its extensive collection of boundary files (three sets: the world divided into nine regions, the U.S. by states, and the states by counties), creates maps to your specifications. On the other hand, the maps produced by GeoQuery are more medium than message. Their purpose (as the program's name suggests) is to provide a

mechanism to probe database files on geographical criteria. In MapMaker, the program automatically graphs data variables assigned to the mapped areas, producing a geographic picture of the data values. In GeoQuery, database records with zip code information (GeoQuery's organizational linchpin) are automatically plotted as "Pushpins" on a map from which geographic relationships can be discerned and individual records accessed.

#### DIGITAL CARTOGRAPHY

MapMaker boundaries (numerical descriptions of the geography) can be combined, divided or used in their entirety. For example, countries from the European, African, and Middle Eastern boundary files can be joined into a custom map of the Mediterranean Basin. Large scale maps of American locations (even areas like New York City) can be produced in reasonable detail by assembling the appropriate county boundaries from each state.

MapMaker comes with boundaries for the U.S. by state, all 50 states by county, 90 U.S. metropolitan area centers, the world (nine regions) by country (176), and 169 world capitals.

BY CARLOS DOMINGO MARTINEZ

#### A la Cartography

. life Edit Assign Colegories Disp

Also, statistical data for each U.S. state (22 population, 22 income, 14 retail sales, and 5 market categories), every county in each state (13 population categories), and every country (20 population categories) in the world.

(4/7.70

GeoQuery, though it lacks the extensive map-generation capabilities of MapMaker, can produce some nicelooking maps as well. On launch, Geo-Query builds a map of the continental United States, the only area (along

MapMaker maps can

with Alaska and Hawaii) that it can map. Deleting areas and rescaling the plot yields "Regional" maps. This method is adequate but, at larger scales (fewer miles to the inch), Geo-Query maps begin losing detail.

GeoOuery comes with atlases for the U.S., Alaska, and Hawaii, and a data file of cities with more than

50,000 inhabitants.

# display data, like these population statistics, in a variety of graphs.

#### SETTLING INTO THE ENVIRONMENT

MapMaker builds a unique map, scaled according to the boundaries selected and the size of the chart (up to 8 x 10 inches), every time. If you decide to add or delete boundaries, or to change the size of the map, it must recalculate the new configuration. Starting over after customizing a map can be painful. However, maps are drawn fairly quickly, so try different combinations before settling on the fi-

nal design.

After drawing a basic map, Geo-Query lets you change the scale within a specified range. However, scales larger than the limit require the deletion of map elements. If you later wish to restore a region (a state, for example), the program lets you add it from the atlas but only if it fits the page. (GeoQuery maps can be as large as 22 x 22 inches.) If the additions are too large, you must reconstruct the map either in a different scale or on a larger page. Adding regions to completed maps (with data displayed) can take some time, as GeoQuery needs to sort through the data to plot the required Pushpins. With both programs, it pays to finalize a design before proceeding.

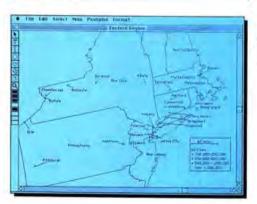

Population = State

records, like these American cities with 100,000 inhabitants, by zip code.

GeoQuery can plot

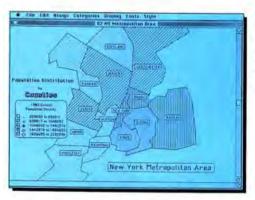

For a map of the New York Metropolitan area. MagMaker combines your choice of counties from different state files. Fourteen different boundaries were combined here.

#### A MAP OF ONE'S OWN

Both packages make combining map areas easy. Simply select the areas and designate them as joined entities. However, GeoQuery excels at division. The basic building blocks of GeoQuery maps are Regions, which are the essential geographic elements that make up the map, and Shapes, which are user-defined boundaries created with GeoQuery's drawing tools. To divide regions, you use the Slicer tool to create two shapes, delete the original region, and convert the shapes into new regions. However,

# **OWFASTCAN** ΜΔΚΕΔΙ

#### Up to three times faster. With the new TOPS FlashBox."

Most people wouldn't change a thing about their AppleTalk" network. Except to make it faster. Now you can do that - easily and inexpensively. With FlashBox.

Simply plug FlashBox into the back of any networked Macintosh." And in a flash, information will speed along your existing twisted-pair cabling (such as Apple's LocalTalk™ or regular telephone wire) at the FlashTalk" speed of 770Kbps—up to three times the AppleTalk data rate.

What's more, FlashBox is only \$189 per node, and can be installed on only those Macs you want. And because FlashBox can communicate at both FlashTalk and AppleTalk rates, it will automatically select the right speed to talk to any other Mac. PC, LaserWriter or peripheral on your network.

In fact, you don't even need to be running TOPS - FlashBox can also guicken the pace of AppleShare,\* InBox™ and multi-user applications. And networked PCs equipped with a FlashTalk compatible card (such as the TOPS FlashCard\*) can talk with Macs at FlashTalk speed.

Only FlashBox can make AppleTalk faster without putting you through major changes.

So call your nearest TOPS dealer. Just dial 800-445-TOPS (or 415-769-8700 from outside the U.S. and Canada). Or drop a card to TOPS, 950 Marina Village Parkway, Alameda, CA 94501.

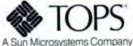

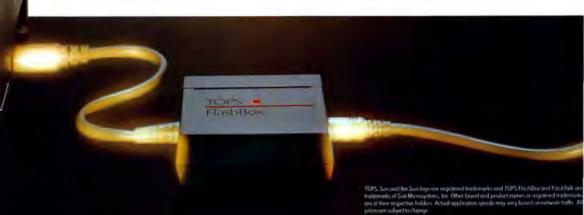

#### A la Cartography

there is a limit to how small you can slice. Circular regions can be specified by radius from a particular zip code.

Dividing an individual boundary (say a county) in MapMaker is more difficult. The short-term, direct route

is to transfer the map outline (Base Map) to a paint application to draw the new borders. Back in MapMaker, open the original and the modified map (Open MacPaint option), delete the undivided area from the original

map, and, with the Trace New Object command, activate the new areas. MapMaker's ability to assign new map areas means that virtually any imported graphic can become a map or part of a map.

The long-term permanent route is to modify the boundary-file itself. Map-Maker can convert unprotected and accessible boundaries into text format. Using the supplied text editor, the boundaries can be altered to suit. The principles of boundary file creation and modification can be found in the manual. But no matter how clear the documentation, you should always work with backups. As well as creating new boundary divisions, you can add permanent reference locations (like roads, rivers or company warehouses) to boundaries in this fashion.

The process of converting to text and back can also be used to change the "projection" of boundary files. Actual longitude and latitude, Albers Conic, Miller Cylindrical, and standard Mercator are the available projection choices, and each can be modified.

#### MAP DRESSING

Once you've got what you want, MapMaker makes it easy to dress up your map. Map areas can be offset with the Explode option. Patterns and colors (visible on a Mac II) can be assigned to all map features, including the 35 available symbols. Doubleclicking on the map (or on existing text) lets you add (or edit) labels on the spot. A global text-change option is also available.

GeoQuery maps can also be dressed up, but there are fewer options in its closet. The thickness and pattern of the borders of regions and shapes can be specified, the symbols depicting Landmarks or Pushpins can be changed (20 choices), and text attributes can be altered. On Mac IIs, Geo-Query displays a color palette in the toolbox. Assigned colors will be visible on Mac II screens. However, unlike MapMaker, GeoQuery cannot assign colors to maps produced on a Mac Plus or SE.

#### **GEOGRAPHICAL QUERIES**

The records that GeoQuery charts

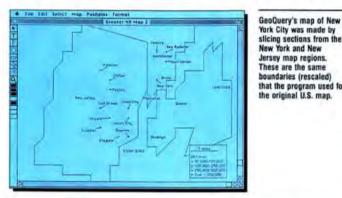

York City was made by slicing sections from the New York and New Jersey map regions. These are the same boundaries (rescaled) that the program used for the original U.S. map.

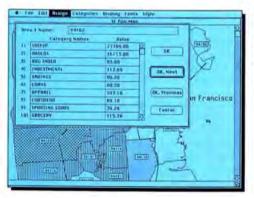

MapMaker assigns each map area a value for each data category. Choosing categories automatically graphs the relative values for each area.

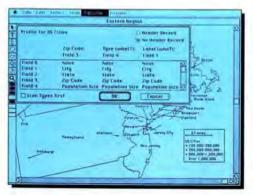

GeoQuery imports data to be plotted on the map. Files must incorporate a zip code for GeoQuery to process them. The Profile Dialog also lets you designate a sort criterion (Type) and a Pushpin name (Label).

# When it comes to electronic mail, InBox is TOPS.

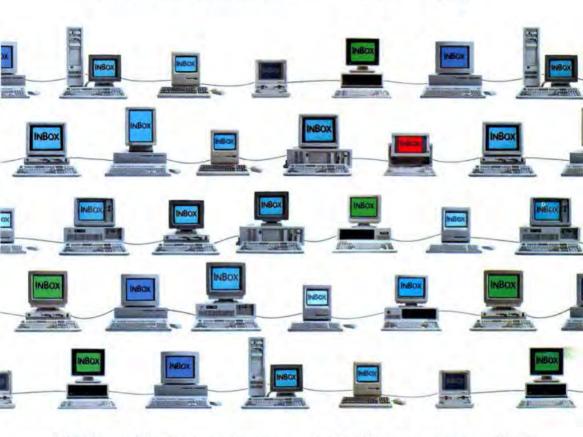

InBox, the powerful yet easy to use electronic mail system is now part of the family of TOPS networking products. Which makes InBox the most wellconnected E-mail software you can buy.

With InBox electronic mail you can send memos, phone messages, files, outlines - even full-scale reports and spreadsheets—to any InBox user in your company. So, you can share more information and meet less often.

In fact, with the addition of InBox, TOPS now offers a total connectivity solution. Whether you're

using Macs, PCs or any combination, exchanging files, sharing peripherals or sending E-mail messages can all be done easily and transparently. No matter what your needs are, TOPS has the solution.

So either call your nearest InBox dealer or call us at 800-445-TOPS (or 415-769-8700 from outside the U.S. and Canada). Or write, TOPS, 950 Marina Village Pkwv. Alameda, CA 94501.

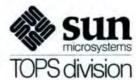

must be imported as tab-delimited text files. Keyboard entry is not supported, and the records must incorporate a zip code field. GeoQuery can be slow in processing large data files. A 1,000-record file takes about a minute on a Mac II and almost three minutes on a Plus or an SE. The explanation is that GeoQuery first validates zip codes and then matches them to the zips in the map. For this reason, it's a good idea to presort large files and eliminate extraneous records in the original database application.

When loading the file, the program lets you specify one field as Type, which provides a sort criterion, and another field as Label, which is the onsereen Pushpin name. You can ask GeoQuery to scan the Types field first. This sorts the file into categories and lets you choose which to include.

MapMaker's charting data can be entered from the keyboard or imported as a text file. Category names for each data variable are imported separately, and the data values themselves must be in tab-delimited form. Map-Maker lets you specify how data values will be divided for graphing. The program can create as many as 35 divisions. These can be calculated in equal intervals or in N-tile groups (the number of areas or data points divided by the number of divisions). Or, if you prefer, data ranges can be entered manually.

Both programs can produce limited statistical breakdowns. MapMaker gives totals for a selected category and its data divisions. GeoQuery reports on the records present in selected areas. For more extensive analysis, Data-Desk (also from Odesta) can be used with GeoQuery. And, by the time you read this, Select Micro Systems' Exstatix, a statistics package that links with MapMaker, should be available.

#### SHOWING OFF YOUR DATA

MapMaker assigns data variables to each map area by category. When a category is selected, MapMaker graphs those values according to the data divisions. Colors and patterns assigned to each data value are displayed in the map legend next to the indicated values. As well as standard pattern

graphs, MapMaker can construct Area Cartograms (map elements sized according to the data value) and Dot Density plots. Data assigned to map points (such as cities or company production centers) can be graphed in graduated circles.

The GeoQuery map display is more limited but has some special features. Clicking on a Pushpin with the Snoop-

#### Mapping in the Fast Lane

his is for those of you who enjoy reading about Maseratis — even though you can't afford one. For most of us (except those with municipal governments or multinational corporations to manage) the MapGrafix Mapping System from ComGrafix (302 South Garden Avenue, Clearwater, FL 34616; (813) 443-6807), falls into the same category as exotic cars. For \$8,500 you can buy an integrated system for map generation, geographic analysis, and database management.

Maps are produced and edited in a multilayer, CAD-like environment featuring user-definable scaling and rescaling capabilities, automatic dimensioning and area calculation, and 16-digit floating-point precision. Built-in file translators give MapGrafix the ability to work with a variety of image formats, including digitized

photos

Every element in a MapGrafix map can be linked to the appropriate records in a database. MapGrafix will work with a variety of database systems (including minicomputer- and mainframe-based relational systems) and can access them over direct links or networks. And, of course, there are extensive data reporting and image output options.

The MapGrafix system will run on a Mac Plus, SE, or II (recommended). Requirements include a hard disk (think large), a digitizer, a printer or plotter (or both), and a relational database system. That's in addition to the \$8,500. So, we are

talking a lot of bucks here. But, we're also talking a lot of bang too.

So for \$20,000 (a lot less than a Maserati) you can get a reasonably complete configuration. A minicomputer-based system of comparable power would likely run you five times as much. And, that mini system won't "look and feel" like a Mac.

#### A Geographic Database

emember those early Macintosh ads with the digitized wine cellar? That wine cellar database was created on a product called Filevision, one of the first programs available for the Mac. Its successor, Business Filevision (available from Marvelin, 3420 Ocean Park Blvd., Suite 3020, Santa Monica, CA 90402; (213) 450-6813), is still great for that kind of application. With a good complement of tools, it can draw a picture of your warehouse or file room and let you know at a click where everything is. Micro-geography, I like to call it.

A visual database that can link information to graphics objects lends itself admirably to mapping applications as well. Business Filevision comes with a U.S. map template to start you off but, in most cases, you'll need other maps. Though it doesn't open any other graphics files directly, you can import images through the Clipboard. (You could build your base maps in MapMaker.) The program's drawing window is an object-oriented layered environment. Up to 16 layers (Types) are possible and they can be transparent or opaque and turned on or off, permitting overlays on the same map. A built-in editor lets you create map symbols as necessary.

Every object in every layer can have records attached, information screens can be customized, and files can grow to 4 megabytes. Files in the database can be linked, and conditional queries are supported. Business Filevision can create and print custom reports, forms, and labels. Individual records and map screens can be printed as well.

Business Filevision retails for \$395. Add in MapMaker 3.0 (\$349) to generate those maps, and for less than \$750, you have much (of course, not all) of the power of the \$8,500 MapGrafix system. That's a bargain.

## State of the Art Backup for the State of the Art Computer...

# MacUser The Macintosh Resource

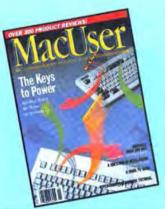

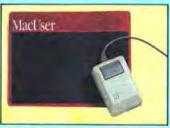

Subscribe today, save up to 63% and get your FREE Official MacUser Mouse Pad with your paid subscription! Designed for maximum mouse control, accuracy and response, this attractive mouse pad identifies you as a member of the elite, inner circle of Macusers—and gives your mouse a new lease on life.

And it's yours FREE!

# For Greater Performance

YES! Rush my FREE Official MacUser Mouse Pad and begin my

|                                                                                                    | r for:                                                                                                    | Macl ser                                   |
|----------------------------------------------------------------------------------------------------|----------------------------------------------------------------------------------------------------|--------------------------------------------|
| Two years (24 issues                                                                                                    | for \$19.97—a 58% SAVINGS<br>) for \$34.97—a 63% SAVING<br>single-copy price of \$47.40.                                                                                                    |                                            |
| AR./MRS./MS.                                                                                                    | Please print tuit name                                                                                                    |                                            |
| COMPANY                                                                                                    |                                                                                                    |                                            |
|                                                                                                    |                                                                                                    |                                            |
| ADDRESS                                                                                                    |                                                                                                    |                                            |
| TTY                                                                                                    | STATE                                                                                                    | ZIP 4569                                   |
| Payment enclosed                                                                                                    | Bill me later                                                                                                    |                                            |
| Please allow up to 60 days for delive<br>lassic annual subscription price is \$2                                                                                                    | ery of first issue. Add \$18 per year for posta<br>77. Your mouse pad will be shipped upon pa                                                                                                    | ge outside USA. US currency or<br>yment.   |
| YES! Rush my FREE subscription to MacUse                                                                                                    | Official MacUser Mouse F                                                                                                    | Pad and begin my                           |
|                                                                                                    | for \$19.97—a 58% SAVINGS                                                                                                    | Mact ser                                   |
| ☐ Two years (24 issues                                                                                                    | ) for \$34.97—a 63% SAVING<br>single-copy price of \$47.40.                                                                                                    |                                            |
| MR./MRS./MS.                                                                                                    | Please print full name                                                                                                    |                                            |
| COMPANY                                                                                                    |                                                                                                    |                                            |
|                                                                                                    |                                                                                                    |                                            |
| ADDRESS                                                                                                    |                                                                                                    |                                            |
| ITY                                                                                                    | STATE                                                                                                    | ZIP 4569                                   |
| 111                                                                                                    |                                                                                                    |                                            |
| Payment enclosed                                                                                                    | ☐ Bill me later                                                                                                    |                                            |
| Payment enclosed Picase allow up to 60 days for deliverable annual subscription price is \$2                                                                                                    | ery of first issue. Add \$18 per year for posta<br>77. Your mouse pad will be shipped upon pa                                                                                                    | nge outside USA. US currency or<br>syment. |
| Payment enclosed Picase allow up to 60 days for delividasic annual subscription price is \$2  For a Pe  YES! Rush a FREE O and begin a gift subscrip  One year (12 issues) for                                                                                                    | ry of first issue. Add \$18 per year for postar. Your mouse pad will be shipped upon particle. The first same particle and the shipped upon particle. The first same particle are same particle. Add \$18 per year for postar particle. Add \$18 per year for postar postar particle. Add \$18 per year for postar for postar for p | d MacLser                                  |
| Payment enclosed Please allow up to 60 days for delive assist annual subscription price is \$2  For a Pe  YES! Rush a FREE O and begin a gift subscription                                                                                                    | ry of first issue. Add \$18 per year for postar. Your mouse pad will be shipped upon particle. The first same particle and the shipped upon particle. The first same particle are same particle. Add \$18 per year for postar particle. Add \$18 per year for postar postar particle. Add \$18 per year for postar for postar for p | d MacLser                                  |
| Payment enclosed  Picase allow up to 60 days for delive state annual subscription price is \$2  For a Pe  YES! Rush a FREE O and begin a gift subscrip  One year (12 issues) for \$19.97—a 58% Saving                                                                                                    | ry of first issue. Add \$18 per year for postar. Your mouse pad will be shipped upon particle. The first same particle and the shipped upon particle. The first same particle are same particle. Add \$18 per year for postar particle. Add \$18 per year for postar postar particle. Add \$18 per year for postar for postar for p | d MacLser                                  |
| Payment enclosed  Picase allow up to 60 days for delive dasic annual subscription price is \$2  For a Pe  YES! Rush a FREE O and begin a gift subscrip  One year (12 issues) for \$19.97—a 58% Saving ro:                                                                                                    | ry of first issue. Add \$18 per year for postar. Your mouse pad will be shipped upon particle. The ficial MacUser Mouse Particle and MacUser for:  Two years (24 issues) for standard for the first standard for the first standard fo    | d MacLser                                  |
| Payment enclosed Picase allow up to 60 days for delividasic annual subscription price is \$2  For a Pe  YES! Rush a FREE O and begin a gift subscrip  One year (12 issues) for \$19.97—a 58% Saving ro:                                                                                                    | ry of first issue. Add \$18 per year for postar. Your mouse pad will be shipped upon particle. The ficial MacUser Mouse Particle and MacUser for:  Two years (24 issues) for standard for the first standard for the first standard fo    | d MacLser                                  |
| Payment enclosed Please allow up to 60 days for delive dasic annual subscription price is \$2  For a Pe  YES! Rush a FREE O and begin a gift subscrip  One year (12 issues) for \$19.97—a 58% Saving ro:  ARCMRS.MS.                                                                                                    | ry of first issue. Add \$18 per year for postar. Your mouse pad will be shipped upon particle of the shipped upon particle of the shi    | d MacLser                                  |
| Payment enclosed  Picase allow up to 60 days for delive dasic annual subscription price is \$2  For a Pe  YES! Rush a FREE O and begin a gift subscrip  One year (12 issues) for \$19.97—a 58% Saving ro:  AR, MRS, MS.                                                                                                    | ry of first issue. Add \$18 per year for postar. Your mouse pad will be shipped upon particle of the shipped upon particle of the shi    | d Mact ser                                 |
| Payment enclosed Picase allow up to 60 days for delividasic annual subscription price is \$2  For a Pe  YES! Rush a FREE O and begin a gift subscrip  One year (12 issues) for \$19.97—a 58% Saving ro:  ARL/MRS./MS.  COMPANY  ADDRESS  SEND GIFT CARD FROM                                                                    | ry of first issue. Add \$18 per year for postar. Your mouse pad will be shipped upon particle. The ficial MacUser Mouse Particial MacUser Mouse Particial MacUser for:  Two years (24 issues) for st. \$34.97—a 63% Savings!  Please print full name.                                                                                                    | d Mact ser                                 |
| Payment enclosed Please allow up to 60 days for delive dasic annual subscription price is \$2  For a Pe  YES! Rush a FREE O and begin a gift subscrip  One year (12 issues) for \$19.97—a 58% Saving FO:  ARCMIRS.MS.  COMPANY  ADDRESS  SEYN GIFT CARD FROM MICHIRS.MS.                                                        | ry of first issue. Add \$18 per year for postar. Your mouse pad will be shipped upon particle. The ficial MacUser Mouse Particial MacUser Mouse Particial MacUser for:  Two years (24 issues) for st. \$34.97—a 63% Savings!  Please print full name.                                                                                                    | d Mactiser                                 |
| Payment enclosed Picase allow up to 60 days for delividasic annual subscription price is \$2  For a Pe  YES! Rush a FREE O and begin a gift subscrip  One year (12 issues) for \$19.97—a 58% Saving ro:  ARL/MIRS./MS.  COMPANY  MICHIES MISS.  COMPANY  COMPANY  COMPANY  COMPANY  COMPANY  COMPANY  COMPANY  COMPANY  COMPANY | ry of first issue. Add \$18 per year for postar. Your mouse pad will be shipped upon particle. The ficial MacUser Mouse Particial MacUser Mouse Particial MacUser for:  Two years (24 issues) for st. \$34.97—a 63% Savings!  Please print full name.                                                                                                    | d Mact ser                                 |

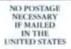

#### BUSINESS REPLY MAIL

POSTAGE WILL BE PAID BY ADDRESSEE

P.O. Box 52461 Boulder, CO 80321-2461

Haldbardfaddadlaldaldadlaadlald

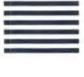

NECESSARY IF MAILED IN THE UNITED STATE

#### BUSINESS REPLY MAIL

POSTAGE WILL BE PAID BY ADDRESSEE

P.O. Box 52461 Boulder, CO 80321-2461

Hiddhaadhadaddaldaldaadhaddal

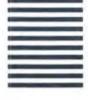

NO POSTAGE NECESSARY IF MAILED IN THE STED STAT

#### BUSINESS REPLY MAIL

PERMIT#66 BOULDER, CO

POSTAGE WILL BE PAID BY ADDRESSEE

P.O. Box 52461

Boulder, CO 80321-2461

Haldhardhaddadhalddaddaddadda

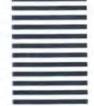

## **Plug More Power** into Your MAC **Every Month with** MacUser and Save Up to 63%!

- Exclusive benchmark test evaluations and comparisons from MacUser Labs!
- Hands-on tutorials!
- Hundreds of product reviews in every issue!
- In-depth coverage of all Macintosh applications including desktop publishing, graphics, telecommunications and more!
- Comprehensive and useful power-user tips and procedures!

EXCLUSIVE BONUS ONLY FOR NEW SUBSCRIBERS! We will send you—absolutely free-the Official MacUser Mouse Pad with your paid subscription. Featuring a transparent window that lifts up for inserts, plus a unique, superior control surface that lets your mouse glide quickly across the pad and places your cursor exactly where you want it to go-this remarkable mouse pad will identify you as a member of the elite inner circle of Mac users—and it's yours FREE!

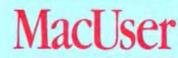

# POSTSCRIPT° POSTHASTE

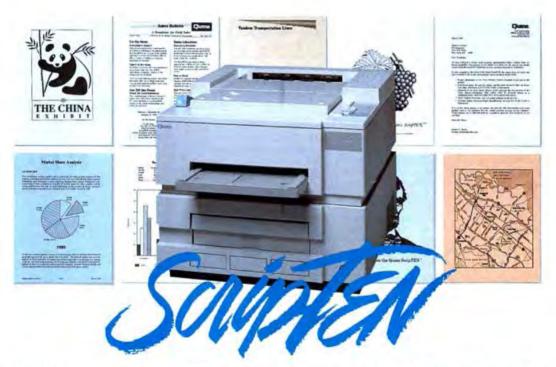

#### ScripTEN<sub>IM</sub>

High performance and immediate delivery. Qume has it right now. It's the ScripTEN with genuine Adobe PostScript®— a rugged value-packed laser printer that's 25% faster and comes with 50% more memory than the Apple® LaserWriter® IINT.

#### Start Desktop Publishing Today

The ScripTEN with Adobe PostScript page description language gives you virtually limitless capability to create sophisticated graphics and layouts. You can integrate typefaces of any size and style with complex images to produce newsletters, manuals, artwork and illustrations with quality that rivals typesetting systems.

Choose from ScripTEN's 11 resident type families with 35 typefaces in an unlimited range of sizes and styles. Or, if that's not enough, a wide selection of downloadable fonts is also available from Qume.

Plus ScripTEN's ten-page-per-minute print speed and three megabytes of RAM memory give you full pages of printed bit-mapped images quicker than ever.

#### Bulletproof Quality, Competitive Price

Money can't buy a more ruggedly built or more dependable page printer than the Qume ScripTEN. And, at just \$4,595°, it's priced below the competition. So don't wait a moment longer. For more information, or a demonstration, call your local Qume dealer or distributor. Or contact Qume, 500 Yosemite Drive, Milpitas, CA 95035. Telephone (800) 223-2479.

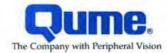

er tool reveals the associated record. Multirecord locations are denoted by a special symbol, so you can see them at a glance. Draw a circle and it can report on every record falling within a given radius. And, the Ruler tool gives the distance between two points in a flash.

#### FILE MOVING

Both programs let you save data files for reuse or for export to other applications. Images, however, are another story. GeoQuery saves maps only in its own format and only map outlines can be exported through the Clipboard. MapMaker is more versatile. In addition to saving files in its proprietary format, MapMaker can save base maps or completed charts as MacPaint or MacDraw (though not MacDraw II) files, thus facilitating their transfer to other applications.

MapMaker opens MacPaint documents directly, but MacDraw or PICT files must be imported through the Clipboard. GeoQuery cannot open any foreign files because the imported maps would lack the required zip code information.

#### PUTTING IT ON PAPER

LaserWriter and ImageWriter support is standard on both programs. Colorized MapMaker maps will print in color on the ImageWriter II and LQ. GeoQuery maps will print in color only from Mac Hs. Mac Plus and SE users can print only in black and white -

regardless of the color attributes of the maps. Neither program directly supports other output devices. However, MapMaker documents, according to the manual, should be printable on plotters or other devices with the proper drivers.

In addition to maps, both programs permit you to print data reports. Map-Maker will produce a report of the category names and data values displayed on the current map. GeoOuery can print individual records and the contents of its short or long (Pushpin labels included) report windows.

#### CARTOGRAPHIC ANALYSIS

MapMaker 3.0 and GeoQuery are like the proverbial apples and oranges both are fruits, but they're very different when you cut them open.

MapMaker is a map generator, a graph/chart builder, and a geographic analyst rolled into one. It has the edge in cartographic detail (out of the box. it maps the entire U.S. down to the county level), geographic versatility (maps the world), graphic options (generates a variety of charts), implementation of color (not tied to the Mac II), and file transportability (maps can be moved to other applications). It also deals better with data values. It has more power and features, and it is more suitable for customization.

As a mapping tool, GeoQuery is less flexible than MapMaker. But, for data organization and information access, GeoQuery is stronger. To plot individual records or evaluate and access a database from a geographic perspective, GeoQuery is the better choice. What it does, it does well.

Personally, I like MapMaker better. If I could buy only one, it's the cartographic program I'd get. It simply does more. Both programs, however, will help you gain a sense of where you are. Your choice depends on where you want to go, and what you want to know when you get there. [3]

CARLOS DOMINGO MARTINEZ IS A MACUSER. CONTRIBUTING EDITOR, WHEN TRAVELING IN A GROUP, HE ALWAYS LISURPS THE ROLE OF NAVIGATOR

#### MACUSER RATING

MapMaker 3.0 Follows Mac Interface Printed Documentation On-Screen Help Performance Support Consumer Value

Comments: The mapmaking program for the Mac. Powerful, flexible, and easy to use Best Feature: Ability to customize at every level from boundaries to text labels. Worst Feature: Unwieldy zoom, List Price: \$349. Published by Select Micro Systems, Inc., 40 Triangle Center, Suite 211, Yorktown Heights, NY 10598; (914) 245-4670. Version 3.0 reviewed. Requires 512K, two disk drives or hard disk recommended. Mac II and MultiFinder friendly. Not copy protected.

#### **Breaking Boundaries**

f your application requires it, more detailed boundaries can be purchased separately for both GeoQuery and MapMaker.

Strategic Locations Planning offers a number of packages for MapMaker. These include boundary files for the U.S. by 3-digit Zip Code (\$245), Telephone Area Codes (\$99), Congressional Districts (\$395), MSA (Metropolitan Statistical Area 325 nonrural sections of the U.S., \$145; \$99 per data file), Areas of Dominant Influence (TV markets as defined by Arbitron, \$145; \$99 per data file), Designated Marketing Area (TV markets as defined by A.C. Nielsen \$145), and a more detailed set of county boundaries (\$245 or \$50 for individual states). Boundaries and data for 5-digit Zip Code, Census Tract, and Minor Civil divisions/Census County Divisions, as well as custom boundaries, are available at higher prices. You can reach Strategic Locations at 4030 Moorepark Avenue, Suite 123, San Jose, CA 95117; (408) 985-7400

Regional, state, county, Metropolitan Statistical Area, Areas of Dominant Influence, and Designated Marketing Area atlases are also available for use with GeoQuery. Contact Odesta for details and pricing

#### MACUSER RATING

GeoQuery \$\$\$\\\2 Follows Mac Interface Printed Documentation On-Screen Help Performance **E**) D Support Consumer Value

None

Comments: Useful database analysis tool. Lets you look at records from a geographic perspective. Best Feature: Automatic plotting of records by zip code. Worst Feature: Inability to transfer maps to other applications. List Price: \$349. Published by Odesta, Corp., 4084 Commercial Avenue, Northbrook, IL 60062; (800) 323-5423, in IL (312) 498-5615. Version 1.0 reviewed. Requires 1 megabyte and two disk drives. Mac II and MultiFinder friendly. Not copy protected.

## The Lowest Prices with Technical Support, Too!

#### Hard Disk Drives

#### **CMS Enhancements** Year Warranty MacStack Series CMS MacStack 20 65ms ...... \$539. CMS MacStack 30 38ms ..... \$589. CMS MacStack 60 40ma \$740 CMS MacStack 140 28ms ..... \$1,299 S Pro SE 30 38ms \$475 CMS Pro SE 45 32ms ..... \$659. Mac II Internals CMS Pro 102 II/i 28ms ...... \$1,059. CMS Pro 140 II/1 28ms ..... \$1,199. Tape Backup CMS 60 Meg Tape Giga Cell Systems-NuData 1 Year Warranty (All Giga Cells come with disk optimization/backup/partitioning software...a \$200 value!!) Slim Line Series Data Cell 60 40ms ..... \$779. SE Internals Mac II Internals Data Cell 60 II/i 40ms . . . . . . . \$699. Everex 1 Year Warranty Everex 20D 65ms Everex 20 Deluxe 65ms Everex 40 Deluxe 28ms ...... \$899. Irwin Magnetics Irwin 40 Meg Tape ...... \$899. Irwin 80 Meg Tape ...... \$1,099. MicroNet 1 Year Warranty MicroStack Series MicroStack 30 28ms \$579. MicroStack 62 40ms \$739. MicroStack 91 18ms \$1,139.

If You Don't See It Advertised Call!

## This Month's Specials

| Mac II and SE                             |         |
|-------------------------------------------|---------|
| Conner                                    |         |
| 1 Year Warranty<br>100 Meg Internal 19ms* | . 5989  |
| Miniscribe                                |         |
| 1 Year Warranty<br>(Mac II Only)          |         |
| 340 Meg Internal toms                     | \$2,295 |
| Quantum                                   |         |
| 2 Year Warranty!                          |         |

Effective Access Time

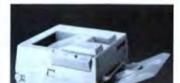

## Buy or Lease

MacLand can now Lease you equipment for low monthly payments. The best part is that at the end of your lease agreement you can purchase your equipment for only \$1.00!!! Call to see how you can qualify for our leasing program.

| Micro SE 30 28ms                                         |           |
|----------------------------------------------------------|-----------|
| Mac II Internals<br>Micro II 62 40ms<br>Micro II 91 18ms | \$1,025   |
| MicroTech                                                |           |
| 5 Year Warranty!!!                                       | ****      |
| Nova 30 28ms                                             | \$659     |
| Nova 50 28ms                                             | \$849     |
| Nova 80 28ms                                             | . \$1,249 |
| Nova 120 28ms                                            | \$1,499   |
| Rodime<br>Externals                                      |           |
|                                                          | ** ***    |
| Rodime 100 28ms                                          | 31,169    |
| Rodime 144 28ms                                          | \$1,299   |
| Mac II Internals                                         |           |
| Rodime 100 28ms                                          | \$1,025   |
| Rodimo 144 ones                                          | 24 000    |

SE Internals

#### Hardware Accessories

| 5 Year Warranty<br>(Includes Cable & Softwarel)<br>2400 Baud Modern                     | \$149              |
|-----------------------------------------------------------------------------------------|--------------------|
| General Computer<br>Personal LaserWriter<br>Business LaserWriter                        | \$1,499<br>\$3,149 |
| Radius 16 + Accelerator                                                                 | \$1,399            |
| Radius Full Page Display II.<br>Radius Two Page Display SE, II.<br>Radius Color Monitor | \$1,425            |

#### Memory

| Dove (Limited S | iu | D  | pl | V | 1 |   |   |   |   |   |   |    |   |   |       |
|-----------------|----|----|----|---|---|---|---|---|---|---|---|----|---|---|-------|
| MacSnap 2SE .   |    |    |    |   |   |   |   | į |   |   | ı |    |   | į | \$399 |
| MacSnap 548S    | ı. |    |    | v |   |   |   |   |   | ï | i | į. |   |   | \$499 |
| MacSnap Plus 2  |    | ., |    | , |   | , | 4 | ì | , |   |   | ,  | i | į | \$399 |

SIMMS In Stock

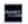

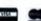

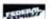

#### To Order Call 1-800-333-3353

Visa, MasterCard, and American Express accepted NO surcharge. Your Credit Card will not be charged until your order is shipped. We accept COD orders, additional \$5.00 charge, AZ residents add 6.5%, All shipments made by Federal Express Standard Air which is 1 to 2 day service. COD's Shipped by UPS 2 day air. Call for shipping costs. Products purchased in error are subject to a 20% restocking fee. All prices subject to change without notice. All products subject to availability

# HARD DRIVES

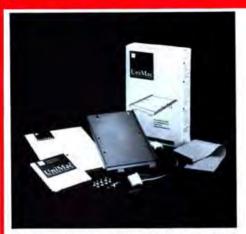

These complete internal drive kits include the drive, UNI-MAC formatting & partitioning software, hardware mounting kit, all necessary cabling, and How-To manual.

#### MAC PLUS, SE & II INTERNAL KITS

 20Mb MiniScribe
 68ms
 \$379

 30Mb Seagate
 40ms
 \$419

 45Mb MiniScribe
 28ms
 \$549

 80Mb Quantum
 19ms
 \$899

#### INTERNAL KITS FOR MAC II ONLY

 65Mb
 Seagate
 40ms
 \$559

 160Mb
 MiniScribe
 17ms
 \$1399

 340Mb
 MiniScribe
 16ms
 \$2095

These internal kits are mounted without removing a floppy drive!

THE BIGGEST NAME IN LOW-PRICED HARD, DRIVES COMES TO MACINTOSH.

#### CHECK US OUT!!!

- Our Multi-Million Dollar buying power assures the lowest possible prices.
- Friendly, knowledgeable sales staff will help you choose the drives you need.
- Factory-trained technicians in our Technical Department can assist you with trouble-free installation and setup of your hard drive.
- Helpful Customer Service Representatives provide <u>service after</u> the sale.
- All products include a One Year Warranty and our 30-day "Worry-Free" Guarantee.

HARD DRIVES

International

An IDN Company

#### EXTERNAL DRIVES FOR MACINTOSH PLUS, SE & II

20Mb MiniScribe 68ms \$ 444

30Mb Seagate 40ms \$ 494 45Mb MiniScribe 28ms \$ 599 60Mb Seagate 40ms \$ 659 80Mb Quantum 19ms \$ 999 160Mb MiniScribe 17ms \$1449 340Mb MiniScribe 16ms \$2195

External drives include drive, UNI-MAC external case, power supply, cabling, formatting and partitioning software.

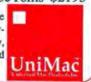

#### 30 Day "Worry-Free" Guarantee

If for any reason, you are not completely satisfied with any product, simply return it for a prompt and courteous refund!

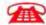

HOURS:

8am to 7pm Monday - Friday, 12pm to 5pm Sat. MST

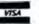

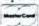

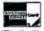

(800) 234-D

International Orders call (602) 784-1038
Toll Free Customer Service & Order Inquiry: (800) 541-8387
NEVER A SURCHARGE ON VISA OR MASTERCARD ORDERS

1208 E. Broadway Road #110 Tempe, AZ 85282 (602) 784-1038 FAX: (602) 829-9193

Hard Drives International is a division of Insight Distribution Network, Inc.

Prices and availability subject to change without notice. All items are NEW, 5% surcharge for American Express and COD orders. P.O.'s accepted NET 10 - with 9% surcharge. Add \$19 shipping for APO/FPO orders. Technical Assistance is not Toll Press. 50 Day Guarantee conditions. MCII 288

# Video Disc-o-Tech

Interactive video is the application HyperCard has been looking for. With videodiscs and HyperCard, home video has taken on new meaning.

or the past year, HyperCard has been an application in search of an application. While Apple has insisted that it's really system software, a description that usually draws comments about bridges for sale and prime swamp land in Florida, the fact remains that most HyperCard implementations have been about HyperCard — just, stacks to build more stacks.

But from the very beginning, Bill Atkinson saw HyperCard as something special. Anyone who witnessed those early demonstrations will remember him hinting - usually in an aside - what would happen when the program was used as a front-end controller with optical media such as CD-ROM and videodiscs. Exactly what those controllers would be, and who would make them, was always left unsaid. But now we have a few answers. Interactive video is a reality, using a HyperCard front end and laser videodiscs that function much like CDs. And Atkinson was right. It is something special.

#### **ACTIVE VERSUS PASSIVE**

What makes interactive video so exciting is that it's the antithesis of what makes conventional video so boring. Standard video establishes a fixed relationship between the viewer and the presentation — the former passively watches the latter. In an interactive situation, viewers choose the material they want to see. There are no fixed

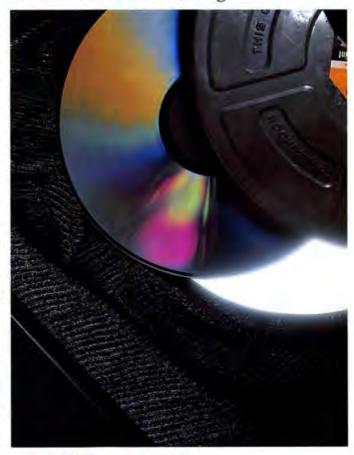

BY RUSSELL ITO

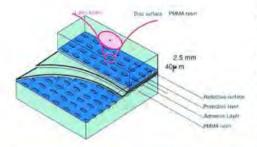

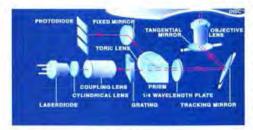

Videodiscs store data as a series of pits. A laser beam reflecting off of the pitted surface results in a modulated signal that is then converted into an electrical composite audio/video signal.

The modulated laser beam reflected from the disc passes through a complex optical system to a photodiode matrix that converts the laser light signal into an electronic signal for playback processing. The photodiode also provides the servo signals for the multiple servos that the playback system uses to track in proper mechanical and optical alignment.

Because of

the wide variety of features a manufacturer can pack into a player, there is no standard cable for connecting one to your

Mac.

paths or sequences, and this is exactly why HyperCard, with its nonlinear approach to information, is the perfect interface.

#### THE SHOPPING LIST

Putting an interactive video system together starts with getting the right hardware. In order of importance, the basic components are a Mac (Plus, SE, or II), a hard disk with HyperCard, a compatible videodisc player, a TV or video monitor, and the appropriate cables. Chances are you already have the first two items, and if you don't, you should put this magazine back on the newsstand, go buy them, then come back and buy this magazine. The television is another item you probably already have, though you should know that a monitor-style set (one that accepts direct composite video and audio input) is preferable. The videodisc players themselves, however, and the cables that connect them, are another matter.

#### THE PLAYER DRAFT

The type of videodisc player you'll need probably isn't the model you'll find at your local stereo/video store (or super store, as the case may be). A "Level III" player is required, and its most important feature is an RS-232C

serial port. (See sidebar, "Telling the Players With and Without a Program" for an explanation of the differences among Level I, II, and III machines.) Manufacturers of these industrial-quality units include Pioneer, Sony, and Hitachi, but in preparing this story, I found that Pioneer's line, particularly the LD-V4200, was the most widely supported among stackware developers.

#### I.V. CABLES

Once you've assembled the major

pieces of the system, you still have to connect them, and here you have to be careful. Because of the wide variety of features a manufacturer can pack into a player, there is no standard cable for connecting one to your Mac, so your best bet is to consult the manufacturer for the proper cable when you buy the player. And don't expect a cable from one manufacturer to work with another's player. A Pioneer cable, for example, might not work with a Sony player, and vice versa. Because of the feature situation, you probably won't even be able to use the same cable within a single company's line of players. The Pioneer 4200's cable, for example, won't work with their 6000 series units. But you'll still have to visit an electronics or stereo shop to pick up cables to run the player's video and audio outputs into your TV.

#### PUTTIN' ON THE DISCS

Much like videocassettes, videodiscs come in two formats: CAV and CLV. Unlike their videotape cousins Beta and VHS, though, both types of videodisc can be played on the same machine. If you can imagine a record spinning backward with the stylus moving from the center to the edge, you'll have some idea of how a videodisc and laser pickup head work. Both types of discs are read in the same manner, but the way of encoding the data on the disc is radically different.

On a CLV (Constant Linear Velocity) disc, the number of frames per revolution increases as the head approaches the disc's outer edge. At the center, the head will read one frame per revolution, but at the outermost track, it'll read three frames. Because of this, CLV discs are sometimes referred to as extended play, and they can hold twice as much data per side as a similar CAV unit (60 minutes versus 30). But CLV also has some severe limitations. The trade-off for the extra running time is a limited variety of special effects. Viewers usually can search for a particular video segment by time (hours, minutes, seconds), and sometimes by chapter, but that's about it. CLV discs can't perform the kind of random-access functions necessary for true interactive video.

# LEGEND SOLVES THE MACINTOSH HARD DISK DILEMMA

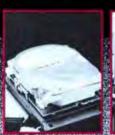

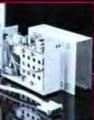

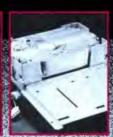

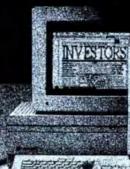

21.3Mb

10 000

S HARM / WILL

Int. SE/II

649.95

50.51

West

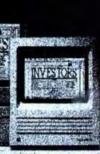

ver since the Macintosh' was introduced, users have been searching for an add-on hard drive solution that made

sense

LEGEND\*\*
announces
a series of
SCSI Hard
Disk Drive
solutions

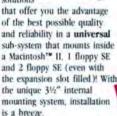

And, for the Macintosh\*\*- SE or II requiring an external solution, LEGEND offers the identical quality and performance of the internal 21 and 42 Megabyte subsystems,

One Year Limited Warranty

#### THE MAKING OF A LEGEND™

If you've ever looked inside a Macintosh' you'll recognize part of LEGEND's solution ... For optimum performance, compatibility and reliability value, LEGEND' selected MiniScribe disk drives. The 3½" 21 Megabyte and 42 Megabyte SCSI subsystems below utilize proven performers from MiniScribe. As one of the most reliable disk drive lines in the industry, MiniScribe is the preference of LEGEND' and many other

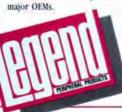

| SPECIFICATIONS                   |
|----------------------------------|
| Ferm Factor                      |
| Formatted capacity               |
| Average access                   |
| MTBF (boors)                     |
| Data Transfer rate               |
| Power dissipation                |
| Stonnting Bardware, cables, etc. |
| ONE YEAR LIMITED GUARANTY        |
| Suggested Retail                 |
| Bernil cost per Menshote         |

| HDI/MC*     |
|-------------|
| 15"         |
| 4.2Mb       |
| Zhais       |
| 50.000      |
| 8.0Mbit sex |
| H water     |
| Int. 54/10  |
| VES         |

23.81

For those applications that require higher capacity in the Macintosh II, LEGEND offers 514" Internal subsystems, featuring MiniScribe, with up to 347 Megabytes of formatted capacity!

SPECIFICATIONS
Forms Factor
Formatted capacity
Ascrage acress
MTBF thours)
Bata Transfer rate
Power dissipation:
5%\* Mounting hurdware
ONE YEAR GUARANTY
Suggested Retail
Retail cost per Megabyte
Retail cost per Megabyte

000 NO 1 881 NO 1 155 FB 1 150 FB 1 150

All LEGEND\*\* SCSI Drive subsystems for Macintosh\*\* are preformatted and 'ready to run' including software, comprehensive manual and cables.

> Retail Prices as low as \$11.51/Megabyte!

#### SOFTWARE SPECIFICATIONS

SCM Brive Management

SON ID select, Interferor, Familion, Install, Import, Update and Park System Tridler

14.51

System 4.2, Hinder 6.0, (Equium), Grior, Di Handler, Loy axtens, General, Malafinder 1.0, Norsism, Mosce, Scraphoris file, Sey Lajoor, Sound, and Stating device

11.51

Legend Peripheral Products ... an unbeatable combination for Macintosh™ subsystems.

#### LEGEND PERIPHERAL PRODUCTS

6045 Variel Avenue, Woodland Hills, CA 91367

Please circle 30 on reader service card.

#1988 LEGEND PERIPHERAL PRODUCTS #88-042 All Rights Reserved

CALL FOR THE LEGEND DEALER NEAR YOU:

☐ USA 800/331-7498 ☐ CALF 800/826-2778 ☐ OR CALL 818/704-9100 ext 570

Distributed exclusively by

eserved CAL

\*The Fine Print All specifications, pricing and availability subject to change without notice. Apple. Macintosh #. SE and III are registered trademarks of Apple Computer Corp.: Legend is a trademark of Cal Circuit-ABCO, Inc., all other trademark are the property of their respective manufacturers. All specifications and pricing subject to change without notice.

#### Video Disc-o-Tech

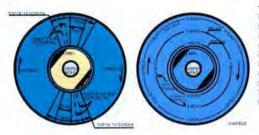

Because CAV (or standard play) videodiscs are encoded with only one frame of video information per revolution, they're capable of a full range of special effects, including freeze frames and step motion.

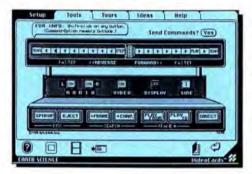

These control panels from Optical Data, Videodiscovery, and Voyager all perform the same basic functions, such as play, step, and scan (forward and reverse), still frame, audio on or off, and frame numbers on or off, but their graphic implementations are radically different.

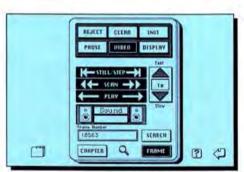

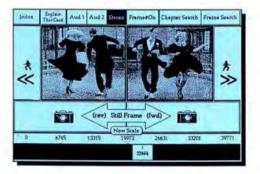

CAV discs maintain a constant frame rate of one frame per revolution regardless of where the pickup head is in relation to the disc's edge, and this makes it possible for the player to deliver the kinds of effects interactive video requires.

CAV (Constant Angular Velocity) discs, however, do support effects such as freeze frames, step motion, slow motion, and direct frame access, and this makes them ideal vehicles for interactive video. Unlike CLV, CAV discs maintain a constant frame rate of one frame per revolution regardless of where the pickup head is in relation to the disc's edge. This makes it possible for the player to deliver the kinds of effects interactive video requires.

#### THE SOFT STUFF

Just as Bill Atkinson promised it would, the real breakthrough in interactive video has come through software — namely, HyperCard. At the moment, the three companies most active in the market have been Optical Data, Voyager, and Videodiscovery. All three firms make stackware for the CAV discs they either manufacture or distribute, and they all have their own unique drivers. (For more on videodisc player drivers, see the sidebar "Drivers, He Said"). Regardless of who makes them, the stacks, at the very minimum, support the basic functions

# "Thanks for the memory."

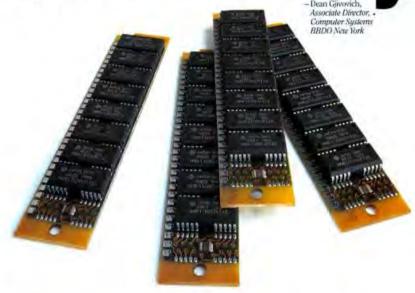

Dean Gijvovich buys Macintosh memory modules for one of the world's leading advertising agencies. And he buys a lot.

So who does he call? Who else, but the nation's leading supplier of Macintosh memory - Microtech!

In fact, we supply SIMMs to hundreds of memoryhungry companies across the country and throughout the world. From Westinghouse and WordPerfect, to General Electric and the U.S. Department of Energy.

They know we're ready to ship today - in quantity straight from our inventory of 2 to 8 MB\* SIMM kits for the Macintosh Plus, SE, and II.

We test, retest, then torture test each component we use. Once a Microtech SIMM leaves the factory, it never comes back.

Best of all, we price our SIMMs aggressively. As only the biggest independent suppliers of Macintosh memory components can. Which means you get the best price possible, every time.

So if you need memory for your Macintosh - and you need it now - do what more and more companies are doing every day. Call Microtech, where there's no memory shortage at all.

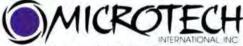

29 Business Park Drive, Branford, CT 06405 Please circle 135 on reader service card.

(203-488-7744 in CT)

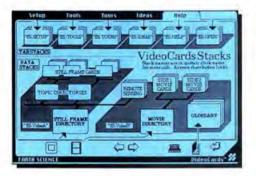

How complex can a set of linked stacks be? Take a look at this map for Optical Data's Earth Science stacks.

a user would expect: play, step, and scan (forward or reverse); still frames; audio (on or off); frame numbers (on or off); video blanking (that is, does the screen go blank during a search), and play from-to. The dedicated stacks, those created for a specific disc, also function in similar ways. Each still-frame or video sequence on the disc has an associated data card in a stack. When the Mac retrieves the card, the video image appears on the TV.

#### **OPTICAL EFFECTS**

Optical Data's line of CAV videodiscs, and associated stackware, which it calls VideoCards, is aimed at the education market. These "visual databases" cover the Life, Earth, and Physical sciences. In addition to the stacks, Optical Data also provides lesson plans for teachers who want to use the discs as the basis for their classes.

As an example, I took a look at the first of the Earth Science discs (the full set is three discs). It came with five disks full of stacks, including one that contained the auto-demo. The stacks are all linked and, in addition to the standard functions, they'll perform keyword searches that will list and show frames or sequences with criteria that match the keyword. Included are a glossary of terms, a Tours stack that will store a custom "video lesson," and a Mark and Edit stack that enables users to compile their own programs.

For most teachers, the Tours and the Mark and Edit stacks will probably be of greatest interest. The Tours stack lets the user create and store a personal route through the data. A blank template card is included, but there aren't any predefined Cut and Paste buttons. Video scripts are provided in another stack, but it's up to the author to implement, them. Because building a Tour requires the user to start virtually from scratch, fluency in HyperTalk is a major advantage — if not an outright necessity.

The Mark and Edit function works in conjunction with the keyword search operation. Search and Show. To start building an editable list of images, the user enters the Mark and Edit mode on a blank Mark and Edit card. Now he can use any of the tools in the stack, and all he has to do to add a still frame or a sequence to his list is click in the tiny select box on each data card. The frame or sequence numbers will automatically be written to the Mark List, from which they may be cut, copied, and pasted into the Edit List, just like any other text entry. The Search and Show function is especially handy here, because it quickly compiles a list of all the stills and sequences available and enables you to preview

#### Drivers, He Said

ust like a printer, a videodisc player needs a program called a driver to allow it to interpret a HyperCard script as a command. Unfortunately, the first drivers developed were player-specific rather than command-specific, so a stack built with one set might work with a Pioneer player, but not with a Sony, and vice versa. This was more a result of chance than conspiracy, as the first drivers were designed more as experiments than anything else. For the technology to fulfill its potential, the underlying drivers can't remain at this primitive level. Apple is therefore introducing the HyperCard Videodisc ToolKit, a standardized set of command-specific drivers that will work with any machine.

Apple's generic driver is actually a set of HyperTalk XCMDs (external commands) arranged in a three-tier hierarchy. The highest level takes the command (Play Video Forward, for example) and the arguments (from frame 1,000 to frame 3,500) then

checks a global variable to find out what kind of player is on line.

At the moment, the ToolKit supports only five players: the Pioneer 4200 and 6000; the Sony 1500 and 2000, and the Hitachi 9550. Because Apple has openly expressed a desire to stay out of the software market, the development of any player-specific drivers for future disc players is being left to the hardware manufacturers or third-party developers — a leap of faith that may or may not prove justified.

Once the driver has determined that a player is on-line, the XCMD passes down to the second level, where it's formatted for the particular player. Some players, for

example, can accept a command only as a hexidecimal string.

That string then tumbles down to the third layer, a serial communications transport layer, which sends the ASCII bytes out to the player, which then executes

the command.

For stack hackers, the ToolKit's three-part architecture makes it possible for entire layers of XCMDs to be swapped out or modified without affecting appearance or performance at the user level. The goal is to achieve transparency at the user level through the use of a consistent set of HyperTalk extensions at the scripting level.

Initially, the ToolKit, which should be released by the time you read this, will be available only as a developer's tool from APDA. Any developer designing a stack can incorporate Apple's drivers, and Apple will also license the source code to commercial developers.

And for anyone who wants to explore interactive video but isn't a developer, don't worry. By the end of the year, Apple will be publishing the ToolKit as a book that will include the disks with the drivers, so you'll be able to buy it over-the-counter.

# Go for a drive that lasts longer than the average car.

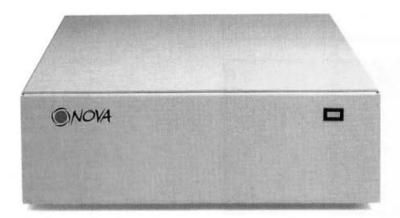

## Introducing the only Macintosh hard drives with a full 5 Year Limited Warranty.

In this age of temporary, disposable, better-to-replaceit-than-repair-it products, Microtech brings you the totally unexpected.

And that's a complete line of fast, powerful hard disk drives for the Macintosh, each one designed and built so well we can confidently offer an unprecedented 5 year warranty.\*

Which means, very simply, that you can fully expect the Nova internal and external drive you install today to be quietly storing and retrieving your files long after some other drives have retired.

You can choose the Nova 30MB drive, the all-time best-seller in the Microtech line. Or the new 40 and 80MB models, the fastest drives you can buy, no matter which measure you use. Or the remarkable Nova 120, featuring more megabytes per dollar than anything else in its class.

But no matter which Microtech drive you choose, you're assured of the most thoroughly tested, best-backed drives in the business. So years from now, you'll still know you made the best decision possible.

| SIZE (MB) | Internal†              | External  |
|-----------|------------------------|-----------|
| Nova 30   | \$ 479.00              | \$ 569.00 |
| Nova 40   | \$ 599.00              | \$ 679.00 |
| Nova 80   | \$ 949.00              | \$1039.00 |
| Nova 120  | \$1229.00 <sup>‡</sup> | \$1279.00 |

Volume pricing available, Internal drives available for the Macintosh SE and II only, 120MB internal drive available for Macintosh II only,

To order, call us today. MasterCard and Visa accepted with no extra charge.

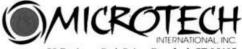

29 Business Park Drive, Branford, CT 06405

1-800-325-1895

Please circle 51 on reader service card.

\*The five year warranty is offered at no additional cost on hard disk drives sold and delivered in the United States or Canada. Certain restrictions and exclusions apply. Terms and conditions of the five year limited warranty are available upon request. Prices and specifications are sushect to change without notice.

© 1988 Microtoch International, Inc. NOVA is a trademark of Microtoch International, Inc. Macintosh is a trademark of Apple Computer, Inc.

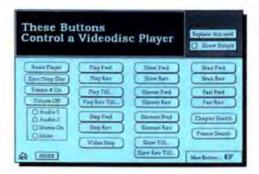

You need buttons? You got buttons. The Voyager Videostack provides two cards' worth of predefined player controller buttons that you can cut, copy, and paste into any stack you want.

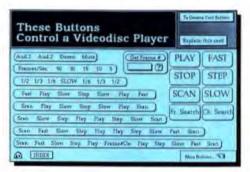

#### Telling the Players With and Without a Program

Interactive video becomes interactive only when the player can accept commands from your Mac, so when you buy a videodisc player, it's important to pick the right one. Videodisc players come in three levels of sophistication, appropriately enough, known as Levels I, II, and III. Only the Level III machines, though, can accept an external computer as their controller.

Level I players are essentially home units. They aren't programmable except in the sense that a remote control can give the viewer access to a disc's contents.

Level II machines are more sophisticated. These players have chips that make it possible to program them either manually, using the remote control, or automatically from the videodisc itself. Some discs come with a program already encoded on them. When the disc is loaded, the program is dumped into the player's memory, and the viewer can then work with the video interactively by using the remote. For example, on a disc of travel information, the viewer might call up a restaurant's particulars by responding to a series of menu queries using the remote control.

The program, however, exists only in the player's memory and can't be saved. Consequently, every time you turn the player off, the program will be erased, although some players, like the Pioneer 6000 series, can actually hold the program

in memory for up to 72 hours after power off.

Level III players are the Rolls-Royces of the videodisc world. They can be connected to an external computer — from a Mac to a mainframe — and that computer can then control the player's operation, making it possible for the user to move from video segment to video segment as freely as necessary. Level III players, also called industrial models as they're built to much higher durability standards than home units, aren't widely available. You'll have to order one either direct from the manufacturer or from companies that make interactive video products. But be prepared: These machines aren't cheap. They start at around \$1,000.

them by just clicking on the box next to the frame number. Once the list is finished, selecting the ID number on the Mark and Edit card and clicking "show image only" or "show image and its data card" will recall the visuals from the disc

Because the technology is so new, VideoCards is still evolving, and in fact, the documentation was being revamped while this was being written. So it's impossible to tell if any of the difficulties I ran into will still be present by the time you read this. One problem that probably will remain is the process you must go through to copy the VideoCards to your hard disk.

The stacks are so large that some of them have been split over several disks and have to be rejoined when they're mounted on your hard disk. To do this, you have to use a program called Div-Join. Now this isn't particularly difficult, but it is time consuming (it can take up to fifteen minutes), and it can be confusing, especially if you insert the disks out of order. The new documentation may make this clearer, but I suspect that the procedure will remain a minor, though not insignificant, stumbling block.

#### NOW, VOYAGER

Voyager's primary entries in the interactive video world are The National Gallery of Art Laserguide and The Voyager Videostack. Like Optical Data's VideoCards, the National Gallery Laserguide is a companion stack for a specific disc, in this case The National Gallery of Art videodisc. The Videostack, on the other hand, is a generalpurpose toolkit for building your own video guides.

The National Gallery videodisc contains a complete archive of the painting and sculpture collections of the National Gallery of Art in Washington, D.C., and contains a total of 1,500 images. Voyager's stack lets the user search the archive by artist, nationality, period/style, date, medium, and subject. Notes can be appended to any of the cards in the stack, and the archive can then be searched on those notes. As with the Optical Data stacks, you can also mark images and auto-

# Award winning educational software for the Macintosh!

Our award winning products have brought excellence to computer users of all ages in homes, schools, music studios, and businesses.

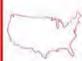

American Discovery™ is an interactive program for learning American Geography. Questions, additional information, and answers can also be created or customized. Ages 10 and older \$49.95

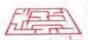

Crystal Paint™ is an innovative art program which promotes artistic creativity in both amateurs and professionals. All Ages Holiday Special through December 31, 1988

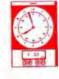

TimeMasters™ is an educational program that teaches children many time concepts including digital, face clock, calendars, seasons, and holidays. Ages 6-10 \$39.95

NumberMaze™ combines the fun of solving mazes with the challenge

counting to multiple digit multipli-

of solving math problems. It in-

cludes math levels from simple

cation, division, and word prob-

lems. Statistics are kept on each

child. Animation, graphics, and sound are some of the many features

which make NumberMaze fun to

play and math exciting to learn.

Ages 5 to 12 \$49.95

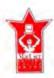

KidsTime™ is enjoyed by children of all ages. It encourages creativity, learning, and exploration while developing Macintosh skills. Kids-Time contains five interactive programs which develop music exploration and learning, alphabet and counting skills, story writing skills, matching skills, categorization skills, and memory skills. An all time favorite! Ages 3 to 8 \$49.95

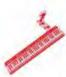

ConcertWare™+MIDI is a highly recommended program for first time MIDI users and an important tool for amateur and professional musicians. It is an integrated package that allows music to be entered, edited, played, and printed without changing programs. It allows real and step time music entry, instant transcription, and a variety of MIDI features. Powerful notation capabilities are included. A non-MIDI version is also available. ConcertWare+MIDI \$149.95; Concert Ware+ \$69.95

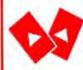

KidsTime™ Supplement includes the MatchMaker™ program for designing custom KidsTime matching games. Also included are more games, stories, and songs to be used in KidsTime. Available to registered owners of KidsTime. \$29.95

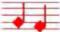

Loc™ includes four games which develop strategy, hand and eye coordination, matching, and computer skills. Great fun for the whole family! Ages 4 and older \$29.95

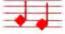

Terpsichore™ is a unique collection of 181 Renaissance and Baroque pieces to be studied and enjoyed with ConcertWare+ or Concert-Ware+MIDI . \$49.95

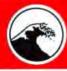

Great Wave Software™

Software Excellence for All the Ages™

5353 Scotts Valley Dr. Scotts Valley, CA 95066 (408) 438-1990

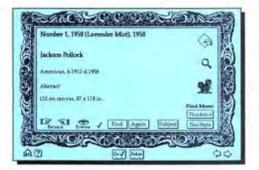

Voyager's National Gallery of Art Laserquide uses data cards like this one for every image in the National Gallery of Art videodisc's archive. The archive can be searched on any of the fields. The writing hand icon is for attaching notes. The magnifying glass indicates an enlarged view of the work, and the movie projector indicates a video sequence.

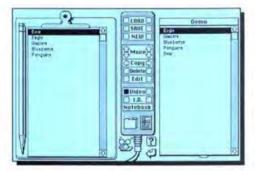

Videodiscovery's Bio Sci stack employs an elegant use of the graphic interface for building slide shows. The clipboard on the left holds all tagged video images, and the field on the right is the final edited list of images that can be saved for future reference.

matically assemble them into a slide show.

Unlike the dedicated stacks, The Voyager Videostack is a toolkit for creating your own video demonstration stacks. While it doesn't support the extensive linking of the specialized stacks, it will let you create a controller for discs that don't otherwise have one.

The Videostack comes with a set of predefined buttons for all the basic player functions, and these can be pasted into any other stack, just like a regular button.

There's also an Event Maker that will automatically create a button for any event you define. Buttons created here are pasted to the Button Card, a sort of scrapbook for holding buttons that can then be cut, copied, and pasted into any other stack.

The Videostack comes with everything you'd need to create your own video demo stack — including a driver installer. Other than the Apple Video Toolkit discussed in the sidebar, this is the only such package I found, and it was also the only one shipping at press time.

#### A NEW VIDEODISCOVERY

Videodiscovery's Bio Sci stack is a HyperCard guide to their Bio Sci Videodisc, a visual database for the biological sciences, Although the stack isn't as thoroughly cross-referenced as its Optical Data counterparts, it is elegantly designed and easy to use.

The Bio Sci stack is a graphically oriented controller that takes advantage of HyperCard's database capabilities to supplement the disc's visuals with additional information. In the Biome stack, for example, the Mac screen displays a map of Washington state with icons representing its various biomes, or environments. Clicking on one of these brings up a representative video image of this environment. while the Mac supplements the image with a description of the biome, data on its latitude, elevation, rainfall amounts, temperature range, and lists of typical plants and animals. Changing one biome's statistics will bring up a data card for a different biome, along with its associated visuals. The flora and fauna lists are active, and selecting an item will bring up that item from the videodisc.

The Bio Sci stack also supports keyword searches on common or scientific names, as well as subject/classification. Such searches can form the basis for slide shows, and Videodiscovery's interface should be familiar to anyone who's ever used the Font/DA Mover: One side of the screen shows a clipboard with the complete list of all the marked images, and the other side shows a blank field into which the desired images can be moved. Separating the two fields is a representation of a remote control with clearly marked buttons. Once the desired list has been assembled in the

#### I Got Rhythm, I Got Movies

ovie buffs might think that an interactive videodisc system would be perfect for their favorite pastime, but unfortunately they'll probably be disappointed. Most movies on videodisc are issued in CLV format, so freeze frames and step motion aren't possible, but there is one major exception.

The Voyager Company, makers of The Voyager VideoStack and the National Gallery of Art Laserguide, also makes The Criterion Collection, a series of classic films (with some new releases, such as *The Princess Bride*) on videodisc, primity in CAV format. The classics are often transferred from the original negatives and usually presented with a variety of supplementary materials, including production stills, trailers, audio essays by noted film historians, and even additional footage. Among the titles available are *Citizen Kane, The Magnificent Ambersons, Grand Illusion, Swing Time, The Graduate, Black Orpheus,* and *Hidden Fortress.* The selection isn't enormous, but it's much better than nothing. These will be harder to find but are well worth the effort for the serious cineast.

Monday thru Friday 6:30am-9:00pm MST. Saturday 9am-5pm MST

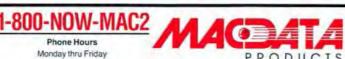

2727 W. Glendale Ave. . Phoenix, AZ 85051

FAX #: (602) 246-7805 Order Line - 1-800-669-6222

> Order Status and Technical Support 602-246-2222

#### Accounting

| MECA                       |      |
|----------------------------|------|
| Managing Your Money        | Call |
| Migent                     |      |
| In House Accountant        | \$90 |
| Monogram                   |      |
| Dollars & Sense            | - 81 |
| Peachtree Software         |      |
| Accounting System (3 pack) | 129  |
| Softsync                   |      |
| Baseman Attenuation        | 20   |

#### Entertainment

| Electronic Arts            |      |
|----------------------------|------|
|                            |      |
| Chessmaster 2000           | . 30 |
| Detuke Music Cont          | 63   |
|                            | 16   |
| Patton vs. Rommel          | . 27 |
| Scrabble                   | . 39 |
| Seven Cities of Gold       | 16   |
| Holobyte Falcon            | 32   |
| Infocom Beyond Zork        | 32   |
| Lurking Horiot             |      |
| Mindscape Balance of Power | 30   |
| Deja Vu                    | 29   |
| King of Chicago            | . 29 |
| Sierra On Line             |      |
| Championship Boxing        | 28   |
| Silicon Beach              |      |
| Beyond Dark Castle         | .26  |
| Dark Castle                | 28   |
| Enchanted Scepters         | . 22 |
| MAC Galf                   | 35   |
| World Class Golf           | Call |

#### Statistical Analysis Borland Eureka

179

Brainpower Statuew 512 +

| Utilities                   |      |
|-----------------------------|------|
| Central Point Copy II Mac   | \$21 |
| Borland Sidekick 2.0        | 65   |
| FGS Fastback Plus           | . 55 |
| Living Videotext More 1.1C  | 179  |
| Silicon Beach Silicon Press | 45   |
| Word Builder                | .45  |
| Supermac Disklit            | 45   |
| Superspool                  | 45   |
| Superspool Laser            | 85   |

#### Call For Our Special Prices On All Microsoft Products

| Communication        |  |       |
|----------------------|--|-------|
| entram Tops .        |  | \$125 |
| ataviz               |  |       |
| MacLink Plus wicable |  | 145   |
| alantir Software     |  |       |
| intalk               |  | 105   |
| inyes                |  |       |
| Smarlcom II          |  | .88   |

| Utilities                   |      |
|-----------------------------|------|
| Central Point Copy II Mac   | \$21 |
| Borland Sidekick 2.0        | 65   |
| FGS Fastback Plus           | . 55 |
| Living Videotext More 1.1C  | 179  |
| Silicon Beach Silicon Press | 45   |
| Word Builder                | 45   |
| Supermac Disklit            | 45   |
| Superspool                  | 45   |
| Superspool Laser            | 85   |
| Superspool Mulliuser        | 210  |

#### Modems

| Hayes Smartmodem 1200       | \$359 |
|-----------------------------|-------|
| includes Smartcom II and ca | bla.  |
| Migent Migent MAC Modem .   | 165   |
| Everex EMAC 2400            | Call  |

#### Database

| \$299 |
|-------|
| 159   |
| 205   |
| Call  |
| 169   |
| 275   |
| . 340 |
| Call  |
| 149   |
|       |

#### Graphics

| Ashton-Tate Full Paint        | \$55 |
|-------------------------------|------|
| Borderbund Printshop          | 35   |
| Videoworks 2                  | 115  |
| Cricket Draw                  | 159  |
| Cricket Graph                 | 112  |
| Microsoft Chart               | 79   |
| Microsoft Power Point         | 219  |
| Mindscape Graphic Works 1.1   | . 59 |
| Silicon Beach Super Paint     | Call |
| Pixel Paint                   | Call |
| Image Studio 14               | Call |
| Springboard Certificate Maker | 25   |
| Super Mac Pixel Paint         | 252  |
| T-Maker                       |      |
| Click Art Business Image      | - 29 |
| Click Art Effects             | . 29 |
| Circk Art Personal Graphics   | . 29 |
| Click Art Publications        | . 29 |

#### Word Processors/ Challers

| Spellers                   |      |
|----------------------------|------|
| Aegis Development          |      |
| Doug Clapps Word Toots     | \$49 |
| Ashton-Tate Fullwrile Prof | 259  |
| Electronic Arts            |      |
| Thunder .                  | . 32 |
| Microsoft Word 3 01        | Call |
| T-Maker Writenow           | :100 |
| Working Software           |      |
| Spellswell                 | .42  |
| Word Perfect MAC           | 180  |

#### Monitors

| Viking               |       |
|----------------------|-------|
| Viking 10. Color     | 52269 |
| Viking Gray Scale    | 1939  |
| Viking 2400          | 1289  |
| NEC                  |       |
| Multisyncill         | 599   |
| Multisync Plus       | 915   |
| Sony                 |       |
| 1302                 | 739   |
| Sigma Designs        |       |
| LaserView 15" Mac SE | 1345  |
| LaserView 19" Mac SE | 1715  |
| LaserView 15" Mac II | 1419  |
| LaserView 19" Mac II | 1780  |

#### Desktop Publisher

| Aldus Pagemaker 3.0       | 5393 |
|---------------------------|------|
| Letraset Ready Set Go # 0 | 279  |
| Orange Micro Ragtime      | 216  |

| Videoworks 2                  | 115  |
|-------------------------------|------|
| Cricket Draw                  | 159  |
| Cricket Graph                 | 112  |
| Microsoft Chart               | . 79 |
| Microsoft Power Point         | 219  |
| Mindscape Graphic Works 1.1   | . 59 |
| Silicon Beach Super Paint     | Call |
| Pixel Paint                   | Call |
| Image Studio 14               | Call |
| Springboard Certificate Maker | 25   |
| Super Mac Pixel Paint         | 252  |
| T-Maker                       |      |
| Click Art Business Image      | - 29 |
| Click Art Effects             | . 29 |
| Click Art Personal Graphics   | . 29 |
| Click Art Publications        | . 29 |
|                               |      |

#### Worksheets

| Timelink             | 542  |
|----------------------|------|
| Microsoft Excel 1.04 | Call |
| Multiplan 1.11       | Call |
| Spftview Mac in Use  | 35   |

#### Disk Drives/ Hard Drives

| CMS                            | Call   |
|--------------------------------|--------|
| Everex                         |        |
| EMAC-20D                       | \$525  |
| EMAC-40D                       | 819    |
| EMAC-20ID (MAC III)            | 469    |
| EMAC-20SE (MAC SE)             | 469    |
| EMAC - 40ID                    | 779    |
| EMAC-91ID                      | 1519   |
| Laser Computer                 |        |
| BOOK 3.5" Drive                | 185    |
| General Computer Corp.         |        |
| HyperDrive FX/20               | 649    |
| HyperDrive FX:40               | 909    |
| HyperDrive F1/40               | 909    |
| 40MB int. hard disk for MAC SE |        |
| HyperTape Platinum Kit         | 998    |
| 40MB SCSI tape drive           |        |
| Rodime                         | - Call |

#### Integrated

Call

Wessto

#### Educational

| Baster     | 526              |
|------------|------------------|
|            |                  |
| lards.     | 32               |
|            | 32               |
|            | - 32             |
|            | . 32             |
|            | 32               |
|            |                  |
| Asstertype | 32               |
| AT         | . 45             |
| ter        |                  |
|            | 39               |
|            |                  |
|            | 30               |
|            | 30               |
|            | Asslertype<br>AT |

#### Languages

| Borland Turbo Pascal  | \$59 |
|-----------------------|------|
| Microsoft             |      |
| Basic Compiler 1.0    | Call |
| Basic Interpreter 3.0 | Call |
| Fortran Compiler 2.2  | Call |
| Think Technologies    |      |
| Lightspeed C 2.15     | 99   |
| Lightspeed Pascal     | 72   |

#### Upgrades

| ab a conce                                                                                                    |      |
|----------------------------------------------------------------------------------------------------|------|
| Dove Computer Corp                                                                                                    |      |
| MacSnap                                                                                                    | Cali |
| E-Mac                                                                                                    | Call |
| General Computer Corp.                                                                                                    |      |
| Hypercharger 020                                                                                                    | 5719 |
| no ram or 68881                                                                                                    |      |
| Hypercharger 020 no 68881                                                                                                    | 929  |
| Hypercharger 020 w/68861                                                                                                    | 1219 |
| 2 MB Upgrade                                                                                                    | 699  |
| Anna de State de la companya de la companya del la companya de la companya de la |      |

| Accessories            | S      |
|------------------------|--------|
| Curtis Ruby SPF-2      | . \$59 |
| Kensington A-B Box     | 78     |
| Grappler CQ:           | 99     |
| SCS1Cable              | 22.50  |
| SCSI Terminator        | 29     |
| Disk Case              | 22     |
| Polarizing Filters     | 35     |
| Titt/Swivel (Platinum) | . 27   |
| Softstyle Mac Enhancer | 169    |

**Printers** 

NEC1 C-690

GCG Personal Laser

GOG Business Lauri

GCG Personal Laser Plus

### Input/Output

53199

1449

1599

2999

| MAXX for the MAC         | 579   |
|--------------------------|-------|
| MACHIV -<br>Kensington   | 53.95 |
| Turbo Mouse ADB 3.0      | 109   |
| Koala Mac Vision         |       |
| Summagraphics Mac Tablet |       |
| Triunderscan             | Call  |

#### Servicing our PC buyers with low pricing and technical experience since 1979.

- + Minimum Shipping on software is \$5.00
- · AZ orders add 6.7% sales tax
- + We accept Purchase Orders from authorized stitutions for 3.5% more than cash price
- · Personal/company check allow 8 days to clear. · All returns are subject to our approval
- . Sorry, no refunds on open software, due to copyright laws
- · There will be a 20% restock fee on all returns
- All prices are subject to change
   Serry, no COD orders
- No Charge for MasterCard or Visa

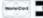

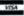

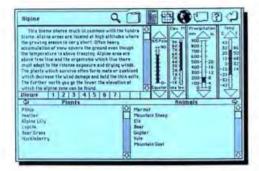

In Videodiscovery's Bio Sci stacks, the user can explore Washington state's various biomes, or environments, simply by clicking on a button. This data card is linked to seven representative views of this biome on the videodisc. The Plants and Animals lists are active, and the sliders can be changed to match another biome.

for future machines will be made available, and without them, the developers won't be able to test or complete their programs. (For more on these baby drivers, see the sidebar "Drivers, He Said.")

#### THERE'S COOL AND THERE'S COOL

Despite all this, the future of interactive video appears every bit as exciting as Bill Atkinson promised it would be. For the first time, users can freely retrieve information from a database regardless of how that database was structured. The front end is infinitely variable and customizable, but the data remains unchanged. With HyperCard leading the way, interactive video is about to turn McLuhan's cool medium into a hyper-cool medium.

right-hand field, it can be saved for future reference.

#### A FEW DROPOUTS

While the future of interactive video appears unlimited, one major problem is already apparent. By the time you read this, there should be two sets of drivers on the market. The first was developed last summer, and Apple will have just released (or will be on the brink of releasing) the second. The HyperCard Videodisc ToolKit, What this means for the developers is that they'll now have to make a choice to support the first set of drivers. Apple's ToolKit, or both. Apple, for obvious reasons, has been lobbying both Optical Data and Voyager to adopt the Videodisc ToolKit as a standard, but the developers, equally understandably, are reluctant to do something that would require them to retrofit their installed base and potentially disrupt their current development projects.

The existence of multiple drivers is important at the user end as well. Installing a new driver in a stack that already has one isn't necessarily as easy as it might sound. Depending on how the drivers are written, the new driver could completely overwrite the existing one, could partially overwrite it, or might not affect it at all.

The result of all this will probably be a standoff that might last a while and that could lead to considerable delay in the further development of interactive video products.

And in a related area, there's the matter of the player-specific portions of the drivers that let the system know which player is on-line and which XCMDs should be used. Since Apple won't produce a separate set of drivers for every Level III machine on the market, the burden falls to the player manufacturers and to third-party developers. Assuming these groups do the job (a big assumption), there's the additional question of distribution — as of now, no one knows how drivers

RUSSELL ITO IS AN ASSISTANT EDITOR AT MACUSER WHO THINKS EVERY VIDEODISC SHOULD BE IN CAV FORMAT

#### Directory

#### APDA

290 SW 43rd Street Renton, WA 98055 (206) 251-6548 HyperCard Videodisc ToolKit

Hitachi Sales Corporation of America

410 West Artesia Blvd. Compton, CA 90220 (213) 537-8383 VIP9550; \$1,995

#### **Optical Data**

66 Hanover Road, Box 97 Florham Park, NJ 07932 (800) 524-2481 (201) 377-0302 (in New Jersey) Earth Science

#### Life Science Physical Science

Various combinations of videodiscs, players, and stackware are available, ranging in price from \$440 to \$2,850.

#### Pioneer Communications of America

Sherbrook Plaza 600 East Crescent Upper Saddle River, NJ 07458 (800) 527-3766

LD-V4200; \$1,065 LD-V6000A; \$1,995

#### Sony Corporation of America

Intelligent Systems Group Sony Drive Park Ridge, NJ 07656 (201) 930-1000 LDP-1500; \$1,325 LDP-2000: \$2,204

#### Videodiscovery

P.O. Box 85878 Seattle, WA 98145-1878 (206) 285-5400 (800) 548-3472

The Macintosh Bio Sci Package; \$1,550 Includes Bio Sci disc and directory, Bio Sci stacks, cable, and Pioneer LD-V4200 and remote. Contact Videodiscovery for pricing on other configurations. Bio Sci Stacks; \$95 (five disks)

#### The Voyager Company

2139 Manning Avenue Los Angeles, CA 90025 (213) 474-0032 (800) 446-2001 (orders only) (800) 443-2001 (orders only)

(800) 443-2001 (orders only, inside CA)
The National Gallery of Art Laserguide;

The National Gallery of Art videodisc; \$95.00

The Voyager Videostack; \$99.95

#### COMPUSERVE ANNOUNCES HUMAN INTELLIGENCE FOR YOUR MAC.

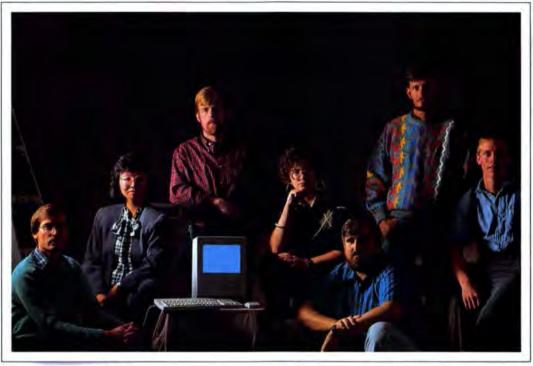

Ine Kerin Hash

Ruby Callary import/export manager Martin Waterhouse product analysi

Val Scatt homemaker

James Hudgdau research scientist Gary Sparks stack options market maker callege student

Thousands of people just like you have put their heads together to form one of the world's most advanced data processors — CompuServe's Mac\* Forums. And they'd like you to join them.

Forum members share problems and solutions on our bustling message center. They access and contribute to huge data libraries teeming with the best shareware and public domain software anywhere. And they take on the latest computing topics in live, online conferences.

Nothing can make your Mac as intelligent or as friendly as CompuServe's Forum members.

To join CompuServe, see your computer dealer. To order direct or for more information, call 800 848-8199. In Ohio and Canada, call 614 457-0802. If you're already a member, type GO MACINTOSH at any! prompt.

CompuServe\*

Please circle 119 on reader service card.

# Golem Computers

# SPECIAL

the month

#### ASHTON-TATE FULLWRITE PROFESSIONAL \$235.00

A word processor that incorporates all of the flexibility that serious writers require in an easy-to-use, WYSIWYG writing environment.

|                                                                                                    |                  |                                                                                                    | -              | and the strong and parameters.                                                                                                    | _                |
|----------------------------------------------------------------------------------------------------|------------------|----------------------------------------------------------------------------------------------------|----------------|----------------------------------------------------------------------------------------------------|------------------|
| DATABASES                                                                                                    |                  | WORD PROCESSORS                                                                                                    |                | HARD DRIVES                                                                                                    |                  |
| ASHTON TATE dBase                                                                                                    | 286.00           | MICROSOF1'                                                                                                    | The state of   | CMS                                                                                                    | (con 35)         |
| BLYTH SOFTWARE                                                                                                    | 025.00           | Word                                                                                                    | 265.00         | Pro 43 II/I (40ms, Int)<br>Pro 80 II/I (26ms, Int)                                                                                                    | 625.00           |
| Omnis 3 Plus/Express<br>BORLAND Reflex Plus                                                                                                    | 275.00<br>175.00 | T/MAKER                                                                                                    | 110.00         | Pro 150 II/I (16ms, Int)                                                                                                    | 1850.00          |
| FOX SOFTWARE                                                                                                    | 175.00           | Writenow                                                                                                    | 110.00         | Pro 45 SE/I (28ms, Int)                                                                                                    | 675.00           |
| Fox Base Plus                                                                                                    | 210.00           | WORDPERFECT CORP                                                                                                    |                | Tapestack 60MB (Tape backup)                                                                                                    | 715.00           |
| Fox Base Plus/Runtime                                                                                                    | 156,00           | Wordperfect                                                                                                    | 200.00         | GENERAL COMPUTER CORP                                                                                                    | 900.00           |
| MICROSOFT File<br>ODESTA Double Helix II                                                                                                    | 119.00<br>335.00 |                                                                                                    |                | Hypertape (SCSI Tape backup)<br>RODIME 45 Plus (45MB external)                                                                                                    | 925.00           |
| PROVUE                                                                                                    | 333.00           | DESKTOP PUBLISHING                                                                                                    |                | 1000BX (100HB internal)                                                                                                    | 1175.00          |
| OverVUE                                                                                                    | 146.00           | Name and Address of the Owner, where the Party of the Owner, where the Party of the Owner, where the Owner, where the Owner, which is the Owner, which is the Owner, which |                | 100 Plus (100MB external)<br>200RX (20MB internal)<br>450RX (45MB internal)                                                                                                    | 1170.00          |
|                                                                                                    |                  | ADOBE                                                                                                    | 315.00         | 200RX (20MB internal)                                                                                                    | 425.00           |
| LANGUAGES                                                                                                    |                  | Adobe Illustrator 88<br>LETRASET                                                                                                    | 315.00         | 450HX (45MB Internal)                                                                                                    | 820.00           |
| LANGUAGES                                                                                                    |                  | Image Studio                                                                                                    | 275.00         |                                                                                                    |                  |
| BORLAND                                                                                                    |                  | Ready Set Gol 4.0<br>TARGET SOFTWARE                                                                                                    | 275.00         | UPGRADES                                                                                                    |                  |
| Pascal Numerical Methods                                                                                                    | 64.00            | TARGET SOFTWARE                                                                                                    |                | the second of the late of the late of the  |                  |
| Turbo Pascal                                                                                                    | 64.00            | Scoop                                                                                                    | 220.00         | AST<br>MAC286 MS DOS Co-processor                                                                                                    | 1045.00          |
| MICROSOFT<br>Basic Compiler                                                                                                    | 125.00           |                                                                                                    |                | DOVE                                                                                                    | 1045.00          |
| Basic Interpretor                                                                                                    | 61.00            | UTILITIES                                                                                                    |                | MSE1 (16 MHZ)                                                                                                    | 575.00           |
| Fortran Compiler                                                                                                    | 196.00           | The second second secon |                | MSE4 (16 MHZ, 1MB, Co-proc)                                                                                                    | 930.00           |
| SYMANTEC lightspeed C                                                                                                    | 104.00           | AFFINITY Tempo II<br>CE SOFTWARE Quick Key                                                                                                    | 79.00<br>57.00 | MAC SNAP 524 (512K to 1MB)                                                                                                    | 260.00           |
| Lightspeed Pascal                                                                                                    | 75.00            | CENTRAL POINT                                                                                                    | 57.00          | MAC SNAP 524 (512K to 1MB)<br>MAC SNAP 548E (512K to 2MB)<br>MAC SNAP 548S (512K-2MB, SCSI)                                                                                                    | 600.00<br>671.00 |
|                                                                                                    |                  | Copy Two MAC                                                                                                    | 20.00          | GENERAL COMPUTER                                                                                                    | 071.00           |
| BUSINESS                                                                                                    |                  | FGS Fastback                                                                                                    | 57.00          | Hypercharger 020 (16MHz.                                                                                                    |                  |
| the same to the same to the sa |                  | SYMANTEC Utilities                                                                                                    | 65.00          | 68020, 1MB, Co-proc)                                                                                                    | 1195.00          |
| ACTIVISION<br>Business Class                                                                                                    | 30.00            | SUPERMAC<br>Diskfit                                                                                                    | 55.00          |                                                                                                    |                  |
| Reports: For HyperCard                                                                                                    | 60.00            | Superlaser Spool 2.0                                                                                                    | 80.00          | MODEMS                                                                                                    |                  |
| BORLAND Eureka: The Solver                                                                                                    | 125.00           | Superspool 5.0                                                                                                    | 41.00          | ANCHOR                                                                                                    |                  |
| BRAVO TECHNOLOGIES                                                                                                    |                  | TOPS Tops 2.0                                                                                                    | 150.00         | MACPAC 2400E w/software                                                                                                    | 160.00           |
| Mac Calc                                                                                                    | 77.00            |                                                                                                    |                | EPIC                                                                                                    |                  |
| CHANG LABS C.A.T. V 2.0<br>CRICKET SOFTWARE                                                                                                    | 229.00           | EDUCATION                                                                                                    |                | Epic 2400 II                                                                                                    | 275.00           |
| Cricket Graph                                                                                                    | 105.00           |                                                                                                    |                | Epic 2400 Mini (external)<br>PROMETHEUS                                                                                                    | 150.00           |
| Cricket Presents                                                                                                    | 268.00           | BARRON'S                                                                                                    | -              | Promodem 2400M                                                                                                    | 194.00           |
| Pict-O-Graph                                                                                                    | 105.00           | Barron's Program for SAT                                                                                                    | 33.00          | SHIVA                                                                                                    | 15.000           |
| INTUIT<br>Quicken                                                                                                    | 31.00            | BRODERBUND<br>Where in the World is Carmen                                                                                                    | 26.00          | Net modem V 2400                                                                                                    | 405.00           |
| LUNDEEN & ASSOC.                                                                                                    | 31.00            | DAVIDSON Math Blaster                                                                                                    | 33.00          | US ROBOTICS                                                                                                    | 680.00           |
| Works Plus Command                                                                                                    | 59.00            | ELECTRONIC ARTS                                                                                                    | 40.00          | Courier HST 9600 w/MNP                                                                                                    | 600.00           |
| MARVELIN CORP                                                                                                    |                  | Mavis Beacon Teaches Typing                                                                                                    | 33.00          | MONITORS                                                                                                    | - 3              |
| Business Filevision                                                                                                    | 201.00           | FIRST BYTE<br>Kidtalk, Speller Bee, First Shapes.                                                                                                    |                |                                                                                                    |                  |
| MECCA                                                                                                    | 125.00           |                                                                                                    | a. 32.00       | SIGMA DESIGN                                                                                                    | Charles and      |
| Managing your money<br>MICROSOFT                                                                                                    | 123:00           | LEARNING COMPANY                                                                                                    | u. 02.00       | Laserview 15" (MAC II)<br>Laserview 19" (MAC II)                                                                                                    | 1800.00          |
| Excel                                                                                                    | 245.00           | Reader Rabbit                                                                                                    | 36.00          | Laserview 19" (MAC II)                                                                                                    | 1800.00          |
| Works w/speller                                                                                                    | 180.00           | SIMON & SCHUSTER                                                                                                    |                | Carried St. Communication of the Communication of the Communication of t | -                |
| Power Point                                                                                                    | 245.00           | Typing Tutor IV                                                                                                    | 40.00          | ACCESSORIES                                                                                                    |                  |
| Mail (5-10 users)                                                                                                    | 315.00           |                                                                                                    |                | ABATON Scan 300                                                                                                    | 1243.00          |
|                                                                                                    |                  |                                                                                                    |                | KENSINGTON System Saver                                                                                                    | 65.00            |
| ACCOUNTING                                                                                                    |                  | GAMES                                                                                                    |                | Turbo Mouse ADB                                                                                                    | 118.00           |
| BPI General Accounting                                                                                                    | 04.00            | ACCOLADE Hardball                                                                                                    | 00.00          | Masterpiece MAC II<br>KURTA IS/ADB tablet w/stylus                                                                                                    | 112.00           |
| CHANG LABS                                                                                                    | 61.00            | ELECTRONIC ARTS                                                                                                    | 30.00          | KURTA IS/ADB tablet w/stylus                                                                                                    | 341.00           |
| General Accounting-3 Pac,                                                                                                    |                  | Chessmaster 2000                                                                                                    | 30.00          | ORANGE MICRO<br>Grappler C/MAC/GS                                                                                                    | 74.00            |
| (GL, AR, AP)                                                                                                    | 289.00           | Scrabble                                                                                                    | 26.00          | Grappler L/Q                                                                                                    | 95.00            |
| Inventory                                                                                                    | 235.00           | Chuck Yeager AFT                                                                                                    | 33.00          | 100000                                                                                                    | 55.50            |
| Accounts Payable, Ledger                                                                                                    | ea. 120.00       | Twlight's Ransom                                                                                                    | 23.10          | GRAPHICS                                                                                                    |                  |
| Prof. Accounting-3 Pac<br>(Ledger, Pro Billing, AP)                                                                                                    | 375.00           | GREAT WAVE Kidstime<br>MINDSCAPE Balance of Power                                                                                                    | 33.00          | ABA Draw It Again Sam                                                                                                    | 85.00            |
| Retail Accounting-3 Pac                                                                                                    | 373.00           | SIERRA ON-LINE                                                                                                    | 55.00          | DENEBA SOFTWARE Canvas 2.0                                                                                                    | 160.00           |
| (Ledger, Inventory, Payables)                                                                                                    | 375.00           | King's Quest I, II, III e                                                                                                    | a. 33.00       | ELECTRONIC ARTS Studio 8                                                                                                    | 302.00           |
| DAC Easy Light                                                                                                    | 43.00            | Space Quest II                                                                                                    | 33.00          | SILICON Super 3D Enhanced                                                                                                    | 265.00           |
|                                                                                                    |                  |                                                                                                    |                |                                                                                                    |                  |

#### For Orders & Technical Support Call 1-800-248-0363 In California Call 1-805-499-0197 Monday Thru Friday 7AM to 6PM, Saturday 9AM to 4PM (Pacific Time)

- Visa & MasterCard accepted with no surcharge. Your card will not be charged until we ship. C.O.D. orders max. \$1000. Cash or certified check. P.O.'s are accepted from Governent, Educational & High-rated Corporations net 30 days.

- Allow 10 working days for personal & Company checks to clear.
   California residents add 6% sales tax.
   All orders shipped UPS second day air.
   Next day air available upon request.
- All items subject to availability. Prices & Stipulations Subject to change without notice.

Shipping: Continental US: Add \$4.00 per software order. APO, FPO shipped First Class Mall, charged by weight. Hawall, Alaska, Outside Continental US: Call or write

for shipping. Printers, Monitors - Call for shipping charges.

Returns: All sales are final. Defective items will be replaced or money refunded at our discretion. Call for return authorization number. Restocking fee of 15% will apply. 1111 Rancho Conejo Blvd. #407, Newbury Park, CA 91320

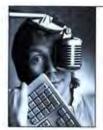

by Freff

# What a Difference a Year Makes

cene I: the National Association of Music Merchants Show, Anaheim Convention Center, California, January 1987. Hanging 20 feet above the southeast corner of the main NAMM exhibition, an area fondly self-identified as The MIDI Ghetto, is an immense blue-and-white banner displaywords IBMMUSIC SOFTWARE. This is not precisely true. Underneath the banner there are PC MIDI programs on display, to be sure, but there are also Atari, Amiga, and Mac programs - lots of Mac proand the people in those booths stare upward from time to time in a weird mix of annoyance and envy. The banner looms over them because the companies with PC-based products joined forces to design it, pay for it, ship it, and suffer the bureaucratic hassle of getting it hung. In theory, the partisans of other computers could have done the same. But "You'll never see anything like that for Mac music software," one licensed Mac developer tells me. "None of us could get it together. We'd just argue with each other for months.

Scene 2; NAMM again, but 12 months later. Glossy and glittering beyond anything else in The Ghetto, glowing like a star, it's the Apple Music Software booth. Apple has precisely one music product officially on sale. a simple MIDI/Macintosh interface. but that isn't what this booth is really about. It's about unity, about the triumph of style over style - in this case Apple's style over that of its third-party developers, because the developers are all there, the diverse lot of them, looking exactly alike as they demonstrate software beneath the rainbow sign of the Apple. There are people there wearing suits who wouldn't have been caught dead in a suit before. There are people wearing ties who I

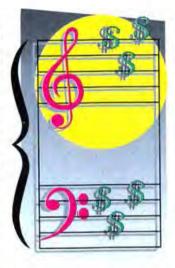

would've sworn didn't know how to tie them. No mere banner: Mother company has come to NAMM to roost.

About time, too. According to one industry source, Apple is selling 1,000 Macs a month to musicians in the United States. Though this figure is negligible when compared with overall computer sales, if accurate, it represents \$18 to \$20 million a year in direct profits. Plug those numbers in one end of the Apple business machine, and they come out the other spelled "Vertical Niche Market." Market implies marketing, which in turn implies print ads and promotional literature and trade shows and product videos and all the other accourrements of the modern sell, which in turn imply somebody (or bodies) on the inside brave enough to bet a big part of their corporate future on the market in question.

What a difference eight years makes! That's how far back I have to go to explain the nature and extent of my bemusement.

In the spring of 1980, I went to Colorado to work on a book project and was confronted not with the IBM Selectric I had requested that my coauthor scrounge for me but with a funky plastic box and monitor that he called an Apple II. I'd seen microcomputers before, but they had always been Tinkertoys for the programming set, something to come home and play games on after a long day wrestling with the mainframe. My deep-running Calvinist streak hadn't been impressed. This Apple II thingoid, though, was different - it was a tool, not a toy. It had word-processing software and could even type in lowercase. thanks to a custom-character-generator ROM that had been backed onto the side of the box by a local electrowizard. Two sentences in, I was intrigued. At the end of the first week. when I'd turned out as much copy as I normally could in two months, I was addicted. Had to have one. Cost, supply, and service no object. Gimme.

All practical writer-like purposes aside, my coauthor hammered the last nail into the coffin of my resistance by pointing out to me that the Apple could make music. All I had to do was buy two expensive and fragile oscillator cards and their accompanying software, he said, and I could be writing melodies and chords on the screen and playing them out and everything. Not very many notes at once, true, and they wouldn't sound as good as even the cheapest synthesizer in my collection, but what did that matter? Music! Here, at last, was something dear to my heart. For me, writing was and always would be a craft; but music was and always would be a passion. As a child I had strung rubber bands between cabinet knobs and twanged out naive tunes, graduating upward through the years to flutophone, clarinet, piano, guitar, and finally synthe-

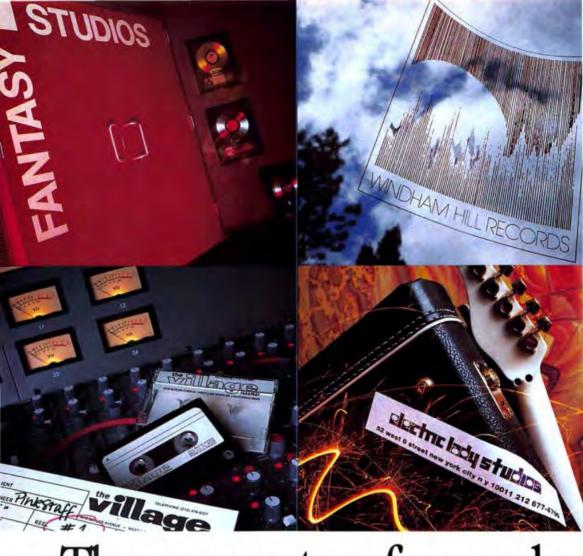

# The computer of record w

These days, more and more artists are entering the charts not just with a bullet. But with a Macintosh\* personal computer.

That's one reason you'll find so many Macintosh computers in the studios where they cut the hit records. No matter what kind

of music you make, there is Macintosh software to help you make it better. Composing, arranging, sequencing, sampling, sound design—you name it. Macintosh can do it.

Macintosh is flexible. It doesn't lock you in to any single, rigid MIDI configuration. So as you music grows, your music computer will, too. And the performance doesn't stop when you

<sup>\*</sup>A 'song' being defined as \$9.95 plus \$3.00 postage, not an a cappella rendition of your favorite Top 40 bit, bin need a VSA or MasterCard to order by phone Or call, and we'll tell you where you can send a check

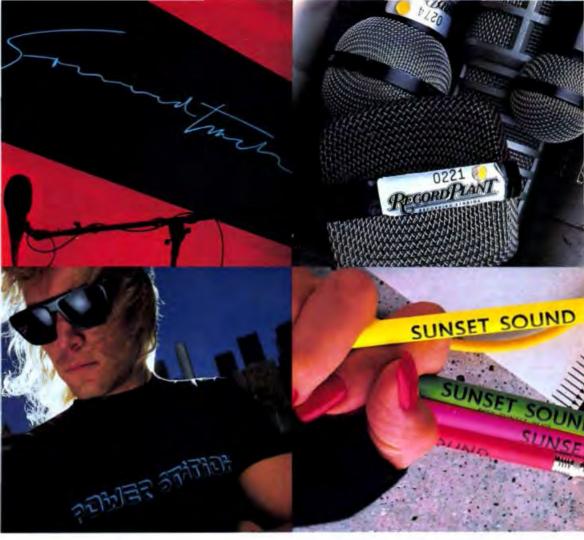

# here they make the records.

finish playing. Because Macintosh also gives you access to a huge library of serious business software. That means you can shift from playing your music to promoting it without missing a beat.

See for yourself. Order the *Macintosh*, *MIDI* & *Music* video. Half an hour jammed with insight and instruction from many of America's most notable artists. Demonstrating how Macintosh can

be as instrumental to your success as it is to theirs.

You can have the video for a song, Just call
800-538-9696, ext. 750, and we'll send you a copy.

You'll discover why, in the music business today, the signs all point to Macintosh.

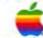

The power to be your best."

No cash, stemps, but tigu or guiter picke accepted no matter how nicely you ask Video offer expires Dec. 31, 1998 🗈 1998 Apple Computer Inc. Maximish, Apple and the Apple logo are treatements of Apple Computer. Inc.

# 20 Megabyte External Hard Drive \$449

#### Hard Drives

| 100                                                                                                    |
|----------------------------------------------------------------------------------------------------|
| AST                                                                                                    |
| 20 mg/20 mg Tape Back-up 5749                                                                                                    |
| CMS Mac Stack SD Series                                                                                                    |
| (Mac Plus, SE, II)                                                                                                    |
| SD 20 Megabyte                                                                                                    |
| SD 30 Megabyte5599                                                                                                    |
| SD 60 Megabyte5799                                                                                                    |
| SD 80 Megabyte 1249                                                                                                    |
| THE PROPERTY OF THE PROPERTY OF THE PROPERTY O |
| CMS Pro Series Internal Mac SE/II                                                                                                    |
| 30 Megabyte SE rear5499                                                                                                    |
| 45 Megabyte SE rear \$689                                                                                                    |
| 65 Megabyte SE rear \$899                                                                                                    |
| 80 Megabyte SE rear \$1199                                                                                                    |
| 100 Megabyte SE rear 51489                                                                                                    |
| 60 Megabyte Mac II 5699                                                                                                    |
| 80 Megabyte Mac II \$1145                                                                                                    |
| 150 Megabyte Mac II \$1879                                                                                                    |
| 300 Megabyte Mac II 52799                                                                                                    |
| And medical to make it interest grand                                                                                                    |

#### Tape Back-up

CMC CO Manabuta External

| CMS 60 Megabyte External     |
|------------------------------|
| TS-605729                    |
| Everex                       |
| External 20D                 |
| 20 Deluxe External575        |
| 40/60 DTL External 31795     |
| 20 ID Internal Mac II3445    |
| 91 ID Internal Mac II \$1395 |
| Cutting Edge                 |
| 800K External Drive \$175    |
| Wedge XL30625                |
| Wedge XL45 \$825             |
| Mac 105 ADB Keyboard 129     |
| Moniterm Monitor             |
|                              |

| Viking | 1 19" |       |     |   |   |   | - | Ġ | ï |   | 1 | 1598   |
|--------|-------|-------|-----|---|---|---|---|---|---|---|---|--------|
| Viking | 2400  | 24"   |     |   |   |   |   |   |   |   |   | 11898  |
| Viking | G/S   | 19" . |     |   |   |   |   |   | v |   |   | \$2498 |
| Viking | 10 19 | " Co  | olo | r | , | 2 |   |   |   | , |   | 53898  |

#### Please call for competitive system pricing.

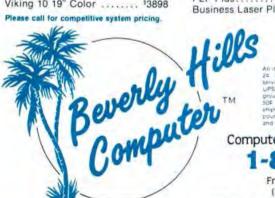

#### **Epson Printers**

FX-850, FX-1050, FX-286e, LQ-500

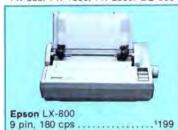

| Grappler C/Mac                         | Ē |
|----------------------------------------|---|
| <b>Epson</b> LO-500<br>24 pin, 180 cps | 0 |
| Hewlett Packard DeskJet                |   |

# Low prices, great service

#### Seikosha

| SP  | 1000 | AP   |     |   |   |    | . , |   |   |    |    |   |   |   |  | i | 5% | 21 | 15 | 5 |  |
|-----|------|------|-----|---|---|----|-----|---|---|----|----|---|---|---|--|---|----|----|----|---|--|
| Ima | gewr | iter | ij. | ( | 3 | 01 | m   | p | a | ıt | il | 0 | 6 | 2 |  |   |    |    |    |   |  |

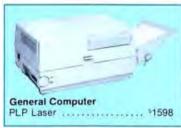

| PLP Plus       |      | 31698 |
|----------------|------|-------|
| Business Laser | Plus | 53398 |

#### SHIPPING

UPS U.S. Postal Savica UPS please at 1 per

#### Dove Computer

| MacSnap Tool Kit           |
|----------------------------|
| MacSnap Plus 2             |
| MacSnap 2 SE               |
| Mach II/SE Accelerator 549 |
| Co-Processor 68881 5249    |
| Call for SIMM prices       |

#### Modeme

#### SE Silencer Ultra quiet internal Fan Keeps it cool & quiet .....

#### Accessories

| Data Desk Keyboard                |
|-----------------------------------|
| 101-key layout, 15 Function       |
| keys, separate numeric and cursor |
| pads, positive Tactile feel 129   |
| Kensington Microware              |
| New Turbo Mouse Call              |
| System Saver                      |
| System Saver SE52                 |
| Tilt & Swivel522                  |

| Ming of Co. bioco. |    | ** | m, | ~  | ٠, | • |   |   |   |   |   | . * | - 10 | . ** | - 1 | - 14 | - 1 |   | 100   |
|--------------------|----|----|----|----|----|---|---|---|---|---|---|-----|------|------|-----|------|-----|---|-------|
| System Star        | 10 | 1  | M  | la | ic |   | I |   | + |   |   |     |      | +    | +   | à    |     | 4 | 119   |
| Mouse Pad          |    |    |    |    |    |   |   |   |   |   |   | 'n  |      | 'n   |     |      |     |   | . \$8 |
| <b>Mouse Syst</b>  |    |    |    |    |    |   |   |   |   |   |   |     |      |      |     |      |     |   |       |
| A+ Mouse           | +  |    |    |    |    | , |   | , |   |   |   | ,   |      |      |     |      |     |   | §65   |
| ADB Mouse          |    |    | 4  | 4  | +  | + | 4 |   | + |   | ú |     |      |      |     |      |     |   | 579   |
| Aldus              |    |    |    |    |    |   |   |   |   |   |   |     |      |      |     |      |     |   |       |
| Pagemaker          |    |    | è  |    | +  | + | + | + | i | Ť |   | ¥   | ¥    | +    |     | +    | ,   | 5 | 395   |

#### OUR POLICY

- Plain and simple, Haldware, your satisfaction guaranteed or your money back Software: detection software will be replaced immediately.
- Manufacturers policies prohibit as from offering refunds on married software.
- Win sccept most major credit cards with his surcharge added
   Your credit card is not charged until we ship. · Please allow III days for personal and company checks
- . G Q D orders assented
- We gradily accept purchase orders from incatanagor-natifications California Texas. Georgia and Arizona residents please add the appropriate local sales tax
- To chace promision! Menday thru Friday 7AM to 6PM P.S.T.
   Prices and Availability subject to change.

Computer professionals since 1975.

From Beverly Hills (213) 273-3710

(213) 675-2522

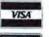

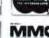

279 South Beverly Drive, Suite 1200, Beverly Hills, California 90212

sizers. Electronic instruments were acquiring microprocessors, and microcomputers were beginning to talk music. I couldn't begin to guess where it was all going, but I was determined to be riding both when they finally collided. It didn't take long, either, Only three years passed before the march of technology and the crunch of economics conspired to unleash MIDI on the

In retrospect, in a world in which the ups and downs of the microcomputer industry make front-page news, it seems obvious that micros would affect music as profoundly as they have everything else - 20-20 hindsight. Today Apple sits in Cupertino like the proverbial 5,000-pound gorilla, but back then it was an unknown and struggling startup, just leasing its first building - amusingly enough from GPI Publications, publisher of Keyboard, the leading magazine in electronic music. Nobody could have seen the future.

What goes around, as Bob Moog says, comes around better. And those of us who were there from the beginning look at Apple's new musician-targeted marketing effort, smile widely, and can't help but think to ourselves. we were here - where were you?

Boring from within, apparently,

"There's always been a lot of interest at Apple in the use of computers in music." That's Elizabeth Gebhart speaking, head of the Apple Music Marketing Group, a committed vocalist and songwriter with her own home MIDI studio. "I was at several NAMM shows before Apple was ever there officially, wandering around and looking at things. So were some other people from Apple. The way a lot of things happen in this company is that if enough people want to make something happen, it happens, and since there were people from marketing and product development and engineering and advanced technology who were either amateur musicians or just very interested in music, we started holding unofficial meetings. Over about a year, the Apple MIDI interface came out of those meetings and out of that an official Music Marketing Group."

Commodore advertises to the music

market with a mock-surrealist painting and headlines that proclaim "The computer that works like the mind of a musician" (God forbid). Atari advertises to the music market almost entirely on the strength of having a builtin MIDI interface, and don't bother

your simple little head about issues of capacity and compatibility. If anyone in their marketing chains ever touched a musical instrument, it doesn't show. Not so, the promotional materials produced by Apple - mostly.

The headlines on Apple material fly

# The Macintosh music video was made to order.

So what are you waiting for? Order it now. You'll see how America's top recording artists are using Macintosh computers to help change the way that music is made. You'll also learn the basics of MIDI technology, sampling, sequencing, notation, sound design and much more. (See the ad one page back.)

So don't wait. Use this coupon. Cut yourself a hit. Or call (Visa or MasterCard only) 800-538-9696, ext. 850.

| Name (please print) |       |            | Phone ( | )     |              |
|---------------------|-------|------------|---------|-------|--------------|
| Aldress             |       |            |         |       |              |
| Oly                 |       |            | State   | _ /Jp |              |
| Method of payment:  | □MC   | Account #_ |         |       | □ Check      |
|                     | □Visa | Exq        | _       |       | ☐ Money Orde |
| Signature           |       |            |         |       |              |

# Are You Still Naked?

If you're not using *The NightWatch* & *MacSafe* to protect your hard disk files, you're leaving your work naked. Anyone with access to your Macintosh can browse freely through your files — even changing them without your knowledge, or innocently leaving a virus behind. And it could be tonight!

With *The NightWatch*, you can shut down your hard disk securely. *The NightWatch* stands guard, preventing unauthorized access or erasure of your hard disk. To unlock your hard disk, start up with a *NightWatch* user disk & enter your name and password. A simple & elegant security solution.

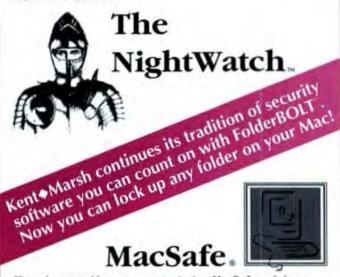

If you share your Mac or use a network, then <code>MacSafe</code> can help you restrict access to your documents & applications. You create folder-like safes and place your files inside to protect them from prying eyes. And <code>MacSafe</code> now includes <code>MacSafe</code> Assistant so you can move files and "project sets" into and out of safes from the Control Panel. With <code>MacSafe</code>'s true password protection (no encryption required), no one can get into your safes without the password. Simple, familiar, & fast.

Call your dealer and join our satisfied customers — Fortune 500 companies, universities, and small businesses — in protecting your valuable files with *The NightWatch* & *MacSafe*.

Or, call us and ask for our free booklet: The Naked Truth: Tips & Facts for Hard Disk Security.

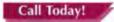

Call your dealer or Kent Marsh Ltd.

**800 • 325 - 3587** 

1200 Post Oak Blvd. \* Suite 210 \* Houston \* TX \* 77056 \* (713) 623-8618 \* d0291 AppleLink

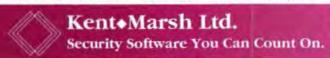

Please circle 9 on reader service card.

#### RHYTHM 'N' VIEWS

straight at the center of the target. "The computer of record where they make the records," says one print ad. There's a discrete little Mac mixed in with the body copy, but the big art is a set of eight photos hitting on the country's most famous recording studios, an approach guaranteed to make any musician with dreams of glory salivate. They use Macs at Electric Lady and Sunset Sound and the Power Station? We're talking the Homes of the Hits here, and for a young player their affirmation goes beyond mere credibility to something approaching Papal Bull. An Apple-produced video (available for \$9.95 and \$3 postage until December 31, 1988; (800) 538-9696, ext. 750) takes a low-key version of the star-appeal route, giving artists as diverse as Laurie Anderson and Carlos Santana a chance to tell viewers how happy they are with their Macs.

In this video, a broad range of thirdparty music software is hinted at, but none is directly endorsed. That stamp of Apple approval comes in the form of an official Apple Music Products Guide listing nearly a hundred soundediting, sampling, sequencing, notation, and teaching programs for both the Macintosh and the Apple IIGS. And as if all this weren't enough, Apple Computer has opened close to 200 computer dealers as special music marketing sites, each equipped with a Macintosh, an Ensonig ESO-1 synthesizer, and a variety of powerful MIDI software packages.

It's an extraordinary effort, a quantum leap beyond anything yet seen within the field. I should be thrilled. In fact, I am thrilled — but I have my doubts. The typical music business "overnight success" is someone who has been paying dues for years. The same goes when we're talking about the field as a whole. This sudden acclaim, this marketing sound and fury, is simultaneously long-deserved, flattering, and oddly disorienting.

Another promotional piece from the Music Marketing Group says, "There are two things Apple has learned about the music business. 1. The music. 2. The business." But have they? In the next installment of this column, we're going to find out.

#### Would you In 1986, there was buy a big one dual-page display for the Magntosh computer: our Mega-Screen." The choice was simple. Now, it seems, everybody and screen wit his dog makes one. To make matters worse. there are very few places you can go to compare displays.

But you don't have to buy "blind" Our Mega-Screen gives you advantages we can easily demonstrate here

WYSIWYW (What You See Is What You Want)."

Claims of "high resolution" may sound good, but with all the different screen sizes, the only easy way

There is a big difference between big screens.

you want your big screen to show accu-

to compare resolution is in dots per inch (d.p.i.). Other big y what will be prented, you need our SCreens give vou a com-

omotive Design: The Mouse Proves Mightle

pressed display, showing 82 or even 94 dots per inch. That means 10point type looks like 7-point type.

It's just too small to edit or even read comfortably. Our 75 x 75 d.p.i. display gives you accurate sizes and shapes.

We offer one- and two-page MegaScreens for the Macintosh SE and

Macintosh II. Interface cards are deal-

closed?

#### We remember the future.

With an SE, we know you're giving up your slot by adding an interface card, so we've provided options. You can choose a card with a 68881 math co-processor, or you can select our modular card, which provides its own 'slot' for our MegaModules, such as a video output

MegaScreen 2001 lets you display 300% more data that the Macretoshill more to

options and the additional communications features MegaScreen Video Systems offer.

> But if you need the increased productivity today, you can clearly see there's only one choice.

and standard

Unlike some big screens.

ours even gives you op-

tions for the screen in

your Macintosh:

you can use it in

tend your work

space, as shown

below. We also give

you MegaTalk. It lets vou communicate

with other users

through your AppleTalk\*

network. Even while running

other applications.

Someday, other big screens

may give you the control, the

tandem with your

MegaScreen to ex-

Macintosh signal).

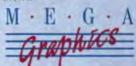

#### We Have Seen the Future.

439 Caile San Pablo, Camarillo, CA 93010 Call us at (805) 484-3799 for your local dealer. FAX (805) 484-5870 Teles: (650) 388-0349 MC/MAIL

(NTSC, PAL,

er-installed - typically in less than 10 minutes-without voiding the Apple\* warranty. MegaScreens are also available for the Macintosh Plus.

ns shown are unretouched photographs of running displays. The desktop publishing exar and WYSIWYW (What You See is What You Want) are Trademarks of MegaCraphics, Inc. cacad is a Registered Trademark of Westcad Corp. Quark and XPress are Trademarks of Q hing example was smalled with Quark XPress The CAD document was created with Versacad." Megascreen, Megastalk hins, inc. Apple and Rabifalk are Registered Trademarks and Macinisch is a Tlademark of Apple Computer, Inc. arks of Quark Incorporated. Megastraphics is an Authorised Apple Value Added Resider e 1998. Megastraphics inc. Please circle 145 on reader service card.

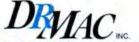

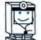

list of all Hardware and Software items and our free catalog call:

1-800-825-MACS 1-800-825-6227 FAX - 1-818-501-3760

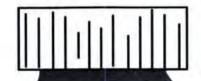

# Examine

Dr. Mac provides superior service.

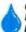

Check these symbols for Dr. Mac's special prescriptions.

CALL 1-800-825-6227

# Your Prescription For Success

| = SOFTWARE =                               | =        |
|--------------------------------------------|----------|
| 3G GRAPHICS<br>Impact Graphics & Symbols 1 | 52       |
| ABA SOFTWARE Draw it Again Sam             | 74       |
| ADOBE SYSTEMS Adobe Illustrator '88        | 25       |
| AEC MANAGEMENT SYSTEM AEC Info Manager 3   | 59       |
| AFFINITY MICROSYSTEMS                      | 76       |
| ALDUS                                      | 19       |
| ALSOFT                                     |          |
| Disk Express<br>Font/DA Juggler Plus       | 26<br>40 |
| ASHTON-TATE<br>FullPaint                   | 69       |
| FullWrite2                                 | 75<br>75 |
| BEDFORD SOFTWARE Simply Accounting         | 99       |
| BERKELEY SYSTEMS Stepping Out II           | 49       |
| BORLAND INTERNATIONAL                      |          |
|                                            | 59<br>65 |
|                                            | 64       |
|                                            | 64       |
| BRAVO TECHNOLOGIES<br>Mac Calc             | 72       |
| BRIGHTSTAR                                 |          |
| Talking Tiles                              | 65<br>76 |
| CENTRAL POINT                              |          |
| Copy II Mac                                | 19       |
| PC Tools Deluxe                            | 38       |
| CENTRON SOFTWARE Casino Games              | 21       |
| CE SOFTWARE                                |          |
|                                            | 50       |
| Calendar Maker Disktop                     | 26       |
|                                            | 53       |
| CODA                                       | 29       |
| COMPUSERVE<br>Compuserve Navigator         |          |
| CRICKET SOFTWARE                           |          |
| Pict-o-Graph 11<br>Cricket Graph 1         | 10       |
| Cricket Draw 1                             | 69       |
| Cricket Presents 2                         | 89       |
| DBFAST<br>dBFast Mac 1                     | 15       |
| DENEBA                                     |          |
|                                            | 50       |
| Coach                                      | 51       |
|                                            | 51       |
|                                            | 31       |

| Wet Paint Vol. 1 & 2                                                                     | 32       | SMETHERS BARNES Prototyper                             |
|------------------------------------------------------------------------------------------|----------|--------------------------------------------------------|
| E.K.D.<br>MacTerm                                                                        |          | SOFTVIEW, INC.<br>TaxView Planner<br>Form Set Business |
| FIFTH GENERATION                                                                         |          | Form Set Business  <br>Macintax                        |
| Fastback<br>Suitcase<br>Power Station                                                    | 40<br>32 | SOFTWARE VENTURE<br>Microphone 1.1                     |
| FOX SOFTWARE FoxBase Plus FoxBase + Limited Fluntime                                     |          | Microphone II                                          |
| AND DESCRIPTION ASSESSMENT                                                               |          | SmartScrap & The C<br>SuperGlue                        |
| Iman On Cue                                                                              | 76<br>35 | The Curator SUPERMAC SOFTWA                            |
| IMAGINE SOFTWARE<br>Smart Alarms & Appt Diary                                            |          | SuperSpool 5.0<br>SuperLaserSpool 2                    |
| Smart Alarms Multi-User                                                                  | 79       | Multi-User SuperLar<br>Diskfit<br>Network Diskfit      |
| Mac Draft                                                                                | 144      | Sentinel<br>PixelPaint                                 |
| INTUIT                                                                                   | 265      | SURVIVOR SOFTWAR<br>Mac Money 3.0                      |
| Quicken KENT MARSH LTD.                                                                  |          | SYMANTEC                                               |
| The Night Watch Macsafe                                                                  | 85<br>85 | Mac SQZ<br>In Box Starter<br>Symantec Utilities        |
| LACIE<br>Silver Server                                                                   |          | Lightspeed C                                           |
| LETRASET<br>Ready, Set. Ga 4.0                                                           |          | SUM Mac<br>SYMMETRY CORPOR                             |
| MACROMIND                                                                                |          | Acta 2.0<br>HyperDA                                    |
| Videoworks II Hypercard Driver<br>Videoworks II Accelerator<br>Videoworks II             | 59<br>59 | TELEGRAPHICS<br>Hypertutor                             |
| MACROPAC INTERNATIONAL<br>101 Macros for Excel                                           | 36       | TRAVELING SOFTWA                                       |
| WAINSTAV                                                                                 |          | T - MAKER<br>Write Now                                 |
| Macschedule                                                                              | 99       | WORDPERFECT CO                                         |
| MECA<br>Managing Your Money                                                              | 125      | wordpenegr                                             |
| MICROLYTICS<br>Wordlinder                                                                | 32       | = HARDW                                                |
| Gofer 1.0                                                                                | 42       | CURTIS MANUFACTU<br>Safestrip Surge Sup                |
| MS Word 3.0                                                                              | 79       | Diamond Surge Sup<br>Emerald Surge Sup                 |
| Excel                                                                                    | 189      | Sapphire Surge Sup<br>Ruby Surge Suppre                |
| Flight Simulator<br>Power Point                                                          | 249      | CUTTING EDGE<br>CE 800K Disk Drive                     |
| NOLO PRESS<br>Will Maker                                                                 | 35       | Wedge XL 30+<br>Wedge XL 45+                           |
| NORTHEDGE SOFTWARE<br>Timeslips III                                                      | 115      | DATADESK<br>Mac - 101                                  |
| SILICON BEACH SOFTWARE Super Paint Dark Castle Silicon Press Boyond Dark Castle Super 3D | 76       | HyperDialer                                            |
| Dark Castle                                                                              | 26       | DOVE COMPUTER :                                        |
| Silicon Press                                                                            | 40       | SEMSE 1 (16 Mhz)                                       |
| Beyond Dark Castle                                                                       | 26       | MSE 2 (16 Mrz w/1                                      |
| Super 3D                                                                                 | 152      | MSE 3 (16 Mhz w/M                                      |
|                                                                                          |          |                                                        |

| Prototyper                                                                                                    | 69     |
|----------------------------------------------------------------------------------------------------|--------|
| La La Caracter La Caracter La  | 77.    |
| SOFTVIEW, INC.                                                                                                    |        |
| TaxView Planner                                                                                                    | 44     |
| Form Set Business Forms                                                                                                    | 50     |
| Macintax                                                                                                    | 60     |
| SOFTWARE VENTURES                                                                                                    |        |
| Microphone 1.1                                                                                                    | 119    |
| Microphone II                                                                                                    | 229    |
| SOLUTIONS INTERNATIONAL                                                                                                    |        |
| SmartScrap & The Clipper                                                                                                    | 200    |
| SmartScrap & the Cipper                                                                                                    | 30     |
| SuperGlue                                                                                                    | 40     |
| The Curator                                                                                                    | 12     |
| SUPERMAC SOFTWARE SuperSpool 5.0 SuperLaserSpool 2.0 Multi-User SuperLaserSpool                                                                                                    |        |
| SuperSpool 5.0                                                                                                    | 54     |
| SuperLaserSoogl 2.0                                                                                                    | 82     |
| Multi-User SuperLaserSpool                                                                                                    | 199    |
| Disktit                                                                                                    | 54     |
| Diskfit                                                                                                    | 199    |
| Sectional                                                                                                    | 155    |
| Sentinel PixelPaint                                                                                                    | 250    |
|                                                                                                    | 200    |
| SURVIVOR SOFTWARE                                                                                                    |        |
| Mac Money 3.0                                                                                                    | 59     |
|                                                                                                    |        |
| SYMANTEC                                                                                                    | -      |
| Mac SQZ                                                                                                    | 46     |
| In Box Starter                                                                                                    | 199    |
| Symantec Utilities                                                                                                    | 75     |
| Lightspeed C                                                                                                    | 95     |
| Lightspeed P                                                                                                    | 65     |
| SUM Mac                                                                                                    | 58     |
|                                                                                                    |        |
| SYMMETRY CORPORATION                                                                                                    | -      |
| Acta 2.0                                                                                                    | 32     |
| HyperDA                                                                                                    | 36     |
| TELEGRAPHICS                                                                                                    |        |
| Hypertutor                                                                                                    | 00     |
|                                                                                                    | 26     |
| TRAVELING SOFTWARE                                                                                                    |        |
| Lap Link Mac                                                                                                    | 82     |
|                                                                                                    |        |
| T-MAKER                                                                                                    |        |
| Write Now                                                                                                    | 96     |
| WORDPERFECT CORP.                                                                                                    |        |
| Wondrednet                                                                                                    | 175    |
| Wordperlect                                                                                                    | 1/2    |
|                                                                                                    |        |
| Can Delica Cont                                                                                                    |        |
| = HARDWARE                                                                                                    |        |
| - HANDWANE                                                                                                    | _      |
| ACCORDING TO A STATE OF THE STATE OF THE STA |        |
| CURTIS MANUFACTURING                                                                                                    |        |
| Safestrip Surge Suppressors                                                                                                    | 20     |
| Diamond Surge Suppressors                                                                                                    | 32     |
| Emerald Surge Suppressors                                                                                                    | 35     |
| Emerald Surge Suppressors<br>Sapphire Surge Suppressors                                                                                                    | 45     |
| Ruby Surge Suppressors                                                                                                    | 55     |
| Andrew Control of the Control                                                                                                    |        |
| CE 800K Disk Drive<br>Wedge XL 30+                                                                                                    | 4.00   |
| CE 800K Disk Drive                                                                                                    | 172    |
|                                                                                                    | 625    |
| Wedge XL 45+                                                                                                    | 825    |
| DATADESK                                                                                                    |        |
|                                                                                                    |        |
| Mac - 101                                                                                                    | 136    |
| HyperDialer                                                                                                    | 26     |
| A DOVE COMPUTER CORP.                                                                                                    |        |
| 68020 Accelerator Boards for                                                                                                    | Mač    |
| SEMSE 1 (16 Mnz)                                                                                                    | 569    |
| MSE 2 (16 Mnz w/1MB)                                                                                                    | 1029   |
| MSE 3 (16 Mhz w/Math Co-                                                                                                    | 1028   |
| processor)                                                                                                    | 759    |
| MSE 4 (16 Mhz w 1MB and M                                                                                                    |        |
| MOE 4 (10 MIZ W 1MB BIO M                                                                                                    | artis. |
|                                                                                                    |        |

| Co-processor                                              | 1215   |
|-----------------------------------------------------------|--------|
| MacSnap 524 (512K to 1MB)                                 | 315    |
| MacSnap 524E (512E to 1MB)                                | 299    |
| MacSnap 524S (512E to 1MB)                                | 399    |
| MacSnap 548 (512K to 2MB)                                 | 574    |
| MacSnap 548E (512E to 2MB)                                | 569    |
| MacSnap 548S (512E to 2MB)                                | 635    |
| MacSnap 2SE or 1024 Option (                              | 1MB    |
| Acc. or Macil Memory Exp.)                                | 450    |
| MacSnap Plus 2                                            | 469    |
| FARALLON COMPUTING                                        |        |
| PhoneNET-AppleTalk 120                                    | 111111 |
| PhoneNET PLUS                                             | 35     |
| PhoneNET Star Controller                                  | 1389   |
| PhoneNET Punch Down Block                                 |        |
| Ke                                                        | 68     |
| TrafficWatch                                              | 155    |
| KENSINGTON                                                |        |
| Mouseway<br>Mouse Pocket                                  | 8      |
| Mouse Pocket                                              | 8      |
| Mac Plus/Mac SE Cover                                     | 9      |
| Disk Drive Cleaning Kit                                   | 20     |
| Macintosh II Stand<br>MasterPiece Mac II                  | 20     |
| MasterPiece Mac II                                        | 103    |
| System Saver Mac<br>Turbo Mouse                           | . 59   |
| Turbo Mouse                                               | 103    |
|                                                           | -      |
| MIGENT<br>Pocket Modern                                   | 440    |
|                                                           | 110    |
| MSC TECHNOLOGIES                                          |        |
| A + Mouse                                                 | 63     |
| A + Mouse<br>A + Mouse ADB                                | 83     |
| PRACTICAL PERIPHERALS                                     |        |
| 1200 Baud External Modern                                 | 105    |
| 1200 Baud External Modern                                 | 105    |
| 2400 Baud External Modern                                 | 785    |
| Mac Communications Pac 2400                               |        |
| 1 10 10 10 10 10 10 10 10 10 10 10 10 10                  | 228    |
| SOFTSTYLE                                                 |        |
| MacEnhancer                                               | 155    |
| SUMMAGRAPHICS                                             | 1      |
| MacTablet 12" x 12"                                       | 975    |
|                                                           | 3/5    |
| THUNDERWARE                                               |        |
| ThunderScan 4.0 with PowerPo                              | et     |
|                                                           | 193    |
| Mac II Power Accessory                                    | 41     |
|                                                           |        |
| Policies                                                  |        |
| Corporate Accounts Welcome                                |        |
| <ul> <li>Visus and Mastercard accepted with no</li> </ul> |        |
| surcharge                                                 |        |
| Credit card is not charged until order in                 |        |
| shipped                                                   |        |
| California residents add 6.5% sales ta                    |        |
| To order call anytime Mon - Fn. 10 - 9                    | EST    |
| · Enquines call (818) 501-5581, FAXA                      | (818)  |
| 501-3760                                                  | 10.00  |
| . All prices subsect to change without no                 | otce.  |
| White land                                                | 100    |

# DESKTOP PUBLISHING TO PUBLISHING

This month, DTP contains more fallout from the Macworld Expo, plus tips on PostScript prep files, and typeface idiosyncracies. In fact, there's so much to report that we couldn't squeeze it all in. Stay tuned next month for news on the Seybold DTP conference.

If you have tips and tricks of your own to share, send them to DTP, c/o MacUser, 950 Tower Lane, 18th floor, Foster City, CA 94404.

EDITED BY AILEEN ABERNATHY

# CONTENTS

Between the Lines Page 233

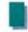

DTP Tips Page 241

DECEMBER 1988 MACUSER 23

What's the best way to dress up your printed documents?

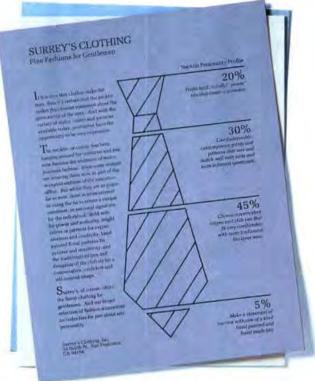

## Pro-Tech Computer Paper and Film

There's no better way to brighten your brochures, rev up your reports, or add a little sparkle to your in-house newsletters, handbooks, invitations, and overhead presentations.

Pro-Tech Computer Paper and Transparency Film is available for laser, impact, ink jet and thermal transfer printers, as well as pen plotters. In a wide range of colors and special finishes. So now you and your business

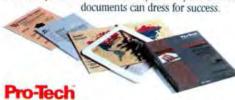

Because the right paper and film makes all the difference."

Send for free samples. If you'd like a sample of the right paper for your printer, and information on how to dress up your printed documents, simply fill out this coupon and mail it to: Pro-Tech, James River Corporation, Electronic Imaging Products, 1500 Forest Ave. (#208) Richmond, VA 23288. Or call us toll-free Mon. - Fri. 9:00 - 5:00 EST at:

1 900 531 5025

© 1988 James River Corporation

| In MA 1-413-589-7592.<br>Name | Title    |                            |
|-------------------------------|----------|----------------------------|
| Company                       | Telephon | ė                          |
| Address                       |          |                            |
| City                          | State    | Zip                        |
| My Computer Printer is        | (Maria   | dacturer - Make - Model No |

LI ELECTRONIC IMAGING PRODUCTS

# BETWEEN THE LINES

## Ready, Set . . .

Go! Letraset was in overdrive at the Macworld Expo, with four major products in various stages of release. Besides Image-Studio and its new StandOut! presentation software, Letraset announced September ship dates for Ready,Set,Go! 4.5 and the much-heralded LetraStudio.

Version 4.5 of the elegant Ready, Set, Go! page-layout program features fractional point sizes, kerning to .001 of an em space, powerful gray-scale editing, spot color, case conversion, and user-retained defaults. The program — which still doesn't require a hard disk — goes for \$495, with special upgrade prices for current owners.

LetraStudio (also \$495) is a type-customization program that lets you bend, distort, tint, and scale type to any specifications. Using Bezier curves and Pantone colors, you can create signs, logos, advertisements — or just the word fish in an appropriate shape. Bit-mapped and PICT images can be imported as templates, and the finished font-work can be saved as an Encapsulated PostScript Format (EPSF) file for use as a graphic in other programs, including, of course, the rest of the Letraset family.

LetraStudio works only with display faces from the LetraFont Type Library (\$75 each), 100 of which should be available by year's end. These fonts are graphics files only and can't be installed in your System or downloaded to a printer. Furthermore, they are accessible only through LetraStudio. However, Letraset promises the fonts will provide high screen resolution and true WYSIWYG output when printed to PostScript-compatible printers.

For more information about any of these products, contact Letraset USA, 40 Eisenhower Drive, Paramus, NJ 07653; (201) 845-6100.

Aileen Abernathy

# Torturing Type

Broderbund is breathing down Letraset's corporate neck with TypeStyler, a typemanipulation program that takes dead aim at LetraStudio. You can stretch, squeeze, and twist type to your heart's content, add patterns or color, and fit text to Bezier curves. There's a prefab library of shapes and styles, and you can add your own customized versions. You can also import

and export paint, PICT, and EPSF files.

At first blush, TypeStyler appears more flexible than the competition, since it lets you torture type from third-party Post-Script fonts such as those from Compugraphic. TypeStyler should debut this month with a price tag of \$149.95 — nearly \$350 less than LetraStudio. For more details, talk to Broderbund, 17 Paul Drive, San Rafael, CA 94903; (415) 492-3200.

- Aileen Abernathy

# A Grand Ole Flag?

Do you know what the flag of Sri Lanka looks like? Perhaps you've always wanted to enhance your U.S. map with flags of the individual states. If you fall into these categories — or are just thrilled beyond repair over clip art — DiskArt is for you.

Billed as the EPSF art for serious desktop publishers, DiskArt produces highquality images in its various packages: Flags of the United States and of the World (both color packages), International Symbols, Creative Theme Art I, and Creative Theme Art Seasonal. All images can be displayed and altered in any program that accepts EPSF files, including Free-Hand and Illustrator 88. The packages are also compatible with QuarkXPress, Ready,Set,Go!, and PageMaker. Each package sells for \$125. To find out more, you can reach DiskArt at P.O. Box 354, San Ramon, CA 94583; (415) 820-3734.

- Kristi Coale

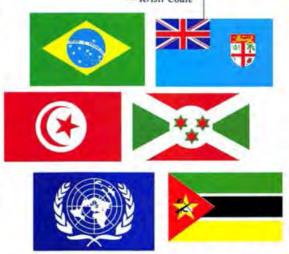

# Leader of the Mac!

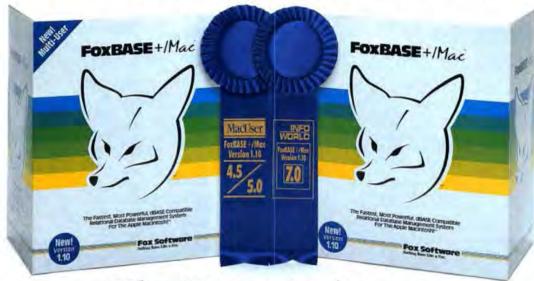

# The Experts Agree:

### FoxBASE + /Mac's New Version 1.10 is the Ultimate Relational Database Management System for the Macintosh!

Don Crabb, InfoWorld, July 11, 1988:

"FoxBASE+/Mac proved to be as easy to use as any Mac relational database we've tested."

Macworld, September, 1988:

"FoxBASE+/Mac deserves serious consideration as both a stand-alone database product and a connectivity solution."

Richard Skrinde, MacUser, September, 1988:

"FoxBASE+/Mac is a racehorse that will outrun the other Macintosh databases."

Arthur Fuller, Computing Canada, June 9, 1988:
"So phenomenally great that it justifies the purchase of a
Macintosh just to run it!"

Michael Masterson, MacWEEK, June 7, 1988:

"FoxBASE+/Mac proves beyond a doubt that the Mac is a suitable platform for supporting fast database operations."

BYTE, September, 1988:

"FoxBASE +/Mac combines dBASE compatibility with a strong list of features and a work environment with which Mac users will feel comfortable,"

Charles Seiter,, Macworld, October, 1988:

"It's the fastest general purpose Mac database, often ten to a hundred times faster than its competitors."

FoxBASE+/Mac Version 1.10 includes everything you love about the original FoxBASE+/Mac PLUS a new form generator, an outstanding application generator and a complete template language system—all designed to save you time and effort! Now you can develop complete database applications in just minutes!

And now Fox Software introduces FoxBASE+/Mac Multi-User, leading the industry with the ultimate in data sharing — concurrent data access! For the first time, networked Macs and PCs can simultaneously share the same data files!\* In addition, FoxBASE+/Mac Multi-User supports an unlimited number of users on your network.

Even with all these enhancements, Version 1,10 doesn't cost any more — it's still only \$395! And our new Multi-User is just \$595!

FoxBASE+/Mac earned an exceptional 7.0 rating on InfoWorld's Software Review, and a 4.5 rating on MacUser's scale. It's the one Mac database system that has it all!

Join the experts NOW! Contact your local quality software dealer, or order your copy of FoxBASE+/Mac by calling (419) 874-0162, Ext. 980. Free demo package available.

Why be a follower when you can go with the leader!

#### **Fox Software**

Nothing Runs Like a Fox.

Fox Software 118 W. South Boundary Perrysburg, OH 43551 (419) 874-0162, Ext. 980 FAX: (419) 874-8678 TELEX: 6503040827 FOX

"Requires a copy of ForRANE - JLAN, our FC multi-user software, on the network file server. ForRANE - Mac and ForRANE - JMac Multi-User are trademarks of For Software dRANE is a trademark of Ashion Tate. Macinion is a trademark of Apple Computer, for.

Please circle 24 on reader service card.

# BETWEEN THE LINES

## Interleaf Branches Out

A year after its initial release, Interleaf Publisher is turning over a new leaf to improve its compatibility with the Mac world. This high-end DTP program has a powerful multiuser layout system for producing large, complicated documents. New features in version 3.5 include MultiFinder compatibility, an open-font architecture that supports the Apple Font Manager, the ability to convert typed text to graphic fonts, and improved support for the PICT format.

Interleaf Publisher still carries a hefty \$2,495 price tag and a system requirement of a Mac II with 5 megabytes of RAM and a 40-megabyte hard-disk drive. However, the 3.5 upgrade is free to registered users of version 3.0 and should be out as you read this. Contact Interleaf, Ten Canal Park, Cambridge, MA 02141; (617) 494-4826.

- Aileen Abernathy

## Fonts, Fonts, Fonts

Bitstream has muscled its way into the current font frenzy with two major releases. MacFontware is a library of type-faces that provides high-quality output on all printers, from ImageWriters to Linotronics. MacFontware properly matches character spacing, line endings, and page breaks regardless of the printer used. Ten packages are currently available at \$195 each, including eight font families and two groups of headline faces.

The second release, SoftFonts for the Mac, provides high-quality, high-resolution (300-dpi) output on the LaserWriter HSC and ImageWriter. This collection of 35 bit-mapped faces matches those found on most PostScript printers. SoftFonts comes in five combinations with varying prices, or you can buy all 35 at once for \$695.

Contact Bitstream at Athenaeum House, 215 First St., Cambridge, MA 02142; (617) 497-6222.

- Aileen Abernathy

## Compugraphic Joins the Fray

As expected, Compugraphic released the first eight volumes of CG Type for the Macintosh during the Macworld Expo. This venerable typeface vendor plans to release additional volumes from its 1,700-face library by year's end. Each \$149 volume contains four weights (roman, italic, bold, and bold italic) and includes both screen and printer fonts for use with any PostScript-compatible printer. And, since Compugraphic's typefaces aren't locked like Adobe's are, they can be manipulated for special effects in programs like Broderbund's TypeStyler.

For more typographic details, contact Compugraphic's Type Division, 90 Industrial Way, Wilmington, MA 01887; (800) 622-8973.

Aileen Abernathy

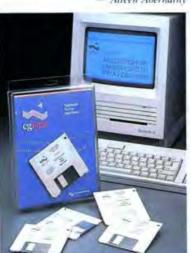

# Nip 'n Tuck

Although there are 105 defined kern pairs for the Times font on the Macintosh, some folks probably wish for more. Or they want to condense the letters further or separate them completely. Some people are just never satisfied.

EDCO Services realizes this and has solved the problem with LetrTuck. This small (21K), recently released program gives you total control over the letter spacing between any characters in any font. You merely select the font and style, decide which character pair you want to change, adjust the spacing, and check the results on your PostScript printer. You can add new

"WHOA, MR. CLAUS! Here's a very special gift idea from Compugraphic." It's CG TYPE for the Macintoshi." It's PostScript compatible. And it comes with a utility—FontLiner by Taylored Graphics! Until New Years Eve, I can buy a CG TYPE volume for \$149, and receive this exciting new program. A \$69.95 value! With FontLiner I'll be able to convert my CG TYPE directly into

\* PostScript artwork and use it instantly with either Adobe Illustrator" or Aldus FreeHand." Then, I'll let my crea-

tivity loose on logos or illustrations like this ad. For unique type designs, call 800-MAC-TYPE."

> In Canada, call 8(x)-533-9795. Mastercard and VISA accepted. Free 48-hour delivery. Offer good through December 31, 1988. Sales tax not included.

> > Shannon™ Book Oblique Bold Extrabold

Garth Graphic Italic Bold **Bold Italic** 

Garamond Antiqua Garamond Kursiv Garamond Halbfett Garamond Kursiv Halbfett CG Symphony Italic Rold Black

Antique Olive Italic Medium Medium Italic

CG Nashville Medium Medium Italic Bold **Bold Italic** 

ITC Novarese\* Book

CG Triumvirate" Italic Bold **Bold Italic** 

CG Collage Italic

> Bold Bold Italic

Book Italic Bold **Bold Italic**  Goudy Heavyface Heavyface Italic **Heavyface Condensed** 

CG Trump Mediaeval Italic

> Bold **Bold Italic**

Whiteme B.

Schneidler Italie Bold Bold Italic

Branding Iron Isabella McCollough Raphael

CG TIME. EQ from rate, and Enterem the trademarks of Compugnaphic Exposures. Gard Grachic and Compugnaphic Corporation Markets a understand a facility of the Corporation Markets a understand Application of the POSTSCRIFT is a legislered trademark of Acide Systems line. Adult Properties of a flademark of Adult Corporation Markets and acidemark of Acidemark of Acidemar Corporation: All pour years in Some der All type output on a Compugnation and resource of 1988 by Compugnation Corporation. All pour sessional

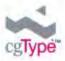

# BETWEEN THE LINES

pairs to the kerning table or delete existing ones. Once you save the changes, they will be reflected in any application that supports kerning.

LetrTuck costs \$149 and comes with a money-back guarantee. Contact EDCO Services, 12410 North Dale Mabry Highway, Tampa, FL 33618; (813) 962-7800.

- Aileen Abernathy

## The Face Is Familiar

If you have trouble distinguishing between Bodoni and New Century Schoolbook, Adobe has the stack for you. The Adobe Type Catalog is a HyperCard stack that serves as an index to the 50 typefaces in Adobe's Type Library. Besides providing samples of each face, the catalog has information on the face's history and usage.

The Adobe Type Catalog is free, and you can get it either directly from Adobe or from a dealer. For more information, contact Adobe, Box 7900, Mountain View, CA 94039; (415) 961-4400.

- Aileen Abernathy

## A Picture's Worth

It may not be a thousand words, but 16 graphic characters are still pretty nice, especially if they comprise their own font. That's the premise of KeyMaster, the latest fontastic product from Altsys. Up to 16 art elements can be imported and organized into a high-resolution PostScript font, which can be installed in your System using Font/DA Mover.

KeyMaster accepts EPSF files from FreeHand and Illustrator 88, as well as PICT and PICT 2 files. The program automatically creates screen fonts from the graphics and has a built-in font editor for touch-ups. The resulting characters are entered in a document just like regular text and can be enlarged or reduced merely by changing the font size. If KeyMaster lives up to its billing, it could eliminate the problems associated with importing many EPSF and PICT files.

KeyMaster has an October ship date and a retail price of \$99.95. Contact Altsys, 720 Avenue F, Suite 109, Plano, TX 75074; (214) 424-4888.

- Aileen Abernathy

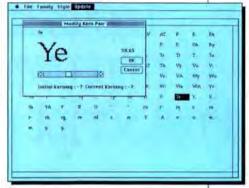

With LetrTuck, you can change the spacing of any kern pair in any font style to suit your fancy.

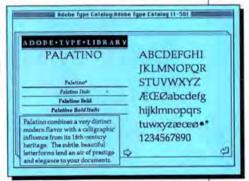

You can check out Palatino and 49 other typefaces in the Adobe Type Catalog. This HyperCard stack has samples of each face, including bold and italic styles, with pop-up windows that provide historical details and tell you how to use the face most effectively.

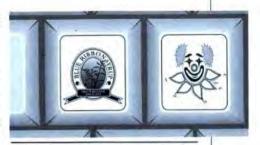

KeyMaster lets you create your own graphic font of up to 16 pictures, symbols, and signatures.

# QMS introduces thousands of improvements to PostScript printing.

The new QMS ColorScript\* 100.

The world's first color PostScript printer.

PostScript printing is no longer simply a black-and-white issue. Thanks to the QMS ColorScript 100.

Now QMS has opened your projects to a range of new graphic possibilities using Adobe PostScript", the

industry-standard language of the desktop publishing revolution.

Now, your proposals, presentation graphics and publications can go from gray to glorious. Graphic design color schemes can change with just a single
keystroke, not a hundred
marker strokes. Even commercial
printing proofs and in-house color separations
can be produced and color-matched. All this
will help save the two things every business
needs. Time and money.

QMS worked closely with Adobe Systems, software developers and users to design the ColorScript 100. All agree it's a breakthrough. That's not surprising since OMS offers more PostScript products than anyone else.

The ColorScript 100 uses a revolutionary thermal transfer process that produces true 300 x 300-dpi resolution. That means you can generate thousands of brilliant colors with pinpoint registration that can match the color swatches scattered on this page.

The printer is built around an intelligent controller, running a 68020 processor, equivalent to the one in the Macintosh II. That makes it a powerful computer in its own right. A 16 MHz processing speed makes it responsive. Especially to things like deadlines. You can print an 8½"x11" page in just a single minute. An 11"x17" page in under two.

The system's large 8 megabyte memory can handle complex applications. And a 20 megabyte hard disk offers generous space for downloadable typefaces to complement its 35 resident Adobe typefaces.

Compatibility is also built in. The ColorScript 100 connects with Macintosh." IBM, Compaq and other compatible

> PCs, along with minicomputers. workstations and mainframes.

That means you can work with Aldus FreeHand™ Micrografx Designer™ Quark XPress", Adobe Illustrator 88<sup>™</sup>, AutoDesk AutoCAD\* and most programs written under Microsoft" Windows. Plus all the new programs that are being developed to join dozens of other colorcompatible applications.

The ColorScript 100 is vet another useful solution from OMS. Solutions that have made us a leader in print technology. That's one fact we don't mind giving you in

black and white.

For information on the QMS ColorScript 100, including print samples, a complete

list of compatible software and information on financing, call 1-800-631-2692, ext. 203.

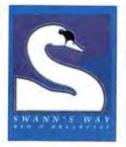

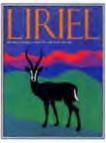

Pictured are just some of the ways designers are using the OMS ColorScript 100. The creative director at one design firm notes: "We're doing combs in minutes

that used to take hours The quality is fantastic." A computer design system manager in the Midwest says: "Our clients are getting more options, in less time, at lower costs."

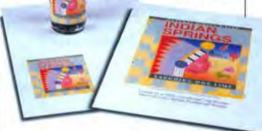

#### SALES FORECAST

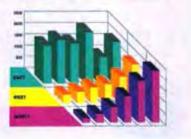

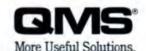

# MAXIMUM IMPACT MINIMUM EFFORT

If yo

SAVINGS BONDS

Creating presentations can be easy. Your thoughts and ideas are ready. All that's needed is Standout! software for organizing, packaging and polishing them to a persuasive pitch. At its heart is the AutoProduction System. APS combines specialized presentation features with automation and global control to quickly turn your thoughts into well designed, effective presentations. Here's how.

#### Words come alive

Words make up over 50% of all presentations and StandOut! shows your words at their best. Professional type control means titles and text look typeset, not just typed. APS' style sheets offer a consistent look as well as fast production. And spell-checking helps you catch typoswhile search and replace speeds up changes.

### Work faster with automated production

Graphics add impact so APS' Master Slide feature lets you create a design and then duplicate it with a mouse click. If you don't have time to design, choose from a template library of over 50 layouts. Each one can be used as is or modified to your own needs with a full set of drawing tools.

Recommended retail \$395

WORLD

Presentation Software

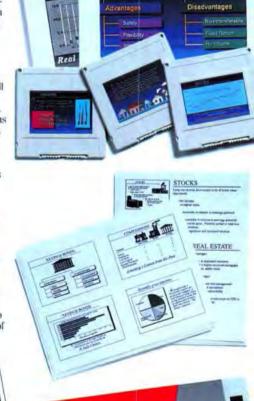

#### StandOut! draws charts with your data

StandOut!'s APS offers automatic chart creation. Just select from 5 chart types, enter the data and see the result. If it isn't right, view the other options by clicking the mouse. And creating the charts in StandOut! saves time when compared with leaving the program and importing work from other applications.

#### Then try a Macintosh rehearsal

StandOut! can preview your presentation just as the audience will see it. And if the preview suggests changes. APS makes them easy. You can view thumbnails and sort the entire presentation by slide title or image, globally edit text, and update speakers notes and handouts. For a demonstration on how easily you can create your next presentation see your Authorized Letraset Graphic Design Software dealer or call 800 722-0377 for more information

# Letraset

**⊗** ESSELTE

© 1908, Esselte Pendaftex StandOut! is a trademark of Esselte Pendaftex Corporation in the USA, of Letraset Canada Limited in Canada and of Esselte Letraset Umited elsewhere.

#### Please circle 114 on reader service card

| Letraset                                | Finland                  | Spain          |
|-----------------------------------------|--------------------------|----------------|
| Subsidiaries                            | Rei 90 565 3355          | Tel 01 2798077 |
| Australia                               | France                   | Sweden         |
| Tel 82 975 1033                         | Tel 01 4859 1540         | Tel 08 7647750 |
| Austria                                 | Germany                  | Switzerland    |
| Tel (0222 921449                        | Tel 069 420 9940         | Tel D1 8106266 |
| Belgium                                 | Netherlands              | UK             |
| Ter (12 4287156)                        | Tel 02907 5641           | Tel 01 928 755 |
| Denmark                                 | toly                     | USA            |
| firl 02 849300                          | Tel 02 462451(2)3        | N: 201 845 610 |
| Letrasel Export Ltd.<br>Tel 0233 624421 | Japan<br>Tel 03 454 0921 |                |
| Canada<br>Sulate are rem                | Norway<br>Norway         |                |

#### PREPPY POSTSCRIPT

Most applications that print to a Post-Script-compatible printer make use of a "prep" file that prepares the printer by setting up a PostScript environment with predefined routines, procedures, and variables. For the majority of Macintosh programs, this file is called LaserPrep. With PageMaker, you actually have a choice of prep files: LaserPrep or AldusPrep. Just-Text, on the other hand, uses no prep file at

Most users simply place prep files in their System folders and forget them. A pity, because with just a bit of exploration mucking around in the innards of these prep files - you can trick programs into doing things they were never intended to do. It may sound intimidating - perhaps even inadvisable - to play around with this, but it's safer than fooling with ResEdit. You never actually modify or edit the master prep file, only a captured copy of it and the document you're printing. How to trap those elusive prep files before they disappear into the circuitry of your LaserWriter? Let's take a look at two examples from PageMaker and MacDraw. (Thanks to a pioneer in this technique, Warren B. Jokinen of Colorado Springs, Colorado, and to Randy Adams at Emerald City Software in Atherton, California, for their help.)

PageMaker 3.0

PageMaker, even version 3.0, lets you print screens of only 10, 20, 30, 40, 60, or 80 percent. If you absolutely require a 50-percent screen, how do you do it? First, go to the page where you want the screen to be. The shade can be set at any of the choices available under the Shade menu. For this experiment, set it at 40 percent. Choose Print from the File menu. When the Print dialog box pops up, make sure Aldus is listed as the Driver. If not, choose Change. . . and select Aldus in the printer-specific settings box. This just means that PageMaker will be using AldusPrep instead of LaserPrep.

After selecting the page to be printed, hold down the Option key while clicking OK in the Print dialog box. Another dialog box appears that lets you save the PostScript file to disk. Click that box and the one that says "Include AldusPrep." Click OK. A message should appear telling you that a PostScript file is being created and saved to disk. When this message disappears, quit PageMaker and open the text-only document that's been created. (If you can't find it on the desktop, look in the System folder.) Since it's an ASCII file, you'll have to open it through your favorite word processor. It'll

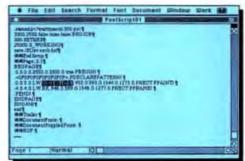

Figure 1: You can force PageMaker to print a 50-percent screen by creating a PostScript file of the page and changing the number just before PSHADE to 50.0.

be called PostScriptxx, where xx stands for the number of the PostScript file. In this case, it'll probably be called PostScript01. This is sort of like doing screen shots, but instead of capturing graphics, you've just captured text. Once it's open, Search for the word BEGPAGE. Everything before that is AldusPrep. Take a look at it, if you want, especially at the definition PSHADE.

Just after BEGPAGE, however, is the PostScript code for the page you're printing. Look for PSHADE (see Figure 1), Just before it are the digits 60.0. Change these to 50.0, save the file as text-only, and download it to the printer with a program like PostCraft's Postility or PSDownloader from Adobe. The result? You've just coerced PageMaker into producing a 50-percent screen.

#### MacDraw 1.9

Before Claris released MacDraw II, you couldn't draw hairlines with the program. If you don't intend to upgrade, there is a way to do hairlines if you really need them.

First, open a new document. Draw a line with the first line thickness (1 point) available from the Lines menu. Choose Print from the File menu, and quickly press and hold down Command-K. A message box should inform you that a PostScript file is being created. When this disappears, close the MacDraw document and locate the PostScript ASCII file. Use your word processor to open this file and search for the word \$5EndDocumentSetup (see Figure 2). Everything before this is LaserPrep, but the PostScript for your page follows it. Look for 1 1 pen. However, we want a hairline (.5 point in thickness), so change this to read . 5 . 5 pen. The word pen is a PAGEMAKER

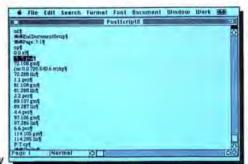

MACDRAW

Figure 2: Older versions of MacDraw, before Claris stepped in, couldn't do lines thinner than 1 point. But if you fiddle with the PostScript of your document, a "receding hairline" can be yours. Here, for example, a 1-point line has been reduced to a .5-point line.

Figure 3: Instead of splitting hairs, we're splitting lines. The top line is a .5-point hairline, as created in Figure 2. The bottom four lines show the thicknesses (1, 2, 4, and 6 points) normally available in MacDraw 1.9.

PostScript routine that has been established by LaserPrep to set the thickness of lines. Close and save the file as text-only, and send it to the printer using an appropriate downloader (see Figure 3 for the results). Once again, by taking the time to probe the intricacies of PostScript, we've tricked our software into doing the "impossible."

Make the effort to experiment with this technique. Users who want to shift into high gear will find it an invaluable method for bypassing their software's shortcomings.

-Gregory Wasson

#### SHIFTING SHAPES

The backbone of DTP on the Macintosh has always been its WYSIWYG fidelity. That is, you could be assured that what you saw on the screen would match the final printout — most of the time. But a new batch of screen fonts from Apple is straining

that backbone and calls into question whether Apple understands the WYSIWYG philosophy anymore.

The problem was first noticed by software engineer Pete Mason, who helped develop FreeHand at Altsys. Mason was working with the new batch of fonts that Apple now distributes with the ImageWriter LQ. These are screen fonts for Times, Courier, Helvetica, and Symbol in extra-large sizes (up to 72 points). He observed that the shapes of several characters differed dramatically between sizes.

For example, the Times percent sign in 24-point looks remarkably different from the 36-point version. An examination of the complete character set in several sizes of all four fonts reveals a number of surprises. Figure 4 shows the same string of characters in two screen sizes and then as Laser-Writer output. Notice the shifting screen shapes and the discrepancies in the printed results.

Perhaps the most confusing part of this new batch of Apple fonts is that not only do they introduce non-WYSIWYG anomalies in the jumbo sizes but they also have made some subtle changes to the on-screen character set in the smaller sizes.

This is especially noticeable in Courier. The older version of 24-point Courier, for example, didn't have screen bit maps for the ligature characters  $\not E$ ,  $\not e$ ,  $\not e$ ,  $\not e$ ,  $\not e$ ,  $\not h$ , and fi. (This makes sense, since Courier is a monospaced font and shouldn't allow two letters to occupy a single spot.)

However, the newer version of this same font in the same point size does have ASCII codes for these screen characters. But the LaserWriter doesn't have characters at these ASCII locations, so it won't print anything whether there's a screen character showing or not.

The good news (sort of) in all this mess is that the LaserWriter does not use the screen fonts to print Times, Helvetica, Courier, or Symbol (or any laser font for that matter). The shape of each character is defined in the LaserWriter just one time (as an outline) and is used to print in any point size.

Not so, however, if you're using an ImageWriter or QuickDraw laser printer. In those cases, the shapes might shift in the printout as well as on screen — and not always in sync, either. For example, you might be looking at a 24-point Times character, print at Best quality to an Image-Writer LQ, and find that the shape of the character has changed. That's because the LQ uses a 72-point version of the font to print 24-point text at Best quality.

# DTP TIPS

### Symbol Sampler

#### Helvetica

<sup>24 point</sup> "'^~¢®©™μ√ƒ†‡‰

36 point

"'^~¢®©™µ√*f*†‡‰

LaserWriter

"'^~¢®©™µ√f†±‰

#### Geneva (Shift-Option)

9 point 😞

10 point

12 point 矣

14 point

18 point

LaserWriter

24 point

#### Courier

12 point (old)

#'@Q~BOY2000/000

24 point

#'@Q~βÆ¥ΩæŒœ/fifl‰

36 point

#'@Q~߯YΩæŒæ/fifl%

LaserWriter

#'@Q~βÆ¥ΩæŒœ/fifl%。

#### **Times**

24 point

"%'^~¢\f†‡‰

36 point

"%'^~¢√f†‡‰

LaserWriter

"%'^~¢√f†‡‰

#### Symbol

24 point

**VAXEY** 

36 point

 $\triangleright \Diamond \times EV$ 

LaserWriter

"\$¥∆À

Figure 4: What you see versus what you get:

This sampler illustrates the differences between the screen shapes and LaserWriter output of certain characters in Times, Helvetica, Courier, Symbol, and Geneva. Although the symbols have been photographically reduced, the shapes remain the same.

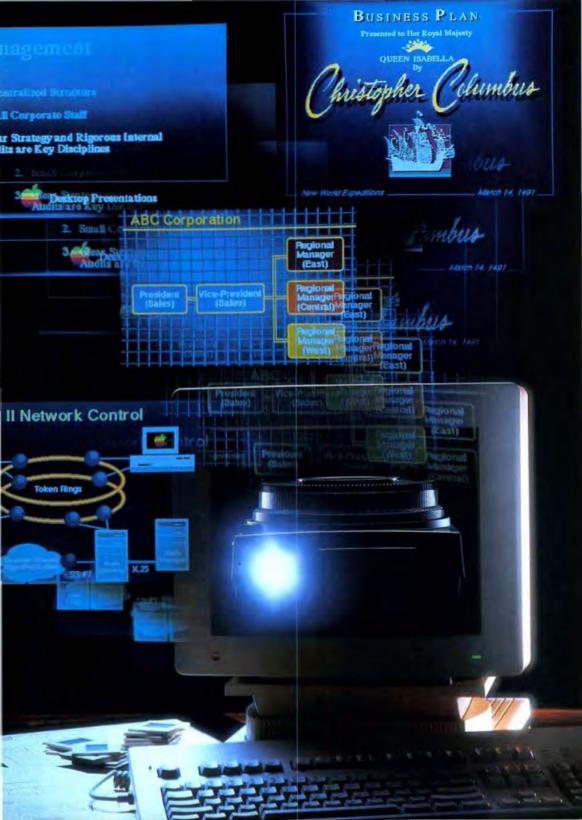

# The Presentation Pitch

Desktop Presentation has risen from being just a marketing gimmick to spawn a whole new genre of software. We put the three top slide-making programs through their paces.

he graphics capabilities of the Macintosh make it so well suited to preparing presentations that when the term, desktop presentation, appeared the real surprise was that it had taken so long to show up. The first presentation package, just two years ago, was MORE, which was the sequel to the popular outliner ThinkTank. MORE added the ability to prepare bullet charts from outlines. A few months later, PowerPoint followed — the first slide-oriented package with the ability to print slides, notes pages, and handouts.

The desktop-presentation market might have grown slowly from there, were it not for the Macintosh II, with its excellent color capabilities. As an added attraction, film recorders that shoot 35-millimeter slides began coming down in price. With a new color Macintosh and affordable color-output devices, the hardware was practically begging for more powerful presentation software.

Microsoft, which had acquired the company that produced PowerPoint, responded to the demand for color with PowerPoint 2.0. Cricket, long

BY ROBERT R. WIGGINS

known for their graphics software like Cricket Draw and Cricket Graph, entered the fray with Cricket Presents. Manhattan Graphics and Letraset, the team responsible for the desktoppublishing package Ready, Set, Go!, produced ReadySetShow. |At press time, Letraset had decided to change ReadySetShow's name to StandOut!. Until the inventory is replaced, the program can be bought under both names. - Ed./ By the time you read this, Symantec's Living Videotext division should be shipping MORE II (see sidebar), and Aldus may be shipping Persuasion. Desktop presentation is here to stay, and all these packages are very good.

#### PRESENTING ... SLIDES

The three color presentation packages available at press time were PowerPoint, Cricket Presents, and ReadySetShow. These three have more similarities than differences, so let's look at the overall picture first.

The basic element of a presentation is a slide (Cricket Presents calls it a frame), which is essentially a page. A collection of slides is a presentation, which is the document created by the programs. Slides can be different shapes and sizes, depending on the output device they will be printed on, but all the slides in a particular presentation are the same shape and size, generally either 35-millimeter or 81/2 x 11 inches. Slides can be arranged in any order, and all three packages offer both visual sorting and sorting by slide title. Slides can also be copied from one presentation and pasted into another.

You can place various objects on a slide by using drawing tools that make objects like ovals, circles, rectangles, and squares. All three programs have text objects for entering and formating text information. If you're familiar with drawing programs such as MacDraw, SuperPaint, or Cricket Draw, the drawing environment of these programs will be easily mastered.

Objects placed on slides are layered, which allows flexibility in placement. The back layer of a slide can consist of a master slide, and all other objects

#### **MORE II Charts New Territory**

e got a sneak preview of a prerelease version of MORE II, and since it should be available by the time you read this, it deserves more than a passing mention.

MORE II adds many new features to its outliner, but of more interest are the extensive enhancements made to its bullet chart environment. As with the original MORE, bullet charts can be generated automatically. Once a chart is created, though, a drawing environment like that of the other presentation packages is available, and MORE II has all the features common to the other programs except a visual slide sorter, since the slide order is determined by the outline.

MORE II offers many drawing tools and functions in full color. MORE II also has alignment, centering, and grouping of objects. Because of the underlying outliner, MORE II has most text-handling features, including a spelling checker. MORE II has a feature called "rules" that is a powerful style sheet with different rules sets available in the outline, bullet chart, and tree chart modes. Using rules, an outline can be displayed in the Times font at 12 points with black text on a white background, while the same text on the charts is Helvetica 36-point yellow text on a blue background.

MORE II's best feature is its slide show, which is far more powerful than the other presentation packages. It's designed so that a presentation on a multiple-monitor Macintosh II can be made on one monitor facing the audience while the speaker sees a control panel and notes on a second monitor. The control panel keeps track of the overall time of the presentation, the time a slide has been up, and tracks

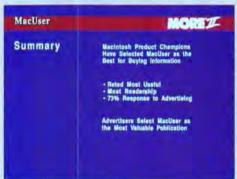

MORE II integrates a powerful outliner with a full-featured drawing environment. Using a master background, attractive sildes can be automatically generated from the outline.

these against a budgeted time. MORE II offers several different "build" capabilities so that various items on a chart can be highlighted in turn as each is discussed. For the ultimate in on-screen presentations, MORE II supports the Kodak ADB remote-control unit that allows the speaker to be away from the Macintosh and still control the show, including random access to charts (very helpful when the boss wants to go back to a previous slide).

Another advantage of MORE II is its extensive import and export capability of both text (Word, MacWrite, ASCII text, ThinkTank, MORE, Grandview) and graphics (PICT, Paint, EPSF). MORE II also offers open architecture translation drivers so additional file formats can be added easily in the future. Also, MORE II uses virtual memory, so the size of your presentation is limited only by available disk space.

When you're deciding which presentation product to buy, be sure to take a look at MORE II. If most of your presentations will be made on a Macintosh screen, MORE II will be your best choice. MORE II was expected to ship in early October and will retail for \$395. Registered MORE users can upgrade for \$89. A promotion campaign gives users of PowerPoint, Cricket Presents, and ReadySetShow the same upgrade price if they send in the first page of the other program's manual. MORE II is published by Symantec, 10201 Torre Avenue, Cupertino, CA 95014; (408) 446-9994.

# Introducing Cricket Paint.

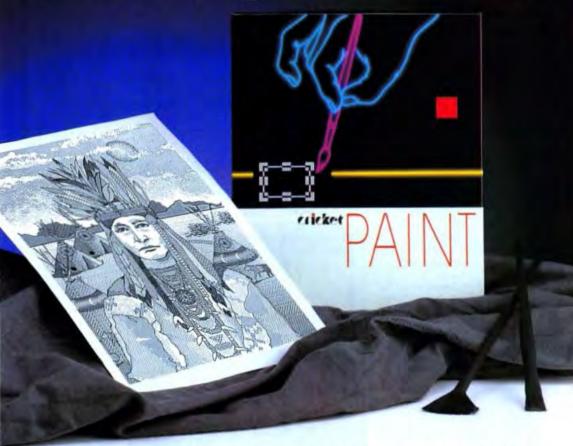

We've been asked why Cricket Software would introduce a black and white paint program when the whole world is making so much noise about color. Frankly, we feel it's obvious: There are more than 1.5 million\* monochrome Macintosh® users — Apple® hasn't abandoned them and neither have we. Plus, we felt there was still a lot of room for improvement over the current best selling paint program.

So, we revved up our monochrome Macintoshes in the best Cricket Software tradition and developed the new standard:

Cricket Paint.

# Feature-rich power

Cricket Paint is loaded with features. Powerful

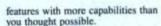

Our FreshPaint\* feature treats your newly painted artwork as an object,

ABC

completely flexible until you deselect it to create "dry paint" bitmap images. Create, edit and output documents at resolutions from 72 dpi to 300 dpi.

Create your own textures and tools. Then save them for future use.

In addition to the standard Cricket Paint format, you can import or save your files in TIFF, MacPaint\*, and PICT formats.

# Another member of the First Family of Graphics

Cricket Paint is the latest in the Cricket family of graphics productivity software, Cricket Graph, Cricket Draw, Cricket Pict-O-Graph, Cricket Presents, Cricket Expression Device Drivers. Cricket Software. The leader in graphics productivity software.

\*Based on market studies

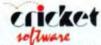

Great Valley Corporate Center 40 Valley Stream Parkway, Malvern, PA 19355 (215) 251-9890

Apple, Macintosh, Macintosh Plus, Macintosh BE, and Macintosh III are registered trademarks of Apple Computer in MacPoint in a trademark of CLARIS Corp.

Copyright 1988 Cricket Software, Inc.

Please circle 134 on reader service card.

## The Presentation Pitch

will appear in front of this background. Objects with solid fills obscure objects behind them, although all three programs offer transparency as a fill "color" so that objects in the back can be seen through foreground objects if so desired.

All three programs offer flexible output. Slides can be printed on any standard printer in black-and-white, or on a color-output device like a slide recorder with an appropriate Chooser driver. All three programs print handouts of the slides, with a choice of the number of slides per page. All three also let you create and print note pages, which have a small version of the slide and any speaker's notes that you care to add. You also can use the Macintosh screen to display a slide show. The on-screen slide show feature is most useful on a large color monitor attached to a Macintosh II or with one of the overhead projection units that have come onto the market during the past year.

While all three programs share these similarities, they all have their distinguishing characteristics. Let's look at each of the three in turn.

### PRESENTING ... POWERPOINT

PowerPoint 2.0 is not all that different from its original version. The major change is the addition of color, and here Microsoft has done a phenomenal job. Genigraphics, an experienced slide-preparation company, has designed a variety of examples and chosen some attractive and effective color schemes. Microsoft has added special support for color schemes, so it's possible to take an existing presentation (either black and white or color), select a new color scheme, and have it automatically applied. This makes it easy to create an attractive presentation. even if you have no artistic ability or are color-blind.

Text handling has been substantially improved with the addition of findand-replace logic and a spelling checker. The ability to import ThinkTank and MORE outlines and automatically generate slides is still included.

PowerPoint's weakness remains the same in version 2.0 as in the original the drawing environment, PowerPoint

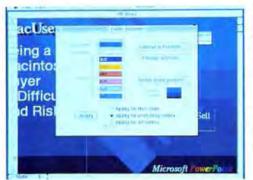

One of the hardest things to select, especially for non-artists, is an attractive and effective color scheme. The best-planned presentation can be ruined by garish or hard-to-see colors. PowerPoint comes with many predefined templates, designed by professional artists, that can be easily applied to a slide or to an entire presentation.

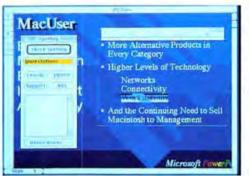

PowerPoint offers a spelling checker (small inset window) and formatted text using a ruler (above the text on the right). Indentation and tab stops can be easily set by pointing and clicking.

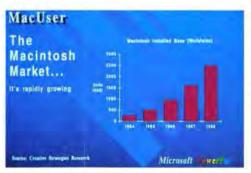

PowerPoint has no integrated charting facility, so the chart on this slide was created in Excel, then copied and pasted into PowerPoint. All the color attributes of the chart were defined in Excel.

offers the fewest types of drawing tools (see the "Slide-Making Software Shootout" chart), with no charting capabilities at all. The biggest drawback is the lack of alignment and grouping capabilities. Objects must be aligned with one another manually, and shift-selected or drag-rectangle-selected before they can be moved as a group.

Despite its paucity of drawing tools, PowerPoint can be used to make some spectacular slides. Several examples prepared by Genigraphics show novel and unusual effects combined with imaginative color. With its color schemes and text style sheets, along with the Genigraphics-designed examples, PowerPoint makes it easy to

# Slide Making Software Shoot-out: A Feature-by-Feature Comparison

| Features<br>Drawing Tools  | POWERPOINT                   | CRICKET PRESENTS             | READYSETSHOW                       |  |
|----------------------------|------------------------------|------------------------------|------------------------------------|--|
| Ovals                      | yes                          | yes                          | yes                                |  |
| Rectangles                 | yes                          | yes                          | yes                                |  |
| Rounded rectangles         | yes                          | yes                          | yes                                |  |
| ines                       | yes                          | yes                          | yes                                |  |
| Arcs                       | no                           | yes                          | no                                 |  |
| Friangles                  | no                           | no                           | yes                                |  |
| Polygons                   | no                           | yes                          | no                                 |  |
| reehand                    | no                           | yes                          | no                                 |  |
| Border                     | no                           | yes                          | no                                 |  |
| Diamond                    | no                           | yes                          | yes                                |  |
| Rhomboid                   | no                           | yes                          | yes                                |  |
| ull color                  |                              |                              | - yes                              |  |
| Color schemes              | yes                          | yes<br>no                    | uo<br>Aas                          |  |
| 77.50                      | yes                          |                              |                                    |  |
| Colorizing                 | yes                          | yes                          | no                                 |  |
| Alignment                  | no<br>no                     | yes                          | yes                                |  |
| Centering                  | no                           | yes                          | no                                 |  |
| Brouping                   | no<br>vos                    | yes                          | yes                                |  |
| ayering                    | yes                          | yes                          | yes                                |  |
| Complates Totals           | many                         | some                         | few                                |  |
| Graphing Tools             |                              |                              |                                    |  |
| Types of graphs            | none                         | 8                            | 5<br>shadows                       |  |
| Depth (3-D)                | n/a                          | yes                          | shadows                            |  |
| icture bar charts          | n/a                          | no                           | yes                                |  |
| xploding pies              | n/a                          | no                           | yes                                |  |
| Text Tools                 |                              |                              |                                    |  |
| ree-form text              | yes                          | no                           | no                                 |  |
| Structured text            | yes                          | yes                          | yes                                |  |
| Tables                     | no                           | yes                          | no                                 |  |
| Decimal tabs               | yes                          | yes                          | yes                                |  |
| Centered tabs              | no                           | yes                          | yes                                |  |
| lustified tabs             | no                           | no                           | yes                                |  |
| Right-aligned tabs         | no                           | yes                          | yes                                |  |
| Tab leaders                | no                           | no                           | yes                                |  |
| eading                     | yes                          | yes                          | yes                                |  |
| Find/replace               | yes                          | no                           | yes                                |  |
| Spelling checker           | yes                          | no                           | yes                                |  |
| Glossaries                 | no                           | no                           | yes                                |  |
| Color text                 | yes                          | yes                          | yes                                |  |
| Style sheets               | yes                          | no                           | yes                                |  |
| Slide Tools                |                              |                              |                                    |  |
| Title sorter               | yes                          | yes                          | yes                                |  |
| Visual sorter              | yes                          | yes                          | yes                                |  |
| Slide show                 | yes                          | yes                          | yes                                |  |
| Special effects            | no                           | yes                          | yes                                |  |
| Master slide               | yes                          | yes                          | yes                                |  |
| Date stamping              | yes                          | yes                          | glossary                           |  |
| Time stamping              | yes                          | yes                          | glossary                           |  |
| Output                     |                              |                              |                                    |  |
| Handouts (slides per page) | 2, 3, 6                      | 2, 3, 4, 6                   | 2, 4, 8                            |  |
| Notes pages                | yes                          | yes                          | yes                                |  |
| Affiliated slide preparer  | Genigraphics                 | Autographix                  | none                               |  |
| mport/Export               |                              |                              |                                    |  |
| Text import                | MORE, ThinkTank              | none                         | ASCII, WriteNow,<br>MacWrite, Word |  |
| Text export                | none                         | none                         | none                               |  |
| Graphics import            | PICT, PICT 2,<br>EPSF, Paint | PICT, PICT 2,<br>EPSF, Paint | PICT, PICT 2,<br>EPSF, TIFF, RIFF  |  |
| Graphic export             | Scrapbook                    | none                         | PICT                               |  |

quickly produce attractive and striking slides.

In addition to producing the fine graphic examples, Genigraphics has an arrangement with Microsoft to offer slide preparation services to Power-Point users. At present, this involves sending in disks containing presentations, but the two companies are working together to implement a modem transfer capability. This arrangement makes professionally produced 35-millimeter color slides simple to produce. For low-volume users the Genigraphics service is much more cost-effective than spending thousands of dollars on a slide recorder.

### PRESENTING ... PRESENTS

Presents shares many features with its fellow Cricket products. The drawing environment shows the influence of Cricket Draw, and the charting capability is reminiscent of Cricket Graph. This is both good news and bad news, depending on how you feel about the Cricket interface — Cricket products often require that you click on things where other programs would use menus.

Because of its heritage, Cricket Presents offers the widest range of drawing tools of the three programs. Presents also has complete objectalignment, centering, and grouping capabilities. It's not a replacement for Cricket Draw or MacDraw, but you'll seldom need more drawing power for creating slides.

Presents also has an integrated charting facility that makes constructing simple and even some complex graphs quick and easy. Again, it's not a replacement for a full charting package like Cricket Graph or even Excel, but for modest charts it gets the job done.

Presents even has a table tool for creating spreadsheet-like tables quickly and easily. No spreadsheet functions are included, but it's easier than laying out all sorts of tab stops in the text and then drawing boxes.

For working with examples and templates, Presents has an excellent template library facility. You can browse through templates until you find an appropriate one. Then you can Types of C

Types of C

Types of C

Types of C

Types of C

Types of C

Types of C

Types of C

Types of C

Types of C

Types of C

Types of C

Types of C

Types of C

Types of C

Types of C

Types of C

Types of C

Types of C

Types of C

Types of C

Types of C

Types of C

Types of C

Types of C

Types of C

Types of C

Types of C

Types of C

Types of C

Types of C

Types of C

Types of C

Types of C

Types of C

Types of C

Types of C

Types of C

Types of C

Types of C

Types of C

Types of C

Types of C

Types of C

Types of C

Types of C

Types of C

Types of C

Types of C

Types of C

Types of C

Types of C

Types of C

Types of C

Types of C

Types of C

Types of C

Types of C

Types of C

Types of C

Types of C

Types of C

Types of C

Types of C

Types of C

Types of C

Types of C

Types of C

Types of C

Types of C

Types of C

Types of C

Types of C

Types of C

Types of C

Types of C

Types of C

Types of C

Types of C

Types of C

Types of C

Types of C

Types of C

Types of C

Types of C

Types of C

Types of C

Types of C

Types of C

Types of C

Types of C

Types of C

Types of C

Types of C

Types of C

Types of C

Types of C

Types of C

Types of C

Types of C

Types of C

Types of C

Types of C

Types of C

Types of C

Types of C

Types of C

Types of C

Types of C

Types of C

Types of C

Types of C

Types of C

Types of C

Types of C

Types of C

Types of C

Types of C

Types of C

Types of C

Types of C

Types of C

Types of C

Types of C

Types of C

Types of C

Types of C

Types of C

Types of C

Types of C

Types of C

Types of C

Types of C

Types of C

Types of C

Types of C

Types of C

Types of C

Types of C

Types of C

Types of C

Types of C

Types of C

Types of C

Types of C

Types of C

Types of C

Types of C

Types of C

Types of C

Types of C

Types of C

Types of C

Types of C

Types of C

Types of C

Types of C

Types of C

Types of C

Types of C

Types of C

Types of C

Types of C

Types of C

Types of C

Types of C

Types of C

Types of C

Types of C

Types of C

Types

Presents includes a charting environment capable of producing several types of business graphs in full color. While not as powerful and flexible as separate charting programs, it offers enough options for most simple charts.

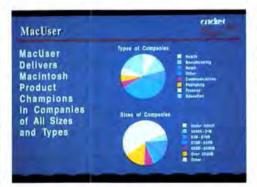

This slide leatures two pie charts generated by Presents. The background is a template supplied by Cricket, and the Presents logo is taken from an example slide.

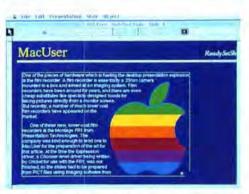

ReadySetShow's desktop publishing heritage is apparent in its ability to run text around irregular graphics. This is not a feature you will often need to prepare slides, but it does illustrate the power of the program.

apply the template to a slide or to a range of slides. Templates can also be applied to the master slide or to a particular slide's background.

For slide production, Cricket has teamed up with Autographix, and Presents includes a modem transfer utility that makes shipping slides for preparation simple and quick. Presents' weakness is text handling. There's no facility for importing text—not even from Acta, the desk accessory outliner that's bundled with the package. There's also no spelling checker, nor is there a find-and-replace mechanism. Another major flaw is the program's inability to export slides, graphics, or text. If you want to

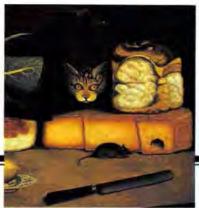

# KURTA® out-smarts the mouse.

# Kurta gives you an absolute alternative.

There are "relative" pointing devices—the mouse. And then there are "absolute" input devices—Kurta IS/ADB™ Input

Systems.

Unlike a mouse that makes you always start wherever you left off last, and makes you push it to the next position, the Kurta IS/ADB's are exact devices. When you move to the top of the tablet surface, the screen cursor moves to the top of the screen cursor are in direct "absolute" relationship So your hand and eye coordination is intuitively correct and more

natural. This "absolute positioning" makes it possible to correctly accomplish freehand drawing and tracing. Get your work done absolutely faster and more comfortably.

A total "Input System" with programmable menu-strip.

Kurta IS/ADB's give you a builtin "menu-strip" featuring 11 to 23 function keys. They can be loaded with time-saving. sophisticated macro commands or with simple keyboard shortcuts you create with Apple® Computer's new MacroMaker® Kurta also gives you the option to put the macros in your hand. Because our IS/PENWORKS® for Macintosh® ADB lets you load the macros and shortcuts on 4-button or 12-button cursor keys. To execute a command, simply quick click on the function key or cursor key instead of going up and pulling down from the menu bar Fast action, no window flashing, and exactly the same way every time.

# Cordless cursors and pens with no equal.

Kurta offers the only cordless +-button cursor and only cordless 3-switch pen. There are six Kurta pointing devices in all, including the new Kurta 12-button cursor for maximum application control with instant touch.

### Built-in software gives you automatic ADB drive.

Only Kurta ships a software

interface driver in every package that makes more than 98% of all software Kurtacompatible. Kurta's IS/PEN-WORKS drivers for the Macintosh

|                         | Mon      | KOK                                                 | BER                                             |
|-------------------------|----------|-----------------------------------------------------|-------------------------------------------------|
| Minding Perm            | Yes      | None                                                | No Wear                                         |
| Manuscore               | Yea      | None                                                | No Hassle                                       |
| Programmitals           | Na       | Up to 12<br>Bottoms and<br>up to 23<br>Function Key | Keyboard<br>Commands<br>Without<br>The Keyboard |
| Watnesy                 | Lifetime | Lifetime                                            | No Warry                                        |
| Privat Chinat<br>Childs | No       | 1,2,3 Switch<br>Pen or 4,<br>12 Button<br>Cutsur    | More Natural<br>Feel                            |

and serial ports feature Kurta's exclusive "dynamic scaling" to miniaturize/maximize the active area—whether you are enhancing CAD applications on AutoCAD® or VersaCAD® or others, working with desktop publishing

packages, or creating graphic designs.

# A time to compare, a time to act.

The Kurta IS/ADB Input System is only available from Kurta authorized dealers. Call for the one nearest you. No obligation. No alternative.

# 1-800-44-KURTA

A Lifetime Warranty

# It only looks like a tablet.

3007 East Chambers Phoenix, Arizona 85040 (602) 276-5533

> Runa Color Swash, IS: ADB and IS: PENWORRS are trade marks, and registered trade marks of Runa Corperation is: (1955) AVSIES and sense.

of All in a repropered madematk of

disagned and developed by Softwares\*

Senta Crac, California Softwares in a registered inademick of Softwares Europeasion Versic Ed. D. na mark of Versic Ed. Componium Apple MacroMaker and Macrombi hard of Versic Ed. Componium Apple MacroMaker and Macrombi hard of Versic Ed. Componium Apple MacroMaker and Macrombi hard of Versic Ed. Componium Apple MacroMaker and Macrombi hard of Versic Ed. (2012).

Please circle 123 on reader service card.

 Connectivity through ADB keyboard port, no power supply required.

 Rugged construction in 3 sizes (85x11, 12x12, and 12x17), replaceable heavyduty surface protector, 8° ergonomic tilt, and more.

 Kurta exclusive dynamic scaling and Macro Storage keys let you tailor macros for harder working applications in Desktop Publishing. Freehand Drawing, and CAD Zip across the screen when working with test applications.

 A LIFETIME WARRANTY is ensured with Kurta's closed environment design and construction. You never need to clean is and you never need to take it apart

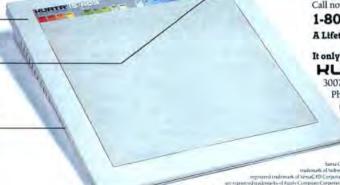

use an output device that does not have a Chooser-level driver, you're out of luck.

A minor flaw is that the hierarchical Color menu offers only the names of colors, and only 64 of them at that. Since the Mac II offers up to 16 million colors, it's hard to conceive of them all having names and even harder to conceive of being able to visualize a shade from its name. Even when dealing with only 64 names at a time, this can be annoying.

# PRESENTING . . . READYSETSHOW

ReadySetShow comes from the company that produced Ready.Set,-Go!, and the page-layout orientation shows. ReadySetShow's interface is very much like its sibling's, which gives it power. Of course, if you don't like the interface of one, as some people don't, you won't like the other.

ReadySetShow has a good full-featured drawing environment that is almost the equal of Presents'. Its desktop-publishing background makes it especially useful when importing art from other programs, offering the ability to scale and crop images. It can even automatically run text around graphic images (although since the best slides are usually the simplest, this feature shouldn't get used that much).

ReadySetShow also has an integrated charting feature similar to that of Presents. The charting abilities include exploding pie charts and the use of pictures in bar and column charts.

The text-handling capabilities of ReadySetShow are the best of the lot. You can import text from a variety of word processors, and the text-handling features are those of a powerful desktop-publishing program.

ReadySetShow is also the only program of the group that allows slides to be exported as PICT files. This can be valuable if you have a slide recorder that lacks a Chooser driver. Most of the slides that accompany this article were prepared from PICT files exported from ReadySetShow (see "Point and Click Shooting Slides off the Mac").

The major drawback of ReadySet-Show is its complexity. Because of the array of features it offers, it can be MacUser

The Most
Active Reader
Response
Rate In
Publishing
History

Active Reader
Response
Rate In
Publishing
Response
Rate In
Publishing
Response
Rate In
Response
Rate In
Response
Rate In
Response
Rate In
Response
Rate In
Response
Rate In
Response
Rate In
Response
Rate In
Response
Rate In
Response
Rate In
Response
Rate In
Response
Response
Response
Response
Response
Response
Rate In
Response
Response
Response
Response
Response
Response
Response
Response
Response
Response
Response
Response
Response
Response
Response
Response
Response
Response
Response
Response
Response
Response
Response
Response
Response
Response
Response
Response
Response
Response
Response
Response
Response
Response
Response
Response
Response
Response
Response
Response
Response
Response
Response
Response
Response
Response
Response
Response
Response
Response
Response
Response
Response
Response
Response
Response
Response
Response
Response
Response
Response
Response
Response
Response
Response
Response
Response
Response
Response
Response
Response
Response
Response
Response
Response
Response
Response
Response
Response
Response
Response
Response
Response
Response
Response
Response
Response
Response
Response
Response
Response
Response
Response
Response
Response
Response
Response
Response
Response
Response
Response
Response
Response
Response
Response
Response
Response
Response
Response
Response
Response
Response
Response
Response
Response
Response
Response
Response
Response
Response
Response
Response
Response
Response
Response
Response
Response
Response
Response
Response
Response
Response
Response
Response
Response
Response
Response
Response
Response
Response
Response
Response
Response
Response
Response
Response
Response
Response
Response
Response
Response
Response
Response
Response
Response
Response
Response
Response
Response
Response
Response
Response
Response
Response
Response
Response
Response
Response
Response
Response
Response
Response
Response
Response
Response
Response
Response
Response
Response
Response
Response
Response
Response
Response
Re

A simple column chart prepared with ReadySetShow's charting ability. The chart was originally supposed to be a line graph, and the legend should be farther left, but sometimes laster and easier wins over better design.

# Point and Click: Shooting Slides off the Mac

ne of the pieces of hardware that is fueling the desktop-presentation explosion is the film recorder. A film recorder is essentially a 35-millimeter camera mounted in a box and aimed at an imaging system. Film recorders have been around for years, and there are even cheap substitutes like specially designed hoods for taking pictures directly from a monitor screen. But recently, a number of less-expensive film recorders have appeared.

One of these new, low-cost film recorders is the Montage FR1 from Presentation Technologies. At press time, the Montage Expression driver, a Chooser-level driver being written by Cricket for use with the FR1, wasn't finished, so the slides had to be prepared from PICT files using imaging software from Presentation Technologies.

gies

Preparing PICT files was no problem from ReadySetShow, and the screen shots were prepared using the ColorDump|| FKEY and the program Grayview. PowerPoint, however, exports only to Scrapbook files, and Presents offers no export capability at all. Fortunately, the ImageQ desk accessory used to set up the Montage FR1 accepts pictures from the Clipboard, so the slides from PowerPoint and Presents were pasted into ImageQ. Presents posed an additional problem because choosing Select All from the Edit menu does not select the background (master slide) layer. As a result, the background had to be copied and pasted into each slide (and then sent to back).

The Montage FR1 was easy to install and use, and it produced some excellent slides that you can see for yourself, as all the slides and screen shots accompanying this article were output on the FR1. The only major shortcoming of the FR1 is that it includes only two high-resolution fonts, Triumvirate (a sans serif, Helveticalike font) and Times; the Expression driver is supposed to add support for the standard LaserWriter II fonts. If you'll be producing a large number of slides, you should definitely look into getting a film recorder.

difficult to learn. It also lacks strong examples to work from, so nonartists will have difficulty creating attractive and effective slides. And there's no professional slide-preparation service allied with Letraset, which makes producing 35-millimeter slides more difficult and perhaps more expensive.

## PRESENTING ... THE WINNER AND NEW CHAMPION

After reading the list of features and quirks of each of these three presentation packages, you've probably already come to the conclusion that there is no clear winner. This threeway race is almost a photo finish, and the five-way race including MORE II and Persuasion is likely to be equally close. Here is one opinion of the order of finish:

I. PowerPoint — A surprise winner. Looking at the features chart, handicappers might have picked Power-Point to trail the field. The edge on the track was due to the influence of Mi-

# Wby You Need

# Cricket Draw

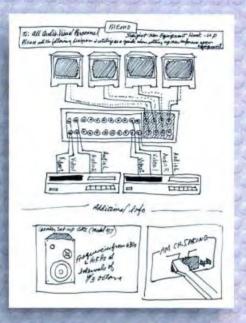

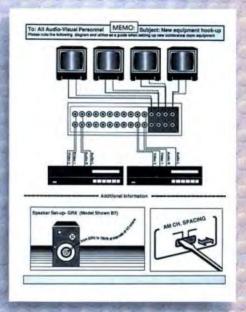

Not For Professionals Only When you need to create good-looking professional quality graphics you don't have to struggle with a program designed for professional artists. Cricket Draw is the PostScript drawing program for everyone.

Make It Easy With Cricket Draw, professional effects like tints, shadows, and rotated text are easy. Clear, understandable menus combined with a powerful set of tools help simplify even the most ambitious drawing projects.

Do It In Color Work in color, even on a black and white Macintosh! And with Cricket Device Drivers you can produce dazzling color hard copy with a variety of popular non-PostScript devices.

# From The First Family of Graphics

Depend on the Cricket Software Family for all of your graphic needs-Cricket Presents, Cricket Draw, Cricket Paint, Cricket Graph, Cricket Pict-O-Graph, and Cricket Device Drivers.

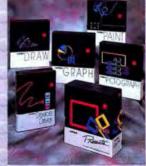

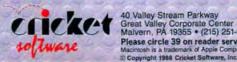

40 Valley Stream Parkway Great Valley Corporate Center Malvern, PA 19355 • (215) 251-9890 Please circle 39 on reader service card. Macintosh is a trademark of Apple Computer Inc. Por

# Mathematics Made Easy!

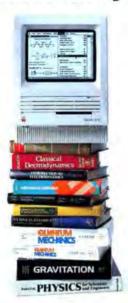

Milo is the first math processor that combines mathematical calculations with graphing and word-processing capabilities. Milo effortlessly describes a problem, solves it, and graphs your solution. Our WYSIWYG interface allows you to easily manipulate expressions with a click of the mouse. No programming language required! Easily move your results to any word processor or desktop publishing application. Milo is the essential tool for all users of mathematics.

Introductory Retail Price \$249.

# Milo

The Math Processor for the Macintosh®

PARACOMP

123 Townsend Street, Suite 310 San Francisco, CA 94107 (415) 543-3848

Works on all Macintoshes with at Jeast 512K RAM. 63988 Paracomp, Inc. Milo is a trademark of Paracomp, Inc. Macintosh is a registered trademark of Apple Computer, Inc.

Please circle 83 on reader service card.

# The Presentation Pitch

crosoft's partner in slides, Genigraphics. The wealth of examples and the carefully coordinated color schemes provided by Genigraphics make PowerPoint the best choice for making striking and useful slides with a minimum of effort, especially for non-artists.

2. Presents — A strong finisher. The powerful drawing environment is offset by the less sophisticated text handling. The template library facility is excellent, but the templates provided lack the pizzazz of the Genigraphics examples. If you prefer the Cricketstyle interface, if the lack of export capabilities isn't important to you, or if you need the better drawing environment, then you might want to choose Presents over PowerPoint. Experienced slide preparers and artists, who don't require the help of Genigraphics, will prefer Presents.

3. ReadySetShow — A contender. The features chart makes ReadySet-Show look like the clear winner, but its dearth of strong example templates and its lack of a professional slide-preparation service partner slow it down. Its power is also a drawback, as it is the most difficult of the three to learn (unless you already know Ready,Set,Go!). Desktop publishers (particularly Ready,Set,Go! users) and artists might prefer ReadySetShow to the other programs.

Depending on your background and needs, the order of finish can be quite different for you. All three of these products are good, and all three should find a market. Based on looks at prerelease versions of MORE II and Persuasion, both of them will be right in the race as well, and MORE II has a good chance to be the overall winner. The really good news is that with all this excellent competition, all five products are likely to be made even better in future versions. Whichever one you choose, you'll end up with a

ROBERT R. WIGGINS IS MACUSER'S CONTRIB-UTING BUSINESS EDITOR AND HAS MADE COUNTLESS SLIDE AND OVERHEAD PRESEN-TATIONS OVER THE YEARS.

winner. 🖾

# MACUSER RATING

Follows Mac Interface Printed Documentation On-Screen Help Performance Support Consumer Value

Comments: Easy-to-use tool that makes very attractive presentations. Best Feature: Genigraphics' predefined color schemes. Worst Feature: Lack of alignment and grouping of objects. List Price: \$395. Published by Microsoft, 16011 Northeast 36th Way, P.O. Box 97017, Redmond, WA 98073-9717; (206) 882-8080. Requires System 4.1 or later, 1 megabyte and two 800K drives or hard disk. Not copy-protected.

# MACUSER RATING

Ready SetShow \$\$\\$
Follows Mac Interface
Printed Documentation
On-Screen Help
Performance
Support

Consumer Value

Comments: Presentation program built like a publishing program, with strong text and graphics support. Best Feature: Automatic text flow around graphic objects. Worst Feature: Lack of good graphics examples makes it difficult for non-artists to prepare attractive sildes. List Price: \$395. Published by Letraset Corporation, 40 Eisenhower Drive, Paramus. NJ 07652; (201) 845-6100. Requires 1 megabyte and two 800K drives or hard disk. Not copy-protected.

# Cricket Presents tttt

Follows Mac Interface
Printed Documentation
On-Screen Help
Performance
Support
Consumer Value

Comments: Powerful presentation tool with a strong emphasis on graphics. Best Feature: Template capability makes mixing and matching graphics elements easy. Worst Feature: No import capability for text, no export capabilities for text or graphics. List Price: \$695. Published by Cricket Software, 40 Valley Stream Parkway, Great Valley Corporate Center, Malvern, PA 19355; (215) 251-9890. Requires Apple System 4.2 or later. Not copy-protected.

# Wby You Need

# Cricket Graph & Cricket Pict-O-Graph

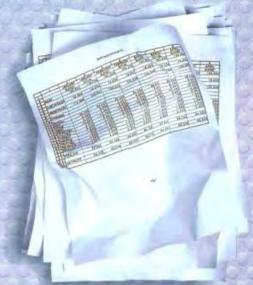

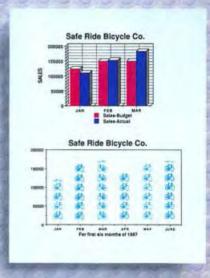

The Fast Track To Dazzling Graphs & Charts When you're knee-deep in raw data and want to create colorful graphs and charts fast, rely on the graphing program more Macintosh owners turn to than any other-Cricket Graph.

Powerful Yet Easy Enter or import your data into a spreadsheet-like window, select one of the dozen different graph types, and you're done. Cricket Graph does all the work. It's powerful, yet easy. No wonder Cricket Graph was the winner of both MacUser's and MacWorld's top awards for business graphics software.

Pict-O-Graph—Perfect For Publishing And Presenting Now you can create dazzling pictograms (picture graphs) with Cricket

Graph's companion product - Cricket Pict-O-Graph. Easily produce pictograms using the built-in library of icons or create your own.

Do It In Color Work in color, even on a monochrome Macintosh, and with Cricket Device Drivers you can produce beautiful color hard copy with a variety of popular non-PostScript devices including ink jet, thermal, and laser printers.

From The First Family Of Graphics Depend on the Cricket Software Family for all of your graphic needs-Cricket Presents, Cricket Draw, Cricket Paint, Cricket Graph, Cricket Pict-O-Graph, and Cricket Device Drivers.

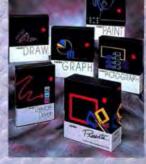

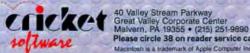

Please circle 38 on reader service card.

ish is a trademark of Apple Computer Inc. PostScript is a trademark of Adobe Systems, Inc. Copyright 1988 Cricket Software, Inc.

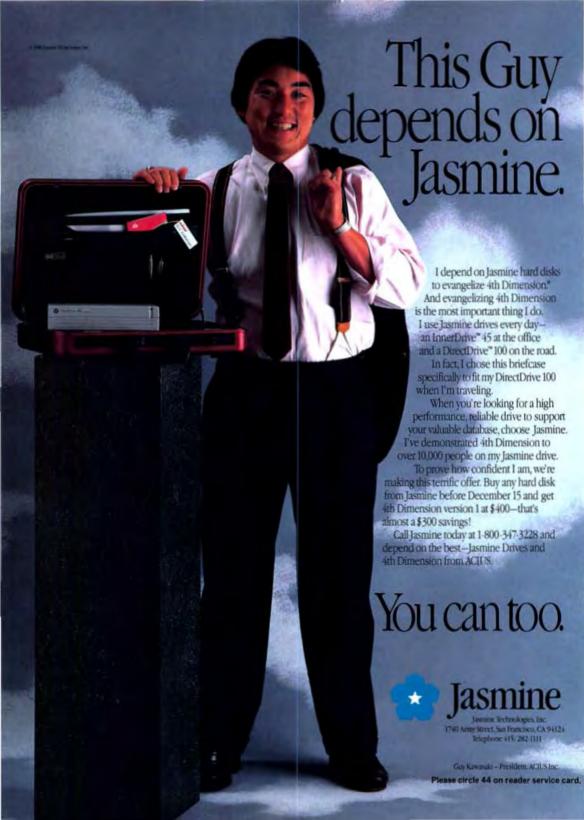

# TIP SHEET

COMPILED BY GREGORY WASSON

Found a trick, shortcut, or smarter way to get something done with a program? Share your hints by sending them to Tip Sheet, c/o MacUser, 950 Tower Lane, 18th floor, Foster City, CA 94404. We pay at least \$25 for every hint we publish, plus we'll print your name and hometown.

Every month we'll select one tip as the Tip of the Month. The person who sends in that tip will receive \$100 for it.

# MACGOLF 3.0

If you have Pyro! on your hard disk and accidently move the cursor to the sleep corner of the screen while playing MacGolf, the screen will black out as usual, but when it comes back on, you'll be faced with a blank screen except for the menu bar.

There is a way, however, to restore the various windows of the game without resetting and starting all over from scratch.

To restore the Map window on the right side of the screen, first pull down the Options menu and select one of the five View Enlargements that wasn't selected prior to the blackout.

To restore the Golfer in the main window, pull down the Club menu and select a new golf club.

Finally, to restore the background scenery, click the Turn Left or Turn Right button and then the View button.

You're all set — just yell "Fore!"

RALPH NARUSAKI HONOLULU, HI

### CRYSTAL QUEST

Do you want to pick up that 10 million-point Crystal Quest 2.0 gauntlet thrown down in the August '88 issue of MacUser? Here are a couple of simple techniques that let you accumulate those precious extra lives at will.

Do not exit after clearing the screen on wave 5. Instead, kill the Dumples and their reinforcements. You'll face at most five Dumples at a time — easy fare. On this wave a new life requires 15,000 points: That's two new lives for every 15 Dumples.

A faster, although riskier, opportunity comes at wave 21. Accumulate points by killing Shrapwardens. Extra lives here require 40,000 points. Just average four Shrapwardens per life lost and you play indefinitely. A lower average will slowly eat into your stockpile of lives, but will send your score through the roof nevertheless.

CRAIG HANSEN AUSTIN, TX

### WORD

In the August '88 issue of MacUser, Charles Balch suggested a method for accenting a paragraph with a background screen in Word. The following sequence of PostScript commands produces the same result and is considerably shorter:

.para. gsave .97 setgray wp\$box fill grestore

As with the earlier tip, the gray intensity is set to .97 (where 1 represents white and 0 black). The space above and below the paragraph (as set in the Paragraph menu) is included in the shaded region and this background screen resizes itself if the paragraph is edited. [We've received several complaints from readers who could not get the August tip to work correctlv. It works fine here in the office. In any case, try this one out - it's a lot slicker. -Ed.1

DILIP V. SARWATE URBANA, IL

The Underline style in Word results in an underline that clings too closely to the word — the line slices right through any descenders. Sometimes the word and underline begin to resemble

black scrambled threads rather than emphasized text. Here's how to unscramble this mess, using Word's formula mode.

Select Show ¶ from the Edit menu. Press Command-Option-\ to enter formula mode. Type an O to select the overstrike command, an opening parenthesis, the words to be underlined, a comma, a number of spaces equivalent to the length of your text, and then a closing parenthesis. It should now look like this on screen:

O (peppery pungen-

Now select all the spaces following the comma and choose Character from the Format menu. Click Underline and Subscript. Type in the number of points you want the underline subscripted. You'll have to experiment, since the ideal

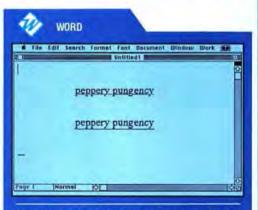

Figure 1. The underline style in most word processors is less than ideal in appearance. Word's formula mode provides a work-around. The top words are underlined using the usual command from the Format menu. The lower words are underlined in formula mode.

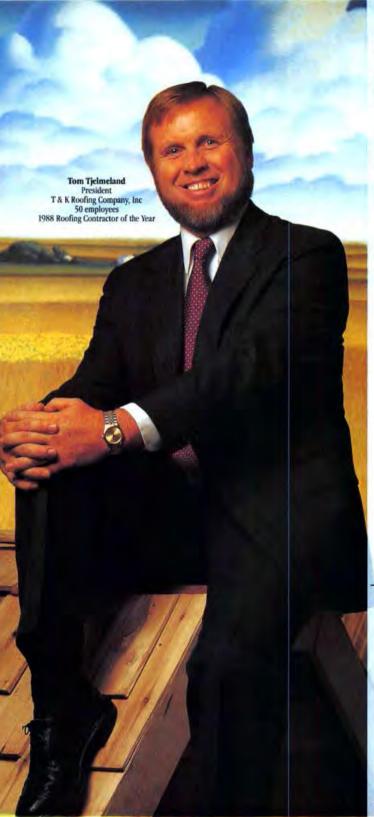

# "Our business was going through the roof, but our old accounting system was holding us down.

"In the commercial roofing business, you have to be on top of things in the office, too. Accurate budgeting and planning are essential.

"But in the last five years, our business has really grown. And our stand-alone computers and simple accounting software system just couldn't handle it. We decided to switch to the Macintosh. And fortunately, our dealer showed us the Great Plains Accounting Series at the same time. It was just what we needed!

"It was so easy to learn and use, we didn't lose any time putting the system into place. And since it is fully-integrated and expandable, we'v been able to add modules as our business required them.

"Adding Network Manager was easy-no data re-entry was necessary. And it gave us multi-user capability. Now, our people at eight different work stations can use Great Plains at the same time. And the customer assistance from Great Plains is excellent—the most responsive we've ever dealt with.

"We haven't even begun to use all the capabilities that Great Plains provides us. And w feel good about that. Take it from me-after you've outgrown one system, you don't make

that mistake again. ?? Mociotosh is a registered trademark

of Apple Computer Inc. Please send me a free copy of "Great Plains Success Stories." featuring the #1 overall rated accounting package for small and medium-sized businesses."

Name.

Company

Address.

City

Zip Code State

**Business Phone** 

Mail To: Great Plains Software Attn: Information Center P.O. Box 9739, Fargo, ND 58109

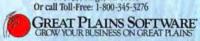

"Sheldon Needle survey, 1988

MI-1288

Please circle 128 on reader service card.

amount differs from font to font and depends on the point size of the text. Click OK and select Hide ¶ from the Edit menu. The formula coding will vanish and your underlined word or words will appear. See Figure 1 for examples.

The subscripting might change the leading (line spacing) of the line with the underlined text. To avoid this, enter a specific number for line spacing in the Paragraph dialog box rather than the usual Auto. If the problem persists, insert a minus sign in front of the line-spacing number. This forces Word to keep the leading at the indicated amount no matter what.

You should save a sample like this to Word's glossary. Then when you want to use this alternative to the inferior underline style on the Format menu, just insert it and substitute new text and the appropriate number of spaces.

VINCE SWANSON BELMONT, CA

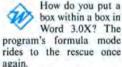

Ordinarily you box a paragraph or group of selected paragraphs by selecting Box from the Border selections in the Paragraph dialog box. Box choices are Single, Thick, Double, or Shadow

To do a box within a boxed group of paragraphs, first turn Show ¶ on. Press Command-Option-\ then an X. Type the text to be boxed with parentheses after the X. Then Hide ¶.

# TIP OF THE MONTH

### READY.SET.GO! 4.0

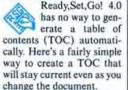

Create a text block on the page where you want the table of contents. Be sure that the block is only large enough to hold the one entry and the page number. Enter the text for the entry and then press Command-Option-Shift-7 where you want the page number to go. The symbol "&&" will appear, which is RSG!'s way of saying "text continues on" something mentioned only on page 201 of the "Reference Shortcuts" documentation. Create similar blocks for each TOC entry.

Now use the linking tool to link each TOC entry to the target page text block.

The TOC entry should now show the page number of the article or chapter. And it will be updated even should you add or delete pages.

This technique requires that you carefully preplan your document and create approximate text blocks for each item to be included in the table of contents. But it will still save you time and a lot of headaches. JOHN BUONO

SIERRA VISTA, AZ

and an inner box will appear. The nested box is limited to a single line of text, and any return, including soft returns, will cancel the box formula command.

You can use this feature to create boxed labels within a boxed table. The boxed text can be bold or italicized any variation normally available from the Format menu or the Character dialog box.

VINCE SWANSON BELMONT, CA

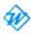

MacUser's 1001 Hints & Tips for the Macintosh in-

cludes an unnecessarily complex technique for obtaining an estimated word count for a document. Here's an insanely easy way to do the same thing in the majority of cases:

Make sure the insertion point is at the top of the document. Access Change from the Search menu. Type in 32 in the Find What box. and '32 in the Change to box. Or simply press the space bar in each box. Click Change All. In a few moments the number of changes made appears in the lower left of the window. This yields a good approximation of the number of words in the document. And since you are changing white spaces into white spaces, you are, in effect, not making any changes at all. You run no risk of harming all your work. The only problem arises with long files: If you are short on memory. Word may not be able to complete the procedure. Also, if your words are separated by tabs or returns (as in a long list of words), this technique won't work well

JIM A. MOWREADER APO. NY

### MACROMAKER

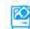

Ordinarily, the help screens for Macro-Maker 1.0 are not

available when you have the MacroMaker "recorder" showing. To view the help screens, you have to close the recorder, choose About MacroMaker from the menu, and then click Menu. Player, or Lists. There is, however, an undocumented way to move from the recorder screen straight to the help buttons: Just click on the version number in the lower-right corner (see Figure 2). When you're done looking at the help screens, click Cancel in the About box, and you'll return to the recorder.

B. VALISSIMO ROCKFORD, IL

> Assigning macros to Function keys with MacroMaker

is handy because it doesn't take away any regular keystroke. But if you don't have an extended keyboard with Function keys, you can still use the Clear key on the numeric keypad as one - especially in Word, Ordinarily, the Clear key in Word acts as a toggle for the NumLock function. You can still use this function by

# If it walks like a duck and quacks like a duck— what is it?

It must be a duck.

Pretty good logic, we'd say. Now...apply that same old fashion commonsense to the topsyturvy world of Macintosh<sup>TM</sup> compatible hard drives.

One company's software works with virtually all embedded SCSI hard drives manufactured today — why?

It must be the best.

Which is, in truth, the only way to describe the Uni-Mac™ SCSI Hard Disk Installation Kit. Here's why.

### Macintosh™ SE or II

After selecting the embedded SCSI hard drive of your choice — choose from over 14 manufacturers — add our exclusive mounting bracket. There's a kit for 3 1/2", half-height and full-height 5 1/4" drives. Megabytes or Gigabytes — it doesn't matter.

Connect the cables — all supplied — and you're ready to go! It takes only minutes. Really.

# One-Screen Software

Next the magic. Turn on your Macintosh™ — insert the UniMac StorWare™ diskette.

Point and click — the StorWare™ button. Your mounted hard drive will be "decoded" and the optimum utilization of your disk will be automatically formatted. Copy the Macintosh™ System File to the hard drive and you're ready to flap your wings! But there's more.

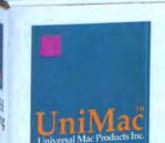

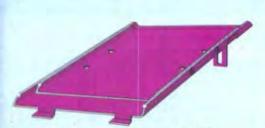

### High-Performance Options -Free

StorWare<sup>TM</sup> allows you to use honest-to-goodness SCSI partitioning — up to 44 volumes! You can alter the interleave to your own specifications. And, to keep your drive running smoothly StorWare<sup>TM</sup> will automatically diagnose and correct disk errors on the fly.

All of which suggests that there's no quackery involved when someone says you ought to use UniMac<sup>TM</sup>. Consistently. Regularly. With each and every drive you install.

For after all is said and done, one thing stands out about UniMac<sup>TM</sup>.

UniMac StörWare 01988, Universal Mac Products, Inc. UniMac StörWare\*\* Help Window automatically Changes as you move the pointer from button-to-button SCSI Address 0 Interleave 5 StörWare " € 1 MiniScribe 45 Format Inspect 2 Miniscribe 347 3 Quantum Install Update € 4 Quantum 80 Park Heads **Partition** € 5 COC 6 Seabate

There's just no ducking the results. Performance and value. Isn't that what you've always wanted?

Distributor and Reseller Inquiries Welcomed.

Please circle 55 on reader service card.

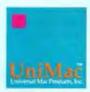

Universal Mac Products, Inc. 942 Calle Amanecer, Suite A, San Clemente, CA 92672, (714) 498-7945 FAX (714) 498-7560 © 1988 Universal Mac Products, Inc. All Rights Reserved. All product names mentioned are trademarks or registered trademarks of their respective holders.

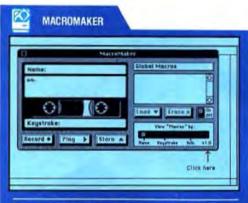

Figure 2. MacroMaker's help screens are not available ordinarily when the program's "recorder" is showing. It's not documented, but by clicking as indicated you can indeed access the help screens.

pressing Shift-Clear even after assigning a macro to Clear,

BRUCE BABKINS TORONTO, ONTARIO

### MACPAINT

Printing from Mac-Paint to a Laser-Writer is incredibly slow with the new version (2.0). I've found I can save quite a bit of time by copying the entire screen to the Clipboard, quitting MacPaint, opening Word (or if you're using Multi-Finder, switching to Word), pasting the picture into a new document, and printing it from there.

ALBERT MAGNORI MILWAUKEE, WI

### MACGENIE

Subscribers to GEnie should know
that they no longer
have to put up with the nonMac, awkward way that
telecommunications services usually operate. In Li-

brary 7 there's a file (#9778) called MACGEN-IE.SIT, which is a "stuffed" file containing a program called macGEnie. This telecommunications program lets you move around in GEnie, upload and download files, and participate in bulletin boards using icons instead of time-consuming menus or arcane commands (see Figure 3). Be sure you switch to GEnie's "icon mode" when you're using macGEnie by entering TYPE 8 at any GEnie prompt. The current version is 0.08, and - unlike its CompuServe cousin, Desktop Express - it's free! H. O'SHAUNESSY PRAIRIE DU CHIEN, WI

### RED RYDER

In the commercial versions of Red Ryder (10.0 and later), Scott Watson chose not to document a nifty feature that was sketchily documented in the 9.0 Read-me file. This features concerns

how to include your own icon in your own menu. You do this in conjunction with the ADD TO MENU procedure command. To do this, you use a caret (\*) character after the command, followed by a number. There are two steps involved:

 Create an icon in a copy of the Red Ryder application using ResEdit. The icon should be an ICON resource and should have an ID number 265 or higher. Close ResEdit and save your changes.

 Include a line like this in your procedure file:
 ADD TO MENU '9GEnie

log-on(S

See Figure 5 for an entire procedure file. Refer to the Red Ryder manual for information on how to create

# MACGENIE File List Functions Speed macSinie\*\* Macros 1 File List Functions Speed macSinie\*\* Macros 1 File List Functions Speed macSinie\*\* Macros 1 File Control of the Control of the

Figure 3. CompuServe has its Desktop Express, and now GEnie has its MacGEnie, a free public domain program that brings the Mac user-triendly interface to subscribers of GEnie.

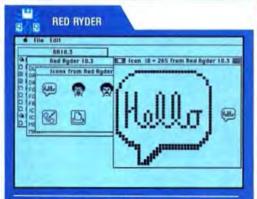

Figure 4. Customized menus with user-created icons can be created in Red Ryder — a feature not mentioned in the documentation of the commercial version. Here an icon is lorged in Restott and added to Red Ryder.

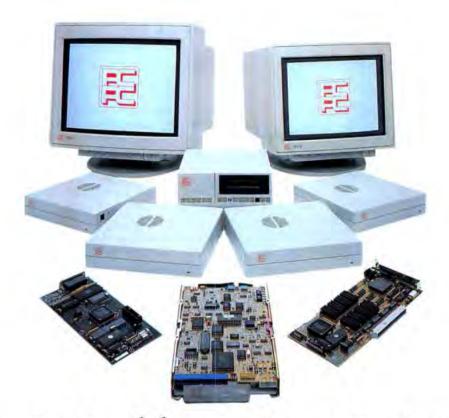

# How To Build A Better Macintosh

Let's take a Macintosh II and build a formidable workstation. Whether it's for desktop publishing or computer aided engineering, the PCPC II high resolution color graphics system provides unrivaled power and performance for even the most demanding professionals. Choose 256 colors at one time from a palette of 16.7 million, or 256 shades of gray and create the most realistic images possible. With a resolution of 1024 x 768, you get the maximum in image detailing.

Next add the PCPC 144Mb internal hard disk the perfect complement for any workstation. All your dazzling data is stored rapidly with megabytes to spare. And to protect your creations, there's the PCPC Tape Backup system, with our highly rated HFS Backup program. You can archive 2 gigabytes at speeds of up to 14 megabytes per minute—ideal when you have overwhelming amounts of data and no time to spare.

We can also help you build up your Mac Plus or SE with our MacBottom hard disks. Available in 21, 32, 45 and 70 Mb capacities, there's one to fit your every need. Plus, we offer an optional integral modem which ties you to the exciting world of telecommunications. All MacBottoms come with a two year warranty so your investment is protected.

And we haven't forgotton the original Apple<sup>®</sup> hard disk owners, because our HD-20 WSI, an inexpensive SCSI upgrade, will improve its performance six to ten times.

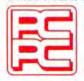

So, when building your Macintosh, whether you need to put some power under it, next to it, on top of it, or inside it, call PCPC at 1-800-622-2888 for the name of your nearest dealer.

# Personal Computer Peripherals Corporation

4710 Eisenhower Blvd., Bldg. A4, Tampa, Florida 33634 (800) 622-2888 • (813) 884-3092 • FAX (813) 886-0520

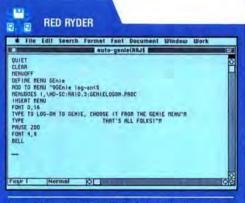

Figure 5. A sample procedure file in Red Ryder showing how the icon is added.

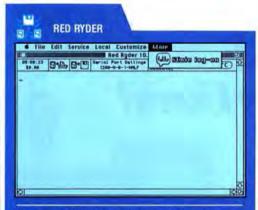

Figure 6. Hello there! Your icon greets you when the menu is pulled down.

a menu and how to use the ADD TO MENU command.

In this example, "9 stands for the icon with ID number 265. Menu icons are numbered starting with 257, which means 1 refers to the icon with ID number 257, "2 refers to 258. Things get even weirder when you get past "9. You can't enter "10 because there must be a single digit after the caret. In-

stead, you have to follow the ASCII character set, where the colon (:) follows the character 9. So if you create an icon with ID number 266, you would enter ': to refer to it.

That's it! Now when you run your procedure, Red Ryder inserts the icon you created to the left of the menu item (see Figure 6). DAVE VALIULIS SCOTTS VALLEY, CA

### EXCEL

Some of the new features in Microsoft Excel make it easy to customize, even though there is no Preferences command. I. for example, have a macro sheet that contains all my most commonly used macros. I keep this macro sheet on the top level of my directory and put the actual Excel program in a folder. When I want to start Excel. I simply open this macro sheet. It contains an autoexec macro that performs the customization I require upon startup. This way, the blank worksheet waiting for me is in my favorite font, Palatino 12 point, and the pages will print without grid lines or column heads and with a date stamp instead of a page number. Also, the grid lines are turned off on the display. In addition, a few of my common macros are entered into a couple of custom menus labeled A and B.

By starting a session this

way — via the macro sheet and not by double-clicking the application icon — not only do I have a customized startup, but I always have my most common macros available to me.

LELAND MCARTHY REDWOOD CITY, CA

### HYPERCARD

A simple addition to the script of the Sort button in the Address stack will allow names followed by academic degrees or "Jr." or "Sr." to sort correctly by last name when using the "Last Name" option on the button. As written, this option causes cards containing the mentioned titles to sort by the title rather than the surname. HyperCard recognizes groups of words separated by a comma as an item. Correct usage calls for a comma after the last name and before the added title. Therefore adding the phrase "of first item" into

the script as indicated in

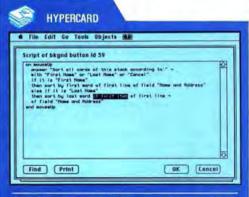

Figure 7. The address stack that accompanies HyperCard does not sort by last names correctly when they include titles like "dr." "sr." or "Ph.D." By adding the highlighted words to the script of button ID 39, this problem can be avoided.

# The WriteNow difference: Ease, Performance, and...

|                                                                                                    | Tilde                                                            |                                                                               | - Marie                                                                  | No.                                                                       |
|----------------------------------------------------------------------------------------------------|------------------------------------------------------------------|-------------------------------------------------------------------------------|--------------------------------------------------------------------------|---------------------------------------------------------------------------|
|                                                                                                    | WriteNow 2.0                                                     | MacWrite 5.0                                                                  | MS Write                                                                 | MS Word 3.0                                                               |
| Spelling checker size Font size range Maximum recommended document size (in pages) Number of open documents                                                                                                    | 100,000 words<br>4-127 pts.<br>Over 2,000<br>Unlimited *         | 100,000 words<br>7-24 pts.<br>240                                             | 80,000 words<br>7-72 pts.<br>50<br>30                                    | 80,000 words<br>2-127 pts.<br>500<br>30                                   |
| Mail merge                                                                                                    | Yes                                                              | No                                                                            | No                                                                       | Yes                                                                       |
| Number of editable, on-screen columns (WYSIWYG) On-screen auto-numbering footholes Automatic repagination Graphics in same line as text Multiple headers and tooters Extensive Undo Variable line spacing (in points) Selective ford, size, style, and ruler changes | 4<br>Yes<br>Yes<br>Yes<br>Yes<br>Yes<br>Yes                      | No<br>Yes<br>No<br>No<br>No<br>No                                             | 1<br>No<br>No<br>Yes<br>No<br>No<br>No                                   | 1<br>No<br>No<br>Yes<br>Yes<br>No<br>Yes<br>Yes                           |
| MacUser Magazine's Best New Word Processor                                                                                                    | Yes                                                              | No                                                                            | No                                                                       | No                                                                        |
| Search for a word Spel Check document Copy & Paste large area Change font size of document Change font of document Save As' a 12-page document                                                                                                    | 2,4 sec<br>6.3 sec<br>6.8 sec<br>10.7 sec<br>10.8 sec<br>3.6 sec | 7.6 sec<br>2 min 34.0 sec<br>1 min 0.9 sec<br>50.2 sec<br>37.1 sec<br>9.4 sec | 9,5 sec<br>2 min 2.3 sec<br>12.4 sec<br>17.6 sec<br>14.1 sec<br>20.3 sec | 9.7 sec<br>1 min 48.0 sec<br>12.3 sec<br>16.2 sec<br>15.2 sec<br>19.6 sec |
| Retail Price                                                                                                    | \$195                                                            | \$125                                                                         | \$175                                                                    | \$395                                                                     |
| Happy Users                                                                                                    | Yes                                                              | 2                                                                             | 7                                                                        | 7                                                                         |

Happy Users!

Our users love WriteNow-a claim our competition can't easily make for their products.

How do we know? Because our users tell us-on registration cards, on the telephone, on bulletin boards, and in

We've heard dramatic stories about how WriteNow has significantly reduced training and support costs. And how clean, fast, and enjoyable it is to use. And how WriteNow got the job done when our competition sputtered.

You see, at T/Maker we feel a great word processor is more than just a stockpile of features. It's the usability of those features-how easy they are to learn and use, and how they feel under your fingertips when doing real work.

And from their overwhelmingly terrific response, it's

clear our users agree.

WriteNow 2.0 is the user's choice for best Macintosh word processor-and we'll show anyone our customer registration cards to prove it!

### What's new with WriteNow 2.0?

Mailmerge, 100,000-word dictionary, Cursorkey support, Direct importieszort of Text, MacWrite, and RTF (Word, Write, and Works option) files, Window menu, Decimal tabs, Hide pictures option,

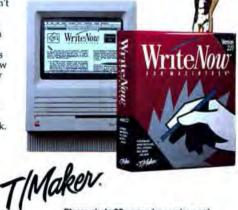

Please circle 29 on reader service card.

T/Maker Company + 1973 Landings Drive + Mountain View, CA 94043 + 415-962-0195

© 1988 T/Maker Company. All rights reserved. The following are registered and unregistered trademarks of the companies listed: Write Now, licensed to T/Maker Co.; Macintosh, Apple Computer, Ira.; MacWrite, Claris Corp., Microsoft, Microsoft, Microsoft, Corp.

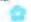

Figure 7 results in a correct sort for names either with or without a title.

ROBERT BRUCE SHEAVLY MUNICH, WEST GERMANY

## GENERAL

Setting the insertion point and selecting individual letters can be difficult and inexact when working with italies — partly because the insertion point is vertical and italic letters are not and also because italic screen fonts are usually terrible. Here is a simple way to set the insertion point and select individual letters consistently — no more hit and miss:

 Move the I-beam to the center of the letter just in front of the letter that you want to select.

Click. The insertion point will be set immediately in front of the desired letter.

That's it. Now you can be certain that any typing at this point will be placed where you want it. You can also easily drag from the insertion point to the right and always select the desired letter. Select the first letter of a line of italies by clicking well to the left of the line and dragging to the right until a selection "pops" up on the screen.

PHIL GAINES BELLEVUE, WA

isolate an icon or dialog box in a screen shot to include in a document (see Figure 8A), it's a royal pain to trim off the background gray pattern (usually you have to resort to fat bits to get it ex-

When you need to

act). Here's a simple way to make editing screen shots easier. Use the Control Panel to change the desktop pattern to white (click on the upper-left arrow until the pattern shows completely white, as in Figure 8B, then click in the tiny window below the arrow to apply the change). Most applications actually use the desktop pattern as their own background pattern, so this change makes screen shots within applications easier too. Now when you take a screen shot (using Command-Shift-3), the screen item you need will be easy to select or lasso all by its lonesome (see Figure 8C). ALBERT M. MUEZZA SCOTTS VALLEY, CA

## CORRECTION

In MacUser's 1001
Hints & Tips for
the Macintosh,
there was an error in the
Mac SE tip "Access the
Hidden Slide Show" (page
7). Here's the corrected version.

To see a hidden fourframe slide show built into the SE's ROM that shows the members of the SE development team, boot the Mac and press the interrupt button on the programmer's switch. You should, before starting this procedure, make sure that all modems are turned off. In the debugwindow. type ger <space> 41D89A (the book incorrectly tells you to type G41D89A, with no space) and press Return. The slide show will continue until you reboot the machine.

ROLAND GUSTAFSSON SAN MATEO, CA

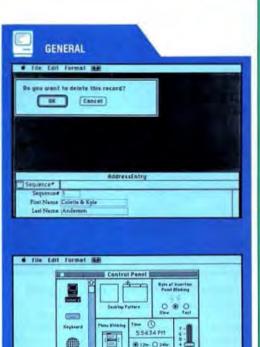

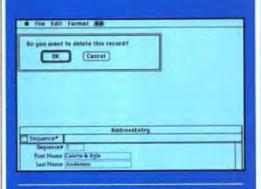

0 000 m

MANY Carbo EXE D O D

First Name Litters

Last Name Ander

7/22/66

Figures 8A, 8, and C: Tidying up screen dumps for inclusion in documents can be messy. Clean up your act by learning the ins and outs of the Control Panel. A) shows the typical screen prior to the lateful Command-Shift-3. B) enlightens you to the necessary settings on the Control Panel. C) makes it all whiter than white.

# **BIG BANANAS!**

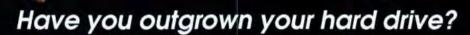

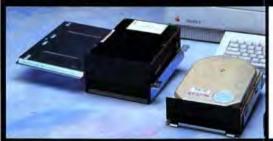

# We specialize in affordable, high speed, high capacity, SCSI mass storage subsystems

Our systems provide exceptional reliability and value. We use CDC WREN drives in our Micro/Max systems. These drives are industry known for both quality and performance. Internal and external, 150, 160, 300, 620 MB systems with 16.5 ms access time for the Macintosh II. 60 MB or 150 MB tape backup available. Custom built and tested by MicroNet technicians. One year warranty.

# Universal Micro/SEi Internal Hard Disk Drives

Flexible brackets allow these systems to be installed in the Mac SE or the Mac II with an option to keep both SE floppy drives. MicroNet uses only the finest embedded SCSI hard disk drives which are fully tested and formated before they are shipped. We offer 30, 46 and 80 MB subsystems with fast access and above average data transfer rates. Others promise performance, reliability and the best technical support, but we deliver it. We are Macintosh power users.

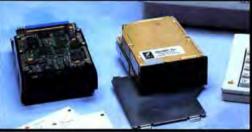

### Micro/Stack External SCSI Hard Disk Drives

Stackable systems that fit neatly under the Mac Plus or the Mac SE. Saves desktop space and raises the SE to more desirable eye level. We offer 30, 46, 62, 80 and 160 MB capacities. Features include external termination, external ID select, visible disk activity light, two 50 pin SCSI ports and a quiet system fan. Great care was taken in the design of these systems to insure reliability. The Micro/Stack is a perfect match for your Macintosh.

We have not gone bananas. We are serious Macintosh <u>only</u> developers.

Call for the name of your nearest dealer. Product data sheets glady sent on request.

Charles F. McConathy, President

Macintosh is a registered trademark of Apple Computer, Inc.

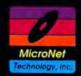

# MicroNet Technology, Inc.

13765-A Alton Parkway

Irvine, California 92718

(714) 837-6033

AppleLink: D1656

Compuserve: 76004,1611

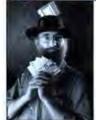

by Michael Swaine

# 3 Steps to Increase Your Vocabulary

rguably, the most important concept in the development of digital computer software is the idea of code as data and data as code. It's trivial: every time you edit a script in HyperCard's programming language, HyperTalk, you are treating code as data; whenever HyperCard executes what you type, it is treating data as code. It's fundamental: the whole edifice of artificial intelligence stands on this one idea. And it's deep: the interchangeability of code and data implies subtleties of language and metalanguage that have yet to be resolved.

This month's exploration is about code as data, data as code, artificial intelligence, everything that is in HyperTalk and something that isn't. We'll start with a natural-language script that generates random English sentences, gaining its generative power from treating data as code. Next we'll treat the vocabulary of HyperTalk itself as data, stuffing it into a field, where it could be used to write, say, a script editor or an on-line help system. Finally, we'll envision a useful code-asdata tool that should be a part of HyperTalk, but isn't — yet.

The term artificial intelligence is given its proper technical definition elsewhere in this issue. No matter: Tell your Uncle Bud that you're doing artificial intelligence programming on your Macintosh, and his response will most likely be, "So let's see you make it talk."

This is for Uncle Bud.

At the end of this column you'll find a script for a random sentence generator. It is capable of implementing many of the rules of English grammar and of producing perfectly correct, if not always profound, sentences according to those rules. (They may not be correct according to other, unimplemented rules.) Some examples of its output are:

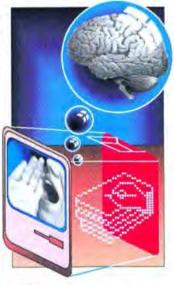

Man is carnivorous.

Every man respects courage.

The waiting annoys the women.

The flea contemplates comedy and death.

Human beings know what all elephants like.

The animals respect it that man likes them.

You hate it that elephants hyperventilate.

We are angry yet you were elated because any man loves hamburgers.

Every human being annoys us.

If you have looked at the script, you should suspect me of some sleight of hand. It's much too short. The grammar of the English language is complex: to capture all its rules and special cases in HyperTalk would be a mammoth undertaking. As fat as MacUser has grown, I couldn't fit that script into this column, even if I were up to the programming task.

In fact, the script knows very little about English — only that a sentence begins with a capital letter, ends with a period, and consists of one or more strings of characters separated by spaces; and that none of these strings of characters begins with an asterisk. How then does it produce grammatical English sentences? Where is its knowledge of English grammar?

It's in the data. The script reads from fields, which contain both vocabulary (the data of language) and templates for grammatical structures (the combining rules, or program, of language). This template-grammar approach would not be adequate for a full specification of English grammar, which requires something like transformational rules, but it is remarkably powerful. It also saves me time and the magazine space by allowing you to expand both the vocabulary and the grammar just by adding to the fields.

Here's how the program works: It randomly picks a sentence form, like subject-verb-object, from a field containing sentence forms, one form per line. It examines in turn each "word" (string of characters not including a space) in the line. If the "word" does not begin with an asterisk, the script takes it to be a real word and tacks it onto the sentence it is building; if it does begin with an asterisk, the script treats it as a reference to a field. When the script encounters a field reference, it performs this same, simple process on that field: picks a line at random, and for every "word" in the line, either tacks the "word" onto the building sentence or treats it as a further field reference. In the fields are the words of the vocabulary, and in this referring to fields resides the grammar. When the last field reference resolves into one or more real words, the script capitalizes the first letter, appends a period, and displays the sentence.

# Equations Made Easy

with

# Expressionist 2.0 The Personal Mathematical Equation Editor

the Personal mathematical Equation Europ

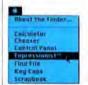

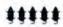

See Review in this issue's MiniFinders under word processing.

1.) Select the DA ...

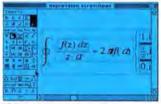

2.) Create your equation ...

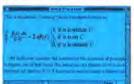

3.) Copy & paste into your word processor!

and get

# Results like this:

erfc 
$$\left(\frac{|z_1 - z_2|}{\sqrt{2}\sqrt{\frac{1}{N_1 - 3} + \frac{1}{N_2 - 3}}}\right)$$

$$f_o(z) = \frac{1}{2\pi i} \int_{c} \frac{u_o(z') dz'}{(z'-z)}$$

Send \$129.95 for the complete package OR for a brochure and FREE Demo disk write to:

allan bonadio associates

814 Castro Street #85 San Francisco, CA 94114 (415) 282-5864

Please circle 61 on reader service card.

# CARD TRICKS

The script uses recursion, a technique discussed in this column in May. Recursion is a sort of software chain reaction. Interpretation of one "word" may require reference to several fields, which may in turn refer to other fields.

A.

unpleasant side effect of recursion is that the script sometimes crashes with the error message "Too much recursion."

ultimately generating very many real words. For example, the field reference \*subject expands to a full subject of a sentence, possibly including adjectives and a compound noun phrase.

An unpleasant side effect of recursion is that the script sometimes crashes with the error message "Too much recursion" because HyperTalk does not adequately support recursive programming. Interestingly, in the case of this script, these crashes largely go away as you increase the size of the vocabulary. The problem is only serious if you have many rules in your grammar relative to the number of words in your vocabulary, so that highly complex sentences get generated with a high frequency. You can get the effect of a large vocabulary immediately by simply stuffing many copies of your words into the fields, and leaving only one copy of each line containing an asterisk; this will decrease the likelihood of the long, complex sentences. The human mind has just this sort of trouble with overly complex sentences.

To use this script, key it in as the script of a new stack. (You invoke the script by clicking the mouse anywhere outside any fields and buttons.) Create a background field named ShowSentence for output and one named \*SentenceForm. Don't forget the asterisk.

Put whatever sentence forms you want to start with into \*SentenceForm, one per line. Mark the grammatical components and leave real words unmarked, like this:

\*subject \*verb \*object to \*verb \*object they arrive \*subject or \*subject

Create a background field for each new grammatical component, and put one or more components in each, one per line, marking any grammatical component and creating and filling a field for it. Note that you are building both a vocabulary and a grammar at once: Words without asterisks are additions to the vocabulary, and any line containing at least one asterisk is a rule in your grammar. Make sure that you 1. create a field for every asteriskmarked term, and 2, provide enough real words. I recommend that you start with the sample data fields at the end of this column. The grammar that produced the sample output is from a larger grammar, consisting of these constructs:

- \*SentenceForm
- \*Subject
- \*SubjectSingular
- \*SubjectPlural
- \*Object
- \*PredNom
- \*PredNomSingular
- \*PredNomPlural
- \*Noun
- \*NounSingular
- \*NounPlural
- \*Pronoun
- \*PronounSingular
- \*PronounPlural
- \*Article
- \*ArticleSingular
- \*ArticlePlural
- \*Adjective
- \*VerbTrans
- \*VerbTransSingular
- \*VerbTransPlural
- \*VerbIntrans
- \*VerbIntransSingular
- \*VerbIntransPlural
- \*VerbCop
- \*VerbCopSingular

- \*VerbCopPlural
- \*Adverb
- \*Conjunction
- \*ConjunctionSimple

Of course, there is nothing in the script that requires you to generate

English sentences. . . . If putting the vocabulary and grammar of English into fields can get so much power out of so little code, what could you do if you had the vocabulary and rules of HyperTalk to play with? Write your own script editor? Write a pop-up HyperTalk glossary? Generate random programs? If you follow some simple instructions, you will end up with the entire vocabulary of HyperTalk, every word that it recognizes, in a scrolling field where you can

do with it what you will. The instructions, then. Invoke the utility ResEdit. Trace through its menu of file and folder icons until you find HyperCard. Double-click on the HyperCard icon to get the list of HyperCard's resource types. Scroll down to WTLK and double-click on it. and then on "WTLK ID = 4." You'll then see several columns of numbers and letters; in the right-hand column, you should recognize some words: do, else, end, exit. You want that column. Select it — the whole column. Press Command-C to copy it. Then paste it into a text file, either via an editor DA or by exiting from ResEdit and using a word processor (be sure to save it as a Text file).

Once you have the vocabulary captured to a text field, invoke Hyper-Card, create a new stack, create a button and a scrolling card field named vocabulary, and key in the importing script as the button's script. Click on the button, supply the name of the file, and watch HyperTalk pour into the field. You're on your own for the grammar.

The final script this month is the property toggle I owed you from last month. It's self-explanatory, but note the awkwardness of the reference to

you do if you had the vocabulary of HyperTalk to play with? Write your own script editor?

the toggle command. What I wanted to say was something like "toggle the visible of card field 1," but that doesn't work because HyperTalk evaluates its parameters before passing them to the handler. Fine, but I think I should also be able to pass uninterpreted parameters to a handler. This is another instance of code as data: If the parameters remain a mere string of characters until I decide how to interpret them, I have a flexibility that has proved important for Al programming. When John McCarthy invented artificial intelligence, he included that ability in LISP, the first AI language. A function that got its parameters uninterpreted was then called a special form, although that term means something else in the metalanguage of LISP today. I see no reason why we can't have the ability in HyperTalk today. Could you add that, please, Bill and Dan, and make recursion work while you're at it? Thanks.

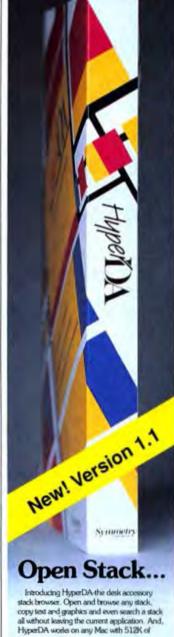

memory or more.

For more information see your dealer or call 1-800-624-2485.

Symmetry

761 E. Urswenty Dr. • Missa. AZ 100203 • 1600 844-0199

Please circle 49 on reader service card.

Script 1: Random Sentence Generator

Released to the public domain

Mike Swaine September 1988

This is a card or stack script.

With an appropriate database of vocabulary

and grammar rules, it produces correct random

sentences in any natural or artificial language.

This first handler triggers sentence generation. -- It responds to a click anywhere outside of any

# NATIONS I DWEST

### DRIVES HARD

20mb.SE INT. LIST 700, NOW 448. 20mb. EXT. LIST 700, NOW 488. 32mb. EXT. LIST 900, NOW 598. LIST 1000, NOW 698. 46mb, INT. LIST 1100. NOW 748. 46mb. EXT.

Odilic Kork Drives 40mb.INT. LIST 1100. NOW 888. 80mb.INT. LIST 1600. NOW 1188. 80mb.INT. LIST 1600. NOW 1188.
12 MS ACCESS TIME SPEEDS UP OPERATIONS 3 TO 5 TIMES
FASTER THAN "CONVENTIONAL OLD TYPE" HARD DRIVES.
WHY PAY FOR A FAST COMPUTER THEN INSTALL AS LOW FASTER THAN "CONVENTIONAL OLD TYPE" HARD DRIVES. WHY PAY FOR A FAST COMPUTER, THEN INSTALL A SLOW HARD DRIVE. INSTALL THE "DUICKEST" DRIVES AVAILABLE

42- REMOVABLE LIST 1800. NOW 1198. 60-TAPE BACK UP LIST 1100. NOW 748. CALL FOR INFO. ON HARD DRIVES & OTHER SIZES

# MAC MONITORS

SE FULL PAGE B/W LIST 1200, NOW 948. SONY 13 COLOR. LIST 800. NOW 598. E-MACHINE B/W LIST 1600, NOW 1298. E-MACHINE 16 COLOR NOW 1998. NOW 3488. SUPERMac 19 COLOR CALL FOR INFO. ON MONITORS & OTHER MAKES

# PRINTERS

SEIKOSHA DOT LIST 400. NOW 228. OLYMPIA DOT LIST 500. NOW 388.

NEW "PostScript" LASERS PRINTERS PLP LASER+ LIST 2000. NOW 1698. BLP LASER LIST 4200, NOW 3198.

# ACCESSORIES

DATADesk 101 LIST 200. NOW 148. 2400 BD. Modem LIST 250, NOW 168. ACCELERATORS - UPGRADES - BOARDS - MEMORY CALL

# CALL FOR ... QUOTE ON NEW

**FULL SYSTEM PACKAGES** COMPLETE COMPUTER SYSTEMS DESIGNED FOR YOUR

No shipping charges or SalesTax. Call now for prices

The Countrys Lowest "Mac "Prices

WE SELL ALL MAJOR BRAND NAMES CMS - Mass MICRO - E-MACHINE - SONY- AST RASTER OPS - Dove - SEAGATE - SUPERMac

COD's OK - ONE DAY RUSH Delirevy - No TAX 100 NEW MAC PRODUCTS

CALL TODAY FOR ITEMS NOT LISTED

FAST ORDER LINES

WE'LL BEAT EVERY PRICE. CALL US

Please circle 80 on reader service card.

## CARD TRICKS

-- button or field, and invokes the function -- sentence to put a random sentence into the

-- background field "ShowSentence."

On mouseUp

Put sentence() into field "ShowSentence" End mouseUp

-- This function handler selects a sentence form -- from the field \*SentenceForm, calls the function

-- parse to interpret all the nonwords in the form,

-- and punctuates the result, which it returns.

Function sentence

Global trace

-- Select a sentence form at random. Put any line of field "\*SentenceForm" -

into theForm

Put theForm && ":" & return into trace

Put empty into theSentence

-- Examine each "word" of the sentence form.

Repeat with i=1 to the number of words of theForm

Put word i of theForm into word!

-- If it begins with "\*" then parse it.

If character 1 of wordI = "\*"

Then put parse (wordI) into wordI

-- Tack words onto the end of the growing

-- sentence, separating them by spaces. Put wordI & " " after theSentence

End repeat -- Capitalize the first letter of the sentence. If charToNum(character 1 of theSentence) ≥ 97

Then put -

numToChar(CharToNum(char 1 of theSentence)-32) into character 1 of theSentence

-- Put a period at the end of the sentence. Delete last character of theSentence

Put "." after theSentence

Return theSentence

End sentence

-- This function handler interprets a component of a sentence, returning a sequence of real

-- words comprising one sentence component.
-- It calls itself recursively to interpret
-- subcomponents of components.

Function parse s Global trace

Put s & "," after trace Select a random component of the desired type.

Variable s is both the name of a sentence

-- component, such as \*subject, and the name of

a field containing such components.

Put any line of field s into s

-- If the component selected is not simply a word

-- or sequence of words, then interpret it.

If "\*" is in s

Then

Put empty into parsed -- Examine each word.

Repeat with i=1 to the number of words of s

270 M A C U S E R D E C E M B E R 1 9 8 8

HYPER

```
Put word i of s into wordI

-- If it begins with "*" then parse it.

If character 1 of wordI = "*"

Then put parse(wordI) into wordI

-- Tack words onto the end of the growing

-- sentence, separating them by spaces.

Put wordI & " after parsed

End repeat

If last character of parsed = " "

Then delete last character of parsed

Return parsed

Else

-- Return the parsed component.

Put s & return after trace

Return s

End if

End parse
```

Sample data fields for Random Sentence Generator

```
Background field *SentenceForm:
    *subjectS *verbTransS *object
    *subjectF *verbTransP *object
    *subjectS *verbCopS *predNomS
    *subjectP *verbCopF *predNomP
    *subjectS *verbIntransS
    *subjectP *verbIntransP
    *sentenceForm and *sentenceForm
    *sentenceForm because *sentenceForm
```

Background field \*Subjects: he

she
it
Arthur
Alice
\*subjectS or \*subjectS
\*subjectP or \*subjectS

Background field \*SubjectP:

they
dogs
cats
\*subjectS and \*subjectS

Background field \*Object:

me
you
us
him
her
it
them
\*object and \*object

Background field \*VerbTransS: likes hates understands From the creators

of ALPHABET
BLOCKS

Critically acclaimed Home/Educational program. Five mouse rating from MacUser!

# More FUN!

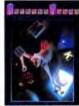

TALKING TILES

Life-like talking tutor teaches phonics and spelling. Fun - Educational - Exciting!!

# More POWER!

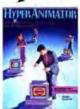

HyperAnimator \*\*

Animation tool kit for HyperCard stacks and applications. Move over Max Headroom!!!

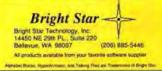

Please circle 111 on reader service card.

Roper Wiggins, MacUser switched to Requir - Bob LeVius, Macazine the hard disk backub

> Redux, the only backup program designed for both novices and power users, is easy to use, fast enough to use regularly. and powerful enough to use for the most demanding backup needs. Use the advanced options for flexible selection of files and folders-there's even a built-in scripting language.

by Dave Winzler

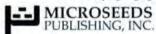

Redux is bundled exclusively with all Jasmine Hard Disk Drives.

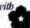

Britting Fick

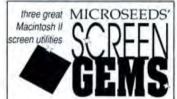

# Color Desk by Paul Mercer

personalizes your screen by displaying your choice of a background picture (any PICT file) in place of the gray desktop.

# Dimmer by Chris Derossi

dims your screen while you're not using it (other utilities just blank the screen) to prevent burn-in. Works with multiple screens. Specify delay before dimming (1-120 min) and dim level (0%-100%).

# Switch-A-Roo by Bill Steinberg

quickly switches between 2 user-defined screen modes without bringing up the Control Panel "Monitors" device. Supports multiple monitors.

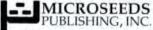

4702 N. Hesperides St., Tampa FL 33614 813-878-2142

Please circle 121 on reader service card.

# CARD TRICKS

Background field \*VerbTransP: like hate understand

Background field \*VerbCopS: 10 ...

Background field \*VerbCopP: are were

Background field \*VerbIntransS: bark remain

Background field \*VerbIntransP: barks remains

Script 2: HyperTalk Vocabulary Importer -- Released to the public domain -- Mike Swaine September 1988 -- A quick & dirty script to put the entire HyperTalk vocabulary into a card field, tidying it up in the process. -- This script assumes that the vocabulary -- has been pasted into a text file after being copied verbatim from the WildTalk4 resource of the HyperCard application. That's not all it assumes; it will need to be modified for versions of HyperCard before or after 1.2.

On mouseUp

-- Must be modified for Versions other than 1.2. If the version is not "1.2" Then

Put "Works for Version 1.2 only." Exit mouseUp

End if

Put 1 into bfrPos Put empty into card field "vocabulary"

-- If you have the fileName XFCN, use this:

Put fileName ("TEXT") into f

-- Otherwise, use these two lines:

Ask "What file?" Put it into f

Open file f

-- Read the file into variable bfr.

-- My termination condition on reading is not

good programming. Better to put a distinctive

-- character at the end of the file & read to it. Read from file f for 3792

Put it into bfr

Set the cursor to watch -- Watch & wait.

-- Copy bfr into the field, tidying up as you go. Repeat with i=1 to the number of chars of bfr

-- Skip all the asterisks and funny characters. If charToNum of char i of bfr = 42 -

HYPER

```
or (charToNum(char i of bfr)<48 -
     and charToNum of char i-1 of bfr = 42)
     Then put i+1 into bfrPos
     Else
        -- When you get to the end of a word ...
        If charToNum(char i of bfr)<48
       Then
           -- write it as a new line to the field.
          Put return into char i of bfr
          Put char bfrPos to i of bfr -
           after card field "vocabulary"
          Put i+1 into bfrPos
       End if
     End if
  End repeat
  -- Flush the buffer and beep.
Put char bfrPos to (the number of chars of bfr) -
   of bfr after card field "vocabulary"
  Set the cursor to hand
  Close file f
  Beep
End mouseUp
```

-- Script 3: Property Toggles
-- Released to the public domain
-- Mike Swaine September 1988
-- See text of column for a discussion
-- of why I implemented toggle in this
-- cumbersome way and why it should be easier.
-- This button script opens/closes

On mouseUp
Toggle "the lockText of card field 1"
End mouseUp

-- This script toggles its object's visibility.

On mouseUp Toggle "the visible of me" End mouseUp

-- a field for text input.

-- This script, intended to be placed at the -- level of the stack or Home stack in the -- hierarchy, implements the toggle command.

On toggle

Put the number of words of param(1) into L

Put word 2 of param(1) into relevantProperty

Put word 4 to L of param(1) into theObject

If theObject is "me" then put "the target" —

into theObject

Put the name of theObject into theObject

Do "set the" && relevantProperty && "of" && —

theObject && "to not the" && —

relevantProperty && theObject

End toggle

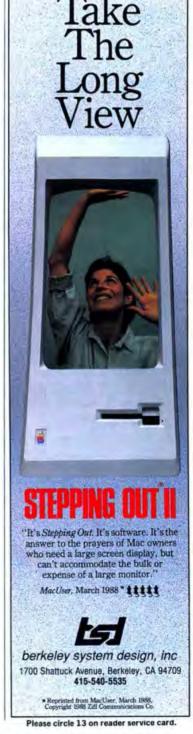

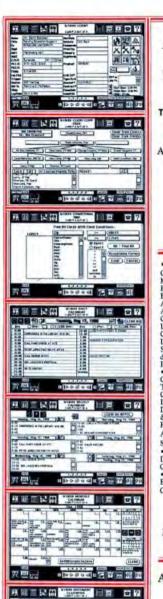

And

MANY MANY MORE

# HYPER-ACTIONIM

# THE PROFESSIONAL INFORMATION MANAGER

THE ULTIMATE SALES, CONTACT, ACTIVITY, TIME, & RELATIONSHIP MANAGER

ALL STACKS: COMPLETELY LINKED A COMMON INTERFACE FOR ALL ACTIVITIES

MAKES C.A.T.™ LOOK LIKE A MOUSE MAKES FOCAL POINT™ LOOK DULL

THE MOST INCREDIBLE TOTALLY INTEGRATED HYPER RELATIONAL APPLICATION

### PARTIAL FEATURE LIST

\*All Code Writters In HyperTalk\*\*

\*Automatic Indexing Of All: Associates, Clients, Companies, Documents, Letters, Memos, Notes, Personnel, Pictures, Plaches, Perdoucts, Prospects, Relationships, And More \*Automatic Monthly Sales Projections By: Client, Company & By Product Line \*Automatic Archiving Of Any Card: Ilead, Prospect, Client, Etc.) \*Automatic Bibliography And Note Links \*Automatic Conversation \*Timer & Posting To Client: Time Billing Order \*Automatic Formating & Posting Of Letters \*Automatic Hierarchical Document, Notes, & Picture Classification \*Automatic Letter Generation & Maintenance Of A List Of Letter Recipients By Letter \*Automatic Morning Activity Status Reporting Of Yesterday's To Do, Today's To Do, Vesterday's Staff To Do, Daily Calendar \*Automatic Posting Of Personal & Staff To Do \*Complete CLIENT & Prespect History \*Direct Mail Management \*Export Tab Delimited Files \*Find (Multiple Arguments), Find All, Find Conditional (EXTENSIVE BOOLEAN Searches) \*Global Data Insert \*Global Data & Person Searches \*Import Tab or Comma Delimited Files \*Mailmenge \*Maps (Over 100 State, World, City & Highways) \*Mass Mailing Tracking \*Morge Any Two Stacks By Field \*Mini Corporate Tree \*Mini Outliner \*Multiple Alarms Audible & Physical, AnyWhere & Any Time \*Multiple Field Searches \*Multiple Word Searches \*No Copy Protection Oon-Line Help (EXTENSIVE) \*Post All Calendar Events From Daily To Weekly To Monthly \*Sales Reports \*Sorts On Any Field OR Any Combination AND/OR Number Of Fields Simultaneously \*Stiky Notes Any Time or Place \*To Do & Staff To Do: Posting By Date & Staff Monthly \*Challed \*And Morge \*Any Multiple Monthly \*Sales Reports \*Sorts On Any Field Only One \*Any Multiple Monthly \*Sales Reports \*Sorts On Any Field Only One \*Any Multiple Monthly \*Sales Reports \*Sorts On Any Field \*Only One \*Any Multiple Monthly \*Sales Reports \*Sorts On Any Field \*Only One \*Any Multiple Monthly \*Sales Reports \*Sorts On Any Field \*Only One \*Any Multiple Monthly \*Sales Reports \*Sorts On Any Field \*Any \*Sorts \*Sorts On Any

The Complete Personal, Office, & Sales Management System

Personal Productivity - Office Management - Direct Mail - Sales Tracking & Management Subsets

\$94.50

ABSOLUTELY THE GREATEST VALUE EVER!!!

CALL NOW 1-800-888-HYPE

MULTI SOLUTIONS, INC. 123 Franklin Corner Rd. Lawrenceville, NJ 08648 609-896-4100 Fax # 609-895-0072 Telex # 821073

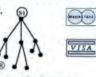

Requirements: Apple Mactiniosn'® Plus, or SE, or II. Mard Diss. Recommended; HyperCadt® 1.2 Supplied with HYPER ACTION®; HyperCadt® 6 HyperTalk® 6. Macroson® are Trademanks of Apple Computer, Inc.; C.A.T.® is a registered trademark of Charg Labo., Inc., FOCAL POINT® is a registered trademark of Activation, in

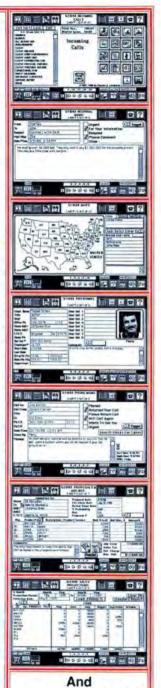

MANY MANY MORE

# F L A S H C A R D S

EDITED BY LAURA JOHNSON AND VICTORIA JUAREZ

Happy Birthday, Flash Cards! Since our premiere in December '87, we have shown you an intriguing variety of HyperCard stacks — some homegrown and some of the commercial variety. And, just when we think we've seen it all, a hot new item crops up.

HyperCard, in its infancy, has had a tremendous impact on business, education, entertainment, and sciencemore than 200,000 stacks so far, according to Apple CEO John Sculley (we haven't seen all of them but we're working at it). Many of these stacks are sophisticated and comprehensive, but some of the best and most entertaining are simple stacks from first-time HyperCard users. Many of our Flash Cards listings have graduated to Quick Clicks and feature reviews.

You can find the shareware and

freeware stacks on bulletin boards and the commercial stacks at your local software emporium.

If you create a stack that you think others will be interested in, please send it to Flash Cards, c/o MacUser, 950 Tower Lane, 18th floor, Foster City, CA 94404. We can't promise to show your stack and we can't return your disk, but we might make you famous.

# Where Is Home?

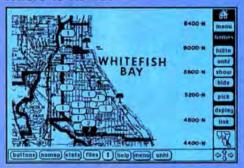

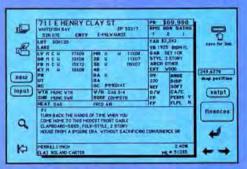

If you're interested in buying a home in the Whitefish Bay area of Milwaukee, consult MAP-link Milwaukee. These five stacks have maps of homes available with pertinent information (such as price, rooms and room sizes, lot size, and appliances); school and park locations;

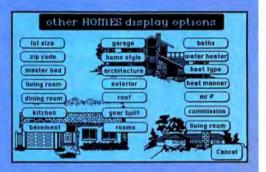

| Selling III                  | iyin        | g Bal        | ance        | Loar                     | 1              | Debt        |
|------------------------------|-------------|--------------|-------------|--------------------------|----------------|-------------|
|                              | -           |              |             |                          |                | _+          |
| harase price                 | 19 Mile     |              |             | ervet departies          |                |             |
| down payment                 |             | 1777         |             | TOTAL .                  | I me.          |             |
| leat privated                | [3905]      |              |             | ge movewhere<br>by faces | 2 ms 7540      | 400         |
| 700 - brokers fees           |             |              |             |                          |                |             |
|                              |             |              | 1100 - 181  |                          |                |             |
| ICC - Hama payable in terms  | refine well | feat.        | elettes     |                          |                | 30          |
| boar origination points      |             | 1510         | 200 e les   | CUT MODES                | awter'         | 200         |
| Than discount points         |             | 739          | (I) (In the | DECEMBER                 | inactouse      | 20          |
| approximal                   |             | 150          |             |                          | E MACHINE      |             |
| aredit report                |             | 23           |             | erment resert            | ting and trans | the charges |
| The second second            |             | and the same | deed to     |                          |                | -           |
| 900 - thems required to be a |             |              | merite      | ge fire                  |                | - 13        |
| interest for partial man     |             | 500          | -           |                          | -              | 7917        |
| martgage haterance gra-      |             |              | And at A    | of the subsequent        | -              | 7987        |
| higged buttering prints      | m [1 gr]    |              |             |                          |                |             |
|                              |             | -            | -           | the second               |                | do it       |

and home-finance data. MAP-link Milwaukee is available for \$15 from VIA Graphics, which will develop MAP-link stacks for any area. Write to them at P.O. Box 17666, Milwaukee, WI 53217; (414) 961-1910.

# HYPER

# F L A S H C A R D S

# **Private Eye**

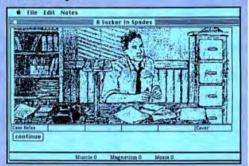

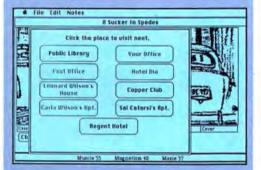

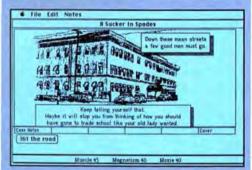

Use your moxie, muscle, and magnetism to pursue clues and solve the mystery. Pay particular attention to your paperwork as your performance is evaluated by The Boss. The better you present your case, the higher your score. A Sucker in Spades is a Hypertext stack from Eastgate Systems, Hypertext Publications, P.O. Box 1307, Cambridge, MA 02238; (617) 782-9044; \$15.

# Surgical Prep

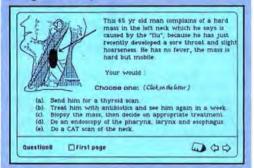

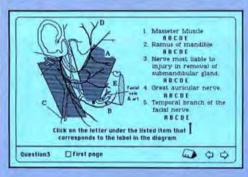

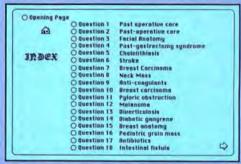

MacSurgery presents commonly encountered surgical situations and a choice of procedures. These 50 multiple-choice questions with references may help postgraduate students prepare for board exams. Surgeons may find it useful to keep up with current surgical practices. From MacMedic Publications, 7530 Harwin, Houston, TX 77036; (713) 977-2655; \$125.

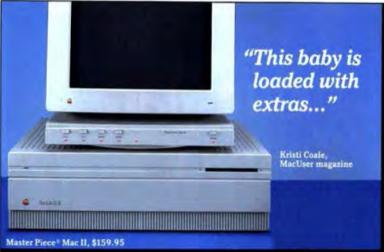

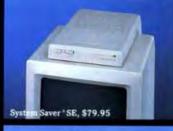

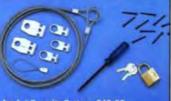

Apple Security System, \$49.95

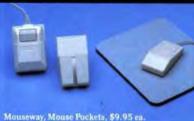

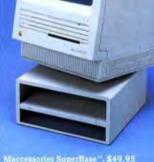

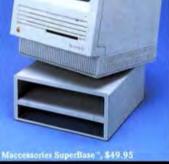

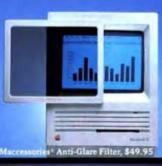

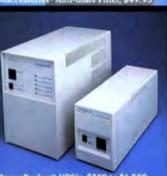

When Kristi Coale of MacUser magazine looked at our Master Piece Mac II, she had expected it to have extra outlets, individual and master switches, surge suppression. and noise filtering. But she was impressed to find modem surge suppression and a swivel base, too. All for \$159.95.

And we were delighted with her comment, since that's exactly what we aim for when we design accessories for the Mac-to build in the most benefits at the best price possible.

That's how we came to feature a fan in our System Saver Mac. How we slipped an extra shelf under our SuperBase. And popped a paper catcher in behind our Printer Stand.

In fact, we've figured out so many ways to enhance and protect your Macintosh, we can't fit them all on one page.

So, give us a call, and we'll send you a free 20 page brochure. And we guarantee this baby's loaded!

Call (800) 535-4242

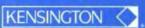

251 Park Avenue South NY, NY 10010 (212) 475-5200, Pax (212) 475-5996 Please circle 144 on reader service card.

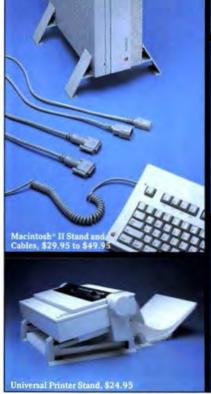

# Take your Mac to the max

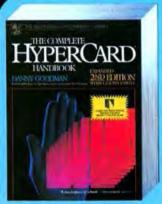

The all-time bestselling Macintosh book has been expanded to cover HyperCard version 1.2. Goodman has added more than 150 pages of undocumented tips, tricks, and shortcuts to his classic sourcebook. \$29.95/\$34.95 Canada

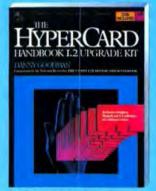

Everything you need to upgrade your software AND your Handbook: This 150-page supplement includes all the new material from the book's second edition, plus a disk with Apple's Hypercard 1.2, sample stacks, and program listings. \$19.95/\$24.95 Canada 34684.9

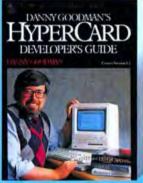

The expert reveals his secrets! Goodman shows you how to conquer the challenges of developing stacks for corporate, commercial, academic, public domain, or personal applications. \$24.95/\$29.95 Canada 34576-1

Master Illustrator's advanced features—from desktop publishing to CAD/CAM applications. An 8-page color insert highlights the capabilities of this powerful art production tool. \$24.95/\$29.95 Canada 34629.6

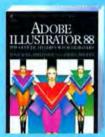

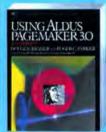

A guide to inspire confidence in even the novice desktop publisher, this book details every aspect of Pagemaker—including the updated features of version 3.0! \$22.95/\$27.95 Canada 34624.5

MW8810

Available wherever computer books are sold. For credit card orders call toll free (800) 345-8112

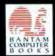

PROGRAMMED FOR SUCCESS

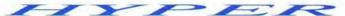

# FLASHCARDS

# Rewind

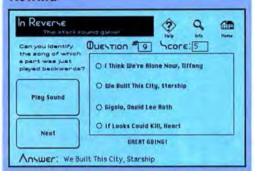

Annodam's "hcaerP t'noD apaP" and other excerpts from popular songs are played backward in this stacksound game. You get to listen and guess the titles of ten tunes. In Reverse is shareware by Benjamin Kuo, 3419 E, 7590 South, Salt Lake City, UT 84121; \$10.

# Return to Sender

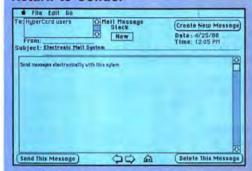

HyperCard Mail is an electronic-mail system that requires HyperCard and an AppleShare server. At \$79, it's an inexpensive way to send messages to a single user, multiple users, or the whole organization. From SSDS, 1101 W. Mineral Ave. Suite 200, Littleton, CO 80120; (303) 798-5520.

# **Tooling Up**

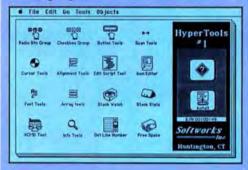

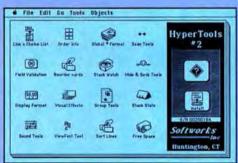

Add versatility to HyperCard with these HyperTools add-in tools and utilities. HyperTools utilities simplify the development and modification of stacks. There are two volumes of 16 tools each, priced at \$99.95 per volume. From Softworks, P.O. Box 2285, Huntington, CT 06484; (203) 926-1116.

# **Historically Speaking**

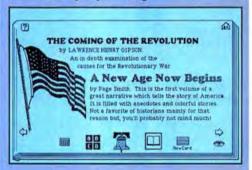

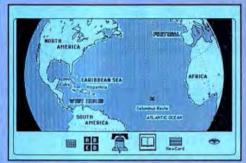

Dateline America is a time line of American history from 1492 to 1763. This large stack (more than 2100K) contains maps and animation. From Robert Huber, TimeScapes, 501-½ Claire St. Ashland, WI 54806: \$24.95. ☒

# HyperCard EXTRAVAGANZA!

Gives unmatched excitement to your HyperCard stacks – 101 Scripts & Buttons for HyperCard by INDIVIDUAL.

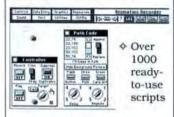

- Turnable knobs and movable buttons
- 4 15 New X-commands
- Hundreds of cursors and icons
- ♦ Tune and animation recorders Sym Dis

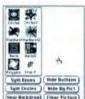

 Unequalled visual effects, games and pop-up menus

"101 Scripts & Buttons puts dozens of really useable ... building blocks in your hands. ... The cursors alone are worth the price of the product!" — Dan Shafer, author of the best-selling book HyperTalk Programming.

Call **NOW** for immediate delivery! Retail price \$69.95 VISA/MC Accepted

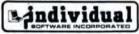

125 Shoreway Road San Carlos, CA 94070

(415) 595-8855

(800) 622-9986 (outside California)

Also call or write for information on Flash & Match™ FLASHCARDS Typing INSTRUCTOR Encore™ INDIVIDUAL Training for PageMaker 101 Macros for Excel

Please circle 21 on reader service card.

# FLASHCARDS

# Gridiron

Inside the NFL has the inside track on all the NFL teams. players. coaches, and stadiums. Review individual player records. statistics, achievements, and personal information; learn who the NFL top ten performers for the season were in categories such as interceptors, receivers, and punters; look up team schedules or Super Bowl data, Inside the NFL is available from I-Track Corporation for \$69.95. Yearly upgrades will cost \$15. You can write to them at 710 E. Park Blvd., Suite 204, Plano, TX 75074; (800) 843-3879; in Texas (214) 422-4759

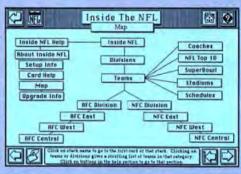

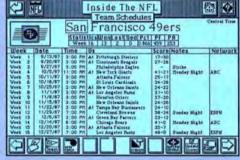

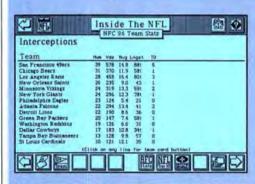

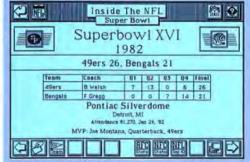

# FLASHCARDS

# Selling Wheeler

This resume has the familiar entries for qualifications. realms of experience, work history, and education. Click on an icon on the Areas of Experience Card for Wheeler's proficiency in each application and some examples of his work. Resume is by Charles (you guessed it) Wheeler, 12044 Seventh Ave. NW, Seattle, WA 98177; (206) 365-3601.

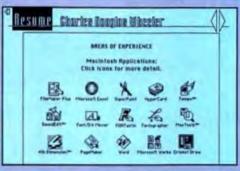

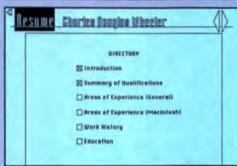

J D II Peanut Co.

# Shopper's Delight

Every shopper loves a bargain and the HyperShopper stack is a bargain hunter's dream. It lists more than 775 mail-order companies that sell name brand products at discount prices and more than 230 factory outlets located throughout the U.S. HyperShopper includes discount amounts, shipping and return policies, credit cards accented, and more. HyperShopper sells for \$19.95 and is available from Camtronics Software, P.O. Box 1, Camas Valley, OR 97416; (503) 445-2824.

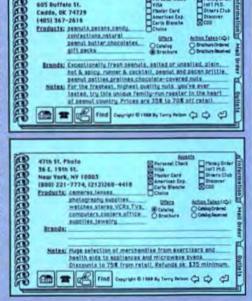

Persanal Check

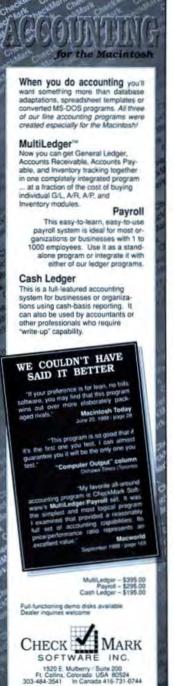

800-444-9922 ext 55

# MacFortran 77

# World's Most Popular FORTRAN 77 for Mac

### MacFortran V2.3

Full ANSI 77 with debugger. No limit on code or data size. Full Mac toolbox support \$295 NCP.

### MacFortran/020

ANSI 77, 68020/68881 and 68030/ 68882, Mac II ROMS, large linker, VAX and FORTRAN 8X extensions and Multi-FINDER. Create clickable applications. \$495 NCP.

# MacFortran/AUX

New RAT technology.

RAT (RISC Architecture Technology) compiler provides full ANSI 77, IEEE P754, MIL-STD-1753 also, VAX/ VMS and 8X extensions. COMPLEX\*16, NAME-LIST and more. Mac and command line interface. Full toolbox support. \$495 NCP.

### MacFortran/MPW

Comming late 1988 when Apple introduces MPW 3.0. Based on RAT technology—fully compatible with SANE, SADE (MPW debugger) and MPW 3.0. Only for 68020/68881 machines. Call for details \$495.

### MacFortran/88

FORTRAN compiler for Motorola M88000 17 MIP RISC CPU. 100% source compatible with A/UX and MPW compilers. Call for details.

Updates (Prices do not include freight)
MacFortran -> MacFortran 2.3 \$50.
MS FORTRAN -> MacFortran 2.3 \$50.
MacFortran -> MacFortran/020 \$100
credit.

# Order direct

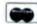

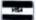

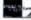

Telephone Orders Welcome (313) 853-0050

# abs#Tt Scientific/Engineering Software

2781 Bond Street

Auburn Hills, MI 48057 Telex 235608 FAX (313) 853-0108

MatFortran, MacFortran/200, MacFortran/AUX, MacFortran Milw, MatFortran-88X, RAT are trademarks of Absolt, Macintosin, ArtiX MPW are trademarks of Apple Computer, VAX are trademarks of Clight Episperset.

Please circle 82 on reader service card.

# FLASHCARDS

# Eating on the Run?

You may want to slow down long enough to take a look at Fast Food Calculator, Choose your usual meal from your favorite fast food restaurant and see the nutritional content of what you're eating. Remember - you are what you eat! For more information on Fast Food Calculator, contact Page S. 2070 30th Ave., San Francisco. 94116; (415) 665-3924.

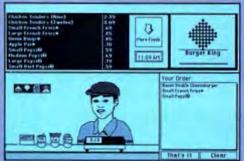

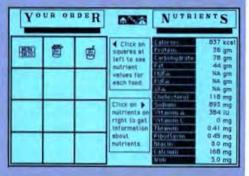

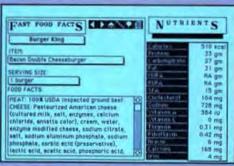

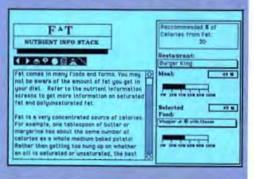

# Systat. The only professional statistics package on the Mac.

If you are serious about statistics, there is only one choice. Mac reviewers have named it:

- "Systat, the best statistics program on the market . . ."

  MacWeek
- "... for scientific and commercial use the Systat-Mac combination is the top choice ..." Macworld
- "SYSTAT currently represents the high end of Macintosh stat software ..." MacWeek

Version 3.2 now offers more graphics than any Mac or mainframe package, plus a new full-featured data editor.

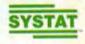

Available for Macintosh Plus, SE and II. Single copy price: \$595. Site licenses, quantity prices available. Call or write for further information.

Systat Inc., 1800 Sherman Avenue Evanston, IL 60201 312 864-5670

Please circle 31 on reader service card.

Graphics Overlay plots PostScript support for LaserWriter Export pict files Two dimensional: Error Bars Scatterplots Line and Vector Graphs Vector, Dot, Bubble and Quantile Plots Bar Graphs (single, multiple, stacked, range) Box plots (single and grouped) Stem-and-leaf diagrams Linear, quadratic, step, spline, polynomial, LOWESS, exponential smoothing Confidence Intervals and ellipsoids (any alpha value) Smooth mathematical functions Rectangular or polar coordinates Log and power scales ANOVA interaction plots Histograms (regular, cumulative, fuzzy) Stripe and jitter plots Gaussian histogram smoothing Scatterplot matrices

Voronoi Tesselations Minimum spanning tree Maps with geographic projections (U.S. state boundary file included) Chernoff faces

Star pilots Fourier plots Pie charts
Contour plots on regularly and irregularly
spaced points Control charts and limits

Three dimensional: Data plots Smooth function plots Vector plots Linear, quadratic, spline, least squares surface smoothing Three-dimensional type fonts.

Statistics Basic statistics, frequencies, ttests, post-hoc tests Multiway crosstabs with log-linear modeling, association coefficients, PRE statistics, asymptotic standard errors

Nonparametric statistics (sign, Runs, Wilcoxon, Kruskal-Wallis, Friedman two-way ANOVA, Mann-Whitney U, Kolmogorov-Smirnov, Lilliefors, Kendall coefficient of concordance) Pairwise/listwise missing value correlation, SSCP, covariance, Spearman, Gamma, Kendall Tau, Euclidean distances

Linear, polynomial, multiple, stepwise, weighted regression with extended diagnostics Multivariate general linear model includes multi-way ANOVA, ANOCOVA, MANOVA, repeated measures, canonical correlation Principal components, rotations, components scores Multidimensional scaling Multiple and canonical discriminant analysis, Bayesian classification Cluster analysis (hierarchical, single, average, complete, median, centroid linkage, k-means, cases, variables) Time series (smoothers, seasonal and nonseasonal ARIMA, ACF, PACF, CCF, transformations, Fourier analysis)

Nonlinear estimation (nonlinear regression, maximum likelihood estimation, and more).

Data Management Spreadsheet data editor with row/column cut and paste Transformations executed via menus and dialog boxes Import/export text files Missing data,

Import/export text files Missing data, arrays, character variables Character, numeric, and nested sorts Subgroup processing with SELECT and BY Value labels and RECODE statements Unlimited cases.

Macintosh Plus, SE, it and LoserWriter are registered trademarks of Apple Computer, Inc., PostScript is a trademark of Adobe Systems, Inc.

#### Mac screens

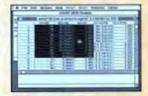

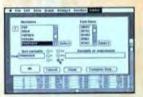

LaserWriter" graphics

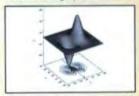

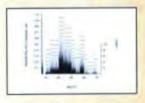

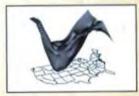

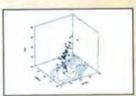

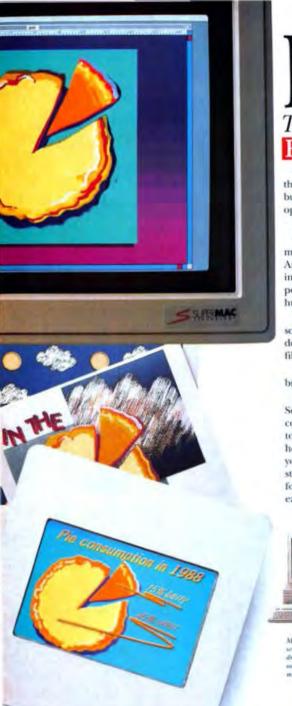

# It's So Easy. To create brilliant visuals.

# PIVEL PAINT

Word sure gets around. Once people started getting their hands on PixelPaint\*, enthusiastic users started burning up the wires. They keep telling us PixelPaint opens up a whole new world of visualizing for them.

We feel we should respond.

O.K., it's true. PixelPaint puts the full repertoire of a minicomputer paint program in the palm of your hand. And it runs on the friendly Macintosh® II, making it both incredibly fast and easy to use. You just grab the mouse, point and paint. Yes, you can instantly experiment with a huge range of colors and effects. We admit it.

You can even import an image from any source by scanning it in. Then change, colorize and save it. Or, design with variable brush and pencil strokes, airbrushes, fills, drop shadows, customized palettes, and more.

The results? Computer designs with glowing color and brilliant effects are no longer just pie in the sky.

Obviously, the word is out. So, if you've been watching computers become hot art tools, wondering when and how to get started, we suggest you visit your local computer store. Ask to see PixelPaint for yourself. It's really the easiest solution.

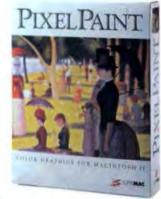

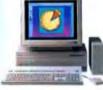

B's mey to run PeoilPaint. All you need is a Macintosh II color restem. Or expand with

May H with your like SuperMay's unperh big color screens and the SuperMay family of hard dish drives. Chaose from a growing list of color matiput options, including color printers, slide makers, or service baterias.

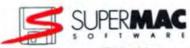

205 N. Bernando Acemas, Monostare Virus GA 94043 (813)964-8684 (heps. Mfs Welcome to Hyperspace, the source for the latest in HyperCard stacks, scripts, and development tools. If it has to do with HyperCard, you'll find it here. Like HyperCard itself, Hyperspace works on all user levels. Browsers will want to turn to Flash Cards to see what's new in public domain and commercial stackware.

Anyone who has set the user level to scripting should check out Card Tricks by Michael Swaine. For those in-between, we have plenty of news and reviews on the latest in things HyperCard. If you want to learn more about this revolutionary new environment, join us as we warp into Hyperspace.

# VideoWorks II HyperCard Driver and Accelerator Driver

wo of the areas for which Apple's HyperCard seems best suited — education and simulation — share a need that the program does not meet: animation. There is something about motion, particularly in our TV-immersed age, that attracts, educates, and illustrates better than the static image of the printed page or of most computer displays.

It is possible to create relatively simple animation in HyperCard. You can use a card-flipping approach, something like the old Cracker Jack box days of "flip art." But the motion tends not to be very smooth and the number of cards required to do realistic animation can be staggeringly large. You can also create objects on a card and use HyperTalk programming techniques to move them relatively smoothly across the display. But this approach is limited to objects that can be animated without changing shape.

To get around these limitations, MacroMind came up with the Video-Works II HyperCard Driver. This program is really a series of external commands that extend the Hyper-Talk programming language to display VideoWorks II "movies" in a nicely integrated way with Hyper-Card stacks. As an answer to the need for HyperCard animation, it comes as near to perfection as any software I've seen. Installation and use are literally child's play. You can have a movie triggered by any action in Hyper-Card: a button-click, card change,

field opening, or any other event that can be associated with a HyperTalk script. You can exercise complete control over where the movie displays, how it affects the underlying card image, when it stops, and what happens when it stops.

You can also incorporate color movies atop a monochrome Hyper-Card display, and thus simulate a color version of HyperCard while we wait for Apple to create a truly colorful HyperCard product. The Hyper-

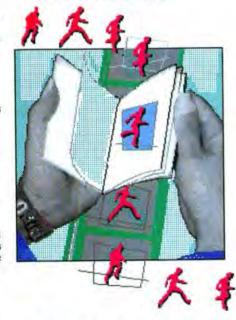

HYPER

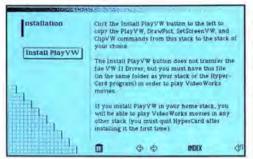

The manual for the VideoWorks II HyperCard Driver comes as a stack. An installation button allows you to customize a stack with the driver. Installing it on your Home Card lets you play movies from any stack.

Card-based manual that comes with the VideoWorks II HyperCard Driver is a fine example of a well-designed, interesting, and useful stack. It is clear that the people who developed it understand HyperCard and how people use this emerging medium to become acquainted with new products. Most cards have a button that demonstrates the subject of the card. Every one of them worked flawlessly. The explanations for the commands, while sometimes a little too terse, are certainly usable. With only about 30 minutes of exploration, I was able to bring up animation on a HyperCard stack, using a card for a backdrop, and interact with the animation from within the stack's scripts. I'm impressed.

In fact, there are really only two problems with this software, both relatively minor. First, memory use. This is not, of course, limited to VideoWorks II; any application that coexists with HyperCard is going to be up against memory limits. If you run the VideoWorks II HyperCard Driver, you will be using up close to 800K. Allowing for system overhead. on a 1-megabyte machine you cannot show a movie longer than about 125K. without running into problems. It turns out you can do a great deal of interesting animation within these limits, so the boundary is not a major obstacle to high-quality animation in your stacks. The second problem is that the program seems to have trouble on occasion finding the pieces it needs to run, even though they are clearly there. I encountered a number of aggravating error messages about

needing files in certain places when I could see that the items were where the program appeared to be looking.

Other than these two minor points, VideoWorks II HyperCard Driver is a first-rate, well-executed, and useful program that demonstrates what such add-in HyperCard tools ought to be.

In conjunction with the Video-Works II HyperCard Driver, I also took a look at the VideoWorks II Accelerator. This product's purpose is to eliminate the ragged look some animation created with VideoWorks II can have because of the way the screen display works. VideoWorks II Accelerator is a separate, stand-alone application that compilesVideoWorks II movies into a special format. This new format takes into account how the display works, and compensates so that your movie images move much more smoothly across the screen.

One of the things you sacrifice if you use these accelerated movie files is the ability to play them directly on top of a HyperCard card, as you can with the unaccelerated versions. This limits somewhat your use of these movies in HyperCard, but you can show accelerated movies from within HyperCard with another set of external commands supplied with the program by MacroMind. If it is important that your card act as a backdrop for the animation, you must capture an image of the card and use it in the creation of the movie itself.

You must, of course, own Video-Works II to create movies, though you can play movies created by others without owning the whole package. You need only a driver. Licensing for Video Works II drivers ranges from \$1 per disk to \$3.75 per disk for black-and-white movies, and from \$1.75 to \$6.25 per disk for color movies

At the low-volume end, this pricing seems somewhat high to me, and it may serve to discourage the early adoption of this animation technique by the underfunded educators and developers who might make best use of the medium.

- Dan Shafer

# VideoWorks II HyperCard Driver \$\$\$\$\frac{1}{2}\$

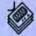

List Price: \$99.95

Published by: MacroMind, 1028 West Wolfram, Chicago, IL 60657; (312)

871-0987. Version: 1.0

Requires: 1 megabyte, VideoWorks II, and HyperCard; hard disk

recommended.

Compatibility: Mac II and MultiFinder

friendly.

Application Size: 44K Copy Protection: None

# VideoWorks II Accelerator

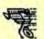

List Price: \$195

Published by: MacroMind, 1028 West Wolfram, Chicago, IL 60657; (312)

871-0978. Version: 1.0

Requires: 1 megabyte, VideoWorks II;

hard disk recommended.

Compatibility: Mac II and MultiFinder friendly.

Application Size: 138K

Copy Protection: None

# For jotting, sorting, listing, planning, brainstorming or just outlining your success

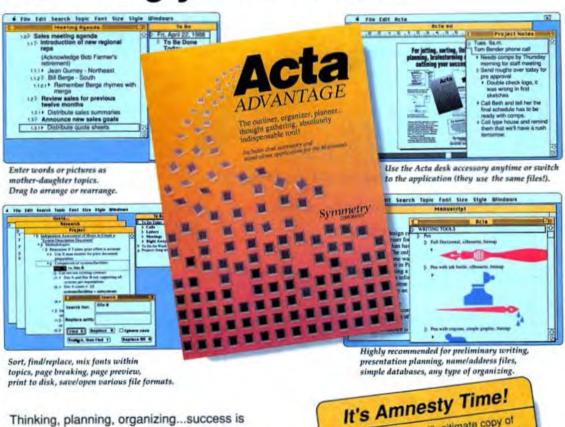

Thinking, planning, organizing...success is built one step at a time. And, for any endeavor, your best first step is the simple outlining method of Acta Advantage. Macworld editors named the original Acta their "favorite desk accessory." MacUser gave it 41/2 mice as "one of the absolute best outliners available."

Now there's Acta Advantage, desk accessory and stand-alone application. Just \$129 wherever you buy software.

Please circle 3 on reader service card.

If you're using an illegitimate copy of Acta, here's your chance to come clean. Send us an Acta screen dump and a check for \$50, and we'll send you a legitimate copy of the new Acta Advantage

761 E. University Drive • Mesa, AZ • 85203 (800) 624-2485 (602) 844-2199

# BMUG

Stackware takes a big slice of the CD-ROM pie in the Berkeley Macintosh Users Group (BMUG) PD-ROM disc of shareware and freeware. The optical disc holds over 300 megabytes of public domain pro-

grams including clip art, utilities, games, and of course HyperCard stacks.

All of the hyper stuff is arranged in folders by categories. Among the notables are: Hyper Business (scheduling, inventory, personal checking), Hyper Education (Japanese drills,

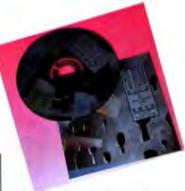

guitar chord lessons, astronomy), Hyper Graphics (desktop music videos, clip art and icons by the score), Hyper Sound (from cartoons, television, and movies), and Hyper Media (indices to Macintosh magazines including, of course, MacUser). The disc also has HyperCard 1.2.1 with a custom Home card that could only have come from the radical scriptors at Berkeley.

PD-ROM sells for \$100. For more information contact BMUG, 1442A Walnut St. #62, Berkeley, CA 94709; (415) 549-BMUG.

- Ben Templin

# INTRODUCTORY PRICE (HYPERCARD + RELATIONAL DATA BASE)

TO: All Hypercard™Developers and Users

FROM: ANSWER SOFTWARE

SUBJECT: HyBase for Mac

- Hybase extends the Macintosh "Hypercard environment with the power of a relational database management system.
- With these extensions, Hypercard can be used to develop sophisticated applications which rival those created by standalone DBMS programs yet retain the friendly Hypercard user interface.
- Hybase's unique data structuring capabilities offer unparalleled flexibility in building data models which represent "real-world" situations.

For further information, contact:

# Answer Software

INTRODUCTORY PRICE 20045 Stevens Creek Boulevard Cupertino, California 95014 (408) 253-7515

HyperCard and Macintish are trademarks of Apple Computer, Inc. HyBase is a trademark of Amwer Suftware Corporation.

Please circle 2 on reader service card.

# AHUG

There's good news for all you HyperCard lovers: Apple has opened up AHUG, the Apple HyperCard User Group, to anyone who has \$10 and a desire to learn more about the medium. The organization, which used to be localized to employees of the Cupertino company, now sports a national membership that is expected to top out at 1,000 people by the end of the year.

Membership includes benefits like Windows, a bimonthly newsletter; Patterns, a monthly membership information sheet; STAKTrak, a stackware exchange program; and attendance at local monthly meetings and StackCopy sessions. Plans for training sessions and national meetings are underway.

Contact AHUG at 20525 Mariani Ave., M/S 27-AHUG, Cupertino, CA 95014. The telephone INFOLine for AHUG meetings, events, and addresses is (408) 974-1707.

- Laura Johnson

# SuperPaint 2.0 Setting the Standard. Again.

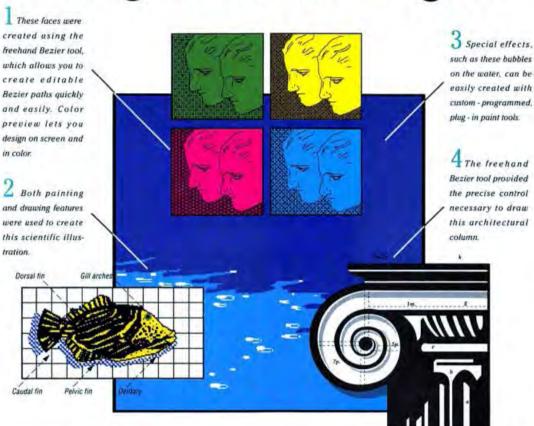

SuperPaint, the best-selling graphics program for the Macintosh\*, has always set the standard against which other software is compared. And we just raised that standard.

In Version 2.0, SuperPaint gives you more graphics power than the costly "professional" drawing programs, yet it's easier to use. Draw spontaneously with the freehand Bezier tool, for example. You don't have to get it perfect the first time—the Bezier path is completely editable, so you can progressively refine your work. Or use AutoTrace™ to instantly convert any bitmapped image to an object-oriented line drawing.

Then, with a mouse click, you can further refine your graphic with the most flexible and sophisticated painting tools available on the Mac, including a slick new airbrush that works just like the real thing. Plug-in paint tools can be custom-programmed and will show up in the tool palette.

We've added nearly all the other features you wanted, too. You can set any document size for printing multiple pages, work in landscape view, or use SuperBits™ to edit bitmaps of any size and resolution — you can even edit a full page at 300 dpi. Plus you can preview your image in color before printing.

More power, more flexibility, and easier to use. That's SuperPaint 2.0 — setting the standard for Macintosh graphics...again.

Suggested retail price: \$199. Upgrade from 1.0 or 1.1: \$50.

System requirements: Macintosh Plus, SE or Macintosh II: System 6.0 or later

Silicon Beach Software, Inc. P.O. Box 261430 San Diego, CA 92126 • (619) 695-6956

AutoTrace, SuperBits and the Silicon Beach Software inguare insdemarks of Silicon Beach Software. Inc. Macintosh is a registered trademark of Apple Computer, Inc.

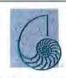

SILICON BEACH

Please circle 171 on reader service card.

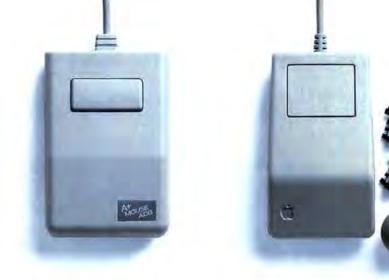

# Why you should buy a mouse with no moving pa 15.00 REBATE COUPON

One simple reason. No moving parts. And that means

no problems. Introducing the A+ Mouse from Mouse System The A+ Mouse is an all optical mouse with

parts. It doesn't depend on friction any parts that can slip, get di have a rolling ball, a

and shafts, or ple Instea reflects ? movement

Replace your ordinary Apple Mouse With a maintage and from Mouse With a from Moor than a later of Sea.

Replace your ordinary Apple Mouse With a from Moor than a later of Sea.

Replace With send you this could be contained by 15. The season of the later of the later of the late Especially sheets and grad manipulating day up to 200 counts pe exceptional cursor co

Plus solid state electronics to ensure precision. No matter what Apple system you have, we have an the Macintosh ple IIe (which

acintosh SE.

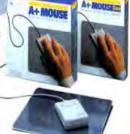

\*REBATE OFFER IS ONLY VALID WITH THE PURCHASE OF AN A+ADB MOUSE FOR THE MAC II, SE & APPLE IIGS.

Warranty limited to North America. Contact MSC Technologies for details. Apple is a registered trademark and Macintosh is a trademark of Apple Computer, Inc. Mouse Systems is a trademark of MSC Technologies, Inc. 47505 Seabridge Drive, Fremont, California 94538 (415) 770-1924

# A/UX I L I A R Y

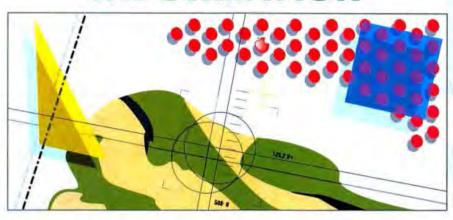

# /usr/blues, or Stalking A/UX in the Urban Maelstrom

Our courage and strength of heart are put to the test as we search for signs of A/UX life in the bowels of the Washington, D.C. Hilton.

#### BY JAMES FINN

ashington, D.C., August of a hot year. A friend described it as "your typical urban inferno." There I was, attending UniForumIDC to investigate the A/UX world. The hordes that attended Macworld Expo in Boston the following week griped about the heat, but Boston was a picnic; D.C. was the real thing. And like those adventure games in which danger at the outset indicates that greater dangers will follow, the sting of the Washington weather warned me to gather my courage for the ordeals to come.

For this was a government show. Sponsored by /usr/group, a non-profit trade association devoted to promoting the wonders of UNIX, Uni-Foruml DC caters principally to one of the largest UNIX markets, the United States government. Prowling the floor were bureaucrats in search of the ultimate UNIX system to maintain their bureaucracy, while military procurers sought UNIX tools to build

weapons for the '90s. And there, in a colorful booth prominently located near the floor's main entrance, was Apple, eager to convince these bureaucrats and weapons builders that A/UX is the solution for them.

Apple's own announcements were not too exciting — support for Posix and X-Window, and a telephone-hotline package (these were discussed in detail last month). But there were strong signs of life from third parties, most of whom displayed their wares at Apple's booth.

# Serial Without Flakes

uperMac was showing its new CommCard. For only \$599, this serial communications card adds four RS-232C/422 serial ports to the Mac and solves the problem of A/UX's lack of support for AppleTalk. The card operates in either of two modes. AppleTalk mode works exclusively with A/UX and

Edit equations like this:

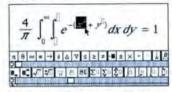

And get LaserWriter output like this:

$$\frac{4}{\pi} \int_{0}^{\infty} \int_{0}^{\infty} e^{-(x^{2}+y^{2})} dx \, dy = 1$$

Build equations by elicking on any of 62 templates and 80 special symbols – MathType<sup>14</sup> automatically determines spacing and selects typefaces according to the rules of mathematical typesetting. Works as an application or as a desk accessory with any word processor or page layout program. MathType is available now for only \$149. Call or write for a free deeme disk and brochure with sample output. Ask about our new TEX interface capability.

### See a review of MathType in April 88 MACWORLD

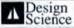

6475-B E. Pacific Coast Hwy., Suite 392 Long Beach, CA 90803 • (213) 433-0685

Transmarks, MathType-Design Science, Inc., Macanosh-Apple Computer Inc.

Please circle 53 on reader service card.

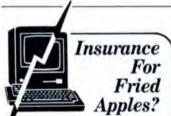

When your surge protector fails will your insurance save you? SAFEWARE computer insurance covers power surges, lightning, theft, fire, accidental damage and more! Full replacement of hardware, media and purchased software for as little as \$39 per year.

| Total Value, Hardware,     | Annual  |
|----------------------------|---------|
| Media & Purchased Software | Premium |
| up to \$2,000              | \$ 39   |
| \$ 2,001-\$ 5,000          | \$ 69   |
| \$ 5,001-\$ 8,000          | \$ 89   |
| \$ 8,001-\$11,000          | \$109   |
| \$11,001-\$14,000          | \$129   |

For immediate coverage, information and rates on higher coverages, call

**2** 1-800-848-3469

Locally 614-262-0559 On Compuserve, GO SAF

SAFEWARE

SAFEWARE, The Insurance Agency Inc. 2929 N. High St., P.O. Box 02211, Columbus, OH 43202

Please circle 150 on reader service card.

# A/UXiliary Information

lets a Mac running A/UX use Post-Script laser printers on an AppleTalk network. The Mac can use the same LocalTalk connection whether it is running A/UX or the Macintosh Operating System. If the A/UX machine (with the appropriate additional software) is functioning as an Apple-Share server, CommCard lets the server run in the background. The card contains an Intel 80188 processor that handles the AppleTalk LAP protocol.

Serial mode works with either A/UX or the Macintosh Operating System, and it provides four serial ports. You can install multiple CommCards (up to five), either to add additional serial ports or to be able to use the AppleTalk and Serial

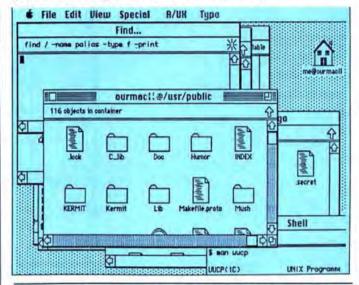

Figure 1: This familiar scene is courtesy of InterfaceR, which provides A/UX users with an interface that is similar to the Finder.

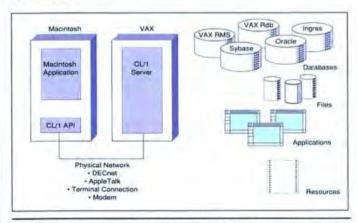

Figure 2: CL/1 will connect Macs to many VAX databases. The Macintosh communicates with a CL/1 Application Programming Interface (API), which sends the requests to a CL/1 server on the VAX.

modes simultaneously. Contact SuperMac Technology, 295 North Bernardo Ave., Mountain View, CA 94043; (415) 964-8884.

# Finder Found

ired of waiting for Apple to integrate the Mac Finder into A/UX? LIST SpA of Pisa, Italy, was showing InterfaceR, a program that provides a Finder-like A/UX interface (see Figure 1). InterfaceR displays a familiar desktop environment, with icons for UNIX files and directories. There is a functional menu bar, and you can add frequently executed commands to its A/UX menu. Shells can be run from windows. InterfaceR provides standard dialog boxes to help you piece together UNIX commands like find that have a complicated argument structure. The cost for this ease of use is \$295. Contact LIST SpA, piazza mazzini, 6 1-56100, Pisa, Italy; telephone: 39 50 44023; AppleLink: ITA0079. In the United States contact LIST, P.O. Box 271, Stinson Beach, CA 94970; AppleLink: D0982.

# **DBMS To Go**

high-level database connectivity language from Network Innovations called CL/1 may represent the future of networked database access (see Figure 2). CL/1 integrates a database query language based on industry standard SQL with a C-like procedural language. Using CL/1, an application can access information on a remote database without having to know anything about the network used to connect the machines, the operating system on the remote computer, or the query language of the remote DBMS.

Initially, CL/1 will be implemented to let Macintosh and MS-DOS computers access host VAX computers running VMS. This will give desktop applications transparent access to Ingres, Oracle, Sybase, Informix, Rdb, and RMS databases. Machines can be connected using direct or dial-up serial connections or via Apple-Talk networks. Network Innovations

# MEMORY & DRIVES

# 1 Meg SIMMs

Low Profile -Lifetime warranty.

Call for prices & quantity discounts.

# Mac II/SE Upgrade Kits

Internal brackets & premium drives; specializing in Quantum & Wren drives.

# External Drive Kits \$249

Build the best external SCSI drive with your drive or ours, no soldering, Hyper-Card™ instructions make assembly a snap. Drive not included.

Low Pricest Free Catalogue!

(512)-448-4133

# **Technology** WORKS

2111 Dickson Dr. #30, Austin, TX 78704

Please circle 89 on reader service card.

# Changing your mailing address?

It's a simple procedure to ensure that your next issue of MacUser will catch up with you as soon as you move.

Please send your NEW address
PLUS your current mailing label to:

# MacUser

P.O. Box 56986

Boulder, Colorado 80322-6986

Please allow up to 60 days for change of address to take place.

# FROM THE DUBL-CLICK COLLECTION

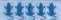

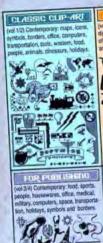

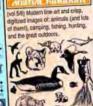

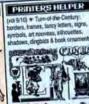

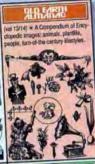

(vol 15/16) Hawaiian and Aust

mal life, tropical vegetation, trade

marks, and leisure activities from hula

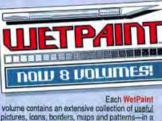

wide variety of styles, designed for both home and business use. WetPaint files can be read read by painting programs (like FullPaintn, MacPaintn, Super-Paintn) and applications like PageMakern.

Even if you don't own a painting program, you can still copy pictures directly from WetPaint files using our ArtRoundup week accessory included Free with every Wetpaint volume! And ArtRoundup's new Slideshow tool is a great way to scan hundreds of images in minutes.

WetPaint is also available in PictureBasers format at an additional \$30 per volume.

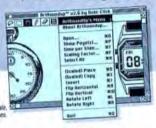

# ner reions

vol 7/8) + Turn-of-the-century

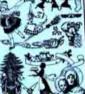

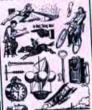

(vol 11/12) \* Tem-of-the-Century:

machines, professions, business

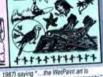

int 5 mice (Sept. 1987) saying ... the WesPaint art is

almost a must for cip art users; the ArtHoundup desk accessory is a necessity."

Volumes marked with # were previously released as "MacAdemories." ArtRoundup comes free with WetPaint, and can Scale, Invert, FIp and Rotate the largest of paint-style images.

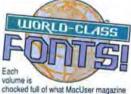

chocked full of what MacUser magazine describes as "the Best collection of ImageWriter fonts available." We just made the Best even Better! All World Class Fonts volumes have now been redesigned to achieve even better results on the ImageWriter LQ and LaserWriter SC.

The Originals & The Stylish volumes range from practical text and symbol lonts to striking display faces. The Giants are ultra-large sizes ideally suited for high-resolution printing and creating desktop presentations.

Our fonts install easily using the Font/ DA Mover, included along with our handy BinCapsiv desk accessory which replaces Apple's Keycaps and can display any font in any size or style-even uninstalled fonts!

es" sall by Bend-Cree B the fant three type Comple lest in Malibe 7 6 9 0 -1 2 18 18 20 80 4 6 0 B E 3 V 9 9 A 1 & E : n m . . 48

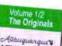

ARLINGTON E 21544-5444 AGYIVOLI Athens (Grand) AUSTRY (wary email) BerkeleyA

Born Raton & BOISE

Burden 1,2.3 CREDHELLO Boston 6 CHMELOT & CARTON M Canaverai 1

CARMEL . Chicago 6 COPENHINGEN TO Cupertino

DAKAR E MILES BO DETROIT Horences FRANKFURT GREEDSRY Q

Helsinki HOLLYWOOD # Hong Kono Istanbul EAWASAEL DYS Laredo s

S VEGAS Liverpool = Londona lukemboura

Maplester Manhattan Sele MelBourne III Montarey Montreal

MULESHOE MOCKBA. 中國中華國命 NY. Heads

Obispo @ **美国李国李国王** 

Озакаф DARIS A POCRTELLO CITYES

PRAGUE ROME Salgon @ & SAN DIEGO A Banza File

DAIL

Volume 3/4 The Stylish Abelirue Ann Arbor Assisi Buenos Aries Burbank Calcutta

MDDDSTOCK

MacLiser gave World Class Fonts! 5 mice (Dec. 1986). STEARED CARL SHEET Stock Tholm Corinthia STUTTGARTEN & SUNDYVALE Denver Sydney 5 Draftycity שמות מל-אביב DRUM ON ES PAR SONS East L.A. Tokyo! FLINT Veniceooo

Washington D.C. Gotham Indianapolis hmean Kent La Plala Madrid

Motha's Vineyord NGA EVELOR @**@D**@@@ Palermo

Phoenix Ouebec San Islaro O CONTOR Tripoli

Vancouver Vaco, Texas #SHIHS# Waterbury OCR Zurich

### Volume 5/6 The Glants

imageWriter LQ and asterWinler users: This volume has ultralarge double, triple, and quadruple sizes of the most popular londs from

Each volume is three 800K disks. \$79.95 suggested retail.

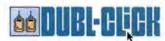

@1988 Dubl-Click Software, Inc. • 18201 Gresham Street • Northridge, CA 91325 • (818) 349-2758 Pacific Std Time Please circle 108 on reader service card.

will also embed CL/1 in HyperTalk external commands, so that Hyper-Card stacks can have full CL/1 capabilities.

CL/1's query facilities are based on SQL but contain extensions to unify the handling of flat files, nonrelational databases, error codes, and data dictionaries. Network Innovations has already published the language specification in CL/1 Connectivity Language, Language

Description.

Network Innovations, founded in 1984, was purchased by Apple in March of this year and is now a subsidiary. You can reach the company at 20863 Stevens Creek Blvd., Cupertino, CA 95014; (408) 257-6800.

Hyper A/UX?

magine what HyperCard would be like if (1) instead of cards you worked with fully resizable windows, (2) you could have as many windows open as you wanted, (3) text fields came equipped with complete word-processing tools, (4) links were attached to words instead of to physical locations on a card, and (5) a stack could be read and changed by several users simultaneously on a network. A dream? This dream is a reality with Intermedia, a networked hypermedia system shown by Brown University's Institute for Research in Information and Scholarship (IRIS).

Running under A/UX, Intermedia is an important demonstration of what is possible when the power of UNIX is combined with the Macintosh interface.

Intermedia uses Sun Microsystems' Network File System (NFS), which A/UX supports, to provide multiuser access to documents. Invisible to the user, the Ingres relational database system (by Relational Technology of Alameda, California) runs in the background to maintain a shared relational database of all links among documents. Ingres manages concurrent access to and alteration of links by multiple users.

Developed as a research project at Brown, Intermedia has already been tested in courses in plant cell biology and English literature. Although the program is not a released product, IRIS is currently investigating ways to distribute it. Contact IRIS, Brown University, 155 George St., Box 1946, Providence, RI 02912; (401) 863-2943.

# **Gator Power**

ayman Systems released its \$3,495 GatorBox, a gateway that connects LocalTalk and Ethernet networks. GatorBox translates between AppleShare's Apple Filing Protocol (AFP) and Network File System (NFS). To machines on LocalTalk, NFS file servers appear to be AppleShare servers, while NFS servers view Macs as NFS clients. This is done without any Cayman software running on any of the LocalTalk or NFS machines.

The GatorBox contains a 10-megahertz Motorola 68000 chip, as well as a 64K ROM and 1 megabyte of dynamic RAM to hold the networking software. The network administrator configures one or more GatorBoxes by running GatorKeeper, a Macintosh application. Future upgrades are planned to support additional network protocol suites. Contact Cayman Systems, One Kendall Square, Building 600, Cambridge, MA 02139; (617) 494-1999.

# **COBOL Mania**

niSoft Corporation was showing its optimizing C, FOR-TRAN, and Pascal compilers for A/UX, which have been shipping since March. Apple was most excited about the compiler that wasn't being shown, UniSoft's RM/COBOL-85 compiler. Apple is enthusiastic because there are apparently more lines of RM/COBOL code loose on the planet than the human mind can comprehend, and this compiler will make them portable to A/UX. The compiler is based on RM/COBOL 2, with which it is upwardly compatible, and supports both COBOL 74 and 85 standards. The compiler was in beta at press time and may have shipped by the time you read this. Contact UniSoft Corporation, 6121 Hollis St., Emeryville, CA 94608; (415) 420-6499.

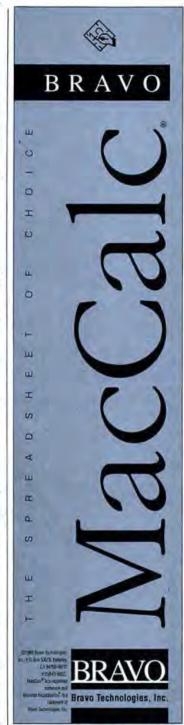

Please circle 76 on reader service card.

# SONY

(100) (400)SINGLE 1.15ea 1.12<sub>ea</sub> 1.09 DOUBLE 1.36

Delaware 1-800-451-1849 Diskette Connection Oklahoma 1-800-654-4058 Nevada 1-800-621-6221

Packaged 10 per Box

3½ S-Side 3½" D·Side

Delaware 1-800-451-1849 Diskette + Ohio Oklahoma 1-800-654-4058 Nevada 1-800-621-6221 TELEX (4933362) - FAX (405-495-4598)

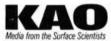

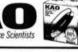

1 160 MF-I DD MF-2DD COLOR PACK 1625 1389 MF-2DD MF-2HD

Delaware 1-800-451-1849 

TELEX#4933362 FAX#405-495-4598

Minimum order \$2099 "No Surcharge on Visa MasterCard" COD orders add \$399, Surface Shipping UPS add \$399 per 100 for 3½" or 5½, add \$499 per 100 for 8." U.S. Mail delivery add 9% "Prices subject to change without Notice"

Please circle 120 on reader service card.

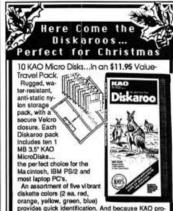

fessional quality diskettes exceed every industry standard worldwide, they deliver reliable performance, every time. \$19.95 (List Price \$44.95)

> TOLL FREE 800-258-0028

Minimum Order: \$25.00, S&H: \$4.00, first 100 or fewer disks, COD (addf \$4.00 charge), payment with cash. Prices Subject to Change.

Precision Data Products™ P.O. Box 8367 Grand Rapids, MI 49518

MI: 800-632-2468 616-452-3457 FAX: 616-452-49

Please circle 194 on reader service card.

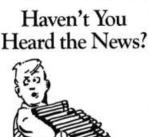

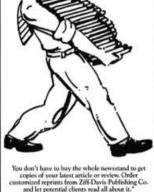

copies of your latest article or review. Order customized reprints from Ziff-Davis Publishing Co-and let potential clients read all about it."

To find out how you can have your article or review reprinted, contact Jennifer Locke— Reprints Manager, Ziff-Davis Publishing Company, One Park Ave., New York, NY 10016, 212-503-5447.

em quantity 500 repri

# Changing your mailing address?

It's a simple procedure to ensure that your next issue of MacUser will catch up with you as soon as you move.

Please send your NEW address PLUS your current mailing label to:

# MacUser

P.O. Box 56986 Boulder, Colorado 80322-6986 Please allow up to 60 days for change of address to take place.

# UP TO 50% OFF OUR COVER CHARGE.

Protect your Macintosh computer investment with our perfectly fitting Cover Sets made of 400 Denier Nvion. Water and static-resistant, won't tear or collect lint. Cover Sets made for virtually any Macintosh and Apple II system configuration, including printer, external disk drives and mouse covers.

Buy any of our complete dust cover sets, get a Mouse Pad for just \$1 (Rec.

\$7 value).

## Save On Our Complete Cover Sets. Limited Time Only."

#### Macintosh

Mac, keyboard and mouse. Reg. \$32 New Only \$25

Monitor atop CPU, keyboard & mouse. Reg. \$42 Now Only \$33

Buy one complete cover set, add only \$9 for basic printer cover (for Laser-writers add \$14) and \$3 for external disk drive cover.

### Other Accessories At Great Savings.

Imagewriter II Ribbons. Biack/Box of 6: From \$3 per ribbon. Solid Color/Box of 6: From \$4 per ribbon. Multicolored Box of 6: From \$8 per ribbon. Portable Cordura Diskette Holders. 3 sizes for 1 to 12 diskettes; choice of colors. Amaray Disk Banks. For 3.5" and 5.25" diskettes. Specially priced with purchase of complete cover set.

# Cordura Macintosh Carrying Cases by West Ridge Designs.

Mac Plus/SE: From \$55. Mac/SE Extended: From \$65. Imagewriter II Carrying Case: From \$35.

Shipping (U.S.A.): Phone orders snipped next day. Air delivery available. Corporate & school P.O.s and personal checks accepted. Add \$3 for shipping & handling. CA residents add 6% sales tax.

All Merchandise Satisfaction Guaranteed

VISA

TOLL FREE: 800/235-5330 In CA: 800/237-5376

MC

### COMPUTER COVER COMPANY

23352 Peralta, Ste. 14, Laguna Hills, CA 92653 \*Prices effective until Dec. 30, 1988 & subject to change without notice.

Please circle 202 on reader service card.

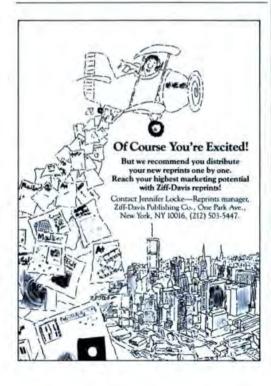

### GET MORE FROM YOUR MACINTOSH

## MEMORY

48 Hour Shipment Guaranteed

For Macintosh Phin CE II

Ram II+II - Cost Effective SCALL 4 Megabytes RAM, 120ns, CMI Ram II- Cost Effective (No M.

Two 1 Megabyte SIMMs SCALI

### For Macintosh

RamPlus 2- Cost Effective SCALL Expands to 2 Megabytes RAM. Plus Only RamPlus 4-Expands to 4 Megabytes RAM. Plus Only

NOTE: RamPlus may not be physically compatible with internal devices

CALL NOW & SEE IF YOU QUALIFY FOR SPECIAL DISCOUNTS

## VIDEO

### NOW WITH GENLOCK!

## Mac II to NTSC (Television) Converter Connect your Mac II to NTSC video.

Record your Macintosh images to video tape, or use for live presentations. Compatible with Apple & SuperMac Video Cards. The NEW GENLOCK Converter allows you to overlay Macintosh graphics onto video from a camera or VCR

STANDARD

GENLOCK

\$999

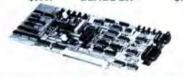

# MASS STORAGE ONE YEAR Warranty

Macintosh SE.II OME 40i 45 Megabytes \$899.95

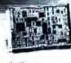

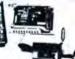

For Macintosh II

OME 100i- 100 Meg \$1199.95

OME 140i- 140 Meg \$1599.95

TRY OUR SCSI PORT FOR THE MAC 512E

EXTERNAL MODELS AVAILABLE

### All OPEN MAC products are Guaranteed:

- Are Manufactured by OVEN MAC Enterprise - Are User Installable - Preserve Manufacturer's Warranty - Carry a minimum I Year Warranty - Are stocked for rapid objected.

Are listed at a Cash. Discount Price - Credit Cords not charged until shipmond - Prices may vary

VISA/MC/AMEX/Discover Accepted

# **OPEN MAC Enterprises**

415/682-0440- FAX: 415-686-4244

PURCHASE ORDERS ENCOURAGED 2280 Bates Avenue, Suite J. Concord, CA 94520

rols, Accelerates, FornPair, Burnit, Burnit-Francis, VA Plus, VA SL (SMI 40, 199, 145) or created to a seculated hydroriesy of Microsoft Consequence. Microsoft is a

Please circle 91 on reader service card.

# **UPDATES**

It's amazing how much action you can miss just by blinking, for example, the whole Tyson-Spinks fight. The same could be said of updates in Mac software. Admittedly, it's hard to keep up with all the new versions coming out, but it is important — it allows you to get the most out of your software. For those in the dark, here's a list of the most recent versions (as of press time) of many popular programs.

To see if you have the most cur-

rent versions, check the About... item at the top of the Apple menu whenever you run a program.

In the realm of Apple System software, owners of 128K Macs should have System 2.0 and Finder 5.1

For those with the 512K, 512KE, or XL, you should be running System 3.2 and Finder 5.3. Everyone else should be running System 6.0.1, which should be out by the time this hits the stands.

There's MORE (II) where pre-

sentation packages come from as Symantec's update to its presentation package boasts word processing and full drawing capabilities. In the midst of the System shuffle, Apple has managed to put out HyperCard 1.2.1. All's well that Findswell — 2.0, at least. Version 2.0 of this document locater adds a new button to open and save dialog boxes.

All programs listed here are HFS compatible. From this chart, you can extract the following in-

NCP

MacNosy V2

formation: CP or NCP, copy protected or not; //, programs we've found to be Mac II compatible (not yet a comprehensive list); and S, for shareware (try before you buy).

Changes and new listings are in bold. Programs that appear to be compatible with the Mac II may not actually perform 100 percent of the functions they do on other Macs, nor do they necessarily take full advantage of the Macintosh II.

| AALS Prolog                                                                                                    | M1.15                                                                                                    | NCP                                                                                                    |
|----------------------------------------------------------------------------------------------------|----------------------------------------------------------------------------------------------------|----------------------------------------------------------------------------------------------------|
| Acta                                                                                                    | 2.0                                                                                                    | NCP//                                                                                                    |
| AMS General Ledger                                                                                                    | 2.08                                                                                                    | NCP                                                                                                    |
| AppleShare                                                                                                    | 1.1                                                                                                    | NCP                                                                                                    |
| Accountant, Inc.<br>Aztec G                                                                                                    | 2.1<br>3.4b                                                                                                    | NCP//                                                                                                    |
| Backgrounder                                                                                                    | 1.2                                                                                                    | NCP                                                                                                    |
| Back to Basics                                                                                                    | 1.03                                                                                                    | NCP                                                                                                    |
| Balarica of Power                                                                                                    | 1.03                                                                                                    | CP                                                                                                    |
| Bulk Mailer                                                                                                    | 3.0                                                                                                    | NCP.//                                                                                                    |
| Business Filevision                                                                                                    | 1.1                                                                                                    | NCP                                                                                                    |
| CalendarMaker                                                                                                    | 3.0                                                                                                    | NCP,//                                                                                                    |
| Capture                                                                                                    | 1.1                                                                                                    | NCP.//                                                                                                    |
| Chart<br>Chooser                                                                                                    | 1.02                                                                                                    | NCP<br>NCP                                                                                                    |
| ClickArt Effects                                                                                                    | 1.01                                                                                                    | NCP.//                                                                                                    |
| Clipper                                                                                                    | 1.01                                                                                                    | NCP                                                                                                    |
| CloseView                                                                                                    | 1.0                                                                                                    | NCP                                                                                                    |
| Cognate                                                                                                    | 1.5                                                                                                    | NCP.//                                                                                                    |
| ColorChart                                                                                                    | 1.3                                                                                                    | NCP                                                                                                    |
| Colorizer                                                                                                    | 1.1                                                                                                    | NCP.//                                                                                                    |
| ColorMate<br>ColorPrint                                                                                                    | 2.1                                                                                                    | NCP                                                                                                    |
| ColorPrint<br>Comic Strip Factory                                                                                                    | 2.03                                                                                                    | NCP//                                                                                                    |
| Comic Works                                                                                                    | 1.0                                                                                                    | NCP.//                                                                                                    |
| Comment                                                                                                    | 2.0                                                                                                    | NCP//                                                                                                    |
| ConcertWare+                                                                                                    | 4.0                                                                                                    | NCP.//                                                                                                    |
| ConcertWare + MIDI                                                                                                    | 4.0                                                                                                    | NCP//                                                                                                    |
| Control Panel                                                                                                    | 3.3                                                                                                    | NCP                                                                                                    |
| Copy II Mac                                                                                                    | 7.1                                                                                                    | NCP                                                                                                    |
| Copy II HD<br>Cricket Draw                                                                                                    | 7.1                                                                                                    | NCP                                                                                                    |
| Cricket Graph                                                                                                    | 1.1                                                                                                    | NCP//                                                                                                    |
| Curator Curator                                                                                                    | 1.04                                                                                                    | NCP.//                                                                                                    |
| DA Handler                                                                                                    | 6.0                                                                                                    | NCP                                                                                                    |
| Deluxe Music                                                                                                    | 1.9                                                                                                    |                                                                                                    |
| Construction Set                                                                                                    | 2.0                                                                                                    | CP                                                                                                    |
| Design/IDEF<br>DesignScope                                                                                                    | 1.1                                                                                                    | NCP.//                                                                                                    |
| Designscope<br>DeskLink                                                                                                    | 1.14                                                                                                    | NCP.//                                                                                                    |
| Disk Express                                                                                                    |                                                                                                    | HUC.                                                                                                    |
|                                                                                                    | 1.10                                                                                                    |                                                                                                    |
| Disk First Aid                                                                                                    | 1.10                                                                                                    | NCP                                                                                                    |
| Disk First Aid<br>DiskFit                                                                                                    | 1.4                                                                                                    | NCP<br>NCP<br>NCP//                                                                                                    |
| Disk First Aid<br>DiskFit<br>DiskInfo                                                                                                    | 1.4<br>1.4<br>1.45                                                                                                    | NCP,//                                                                                                    |
| Disk First Aid<br>DiskFit<br>DiskInfo<br>Disk Ranger                                                                                                    | 1.4<br>1.45<br>3.1                                                                                                    | NCP,//<br>NCP,S<br>NCP                                                                                                    |
| Disk First Aid<br>DiskFit<br>DiskInfo<br>Disk Ranger<br>Disk Tools Plus                                                                                                    | 1.4<br>1.45<br>3.1<br>1.01                                                                                                    | NCP,//<br>NCP,S<br>NCP<br>NCP//                                                                                                    |
| Disk First Aid<br>DiskFit<br>DiskInfo<br>Disk Ranger<br>Disk Tools Plus<br>DiskTop                                                                                                    | 1.4<br>1.4<br>1.45<br>3.1<br>1.01<br>3.0.2                                                                                                    | NCP.//<br>NCP.S<br>NCP<br>NCP.//<br>NCP.//                                                                                                    |
| Disk First Aid DiskFit DiskInfo Disk Ranger Disk Yools Plus DiskTop Dollars & Sense                                                                                                    | 1.4<br>1.4<br>1.45<br>3.1<br>1.01<br>3.0.2<br>4.0                                                                                                    | NCP.//<br>NCP.S<br>NCP<br>NCP.//<br>NCP.//                                                                                                    |
| Disk First Aid DiskFit DiskInto Disk Ranger Disk Yooks Plus Disk Nop Dollars & Sense Double Helix II                                                                                                    | 1.4<br>1.45<br>3.1<br>1.01<br>3.0.2<br>4.0<br>r40                                                                                                    | NCP,//<br>NCP,S<br>NCP<br>NCP,//<br>NCP,//<br>NCP,//                                                                                                    |
| Disk First Aid DiskFit DiskInfo Disk Ranger Disk Yools Plus DiskTop Dollars & Sense                                                                                                    | 1.4<br>1.4<br>1.45<br>3.1<br>1.01<br>3.0.2<br>4.0                                                                                                    | NCP.//<br>NCP.S<br>NCP<br>NCP.//<br>NCP.//                                                                                                    |
| Disk First Aid Disk/fit Disk/inft Disk Minft Disk Ranger Disk Tools Plus Disk/Tools Plus Disk/Tools Plus Double Helix II "Draw It Again, Sam" Easy Access Easy30                                                                                                    | 1.4<br>1.45<br>3.1<br>1.01<br>3.0.2<br>4.0<br>140<br>2.04<br>1.0                                                                                                    | NCP//<br>NCPS<br>NCP//<br>NCP//<br>NCP//<br>NCP//<br>NCP//<br>NCP//<br>NCP<br>NCP                                                                                                    |
| Disk First Aid Diskfirt Diskfirt Diskfirt Disk Ranger Disk Roots Plus Disk Root s Plus Disk Root s Plus Disk Root s Plus Disk Root s Plus Disk Root s S Sense Double Helitx II "Draw It Again. Sam" Esoy Access Esoy 3D Edit                                                                                                    | 1.4<br>1.4<br>1.45<br>3.1<br>1.01<br>3.0.2<br>4.0<br>r40<br>2.04<br>1.0<br>1.01<br>2.1                                                                                                    | MCP//<br>MCP,S<br>MCP<br>MCP//<br>MCP//<br>MCP//<br>MCP//<br>MCP//<br>MCP<br>MCP<br>MCP<br>MCP<br>MCP                                                                                                    |
| Disk First Aid DiskPit DiskPit DiskRanger Disk Roots Plus Disk Roots Plus Disk Roots Plus DiskRop Double Heitix II "Draw It Again. Sam" Easy Access Easy SD Edit Excel                                                                                                    | 1.4<br>1.4<br>1.45<br>3.1<br>1.01<br>3.0.2<br>4.0<br>r40<br>2.04<br>1.0<br>1.01<br>2.1<br>1.5                                                                                                    | MCP//<br>MCP,S<br>MCP<br>MCP//<br>MCP//<br>MCP//<br>MCP//<br>MCP//<br>MCP<br>MCP<br>MCP<br>MCP<br>MCP                                                                                                    |
| Disk First Aid Diskfrid Diskfrid Diskfrid Disk Roger Disk Roger Disk Roger Disk Roger Disk Roger Disk Roger Disk Roger Disk Roger Disk Roger Disk Roger Disk Roger Disk Roger Disk Roger Easy Access Easy Access Easy Access Easy Easy Easy Easy Easy Easy Easy Easy                                                                                                    | 1.4<br>1.45<br>3.1<br>1.01<br>3.0.2<br>4.0<br>4.0<br>2.04<br>1.0<br>1.01<br>2.1<br>1.5<br>2.2                                                                                                    | NCP//<br>NCP/S<br>NCP<br>NCP//<br>NCP//<br>NCP//<br>NCP//<br>NCP//<br>NCP//<br>NCP//<br>NCP//<br>NCP//<br>NCP//<br>NCP//<br>NCP//<br>NCP//<br>NCP//<br>NCP//                                                                                                    |
| Disk First Aid DiskRit DiskRit DiskRanger Disk Nois Plus Disk Nois Plus Disk Nois Plus Disk Nois Plus Disk Nois Disk Nois Disk | 1.4<br>1.4<br>1.45<br>3.1<br>1.01<br>3.0.2<br>4.0<br>4.0<br>1.0<br>1.0<br>1.0<br>1.0<br>1.5<br>2.2<br>1.5                                                                                                    | MCP//<br>MCPS<br>MCP<br>MCP//<br>MCP//<br>MCP//<br>MCP//<br>MCP<br>MCP<br>MCP//<br>MCP//<br>MCP<br>MCP//<br>MCP//<br>MCP//<br>MCP//                                                                                                    |
| Disk First Aid Diskfrid Diskfrid Diskfrid Disk Rools Disk Rools Plus Disk Rools Disk Rools Disk Rool Disk Rool Edit Expert Exper | 1.4<br>1.4<br>1.45<br>3.1<br>1.01<br>3.0.2<br>4.0<br>4.0<br>4.0<br>2.04<br>1.0<br>1.01<br>2.1<br>1.5<br>2.2<br>1.5                                                                                                    | MCP//<br>NCP/S<br>NCP//<br>NCP//     |
| Disk First Aid Diskfirt Diskfirt Diskfirt Disk Ranger Disk Tools Plus Disk Roop Dollars & Sense Double Helix II "Onw II Again. Sam" Easy Access Easy 3D Edit Expert Loop Expert Loop Exper | 1.4<br>1.4<br>1.45<br>3.1<br>1.01<br>3.0.2<br>4.0<br>1.0<br>1.0<br>1.0<br>1.5<br>2.2<br>1.5<br>2.2<br>1.5<br>2.2                                                                                                    | NCP//<br>NCPS<br>NCP//<br>NCP//<br>NCP//<br>NCP//<br>NCP//<br>NCP<br>NCP//<br>NCP//<br>NCP//<br>NCP//<br>NCP//<br>NCP//<br>NCP//<br>NCP//<br>NCP//<br>NCP//<br>NCP//<br>NCP//<br>NCP//                                                                                                    |
| Disk First Aid DiskInto DiskInto Disk Ranger Disk Tools Plus Disk Rools Disk Tools Plus Disk Tools Plus Disk Tools Disk Tools Disk Tools Disk Tools Disk Tools Disk Tools Tools Tool | 1.4<br>1.4<br>1.45<br>3.1<br>1.01<br>3.0.2<br>4.0<br>4.0<br>4.0<br>2.04<br>1.0<br>1.01<br>2.1<br>1.5<br>2.2<br>1.5                                                                                                    | NCP//<br>NCPS<br>NCP//<br>NCP//<br>NCP//<br>NCP//<br>NCP//<br>NCP/<br>NCP<br>NCP<br>NCP<br>NCP<br>NCP<br>NCP<br>NCP<br>NCP<br>NCP<br>NCP                                                                                                    |
| Disk First Aid Diskfird Diskfird Diskfird Disk Ranger Disk Rools Plus Disk Rools Disk Rools Disk Rool Disk Rool Expert Disk Rool Expert Expert | 1.4<br>1.45<br>3.1<br>1.01<br>3.0.2<br>4.0<br>4.0<br>4.0<br>1.0<br>1.01<br>2.1<br>1.5<br>2.2<br>1.5<br>1.1<br>2.0<br>2.0                                                                                                    | NCP//<br>NCPS<br>NCP//<br>NCP//<br>NCP//<br>NCP//<br>NCP<br>NCP<br>NCP<br>NCP<br>NCP//<br>NCP//<br>NCP/<br>NCP                                                                                                    |
| Disk First Aid Diskfrit Diskfrit Diskfrit Disk Ranger Disk Tools Plus Disk Roop Dollars & Sense Double Helix II "Oraw It Again, Sam" Easy Access Easy 2D Edix Expert Loop Expert Loop Expert Loop Expert Loop FastBack File Filemaker Plus                                                                                                    | 1.4<br>1.4<br>1.45<br>3.1<br>1.01<br>3.02<br>4.0<br>4.0<br>1.0<br>1.0<br>1.0<br>1.0<br>1.0<br>1.0<br>1.0<br>1.0<br>1.0<br>1                                                                                                    | NCP//<br>NCP/<br>NCP//<br>NCP//<br>NCP//<br>NCP//<br>NCP/<br>NCP                                                                                                    |
| Disk First Aid Diskfird Diskfird Diskfird Disk Ranger Disk Roots Plus Disk Roots Disk Roots Disk Roots Disk Roots Disk Roots Disk Roots Easy Access Easy Access Expert Logo Expert Logo Expert Logo Expert Logo Expert Logo File File File File File File File File                                                                                                    | 1.4<br>1.45<br>3.1<br>1.01<br>3.0.2<br>4.0<br>4.0<br>1.01<br>2.1<br>1.5<br>2.2<br>1.5<br>2.2<br>1.1<br>2.0<br>1.02<br>2.0<br>2.0<br>2.0<br>4.1                                                                                                    | NCP//<br>NCP//<br>NCP//     |
| Disk First Aid Diskfrit Diskfrit Diskfrit Diskfrit Disk Ranger Disk Roots Plus Disk Roots Disk Roots Double Helit "Draw it Again, Sam" Easy Access Easy 3D Edit Excel ExperLisp ExperLisp ExperLisp ExperLisp FastBack File Filemaker Plus Finder (MFS-129K) Finder (MFS-129K)                                                                                                    | 1.4<br>1.45<br>3.1<br>1.01<br>3.0.2<br>4.0<br>2.04<br>1.0<br>1.01<br>2.1<br>1.5<br>2.1<br>2.0<br>1.02<br>2.0<br>2.0<br>2.0<br>2.0<br>2.0<br>2.0<br>4.0<br>2.0<br>4.0<br>2.0<br>4.0<br>2.0<br>4.0<br>2.0<br>4.0<br>2.0<br>4.0<br>2.0<br>4.0<br>4.0<br>2.0<br>4.0<br>4.0<br>4.0<br>4.0<br>4.0<br>4.0<br>4.0<br>4.0<br>4.0<br>4 | NCP//<br>NCP/<br>NCP//<br>NCP//<br>N |
| Disk First Aid Diskfrid Diskfrid Diskfrid Diskfrid Disk Ranger Disk Roots Plus Disk Roots Disk Roots Plus Disk Roots Double Helix II "Draw It Again. Sam" Easy Access Easy-3D Edit Expert Logo Expert Logo Expert  | 1.4<br>1.45<br>3.1<br>1.01<br>3.0.2<br>4.0<br>2.04<br>1.0<br>1.01<br>1.5<br>2.1<br>2.1<br>2.0<br>1.02<br>2.0<br>1.02<br>2.0<br>4.0<br>1.0<br>1.0<br>1.0<br>1.0<br>1.0<br>1.0<br>1.0<br>1.0<br>1.0<br>1                                                                                                    | NCP//<br>NCP//<br>NCP//     |
| Disk First Aid Diskrift Diskrift Diskrift Diskrift Disk Ranger Disk Roots Plus Disk Roots Plus Disk Roots Plus Disk Roots Plus Disk Roots Plus Easy Access Easy Access Easy Access Easy Access Easy Access Easy Access Eary Eary Eary Eary Eary Eary Eary Eary                                                                                                    | 1.4<br>1.45<br>3.1<br>1.01<br>3.0.2<br>4.0<br>2.04<br>1.0<br>1.01<br>2.1<br>1.5<br>1.5<br>1.1<br>2.0<br>2.0<br>2.0<br>2.0<br>4.1<br>2.0<br>1.02<br>2.0<br>4.1<br>2.0<br>4.0<br>1.0<br>1.0<br>1.0<br>1.0<br>1.0<br>1.0<br>1.0<br>1.0<br>1.0<br>1                                                                              | NCP//<br>NCP/<br>NCP//<br>NCP//<br>NCP//<br>NCP//<br>NCP/<br>NCP                                                                                                    |
| Disk First Aid Diskfrid Diskfrid Diskfrid Diskfrid Disk Ranger Disk Roots Plus Disk Roots Disk Roots Plus Disk Roots Double Helix II "Draw It Again. Sam" Easy Access Easy-3D Edit Expert Logo Expert Logo Expert  | 1.4<br>1.45<br>3.1<br>1.01<br>3.0.2<br>4.0<br>2.04<br>1.0<br>1.01<br>1.5<br>2.1<br>2.1<br>2.0<br>1.02<br>2.0<br>1.02<br>2.0<br>4.0<br>1.0<br>1.0<br>1.0<br>1.0<br>1.0<br>1.0<br>1.0<br>1.0<br>1.0<br>1                                                                                                    | NCP//<br>NCP//<br>NCP//     |

| FONTastic Plus                  | 1.4   | NCP//         |
|---------------------------------|-------|---------------|
| Font/DA Mover                   | 3.8   | NCP           |
| Fontographer                    | 2.3   | CP            |
| 4th Dimension                   | 1.0.6 | NCP//         |
| Forecast                        | 2.0   | NCP.//        |
| FoxBASE+/Mac                    | 1.10  | NCP//         |
| Frame Mac                       | 1.1   | NCP.//        |
| FreeHand                        | 2.0   | NCP.//        |
| FreeTerm                        | 2.0   | NCP.//        |
| FullPaint                       | 1.0   | NCP           |
| FullWrite Professional          | 1.0   | NCP//         |
| Gato                            | 1,42  | CP            |
| General                         | 3.3   | NCP           |
| GeoQuery                        | 1,01  | NCP//         |
| Glue                            | 1.04  | NCP           |
| GraphicWorks                    | 1.13  | NCP           |
| Handwriting Analyst             | 1.2   | NCP//         |
| Hard Disk 20                    | 1.1   | NCP           |
| Hard Disk Utility               | 2.0   | NCP           |
| HD Backup                       | 1.1   | NCP           |
| HD SC Setup Apple               | 2.0   | NCP           |
| HFS Backup                      | 1.1   | NCP           |
| HFS Locator Plus                | 2.0   | NCP           |
| HyperCard                       | 1.2.1 | NCP//         |
| Hypercard<br>HyperCard          | 1.1   | NCP//         |
| HyperDA<br>Mustrator            | 1.0   | CP/NCP/       |
| ImageWriter                     | 2.7   |               |
| Internal Military America Total | 27    | NCP           |
| knageWriter, AppleTalk          |       | NCP<br>NCP.// |
| InBox                           | 3.0   | MUNCO         |
| Insight Expert                  | 2.01  | NCP//         |
| Accounting                      |       | NCP           |
| Installer<br>inTalk             | 2.6   |               |
|                                 | 3.0   | NCP//         |
| Jam Session                     | 1.1   | CP.//         |
| Jazz                            | 1A    | CP            |
| JustText                        | 1.1   | NCP           |
| Keyboard                        | 3.3   | NCP           |
| Key Layout                      | 2.3   | NCP//         |
| Laser Author                    | 1.3   | NCP.//        |
| Laser Prep                      | 5.2   | NCP           |
| LaserShare                      | 1.0   | NCP           |
| LaserSpeed                      | 1.6   | NCP//         |
| LaserStatus                     | 2.0   | NCP           |
| LaserWriter                     | 5.2   | NCP           |
| Laser Writer IISC               | 1.1   | NCP           |
| Layout                          | 1.3   | NCP.S         |
| Legal Billing                   | 1.72  | NCP//         |
| Legal Billing II                | 2.39  | NCP//         |
| LightSpeedC                     | 3,0   | NCP.//        |
| LightSpeed Pascal               | 2.0   | NCP.//        |
| Listen 2.0                      | 2.1   | CP//          |
| Lode Runner                     | 1.0   | CP            |
| Lookup                          | 1.0c  | NCP//         |
| Mac30                           | 2.1   | NCP//         |
| MacASM                          | 1.2   | NCP           |
| Maceimboard                     | 4.01  | NCPS          |
| Mac C                           | 5.0   | NCP//         |
| MacCalc                         | 1.2   | NCP           |
| Mac Daisy Link                  | 1.04  | NCP.//        |
| Mac Disk Catalog II             | 210   | NCP           |
| MacDraw II                      | 1.0   | NCP//         |
| MacDraft                        | 1.26  | NCP//         |
| MacFlow                         | 2.04  | NCP,//        |
| MacFortran (all)                | 2.3   | NCP.//        |
| MacGolf                         | 3.0   | CPJ/          |
| MacinTalk                       | 1.1   | NCP           |
| MacLabeler                      | 2.2   | Cb            |
| MacMoney                        | 3.01  | NCP,//        |
| MacMovies                       | 1.02  | NCP           |
|                                 |       |               |

| MacPaint .                                                                                                    | 2.0                                                                                                    | NCP//                                                                                                    |  |
|----------------------------------------------------------------------------------------------------|----------------------------------------------------------------------------------------------------|----------------------------------------------------------------------------------------------------|--|
| MacPalette                                                                                                    | 1.0                                                                                                    | CP                                                                                                    |  |
| MacPascal                                                                                                    | 2.1                                                                                                    | CP                                                                                                    |  |
| MacProject II                                                                                                    | 1.0                                                                                                    | NCP//                                                                                                    |  |
| MacProof                                                                                                    | 3.0                                                                                                    | NCP                                                                                                    |  |
| MacSale                                                                                                    | 1.08                                                                                                    | NCP,//                                                                                                    |  |
| MacSchedule                                                                                                    | 1.0                                                                                                    | NCP.//                                                                                                    |  |
| MacSchedule                                                                                                    | 1.1                                                                                                    | CP://                                                                                                    |  |
| MacScheme+                                                                                                    |                                                                                                    |                                                                                                    |  |
| Toolsmith                                                                                                    | 1.51                                                                                                    | NCP.//                                                                                                    |  |
| MacServe                                                                                                    | 2.3                                                                                                    | CP.//                                                                                                    |  |
| MacSpec                                                                                                    | 1.3                                                                                                    | CP                                                                                                    |  |
| MacSpin                                                                                                    | 1.1                                                                                                    | CP                                                                                                    |  |
| MacSpool                                                                                                    | 3.0                                                                                                    | NCP.//                                                                                                    |  |
| MacTerminal .                                                                                                    | 2.2                                                                                                    | NCP                                                                                                    |  |
| MacTools (MFS/HFS)                                                                                                    | 7.1                                                                                                    | NCP                                                                                                    |  |
| MacWrite                                                                                                    | 5.0                                                                                                    | NCP//                                                                                                    |  |
| Mac Zap                                                                                                    | 5.0                                                                                                    | NCP//                                                                                                    |  |
| MailManager                                                                                                    | 1.0                                                                                                    | CP                                                                                                    |  |
| Мар                                                                                                    | 1.1                                                                                                    | NCP                                                                                                    |  |
| MapMaker                                                                                                    | 3.0                                                                                                    | NCP,//                                                                                                    |  |
| Mayis Beacon Teaches                                                                                                    |                                                                                                    |                                                                                                    |  |
| Typingi                                                                                                    | 1.2                                                                                                    | NCP//                                                                                                    |  |
| MDA                                                                                                    | 2.0                                                                                                    | NCP//                                                                                                    |  |
| MDS                                                                                                    | 2.0                                                                                                    | NCP                                                                                                    |  |
| Measure Test                                                                                                    | 12.7                                                                                                    | CP,S,//                                                                                                    |  |
| MenuFonts 2                                                                                                    | 2.0                                                                                                    | NCP//                                                                                                    |  |
| Megamax C                                                                                                    | 3.0                                                                                                    | NCP                                                                                                    |  |
| MGMStation                                                                                                    | 2.0                                                                                                    | NCP,//                                                                                                    |  |
| MicroPhone                                                                                                    | 1.1                                                                                                    | NCP//                                                                                                    |  |
| Micro Planner Plus                                                                                                    | 6.0                                                                                                    | NCP//                                                                                                    |  |
| MindWrite                                                                                                    | 2.0                                                                                                    | NCP.//                                                                                                    |  |
| miniWriter                                                                                                    | 1.4                                                                                                    | NCP,S                                                                                                    |  |
| MockPackage +                                                                                                    | 4.3.4                                                                                                    | NCP,S                                                                                                    |  |
|                                                                                                    |                                                                                                    |                                                                                                    |  |
| Modern Artist                                                                                                    | 2.0                                                                                                    | NCP//                                                                                                    |  |
| MORE                                                                                                    | 11                                                                                                    | NCP//                                                                                                    |  |
| MORE<br>Mouse                                                                                                    | 3.3                                                                                                    | NCP//                                                                                                    |  |
| MORE<br>Mouse<br>MPW                                                                                                    | 3.3<br>2.0b                                                                                                    | NCP//<br>NCP<br>NCP                                                                                                    |  |
| MORE<br>Mouse<br>MPW<br>MS BASIC                                                                                                    | 3.3<br>2.0b<br>3.0                                                                                                    | NCP//<br>NCP<br>NCP<br>NCP                                                                                                    |  |
| MORE<br>Mouse<br>MPW<br>MS BASIC<br>MS BASIC Compiler                                                                                                    | 3.3<br>2.0b<br>3.0<br>1.0                                                                                                    | NCP//<br>NCP<br>NCP<br>NCP                                                                                                    |  |
| MORE<br>Mouse<br>MPW<br>MS BASIC<br>MS BASIC Compiler<br>MS Fortran                                                                                                    | 3.3<br>2.0b<br>3.0<br>1.0<br>2.2                                                                                                    | NCP//<br>NCP<br>NCP<br>NCP<br>NCP                                                                                                    |  |
| MORE Mouse MPW MS BASIC MS BASIC Compiler MS Fortran MS Fortran MS Works                                                                                                    | 3.3<br>2.0b<br>3.0<br>1.0<br>2.2<br>1.1                                                                                                    | NCP//<br>NCP<br>NCP<br>NCP<br>NCP<br>NCP                                                                                                    |  |
| MORIE Mouse MPW MS BASIC MS BASIC Compiler MS Fortran MS Works MultiFinder                                                                                                    | 3.3<br>2.0b<br>3.0<br>1.0<br>2.2<br>1.1<br>6.0                                                                                                    | NCP//<br>NCP<br>NCP<br>NCP<br>NCP<br>NCP//<br>NCP//                                                                                                    |  |
| MORE Mouse MPW MS BASIC MS BASIC Compiler MS Fortran MS Works MMULTFinder Multiplan                                                                                                    | 3.3<br>2.0b<br>3.0<br>1.0<br>2.2<br>1.1<br>6.0<br>1.11                                                                                                    | NCP//<br>NCP<br>NCP<br>NCP<br>NCP<br>NCP//<br>NCP//<br>NCP//                                                                                                    |  |
| MORE Mouse MPW MS BASIC MS BASIC Compiler MS Portrain MS Fortrain MS Works Multiplian MusicWorks                                                                                                    | 3.3<br>2.0b<br>3.0<br>1.0<br>2.2<br>1.1<br>6.0<br>1.11                                                                                                    | NCP//<br>NCP<br>NCP<br>NCP<br>NCP<br>NCP//<br>NCP//<br>NCP//<br>NCP//<br>CP                                                                                                    |  |
| MORE Mouse MPW MS BASIC MS BASIC Compiler MS Fortran MS Works MMUTFinder Muttiplan Music/Works Music Mutbeler                                                                                                    | 3.3<br>2.0b<br>3.0<br>1.0<br>2.2<br>1.1<br>6.0<br>1.11<br>1.1<br>2.11                                                                                                    | NCP//<br>NCP<br>NCP<br>NCP<br>NCP<br>NCP//<br>NCP//<br>NCP//<br>NCP//                                                                                                    |  |
| MORE Mouse MPW MS BASIC MS BASIC Compiler MS Fortran MS Works Multi-Inder Multiplan MusicWorks myDisklubeler Morpytor                                                                                                    | 33<br>2.0b<br>3.0<br>1.0<br>2.2<br>1.1<br>6.0<br>1.11<br>1.1<br>2.11<br>2.0                                                                                                    | NCP//<br>NCP<br>NCP<br>NCP<br>NCP<br>NCP//<br>NCP//<br>NCP//<br>NCP//<br>NCP//<br>NCP//                                                                                                    |  |
| MORE Mouse MFW MS BASIC Compiler MS Portian MS Works MultiFinder Multiplan MusicVerks myCliskLabeler Noryptor Neon                                                                                                    | 11<br>3.3<br>2.0b<br>3.0<br>1.0<br>2.2<br>1.1<br>6.0<br>1.11<br>1.1<br>2.11<br>2.0<br>2.0                                                                                                    | NCP//<br>NCP<br>NCP<br>NCP<br>NCP//<br>NCP//<br>NCP//<br>NCP//<br>NCP//<br>NCP//<br>NCP//<br>NCP//<br>NCP//<br>NCP//<br>NCP//<br>NCP//<br>NCP//<br>NCP//<br>NCP//<br>NCP//<br>NCP//<br>NCP//<br>NCP                                                                                                    |  |
| MORE MISSES MISSES MISS | 11<br>3.3<br>2.0b<br>3.0<br>1.0<br>2.2<br>1.1<br>6.0<br>1.11<br>1.1<br>2.11<br>2.0<br>2.0<br>1.02                                                                                                    | NCP//<br>NCP<br>NCP<br>NCP<br>NCP<br>NCP//<br>NCP//<br>NCP//<br>NCP//<br>NCP//<br>NCP//<br>NCP                                                                                                    |  |
| MORE Misuse MFW MS BASIC Compiler MS Fortian MS Fortian MS Fortian MS Works MultiFinder Multiplian Multiplian  | II 3.3 2.0b 3.0 1.0 2.2 1.1 6.0 1.11 2.11 2.0 2.0 1.02 3.25                                                                                                    | NCP//<br>NCP<br>NCP<br>NCP<br>NCP//<br>NCP//<br>NCP//<br>NCP//<br>NCP//<br>NCP//<br>NCP//<br>NCP//<br>NCP//                                                                                                    |  |
| MORE Missas MPW MISBASIC MS BASIC Compiler MS Portian MS Fortian MS Fortian MS Works Multiplian Music/Works myOliski.ubeler Neryptor Neon Night/Walch Omnis III Plus Own*VUE                                                                                                    | II 3.3 2.0b 3.0 1.0 2.2 1.1 6.0 1.11 1.1 2.0 2.0 1.02 3.25 2.1e                                                                                                    | NCP//<br>NCP<br>NCP<br>NCP<br>NCP<br>NCP//<br>NCP//<br>NCP//<br>NCP//<br>NCP//<br>NCP//<br>NCP//<br>NCP//<br>NCP//<br>NCP//                                                                                                    |  |
| MORIE MOISSE MASS BASIC Compiler MS BASIC Compiler MS Portrain MS Fortrain MS Works Multiplian MS Works Multiplian MasicVerks My Lister NasicVerks NasicVerks NasicVerks NasicVerks Omnis III Plus OverVule Packit III                                                                                                    | II 3.3 2.0b 3.0 1.0 2.2 1.1 6.0 1.11 1.1 2.0 2.0 1.02 3.25 2.1e 1.3                                                                                                    | NCP//<br>NCP<br>NCP<br>NCP<br>NCP<br>NCP//<br>NCP//<br>NC |  |
| MORIE MICHAE MIS BASIC MS BASIC Compiler MS Portian MS Portian MS Fortian MS Works Multiplian Musicylerica Musicylerica Mu | II 3.3 2.0b 3.0 1.0 2.2 1.1 6.0 1.11 1.1 2.0 2.0 1.02 3.25 2.1e                                                                                                    | NCP//<br>NCP<br>NCP<br>NCP<br>NCP<br>NCP//<br>NCP//<br>NCP//<br>NCP//<br>NCP//<br>NCP//<br>NCP//<br>NCP//<br>NCP//<br>NCP//                                                                                                    |  |
| MORE MUSE MS BASIC Ompiler MS BASIC Compiler MS Portian MS Verbore MultiFinder MultiFinder | 33<br>2,0b<br>3,0<br>1,0<br>2,2<br>1,1<br>6,0<br>1,11<br>1,1<br>2,11<br>2,0<br>2,0<br>1,02<br>3,25<br>2,1e<br>1,3<br>3,0                                                                                                    | NCP//<br>NCP<br>NCP<br>NCP<br>NCP<br>NCP//<br>NCP//<br>NCP//<br>NCP//<br>NCP//<br>NCP//<br>NCP//<br>NCP//<br>NCP//<br>NCP//<br>NCP//<br>NCP//<br>NCP//<br>NCP//<br>NCP//<br>NCP//<br>NCP//<br>NCP//<br>NCP//<br>NCP//<br>NCP/<br>NCP                                                                                                    |  |
| MORIE MOISSE MOISSE MOISSE MOS BASIC Compiler MOS PASIC Compiler MOS PASIC Compiler MOS PASIC Compiler MOS PASIC MOS Works Multiplian Music/Works my/DiskLabler Nexy DiskLabler Nexy DiskLabler Nexy DiskLabler PackH III Plus OverVILE PackH III Plus Pausmelter Manager Plus Plus Plus Plus Plus Plus Plus Plus                                                                                                    | II 3.3 2.0b 3.0 1.0 2.2 1.1 6.0 1.11 2.11 2.0 2.0 1.02 3.25 2.1e 1.3 3.0 2.2                                                                                                    | NCP//<br>NCP<br>NCP<br>NCP<br>NCP<br>NCP//<br>NCP//<br>NC//<br>NC                                                                          |  |
| MORE MIS BASIC Ompiler MS BASIC Compiler MS Portian MS Fortian MS Works MultiFinder MultiFinder MultiFinder MultiFinder MultiFinder MultiFinder MultiFinder MultiFinder MultiFinder MultiFinder MultiFinder MultiFinder MultiFinder MultiFinder MultiFinder MultiFinder MultiFinder MultiFinder MultiFinder MultiFinder Finder Finder Finde | II 3.3 2.0b 3.0 1.0 2.2 1.1 1.1 2.0 2.0 1.02 3.25 2.1e 1.3 3.0 2.2 2.31                                                                                                    | NCP//<br>NCP<br>NCP<br>NCP<br>NCP//<br>NCP//     |  |
| MORE MUSE MANUAL MANUAL | II 3.3 2.00 3.0 1.0 2.2 1.1 6.0 1.11 2.11 2.0 1.02 3.25 2.1e 1.3 3.0 2.2 2.31 1.2                                                                                                    | MCP//<br>NCP<br>NCP<br>NCP<br>NCP<br>NCP//<br>NCP//<br>NC |  |
| MORE MUSE MANUAL MANUAL | II 3.3 2.0b 3.0 1.0 2.2 1.11 1.11 2.11 2.0 2.0 1.02 3.25 2.1e 1.3 3.0 2.2 2.31 1.2 4.1                                                                                                    | NOP//<br>NOP<br>NOP<br>NOP<br>NOP<br>NOP//<br>NOP//<br>CP<br>NOP//<br>NOP//<br>NOP//<br>OP//<br>NOP//<br>OP//<br>NOP//<br>OP//                                                                                                    |  |
| MORE MUSE MPW MIS BASIC MS BASIC Compiler MS PASIC Compiler MS Portian MS Portian MS Works Multiplian Music/Works myDiskLubler Nocyptor Neon NightWatch Cmnis III Plus Over*UE Packt III Plus Pus Performer PictnerBase Performer PictnerBase Plains and Simple PLP                                                                                                    | II 3.3 2.00 3.0 1.0 2.2 1.1 1.1 2.0 2.0 1.02 3.25 2.1e 1.3 3.0 2.2 2.31 1.2 2.0 1.0 2.0 1.0 1.0 1.0 1.0 1.0 1.0 1.0 1.0 1.0 1 | NCP//<br>NCP<br>NCP<br>NCP<br>NCP//<br>NCP//     |  |
| MORE MISSES MISSES MISS | II 330 2.0b 3.0 1.0 2.2 1.1 5.0 1.11 2.11 2.0 2.0 1.02 3.25 2.1e 1.3 3.0 2.2 2.31 1.2 4.1 2.0 2.0                                                                                                    | MCP//<br>MCP<br>MCP<br>MCP<br>MCP<br>MCP//<br>MCP//<br>MCP                                                                                                    |  |
| MORE MISSES MISSES MISS | II 33 2.0b 3.0 1.0 2.2 1.1 6.0 1.01 1.1 2.0 1.02 3.25 2.1s 1.3 3.0 2.2 2.31 1.2 0.2 2.3                                                                                                    | MCP//<br>NCP<br>NCP<br>NCP<br>NCP<br>NCP//<br>NCP//<br>NCP                                                                                                    |  |
| MORE MISSES MISSES MISS | 13 3 3 2 0 0 1 0 0 1 1 1 1 1 1 1 1 1 1 1 1 1 1                                                                                                    | NCP// NCP NCP NCP NCP// NCP// NCP// NCP// NCP// NCP// NCP// NCP// NCP// NCP// NCP// NCP// NCP// NCP// NCP// NCP// NCP// NCP// NCP// NCP// NCP// NCP// NCP// NCP// NCP// NCP// NCP// NCP// NCP// NCP// NCP// NCP// NCP// NCP// NCP// NCP// NCP// NCP// NCP//                                                                                                    |  |
| MORE MISSES MISSES MISS | 13 33 0 2.2 1.1 1.1 1.1 2.11 2.0 1.02 3.2 1.2 2.3 1.2 2.3 1.2 2.3 1.2 2.3 1.2 2.3 1.2 2.3 1.2 1.2 1.3 1.2 1.2 1.3 1.2 1.2 1.3 1.2 1.2 1.3 1.2 1.3 1.2 1.3 1.2 1.3 1.2 1.3 1.2 1.3 1.2 1.3 1.2 1.3 1.2 1.3 1.2 1.3 1.2 1.3 1.3 1.3 1.3 1.3 1.3 1.3 1.3 1.3 1.3                                                                                                    | MOP//<br>NCP<br>NCP<br>NCP<br>NCP<br>NCP//<br>NCP//<br>NCP                                                                                                    |  |
| MORE MISSES MISSES MISS | 13 3 3 2 0 0 1 0 0 1 1 1 1 1 1 1 1 1 1 1 1 1 1                                                                                                    | NCP// NCP NCP NCP NCP// NCP// NCP// NCP// NCP// NCP// NCP// NCP// NCP// NCP// NCP// NCP// NCP// NCP// NCP// NCP// NCP// NCP// NCP// NCP// NCP// NCP// NCP// NCP// NCP// NCP// NCP// NCP// NCP// NCP// NCP// NCP// NCP// NCP// NCP// NCP// NCP// NCP// NCP//                                                                                                    |  |
| MORE MISS BASIC MIS BASIC Compiler MIS PATIAN MIS PATIAN MIS PATIAN MIS PATIAN MIS Works Multiplian Music/Verks my Disk Liber Noryptor Neon Night/Watch Omnis III Plus Over/UE Parsheller Manager Parsheller Manager Personal Simple Pus Per Some Simple Pus Power Patian Per Statish Per Statish Per Statish Per Statish Per Statish Per Statish Per Statish Per Statish Per Statish Per Statish Per Statish Per Statish Per Statish Per Statish Per Statish Personal Simple Pus Personal Simple Pus Personal Simple Personal Statish Personal Statish Personal Stati | 13 3.3 3.0 1.0 2.2 2.1 1.1 6.0 1.0 2.0 1.0 2.0 1.0 2.0 1.0 2.0 1.0 2.0 1.0 2.0 1.0 2.0 1.0 2.0 1.0 2.0 1.0 2.0 1.0 2.0 1.0 2.0 1.0 2.0 1.0 1.0 1.0 1.0 1.0 1.0 1.0 1.0 1.0 1                                                                                                    | MCP//<br>MCP<br>MCP<br>MCP<br>MCP<br>MCP//<br>MCP//<br>MCP                                                                                                    |  |
| MORE MISS BASIC MIS BASIC Compiler MIS PATIAN MIS PATIAN MIS PATIAN MIS PATIAN MIS Works Multiplian Music/Verks my Disk Liber Noryptor Neon Night/Watch Omnis III Plus Over/UE Parsheller Manager Parsheller Manager Personal Simple Pus Per Some Simple Pus Power Patian Per Statish Per Statish Per Statish Per Statish Per Statish Per Statish Per Statish Per Statish Per Statish Per Statish Per Statish Per Statish Per Statish Per Statish Per Statish Personal Simple Pus Personal Simple Pus Personal Simple Personal Statish Personal Statish Personal Stati | 3.3<br>3.0<br>1.0<br>2.2<br>1.1<br>6.0<br>1.1<br>1.1<br>1.1<br>1.1<br>1.1<br>2.1<br>2.0<br>2.0<br>2.1<br>2.1<br>2.1<br>2.1<br>2.1<br>2.1<br>2.1<br>2.1                                                                                                    | NOP// NOP NOP NOP NOP NOP NOP// POP// NOP// NOP// NOP// NOP// NOP// NOP// NOP// NOP// NOP// NOP// NOP// NOP// NOP// NOP// NOP// NOP// NOP// NOP// NOP// NOP// NOP// NOP// NOP// NOP// NOP// NOP// NOP// NOP// NOP// NOP// NOP// NOP// NOP// NOP// NOP// NOP// NOP// NOP// NOP// NOP// NOP// NOP// NOP// NOP// NOP// NOP// NOP//                                                                                                    |  |
| MORE MISS ASSIC MISS ASSIC MISS BASIC Compiler MIS BASIC Compiler MIS Portian MIS Works Multiplian MISS Works Multiplian Music/Verks myDisk Libet Noryptor Neon Night/Watch Omnis III Plus Over/UE Page-Maker Parameter Manager Plus Pers Pers Pers Pers Pers Pers Pers Per                                                                                                    | 13 3.3 3.0 1.0 2.2 2.1 1.1 6.0 1.0 2.0 1.0 2.0 1.0 2.0 1.0 2.0 1.0 2.0 1.0 2.0 1.0 2.0 1.0 2.0 1.0 2.0 1.0 2.0 1.0 2.0 1.0 2.0 1.0 2.0 1.0 1.0 1.0 1.0 1.0 1.0 1.0 1.0 1.0 1                                                                                                    | MCP//<br>MCP<br>MCP<br>MCP<br>MCP<br>MCP//<br>MCP//<br>MCP                                                                                                    |  |

| QUED/M                       | 2.04         | NCP        |
|------------------------------|--------------|------------|
| DuicKeys                     | 1.1          | NCP,//     |
| QuickWord                    | 2.0          | NCP//      |
| Rags to Riches               | 3.0          | CP.//      |
| Ragtime<br>Read-20           | 2.01         | NCP,//     |
| Ready, Set, Gol              | 4.08         | NCP.//     |
| Record Holder                | 2.1          | NCP        |
| REdit                        | 1.2          | NCP        |
| Red Ryder                    | 10.3         | NCP        |
| Reflex Plus                  | 1.01         | NCP//      |
| Reports                      | 1.2          | NCP,//     |
| ResEdit                      | 1.167        | NCP,//     |
| Sargon III                   | 1.0          | CP         |
| Scrop<br>Scrapbook           | 1.01<br>174K | NCP.//     |
| SideKick                     | 2.0          | NCP        |
| Silicon Press                | 11           | NCP        |
| Slide Show Magician          | 1.1          | CP         |
| Smartcom II                  | 3.0A         | NCP//      |
| SmartScrap & The             |              |            |
| Clipper                      | 1.03         | NCP//      |
| Sound                        | 3.3          | NCP.//     |
| SoundCap                     | 4.4          | CP         |
| Space Edit                   | 2.0          | CP.//      |
| SpellNow                     | 2.01         | NCP//      |
| Spellswell<br>Startup Device | 3.3          | NCP.//     |
| StatView 512+                | 1.1          | NCP        |
| StatWorks                    | 1.2          | NCP.//     |
| Stella                       | 1.3          | CP.//      |
| Stepping Out I               | 1.3          | NCP        |
| Stepping Out II              | 2.0          | NCP//      |
| Straight Talk                | 2.08         | NCP//      |
| Studio Session               | 1,4          | CP         |
| Suitcase                     | 1.2.1        | NCP//      |
| SuperGlue                    | 1.03         | NCP//      |
| SuperPaint<br>Switcher       | 1,00         | NCP//      |
| Systat                       | 5.1          | NCP        |
| System (MFS-128K)            | 2.0          | NCP        |
| System (HFS)                 | 6.0          | NCP        |
| Telescape                    | 1.0          | NCP.//     |
| Telescape Pro VT 100         | 1.1          | NCP        |
| Tempo                        | 1.2          | NCP        |
| Textures                     | 1/01         | NCP//      |
| Think 'n Time                | 2.0          | NCP,/7     |
| ThinkTank                    | 2.0          | NCP//      |
| Thundert<br>Thunderscan      | 1.0.1        | NCP<br>NCP |
| TML Pascal                   | 2.01         | NCP-       |
| TMON                         | 2.8          | NCP        |
| Top Desk                     | 3.0          | CP         |
| TOPS                         | 2.0          | NCP//      |
| Trapeze                      | 2.1          | NCP.//     |
| Turbo Download               | 2.1          | NCP,//     |
| Turbo Maccountant            | 2.0          | NCP,//     |
| Turbo Pascal                 | 1.1          | NCP.//     |
| Type Now                     | 1.0          | NCP,//     |
| VersaTerm Pro                | 2.0          | NCP        |
| VideoWorks II                | 2.0          | NCP//      |
| VIP                          | 25           | NCP//      |
| Widgets                      | 3.0          | NCP        |
| Word                         | 3.02         | NCP.//     |
| Write                        | 1.0          | NCP//      |
| WriteNow                     | 1.07         | NCP.//     |
| XPress                       | 1.1          | CP/NCP,//  |
| ZBasic                       | 4.0          | NCP        |
|                              |              |            |

# **MINIFINDERS**

Have you often wished for a personal assistant to help in picking software? These MiniFinders may not breathe and move, but they do tell you what products are hot and, better, what these products do. Each of these items has been carefully reviewed and selected by the MacUsereditorial staff. Each has been rated in increments of half mice, from 1 to 5. Ratings are relative within categories, and they can change as categories expand and new products advance the state of the art. You won't see many low ratings or bombs, since we're telling you about the cream of the crop, but we will warn you about the really bad products so that you don't spend your money on them. Red names indicate this month's additions. The letters at the end of the entries indicate whether a product is copy protected (CP) or not (NCP). If a product has been reviewed or Quick Clicked in MacUser, the date of the review is shown, Eddy (Editor's Choice) Award winners are noted with a \* and the year in which they won prizes for an excellent product. Next time you have to find products you can count on, count on MacUser!

### MINIFINDER INDEX

| BUSINESS ACCOUNTING    | 299 |
|------------------------|-----|
| COMMUNICATIONS         |     |
| DATABASES              |     |
| DESKTOP PUBLISHING     |     |
| EDUCATION              |     |
| ENTERTAINMENT          |     |
| GRAPHICS & DESIGN      | 302 |
| HARDWARE & ACCESSORIES |     |
| HYPERCARD              |     |
| LANGUAGES              | -   |
| MUSIC                  |     |
| NUMBER CRUNCHING       |     |
| ORGANIZATIONAL TOOLS   |     |
| PERSONAL FINANCE       |     |
| SYSTEM SOFTWARE        | 211 |
| UTILITIES              | 221 |
| WORD PROCESSORS        |     |
| WUND FRUCESSURS        | 300 |

## **BUSINESS ACCOUNTING**

Accountant, Inc. integrates accounts payable, accounts receiv\$\$\$\$ able, general ledger, and inventory modules. Prints checks,
purchase orders, invoices, customized reports. Bare-bones
accounting system limited in size and scope, but ease of use
and integration make it suitable for small businesses. Requires 512K+. Version 2.0. \$299. SoftSync, 162 Madison
Ave., New York, NY 10016. NCP (Oct '87)

Back to Basics Accounting is a powerful double-entry accounting
software package for the small business user with GL, AR,
and AP modules. Exhaustive manual with numerous examples. Report capabilities are excellent. \$199. Peachtree,
4355 Shackleford Road, Norcross, GA 30093. NCP (May
'87)

BPI General Accounting is an easy-to-use system. Six journals,

AR, AP, Payroll, and GL on one disk. Offset amounts automatically post to ledgers. Up to 8000 accounts. Detailed

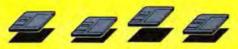

records, wide range of reports. Requires 512K+, \$249, BPI Systems, 3001 Bee Cave Road, Austin, TX 78746. NCP (Aug '86)

Insight is a high-powered accounting program for the small-to-\$\$\$\$\timedium-sized business. Modules include Accounts Receivable, Payables, and General Ledger; others are in the works. Requires 512K and hard disk. \$595. Layered, 529 Main St., Boston, MA 02129. NCP (Dec '86) \( \delta \) 86 Eddy

Rags to Riches integrated accounting modules (General Ledger \$\$\$\$\times\naima \text{Accounts} \text{ Receivable}) uses Mac interface to the hilt. Information entered in one window automatically transfers. Detailed, flexible report options. Very easy to use, but it can be confusing with several windows on-screen. Requires 512K+ and printer. \$199.95 per module. Chang Labs, 5300 Stevens Creek Blvd., San Jose, CA 95129. NCP (Dec '85)

Rags to Riches Professional Billing tracks and bills professional \$\$\$\$ services. Batches activities for individual timekeepers. Use as stand-alone, or integrate with R to R modules. Requires 512K+, printer. \$399.95. Chang Labs, 5300 Stevens Creek Blvd., San Jose, CA 95129. NCP (Feb '87)

Simply Accounting has six ledgers and eight journals to handle the \$\$\$\$\$ needs of most small-to-medium sized businesses. Better Mac interface than most. Payroll tax labels can't be modified, which forces you to subscribe to Bedford's yearly update service, Version 1.03. Requires 1 megabyte. \$349. Bedford Software, 15311 N.E. 90th St., Redmond, WA 98052. NCP (Sept '88)

Strictly Business General Ledger features clear, well-outlined set\$\$\$\$ up procedures and operations. Very flexible, up to 99 profit
centers with up to 100 departments each, and customized
reports. Program print spools. Requires 512K+, printer and
external drive. \$395. Future Design, 13681 Williamette
Drive, Westminster, CA 92683. NCP (Dec '85) \*85
Eddy

Timeslips III tracks billing and expense information for people who 

\*\*\*\*Charge by the hour. DA turns the clock on and automatically 
bills a client when a session is over. Version 1.06. Requires 
512K and two disk drives. Mac II and MultiFinder friendly. 
\$199.95. North Edge Software, 239 Western Ave., Essex, 
MA 01929. NCP (Sept '88)

### PERSONAL FINANCE

Dollars & Sense is a bookkeeping program. Easy to use, with a good manual and excellent on-screen help. Will handle up to 120 separate accounts or money categories. Uses standard double-entry accounting techniques. Will work on 128K. \$149.95. Monogram, 8295 S. La Cienega Blvd., Inglewood, CA 90301. CP (Mar '87)

Easy Checks puts your check register (or credit card records or any other simple financial account) into a desk accessory. Creating formats is rough, can't save reports to disk and there's no LaserWriter support. Requires 512K+. \$44.95. PAR Software, P.O. Box 1089, Vancouver, WA 98666. NCP (Apr '88)

MacMoney is a financial manager that uses information gleaned

\$\$\$\$\$\$ from your checks and deposit slips. Produces a variety of
reports and graphs. Version 3.1 reviewed. Requires 512KE
and printer. \$119.95. Survivor Software, 11222 La Cienega
Blvd., Inglewood, CA 90304. NCP (July '88) ★'86 Eddy

# Teach your Mac to perform unnatural acts.

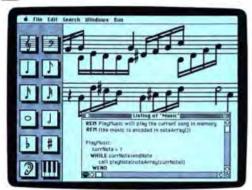

It can sing.

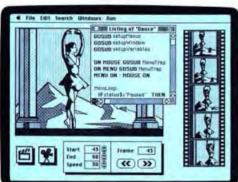

It can dance.

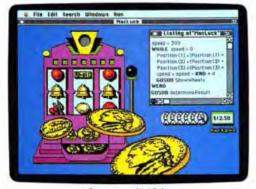

It can even spit nickels.

If you're losing your passion for running the same old programs on your Mac, add a little excitement to the relationship. Start writing your own, with the new Microsoft QuickBASIC for the Macintosh.

BASIC is already the easiest language to learn on the Mac. And now, with new Microsoft QuickBASIC, it's even easier.

We've built the compiler and the interpreter into one program. Which means you can compile and execute whatever your heart de-

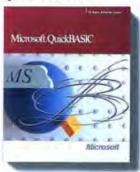

The consummate new Microsoft QuickBASIC for the Macintosh.

sires with a simple double click of the mouse. We've even added a complimentary personal finance program so you can practice. See any Microsoft dealer for a trial run.

You're going to have a lot of fun programming your own Mac, even when you're getting down to serious business. With new Microsoft QuickBASIC, you'll learn how to customize business applications and programs so they meet your specific needs and work with existing applications.

And don't be surprised at some of the ingenious things you can create right off the bat.

That's perfectly natural.

# Microsoft\*

© 1988 Microsoft Corporation. All rights reserved. Microsoft and the Microsoft logo are registered trademarks of Microsoft Corporation. Microsoft and Microsoft and statemarks of Apple Computer, Inc.

Portions of Microsoft QuickBASIC for the Macintosh were developed and are copyrighted by Absoft Corporation, Auburn Hills, Microsoft, and are based up a version of the Absoft AC/BASIC," computer, All rights reserved.

Quicken helps you write checks, then keeps a ledger showing you \$\$\$\$\$ where all of your money goes. Tax information is automatically generated. Version 1.0. Requires 512K and printer. \$49.95. Intuit, 540 University Ave., Palo Alto, CA 94301. NCP (Nov '88)

Wall Street Investor spots stock market trends. Downloads infortatt mation from an electronic service. Good charting ability. Previously known as Market Pro. Version 2.1. Requires 1 megabyte, two 800K drives or hard disk, Hayes-compatible modem, and an I.P. Sharp account. \$495. Pro Plus Software, 2150 East Brown Road, Mesa, AZ 85203. NCP (Oct '88)

### DATABASES

Business Filevision is a graphic database. Much more powerful than the original, accepts MacPaint graphics, \$395. Marvelin, 3420 Ocean Park Blvd., Santa Monica, CA 90405. NCP (Feb '86)

C.A.T. is a dedicated relational database for managing contacts, \$\$\$\$\$ activities and time. Links between types of data make it easy to keep track of important people and events. \$399.95. Chang Laboratories, 5300 Stevens Creek Blvd., San Jose, CA 95129. NCP (Nov '87)

dBASE Mac is a relational DBMS that includes a structured pro
1111 gramming language to develop stand-alone applications.

Palette icons as alternatives to menu commands will help
novice users. Requires 1 megabyte + .\$495. Ashton-Tate,
20101 Hamilton Ave., Torrance, CA 90502-1319. NCP (Feb
'88)

Double Hellx II is a powerful database that supports a multiuser \$\$\$\$% environment with an upgrade, Uses an icon-based development system for easy creation of databases. \$595, singleuser version. Odesta, 4084 Commercial Blvd., Northbrook, III 60062. NCP (Apr '88)

FileMaker II is a multiuser version of the all-time best flat file man-\$\$\$\$\tag{4}\tag{4}\tag{4}\tag{5}\tag{7}\tag{7}\t

4th Dimension is a versatile tool that creates stand-alone relational 

\$\$\$\$\databases\$. Design and layout environments allow easy linking of information. Robust. Pascal-like procedure language.

\$695. Acius, 20300 Stevens Creek Blvd., Cupertino, CA

95014. NCP (Nov '87) ★'87 Eddy

FoxBASE + /Mac is a relational database that can read unmodified 
111 Mac is a relational database that can read unmodified 
112 Mac is a relation of database in the MS-DOS world. 
113 Mac is a relation of database on the Mac. 
114 Version 1.0. Requires 1 megabyte. Mac II and MultiFinder 
115 friendly, \$395. Fox Software, Inc., 118 W. South Boundary, 
115 Perrysburg, OH 43551. NCP (Sept '88)

MacDeweyl is a cataloging program featuring the Dewey Decimal
tts Classification system. Uses predefined fill-in-the-blank
fields to create catalog cards. Suffers from bugs in search
routines and the inability to distinguish first names. Not for
professionals; home libraries might benefit. Version 2.5.
\$79.95. Mousetrap Software, 336 Coleman Drive, Monroeville, PA 15146. NCP (Nov '87)

MacRelax is a relational list manager that stores data in a column format. Files can be related by sharing a common field. Flexible design for reports. Screen display is sometimes strange. Easy to use but not obvious to learn. \$59.95. Requires 1 megabyte +. Arrays, 6711 Valjean Ave.. Van Nuys. CA 91406. NCP (Jan '87)

Omnis 3 is a power database, featuring concurrent-multiple-file

\*\*\* management. Can handle 24 files, 12 at a time, and is fully relational. Create custom environments, including user-de-

fined menus, commands, and dialogs. \$495. Blythe, 2929 Campus Drive, San Mateo, CA 94403. NCP (Mar '86)

OverVUE is a power-packed relational database that has extensive \$\$\$\$\text{\frac{1}{2}}\$\$\text{\text{w}}\$sorting, summarizing, and report generation capacity. Has macros, and a charting function. Good manual. It can exchange files with a very wide variety of other programs (including IBM software), \$295. ProVUE, 222 22nd St., Huntington Beach, CA 92648, NCP (Nov '85) \( \frac{1}{2} \) \( \frac{1}{2} \) BE Eddy

Record Holder Plus is a flexible, easy-to-use, form-oriented data \$\$\$\$\$ manager. Setup is particularly simple and the search features are powerful. \$69.95. Software Discoveries, 137 Krawski Drive, South Windsor, CT 06074. NCP (Apr '86) \$\$\pm\$87 Eddy

Reflex for the Mac is a flexible relational database. Excellent report \$\$\$\$\frac{1}{2}\$\$ generator gives full control over appearance, style of output. Requires 512K+, second drive, or hard disk. \$99.95. Borland International, 4585 Scotts Valley Drive, Scotts Valley, CA 95066. NCP (Dec '86) ★ '86 Eddy

Reflex Plus is a relational database with "smart" entry, and report design, but no overall programming facility. Simple to set up, yet fast, Graphic capabilities are quite limited. Version 1.0 reviewed. \$279. Borland/Analytica, 4585 Scotts Valley Drive, Scotts Valley, CA 95066-9987. NCP (Feb '88)

Writer's Workshop maintains orderly records for writers. It can \$\$\$\frac{1}{2}\$\$ track manuscripts, income, and publisher. Based on and includes Runtime Helix. \$99.95. Futuresoft System Designs, P.O. Box 132, New York, NY 10012. NCP (Apr '87)

### NUMBER CRUNCHING

Data Desk Professional lets you visually look at statistics with 
\$\$\\$\text{\$\frac{1}{2}\text{\$\frac{1}{2}\text{\$\frac{1}\text{\$\frac{1}{2}\text{\$\frac{1}{2}\text{\$\frac{1}\text{\$\frac{1}{2}\text{\$\frac{1}\text{\$\frac{1}\text{\$\frac{1}\text{\$\frac{1}\text{\$\frac{\

DesignScope is a construction kit for digital and analog circuits. Up 
\$111 to 254 components can be utilized in a single circuit, and the 
equivalent of a dual-trace oscilloscope plots output in realtime. Good for testing circuitry without touching a breadboard. \$249.95. BrainPower, 24009 Ventura Blvd., Calabasas, CA 91302. NCP (Nov '86)

Excel is THE power spreadsheet of the Mac. Has 256-column by \$\$\$\$ 16,384-row capability. Features include a powerful macro function (with a recorder to make creation simple) and elaborate charting facilities. 512K+ Mac and external drive required. \$395. Microsoft, 16011 N.E. 36th Way, Redmond, WA 98073-9717. NCP (Prem) ★'85 Eddy

MacSQZI compresses Excel files up to 88 percent of their actual \$\$\$\$\$ size. Good to free up disk space. Also contains password utility. MultiFinder hostile. Requires Excel, Version 1.01. \$79.95. Turner Hall Publishing, 10201 Torre Ave., Cupertino, CA 95014. NCP (Aug. '88)

Mathematica is a powerful tool for doing all kinds of math. Offers

\$\$\$\$\\*arbitrary-precision numeric calculations, symbolic computation, PostScript graphics, and programmability. Version
1.03. Requires 1 megabyte + and a hard-disk drive. 2 megabytes RAM required to run kernel. \$495, \$795 for the Mac
Il version. Wolfram Research, P.O. Box 6059, Champaign, IL
61821. NCP (Nov '88)

MathView Professional is an equation solver that combines twoand three-dimensional plotting with routines for matrices, differential equations and integrals, complex numbers, and

the like. Interface leaves a lot to be desired. Version 1.0. Requires 512KE and two disk drives. Mac II and MultiFinder friendly. \$249.95. BrainPower, 24009 Ventura Blvd., Calabasas, CA 91302. NCP (Sept '88)

Microtemp Financial Calculators is a set of worksheets for Excel
\$\$\$\\
and Works that calculates common personal and small business financial problems. Includes cash flow, real estate and
rate of return calculators. Version 1.0. \$79.95. Microtemp,
P.O. Box 1208. Santa Rosa, CA 95402. NCP (Aug. 88)

Mindsight is a professional level, decision-support, and business \$155 planning package. Can work with IFPS on mainframes, and is able to transmit models in both directions. Powerful and easy to use. Requires 512K+. \$249. Execucom Systems, P.O. Box 9758, Austin, TX 78766. CP (Dec '86)

Multiplan, the first Mac product from someone other than Apple, is \$\$\$\\\\$\$ beginning to show its age. Still a very capable basic spread-sheet with simple sorting, 63 columns by 255 rows, many built-in functions, other standard spreadsheet features. \$195. Microsoft, 16011 N.E. 36th Way, Redmond, WA 98073-9717, CP (Mar '86)

Parameter Manager Plus is a data manager, incorporating inte-1111 grated scheduling, statistics, and graphics. It has solid spreadsheet, calendar, and database functions and reports can be customized using other software. Parameter Manager can also import data from Excel or Lotus 1-2-3. \$395. Rebus, 2330-B Walsh Ave., Santa Clara, CA 95051. NCP (July '87')

101 Macros for Excel offers all the power of macros without having to learn how to write them. Some gems include a macro to transpose rows and columns, and a search and replace macro. Requires Excel. \$69.95. Macropac International, 19855 Stevens Creek Blvd., Cupertino, CA 95014. NCP (July '88)

### **GRAPHICS & DESIGN**

ArtWare: Borders enables you to customize your own clip art disk.

111 The border collection is the best package in terms of quality
of art. Other packages available, Requires a program that
reads Encapsulated PostScript Format (EPSF) files, \$129.
Artware Systems, 3741 Benson Drive, Raleigh, NC 27609.
NCP (Aug. '88)

Canvas is a Draw and Paint program that uses QuickDraw as its 

111 the program that uses QuickDraw as its 
112 the program that uses QuickDraw as its 
113 the program that uses QuickDraw as its 
114 the program that uses QuickDraw as its 
115 the program that uses QuickDraw as its 
115 the program that uses QuickDraw as its 
115 the program that uses QuickDraw as its 
115 the program that uses QuickDraw as its 
115 the program that uses QuickDraw as its 
115 the program that uses QuickDraw as its 
115 the program that uses QuickDraw as its 
115 the program that uses QuickDraw as its 
115 the program that uses QuickDraw as its 
115 the program that uses QuickDraw as its 
115 the program that uses QuickDraw as its 
115 the program that uses QuickDraw as its 
115 the program that uses QuickDraw as its 
115 the program that uses QuickDraw as its 
115 the program that uses QuickDraw as its 
115 the program that uses QuickDraw as its 
115 the program that uses QuickDraw as its 
115 the program that uses QuickDraw as its 
115 the program that uses QuickDraw as its 
115 the program that uses QuickDraw as its 
115 the program that uses QuickDraw as its 
115 the program that uses QuickDraw as its 
115 the program that uses QuickDraw as its 
115 the program that uses QuickDraw as its 
115 the program that uses QuickDraw as its 
115 the program that uses QuickDraw as its 
115 the program that uses QuickDraw as its 
115 the program that uses QuickDraw as its 
115 the program that uses QuickDraw as its 
115 the program that uses QuickDraw as its 
115 the program that uses QuickDraw as its 
115 the program that uses QuickDraw as its 
115 the program that uses QuickDraw as its 
115 the program that uses QuickDraw as its 
115 the program that uses QuickDraw as its 
115 the program that uses QuickDraw as its 
115 the program that uses QuickDraw as its 
115 the program that uses QuickDraw as its 
115 the program that uses QuickDraw as its 
115 the program that uses QuickDraw as its 
115 the program that uses QuickDraw as its 
11

Chart can easily create area, bar, column, line, pie, scatter, and \$15% combination charts. A total of 42 styles are provided, Limited to 100 data items (64 In a series) on a 128K Mac, approximately twice that on a 512K Mac. \$125. Microsoft, 16011 N.E. 36th Way, Redmond, WA 98073-9717. CP

Click & Clip offers seasonal graphics packages. Of the two quarterty editions released, the Spring '88 package is the better collection. Requires a program that reads Encapsulated PostScript Format (EPSF) files. \$39.95 per edition. Studio Advertising Art, P.O. Box 18432-52, Las Vegas, NV 89114. NCP (Aug '88)

ClickArt Special Effects is a MacPaint enhancement desk acces-\$\$\$% sory. Allows the user to distort, stretch, rotate, and use perspective on MacPaint documents. A necessary addition for all serious users of MacPaint. \$49.95. T/Maker, 1973 Landings Drive, Mountain View. CA 94043. NCP (Apr '86)

ColorPrint allows you to print FullPaint, MacPaint, MacDraw, and \$\$\$ MacDraft documents in color using the ImageWriter II or Imagewriter I. Paint files set up as overlays are read into ColorPrint, and the program controls proper positioning reg-

istration, \$29.95, I/O Design, P.O. Box 156, Exton, PA 19241, NCP (Mar '86)

Comic Strip Factory is an assembly program for creating comic 
\$\$\$\frac{1}{2}\frac{1}{2}\frac{1}{2}\text{strips.}\ includes a database of parts for various characters and backgrounds for panels. Good text editing in balloons. Can import and export in MacPaint format. \$69.95. Foundation Publishing, 5100 Eden Ave., Suite 307, Edina, MN 55436. NCP (Dec '87)

Cricket Draw is an object-oriented drawing program that will pro
1111 duce stunning, high-quality output. Designed to print on
PostScript-compatible devices, such as the LaserWriter.

Making shadows and flowing fountain effects is just a point
and click away. \$295. Cricket Software, 40 Valley Stream
Parkway, Malvern, PA 19355. NCP (May '87)

Cricket Graph easily generates 12 graph types. Multiple windows \$\$\$\$\$\$\$ can be displayed, Graph prints in up to eight colors with up to 16 patterns. Self-generating macro formatting, Switcher, HFS, LaserWriter, and plotter compatible. \$195. Cricket Software, 40 Valley Stream Parkway, Malvem, PA 19355. NCP (June '86) \$\dagger\* 86 Eddy

Cricket Presents is a presentation tool with strong emphasis on 
\$333 graphics. Good master template. Lacks import capability for 
text. Version 1.0. Requires System 4.2 or later. \$695. Cricket Software, 40 Valley Stream Parkway, Great Valley Corporate Center, Malvern, PA 19355. NCP (Nov '88)

Crystal Paint creates an electronic kaleidoscope. It is MacPaint's 
\$\$\$\$%Brush Mirrors gone wild in a small, simple, yet wonderful 
application. Does not work in color on Mac II. MultiFinder 
friendly. Requires 512K+. \$49.95. Great Wave Software, 
5353 Scotts Valley Drive, Scotts Valley, CA 95066. NCP 
(Feb '88)

DeskPaint is a full-blown paint program as a desk accessory. Allows \$15% you to spruce up a graphic while in another application. Imports and exports MacPaint and TIFF images. Great for DTP, but not enough features to rival the leaders in paint programs. Zedcor, 4500 E. Speedway, Tucson, AZ 85712-5305. NCP (Mar '88)

Easy3D is a three-dimensional, solid modeling masterpiece. Four \$115 variable light sources, powerful sculpting tools, and an exquisite user interface make this a must-have for graphics enthusiasts. Requires 512K+. \$149. Enabling Technologies, 600 S. Dearborn, Chicago, IL 60605. NCP (May '86)

EPS Illustrations is a potpourn of illustrations with no real focus. As an art package, this one is not very useful as you cannot alter any of the drawings. Requires a program that reads Encapsulated PostScript Format (EPSF) files. \$129.95. T/ Maker, 1973 Landings Drive, Mountain View, CA 94043. NCP (Aug '88)

EZ Draft is a high-level CAD application. Does things usually only found on minicomputer programs. Uses "pop-up" menus to supplement a full set of pull-down menus. Comes with an additional set of printer/plotter/monitor drivers. A real powerhouse. \$1995. \$500 for IEGS module to link to other CAD programs. Bridgeport Machines, 500 Lindley St., Bridgeport, CT 06606. CP (May '87)

FastForms! Construction Kit is both a fast and efficient business \$\$\$\$\$ forms creator (a drawing program) and a specialized application (and DA) to fill out the data fields in your forms. \$149 (U.S.). Shana Enterprises, Advanced Technology Center #105, 9650-20 Ave. Edmonton, Alberta T6N 1G1, Canada. NCP (Nov '87)

Fluent Fonts is a two-disk collection of fonts. Forty-nine different
ttems are included. All install easily in user systems. Most
are well executed and some are extraordinarily nice. This is a

# MANAGING YOUR MONEY... NO OTHER PROGRAM DOES MORE FOR <u>YOUR</u> MONEY.

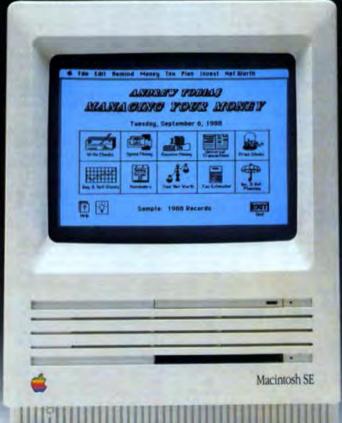

PORTFOLIO MANAGER

NET WORTH

And there's more:

POWERFUL SMALL
BUSINESS FEATURES
EXTENSIVE GRAPHICS &
REPORTING
EXPORTS TO EXCEL AND

Managing Your Money is the most comprehensive, easy to use money management program available on the Macintosh™! Fully integrated and updated for the new

tax laws. MYM Mac is everything

you'll ever need to master your

personal or small business

CHECK WRITING AND

INSURANCE PLANNING
 FINANCIAL PLANNING

BUDGETINGTAX PLANNING

finances:

NOT COPY PROTECTED

MACINTAX<sup>1</sup>

Let Andrew Tobias become your financial advisor and find out why year after year, Managing Your Money is rated the outstanding program in its class.

"If you've got a computer, you should have Managing Your Money."

- Stock Market Magazine, 1988

# meca<sup>®</sup>

Software that makes your personal computer worth having.

© 1988 • MECA • 355 Riverside Avenue • Westport, CT 06880 For Macintosh Plus, SE, II, 512KE. Two disk drives (one being at least 800K). Please circle 45 on reader service card.

# MANAGING YOUR MONEY In the state of the set A was been as a second of the set A was been as a second of the set A was been as a second of the set A was been as a second of the set A was been as a second of the set A was been as a second of the second of the second of

real bargain for font lovers, \$49.95. CasadyWare, P.O. Box 223779, Carmel, CA 93922. NCP

Fontastic is a font editor that features a large editing window with a \*\*\*\* grid to make positioning easy. Select letters to edit by clicking on a matrix of the font. Allows scaling of existing fonts and previewing the various styles. \$49.95. Altsys, P.O. Box 865410, Plano, TX 75086. NCP (Dec '85)

Fontographer is a complex, but excellent laser font creator. The 
\$\$\$\$\fonts created have 300 bits-per-inch resolution. The fonts 
are actually downloadable PostScript files. \$395. Altsys,

P.O. Box 865410, Plano, TX 75086. CP

FreeHand greatly simplifies the drawing of curves, the use of layers \$\$\$\$\tau \text{and text handling when manipulating PostScript graphics.}

And it works in color on the Mac II. Requires 1 megabyte and two disk drives. \$495. Aldus, 411 First Avenue South, Seattle, WA 98104. NCP (Aug '88)

FullPaint is an expanded version of MacPaint, Features include full
\$\$\$\$\$ screen drawing, multiple documents opening simultaneousiy, brush editing, movable tool palettes, special text effects,
and much more. It fills the gaps left by MacPaint. \$99.95.

Ashton-Tate, 20101 Hamilton Ave., Torrance, CA 905021319. NCP (June '86) ★'86 Eddy

Graphic Works 1.1 is a powerful drawing and painting program that ttt creates high-resolution bit-maps. Easels contain graphics, balloons hold text, and both reside on panels. Graphic primitives are now a separate tool. \$149.95. Mindscape, 3444. Dundee Road, Northbrook, IL 60062. NCP (Oct '87)

Graphidex indexes MacPaint and MacDraw format graphics without temoving them from their original documents. Indexed graphics are retrieved via the Graphidex DA. Can modify an indexed graphic without affecting the original. Best for bit-mapped (Paint format) images, but the design is questionable and the execution imperfect. Requires 512K+. \$124.95. BrainPower, 24009 Ventura Blvd., Calabasas, CA 91302. NCP (May '87)

Illustrator 88 is a professional-level graphics program from the \$\$\$\$\precepper property property p

Image Club is an overwhelming collection of EPS clip art available \$\$\$\$\$\$ on disk and CD-ROM. Comes with a well-designed catalog of images. Requires a program that reads Encapsulated Post-Script Format (EPSF) files. \$99. Image Club Graphics, 2915 19th St. N.E., Calgary, Alberta, Canada T2E 7A2. NCP (Aug '88)

ImageStudio puts a photo-retouching lab on the desktop. Editable \$\$\$\$\$\frac{1}{2}\$\$ brushes let you modify digitized images in 65 gray levels. Version 1.0 reviewed. Requires 1 megabyte + and two 800K disk drives, Mac II and MultiFinder friendly. \$495. Letraset USA, 40 Eisenhower Drive, Paramus, NJ 07653. NCP (June '88)

Images with Impact! brings clip art out of the turn-of-the-century \$1111 woodcut style and into a modern graphic sensibility. "Graphics and Symbols 1" is the first in a series. Requires a program that reads Encapsulated PostScript Format (EPSF) files. \$99.95. 3G Graphics, 11410 N.E. 124th St., Kirkland, WA 98034. NCP (Aug '88)

Japanese Clip Art is a two-disk set of extraordinary Japanese clip

1114 Art. Consists of MacPaint documents and separate fonts.

Volume I, Heaven, covers mythological subjects; Volume II,

Earth, has secular subject matter. \$79.95 each volume;

\$149.95 each set. Qualitas Trading, 6907 Norfolk Road,

Berkeley, CA 94705. NCP (Apr '87)

LaserFonts are new fonts for the LaserWriter. Users download them to their machines. Very high quality and very simple to use. Williamette looks like Avant Garde. MicroFonts provides tiny, expanded, and condensed versions of the LaserWriter's own fonts. \$34.95 to \$44.95 each. Century Software, 2483 Hearst, #175, Berkeley, CA 94709. NCP

LaserPaint's clumsy interface makes it a slow program. There's good laser output if you persevere through the creation of a document. The support is scads better than the documentation. Version 1.1.4. \$495. LaserWare, P.O. Box 668, San Rafael, CA 94915. CP (Jan '88)

Lasertalk is a PostScript programming tool that establishes interact the contact with laser printers. Preview window and on-line help make it a powerful tool. Requires I megabyte + and a PostScript Printer. \$249. Emerald City Software, P.O. Box 2103, Menio Park, CA 94026. CP until registered (May '88)

The Mac Art Dept. is a collection of over 150 graphic images \$\$\$\$ ranging from foods to hands holding signs to borders. Best suited for letterheads, memos, other business use. \$39.95. Simon & Schuster, Computer Software Div., 1 Gulf + Western Plaza, New York, NY 10023. NCP (Mar '86)

MacCalligraphy is the best simulation of brush painting in any graph-\$\$\$\$\times\$ is program. User-designed Seals and Touches enable you to design your own signature tool and the style of brush you use. Comes with a clip art disk, \$175. Qualitas Trading, 6907 Norfolk Road, Berkeley, CA 94705. NCP (Feb '88)

MacDraft is an object-oriented graphics program. It sports ad-\$\$\$\$\$\$ vanced features such as variable scaling, single-degree rotation, complex arcs, and a FatBits-like magnification mode. Best used to complement MacDraw, not replace it. \$269. Innovative Data Design, 2280 Bates Ave., Concord, CA 94520. NCP (Feb '86)

MacDraw is an object-oriented structured graphics program. Can 
\$\$\$\$\times\$ be used to design forms, create presentation materials, and 
do technical illustrations. Drawing sizes up to 8 feet by 10 
feet are possible. Text can be easily generated and integrated in the graphics. \$195. Claris, 440 Clyde Ave., Mountain 
View, CA 94043. NCP (Nov '85) \$\display\$ 85 Eddy

MacDraw II updates the venerable object-oriented draw program \$15% so that it works on the Mac II. Adds color patterns in its own documents, but doesn't support color in the PICT II format. Version 1.0. Requires 1 megabyte, and two 800K disk drives or hard disk. \$395. Claris, 440 Clyde Ave., Mountain View, CA 94043. NCP (Nov '85)

MacModel is an economical 3-D package with shading. Somewhat sketchy Mac interface, shading speed slow (but acceptable), grainy image resolution, On-line help screens are a welcome addition. Frequent updates and low price make this a reasonably good buy. \$40. A.P.P.L.E. CO-OP, 290 S.W. 43rd St., Renton, WA 98055. NCP (Aug '86)

MacPaint hasn't lost its shine after all these years. Still one of the \$\$\$\$\\displaystyle{\psi}\$ best freehand graphics tools. Version 2.0 supports multiple windows, design templates, and a magic eraser to correct corrections. Requires 512K and second disk drive. \$125. Claris, 440 Clyde Ave., Mountain View, CA 94043. NCP (July '88) \(\ddot\displaystyle{\psi}\) 85, '87 Eddy

Mac3D is a feature-laden 3-D program with a MacDraw-like inter-† face. PostScript-resolution shading with six variable light sources, user-definable tools, and many more features make this a powerhouse. Version 2.0. \$249. Challenger Software, 18350 Kedzie Ave., Homewood, IL 60430. NCP (Jan '87)

MapMaker is a digital cartographer that charts demographic and \$\$\$\$\mathbb{4}\$ marketing information on a geographic basis. Wide variety of maps available, some at an additional cost. Version 3.0. Requires 512K. \$349. Select Micro Systems, 40 Triangle Center, Yorktown Heights, NY 10598. NCP (Dec '88)

MGMS: Professional CAD for Macintosh offers more than 200

111 functions, Very complete, capable program, Groups, Dimension, Libraries, etc., are standard. Sometimes confusing —

# New Product!

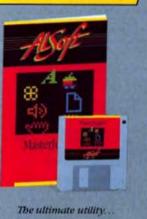

# MasterJuggler'

Contains all of the "superior" features in Font/DA Juggler Plus and more. Masterfuggler can also juggle applications and their windows assign and compress sounds string applications or sounds together. Find and print name or number conflicts in fonts. DAs, FKeys, or sounds play or convert most sounds and let lots of people enjoy it all at the same time. Here's what some of these features can do for you:

- · NEW "Pop-Up" menus for Masterfuggler, applications and their windows.
- NEW "Application List" allows selection from running and pre-defined applications including frequently used documents. And, it has the option to hide windows as you change applications in MultiPinder.
- NEW "ResConflicts" shows and prints any name or number conflicts for fonts, DAs, PKeys, or sounds.
- NEW "Multiuser Versions" available to allow multiple copies of the same Masterfuggler to run on the same AppleTalk network concurrently.

Available exclusively from AlSoft, Inc. for the jouroductory price of \$79,951

# New Version!

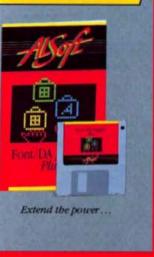

# Font/DA Juggler Plus 1.10

The "superior" utility that provides unlimited access to fonts, desk accessories (DAs). FKeys and Macintosh' II sounds.

Invaluable for desktop publishing! Allows simultaneous access to as many as 255 fonts and will instantly display them in their own face and in multiple styles. The NEW "Resource Resolver" utility (included) automatically tesolves font and sound tesource numbering coollings.

Network users of AppleShare", TOPS" and MacServe" need only put one of their purchased sets of screen fonts, DAs. FKeys and sounds on the network server for multiple MacIntoshes to use them simultaneously. This, combined with the unique Font 'DA Juggler Plus font compression, frees valuable disk space. NEW "Multiuser Versions" available for network users.

What about similar programs? Here's what people in the "know" have to say:

". AlSoft's Font / DA Juggler Plus [is] the superior program." Henry Nom.

MacWeek Magazine ". it [Font DA Juggler Plus] is superior ". Steven

Bobkor, editor, MacUser Magazine ... overwhelmingly superior

performance ... C.J. Weigand, MACazine "... clearly offers many more

features ... I find [it] to be a bener value "... Tom Negrino, MACWORLD."

ALSoft, Inc. / P.O. Box 927, Spring, Texas 77383-0927, (713) 353-4090

ASSE Management from the purple Manifestor and Resource Response on representation of ASSE No. and supersymmetry assessed and the

designed for experienced, professional CAD user, not the novice. Full plotter support. 512K+. \$799. Micro CAD/ CAM, 3230 Overland Ave., Los Angeles, CA 90034. NCP (Nov '87) \* '87 Eddy

MiniCad is a pro-level CAD package. Vast array of features, many

\*\*\* accessible only through Command/Shift/Option key combinations. Works in 2-D or 3-D with easy transition from one to the other, MacDraw-like interface makes it easy to learn and use, Version 3.0, Requires 512K+, Diehl Graphsoft, 8370 Court Ave., Suite 202, Ellicott City, MD 21043. CP (Oct '87)

Phoenix 3D is an economical 3-D drawing package, with features ttat that belong in a more expensive program. Multiple light sources, fine object placement and orientation control, and a good selection of shapes, \$49.95, Dreams of the Phoenix, P.O. Box 10273, Jacksonville, FL 32247. NCP (Oct.

PictureBase is a powerful graphic librarian. You can store paint and ####PICT formatted items and attach keywords for later search and retrieval. \$69.95. Symmetry, 761 E. University Drive, Mesa, AZ 85203. NCP (Sept '87) ★'86 Eddy

Pixel Paint is a color paint program with customizable palettes and ttttwa lot of special effects. Slow Open and Save. Requires Mac II and 8-bit video card, \$495. SuperMac Software, 295 N. Bernardo Ave., Mountain View, CA 94043, NCP (May '88)

Post Art I is a collection of signed originals on disk. Overall, a pretty useless collection in terms of clip art. Meant for hanging prints on a wall. Requires a program that reads Encapsulated PostScript Format (EPSF) files. \$69.95. Olduval, 7520 Red Road, S. Miami, FL 33143. NCP (Aug '88)

PowerPoint is an easy-to-use desktop presentation tool. Good ttt color schemes. Can send presentations to Genigraphics to produce color 35mm slides, Version 2.0. Requires System 4.1 or later, 1 megabyte and two 800K drives or hard disk. \$395. Microsoft, 16011 N.E. 36th Way, P.O. Box 97017. Redmond, WA 98073-9717. NCP (Aug '87)

The Print Shop makes it easy to create greeting cards, signs, tttw banners, and letterhead. Uses its own special graphics and can import Paint files. Hard-disk users get version 1.02 or later, \$79.95. Broderbund, 17 Paul Drive, San Rafael, CA 94903. CP (Sept '87)

ReadySetShow is a presentation program built like a publishing tttt program, with strong text and graphics support. Automatic text flow around graphic objects. Lacks good graphic examples. Version 1.0. Requires 1M and two 800K drives or hard disk. \$395. Published by Letraset, 40 Eisenhower Drive, Paramus, NJ 07652, NCP (Nov '88)

Slide Show Magician is useful for creating full screen audio-visual \*\*\* presentations on the Mac. Frame branching, improved editing capabilities, external cassette recorder synchronization. and digitized sound capabilities make this much more powerful than the original. Version 1.3, \$59.95. Magnum, 21115 Devonshire St., Chatsworth, CA 91311, CP (Mar '86)

Space Edit is a 3-D CAD program. Display shows top, front, side, \$114 and axonometric views of an object, all at once or one at a time. Has standard CAD features plus zoom, exploded view, animated flyover. Suppression of hidden lines is very slow. Requires 1 megabyte +, \$625. Abvent, 9903 Santa Monica Blvd., Beverly Hills, CA 90212, CP (July '87)

SuperPaint is a powerful, easy-to-use graphics program with all the \*\* best features of MacPaint and MacDraw — and then some. LaserBits provides 300 dpi magnification and there are 40 editable brush shapes. Requires 512K+, \$149.95. Silicon Beach Software, 9580 Black Mountain Road, P.O. Box 261430, San Diego, CA 92126. NCP (Feb '87) ★'87 Eddy

Trapeze is a powerful presentation worksheet that combines math-\*\*\*\* ematical functions and graphic representation. The interface, which consists of an icon bar, can be awkward to use. Mac II and color supported. Version 2.0. \$395. Access Technology, 555C Heritage Harbor, Monterey, CA 93940. NCP (Dec '87)

TrueForm takes a scanned image of a paper form and turns it into ttttwan electronic equivalent, complete with fields for entering data. It can automatically sum numeric fields. Requires external 800K drive. \$495; run-time version, \$295. Spectrum Digital Systems, 2702 International Lane, Madison, WI 53704-3122, NCP (May '88)

VersaCAD is a powerful CAD program that doesn't show any of its tttt MS-DOS roots. Excellent element manipulation, full plotter support. Library user interface is crude. Requires 1 megabyte +, \$1,995. VersaCad, 2124 Main St., Huntington Beach, CA 92648. NCP (July '88)

VideoWorks II is an easy-to-use animation tool — the best avail-#### able on the Mac. Has an Overview mode that acts as a slide show carousel for presentations. Works in color on the Mac II. \$195. Requires 1 megabyte + and an 800K drive. Macro-Mind, 1028 W. Wolfram, Chicago, IL 60657. NCP (Mar '88) ★'85, '87 Eddy

VideoWorks II Accelerator compiles VideoWorks II movies to make them run more smoothly. Compensates for the Quick-Draw screen display. Version 1.0. Requires 1 megabyte. VideoWorks II: hard-disk drive recommended, \$195. Macro-Mind, 1028 West Wolfram, Chicago, IL 60657, NCP (Dec '88)

VideoWorks II Clip Animation, Clip Charts, Black and White Movtttt ies, and Clip Sounds are four separate aids to help you construct movies and business presentations. Requires VideoWorks II. \$49.95 to \$59.95, MacroMind, 1028 W. Wolfram, Chicago, IL 60657, NCP (Aug '88)

WetPaint consists of two three-disk volumes of very high quality tttt clip art. Also includes the Art Roundup DA, a good art browser/editor. Volume 1 or 2, \$39 each; both volumes, \$59. Available in PictureBase format for \$15 extra per volume. Dubl-Click Software, 18201 Gresham St., Northridge, CA 91325, NCP (Sept '87)

World-Class Fonts! comes in two volumes of three disks each. #### Includes all the Mac the Knife fonts and a lot more, including two useful utilities. This is now the best collection of Image-Writer fonts available. Each volume: \$39: both volumes: \$59. Dubl-Click Software, 18201 Gresham St., Northridge, CA 91325, NCP (Dec '86)

### DESKTOP PUBLISHING

Interleaf Publisher is a speedy multiuser layout system for produc-1114 ing large, complicated documents. Has strong global formatting ability but can't use downloadable fonts. Requires Mac II with 5 megabytes of RAM and 40-megabyte hard disk, \$2,495. Interleaf, 10 Canal Park, Cambridge, MA 02141. NCP (May '88)

JustText is a professional-level word processor and page makeup \$\$\$% program that generates PostScript output. Comes with a set of LaserWriter utilities that allow total manipulation of art and text. Requires LaserWriter or other PostScript compatible output device. \$195. Knowledge Engineering, G.P.O. Box 2139, New York, NY 10116. NCP (Dec '85)

MacTEX is the TeX environment of choice for hardcore TeX users on \$\$\$% the Macintosh. Very intimidating for others. Painfully slow and visually unattractive. Version 2.0. Requires 1 megabyte +. \$750. FTL Systems, 234 Eglington Ave. East, Toronto. Ontario M4P 1K5, Canada, NCP (Apr '88)

PageMaker retains its paste-up approach to page layout. New featttt tures include auto text flow, style sheets, and spot color support. The standard keeps getting better, Version 3.0. Requires 1 megabyte +, and a hard disk, \$595, Aldus, 411 First Ave. South, Seattle, WA 98104. NCP (Aug '88) \* '85, '87 Eddy.

# XPress Yourself

QuarkXPress\*, the complete electronic design and production environment, provides all of the resources you need to get the job done. Full featured word processing, powerful graphics editing and global search & replace functions are just a few of its exceptional features. And while QuarkXPress is already recognized for its superb typographic and layout capabilities, these convenient tools make Version 2 a pleasure to use. MacUser magazine thought so when it awarded QuarkXPress its highest rating for desktop publishing software.

But for all of its capabilities, QuarkXPress is remarkably easy to learn and to use... which means that you'll be able to take advantage of its power quickly. And now, Version 2 has an expanded palette of new features, such as image manipulation, style sheets and advanced color features.

To find out how QuarkXPress 2 can make your computer your best creative resource, visit your authorized Quark dealer or call 1-800-356-9363.

You'll see that expressing your best ideas has never been easier than with QuarkXPress.

Quark"

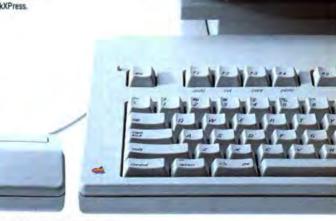

File Edit style Hem Page Diew Stillfier

Precipitas is a reef

O HIS ORSE

Process

TROPICAL F

COMM

Quark and QuarkXPress are trademarks of Quark, Inc.

Please circle 87 on reader service card.

Portfolio: Designs for Newsletters provides more than 20 tem-1111 plates for two-page newsletters with preset columns, headlines, graphics, and captions. Documentation provides excellent tutorial in page design. Requires 512K+: PageMaker. \$79.95. Aldus, 411 First Ave. S., Suite 200, Seattle, WA 98104. NCP (May '87)

QuarkXPress is a high-end desktop publishing application. Layout \$111. As done in block format; powerful lining tool ties blocks together. \$695. Quark, 200 S. Jackson, Denver, CO 80209.

NCP (Sept '87)

Ragtime is an "Integrated Page Processor" with text, graphics, and tts built-in spreadsheet. Flow text automatically from one frame to another. Spreadsheet has a full set of functions. Excellent, easy-to-use program. Requires 512K+.\$395. Orange Micro, 1400 N. Lakeview, Anaheim, CA 92807. NCP (Aug. 188)

Ready, Set, Go! 4 has an elegant interface and excellent manual.

1113/9-Powerful text wraparounds, fast word processor with hyphenation and spelling check and custom stylesheets. Requires 1 megabyte + \$495, Letraset, 40 Eisenhower Drive, Paramus, NJ 07652, NCP (Feb '88) \* 86 Eddy

TeXtures is an implementation of TeX, the big daddy of typesetting programs. Good for people trained on mainframes in the early days. Otherwise very sticky with a high learning curve. Version 1.0. Requires 512K+ \$495. Blue Sky Research, 534 S.W. Third Ave., Portland, OR 972O4. NCP (Apr '88)

### COMMUNICATIONS

AppleShare is the file sharer marketed by Apple. Software-based, 
\$\$\$\$\$ AppleShare requires you to dedicate a Mac and a hard disk to run it. Allows users on the network to protect things from other users on the folder level. Interface to network is provided at a revised Finder. \$799. Apple Computer, 20525 Mariani Ave., Cupertino, CA 95014, NCP (May '87)

ComServe allows you to share a Hayes-compatible modern over an \$\$\$\$ AppleTalk network. You can call out, but you can't call in. Works with most telecommunications packages. \$195 per server. Infosphere, 4730 S.W. Macadam Ave., Portland, OR 97201. CP (Feb '88)

Desktop Express is a simple-to-use, semi-automated program for \$\$\$% using MCI Mail and Dow Jones News/Retrieval. Performance is traded off for ease of use. Requires 512K+.\$149. Dow Jones, P.O. Box 300, Princeton, NJ 08543. NCP (Jan '88)

HomePak is a package consisting of HomeTerm, an excellent, simple telecommunications program with strong macro features; HomeFind, an electronic filer as bad as HomeTerm is good; and Apple's Edit, a simple, non-HFS-compatible textfile editor. \$49.95. Electronic Arts, 1820 Gateway Drive, San Mateo, CA 94404. NCP (Sept '86)

InBox is an easy-to-use mail system. It's called up from a desk

1114-accessory. Has a very slick interface. Dedicated Mac not
required. \$350 for starter set, which includes one Administrator disk and three Connection disks. Additional Connections cost \$125 each. Think Technologies, 135 South Road,
Bedford, MA 01730. NCP (May '87) \*\* 86 Eddy

InTalk comes with its own communications command language

1114 able to do unattended sessions. Supports Xmodem and
MacBinary. Has a macro key function. Many sample setup
documents and command language files provided. \$195.
Palantir, 12777 Jones Road, Houston, TX 77070. NCP
(Prem)

LapLink Mac quickly transfers data to and from the MS-DOS and \$\$\$\$ Mac environments. Kit contains a cable and software. Control of transfer is on the IBM side. Version 1,2. Requires 512K. \$139.95. Traveling Software, 19310 North Creek Parkway, Bothell, WA 98011. NCP (Aug '88)

MacTermInal provides basic telecommunications and terminal emtable ulation. Doesn't have macros nor any sort of auto redial/ auto log-on capability. Best for those needing faithful VT100 or IBM 3278 emulation — it is superb at those. \$125. Apple Computer, 20525 Mariani Ave., Cupertino, CA 95014. NCP (Prem)

MacWorkStation is a development environment and communications through the Macintosh interface. Modular design allows for expandability. Mac II and MultiFinder friendly. Version 3.0. \$2,500 for internal use license, \$5,000 for commercial use license. Apple Software Licensing, 20525 Mariani Avenue, Cupertino, CA 95014. NCP (Oct. '88)

MicroPhone is a high-powered terminal program that's easy 

\$\$\$\$\delta \text{\text{\text{M}}} enough for novices. Very powerful command language allows full automation of communications, if desired. \$295. Software Ventures, 2907 Claremont Ave., Berkeley, CA 94705. NCP (July '86) ★'86 Eddy

Microsoft Mall is an electronic mail system that runs under Apple-1114 Malk. Supports file transfers across the mail system. Full online help facility. Also includes "While you were out" messages. Desk accessory based. Prices determined by number of users licensed. One to four users, \$299.95; five to 10 users, \$499.95; 11 to 20 users, \$749.95; 21 or more users, \$949.95. Microsoft, 16011 N.E. 36th Way, Redmond, WA 98073-9717. NCP (May '87) \*87 Eddy

Red Ryder is a full-featured telecommunications program that sup-\$\$\$\$\$\$ ports MacBinary, Xmodem, and Kermit. Has big screensupport, auto procedure creator, and up to 30 keyboard macros. This is the cream of the crop (in late '87). \$80. Freesoft, 150 Hickory Drive, Beaver Falls, PA 15010. NCP (Dec '87) \*\*87 Eddy

Smartcom II balances power and ease of use. Capable of unattend

1111 wed operation and has a very powerful command language.

Supports MacBinary, Xmodern, and Hayes Verification protocols. The large-screen buffer can easily be archived.

1149. Hayes, 5923 Peachtree Industrial Blvd., Norcross,
GA 30092. NCP (July '86) ★'85 Eddy

Telescape is the power telecommunicator's terminal program. Can \$\$\$\$ be configured to emulate any terminal. The documentation does not adequately explain the many features. \$125. Mainstay, 5311-B Derry Ave., Agoura Hills, CA 91301. NCP

TOPS is a file server designed to network computers with different \$15% operating systems. Supports Macs, MS-DOS compatibles, and UNIX. Access to files and subdirectories is transparent to the user; they appear as Mac folders. Only handles ASCII or Text files. \$249 for Mac version. TOPS, 950 Marina Village Parkway, Alameda, CA 94501. Serial number protected. (May '87) \*87 Eddy

VersaTerm-Pro is a very powerful terminal program with several \$\$\$\$\text{\figs}\$ special features. Does one of the best VT100 emulations available and specializes in high-quality Tektronix 4014 and 4105 emulation. A pro's tool. Requires 512K+.\$295. Peripherals, Computers & Supplies, 2457 Perklomen Ave., Mount Penn, PA 19606. NCP (Apr '87)

### WORD PROCESSORS

Document Compare allows users to compare any two MacWrite 4.5. ASCII, or MDS documents. Differences in spelling, punctuation, formatting, and wording are detected. Documents can be printed out with differences highlighted. \$99. Legalware, 33 Young St., Toronto, Ontario M5E 1S9, Canada. NCP (May '86)

Document Modeler can automate much of a professional office's

\$\$\$\correspondence. Comes in two parts: Template Maker and
Document Maker. Initial setup requires time and is complex.

# Power Tools Redefined.

Redefining what a hard drive should be is no easy task, but FWB has succeeded with the Hammer<sup>TM</sup> series. 16.5 millisecond average access times and 40,000-hour MTBF set new standards for the drive industry that go unchallenged. But don't take our word for it, take the critics:

"In speed, the Hammer easily beats every other Macintosh disk we've ever tested...you get high reliability, the best performance and a stockpile of useful software...we highly recommend the Hammer300 for both Macintosh and A/UX users." - MacWeek

"This was the fastest of all the drives tested on the Mac II...for overall speed, performance and ease of use we can heartily recommend the Hammer300." - MacUser

" ...top honors for random access speed. Superb performance, superior value." - InfoWorld

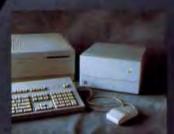

The Hammer external hard disk for the Mac II, SE and Plus. Available in 155, 300, or 640 formatted megabytes.

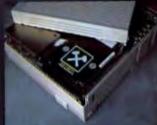

The Hammer internal hard disk for the Mac II, available in 91 or 188 megabyte versions. 18 ms access time.

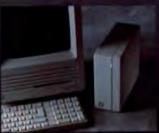

The PocketHammer™ external drive for the Mac II, SE and Plus comes in 40, 80, 100 or 200 megabytes.

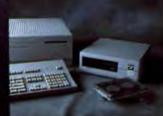

The HammerTape™8Mb per minute tape backup system, available in 150 or 300 megabyte versions.

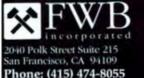

Please circle 33 on reader service card.

Macintosh, Macintosh II, SE & Plus are trademarks of Apple Computer Inc.; Hammer!\* is a registered trademark of FWB Inc.

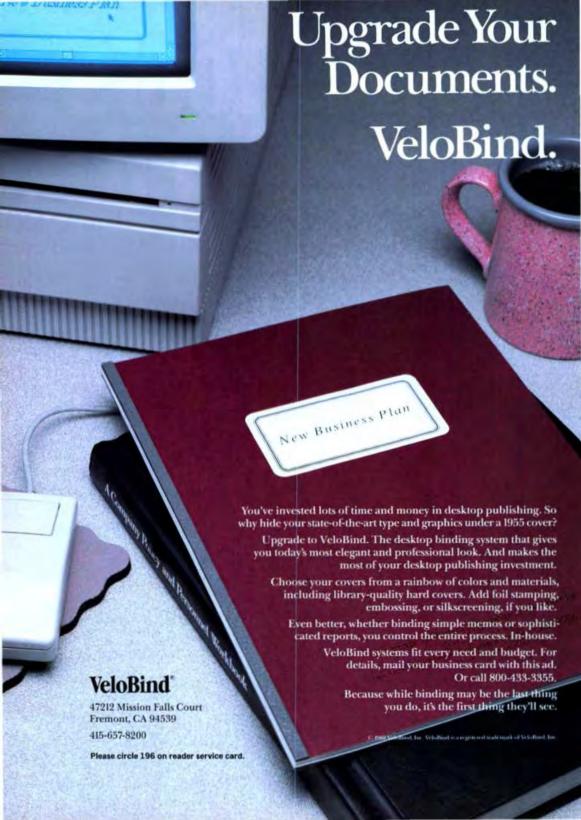

\$299.95. Legalware, 33 Young St., Toronto, Ontario M5E 1S9, Canada, NCP (Mar '87)

Doug Clapp's Word Tools is a useful punctuation and style-editing state program. It won't turn you into a Proust, but it will help you make your writing cleaner and clearer. Word counts among different formats show discrepancies, but not to worry. Requires 512K+. \$79.95 Aegis Development, 2125 Pico Blvd., Santa Monica, CA 90405. NCP (Sept '87)

Expressionist is a powerful DA that allows you to create complex \$1555 mathematical equations from within an application. Equation manipulation has never been easier. \$79.95. Alian Bonadio Associates, 1579 Dolores St., San Francisco, CA 94110. NCP (July '87)

FullWrite Professional combines outlining and word processing \$\$\$\$\$ with page layout and drawing. Its many features translate into sluggish performance unless you have a lot of extra RAM. Impressive. Version 1.0. Requires I megabyte. Mac III and MultiFinder friendly, \$395. Ashton-Tate, 20101 Hamilton Ave., Torrance, CA 90502. NCP (Sept '88)

Graham Speller is a desk accessory-based spelling checker. Intludes macro feature. Good guesser in interactive mode. Clumsy interface. Version 1.1. \$44.95. Graham Software, 8609 Ingalls Circle, Arvada, CO 80003. NCP (Sept

Kadmos Greek Font is a full character set of ancient Greek that \$\$\frac{1}{2}\frac{1}{2}

Liberty Spell Checker is a fast, effective, interactive checker. The \$\$\$ dictionary is smaller than average, but well chosen. Unfortunately, it has a few misspelled words. \$59.95. DataPak, 14011 Ventura Bivd., Sherman Oaks, CA 91423. CP (Oct '86)

MacGAS is a DA spelling checker with both a small and extended dictionary. Its best point is the excellent thesaurus. Provides antonyms and glossary. A slow checker. \$99. EnterSet, 2380 Elisworth, Berkeley, CA 94720. CP (Oct '86)

MacProof is a grammar, style, and spelling checker that's like \$111 having your own personal copy editor. Grammar rules are fixed, and you may not agree with the choices. The program only suggests corrections, it doesn't make them for you. And the checking process can be slow if your document is long. \$195 for stand-alone version; \$2,500 for networked version. Automated Language Processing Systems, 190 W. 800 North, Provo, UT 84604. NCP (Apr '87)

Macspell + is a spelling checker that installs as a desk accessory.
\$\$\frac{1545}{2}\$ Works easily with MacWrite 4.5 and 2.2 and Word, but has some drawbacks. New version 1.10 just available. Requires 512K+, two drives or hard disk. \$99. Creighton Development, 16 Hughes St., Irvine, CA 92718. NCP

MacWrite is starting to show its age. While still a good, basic \$\$\$ program, it's out-performed by its competition. Probably enough for the occasional user. Version 5.0 Includes command key equivalents and spelling checker. Requires 512KE+, \$125. Claris, 440 Clyde Ave., Mountain View, CA 94043. NCP (June '88) ★'85 Eddy

MergeWrite is a mail-merge program for MacWrite (also works with \$\$\$. ASCII files). Program combines names and addresses from a data file into predefined fields in a form letter. Also allows simple conditional IF-THEN-ELSE equations. \$49.95. Software Discoveries, 137 Krawski Drive, South Windsor, CT 06074. NCP (Dec '87)

MindWrite integrates outlining and word processing better than \$\$\$\$\$ anyone. Version 1.1 fixes many problems of the earlier version. Sophisticated search and select options. Unimpressive speed. \$295. Access Technology, 555C Heritage Harbor, Monterey, CA 93940. NCP (Feb '88) QUED/M is an excellent text editor that saves documents in a form \$\$\$\$\frac{1}{2}\$\$ wreadable by most computers and printers. Doesn't support graphics or multiple fonts. Programming language allows creation of database. Version 2.01. \$129. Paragon Concepts, 4954 Sun Valley Road, Del Mar, CA 92014. NCP (Mar '88)

Scriptor is designed for producing standard-format scripts. Starts \$\$\$\foatstyle{\foatstyle{1}}\text{ with a Word document. As you change your Word document, Scriptor will reformat, renumber, and reprint the script. Supports LaserWriter and daisywheel printers. \$295. Screenplay Systems, 348 E. Olive Ave., Suite F, Burbank, CA 91502. NCP (May '87)

Sensible Grammar corrects some of the more glaring errors that \$\$\$\$ writers make. Also analyzes the word count and structure of sentences to come up with a readability rating. Slow. Version 1.1d. Requires 512K. \$99.95. Sensible Software, 335 E. Big Beaver, Suite 207, Troy, MI 48083. NCP (Dec '88)

Spelling Champion is a fast and accurate batch-type spelling thecker. Back-up feature allows you to undo corrections in a paragraph. Works only with MacWrite 4.5, \$39.95. Champion Software, 6617 Gettysburg Drive, Madison, WI 53705. NCP (Oct '86)

Spellswell is a stand-alone batch spelling checker. Also checks for \$3\$\$% punctuation and other errors. Good dictionary, thorough checking, simple interface. Weak guessing. Version 2.0. \$74.95. Working Software, P.O. Box 1844, Santa Cruz, CA 95061. NCP (Sept '88) ★ '86 Eddy

ThunderI is a desk accessory spelling checker. Includes macro \$\$\$\$\frac{1}{2}\text{s}\text{features}. Fairly fast, good guessing of misspelled words. Small dictionary. MultiFinder hostile. Version 1.1. \$49.95. Electronic Arts, 1820 Gateway Drive. San Mateo, CA 94404. NCP (Sept '88)

Word Finder is an electronic thesaurus that won't replace your \$\$\$% trusty Roget's, but is still useful for checking synonyms on the fly. Large, respectively. Version 2.0. Requires 512K. Mac II and MultiFinder friendly. \$59.95. Microlytics, 300 Main St., Rochester, NY 14445. NCP (Sept '88)

Word 3.02 is the most feature-laden word processor around. Also \$\$\$\$\times\$ has Microsoft's somewhat unusual view of what the Mac interface is. Esoteric command key combinations. Requires 512K+. \$395. Microsoft, 16011 N.E. 36th Way, Redmond, WA 98073. NCP (Mar '88)

WorksPlus Spell is a speedy spelling and hyphenation checker for 

‡‡‡‡¼Microsoft Works. It includes a glossary for abbreviations and 
time/date stamping. The biggest drawback is its limitation 
to one program. \$59.95. Lundeen & Associates. P.O. Box 
30038, Oakland. CA 94604. NCP (Oct '87) ★'87 Eddy

Write is a "beginner's" version of Word 3.0. More features than some word processors in its class, but not all of the features work well. Poor value, and expensive upgrade path to Word. \$175. Requires 512K+. Microsoft, 16011 N.E. 36th Way, P.O. Box 97017, Redmond, WA 98073-9717. NCP (May '88)

WriteNow for the MacIntosh has many of the features of MacWrite \$\$\$\$\frac{1}{2}\$ and then some, including the ability to work in columns. Has built-in spelling checker with 50,000-word dictionary. \$175. T/Maker, 1973 Landings Drive, Mountain View, CA 94043. NCP (Mar '87)

### SYSTEM SOFTWARE

HyperCard is a totally unique program for the Mac. It uses an indexcard metaphor and it contains a programming language, HyperTalk. Requires 1 megabyte +. Free with new Macs

# MacUser

# DID YOU MISS AN ISSUE OF MACUSER? HERE'S YOUR CHANCE TO FILL IN THE GAPS

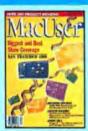

April '88—Highlights of San Francisco Mac Expo '88; Double Helix II re-view/tutorial; 4th Dimer-sion power guide; Maclex and Textures desktop-publishing software com-pared; top-quality half-tones with Thunderscan; OCR for every scanner; OCR for every scanner; Design 2.0: the ultimate organizer?; GCC's Personal Laserprinter; and

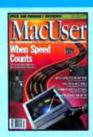

March '88-When Speed Counts; Focal Point and Business Class the new Business Class the new commercial stocks; Micro-soft Word 3.01; QUED/M and Stepping Out pro-grams; Apple's new Sys-tem software: worth the price?; VideoWorks II; See Mac Read; Trust and Betrayal: how's your aura?; and more.

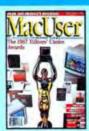

February '88-The 1987 February '88—The 1987 Editor's Choice Awards; Edbase Mac; Mindwrite 1.1 adds more power; Ready, Set, Go! 4 will take over Pagemaker?; Reflex Plus; Scoop; ImageMaker's 35mm slide capabilities; picking a compiler; two modem-sharing solu-tions: Oriental graphics tions; Oriental graphics with MacCalligraphy; and

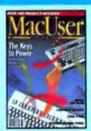

January '88—QuicKeys: using the mouse as an ac-cessory. Plus: Why Cancessory. Plus: Why Canvas wins out over
LaserPaint; MacSmarts
and Instant Expert compared; Hypertext in
512K; Hypercard programming futorial;
Desktop Express e-mail;
Macintosh Programmer's Workshop examined, Part 1; making Postscript special effects work; and more.

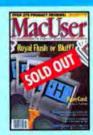

December '87—Hyper-Card: royal flush or bluff?, Trapeze 2.0; hard disk preventive care and cures; the arrival of Red Ryder 10.0; The Comic Strip Factory; feats of magic with Time Wand; Master Tracks Pro: the best Mac MIDI sequencer?; a guide to Castle Shadowgate game; report from the Seybold Desktop Publishing Con-ference; and more.

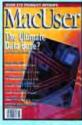

November '87-4th Dimension: the ultimate data base?; unlimited font and DA access with Suitcase; a roundup of new and updated accountnew and updated accounting programs; super-charging your SE; personal organization made simple, with C.A.T.; how to leave notes for yourself, with Comment; professional CAD/CAM on the Mac; and more.

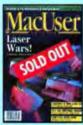

October '87-Loser Wors! Postscript printer free-for-all; Course Builder reducational program de-veloper; utilizing the full pawer of Excel; Page-Maker 2.0; still the stan-dard?; JustText Postscript desktop publishing pro-gram; Fontographer; GraphicWorks 1.1; Jam Factory and M music pro-grams; and more.

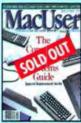

September '87-Special Supplement: "The Com-plete MacUser Systems Guide" includes guide to configurations, systems guide directory, and more. Plus: Xpress; Doug Clapp's Word Tools; Douglas Adams on Word 3.0; GraphicWorks 1.1 and SuperPaint compared; recycling Image-Writer ribbons; and

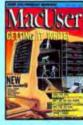

March '87—Special sec-tion on new word proces-sors reviews Loser Author, Mind Write, Word Han-dler, Word 3.0 and Write-Now; MacinTax tax prepnow; machina tax preparation software; 5 time-saving printer buffers compared; 5 Al languages reviewed; Mac Pro Foot-ball; FREE program In Softstrip format; and

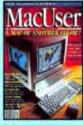

December '86 – Why Apple's new IIGS is going to help the Macintosh; Ac-counting Plus; PhoneNET saves money without sac-rificing quality; inBOX E-mail system; Studio Session adds more voices to the Mac; Doug Clapp on the secrets of Pascal; Stat-View 512+: Compiled View 512+; Compiled ZBASIC; FREE programs in Softstrip format; and

How to Order: Send \$6 for each back issue ordered (\$7 Foreign/Canada, U.S. currency only) to: Ziff-Davis Publishing Co. P.O. Box 5999, Cherry Hill, NJ 08034, Attn: F. Hunter. Other issues available. Call 1-609-354-4975. Mail orders only.

| Please ship me the checked copies. I am en-<br>closing \$6 for each issue ordered (\$7 in Can- | ☐ Check/Money Order enclosed \$ |
|------------------------------------------------------------------------------------------------|---------------------------------|
| ada and all other foreign countries, U.S. currency only.)                                      | Name                            |
| ISSUE DATE.                                                                                    |                                 |

Other.

| ☐ April '88 | ☐ Jan. '88 | □ Oct. '87                                                                                                    | ☐ Mar. '87 |
|-------------|------------|----------------------------------------------------------------------------------------------------|------------|
| ☐ Mar. '88  | ☐ Dec. '07 | □ Sept. '87                                                                                                    | ☐ Dec. '86 |
|             | Nov '97    | The state of the state of the s |            |

| . '88<br>'88 | ☐ Dec. '07<br>☐ Nov. '87 | □ Sept. '87 | □ Dec. | '8 |
|--------------|--------------------------|-------------|--------|----|
|              |                          |             |        |    |

Company\_ Address. City. State\_ Zip.

# **FAXVIAMACS**

Introducing FAXstf for the Macintosh. Powerful enough to link you to the world. Compact enough to fit in the palm of your hand.

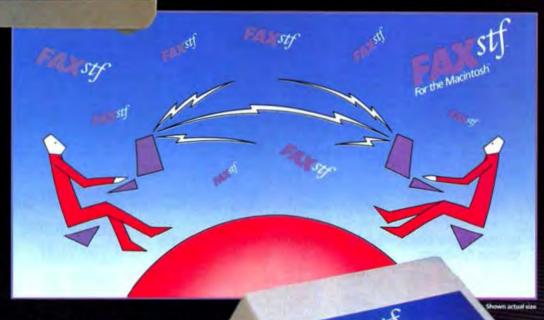

With the new FAX sf, you can send or receive a transmission from Group III facsimile machines anywhere in the world. Instantly. Easily. At the click of a mouse.

But the FAXstf is more than powerful. It's lightweight, portable and measures just 3½"x6"x1". FAXstf is easy to install and comes with a host of features to put the entire world at your finger tips.

Call toll-free 1-800-426-1679\* today to order or learn more about FAX stf.

\*In Missouri call 816-584-7727

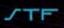

STF Technologies, Inc. 1817 Main • P.O. Box 247 • Higginsville, MO 64037

ECHNOLOGIEL INC. # 1988 STF Technologies, Inc

Please circle 158 on reader service card.

and bundled with many HyperCard stacks, otherwise \$49.95. Apple Computer, 20525 Mariani Ave., Cupertino, CA 95014. NCP (Dec '87) ★'87 Eddy

SoftPC puts an IBM PC/XT inside your Mac without cracking the ttt case to add any special coprocessor boards. The emulation of an MS-DOS machine is done entirely in the software. Version 1.2. Requires Mac II or SE equipped with 68020 accelerator card; 2 megabytes of RAM. \$595. Insignia Solutions, 1255 Post St., Suite 625, San Francisco, CA 94109. NCP (Nov '88)

System Tools 5.0 is the Apple System upgrade for Mac Plus, SE, 1112 and II owners. It contains MultiFinder (a multitasking environment), a LaserWriter spooler, and a Control Panel resource to add color on the Mac II desktop. Requires 1 megabyte + . \$49. Apple Computer, 20525 Mariani Ave., Cupertino, CA 95014. NCP (Mar '88)

System Tools 6.0 contains an improved version of MultiFinder and new features like CloseView (for visually impaired users), Map, and MacroMaker. Incompatible with many programs; lots of small bugs. Requires 1 megabyte. \$49. Apple Computer, 20525 Mariani Avenue, Cupertino, CA 95014. NCP (Nov '88)

### HYPERCARD

Business Class is a HyperCard stack that contains world travel task information and itinerary planning. Uses maps to locate countries of interest, but it lacks United States domestic travel information. Requires I megabyte + and HyperCard. \$49.95. Activision, 3885 Bohannon Drive, Menlo Park, CA 94025, NCP (Mar '88)

City to City Imparts travel information on 31 U.S. cities including \$155 details on hotels, restaurants, and nightlife. Helps plan an itinerary. Requires HyperCard, two disk drives, and a printer. \$49.95. Activision, 3885 Bohannon Drive, Menlo Park, CA 94025. NCP (Sept '88)

Focal Point is a HyperCard stack that ties together a calendar, \$\$\$\$\pi\phone log, client accounts, and more in one easy-to-use organizational tool. Requires 1 megabyte + and HyperCard. \$99.95. Activision, 3885 Bohannon Drive, Menlo Park, CA 94025. NCP (Mar '88)

HyperBook Maker adds many of the printing utilities that Hyper-4\$\$ Card lacks. Best used to figure out signature breaks to print pamphlets. Version 1.1a reviewed. Mac II and MultiFinder friendly. \$59.95. Ideaform, 612 West Kirkwood, Fairfield, IA 52556. NCP (June '88)

HyperAtlas is a collection of U.S. and World maps that are 15th networked to stacks containing economic, political, and population data. Version 1.0. Requires HyperCard and second disk drive or hard disk. \$99. MicroMaps Software, P.O. Box 757, Lambertville, NJ 08530. NCP (Oct '88)

HyperDA lets you browse through HyperCard stacks through a desk state accessory. A true equalizer for 512K Mac owners who cannot normally access stackware, Doesn't support global variables. Requires 512K+. \$69. Symmetry, 761 E. University Drive, Mesa, AZ 85203. NCP (May '88)

HyperTutor is a stack that teaches HyperTalk, Hypercard's pro-11114 gramming language, Uses an interactive Test Mac on each

# 4th Dimension: A Complete Guide to Database Development

by Tim Knight

Perfect for beginning and advanced users alike, this book will help you get the most out of Acius, inc.'s powerful and versatile database development software for the Macintosh, 4th Dimension. Beginning with the basics — entering and editing data— the book progresses through such advanced techniques as creating subfiles, linking files, using the layout toolbox, and programming to help you develop high quality, customized databases for your Mar. Softbound, 480 pages, \$21.95

to the service of your mac. detudund, 400 pages, act.

# The Complete Guide to dBASE Mac

by Dan Shafer and Don Huntington

This comprehensive guide provides strategies and lechniques for creating and maintaining your own databases, using Asthon-fate's powerful and flexible DBMS software for the Macintosh. In it, you'll find everything you need to know about designing, implementing, debugging, and supporting a database management system, including an in-depth coverage of View, documentation of dBASE Macs built-in programming language, and much more. Softbound, 528 pages, \$21.95

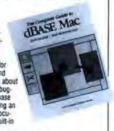

MacLANS: Local Area Networking with the Macintosh

by Mark D. Velikov

Now you can make better decisions while improving your on-line communications. This practical reference and buying guide will help you choose, set up, and use a LANs with Macintosh computers. In it, you'll find information about the companies that manufacture MacLANs; advice on configuration, setup and installation; details about pengherals including modern servers, add-on cards, and inferentwick bridges; and much more. Softbound, 318 pages, \$21.95

Design Principles for Desktop Publishers

by Tom Lichty

Suitable for users of any company system or desktop publishing software, this book will guide you through the steps of designing a document with visual impact, appeal, and a stylish, professional look. The book offers specific advice and information about page design; typography, including leading, kerning, picas, points; how and when to use illustrations, borders, rules, ornaments, line art and photography; and much more. Softbaund, 256 pages, \$19.95

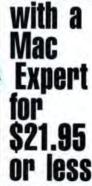

Consult

Available wherever computer books are sold or mail orders to:

### Scott, Foresman & Co. Professional Books

Group 1900 E, Lake Ave. Glenview, Illinois 60025

Please include complete shipping information. Check, Money Order, VISA and MasterCard accepted. Prepayment required.

Or call 1-800-PUB-BOOK to order.

Please circle 110 on reader service card.

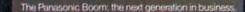

"100 photos. 50,000 pages of text. 12,000 graphs. And 416 floppy diskettes. All on a single 51/4" disk?

I'll believe it when I see it."

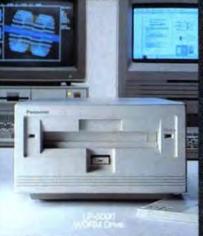

It's amazing how much 'stuff' a large project can generate. Graphs, reports, research data...

So when I saw Panasonic's new WORM drive, I knew I was looking at the answer. It works with IBM and Macintoshi -we have both.

And each removable disk holds 400 megabytes. So WORM is ideal for storing spread sheets, CAD/CAM, word processing, graphics. And it frees up my hard disk for other tasks.

I can have separate disks for each major project. I can even add an update or a final disposition-Accounting finds the write-once format perfect for audit trails. What's really amazing is

that it does all these wonderful things, acts like a hard disk drive, and the media actually costs less per byte than the magnetic storage we were using. Leave it to Panasonic, they

always know just what I need.

For the name of the Panasonic dealer nearest you, call toll-free 1-800-PIC-8086.

<sup>1</sup>IBM is a registered trademark of International Business Machines Corporation. <sup>2</sup>Apple and Macintosh are registered trademarks of

# Office Automation

Copiers, Typewriters, Printers, Peripherals and Facsimiles.

Please circle 172 on reader service card.

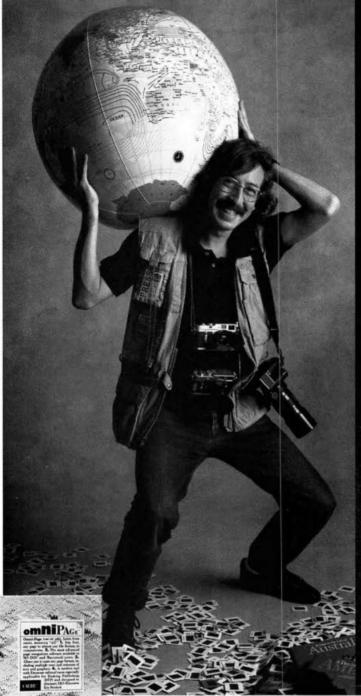

# om**ni**Pagi

Customer Profile

# Rick Smolan

Age: Withheld upon request.

Profession: World class photographer, entrepreneur and inspirational force behind the now famous Day in the Life of Australia; Day in the L of the Soviet Union; Day in the Life of Americayou get the picture.

Hobbies: When he's not taking photos in exotiplaces like Bangkok, Nairobi or Cairo, Rick enjokicking back, relaxing, and possibly doing some serious scanning of articles related to one of his favorite subjects—Levitation as practiced by Tibetan monks.

### **His Page Recognition Software:**

OmniPage, of course. Why else would we have him in our ad? According to Rick: "Coordinating 100 photographers in the Soviet Union for a one day photo shoot is no easy task for a small group like ours—despite what you hear about glasnost Especially when you have to put an entire book together in a matter of weeks. When we're on assignment each photographer turns in notes—about a given shot—in whatever language he or speaks. You can imagine some of the type styles we have to deal with. When do you guys think you'll be able to handle the Cyrillic alphabet?"

Favorite Quote: Jonathan Seybold summed up best: "OmniPage is the first good reason to b a scanner."

Things Disliked Most: "Scanner software that over promises. Being able to scan any font almost any column format really makes a difference. I wish that our photographers had the time to submit captions that are 99,9% accurate, or even half as reliable as OmniPage."

Favorite Scan: "I'm developing a library of some of my favorite photography articles—serio professional stuff—and putting it into files that I o get to and use. That's my idea of a meaningful sc

Future of Page Recognition: "The idea of making computers compatible with paper is long overdue. People like myself who are on the move need products like this to save time. Everyone constand a few less key strokes. I also see some real possibilities for OmniPage in the area of desktop publishing. Being able to scan specific sections frageneral publications, even typed notes, provides a real benefit to anyone who has to quickly turn around a publication. Do you guys think OmniPawill ever be able to read my handwriting? Our swould love that."

Caere Corporation 100 Cooper Court Los Gatos, CA 95030 Call: 1-800-535-SCAN

OmniPage is a registered trademark of Cacre Corporation. A Day in the Life<sup>8</sup> is a registered trademark of Collins Publishers, Inc. Special thanks to Rich Smulan. © 1988 Cacre Corporation. CAER

card to write scripts. A variety of windows makes it good for both beginners and advanced programmers. \$49.95. Channelmark, 2929 Campus Drive, San Mateo, CA 94403. NCP (Apr '88)

Reports endows HyperCard stacks with the power to sort and im-### part information like a database. Customizing reports is difficult. Requires HyperCard. \$99.95. Activision, Inc., 3885 Bohannon Drive, Menlo Park, CA 94025, NCP (Aug '88)

ScriptExpert helps you generate HyperTalk scripts by leading you through the correct use of the language. Select a common command, and dialog boxes prompt you for necessary components. Version 1.0. Requires HyperCard. \$79.95. Hyperpress Publishing, P.O. Box 8243, Foster City, CA 94404. NCP (Oct '88)

VideoWorks II HyperCard Driver lets you play movies directly from 1114 a stack. One way to add color animation to HyperCard, Version 1.0. Requires 1 megabyte, VideoWorks II, and Hyper-Card; hard-disk drive recommended. \$99.95. MacroMind, 1028 West Wolfram, Chicago, IL 60657, NCP (Dec '88)

### ORGANIZATIONAL TOOLS

Acta is an outline processor in desk accessory format. It has practittttacally all the power of a stand-alone program, and then some. Can save files as Acta outlines, MacWrite files, or text files. Version 2.0. \$79. Symmetry Corporation, 761 E. University Drive, Mesa, AZ 85203. NCP (Oct '88)

AEC Information Manager keeps track of projects from start to finish. Has date calculations, scheduling graphs, and alarms. Version 1.21 reviewed. Requires 1 megabyte +. \$695, AEC Management Systems, 20524 Amethyst Lane, Germantown, MD 20874, NCP (July '88)

Comment is an electronic version of Post-it Notes. A mini-word ttt processor lets you attach notes to a spreadsheet cell, to words in a text document, or to a window on the desktop. Version 2.0. Requires 512KE, \$99.95. Deneba Software, 3305 N.W. 74th Ave., Miami, FL 33122, NCP (Dec '88)

Design is a powerful organizational tool. It goes beyond mere flowtttwcharting. Graphically depicts relationships between systems. Complex, detailed program aimed at software pros. \$250. Meta Software, 150 Cambridge Park Drive, Cambridge, MA 02140, NCP (Apr '88)

FamilyCare is a "vuppie" handbook to childhood diseases. The rule-based expert system gives advice based on symptoms. Allments and diseases run the gamut from acne and appendicits to wheezing and yeast infections. Lacks graphics. Version 1.0. Requires 512K. \$99. Lundin Laboratories, 29451 Greenfield Road, Southfield, MI 48076, Mac II and Multi-Finder friendly, NCP (Sept '88)

FlowMaster charts your ad dollars in print, TV, billboard, and other tttt mediums. Analyzes cost/benefit of a campaign in terms that even jaded Mad. Ave. execs will find innovative. Includes bar-chart and tabular output. Requires 512K+. \$495. Select Micro Systems, 40 Triangle Center, Yorktown Heights, NY 10598. NCP (Jan '88)

GeoQuery puts your database on the map by accessing zip code tttt information. Comes with maps of the U.S. Other atlases available. Version 1.0 reviewed. Requires 1 megabyte +

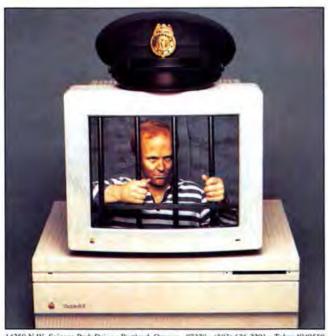

14250 N.W. Science Park Drive • Portland, Oregon 97229 • (503) 626-2291 • Telex 4949559

# **24 BIT IMAGE CAPTURE**

# ColorFreeze24

**C**Emputer Friends, Inc.

Please circle 36 on reader service card.

and second disk drive, \$349. Odesta, 4084 Commercial Avenue, Northbrook, IL 60062, NCP (July '88)

Gulde allows you to "cross reference" from within a document ttttwusing hypertext. You can set up words or sections of the document so that double-clicking brings up explanatory material, graphics, and other useful items. The word processing and formatting functions, however, are limited, \$135, OWL International, 14218 N.E. 21st St., Bellevue, WA 98007. NCP (Apr '87)

Inspiration's flowcharting tools let you free-associate ideas visually, then automatically dump the flowchart into a text outline. Version 1.0. Requires 512KE and an 800K drive or a harddisk drive, \$149. Ceres Software, 9498 S.W. Barbur Blvd., Suite 103, Portland, OR 97219, NCP (Dec '88)

Instant Expert is an excellent way to learn the mechanics of creat-1114 ing an expert system. The inference engine (that ultimately finds the answer) is visible. Lacks a true Mac interface. Version 1.0. \$49.95. Human Intellect Systems, 1670 S. Amphlett Blvd., Suite 326, San Mateo, CA 94402, NCP (Jan

MacProject allows a user to plan and track a project from beginning to end. Uses CPM to produce schedules with start and finish dates for each task. Can report on resource interdependencies and generate all needed printed reports. \$195. Claris, 440 Clyde Ave., Mountain View, CA 94043, NCP (Mar

MacSMARTS can create small, stand-alone expert systems. Features hypertext connections to Paint, PICT, SYLK, and text files. Still a little buggy. Version 1.03. Requires 512K+.

\$149.95. Cognition Technology, 55 Wheeler St., Cambridge, MA 02138. NCP (Jan '88)

Micro Planner Plus is a great project-management system. Outtttwstanding analysis capability. Memory based, making it much faster than the original, Includes a font menu. Even saves reports out in MacDraw format for further work. Uses standard print drivers. HFS compatible, \$495. Micro Planning International, 235 Montgomery St., San Francisco, CA 94104. NCP (Dec '86)

Microsoft Works is an integrated application that includes word 1111 processing, database, spreadsheet, and telecommunications functions. The telecommunications module includes both background up- and downloading, \$295. Microsoft, 16011 N.E. 36th Way, Redmond, WA 98073-9717. NCP (Oct '86) \* '86 Eddy

MORE is an incredibly powerful outline processor with gobs of great 1111 features: instant charts, math capabilities, multiple windows, font and style control, templates, and more. Prints outlines in any of several standard formats, even in color. Requires 512K+, \$395. Symantec, 117 Easy St., Mountain View, CA 94043. NCP (Jan '87) ★'86 Eddy

STELLA for Business is a simulation tool used to model complex tttt/sbusiness systems. Requires that you master a discipline called "system dynamics." Requires 512K+, Mac II version available, \$350. High Performance Systems, 13 Dartmouth College Highway, Lyme, NH 03768, NCP (June '88) SuperExpert is an expert system shell that induces rules from

examples. Rules become unwieldy when many criteria and examples are used. Overpriced. Version 1.4 reviewed. Re-

# **Put Your Business on the Map!**

coQuery® shows you To the took was P where things are. It maps out your clients, prospects, branch offices, warehouses, archaeological sitesanything!

It instantly turns them into points on a map, right there on vour Macintosh screen.

### Maximize Your Results

Use your GeoOuery maps to... -target mailings for maximum results...

-see more customers on your next business trip...

-pick the best location for your meeting...

-define optimum business districts or sales territories (a blessing for sales and marketing managers)...

-spot geographic trends...

-create presentation-quality maps Just point, click, and draw to answer

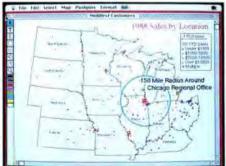

Q. "How much of my business is within 150 miles of Chicago?"

A. "Just draw a circle around Chicago. GeoQuery gives you the answer."

for group distribution. Best of all, GeoQuery works with your own mailing lists, databases, or spreadsheets.

Ask Questions...Visually!

the hundreds of who, what, and where questions that have been burning up hours of your time.

GeoQuery can map out your business directions...and literally put your business on the map!

## Available at Dealers Nationwide

For a GeoQuery demo disk, send \$2.50 to cover postage & handling to:

> Odesta Corporation 4084 Commercial Avenue Northbrook, IL 60062 Att. G.Q. Demo Disk or Call: 1-800-323-5423

(In II.: 312-498-5615)

GeoQuery. \$349 List

Please circle 149 on reader service card.

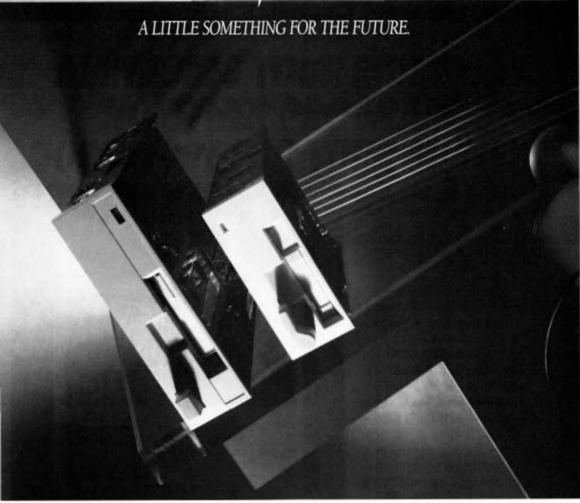

IF YOU'RE LOOKING FOR 150MB OF DATA BACK-UP IN A 3½-INCH FORM FACTOR, THIS IS THE ONLY PLACE YOU'LL FIND IT. THE NEW TEAC MT2STN50. EVERY SIGNIFICANT ADVANCEMENT IN DATA BACK-UP RECORDING IN ONE PLACE. MOST CAPACITY, FASTEST TRANSFER RATE, GREATEST DATA RELIABILITY. MOST COST-EFFECTIVE MEDIUM. AVAILABLE WITH EMBEDDED SCSI OR QIC-02 INTERFACES.

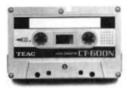

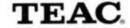

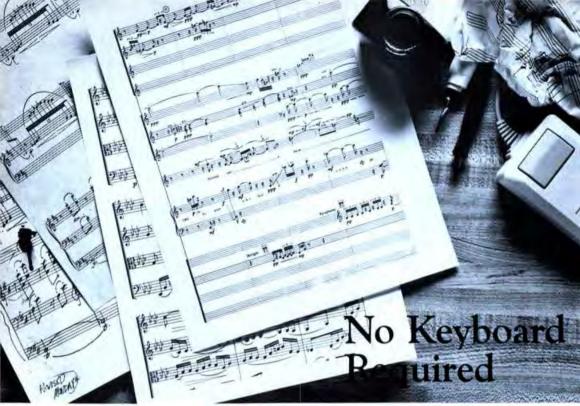

# Note Writer™ Music Engraving Software

If you own a Macintosh and a printer, you already have everything you need to publish music. Meet NoteWriter\*, a Mac program designed to produce publishable quality music; as complex as you like, but as easy to use as MacPaint\* or MacDraw\*.

### NoteWriter won't insult your "Musical Intelligence"

Let's face it, if you write music for a living you understand more about the way it should be written than any computer program. NoteWriter is a flexible tool, smart enough to give you suggestions — not arguments — on the placement and adjustment of every part of your music.

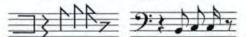

NoteWriter provides several logical, precise and easy ways to get your music onto the screen as fast as you could put shorthand on a pad. Its revolutionary QuickScrawl" (Image Recognition) routines let you actually "draw" free hand music notation on the staff like you would lay it down by hand. A few strokes of the pencil, quill or crayon tools, and standard music notation pops into place. If you prefer, choose your notation from a palette of choices, enter a command, or use a graphic keyboard with sound to create your music. As noted composer and writer Rick Davies proclaims, "NoteWriter is so easy to use, other Mac music publishing systems look ridiculous".

NoteWriter is object-oriented and treats your music as

artwork. This gives you more ways to edit and layout your work than you can imagine. All images may be entirely or partially stretched, compressed, cut, pasted, copied, justified or moved. Plus they can exist anywhere on the page. This gives you the power to transpose or extract parts in a graphically logical way.

### Personal Publishing House

NoteWriter is so affordable and produces such beautiful printouts, that it will pay for itself on the first job that you copy yourself. Once you create a NoteWriter page, it can be printed on an ImageWriter\* or a PostScript\* compatible laser printer using Adobe's Sonata font. Your files are also exportable as EPS (Encapsulated PostScript) files for insertion in PageMaker\*, Ready, Set, Go!\* or other programs in your desktop publishing environment. You can also export to Word\*, MacWrite, MacPaint, and other Macintosh\* programs.

### The Good News

NoteWriter retails for only \$295.00. It gives you all the speed and engraver quality that you've dreamed of in a Mac music publishing system. Don't take our word for it. See an incredible demonstration of NoteWriter's power at a Passport dealer near you, or call (415) 726-0280 for our free catalog.

Requirements: a Macintosh with at least \$12K, ImageWriter, LaserWriter or other PostScript compatible system. Adobe Sonata foot.

# **PASSPORT**

(415) 726-0280 625 Miramontes St., Half Moon Bay, California 94019

quires 512KE. \$199.95. Softsync, 162 Madision Avenue, New York, NY 10016. NCP (July '88)

### UTILITIES

AutoSave DA is insurance against system crashes. It saves your work automatically at intervals from 1 to 99 minutes. Compatible with many applications, but not recommended for use with databases. \$49.95. Magic Software, 1706 Galvin Road S., Bellevue, NE 68005. NCP (Jan '88)

CalendarMaker creates monthly calendars in a variety of formats.

\$\$\$\$\u00e4\u00e4\u

Capture saves any portion of a Macintosh screen to the Clipboard or \$\$\$\$\$ as a PiCT file. Works in color on the Mac II. Requires 512K +. MultiFinder friendly. \$59.95. Mainstay, 5311-B Derry Ave., Agoura Hills, CA 91301. NCP (June '88)

Colorizer adds pigments to the desktop and black-and-white appli-\$\$\$ cations. Also colors PICT graphics. System resources include saving and printing color screens. A useful novelty that'll run its course as developers add color to apps. Requires Mac II. \$49.95. Palomar Software, P.O. Box 2635, Vista, CA 92083. NCP (Jan '88)

 multi-use utility that can recover many damaged files. \$39.95. Central Point Software, 9700 S.W. Capitol Highway, Portland, OR 97219. NCP (Apr '86) ★'85 Eddy

DiskExpress unfragments disk volumes by reorganizing data into \$111 continuous sectors and arranging files to slow down further fragmentation. Works with MacServe, floopy drives, and most hard drives. Requires 512K + . \$39.95. ALSoft, Box 927, Spring, TX 77383. NCP (Feb '87)

DiskFit is a utility for backing up and restoring hard disk files. Cre

\$\$\$\frac{1}{2}\$\frac{1}{2}\$\text{wates a "SmartSet" of floppy disks so incremental back-ups
only update files modified since the last back-up procedure.
Backs up to floppies or another hard disk. Requires
512KE+. \$99.95. SuperMac Software, 295 N. Bernardo
Ave., Mountain View, CA 94043. NCP (June '87)

DiskQuick is an easy-to-use cataloging program. Criteria selection \$\$\$\$ option for generating subcatalogs. Requires 512K+. \$49.95. Ideaforms, P.O. Box 1540, Fairfield, IA 52556. NCP (Apr '87)

Disk Ranger is a speedy cataloging program that doubles as an 1111 efficient labelmaker. Comes with pinfeed labels. Works with regular and hard disks. Can catalog HFS systems. \$34.95. Graham Software, 8609 Ingalls Circle, Arvada, CO 80003. NCP (Mar '86)

DiskTools Plus is a set of eight useful DAs and applications. Earlier 

\$\$\$\$\$\$ version was sold as Battery Pak. The DA Disk Tools II is a 
Finder replacement. Also included are an RPN calculator, 
Phone Pad, and Calendar Manager. Requires 512K+. 

\$49.95. Electronic Arts, 1820 Gateway Drive, San Mateo, 
CA 94404. NCP (Mar '88)

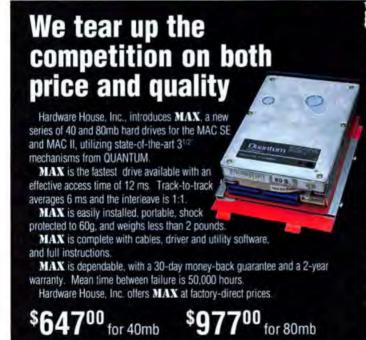

MAX Hardware House, Inc.

3637 Locust St., Philadelphia, PA 19104

CALL TOLL FREE 800-356-2892

MC/VISA Accepted You will not be charged until order is shipped. Prices subject to change without notice.

DiskTop is a desk accessory Finder replacement of extraordinary \$150 power and ease of use. Comes with the useful LaserStatus DA and Widgets application. The extras alone are worth the price. Requires 512K+, Upgrade from version 1.0, \$7; \$10 with new manual, \$49.95. CE Software, 1854 Fuller Road, West Des Moines, IA 50265. NCP (Aug '87)

Dubl-Click Calculator Construction Set lets users design person-\$\$\$\$\frac{1}{2}\$\$\frac{1}{2}\$\$\text{Malized calculators with a variety of standard and special functions. Finished calculators can be saved as installable desk accessories or as clickable applications. \$59. Dubl-Click Software, 18201 Gresham St., Northridge, CA 91325. NCP (Apr '86)

Eureka: The Solver is a free-form numerical equation solver. Stand-4\$\$ ard trigonometric and logarithmic functions are available, as is treatment of imaginary and complex numbers. \$195. Borland International, 4585 Scotts Valley Drive, Scotts Valley, CA 95066. NCP (Mar '88)

Fastback for the MacIntesh is hard disk back-up software that is 151 very quick, if not very efficient. Doesn't automatically exclude applications. Creates a separate catalog disk. \$99.95. Fifth Generation Systems, 1322 Bell Ave., Tustin, CA 92680, NCP (Apr '88)

Fedit Plus is the file and disk editor for everyone, from newest Mac \$\$\$\$\$ owner to oldest. It can do more for your disks and files than any other application. Can recover deleted MFS files. If you own a Mac, get it. HFS-compatible. \$49.95. MacMaster Systems, 108 E. Fremont Ave., #37, Sunnyvale, CA 94087. NCP (Sept' 86) \$\$86 Eddy

Findswell is an indispensible utility that installs a new button in the 
\$\$\$\$ Open Dialog box of virtually every Macintosh application. 
Press the button, type a search string, press Find, and 
Findswell searches for any files that match. Click Open or 
double-click to open the correct file. Requires 512K+. 
\$49.95. Working Software, P.O. Box 1844, Santa Cruz, CA 
95060. NCP (Nov '87) ★'87 Eddy

1stAid Kit HFS recovers lost or damaged files from floppy or hard 
\$1\$\$% disks. An excellent manual-turned-textbook actually teaches the Hierarchical File System. Requires 1 megabyte +.
Version 2.2 reviewed, \$99.95. 1st Aid Software, 42 Radnor 
Road, Boston, MA 02135, NCP (June '88)

FlashBack is a utility to back up HFS hard disks onto floppies. A unique graphic display of the HFS directory facilitates file selection. The program can handle files larger than 800K. \$59.95. Mainstay, 5311-B Derry Ave., Agoura Hills, CA 91301. NCP (Nov '86)

Font/DA Juggler Plus gives you unlimited access to almost any titl number of fonts, desk accessories, and sounds. Uses hierarchical menus. \$59.95. ALSoft, P.O. Box 927, Spring, TX 77383. NCP (May '88)

Glue adds a print-to-disk capability to many programs. ImageSaver \$\$\$\$\installs as printer driver; Viewer allows copying and printing of Glue files. Hancy utility for desktop publishers. \$59.95. Solutions International, P.O. Box 989, Montpelier, VT 05602. NCP (Dec '86)

Hard Disk Util uses patch files to allow users to mount and run tttwspecified programs on their hard disks. The list of patches is constantly expanding, \$89.95. FWB Software, 2040 Polk St., San Francisco, CA 94109, NCP

HFS Backup ranks as one of the preferred hard disk back-up utili-\$\$\$\$\times\$. Back up by file/folder or last changes. Back-up specifications can be saved as templates. Good graphic interface. Reliable program, \$49.95. PCPC, 4710 Eisenhower Blvd., Tampa, FL 33634. NCP (Dec '86)

HFS Locator Plus is the essential HFS desk accessory. It can ttt search for a file by name or date of creation, create folders, move files from one folder to another, set a program to launch while in an application. \$39.95. PBI Software, 1163 Triton Drive, Foster City, CA 94404. NCP (Sept '86) Icon-It1 lets you create icons to use as an alternative to menu \$\$\$\$\times \text{commands}\$. Comes with 47 icon templates or you can create your own. Version 1.0. \$79.95. Olduval Software, 7520 Red Road, South Miami, FL 33143. NCP (Feb '88)

LabVlew is a graphical programming environment that creates "virtual instruments" to perform calculations, acquire laboratory data, and control instrumentation. Slow. Version 1.1 reviewed. \$1900. National Instruments, 12109 Technology Blvd., Austin, TX 78727-6204. NCP (July '88)

LaserServe is a printer spooler for AppleTalk networks. After instal-1111 tition all operations are done via a desk accessory. Works with both MacServe and TOPS. Requires 512K+ and 800K drive or hard disk. \$95 per node. Infosphere, 4730 S.W. Macadam Ave., Portland, OR 97201. NCP (Feb '87)

Mac Disk Catalog II is a utility that will quickly organize a moderatetitt size disk library. Easy to use with powerful reporting and label-making features. \$49.95. New Canaan MicroCode, 136 Beech Road, New Canaan, CT 06840. NCP (Dec '85)

MacEZ-Mill is a CAM program that controls industrial milling ma \$\$\$\$\times. Quickly writes part programs that previously only very experienced designers could execute. \$6000. Bridgeport Machines, 500 Lindley St., Bridgeport, CT 06606. CP (July '88)

MacFlow is a design tool created for programmers. Traditional flowtharting symbols are linked together, and a symbol can be connected to a separate flowchart file. Now supports custom symbols. \$125. Mainstay, 5211-B Derry Ave., Agoura Hills, CA 91301. NCP (Apr '87)

MacInUse tracks time spent in applications and saves info as text \$\$\$\$\$ flies. Installs on any disk, works in background. MFS, HFS compatible. Extremely valuable for tax purposes, client records, etc. \$79. SoftView, 4820 Adohr Lane, Camarillo, CA 93010. NCP (Jan '87) ★ '86 Eddy

MacLabeler lets users instantly Index and print labels for all the 1514 disks in a burgeoning collection. Choose border type and orientation of your label; index by folder or document. Starter set of labels is included. \$49.95. Ideaform, P.O. Box 1540, Fairfield, IA 52556, NCP (Prem)

MacNosy is a global disassembler. A very advanced user can use 
\$\$\$\$\$\\$\$ this program to look into the code of virtually any program.

This advanced tool can take you places no other Mac program could dream of going IF you have the skill to guide It.

The documentation is sparse. For pros only. \$90. Jasik Designs, 343 Trenton Way, Menlo Park, CA 94025. NCP

MacSafe is a data file security program that allows you to place
\$\$\$\$ multiple files into a "safe," and then you can further protect
them through two types of encryption (including DES). Flexible and very easy to use. Allows for installation on hard disk.
\$149.95. Kent Marsh Ltd., 1200 Post Oak Blvd., Houston,
TX 77056. CP (Mar '87)

MacServe converts a Mac and a hard disk into a disk and print 
\$\$\$\$\times \text{2}\$\$ server. Uses the AppleTalk network and is easily hooked up.
Users can partition the hard disk into multiple volumes.
Runs in the background, so users can work on all machines in the network. \$250. Requires 512+. Infosphere, 4730 
S.W. Macadam, Portland, OR 97201. CP

MacTree displays your files in the form of a hierarchical tree. Good \$\$\$% idea, poor performance. Can't view tree easily, Good search function. Requires 512K+. \$69.95, Software Research Technology, 22901 Mill Creek Drive, Laguna Hills, CA 92653, NCP (Apr '88)

MacZap is a three-part disk and memory utility. It can be used to 
\$\$\$\$\$ recover some damaged files and disks, compare disks, analyze disk structure, and make back-up copies of most disks.
\$60. Micro Analyst, 2505 Roxmoor, Austin, TX 78723. NCP (Jan '86)

# Apple can't touch this.

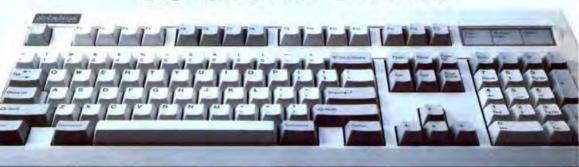

# But you can.

"Clearly in a class by itself."

That's how MACazine judged the MAC-101, our advanced keyboard for the Macintosh."

It's not hard to see why.

With the MAC-101, you can work the same fast, simple way But MAC-101 can find them a real job. By using our *MasterStrokes* enhancement software to assign them dozens of mouse or keyboard commands.

Even functions that would otherwise need numerous keystrokes—

# "Superb."

That's how PC Magazine sizes up the MAC-101. While MacWEEK calls it "the most important accelerator you can buy for a Macintosh."

You can buy it for under \$195-

software included. And since it

And since carries a two-year warranty, you'll be enhancing your piece of mind right along with

your Mac.

So call

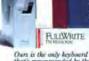

Ours is the only keyboard that's recommended by their publishers for Ready, Set. Go., Word 3, Full Write Professional and PageMaker.

800/826-5398 (in California 800/ 592-9602) and find out where you can lay your hands on the MAC-101.

Once you do, you won't let go.

The MAC-101 lets you execute program commands with a keystroke-without having to reach for the mouse.

your mouse works—without leaving your keyboard.

And turn functionless function keys into a major resource.

It's the only keyboard that works with every model Macintosh.

It's also the only one Microsoft" recommends for Word 3.

The only one Aldus\*recommends for PageMaker\*

The only one Ashton-Tate recommends for Full Write Professional.

And the only one Letraset recommends for Ready, Set, Go!"

### Function is as function does.

Since the function keys on an Apple Extended Keyboard don't relate to most Macintosh software, their only real function is to take up space. or mousestrokes-can now be assigned to just one key.

# Feeling is believing.

Obviously the MAC-101 is great

news for every Mac user.

But for IBM types who are feeling their way around on the Mac, the news is even greater.

Because our keyboard is laid out in a standard configuration that's identical to the IBM PC.

Which means that anyone who's used to an AT or PS/2—or a Selectric, for that matter—will instantly know the MAC-101 like the back of their hand.

And type on it accurately, with the confident touch that comes only from tactile, positive-response keys.

Please circle 138 on reader service card.

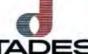

7651 Haskell Ave., Van Nieys, CA 91406 • (818) 780-1673 FAX (818) 780-7307

All individual trademarks and copyrights are acknowledged.

# SMALL INVESTMENT BIG RETURN

# LOW COST SCANNING

If you're shopping for a Macintosh® scanner, you may know that most are quite expensive. At \$249, ThunderScan® is the lowest priced scanner of any on the market. But don't be fooled by its price. ThunderScan has power to bank on.

ThunderScan replaces the ribbon cartridge of any ImageWriter™ printer (except LQ). Just snap in the scanner and roll in an original. ThunderScan scans in 32 gray levels with high resolution. Clearly an impressive return on your investment.

Yet that's only part of a great deal. After scanning you have so much power! Take your images at face value or create a wealth of special effects. Enlarge and reduce. Change contrast and brightness. Rotate and frame. Create halftones and linescreens.

There's even more to the picture. Use ThunderScan to improve your graphics portfolio. Add images to desktop publishing files. Refine your scans with ImageStudio. Illustrator or FreeHand. The fine print: ThunderScan (version 4.0) works with the Mac SE, Plus and 512. If you want to scan with the Mac II, you'll also need our \$49 Power Accessory for Macintosh II.

The bottom line: it's only \$249.

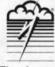

Thunder Scan

21 Orinda Way, Orinda, CA 94563 Thunderware\* 415/254-6581 FAX: 415/254-3047

Technical Information: Thursderiscan, InageStoutio, Illustrator, Fullitant, FreeHand, ReadySetGotto, MangWitter II, a LasetWriter, and a Innotronic 100 were used to create this ad. The following are transformates of the companies indicated: Thursdervase and of Humidrevaser, Inc., LasetWriter, InageWitter and Mactinosis Utipier Computer, Inc., LipierHand Iddus Corp.), ImageStoutio [Esseite Fendalfex Corp.), HeadySetGot [Manthattan Graphics, Illustrator (Adobe Systems Inc.), Lipitrotoit [Linotronic Linotype Co.).

\*\*Copyright 1988: Thursdervase. Inc. All rights reserved.\*\*

Menu Fonts displays the names of fonts in the actual font instead of standard Chicago. Won't work with programs that have a nonstandard Font menu or no Font menu. Comes with Lock-Out, a utility that gives password access to your Mac, and FastFormatter, a utility for formatting multiple blank disks. Requires 512K+, \$15. Beyond Software, 6069 E. Grant Road, Tucson, AZ 85712, NCP (July '87)

MockPackage + is a set of extremely powerful DAs. Includes a text ####weditor, text printer (supports LaserWriter), charter, terminal. and EZmenus. HFS compatible, \$35, CE Software, 1854 Fuller Road, West Des Moines, IA 50265, NCP (Mar '87)

myDiskLabeler is an excellent label maker. It can read directories \*\* and use large or small icons or anything desired. Comes with 54 precut labels, \$44,95; with color printing ability (on the ImageWriter II), \$54,95; with PostScript font capability (on the LaserWriter), \$64.95. Williams and Macias, P.O. Box 19206, Spokane, WA 99219, NCP (Aug '87)

'Noryptor is a simple, safe program that lets users password-prottt tect their files. The same program is used for encoding and decoding. This is one of the best products in its category. \$39.95. Mainstay, 5311-B Derry Ave., Agoura Hills, CA 91301, NCP

NightWatch locks up your hard disk by using a floppy start-up disk #### that acts as a key. Type in the correct password, and access to the hard disk is allowed. Version 1.02. Requires 512KE, a hard disk, and an 800K drive. Mac II and MultiFinder friendly. \$149.95. Kent Marsh Ltd., P.O. Box 460289, 1200 Post Oak Blvd., Suite 210, Houston, TX 77056. NCP (Sept 881

On Cue lets you switch applications without returning to the Finder. ttt: Under MultiFinder, active applications are listed on a pop-up menu. Can also launch directly to a specific document. Version 1.0. Requires 512K. Mac II and MultiFinder friendly. \$59.95. ICOM Simulations, 648 South Wheeling Road, Wheeling, IL 60090, NCP (Sept '88)

PowerStation is an extremely easy-to-use, versatile and powerful \*\*\* Finder substitute. Loaded with powerful features. Comes with Pyro! \$59.95. Fifth Generation, 1322 Bell Ave., Tustin, CA 92680, NCP (Dec '87)

Printworks for the Mac is a comprehensive software-based dot-\*\* matrix printer control system. Optimizes printing from different applications, and easy to use. Requires 512K+, \$75. SoftStyle, 7192 Kalanianaole Highway, Honolulu, HI 96825. NCP (Aug '87)

Programmer's On-line Companion puts an abridged version of Inside Macintosh in your system for reference. Simply read the text or transfer some or all of it directly into your normal editing window. Non-Mac-ish interface makes the program confusing, somewhat difficult to use. \$34.95. Addison-Wesley, Route 128, Reading, MA 01867, NCP (July '87)

Quick & Dirty Utilities, Volume One is a disk full of handy pro-\*\*\*\* grams. Several desk accessories include a menu bar clock and a terminal emulator. \$39.95. Dreams of the Phoenix, P.O. Box 10273, Jacksonville, FL 32247, NCP (Nov '85) ★'85 Eddy

Quickeys lets you make full use of your keyboard. Assign any command (menu choices, DAs, etc.) or series of text blocks and/ or command to any key or key combination. Enormously powerful; necessary for Apple Extended Keyboard owners. Requires 512K+. \$99.95. CE Software, 1854 Fuller Road, West Des Moines, IA 50265. NCP (Jan '88) ★'87 Eddy

RamSnap is a RAMdisk and disk cache in one easy-to-use packtttt age. Can store multiple configurations as files. Good product but a little pricey. \$30. Dove Computer Corp., 1200 North 23rd St., Wilmington, NC 28405. NCP (June '87)

Read-It! is the best consumer value in optical character recognition \*\* software. Works with any scanner that saves images as a bit map, PICT or TIFF file. Comes with type tables that can be customized. Version 1.1. \$395; ThunderScan version, \$149.95. Olduvai Software, 7520 Red Road, South Miami, FL 33143, NCP (Apr '88)

Sentinel encrypts data files (or sets of files) using a super-secure ttt DES or a super-fast SuperCrypt algorithm. Provides highlevel security if you can keep your passwords secret. Reguires 512KE, \$295. SuperMac, 295 N. Bernardo Ave., Mountain View, CA 94043, NCP (Apr '88)

Smart Alarms is the best reminder system for the Mac. Easy to use. \*\*\*\* versatile, and, well, smart. This self-running DA automatically reminds you of anything you enter into its Reminder file, giving you a wide range of useful advance warning options. \$49.95. Imagine Software, 19 Bolinas Road, Fairfax, CA 94930, NCP (Oct '86)

SmartScrap and The Clipper are two useful desk accessory utili-####wties for graphics work, SmartScrap is a major enhancement. to the standard Scrapbook DA. The Clipper provides you with a transparent Clipboard window, allowing you to resize or crop a graphic to the area that it will be pasted to. \$59.95. Solutions International, P.O. Box 989, Montpelier, VT 05602. NCP (July '87) \* '87 Eddy

SoundWave is a useful sound recording and editing utility. Works \*\* with waveforms; able to change sampling rates. Previously known as SoundCap. \$199.95. Impulse, 6870 Shingle Creek Parkway, Minneapolis, MN 55430, NCP (Apr '88)

Stepping Out II is a software alternative to a large-screen monitor. tttt Lets you create a virtual screen (as large as memory allows) inside the Mac's 9-inch screen. Automatically scrolls to new document position as you type or draw. Version 2.0. Reguires 1 megabyte, \$95. Berkeley System Design, 1700 Shattuck Ave., Berkeley, CA 94709. NCP (Oct '88)

Stuffit compresses files to reduce the amount of space they take tttt up on disk. Great for transferring documents via modem. Also joins and encrypts files. Version 1.5. Requires 512KE. Shareware fee, \$18. Raymond Lau, 100-04 70 Ave., Forest Hills, NY 11375-5133; also available on most electronic services, NCP (Dec '88)

Sultcase is a transparent program that automatically lets you use tttt all your fonts and DAs. Foolproof and indispensible. Comes with Pyro!, the best screen saver. Requires 512K+. \$59.95. Fifth Generation, 1322 Bell Ave., Tustin, CA 92680, NCP (Nov '87) \* '87 Eddy

SuperLaserSpool is a LaserWriter spooler. Very fast because it ttt does conversion to PostScript in the background, but doesn't print a faithful rendition of PageMaker documents as a result. \$149.95 single user, \$395.95 for up to five users on one network. SuperMac Software, 950 N. Rengstorff Ave., Mountain View, CA 94043, NCP (June

Switcher is Andy Hertzfeld's contribution to Mac productivity. This \$\$\$\$ program lets users run several programs at once (up to eight on a 1-megabyte or larger machine). Switching between the programs is nearly instantaneous. Requires 512K+. \$19.95 from Apple, free from BBSs, included with some third-party applications. Apple Computer, 20525 Mariani Ave., Cupertino, CA 95014, NCP (June '86)

Symantec Utilities for Macintosh (or SUM) reduces worries about \$\$\$\$ losing data. It prevents, diagnoses, and if required, fixes many serious disk and file problems. Recovers lost files on crashed hard disks. Version 1.0. Requires 512KE, \$99.95. Symantec, 10201 Torre Ave., Cupertino, CA 95014, NCP

Tempo II is a powerful keyboard macro program that gives owners of \$\$\$\$ extended keyboards their money's worth. Especially good for building sequential macros. Features include conditional branching and the ability to remember menu selections by riame. Version 1.0. \$149.95. Affinity Microsystems, Ltd.,

1050 Walnut St., Suite 425, Boulder, CO 80302. NCP (Dec '88)

Top Desk is a set of seven self-installing (and self-removing) DAs.

1111 Menu Key adds Command key sequences to programs;
View allows looking at and moving data between up to eight
MacWrite documents; also included are BackPrint, Touch 'n'
Go, Blank, Encrypt, and Launch, \$59,95. Cortland Computer, P.O. Box 9916, Berkeley, CA 94709. NCP (May '86)

★'86 Eddy

TMON is the debugger for the Mac. This isn't open to question.

\$\$\$\$\$\$ TMON is simply the best. Comes with the latest version of Darin Adler's Extended User Area. \$149. ICOM Simulations, 626 Wheeling Road, Wheeling, IL 60090. NCP

Turbo Download is a desk accessory designed specifically to in-\$\$\$\frac{1}{2}\$\$\frac{1}{2}\$\$\creamer \text{crease}\$\$ the speed of Xmodem data transfers from national databases to your Mac. Speed increases range upward from 50 percent to over 300 percent at 2400 baud. \$39.95. Mainstay, 5311-B Derry Ave., Agoura Hills, CA 91301. NCP

Twelve-C Financial Desk Accessory brings all the power and func-† \$\$\$ tionality of a Hewlett-Packard 12C programmable calculator to your desktop. Can be programmed and all registers can be viewed while calculator is running. \$49.95. Positive Works, 142 Cone Road, Omnond Beach, FL 32074. NCP

WorksPlus Command lets you build and define macros for all 

1111 Works modules. Predefined macros provide for an even 
tighter integration of the program's word-processing, 
spreadsheet, and database modules. Requires I megabyte 
1. \$99.95. Lundeen & Associates, P.O. Box 30038, Oakland, CA 940604, NCP (May '88)

### LANGUAGES

AAIS Prolog is a fast standard Prolog with excellent debugging and \$\$\$\$\$ error handling. Good for serious program development. Documentation is not as good as the program. \$150. Advanced AI Systems, P.O. Box 39-0360, Mountain View, CA 94039-0360. NCP (Mar '87)

Allegro Common LISP's development environment is a full EMACS

1111 style editor called FRED that implements most Common
LISP editing and debugging functions. Version 1.2. Requires
1 megabyte and a hard drive. \$600. Coral Software, P.O.
Box 307, Cambridge, MA 02142. NCP (Nov '88)

Aztec C is a C language that will appeal to users with a UNIX background. It uses many UNIX conventions and in the more expensive versions comes with standard UNIX utilities, including the VI editor. \$75 beginners, \$199 basic system, \$299 development system, \$499 commercial system. Manx Software Systems, P.O. Box 55, Shrewsbury, NJ 07701. NCP (May '86)

Basic Compiler is the long-awaited compiler for Microsoft BASiC. \$\$\$% The interface is unfriendly, but it gets the job done. Compiled programs run faster, but you can still tell they are written in BASiC. \$195. Microsoft, 16011 N.E. 36th Way, Redmond, WA 98073-9717. NCP (May '87)

ExperCommon Lisp is a LISP development system. Not fully Comtime to LISP compatible, but creates good compiled code and stand-alone applications. Requires 1 megabyte +. \$995. ExperTelligence, 559 San Ysidro Road, Santa Barbara, CA 93108. NCP (Aug. '87)

ExperLISP is a useful programming language for high-level proty grammers. The more you use it, the more you'll figure out about it. \$495. Requires 512K+. ExperTelligence, 559 San Ysidro Road, Santa Barbara, CA 93108. CP

ExperLogo is a version of the popular teaching language, Logo.
\$\$\frac{1}{2}\$\$ Features three-dimensional graphics using "bunnies" rather than the usual "turtles," Very speedy, smooth program.
Comes with an excellent manual. \$149.95. ExperTelligence, 559 San Ysidro Road, Santa Barbara, CA 93108. CP

ExperProlog II is a Prolog based on the new Prolog II standard. Has the ability to handle infinite trees and allows user-defined functions that operate conditionally. Documentation is not the best and Mac interface is nonstandard. \$495. ExperTelligence, 559 San Ysidro Road, Santa Barbara, CA 93108. NCP (Mar '87)

Lightspeed C provides an integrated environment for developing 
\$\$\$\$\delta desk accessories, applications, and code resources in C.

The editor works with the compiler for searches and file
management. Can get awkward if you need something outside the environment. \$175. Think Technologies, 135
South Road, Bedford, MA 01730. NCP (Apr '87)

Lightspeed Pascal is a fast, powerful development system for \$1555 Pascal programming. Fully integrated Mac-like environment. Requires 512K+. \$125. Think Technologies, 135 South Road, Bedford, MA 01730. NCP (Feb '87)

LPA MacProlog is a much improved program that includes incremental and optimizing compilers, a graphics environment package, and C and Pascal submodules. Version 2.0. Requires 1 megabyte +. \$495. Programming Logic Systems, 31 Crescent Drive, Milford, CT 06460. NCP (Feb '88)

MacAsm is a software development system that allows programs to be written in assembly language. Programmers can assemble, edit, and test software, and an integrated resource compiler lets independent applications run from their own icons. \$125. Mainstay, 5311-B Derry Road, Agoura Hills, CA 91301. NCP

Mac C is a good, highly Mac-oriented Implementation of this poputists far development language. Assembler and linker included. \$425. Consulair, 140 Campo Drive, Portola Valley, CA 94025. NCP ★'85 Eddy

MacExpress is a development environment or shell. Programmers
use it to save time and effort when developing stand-alone
applications for the Mac. \$195. ALSoft, P.O. Box 927,
Spring, TX 77383. NCP (Feb '86)

Mach II is a multitasking implementation of Forth that allows local \$1\$\$ variables and text files. Can create stand-alone applications. Several windows can be up with different operations in each, operating concurrently. Execution is fast. \$99.95. Requires 512K+. Palo Alto Shipping, P.O. Box 7430, Menlo Park, CA 94026. NCP (Apr '86)

Macintosh 68000 Development System is a fairly traditional assembly language package. The two-disk set provides an editor (Edit), an assembler, a linker, an executive, and a resource compiler. \$195. Apple Computer, 20525 Mariani Ave., Cupertino, CA 95014, NCP

MacIntosh Pascal is Apple Computer's version of this very popular programming language. Loaded as it is with innovative teaching features, this interpreter is an excellent introduction to Pascal. \$125. Apple Computer, 20525 Mariani Ave., Cupertino, CA 95014. CP

MacScheme is a LISP dialect with "artificial intelligence" capabilities. Has a large appetite for RAM. Interpreted language with Toolbox access limited to a small part of QuickDraw. \$125. Semantic Microsystems, 4470 S.W. Hall St., Beaverton, OR 97005. NCP (June '86) Connect your the Macintosh to the Macintosh to America Heartland of America 1-800-541-4620

# M · I · D · W · E · S · T

# CONNECT

227 Main Street New Providence, Iowa 50205

### UTILITIES At Soft Disk Evoress Font/DA Juggler Plus 35 Berkeley System Design Stepping Out II 53 **CE Software** Calendar Maker Quickeys 53 27 Central Point Software Copy II Mac 17 FWB Hard Disk Partition Hard Disk Utility Fifth Generation Systems Fastback 35 Kent Marsh Markata NichtWatch 84 Mac Master Fedit + Version 1.07 26 Microlytics Goter 42 Olduvai loon-lt! 30 Softworks Hypertools 1 Hypertools 2 62 Supermac Software SuperSpool 5.0 53 Symantec 55

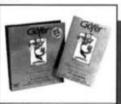

Goter (Microlytics) - The text-retrieval DA that finds text in almost any file from most word processors and desklop publishing programs. \$42.00

# DATA BASE MANAGEMENT Activision Reports for Hypercard 59 Focal Point 55 Blytho Software Omnis 3 Plau Express 280 Macropac 101 Scripts and Buttons for Hypercard 44 Odesta Double Hellix II 350

| Double Helix II                | 350   |
|--------------------------------|-------|
| EDUCATION & MUS                | IC    |
| Addison Wesley                 |       |
| Puppy Love                     | 23    |
| Davidson & Associates          |       |
| Math Blaster                   | 27    |
| Greatwaves Software            | 1000  |
| ConcertWare + MIDI             | 79    |
| Time Master                    | 22    |
| Kids Time                      | 26    |
| Learning Company               | 12754 |
| Reader Rabbit                  | 36    |
| Springboard                    | 25.50 |
| Early Games for Young Children | 28    |
| Easy as ABC                    | 26    |

| GAMES                           |      |
|---------------------------------|------|
| Broderbund                      | 1000 |
| Ancient Art of War              | 28   |
| Ancient Art of War at Sea       | 33   |
| Bullseye                        |      |
| Ferrari Grand Prix              | 34   |
| Practical Computer Applications |      |
| MacGott                         | 35   |
| MacCourses                      | 34   |
| Microsoft                       |      |
| Flight Simulator                | 34   |
| Electronic Arts                 |      |
| Chuck Yeager's Flight Simulator | 33   |
| Greene Inc.                     |      |
| Crystal Quest                   | 27   |
| Spectrum Holobyte               |      |
| Falcon                          | 28   |
| Soltaire Royal                  | 20   |

# DESKTOP PUBLISHING Allan Banadio Associates Expressionist 2.0 80 Letraset Ready, Set. Gol 4.0 279 Solutions, International

Super Giue

52

| CAD PRODUCTS               |     |
|----------------------------|-----|
| Cricket Software           |     |
| Cricket Draw               | 166 |
| Silicon Beach Software     |     |
| Super 3D                   | 160 |
| Super 3D Enhanced (Mac II) | 290 |

| SPELL CHECKERS                      |    |
|-------------------------------------|----|
| A.L.P. Systems<br>Mac Proof 3.0     | 11 |
| Deneba                              |    |
| Spelling Coach<br>Microlytics, Inc. | 5  |
| Word Finder                         | 3  |
| Sensible Softworks Sensible Grammar | 5  |
| Working Software                    |    |
| Spellswell                          | 4  |

| WORD PROCESSORS            |            |
|----------------------------|------------|
| Microsoft<br>Word<br>Write | 225<br>113 |
| Write Now 1                | 116        |
| wectar.                    | The same   |
| 27 1                       | 1          |

Word 3.02 (Microsoft) - Now is your chance to receive your copy of this high y accigimed word processor (free provide to 4.0 included: \$225.00

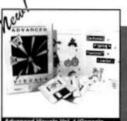

Advanced Visuals Vol. 1 (Genesis Systems) - Three 800k disks of spectacular black & white and full color professional Clip Art for all your desktop publishing needs \$65.00

### GRAPHICS & FONTS

| 80  |
|-----|
|     |
| -   |
| 69  |
|     |
| 36  |
|     |
| 39  |
| 36  |
|     |
| 23  |
|     |
| 100 |
|     |
|     |
| 45  |
|     |
| 47  |
|     |
| 25  |
| 42  |
|     |
| 65  |
|     |
| 118 |
|     |
| 77  |
|     |
|     |
|     |
|     |
|     |
| 29  |
| 34  |
|     |
| 60  |
|     |

# ACCESSORIES

| P.A.C.E.                |      |
|-------------------------|------|
| MacCarry                | 63   |
| Sony                    | 1722 |
| Sony Disks DS-DD 10 pak | 19   |

### LANGUAGE

| Symantic          |     |
|-------------------|-----|
| Lightspeed C 3.0  | 112 |
| Lightspeed Pascal | 65  |
| Borland           |     |
| Turbo Pascal      | 67  |

If you don't see what you want, please call and let us find it for you!

### BUSINESS

| CE Software                       |     |
|-----------------------------------|-----|
| Quick Mail                        | 170 |
| Cricket Software                  |     |
| Cricket Presents                  | 280 |
| Macropac                          |     |
| 101 Macros for Excel              | 40  |
| Microsoft                         |     |
| Excel 1.5                         | 249 |
| Power Paint 2.0                   | 249 |
| Works 1.1                         | 189 |
| Peripherals, Computers & Supplies |     |
| Versaterm                         | 66  |
| Shana Enterprises                 |     |
| Fast Forms                        | 85  |
| Тор                               |     |
| Tops 2.0                          | 116 |

# Call Toll Free 1-800-541-4620 Customer Service (515) 497-5270

- VISA and MASTER-CARD accepted with no additional charge.
- Your credit card will not be charged until we ship your order.
- lowa residents add 4% sales tax.
- A \$4.00 shipping charge will be added to all orders.

Prices subject to change without notice

Please circle 127 on reader service card.

# Extended Holiday Hours!

Monday through Friday 9-9

> Saturday 9-4 Central Standard

Time

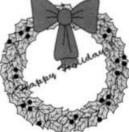

MacScheme + Toolsmith is a Mac version of Scheme, a LISP dia1111 diagram of the state of the state of the s

Megamax C is an easy-to-use, full version of C. Has a compiler, \$155 linker, disassembler, editor, and much more. Good for beginners. Excellent documentation. \$299.95. Megamax, P.O. Box 851521, Richardson, TX 75085, NCP

Microsoft BASIC was the Mac's first programming language. This \$\$\$\$ interpreter (it's not a compiler) now supports the Toolbox and the whole Mac interface can be implemented in your programs. For nonprogrammers, there are lots of programs available. \$99. Microsoft, 16011 N.E. 36th Way, Redmond, WA 98073-9717. NCP \$\$\delta\$ 85 Eddy

MIDIBasic is a library of simple, but highly useful routines for writing \$11 MIDI software. Good stuff. Sketchy documentation. Works with both Microsoft and ZBasic. Requires 512K+ plus BASIC. \$49.95. Altech Systems, 831 Kings Highway, Shreveport, LA 71119. NCP (Aug '87)

Object Logo is an object-oriented programming language with ac-\$\$\$\$ cess to the Toolbox. Good product, but can't produce standalone applications. Requires 512K+. \$79.95. Coral Software, P.O. Box 307, Cambridge, MA 02142. NCP (Aug '87)

Personal Prolog is an inexpensive and well-documented program.

1111

Has no debugging or search and replace facilities, making it a more appropriate tool for learning than development. Documentation and use of Mac interface are excellent. \$64.95.

Optimized Systems Software, 1221 B Kentwood Ave., San Jose, CA 95129. NCP (Mar '87)

Prolog/m is a solid Prolog following the Edinburgh standard. Has tttt extensive debugging facilities, but you'll need a separate Toolbox disk with 58 additional predicates. Drawback: no true editing or printing facilities. \$99.95. Chalcedony Software, 5580 La Jolla Blvd., La Jolla, CA 92037. NCP (Mar '87)

QUED (Quality Editor for Developers) is the ultimate source code

\$\$\$\$\$
editor. Loaded with useful and well-thought-out features, it
will make any programmer's life much easier. It is not a word
processor, however. \$65. Paragon Concepts, 4954 Sun
Valley Road, Del Mar, CA 92014. NCP (Mar '86)

TML Data Base Toolkit is an ISAM type database that provides fast that and efficient administration of large data files in applications developed with TML compiler. Supports multiple open index files. \$89.95. TML Systems, 4241 Bay Meadows Road, Jacksonville, FL 32217. NCP (Dec '86)

TML (MacLanguage Serles) Pascal is a good Pascal compiler, 

\$\$\$\$\$ capable of producing stand-alone programs. Can use most existing Lisa Pascal programs with only slight modification. Requires 512K+. \$99.95. TML Systems, 4241 Bay Meadows Road, Jacksonville, FL 32217. NCP (June '86) ★'86 Eddy

Visual Interactive Programming is a unique visual programming system for creating simple Macintosh applications, Programs are constructed in a flowchart-type manner. Easy access to most toolbox routines. \$149.95. Mainstay, 5311-B Derry Ave., Agoura Hills, CA 91301. NCP (June '87)

ZBasic is a fast, interactive compiler capable of creating standtable alone applications that take advantage of Mac's unique features and abilities, includes Edit, RMaker and MacInTalk, Requires 512K+, \$89.95. Zedcor, 4500 E. Speedway Blvd., Tucson, AZ 85712. NCP (Dec '86)

### **EDUCATION**

Alphabet Blocks teaches prereaders the letters and sounds of the \$\$\$\$\$ alphabet. The digitized voice of an on-screen elf is clear and pleasant. Very intuitive. Requires 1 megabyte +. \$59.95. Bright Star Technology, 14450 N.E. 29th Place, Bellevue, WA 98007. NCP (May '88)

American Discovery is an interactive United States geography

111 game that teaches states, capitals, and, in a roundabout
manner, postal codes. Suffers from small maps. Requires
512K+. Great Wave Software, 5353 Scotts Valley Drive,
Scotts Valley, CA 95066. NCP (May '88)

Business Simulator is a training tool in a simulation game. Make tasks decisions that manage the company through several stages over 25 years. Decisions become more difficult over time. Requires 1 megabyte +, two disk drives (one must be 800K). May be run from a hard disk. \$69.95. Electronic Arts, 1820 Gateway Drive, San Mateo. CA 94404. NCP (Dec '87)

ChipWits is a combination game and teaching tool. Players create

1114 programs to maneuver robots through a set of eight mazes.

The programs are written in ChipWit's built-in icon-based programming language (IBOL). \$49.95. BrainPower, 24009 Ventura Blvd., Calabasas, CA 91302. NCP ★'85 Eddy

Course Builder creates stand-alone educational applications. An \$\$\$\$\$\$ easy-to-learn declicated programming language uses blocks and arrows, Graphics, animation and sound can be integrated. Version 2.0 allows mathematical calculations. Poor documentation. \$395, plus \$10 shipping. TeleRobotics International, 8410 Oak Ridge Highway, Knoxville, TN 37931. NCP (Oct '87)

KidsTime is a package of five quality educational programs for thirdren between the ages of 3 and 12. The programs all have adjustable difficulty levels. Some use speech and one is a nice introduction to musical notes. Sparse documentation. \$49.95. Great Wave, 5353 Scotts Valley Drive, Scotts Valley, CA 95066. NCP (Oct '86) ★'86 Eddy

LearnWord 3.0 is a three-part series of cassette tape/diskette

\$\$\\\^4\) modules that explain the intricacles of Word 3.0. They do
the job, but remind you why cutting classes was more fun.
\$49.95 per module. Personal Training Systems, P.O. Box
54240, San Jose, CA 95154, (Apr '88)

LXR-Test generates tests from a database of questions. Makes it says to modify and scramble test questions. Flexible output. Requires Mac 512KE+, two 800K drives, or a hard-disk drive. \$199 or \$399, depending on features. Logic eXtension Resources, 9651 Business Center Drive, Rancho Cucamonga, CA 91730. NCP (May '88)

MacType offers structured typing instruction. Can teach both \$\$1\$\$ standard and Dvorak keyboards. Features include certificates for reaching certain levels. Can be used in a multistudent environment. \$49.95. Palantir Software, 12777 Jones Road, Houston, TX 77070. CP

MasterType is proof that learning to type can be fun. In this arcadestyle action game words descend from four corners towards the center ship; the user must type them correctly. Features 18 skill levels, tracks errors, recommends lessons and provides comparison scores. \$49.95. Mindscape, 3444 Dundee Road, Northbrook, IL 60062. CP

On Becoming a Desktop Publisher is a video training tape based 1111 largely on the syndicated television program, "The Computer show." Good primer on the fundamentals of DTP products. Will eventually become dated. Requires Beta or VHS VCR. \$49.95. Ocean Communications, 1641 North First St., Suite 160, San Jose, CA 95112. (Sept '88)

# The One Scanner That Takes our Jobs From Start To Finish.

Microtek's MSF-300G Gray-Scale Scanner

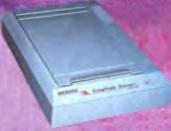

Now, instead of pasting up images or sending photos out to be halftoned, the versatile Microtek MSF-300G Gray-Scale Scanner lets you complete your documents right at your desk.

Because many of your jobs may require revisions, you can create proofs using the MSF-300G in its single bit-per-pixel mode. Scan charts, logos and photos quickly in up to 64 shades of gray, without taking up a lot of disk space. The MSF-300G's quick and accurate OCR capability makes it easy to add text to your document as well. Now you get clear, crisp proofs from your laser printer at 300 dpi for routing and approval. In most cases these high quality results will be perfect for your everyday desktop publications.

When you need sharper, higher-resolution images, use the MSF-300G in its multi-bit-per-pixel gray-scale mode. Create final, "camera-ready" artwork with photos in place in up to 256 shades of gray. Scale your images up or down, or enhance them by using sophisticated gray-scale graphics editing software programs. When you're ready to print, the MSF-300G can present a PostScript\* equipped phototypesetter with enough information to produce "magazine-quality" haltones at 150, 175 and even 200-line screens.

Find out how to equip your Macintosh," IBM® PC or PS/2" with an MSF-300G Gray-Scale Scanner. Call (213) 321-2121 or 800-654-4160 for the name of your local authorized Microtek dealer.

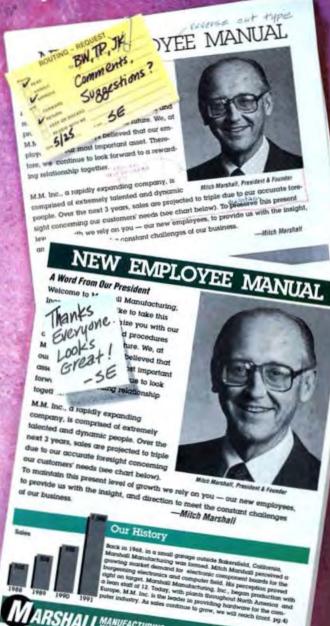

# MICROTEK

Circle 32 for dealer information. Circle 35 for product information.

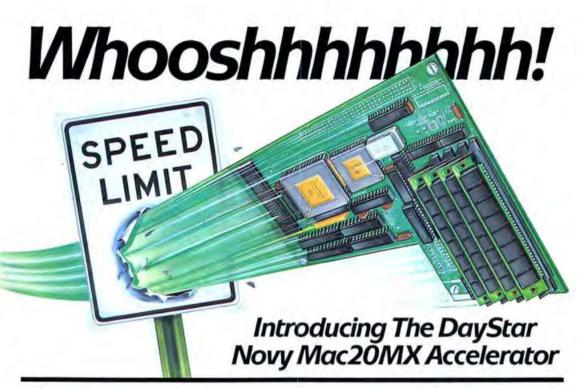

# Move into

The highly rated Novy Mac20MX accelerator can move your Macintosh™ into high gear. Upgrade your SE, Plus, or 512e for less than one-third the price of a new Mac II and achieve equal or better speed.

Whatever the application, the Mac20MX will dramatically increase your desktop performance. Move through page layout as fast as you can move your mouse. Spreadsheets scroll and calculate in a fraction of the time. Engineering CAD is a breeze. Make your AppleShare™ file server finally serve.

# Depend on the Novy-DayStar Team

Novy Systems designed the state-of-the-art Mac20MX with blazing processing speed and unsurpassed compatibility. DayStar has now tearned with the Novy engineers to provide seasoned production, a highly reliable product and knowledgeable customer support. The Novy-DayStar team will clearly outperform the competition.

### Compare and Choose

In the March, 1988 MacUser Labs Report, independent experts rated the Mac20MX as the overall fastest accelerator that uses standard SIMM memory. Couple this speed with the widest range of available features and the Mac20MX becomes the only choice.

Offier brands and product names are trademarks or registered trademarks of their respective holders. Product specifications are subject to change without natice. @1988 DayStar Digital, Inc.

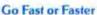

The Mac20MX uses a 32-bit 68020 processor and comes in 16 or 25 MHz speeds. The 16 MHz version races with the Mac II—that's four times faster than your basic Macintosh. You'll speed your Macintosh up an amazing six times faster with the 25 MHz version. Or purchase the 16 MHz version today and you can upgrade to 25 MHz at any time. On top of this, spreadsheet and CAD number crunching will fly up to one hundred times faster with the optional 68881 math coprocessor.

### Easy to Handle

Our special features can be selectively used to optimize your Macintosh operations. Hard drives will operate properly, and most big screen monitors will plug right in and go to work. Sound quality is faithfully maintained at all speeds. Don't throw away your games or old software, because you can still choose to run with the original 68000 processor.

### We Stand Behind You

The Mac20MX's track record is so impressive that we offer a 12-month warranty on materials and workmanship. Our in-house customer support is second to none and ready to serve you. Race over to your nearest dealer today and join the Novy-DayStar team.

Call our toll-free hotline today to receive the name of the nearest DayStar dealer.

1-800-962-2077

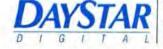

5556 Atlanta Highway • Flowery Branch, GA 30542 • 404-967-2077 • FAX 404-967-3018

Please circle 169 on reader service card.

Practica Musica uses an interactive game and practice approach

1111

1112

1112

1113

1113

1113

1113

1113

1113

1113

1113

1113

1113

1113

1113

1113

1113

1113

1113

1113

1113

1113

1113

1113

1113

1113

1113

1113

1113

1113

1113

1113

1113

1113

1113

1113

1113

1113

1113

1113

1113

1113

1113

1113

1113

1113

1113

1113

1113

1113

1113

1113

1113

1113

1113

1113

1113

1113

1113

1113

1113

1113

1113

1113

1113

1113

1113

1113

1113

1113

1113

1113

1113

1113

1113

1113

1113

1113

1113

1113

1113

1113

1113

1113

1113

1113

1113

1113

1113

1113

1113

1113

1113

1113

1113

1113

1113

1113

1113

1113

1113

1113

1113

1113

1113

1113

1113

1113

1113

1113

1113

1113

1113

1113

1113

1113

1113

1113

1113

1113

1113

1113

1113

1113

1113

1113

1113

1113

1113

1113

1113

1113

1113

1113

1113

1113

1113

1113

1113

1113

1113

1113

1113

1113

1113

1113

1113

1113

1113

1113

1113

1113

1113

1113

1113

1113

1113

1113

1113

1113

1113

1113

1113

1113

1113

1113

1113

1113

1113

1113

1113

1113

1113

1113

1113

1113

1113

1113

1113

1113

1113

1113

1113

1113

1113

1113

1113

1113

1113

1113

1113

1113

1113

1113

1113

1113

1113

1113

1113

1113

1113

1113

1113

1113

1113

1113

1113

1113

1113

1113

1113

1113

1113

1113

1113

1113

1113

1113

1113

1113

1113

1113

1113

1113

1113

1113

1113

1113

1113

1113

1113

1113

1113

1113

1113

1113

1113

1113

1113

1113

1113

1113

1113

1113

1113

1113

1113

1113

1113

1113

1113

1113

1113

1113

1113

1113

1113

1113

1113

1113

1113

1113

1113

1113

1113

1113

1113

1113

1113

1113

1113

1113

1113

1113

1113

1113

1113

1113

1113

1113

1113

1113

1113

1113

1113

1113

1113

1113

1113

1113

1113

1113

1113

1113

1113

1113

1113

1113

1113

1113

1113

1113

1113

1113

1113

1113

1113

1113

1113

1113

1113

1113

1113

1113

1113

1113

1113

1113

1113

1113

1113

1113

1113

1113

1113

1113

1113

1113

1113

1113

1

Reader Rabbit teaches 4-to-8-year olds how to read in four elegant \$\$\$\$\$ games that play and build off of each other. Requires 512KE+ and an 800K drive. Mac II and MultiFinder hostile. Version 2.0 reviewed. \$59.95. The Learning Company, 6493 Kalser Drive, Fremont, CA 94555. CP (June '88)

Sensel Physics is a capable, intelligent, well-designed study aid.

\$\$\$\$%Covers Vectors to Thermodynamics to The Nature of Light.

Animated experiments let you try out concepts. Requires

512K+.\$99.95. Broderbund Software, 17 Paul Drive, San
Rafael, CA 94903. CP (Jan '88)

Subil-Mac is a self-hypnosis program, combining subliminal, relaxation, and positive-self-image techniques. Flashes a brief user-written message (against a diversionary pattern) at your subconscious. Dangerous near hard disks. Manual suffers from terminal California-ese, \$39.95. Psy-Den, P.O. Box 248, Champlain, NY 12919. NCP (Jan '88)

Type! is a typing tutorial that is both practical and flashy. It allows \$\$\$\$\times\$ users to interrupt and move easily between functions; however, use of the Return key or space bar are assumed but never explained. Version 1.0. Requires 512K. \$49,95. Broderbund, 17 Paul Drive, San Rafael, CA 94903-2101. NCP (Nov '88)

Typing instructor Encore recognizes that it's being used on a word 
\$\$\$\$ processor. While it is easy to control, there are some strange 
bugs in the program. Requires 512K. \$49.95. INDIVIDUAL 
Software, 125 Shoreway Road, Suite 3000, San Carlos, CA 
94070-2704. NCP (Nov '88)

Typing Tutor IV consistently tests your use of all keys, including seldom-used ones. It's hard to maintain user's attention span, as the testing material is unimaginative. Requires 512K. \$49.95. Simon & Schuster, One Gulf and Western Plaza, New York, NY 10023. NCP (Nov '88)

### ENTERTAINMENT

A Mind Forever Voyaging is a departure in text adventure games. It tas a more extensive vocabulary and a more involved story than most of the genre. The story here is gripping, but there are only a few puzzles to solve. Requires 512K+. \$39.95. Infocom, 125 Cambridge Park Drive, Cambridge, MA 02140. NCP (Apr '86)

The Ancient Art of War gives users a chance to refight some

\$\$\$\frac{1}{2}\$\$\frac{1}{2}\$\$famous campaigns on both strategic and tactical levels.

Campaigns can also be designed from scratch. Very playable, addicting game. Requires 512K + Mac. \$44.95. Broderbund, 17 Paul Drive, San Rafael, CA 94903. CP (Apr '86)

Anacks Strike would have been an expellent acade game in the

Apache Strike would have been an excellent arcade game in the tate '70s. Now, it's passe. Navigate a helicopter to destroy ever-increasing numbers of enemy aircraft and tanks. Mac II hostile. Requires 512K+. \$49.95. Silicon Beach Software, P.O. Box 261430, San Diego, CA 92126. NCP (July '88)

Balance of Power is the world's first computer peacegame. This \$\$\$\$\$ simulation allows players to become either the President of the United States or General Secretary of the Soviet Union. Extraordinary artificial intelligence routines and general play make this a classic. \$49.95. Mindscape, 3444 Dundee Road, Northbrook, IL 60022. CP (Prem)

Battle Stations is a deceptively simple game based on the pen and paper game of Battleship. Requires strategy on several levels. Makes excellent use of Mac sound and graphics. Fun, casual game, especially when the Mac is one of the players. Requires 512K+, \$30. Timeline, P.O. Box 60, Ypsilanti, MI 48197, NCP (June '87)

Beyond Dark Castle brings back Prince Duncan in an encore per-\$\$\$\footnote{1}\$ formance to run, jump, and beat his way to victory. But really, just more of the same. Requires 512KE. \$49.95, Silicon Beach Software, P.O. Box 261430, San Diego, CA 92126. NCP (Aug '88)

Beyond Zork is yet another installment in the famous Zork series of 
\$\$\$\$\times \text{text} adventures. Find the fabled Coconut of Quendor to 
restore failing magic in this expert-level game. On-screen 
mapping and the Mac's window environment are utilized. 
\$49.95. Infocom, 125 Cambridge Park Drive, Cambridge, 
MA 02140. NCP (Apr '88)

Borrowed Time casts players as detectives who have to solve their \$\$\$\$ own murder — before it happens. This game requires players to think and act like a detective to solve the game. Good sentence parser, sketchy Mac interface. \$44.95, Activision, 3885 Bohannon Drive, Menlo Park, CA 94025, CP (May '86)

The Chessmaster 2000 is a masterful chess program that will 

1111 appeal to both novice and master. You can view the board from 2-D or 3-D perspective and turn the board for a better look. Play is smooth and easy, and the program responds by voice. You may get tired of hearing "Gotcha," though. 
1129-1139. The Software Toolworks, 13557 Ventura Blvd., Sherman Oaks, CA 91423. CP July '87)

Chuck Yeager's Advanced Flight Trainer doesn't quite have the right stuff to hold interest for long. Simplistic controls. Lacks features found in versions for other computers. Verison 1.0. Requires 512KE and two 800K disk drives. \$49.95. Electronic Arts, 1820 Gateway Drive, San Mateo, CA 94404. NCP (Nov '88)

Crystal Quest combines all the good elements of nearly every video

115 Magame ever made. Move a piece around to gobble up points
and crystals. Shoot the nasties and get through the goal
before they get you. Excellent sound effects. In color on the
Mac II. Requires 512K+. Greene, 15 Via Chualar, Monterey, CA 93940, CP (Apr '88)

Dark Castle is an outstanding achievement in action games which 

\$\$\$\$\$ integrates RealSound with superb animation and graphics. 
You'll need better-than-average hand/eye coordination, but 
it's well worth the effort. Requires 512K+.\$39.95. Silicon 
Beach Software, P.O. Box 261430, San Diego, CA 92126. 
NCP (Apr '87) ★'87 Eddy

Deja Vu: A Nightmare Comes True is a graphic adventure that \$1555 breaks new ground. Innovative use of the Mac interface in a truly playable and exciting game. A great introduction to graphic adventure games. \$49.95. Mindscape, 3444 Dundee Road, Northbrook, IL 60062. CP (Jan '86) \*85 Eddy

Dinner at Eight is a useful recipe-filing system that includes a ttt collection of recipes from a nationwide sampling of restaurants. Users enter number of diners and program scales recipes. \$49.95. Rubicon, 2111 Dickson Drive, Austin, TX 78704, NCP (Jan '86)

Down Hill Racer is an action game with three skier personalities, \$\$\$\$ four courses and four skill levels. There's something here for every player, no matter how bad or good. Full digitized sound (very nice). \$49.95. Miles Computing, 7741 Alabama Ave., Canoga Park, CA 91304. CP (Sept '87)

Falcon simulates an F-16 fighter jet with gut-tightening, sweat-\$111 making realism. Go against MiGs and dodge SAMs scenarios. Requires 1 megabyte + . \$49.95. Spectrum HoloByte, 2061 Challenger Drive, Alameda, CA 94501. NCP (May '88)

Ferrari Grand Prix is an exciting race car simulation game. Master
1511

1512

1513

1514

1515

1516

1517

1517

1517

1517

1517

1517

1517

1517

1517

1517

1517

1517

1517

1517

1517

1517

1517

1517

1517

1517

1517

1517

1517

1517

1517

1517

1517

1517

1517

1517

1517

1517

1517

1517

1517

1517

1517

1517

1517

1517

1517

1517

1517

1517

1517

1517

1517

1517

1517

1517

1517

1517

1517

1517

1517

1517

1517

1517

1517

1517

1517

1517

1517

1517

1517

1517

1517

1517

1517

1517

1517

1517

1517

1517

1517

1517

1517

1517

1517

1517

1517

1517

1517

1517

1517

1517

1517

1517

1517

1517

1517

1517

1517

1517

1517

1517

1517

1517

1517

1517

1517

1517

1517

1517

1517

1517

1517

1517

1517

1517

1517

1517

1517

1517

1517

1517

1517

1517

1517

1517

1517

1517

1517

1517

1517

1517

1517

1517

1517

1517

1517

1517

1517

1517

1517

1517

1517

1517

1517

1517

1517

1517

1517

1517

1517

1517

1517

1517

1517

1517

1517

1517

1517

1517

1517

1517

1517

1517

1517

1517

1517

1517

1517

1517

1517

1517

1517

1517

1517

1517

1517

1517

1517

1517

1517

1517

1517

1517

1517

1517

1517

1517

1517

1517

1517

1517

1517

1517

1517

1517

1517

1517

1517

1517

1517

1517

1517

1517

1517

1517

1517

1517

1517

1517

1517

1517

1517

1517

1517

1517

1517

1517

1517

1517

1517

1517

1517

1517

1517

1517

1517

1517

1517

1517

1517

1517

1517

1517

1517

1517

1517

1517

1517

1517

1517

1517

1517

1517

1517

1517

1517

1517

1517

1517

1517

1517

1517

1517

1517

1517

1517

1517

1517

1517

1517

1517

1517

1517

1517

1517

1517

1517

1517

1517

1517

1517

1517

1517

1517

1517

1517

1517

1517

1517

1517

1517

1517

1517

1517

1517

1517

1517

1517

1517

1517

1517

1517

1517

1517

1517

1517

1517

1517

1517

1517

1517

1517

1517

1517

1517

1517

1517

1517

1517

1517

1517

1517

1517

1517

1517

1517

1517

1517

1517

1517

1517

1517

1517

1517

1517

1517

1517

1517

151

Fool's Errand is an outstanding collection of 80 puzzles woven \$\$\$\$\$ around a mythical theme of an evil priestess and the search for wisdom. Requires 512K+. \$49.95. Miles Computing, 7741 Alabama Ave., Canoga Park, CA 91304, NCP (July '88)

Gato puts players in command of an American submarine in World 
\$\$\$\$\text{\$\frac{1}{2}\frac{1}{2}\text{War II.}}\$ This superb simulation game uses all of the Mac's 
graphic capabilities to really make you feel that ''you are 
there.'' \$49.95. Spectrum HoloByte, 2061 Challenger 
Drive, Alameda, CA 94501. CP (Nov '85)

GO is the Chinese equivalent of chess. Players plonk markers on a \$\$\$\foating\$ grid to gain territory and outwit an opponent or the computer. Requires 512K+. Mac II hostile; MultiFinder friendly. Version 1.0 reviewed. \$49.95. Infinity Software, 1144 65th St., Studio C, Emeryville, CA 94608. NCP (June '88)

Handwriting Analyst produces a personality profile based on an-\$\$\$\$\tau\text{swers to questions} about one's handwriting, it's simple and the results will amaze and astound, \$49.95. Clasa, 2017 Cedar St., Berkeley, CA 94709, NCP (Apr '88)

Hollywood Hijinx substitutes a modern Hollywood estate for the \$\$\$\$ famous Underground Empire, but otherwise represents a return to Zork gameplay and feel. There's even a maze to navigate. Simplistic, but good. \$39.95. Infocom, 15 Cambridge Park Drive, Cambridge, MA 02140. NCP (June '87)

Klondike is a version of solitaire that uses video game-like scoring 

1111 to create a superb, totally addictive game. Simple to play, 
nearly impossible to stop playing. Version 3.3. Shareware: 
10. Unison Software, 415 Clyde Ave., Mountain View, CA 
94043, NCP (Dec. '87)

Leather Goddesses of Phobos is another in the long line of witty

1111 and entertaining Infocom text adventures. This one lets you
choose your sex and comes with a 3-D comic and a scratch
'n' sniff card. It has three levels of play: tame, suggestive
and lewd. \$19.95. Infocom, 125 Cambridge Park Drive,
Cambridge, MA 02140, NCP (Feb '87)

Lode Runner is a 150-screen action-strategy challenge. Move around \$\$\$\$\$ a grid of ladders and platforms collecting treasure; dig a hole to trap pursuers. Build your own challenges. \$14,95. Broderbund, 17 Paul Drive, San Rafael, CA 94903. CP

Lunar Rescue puts you in the role of a benevolent trader ready to \$\$\$\$\times \text{save} a moon colony from invasion. Blast the enemy while you travel from town to town trading goods for the supplies you need for your mission. Version 1.0, Requires 512KE. \$59.95. PCAI, 1305 Jefferson Highway, Champlin, MN 55316. CP

MacGolf is a dynamic simulation of real golf. Players have a choice \$\$\$\$\times of courses and difficulty levels. Superb playability makes this a must for all golfers and gamers. Requires 512K+. \$59.95. Practical Computer Applications, 1305 Jefferson Highway, Champlin, MN 55316. CP (May '86)

MacMan is a two-part package. The software portion is a decent \$\$\$\$ PacMan-like game. The hardware part is a tiny converter that lets you use a joystick with a Mac or Mac Plus. \$39.95. Nuvo Systems, 225 Tank Farm Road, San Luis Obispo, CA 93401. CP (Aug '87)

Mac Pro Football is a terrific sports simulation that gives you the \$111 chance to pit any combination of 38 Super Bowl teams against each other and direct team play. It comes with excellent, detailed (and necessary) documentation. Play selection can get a bit Byzantine. \$49.95. Avalon Hill, 4517 Harford Road, Baltimore, MD 21214. CP (Mar '87)

MacRacquetball uses digitized videos and sounds of professional \$\$\foating{\foating}\$ players for a realistic simulation. Has lots of control settings and can be played against someone else over a modern or between hard-wired Macs. Turn off hard disks before playing. \$59.95. Practical Computer Applications, 1305 Jefferson Highway, Champlin, MN 55316. CP (Oct '87)

MoonMist is an introductory level text adventure game. This is a typical haunted English castle story, not quite up to Infocom's best. It has four versions, so it's good for more than one play. \$39.95. Infocom, 125 Cambridge Park Drive, Cambridge, MA 02140, NCP (May '87)

MSFL: Pro League Football is a professional football league simutittulation that encourages people to play people, not the machine. Fast with lots of stats, Quirky MS-BASIC behavior, Spotty manual. No LaserWriter support. Requires 1 megabyte + . \$49. MicroSports, P.O. Box 15799, Chattanooga, TN 37415. NCP (Apr '88)

NewGammon is animated backgammon that will challenge even \$3\$\$ good players. Features include variable skill levels and strategies and options to play the Mac or watch the Mac play itself. An arcade-like high-speed mode is included. \$39.95. Newsoft, P.O. Box 3046, Newport Beach, CA 92663. CP

NFL Challenge simulates coaching and watching professional football. Comes on two disks, one with program and System, the other statistical data. Play against either human or computer coaching. Plays are selected from pre-defined playbooks. \$99.95. XOR Corp., 5421 Opportunity Court, Minnetonka, MN 55343. NCP (June '87)

Ogre is a strategy tank game played on a hexagon grid. The ogre is \$1\$15 an intelligent cybertank out to smash your command post. Customize your defense. Exceptionally good Mac interface. Has two-player option. \$30. Origin Systems, 136 Harvey Road, Building B, Londonderry, NH 03053. CP (Nov '87)

Orbquest is a fantasy role-playing adventure with better-than-aver-1514 age puzzles and an excellent sense of humor. Not as sophisticated as some, but a good value. \$49.95. QWare, P.O. Box 850415, Richardson, TX 75085. CP (Dec '86)

Patton vs. Rommel is a traditional-style strategic war game. It \$\$\$\$ covers events in Normandy in 1944. While complex, it's well-designed and very playable. \$39.95. Electronic Arts, 1820 Gateway Drive, San Mateo, CA 94404. CP (Apr '87)

Pinball Construction Set lets users create their own pinball \$155 games, as elaborate or as easy as desired. Uses MacPaint for backgrounds and has lifellike sounds (on 512K+ Macs). \$39.95. Electronic Arts, 1820 Gateway Drive, San Mateo, CA 94404. CP (Jan '86)

PT-109 by any other name is Gato, a WWII submarine simulator also put out by Spectrum. Three-year-old technology with a minor face lift. Version 1.0. Requires 512K, Mac II friendly; MultiFinder hostile. \$49.95. Spectrum HoloByte, 2061 Challenger Drive, Alameda, CA 94501. NCP (Sept '88)

Puppy Love is a combined game and teaching tool. As you teach 
\$\$\$\$\psi\_{\psi}\psi\_{\psi}\psi\_{\psi

Quarterstaff is a fantasy adventure game of the typical "good tersus evil" variety. Ability to use characters in other adventures gives this game a lot of potential for development. Version 1.2. Requires 1 megabyte + . \$49.95. Simulated Environment Systems, 800 South Pacific Coast Highway, Redondo Beach, CA 90277. NCP (Mar '88)

Seven Cities of Gold is an educational program masquerading as an adventure game and is practically unique in being equally good in both respects. You are to land (not the easiest part) in the New World and attempt to placate the natives, seed a few missions and collect gold. Nice work if you can get it. \$39.95. Electronic Arts, 1820 Gateway Drive, San Mateo, CA 94404. CP (June '87)

Shadowgate is an icon-based graphic adventure. You, as the seed \$\$\$\$% of prophecy, must save the world from the evil warlock. Far surpasses all others with great animated graphics, sound, and adventure. \$49.95. Mindscape, 3444 Dundee Road, Northbrook, IL 60062, CP (Dec '87)

Shanghal challenges players to clear a board of all 144 tiles by \*\*\*\*\* matching pairs of mah-jongg tiles and removing them. Terrif-

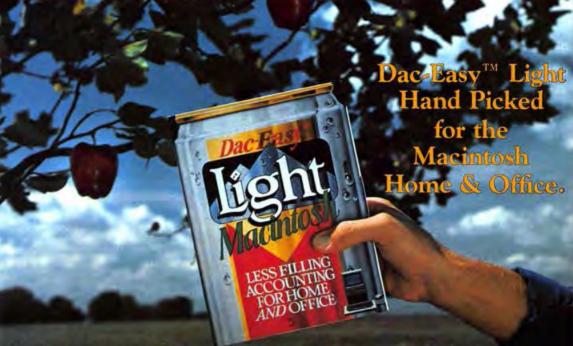

Now Dac-Easy Light is available for the Macintosh! Ideal for the Mac environment, Dac-Easy Light is fun, easy to use software for your personal or office accounting. It's more than a check-writer or a personal finance manager. Light is a less filling complete system that requires no accounting knowledge whatsoever!

Simply, select the predefined Home chart of accounts, and immediately you're set for writing checks, posting credit card receipts, entering bank deposits and budgeting for the entire year. Debits and credits are transparent to you since Light does the work. Write a check and Light's intuitive pull-down menu structure takes you step by step from entering the amount to which category you expense. Valuable information such as personal net worth statements are a snap, and the Variance Report gives you a bottom line for each month on expenditures versus budget.

For the sole proprietor, Light functions as a complete General Ledger system with invoicing and statement capabilities. The predefined Office chart of accounts lets you instantly begin invoicing customers, tracking net worth, printing balance sheets and budgeting for the year.

All with the ease synonymous to the Dac-Easy name. Plus, a line of forms including checks, invoices and statements are available with a sharp, professional design.

If you're looking for an accounting system for the home, office or both, the pick is easy. Dac-Easy Light. Fast installation, a bushel of extra features such as context-sensitive help and password protection, and the first complete "light" accounting program for the Macintosh home and office.

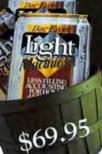

See your Local Dealer or Call 1-800-992-7779 for more details. Or use the coupon below to order.

MAIL TO: Dac Software, Inc. • 17950 Preston Rd. • Suite 800 • Dallas, TX 75252-5740

Insilc

| res, please rush me_     | copies of Dac-Easy Light for the Macintosn at \$69.95 per                 |
|--------------------------|---------------------------------------------------------------------------|
| copy plus \$7.50 for shi | pping & handling (\$17.50 outside the U.S.). Texas residents add sales to |
| Phone                    | (Important: Your phone no. is our reference number                        |
| Name                     | Company                                                                   |

Address State 7in

City\_\_\_\_\_State\_\_\_\_Zip\_\_\_\_

Method of Payment (Please no C.O.D. or P.O. Boxes) ☐ Check ☐ Money Order ☐ MC ☐ AMX ☐ VIS

Account # Expires Signature

30-DAY MONEY BACK GUARANTEE Dat offers 30-day unconditional guarantee on all products bought directly from Dat Software (less shipping charges). MINIMUM HARDWARE
REQUIREMENTS Date-Easy Light for the Minichosh runs on Maclintosh 512KPlus/SE/II. Macintosh is a trademark licensed to Apple Computer, Inc. Date-Easy is a trademark of Date Software, Inc., 17950 Preston Rd, Suite 800, Dallas, TX-75252. Copyright 0 1988, Date Software, Inc. All Rights Reserved.

# How to impress the powers that be with the power that is.

Chances are your bosses don't have a full appreciation of your Macintosh. It's powerful, nice to look at, and it's great with graphics—they'll grant you that much. But does it have a way with words?

Well now, thanks to WordPerfect' for the Macintosh, you can finally put their minds at ease. It's a new, powerful, easy-to-use word processor from the world leader in word processing. A word processor designed specifically for the Mac.

So give your Mac the word processing power to be its best. For more information, write to WordPerfect Corporation, 1555 North Technology Way, Orem, Utah 84057. Or call (801) 225-5000. (In Canada, call 1-800-267-2499.)

Word Perfect

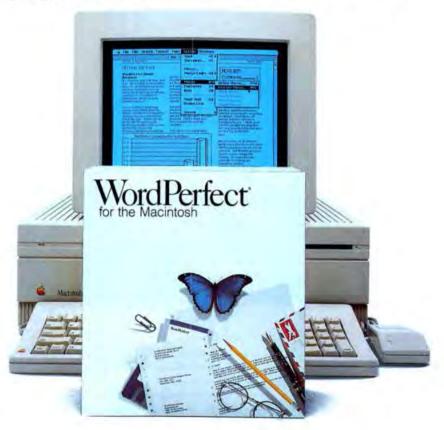

ic strategic options plus the ability to randomly generate new game boards keep this one fresh. \$44.95. Activision, 3885 Bohannon Drive, Menlo Park, CA 94025. CP (Nov '86) \*\displays 86 Eddy

Snake-Bar lets you guide a snake (or train or semi) through a maze, \$\$\$\$ picking up objects that feed and make your snake grow. Options include changing languages, editing the maze, and an X-rated game. \$15 (shareware). Georges Malmound, 37 Bis rue des Abbesses, Montmartre, 75018 Paris, France. NCP (Dec '87)

Solitaire Royale is a collection of eight solitaire card games. The 
\$111
Tour mode cycles through each game. Tournament deals 
the same hand for several players. \$34.95. Published by 
Spectrum Holobyte, 2061 Challenger Drive, Alameda CA 
94501. CP (May '88)

Space Quest is a three-dimensional, animated adventure in which \$\$\$\$ you play a janitor in a dicey situation. All you have to do is get off your ship before it explodes and save the Earnon System. Runs on any Mac. \$49.95. Sierra On-Line, P.O. Box 485, Coarsegold, CA 93614. CP (Sept '87)

Star Fleet I: The War Begins! is a space opera of the Star Trek tsts variety. Rise through the ranks from ensign to admiral in this serialized adventure. Requires 512K+. \$55. Interstel, P.O. Box 57825, Webster, TX 77598. NCP (May '88)

Strategic Conquest Plus challenges you to discover an unexplored \$\$\$\$\tau\text{w}\$ world and conquer it by manufacturing and deploying armies, ships, and planes. A two-disk game that doesn't support an external drive. Requires 512K+. \$59.95. PBI Software, 1111 Triton Drive, Foster City, CA 94404. CP (Feb '88)

Sub Battle Simulator is a superior naval combat game. Sixty differtttt ent missions and the ability to link missions keep it from ever getting boring. Requires 512K+. \$39.95. Epyx, P.O. Box 8020, Redwood City, CA 94063. NCP (Aug '87)

Trust & Betrayal: The Legacy of Siboot requires negotiating with 
\$\$\$\frac{1}{2}\frac{1}{2}\text{w}\six artificial personalities in a struggle for power — not surprising considering that it comes from the maker of Balance
of Power. Uses hieroglyphics to communicate in a fantasy
world. Requires 512K+. Mindscape, 3444 Dundee Road,
Northbrook, IL 60062. CP (Mar '88)

Ultima III allows up to four characters cooperate to explore the vast
\$\$\$\$\times \text{wwilderness of Sosaria.}\$59.95, Origin Systems, 340 Harvey
Road, Manchester, NH 03103, CP

Uninvited is an icon-based adventure game set in an extremely 

\$\$\$\$\$ haunted mansion. Graphic interface makes it easy to play.

Animation and sound add to the thrill. \$49.95, Mindscape,

3444 Dundee, Northbrook, IL 60062. CP (Sept '86) ★'86

Eddy

Winter Games lets up to eight players compete against each other \$\$\$\$ in Olympic events including figure skating, bob sledding, biathlon, and ski-jumping. Excellent animation, good graphics, good theme music. \$39.95. Epyx, 600 Galveston Drive, P.O. Box 8020, Redwood City, CA 94063. CP (Mar '86)

Wizardry is an outstanding dungeon exploration adventure pitting a \$\$\$\$\$ party of up to six characters against the guardian monsters of the evil wizard Werdna. Capture his amulet to earn your reward. Even after solving the game, you'll want to go back into the dungeon. \$59.95. Sir-Tech, Charlestown-Ogdensburg Mall, P.O. Box 245, Ogdensburg, NY 13669. CP

WordPlay is a word game with over 50 crossword puzzles for differ-\$\$\$\$ ent levels of expertise. User friendly, it offers on-screen Help menus. A Work mode allows development of new puzzles for the creative. \$49.95. Palantir, 12777 Jones Road, Houston, TX 77070. NCP (Mar '86)

Your Personal Poet creates personalized greeting cards on the #\$\$\fomes complete with four greeting cards and matching envelopes. Requires 512K+. \$29.95. Computer Poet, 775 E. Greg St., Sparks, NV 89431. NCP (June '87)

### MUSIC

Alchemy loads and edits digitally sampled sounds from most com-\$\$\$\$\$ mercial samplers. Works with 512K, but it eats up memory quickly. Requires MIDI or RS-422 interface, and sampler. \$495. Blank Software, 1477 Folsom St., San Francisco, CA 94103. CP (Oct '88)

Apple MIDI Interface is a simple Musical Instrument Digital Interface with a 1 megahertz clock rate. Has only one MIDI input and one output. Works with all Macs; adaptor required for 128K and 512K. \$99. Apple Computer, 20525 Mariani Ave., Cupertino, CA 95014. (June '88)

ConcertWare + is an enhanced version of ConcertWare. Has differ-\$\$\$\$ ent instruments and can use any four of a set of eight at any point in a piece. Supports Adobe Sonata music font. \$69.95. Great Wave Software, 5353 Scotts Valley Drive, Scotts Valley, CA 95066. NCP (Dec '87) ★'85 Eddy

Deluxe Music Construction Set lets you enter up to 48 voices on \$\$\$\$ eight staves, and play the music through the Mac's internal speaker and/or via MIDI. Requires 512K+. Mac II and Multi-Finder hostile, Version 2.0 reviewed, \$99.95. Electronic Arts, 1820 Gateway Drive, San Mateo, CA 94404. CP (June '88)

Jam Factory is a program for performing complex manipulations on \$\$\$ MIDI data in real time. Unique, entertaining, and very powerful, but requires tots of patience and practice. Requires 512K+, MIDI interface, and MIDI synthesizer. \$189. Intelligent Computer Music Systems, P.O. Box 8748, Albany, NY 12208. CP (Oct '87)

Jam Session is a music program for those who think MIDI refers to 

1511 the length of skirts. Without any skill, you can "Jam" with 
1721 rock, jazz, rap, or country tunes. A sort of "Sing Along With 
1721 Mitch" for the computer set. Requires 512K+. \$49.95. 
1722 Broderbund, 1722 Paul Drive, San Rafael, CA 94903. CP (July 188)

Listen is an educational tool for ear training. It has both a piano theyboard and a guitar fretboard for the student to input notes, and offers a wide range of exercises. \$99, Resonate, P.O. Box 996, Menio Park, CA 94026. (Jan '87)

M is a music composition and creation program that works with MIDI data in real time. Unique, entertaining, and very powerful, but requires lots of patience and practice. Requires 512K+, MIDI interface, and MIDI synthesizer. \$219. Intelligent Computer Music Systems, P.O. Box 8748, Albany, NY 12208. CP (Oct '87)

Master Tracks Pro is a full-featured, second-generation MIDI se-\$\$\$\$\dagged \text{val} \text{quencer}\$ that adheres to the Mac interface very well. It's the first program to have graphic-controller editing. Needs patch chasing for professional use, but it's still a rock-solid program, \$350. Passport Designs, 625 Miramontes St., #103, Half Moon Bay, CA 94019. CP (Dec '87)

MIDIBasic is a simple, but highly useful routine for writing MIDI \$355 software. Good stuff. Sketchy documentation. Works with both Microsoft and ZBasic. Requires 512K + plus Basic. \$49.95. Altech Systems, 831 Kings Highway, Shreveport, LA 71119. NCP (Aug. '87)

Music Mouse is a music program in a genre all its own. Called an \$\$\$\$\$\frac{1}{2}\$ "intelligent instrument," Music Mouse gives you instant musical feedback as you move the mouse and type on the keyboard, which controls tempo, vibrato, volume, etc. \$59.95. OpCode Systems, 444 Ramona St., Palo Alto, CA 94301. NCP (May '87)

Performer is the definitive MIDI sequencer, and is priced according-\$3\$\$ ly. Includes looping, SMPTE synching, 32 simultaneous Insand Outs, unlimited overdubbling, and compatibility with Professional Composer for transription. Version 2.2. Requires MIDI interface and 512K+. \$395. Mark of the Unicom, 222 Third St., Cambridge, MA 02142. CP (Jan '88)

Professional Composer produces performance-quality sheet mu-\$12% sic using Adobe's Sonata font. Scores can be created from scratch or imported from Performer (and can be exported to Performer for MIDI playback). Requires 512K+. \$495. Mark of the Unicorn, 222 Third St., Cambridge, MA 02142. CP (Jan '88)

Softsynth creates sounds for additive synthesis samplers. Downloading from Mac to sampler is time consuming. Requires 512K, sampler, MIDI interface. \$295. Digidesign, 1360 Willow Road, Suite 101, Menlo Park, CA 94025. CP (Oct '88)

Sound Designer set the standard for editing samples on lower-cost samplers, but it still lacks real-time high-fidelity playback. Requires 512K, sampler, MIDI interface. Emax, E II, 2000/2002, DSS-1, S900,\$495; all others, \$395. Digidesign, 1360 Willow Road, Suite 101, Menlo Park, CA 94025. CP (Oct '88)

Studio Session consists of two programs, an Editor, and a Player, \$\$\$\$\tau\$ that produce music with six voices of digitized sound. Excellent program plus good manual make this a good buy. \$89.95. Bogas Productions, P.O. Box 6699, Terra Lina, CA 94903-0699. NCP (Aug '87) ★'86 Eddy

Turbosynth creates sounds for a digital sampler using modular tttt synthesis techniques. Good harmonic spectral inverter.

Lacks an easy method of multisampling. Requires 1 megabyte, sampler, MIDI interface, \$349. Digidesign, 1360 Willow Road, Suite 101, Menlo Park, CA 94025. CP (Oct '88)

UpBeat turns the Macintosh into a front panel for a highly complex \$15\% and versatile drum machine. Input patterns with mouse, MIDI keyboard, or drum machine. Requires 512K. \$150. Intelligent Music, P.O. Box 8748, Albany, NY 12208. CP (May '88)

### HARDWARE & ACCESSORIES

AppleCD SC reads CD-ROM optical discs that contain up to 656

1111

1112

1112

1112

1112

1112

1112

1112

1112

1112

1112

1112

1112

1112

1112

1112

1112

1112

1112

1112

1112

1112

1112

1112

1112

1112

1112

1112

1112

1112

1112

1112

1112

1112

1112

1112

1112

1112

1112

1112

1112

1112

1112

1112

1112

1112

1112

1112

1112

1112

1112

1112

1112

1112

1112

1112

1112

1112

1112

1112

1112

1112

1112

1112

1112

1112

1112

1112

1112

1112

1112

1112

1112

1112

1112

1112

1112

1112

1112

1112

1112

1112

1112

1112

1112

1112

1112

1112

1112

1112

1112

1112

1112

1112

1112

1112

1112

1112

1112

1112

1112

1112

1112

1112

1112

1112

1112

1112

1112

1112

1112

1112

1112

1112

1112

1112

1112

1112

1112

1112

1112

1112

1112

1112

1112

1112

1112

1112

1112

1112

1112

1112

1112

1112

1112

1112

1112

1112

1112

1112

1112

1112

1112

1112

1112

1112

1112

1112

1112

1112

1112

1112

1112

1112

1112

1112

1112

1112

1112

1112

1112

1112

1112

1112

1112

1112

1112

1112

1112

1112

1112

1112

1112

1112

1112

1112

1112

1112

1112

1112

1112

1112

1112

1112

1112

1112

1112

1112

1112

1112

1112

1112

1112

1112

1112

1112

1112

1112

1112

1112

1112

1112

1112

1112

1112

1112

1112

1112

1112

1112

1112

1112

1112

1112

1112

1112

1112

1112

1112

1112

1112

1112

1112

1112

1112

1112

1112

1112

1112

1112

1112

1112

1112

1112

1112

1112

1112

1112

1112

1112

1112

1112

1112

1112

1112

1112

1112

1112

1112

1112

1112

1112

1112

1112

1112

1112

1112

1112

1112

1112

1112

1112

1112

1112

1112

1112

1112

1112

1112

1112

1112

1112

1112

1112

1112

1112

1112

1112

1112

1112

1112

1112

1112

1112

1112

1112

1112

1112

1112

1112

1112

1112

1112

1112

1112

1112

1112

1112

1112

1112

1112

1112

1112

1112

1112

1112

1112

1112

1112

1112

1112

1112

1112

1112

1112

1112

1112

1112

1112

1112

1112

1112

1112

1112

1112

1112

1112

1112

1112

1112

1112

AST TurboScan Is a 300 dpi scanner with sophisticated graphics software. Scans at resolutions from 72 to 300 dpi. Super-Scan software offers halftone, line art, and mixed modes. "Virtual memory processing" lets you scan images too large to fit in RAM. \$1,899. Requires 512K+. SuperScan software included. AST Research, 2121 Alton Ave., Irvine, CA 92714. NCP (Nov '87)

Classic Professional Graphics Display is a low-cost color monitor

1114 for the Mac II. Good value, but has an IBM-look about it.
Green tint is annoying. Requires Apple video card. \$549.
Classic Components, 1490 Artesia Blvd., Gardena, CA
90247 (June '88)

# A Facelift for Desktop Publishing

# Create PostScript fonts and logos using FONTOGRAPHER

Professional desktop publishing combines both type and graphics in a document suitable for high resolution printing. Fontographer® provides quick, accurate tools to create professional type and graphics characters. Typefaces can be designed with precise widths and kerning pairs to the highest typographical standards. Existing fonts can be customized with your logo or special symbols on any key. Fontographer generates fonts that are accessible from any Macintosh™ application. And they print with full PostScript® resolution up to 2540 dots per inch. All type and graphics in this ad were created in Fontographer. Use desktop publishing to its fullest potential—with Fontographer.

We make desktop publishing better!

# Create bitmap fonts and graphics using FONTASTIC PLUS

Tired of using the same old typefaces in your documents? Now create your own fonts, display faces, foreign language fonts and unique graphics. Have them accessible from any Macintosh application at the touch of a keystroke. Modify and customize existing fonts with all those special characters you've always wanted. Create the proper sizes, widths and kerning pairs for printers like the ImageWriter™ II or LQ and LaserWriter™ II SC. Use FONTastic™ Plus—the best bitmap font editor available on a microcomputer.

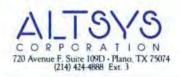

# 30-70% OFF

# 1 MB SIMM's

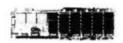

1MB SIMMs from \$325 100 Pieces \$299/each Inexpensive, quick memory

# VIDEO BOARDS

# Raster Ops

Color Board 104 ......\$2499 24-bit TrueColor, graphics board Color Board 108 .....\$149 8-bit, high-res graphics board 19"Trinitron Monitor \$2999 Finest monitor available today!

Corner Stone FPD......\$895 Full page display!

### **3MB LASER PRINTER**

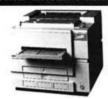

Qume ScripTEN ...\$3399.00 Quick and beautiful • 35 typefaces

# Magic60

# ILLUSTRATOR 88

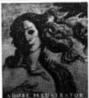

Artist's Special Just \$325

# 800K DISK DRIVE

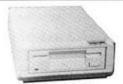

Only \$179

Ehman External Disk Drive
Streamlined Design
Comes with LED Indicator

### SOFTWARE

\$649 Internal

\$699 External

We carry over 1000 software products for your Mac, so please call and ask for items not listed in this advertisement.

| Adobe Fonts 6-69   | \$8000 |
|--------------------|--------|
| Calculus           | 62.00  |
| Carryas            | 119.00 |
| Cricket Presents   | 309.00 |
| Expressionist II   | 79.00  |
| FileMaker II       | 329.00 |
| FoxBase+Mac        | 230.00 |
| Freehand           | 355.00 |
| Freelance Plus     | call   |
| FullWrite Pro      | 285.00 |
| Graphist Paint II  | 269.00 |
| Lightspeed C       | 105.00 |
| MacGolf Classic    | 63.00  |
| MacLink Plus       | 142.00 |
| MacMoney 3.0       | 59.00  |
| MacRecorder        | 143.00 |
| Microsoft Products | call   |
| MiniCAD 4.0        | 372.00 |
| Quark XPress 2.0   | 499.00 |
| Quark Style        | 199.00 |
| PageMaker 3.0      | 419.00 |
| Red Ryder          | 59.00  |
| Statview II        | 369.00 |
| Suitcase           | 39.00  |
| Suitecase II       | 48.00  |
| Super3D            | 199.00 |
| SuperPaint         | 81.00  |
| Tetris             | 20.00  |
| Tops (Mac or DOS)  | 145.00 |

### HARDWARE

Hard Disk Drives by : CMS, Everex, Magic, General Computer, PCPC, NuData, Mirror, Rodime & AppleCrate starting at:

|                                                                              | armi rung                                                                |                                                                                             |
|------------------------------------------------------------------------------|--------------------------------------------------------------------------|---------------------------------------------------------------------------------------------|
| 20meg<br>40meg<br>60meg<br>91meg<br>150meg<br>300meg<br>600meg<br>Grappler L | Internal<br>399.00<br>649.00<br>1295.00<br>1650.00<br>2500.00<br>3995.00 | External<br>499.00<br>699.00<br>699.00<br>1395.00<br>1750.00<br>2500.00<br>3995.00<br>95.00 |
|                                                                              | 0 Internal                                                               | 299.00                                                                                      |
| Shiva Netr                                                                   | nodem 2400                                                               | 469.00                                                                                      |
| Truvel Co                                                                    | olor Scanne                                                              | er call                                                                                     |
| DataCopy                                                                     | 730 Scanne                                                               | r 1399.00                                                                                   |
|                                                                              | lor Scanne                                                               |                                                                                             |
| Thunderso                                                                    |                                                                          | 195.00                                                                                      |
| Omniscan                                                                     | e constant                                                               | 499.00                                                                                      |
| Mac Reco                                                                     | rder                                                                     | 143.00                                                                                      |
| Abaton P                                                                     | ropoint                                                                  | 106.00                                                                                      |
|                                                                              | se (Kensing                                                              | ton)110.00                                                                                  |
| A+ Optica                                                                    | Mouse                                                                    | 63.00                                                                                       |
| BOOK Drive                                                                   |                                                                          | 179.00                                                                                      |
| Moniterm                                                                     | 19" Monitor                                                              | 1599.00                                                                                     |
| 19" Sony N                                                                   | Monitor                                                                  | 2950.00                                                                                     |
| Nocy Mac                                                                     | 20MX                                                                     | 699.00                                                                                      |
| QMS Colo                                                                     | rScript 100                                                              | 19,995.00                                                                                   |
| General C                                                                    | omputer                                                                  |                                                                                             |
| LaserWrite                                                                   | ers                                                                      | call                                                                                        |
| 2400 B N                                                                     | lodem                                                                    | 139.00                                                                                      |
|                                                                              |                                                                          |                                                                                             |

### ACCESSORIES

| Disks:              | DS                        | SS     |
|---------------------|---------------------------|--------|
| KAO Bulk            | 1.35                      | ****   |
| KAO Boxed           | 15.50                     | 11.59  |
| Sony Boxed          | 17.50                     | 12.75  |
| Sony Bulk           | 1.39                      | 1.11   |
| MacDisk             | 1.25                      | .99    |
| <b>Black Ribbon</b> | IS                        | 3.00   |
| <b>Colored Ribb</b> | ons                       | 3.50   |
| Multicolored Ri     | bbons                     | 12:00  |
| Mac Plus Bag        | 59.00                     |        |
| Mac SE Bag          | 69.00                     |        |
| ImageWriter II I    | Bag                       | 55.00  |
| Teak Disk Box :     | 50/100/150 1 <del>6</del> | /25/33 |
| Disk File/30        |                           | 7.00   |
| Hypercard Har       | ndbook                    | 19.95  |
| MagicNet Cons       | nector                    | 24.00  |
| Kensington Ca       |                           | 34.00  |
|                     |                           |        |

### **BOARDS/UPGRADES**

| BUARDS/UPGH              | AUES    |
|--------------------------|---------|
| 128K-512K Upgrade        | 249.00  |
| 128K-1024K Upgrade       | 419.00  |
| 512K-1024K Upgrade       | 249.00  |
| 1Meg SIMMs               | cal     |
| Magic SCSI Port          | 69.00   |
| 68030 Accelerator 33 min | 4995.00 |
| Dove Mach II SE          | 649.00  |
| Dove 512E                | 215.00  |
| Dove MacSnap+2           | 299.00  |
| Dove SCSI                | 129.00  |
| HyperCharger             | 699.00  |
| DoubleTime 16 Board      | 295.00  |
| Novy Mac20MX             | 729.00  |

### ORDERING

| Orders:      | 1-800-622-3475 |
|--------------|----------------|
| Information: | 1-512-343-9441 |
| FAX:         | 1-512-343-6141 |

Hours: 7am - 10pm M-F, 10am-6pm Sat-Sun CDT

Minimum Order: \$40.00

Payment:

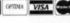

American Express, Visa, Master-Card (No surcharge), Checks, C.O.D., and Company & Institution PO's. Net 10.

Tax: Texas residents only, add 8% sales tax.

Prices and items are subject to change and availability.

Terms: You are not charged until your order is shipped. Returns may be subject to a restocking fee.

Shipping: Minimum \$4.50 — Airborne, UPS Next Day & 2nd Day Air, US Mail.

MacProducts USA carries over 2500 products for the Mac, so call for products not listed.

Please circle on reader service card

# **■□■MacProducts USA**■

8303 Mopac Expressway · Suite 218 · Austin, Texas 78759 · USA

1-800-MAC-DISK

CMS S-140 SCSI Hard Disk is a very fast, high-capacity SCSI hard \$\$\$\$\frac{1}{2}\$\$ disk with a unity interleave and average access time of 18 milliseconds. Holds 140 megabytes. Help, file transfer, and tape back-up commands built-in. Hard Disk Partition is a useful DA. Comes with a 6-foot SCSI cable. \$2,995. CMS Enhancements, 1372 Valencia Ave., Tustin, CA 92680. (July '87)

ColorVue SE is a video processor board for the Mac SE that lets you display 16 colors on an exernal RGB monitor. Slows up performance. \$695. Orchid Technology, 45365 Northport Loop West, Fremont, CA 94538, (Oct '88)

DASCH is an external RAM disk available in ½-, 1-, and 2-megabyte sizes. Connects to a serial port. Speeds up operations 200 to 300 percent. Can be used as a printer buffer. Works with all Macs. 512K, \$395; 1M, \$450; 2M, \$545. Western AutomationLaboratories, P.O. Box 3438, Boulder, CO 80307. (Feb '87)

Data Frame 40XP is a very fast, very quiet 40-megabyte external \$\$\\$\$ SCSI hard drive. Comes with a good and complete set of utility software. About as fast as a SCSI drive can be. Requires SCSI port, 512K+, new ROM. \$1,899. SuperMac Technology, 295 N. Bernardo Ave., Mountain View, CA 94043.

DEST PC Scan 2000 is an 8-bit scanner that saves images in up to \$\$\$\$\\\^256\$ levels of gray. Can be configured for IBM PCs. Requires 1 megabyte. Scanner, \$1,495; Publish Pac software, \$595; OCR text processor card, \$995. DEST Corporation, 1201 Cadillac Court, Milpitas, CA 95035. NCP (Dec '88)

Felix is an optical-tracking graphics tablet that replaces a mouse.

\$\$\frac{1}{2}\$ Precision mode gives pixel-by-pixel control. Doesn't collect dirt like a mouse does. The 6-inch square device is designed primarily for right-handed people. Works with Mac Plus.

\$149. Lightgate, 6202 Christie Ave., Emeryville, CA 94608.

(Sept. '88)

FX-20 is a good 20-megabyte external hard drive. Good utility softtilty ware. Reliable and reasonably quiet. Sits next to the Mac, has a large, oddly-shaped case. Requires SCSI port, 512K+, new ROM. \$1199. General Computer, 215 First St., Cambridge, MA 02142. (Feb '87)

Grappler LQ hooks Macs up to parallel laser and 24-pin lettertate quality printers. A cable, driver software, and special fonts combine to make dozens of once-unfriendly printers now compatible with the Mac. Requires 1 megabyte and a parallel printer. \$149. Orange Micro, 1400 North Lakeview Ave., Anaheim, CA 92807. (Nov '88)

Hard Dlsk 20SC is Apple's 20-megabyte SCSI hard disk. Reliable, \$\$\$\$ fairly noisy unit. Good utility software, but no back-up yet. Requires cable and terminator (\$80). Requires SCSI port, 512K+, new ROM. \$1,299. Apple Computer, 20525 Mariani Ave., Cupertino, CA 95014. (Feb '87)

Hewlett-Packard ColorPro Graphics Plotter is an eight-pen desktop plotter that requires third-party software to drive it. Fonts

# THE SOFTWARE THAT MAKES A MACINTOSH II DO WHAT APPLE PROMISED.

As capable as Macintosh is, it can only do what your software tells it to. That's why we've designed our software to make the Macintosh do

what Apple\* had in mind. In fact, we've won awards for what we can make a Macintosh do.

We can make it produce

graphics utilizing 16.8 million colors.

We can solve your statistical calculations at mainframe speeds.

And we can make any analysis you can do on the advanced Macintosh II easier than with the software you're currently using.

But even if you have the Macintosh SE or the Macintosh Plus instead, our Stat-View" SE + Graphics software will accomodate your needs just as well.

Call Abacus Concepts at 1-415-540-1949. We've designed our Macintosh software to perform as well as the hardware built around it.

Apple a implement upgenant of Apple Computes the Macroson is a supplement of Apple Computes.

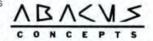

Please circle 25 on reader service card.

# 10 reasons why you should switch to New Turbo Mouse.

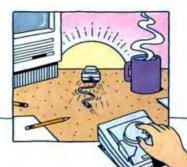

Fly across even the biggest screen with automatic acceleration. Turbo Mouse® senses the speed at which you're working and moves the cursor further when you move faster.

2 No rolling room required. With the Turbo mouse ball on top, you move only the ball, not the whole mouse. **7** Turbo Mouse offers a second mouse port. Turbo Mouse ADB offers a second ADB port.

Perform one of seven functions—Save, Print, Open, Close, New, Quit, or Undo when you click both buttons at once. (Only in Turbo Mouse ADB.)

4 One button is for regular / clicking, the other is a click lock. You choose which is which.

5 Advanced two-button design allows for either right or left-handed use!

6 Only 4" by 6", Turbo / Mouse fits neatly beside any Macintosh\* or Apple IIGs\* keyboard. Turbo Mouse ADB, #62360, works with Mac SE, Mac II, or Apple IIGS. Turbo Mouse, #62358, works with Mac or Mac Plus. Both have a suggested retail of \$169.95.

10 It's easy to find. For a Turbo Mouse dealer near you, just call 1-800-535-4242, or 212-475-5200.

Please circle 155 on reader service card.

KENSINGTON -

# **DISK-DRIVE** PERFORMANCE **BOOSTERS**

# **TurboCache TurboOptimizer**

Disk-drive Accelerator Software

Faster drive performance. Improved personal productivity. TurboCache™ and TurboOptimizer™ software from PLI boost the performance of any disk drive.

How? By combining their disk-drive accelerator power. They are new offerings from PLI in its TurboWare™ line of powerful utility software for drives.

TurboCache exploits available system memory to shortcut performance bottlenecks at your disk. And TurboOptimizer reorganizes the data on your disk to speed up access.

PLI's disk-drive accelerator software lets the typical user achieve much faster effective average access times.

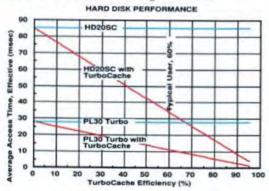

TurboCache is a sophisticated cache system that dynamically uses memory to automatically load files and applications. Then it lets you recall them with lightning-fast speed. As the memory needed to run applications changes,

you can shrink and expand TurboCache. It exploits unused memory so you no longer need to wait...and wait...and wait.

TurboOptimizer is a powerful software tool that moves all parts of a fragmented file back together, to minimize drive head movement and thus speed up disk access. It optimizes fragmented files quickly, and is easy to use as well. It can be run from the disk it is optimizing or another disk, and also searches for hard-disk errors

TurboWare software is another performance-boosting product line from PLI, one of the leading and oldest manufacturers of hard-disk drives for the Macintosh™. With this and all PLI products, you also get a level of technical support and service that is the envy of the industry. Just ask any current PLI product user.

Ask your dealer for a demonstration of TurboWare software from PLI. You'll be amazed at the performance boost you'll see. For more information and the dealer nearest you, write or

call PLI today.

Peripheral Land, Inc. 800-288-8754 47800 Westinghouse Drive

Fremont, California 94538 AppleLink D0495 • FAX (415) 683-9713

Please circle 63 on reader service card. Telephone (415) 657-2211

PLI, TurboWare, TurboCache and TurboOptimizer are tradi Macintosh is a trademark of Apple Computer, Incorporated.

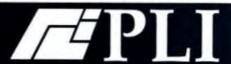

are limited to an optional Graphics Enhancement Cartridge that requires some BASIC programming, \$1,295. Hewlett-Packard, 16399 W. Bernardo Drive, San Diego, CA 92127. (Feb '88)

HyperDialer provides an interface between a phone and your Mac \$5 you can "'dial" a number using one of the Rolodex-type programs, like SideKick, Focal Point or QuickDex. Hooks up between the Mac's sound port and a telephone handset. Requires 128K. MultiFinder friendly. \$39.95. DataDesk International, 7651 Haskell Ave., Van Nuys, CA 91406. (Sept '88)

ImageMaker shoots 35mm color slides direct from the Mac. Sup-\$\$\$\$ ports most presentation software. Uses patterns to represent colors. Not fully compatible with the Mac II. Requires 512K+. \$4,995. MacDriver software, \$149. Presentation Technologies, 743 North Pastoria Ave., Sunnyvale, CA 94086. (Feb '88)

IS/ONE tablet with Perworks software lets you use a corded or \$\$\$% cordless pen or mouse and a high-res tablet for precise graphics input. Minor bugs with some applications and DAs. Keystroke macros can be launched from the tablet. Minimal documentation. Requires 1 megabyte + .\$595 to \$1145. Kurta, 4610 S. 35th St., Phoenix, AZ 85040, (Jan '88)

Jasmine Direct Drive 50 is a very quiet 1:1 interleave 50-megabyte \$\$\$\$\$ hard drive and one of the fastest SCSI drives around. A small fan keeps it cool, but it's still quiet. \$1,159. Jasmine Technologies, 555 De Haro St., San Francisco, CA 94107. (Mar '88) \* 87 Eddy

LaserWriter II NT is Apple's mid-priced PostScript laser printer. It's \$\$\$ faster than the LaserWriter Plus, with blacker blacks, Gray scale is less even than that of Plus. Requires 512K+. \$4,599. Apple Computer, 20525 Mariani Ave., Cupertino, CA 95014. (May '88)

LaserWriter II SC is Apples's low-end QuickDraw laser printer. Can be upgraded to NT or NTX; reasonably fast. Requires 1 megabyte +. \$2,799. Apple Computer, 20525 Mariani Ave., Cupertino, CA 95014. (May '88)

MacADIOS II is a hardware and software interface for laboratory

1311 instruments. Standard configuration samples up to 142 kilohertz. Documentation is sketchy. \$1,290 for Macintosh Ilready data acquisition card; \$600 for MacADIOS II software
interface. GW Instruments, 264 Msgr. O'Brien Highway,
Cambridge, MA 02141. (July '88)

MacBottom 45 SCSI and Internal Modem has a modem that fits \$\$\$\$\$% into the top half of the 45-megabyte SCSI hard-drive case. Comes with HFS Backup and Eureka. \$1,795. PCPC, 4710 Eisenhower Blvd., Tampa, FL 33634. (Oct '87)

MacBottom HD21 is a very low (about 2 inches high), external 20\$\$\$\$\$ megabyte hard drive. Fits under the Mac. Very quiet, very reliable. Good utility software, including HFS Backup. Requires SCSI port, 512K+, new ROM. \$1,195. PCPC, 4710
Eisenhower Blvd., Tampa, FL 33634. (Feb '87) ★'86 Eddy

# THE HOME AND SMALL BUSINESS PINANCIAL MANAGEMENT PACKAGE STRIKES AGAIN

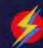

MacMoney is a winner! This time our users voted—in Macworld's 1988 "World Class Macintosh" contest. You gave us first place in not one, but two, categories. We placed first in the Financial/Investment category and tied for first in the 'Accounting' category.

We were thrilled by this show of support from our users. We want you to know that your enthusiasm has given us new energy and commitment to our goal of providing you with powerful software and world-class support at unbeatable prices. Please phone or write for further information.\*

# Thanks for the vote of confidence!

\*We'll send you a bibliography of our reviews and more information about MacMoney, Just call or write. Address written requests to 'Reviews', Survivor Software Ltd., Suite 450, 11222 La Genega Blvd., Inglewood, CA. 9030+. Phone (213) 440-9527, List price \$119.95. Hardware: 512KF. Macintosh, Macintosh XL., Plus, SE & II. Printer (recommended): ImageWriter or LuserWriter (or equivalents). MacMoney is a trademark of Survivor Software Ltd., any other trademarks are for reference only.

Mac Crate 60MB Hard Disk puts a Seagate drive in a platinum ttt casing, At \$14 per megabyte, it's a good consumer value. Also comes in 20-, 40-, and 80-megabyte models. Requires SCSI port. \$839. Crate Technology, 6850 Vineland Ave., Bldg, M, North Hollywood, CA 91605. (Nov '88)

MacIntizer is a graphics tablet and absolute positioning device that ttt replaces the mouse. Various scales are possible. \$599. GTCO Corp., 7125 Riverwood Drive, Columbia, MD 21046.

MacLarger is a 12-inch external monitor for 512K machines on up to the SE. Displays the same number of pixels as an internal monitor, only one-third larger. Bigger and brighter, but less crisp than the Mac's own screen, \$449. Power R, 1606 Dexter Ave. North, Seattle, WA 98109. (Apr '88)

MacPacq transforms the Macintosh into a digital oscilloscope, \*\*\* waveform generator, and chart recorder. PacoManager is software expandable via external routines in Turbo Pascal and other languages. Version 1.03 reviewed, \$995, Biopac Systems, 42 Aero Camino, Goleta CA 93117, NCP (July '88)

MacRecorder is an easy-to-use sound digitizer. Includes software to \*\*\*\*\*\*turn sounds into HyperCard buttons, mix sounds, add special effects, and convert sound formats. Stereo recording possible on a Mac II. Requires 512K+. \$199. Faration Computing, 2150 Kittredge St., Berkeley, CA 94704, NCP (June '88)

MacSnap Plus 2 is a 2 megabyte memory upgrade for the Mac Plus. ttt The board has 256 kilobit chips. User installable, Not compatible with existing big screens or internal hard disks, and can't be expanded further. \$729. Dove Computer, 1200 N. 23rd St., Wilmington, NC 28405. (June '87)

MacTable is an elegant Danish worktable that holds a Mac and printer tttwwith room to spare. The 30-inch deep by 60-inch wide table is made of particleboard and must be assembled. Cabinet is optional, Table, \$289; cabinet, \$139, ScanCoFum, P.O. Box 3217, Redmond, WA 98073-3217. (Mar '88)

MacTablet is a stylus-driven graphics tablet. Users can easily tttt sketch or trace art using this absolute-positioning device. Has a working area the size of the Mac screen. Allows concurrent use of the mouse, \$495. Summagraphics Corp., 777 State St. Extension, Fairfield, CT 06430, (Jan '86)

MacTilt/MacTilt SE is a Mac (and external drive) holder that allows \$\$\$\$ a full range of swiveling and tilting. Very strong, this wellmade unit is also very easy to use, \$99.95, Ergotron, P.O. Box 17013, Minneapolis, MN 55418,

MacVision is a digitizer that uses an ordinary video camera for \*\*\* input. Capable of extremely fine results and special effects. Easy to use and well-documented, \$349.95, Koala, 269 Mount Hermon Road, Scotts Valley, CA 95066.

Mac-101 is a keyboard alternative that has a good feel to it. Has a tttt keypad, 15 function keys, and more. The 101-Keys desk accessory lets you define macros. Comes in an ADB version for the SE and II. Requires 512K+, \$169,95. DataDesk International, 7650 Haskell Ave., Van Nuys, CA 91406. Software NCP (Apr '88)

Magic Digitizer is a hardware digitizer that works with video camtttt eras. With LaserMagic software you can generate 300 dpl images (in PostScript). Requires 512K+. Digitizer with Magic software, \$399.95; LaserMagic software, \$49.95. New Image Technology, 10300 Greenbelt Road, Seabrook, MD 20706. NCP (May '87)

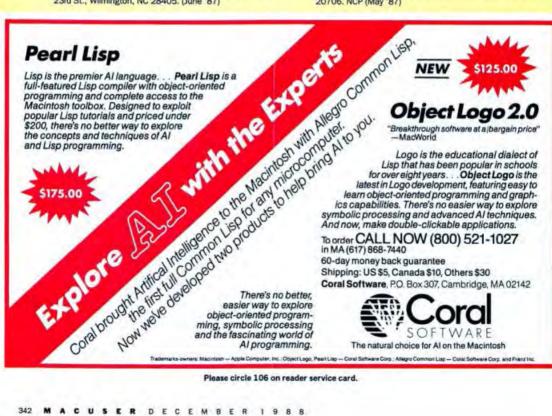

# Now Macintosh And Wang CAN COMMUNICATE AND NOTHING GETS LOST IN THE TRANSLATION

Transferring files from one system to another is somewhat pointless if you spend most of your time reformatting the data. Which is why we introduced

MacLinkPlus for Wang. Whether you're running a Wang VS system, an OIS or a Wang PC, MacLinkPlus provides a complete solution for document transfer and file conversion.

MacLinkPlus includes the entire collection of more than 40 translators - the key to accurate conversion of file formats such as rulers, indents, bold and plain text styles, margins, tabs, underlines, superscripts, subscripts, paragraphs, and tabular tables. If it looks a certain way on a Wang, it will look the same way on a Mac. And, of course, vice-versa. No time-wasting and difficult pre-conversion

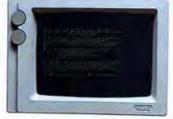

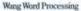

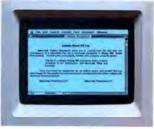

Microsoft Word

to ASCII or print files is necessary.

MacLinkPlus doesn't stop there, however. It offers full Wang VS Workstation capabilities, allowing easy access to Wang word processing, data processing and electronic mail. All 32 Wang Workstation functions can be executed through familiar Macintosh menus or command keys, and you'll even be able to use the mouse on Wang displays.

Software for the Macintosh, software for the Wang (8" or

5.25"), software for the PC and a direct connect cable (you can use a Haves or compatible modern if you prefer), is included in the MacLinkPlus package; everything you need to be up and running in minutes.

So call (203) 268-0030 for your nearest DataViz dealer. because no matter which Wang system you're using, there's a MacLinkPlus solution to connect it to the Mac.

Who says you can't have the best of both worlds.

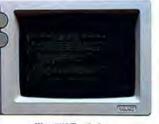

Wang 2110 Terminal

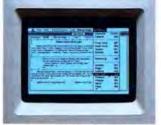

Macintosh 2110 Terminal Emulation

DATA/IZ MACLINK*Plus*/Wang

35 Corporate Drive Trumbull, Connecticut 06611

Please circle 189 on reader service card.

# **Endangered Species.**

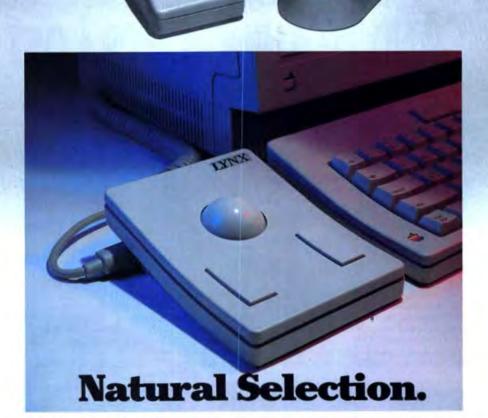

# \$99 LYNX Trackball replaces the mouse.

Now you can buy a superior LYNX Trackball for what you'd pay for a mouse — only \$99. In return you get a low profile stationary trackball with precise fingertip cursor control in ¼ the space required for a mouse. It needs no periodic cleaning, and can be used for desktop publishing, graphics, and CAD/CAM as well as standard cursor commands on any Apple and IBM PC. And since only the ball moves there's no fumbling or running it off of a mouseway. Plus the LYNX Trackball offers

you an automatic accelerating feature which senses the speed at which you're working and moves the cursor further when you move the ball faster . . . easy file menu access by clicking both buttons at once . . . and much more! In fact, we're so convinced you'll like it we're offering a 30-day money back guarantee and a LIFETIME WARRANTY. Call us today to order the lowest priced trackball on the market today — the LYNX.

See your computer dealer or call:

1-800-824-3522 (outside CA) 1-818-960-4839 (inside CA)

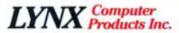

A Division of Asher Engineering • 15115 Ramona Blvd. • Baldwin Park, CA 91706

Please circle 98 on reader service card.

Microtek MSF-300C is a 300-dpi flatbed scanner. Really fast when ### used with optional MS-SCSI/C adapter. Comes with Versa-Scan Plus software (NCP) to scan and manipulate image. Saves images in a number of formats including TIFF and MacPaint, \$1,895. Microtek Lab, 16901 S. Western Ave., Gardena, CA 90247. (Dec '87)

Migent Pocket Modem is a 300/1200 baud portable modem \$\$\$\\ \text{about the size of a 3-x-5 index card. Comes bundled with MacTerm 2.0, Borland's telecom DA. Manual is confusing, and tech support is minimal, \$259. Migent, 865 Tahoe Blvd... Incline Village. NV 89450-6062. (87)

Mouse Mover is a mouse pad-type surface that snaps onto the tttwbottom of the mouse like a roller skate, freeing it up to glide over desk or mouse pad with ease. 99 tiny ball bearings at three strategic points. Mouse glides faster and saves on mouse wear and tear. \$19.95. Magnum Software, 21115 Devonshire St., Chatsworth, CA 91311.

Moustrak is a fabric-covered foam mousing pad. It will increase the tttt efficiency of your mouse while helping to keep it clean. Pad comes in a variety of colors. Particularly useful in the typical office desktop environment, \$10. Moustrak, 3047 St. Helena Highway, Saint Helena, CA 94574.

NetModem is a 1200-baud modem that can be accessed by all tttt users on an AppleTalk network. The modem's display lights and the dial tone are simulated on-screen. Requires 512K+, \$599. Shiva, Suite 1200, 222 Third St., Cambridge, MA 02142-9919. (Feb '88)

One Plus One is a user-installable memory upgrade for a Mac Plus. \*\*\*\*Adds 1 megabyte of RAM to the 1 megabyte already there. Simple one-evening project, Includes MacBreeze, an excellent small fan. Requires Mac Plus. \$375. Levco, 6160 Lusk Blvd., San Diego, CA 92121. (Aug '87)

Personal LaserPrinter is a non-PostScript laser printer at a great tttt price. Clumsy workarounds required in some applications. Printing can be slow. Requires 1 megabyte +, \$1,999. Fonts Plus, \$299. General Computer, 580 Winter St., Waltham, MA 02154. (Apr '88)

Personal Writer PW15 S is a tablet-based handwriting recognition \*\*\* system that also allows graphics and macros. Number of misread characters is too high for general word processing. Requires 1 megabyte +, \$895, Personal Writer, 1801 Avenue of the Stars, Los Angeles, CA 90067. Software NCP (Mar '88)

PhoneNET is an AppleTalk-compatible network. Network can be up tttt to 3,000 feet in length. In-place, unused phone cabling can be used for network, and can be combined with AppleTalk on the same network. \$49 per node. Farallon Computing, 2150 Kittredge St., Berkeley, CA 94704. (Dec '86) ★'87 Eddy

ProPoint replaces the mouse with an ADB trackball. Works better on the SE than it does on the Mac II. Lefties will find the button positions uncomfortable. Requires SE or Mac II. \$139.95. Abaton, 48431 Milmount Drive, Fremont, CA 94538. (Oct '88)

QMS Colorscript 100 is the first color PostScript printer that uses a tttt four-color thermal wax transfer technology. Works on Apple-Talk. Excellent typographic capability. Currently supports

# THE FINEST MACINTOSH UGGAGE AVAILABL

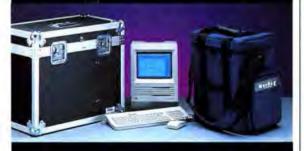

The Finest Luggage available for the Macintosh anywhere at any price. Each bag comes with a comfortable professional shoulder carry strap, not a cheap, painful piece of plastic. Dividers and pockets on the inside with two additional pockets on the outside distinguish the MacBag from many "rag bags" on the market now. Available in assorted colors for SE, SE with extended keyboard, and Imagewriters. Also available with backpack straps.

We also manufacture freight cases for shipping or the frequent flyer. The only way to transport a Mac II or Laserwriter. The Best in Custom Cases.

Linebacker 643 Industry Drive, Seattle WA 98188
Call Us at 1-800-228-7042 or 1-206-575-1180

Please circle 23 on reader service card.

# MPUTER

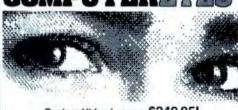

# Capture Video Images: \$249.95!

Capture real-world images on your Mac 512E, Mac Plus SE, or Mac II from any standard video source (video camera, VCR) On the screen . . .

ComputerEyes includes several options for images display, and edit dotions such as strink, expand, scroll, and more

Behind the scenes. . . ComputerEyes acquires larger than screen images with 256 gray levels for desitop publishing and image processing

On paper.

ComputerEyes saves images on disk in several life formats including TIFF, MacPaint, PICT RIFF, and EPS for use with

PageMaker, Hypercard, MacPaint-virtually all the popular graphics programs Think of the possibilities!

ComputerEyes is backed by a one year warranty and the success of over 20,000 systems sold. See your dealer or order direct. For more information, example mages, or Demo Disk (\$3) call (617) 329-5400

To order call 800-346-0090 VISA, M/C, COD accepted Digital Vision Inc.

Dedham MA 02026

Please circle 17 on reader service card.

only a handful of applications. Requires 1 megabyte. \$24,995. QMS, 1 Magnum Pass, Mobile, AL 36618 (Oct '88)

QMS-PS 810 is an eight-page-per-minute, 300-dpi PostScript laser
\$\$\$\foatstyle{\frac{1}{2}}\$ printer that competes with the LaserWriter NT. 2 megabytes
of RAM is standard; upgradable to 3 megabytes. Emulates
H-P LaserJet, 7475 (HPGL), and Diablo 630. \$5,495. Laser
Connection, 7852 Schillinger Park West, Mobile, AL 36608
(July '88)

QuickShare adds a SCSI port to an IBM PC for easy connectivity

tt with a Mac. Can use an IBM's hard disk to run Mac applications. Requires SCSI port. Mac II and MultiFinder friendly.

Version 1.24 reviewed. \$465. Compatible Systems, P.O.

Drawer 17220. Boulder, CO 80308. (June '88)

Radius Accelerator 25 can make your Mac SE run 50 percent \$\$\$\$ faster than a Mac II. The add-in accelerator card has a Motorola 68020 CPU that runs at 25 megahertz, and an optional 25 megahertz 68881 math coprocessor. \$1,695; \$2,195 with optional 25-megahertz 68891. Radius, 404 East Plumeria Drive, San Jose, CA 95134. (Oct '88)

SpeedCard is an accelerator board for the Macintosh SE that more 
\$\$\$\$\tau\$ than doubles the speed of most applications. The board uses the 68000 chip found in the SE and an optional floating point 68881 chip for number crunching. Requires Macintosh SE. \$399; \$699 with coprocessor. SuperMac Technology, 295 North Bemardo Ave., Mountain View, CA 94043. (Nov '88)

SuperRam 2 and SuperRam 4 are 2- and 4-megabyte RAM uptty grades. Should be dealer installed but can be (carefully) user installed. SuperRam 2 includes RAM adaptor module, 1-megabyte memory module, modified power cable, jumper and fan, SuperRam 4 adds power supply booster and two 1-megabyte memory modules. Not compatible with most big screens. \$499. SuperMac Technology, 295 N. Bernardo, Mountain View, CA 94043. (Oct '87)

Tektronix 4693D Color Printer is a 300 dpi bit-mapped color 

1111 printer. Colors look smooth and rich. Uses bit-mapped screen fonts; most type has noticeable jaggies. Requires Mac II with color monitor. Recommended 8-megabyte configuration, \$11,490. Tektronix, P.O. Box 500, Beaverton, OR 97077. (Oct '88)

ThunderScan replaces the ribbon cartridge in an ImageWriter, 
\$\$\$\$\$ which is required to use it. Laser scans art that can be run 
through the ImageWriter, producing high-quality digitized 
images. The images can be manipulated as they are created 
or afterward. \$249. Thunderware, 21 Orinda Way, Orinda, 
CA 94563. ★'85 Eddy

TimeWand is a bar-code reader with a built-in time/date stamping state clock. Can be used with TimeWand Manager software, a database that's extensive though difficult to use. Poor docs, but good support. Requires I megabyte +. TimeWand 2K version, \$198; TimeWand Manager, \$489, Videx, 1105 N.E. Circle Blvd., Corvallis, OR 97330-4285. (Dec '87)

TV Producer is an add-in card that overlays Mac graphics and text

\$\$\$\$
onto a video signal. Software is clumsy to use. Requires Mac
II, Apple video card, and video souce. \$599. Computer
Friends, 14250 N.W. Science Park Drive, Portland, OR
97229. Software NCP (May '88)

Turn a Typewriter or

Daisywheel into a

printer on your Mac

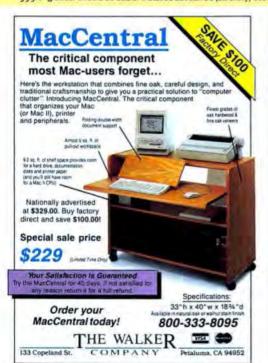

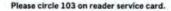

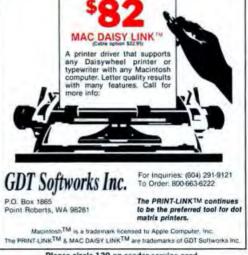

# Save on Macintosh Systems . . **Custom Built to Meet Your Needs**

### Macintosh Plus Entry System

Complete System Includes: Macintosh Plus Computer w/1 Megabyte of Memory 1 Internal 800K Drive Keyboard & Mouse

Cutting Edge 800K External

Apple ImageWriter II w/Cable HyperCard Software Diskettes - Box of 10 Computer Paper - Pkg of 500

Mouse Pad

lugg. list \$2760 CDA \$2075 pecify package #8910

## pple Hardware

| The second section of |        |
|-----------------------|--------|
| acintosh Plus         | \$1399 |
| acintosh SE-Keyboard  | \$2695 |
| acintosh SE/20-Keybd  | \$3249 |
| acintosh II w/Ext Key | 84149  |
| ac II/40 w/Ext Key    | 85149  |
| Ionitors              |        |

| pple                     |        |
|--------------------------|--------|
| lac II Monochr, Monitor  | 8 329  |
| lac II RGB Monitor       | 8 779  |
| ony CPD1303 RGB          | 8 675  |
| -Machines T16            | 82779  |
| -Machines C20            | 84295  |
| aster Ops                | 7.000  |
| 9" Color with            |        |
| ilt/Swivel               | 82499  |
| 6" Color Trinitron       | 82299  |
| 9" Color Trinitron       | 83225  |
| ilt/Swivel for Trinitron | S 259  |
| olor 108 Board           | \$1149 |
| olor 104 Board           | 83429  |
| igma Designs             |        |
| aserView SE              | \$1799 |
| aserView II              | 81799  |
| ageView SE               | 81575  |
| ilverView                | 81949  |
| rinters                  | ,      |
|                          |        |
| prices include required  | cable) |
| pple ImageWriter II      | 8 499  |
| nage II Sheetfeeder      | 8 189  |
|                          |        |

pple LaserWriter IINTX CC Personal Laser 85695 81649 MSPS810 84599 range Micro rappler C/MAC/GS (9 pin) 879 rappler LS (24 pin) rappler LS Serial Laser 889

\$1099

\$2299

83995

pple ImageWriter LQ

pple LaserWriter IISC

pple LaserWriter IINT

pple Flatbed Scanner ST Research \$1599 \$1299 urboScan-Sheetfed \$1459 urboScan-Flatbed hunderware \$ 199 hunderscan 4.0 fac II Power Accessory 42 **lodems** 

ріс Мас П. 2400 8349 ractical Peripherals 200SA Modem 8129 400SA Modem 8199 400SA with Cable & Microphone Communications Software hiva Netmodem V2400

### Macintosh SE Super System

Complete System Includes: · Macintosh SE Computer w/2 Internal 800K Drives 1 Megabyte of Memory Keyboard and Mouse

ImageWriter II Printer ImageWriter Cable

HyperCard Software Diskettes - Box of 10

Computer Paper - Pkg of 500 Dust Cover for Macintosh SE Dust Cover for ImageWriter II

Mouse Pad

A--I- OF Dist Dates

Sugg. list 83980 CDA \$3199 Specify package #8907

0210

| Apple 3.5 Disk Drive                            | 8319             |
|-------------------------------------------------|------------------|
| Central Point 3.5                               | 8195             |
| Cutting Edge 800K                               | 8185             |
| CMS Enhancements                                |                  |
| Compact SC30 (38ms)                             | 8629             |
| Compact SC45 (29ms)                             | 8789             |
| MacStack 20 SD20 (65ms                          |                  |
| MacStack 30 SD30 (38ms                          |                  |
| MacStack 60 SD60 (40ms                          |                  |
| Tape Stack 60                                   | \$749            |
| Internal SE PRO-30 (38m                         |                  |
| Internal SE PRO-45 (29m                         | s)\$649          |
| Everex                                          |                  |
| EMAC 20 Deluxe (38ms)                           | \$ 599           |
| EMAC 40 Deluxe (28ms)                           | 8 949            |
| EMAC 60 Deluxe (29ms)                           | \$1095           |
| EMAC 80 Deluxe                                  |                  |
| (19/12ms)                                       | 81595            |
| EMAC 40/60 DTL                                  | 81749            |
| EMAC 60/60 DTI.                                 | \$1899           |
| EMAC 20D (65ms)<br>EMAC 40D                     | 8 529            |
| EMAC 40D                                        | \$ 799           |
| EMAC 40 Impact (28ms)                           | 8 835            |
| EMAC 40+ Impact                                 |                  |
| (19/12ms)                                       | 8 859            |
| EMAC 60 Impact                                  | 8 995            |
| EMAC 60 Impact<br>EMAC 80 Impact                | 0 000            |
| (19/12ms)                                       | 81395            |
| EMAC 60 TL 60 Meg Tape                          |                  |
| Everex Internal Hard Dri                        |                  |
| EMAC 20iD                                       |                  |
| EMAC 40iD                                       | \$ 485<br>\$ 799 |
| EMAC 60iD                                       | 8 999            |
| EMAC 80iD                                       | 81499            |
| Rodime Drives                                   | 01400            |
| Plus External Series 20 t                       | hou              |
| Plus External Series 20 t<br>140 Megabytes Plea | nee Call         |
| RX Internal Series 20 thi                       | ise can          |
|                                                 | ise Call         |
| 140 Megabytes Plea                              | ise can          |
| Memory/Speed Upg                                | rades            |
| 1 Megabyte Upgrade                              |                  |
| (Mac II)                                        | 8 419            |
| 2 Megabyte Upgrade                              | 0 419            |
| (Mac SE or Plus)                                | S 849            |
| 4 Megabyte Upgrade                              | 0 049            |
| (Mac SE, Plus or Mac II                         | 002100           |
| CDA Tool Kit for Opening                        |                  |
| 512/Plus/SE                                     | S 24             |
|                                                 | S 24             |
| Dove MacSpan 3SF                                | 8475             |
| Dove MacSnap 2SE<br>MacSnap Plus2 (Mac Plu      |                  |
| MacSnap 524 (Mac 512)                           | \$325            |
| MacSnap 524 (Mac 512)<br>MacSnap 524E (Mac 512) | E16335           |
| MacSnap 5248 (Mac 512)                          | E) 9420          |
|                                                 | 8629             |
| MacSnap 548 (Mac 512)<br>MacSnap 548E (Mac 512) |                  |
| MacSnap 548E (Mac 512)                          | E) 0019          |

MacSnap 548S (Mac 512E) 8679

SE Accelerator

### Macintosh II 140 Meg Super System

Complete System Includes: Macintosh II CPU w/ 800K Floppy Drive 1 Megabyte of RAM System 6.0 Operating System HyperCard Software

Apple Extended Keyboard Rodime 140 Meg. Internal Hard Drive (29ms)

Apple Video Display Card Apple High-Res RGB Color Monitor

Apple ImageWriter II Printer

ImageWriter II Printer Cable

Package of Computer Paper Mouse Pad

**Dust Cover for Computer** & Keyboard Dust Cover for ImageWriter II

Diskettes - Box of 10 Sugg. List \$9809 CDA \$6995 Specify package #8905

# IBM in your Macintosh

| Apple 5.25 Drive     | 8 329    |
|----------------------|----------|
| AST Mac 86 (Mac SE)  | 8 479    |
| AST Mac 286 (Mac II) | 81099    |
| DaynaFile MS-DOS     |          |
| Drives               | CALL     |
| Surge Protectors     | 62234323 |
|                      |          |

Electronic Protection 8 29 EC-I (6 Outlet) EC-II (6 Outlet On/Off) \$ 45

Kensington System Saver SE 8 59 MasterPiece Mac II \$115

# New! Mac IIX System

Complete System Includes:

 Macintosh IIX CPU 68030 Microprocessor 68882 Math Co-processor 4 Megabytes of RAM 1.44 3.5 Megabyte Floppy 80 Megabyte Hard Drive

Apple Extended Keyboard & Mouse

Apple Extended Video Card Apple High-Res RGB Monitor

Apple ImageWriter II Printer Package of Computer Paper

Mouse Pad

**Dust Cover for Computer** & Keyboard

Dust Cover for ImageWriter II

Diskettes - Box of 10

Sugg. List \$11,805 CDA \$9995 Specify package #8906

### Input Devices

| Abaton ProPoint           | 8135  |
|---------------------------|-------|
| Asher Turbo Track Ball    | 8 82  |
| Apple Extended Keyboard   | 8199  |
| Cutting Edge ADB Key      | \$135 |
| Data Desk 101 Keyboard A  | ADB   |
| w/Masterkeys Software     | \$159 |
| Data Desk 101 Keyboard-Pl |       |
| w/Masterkeys Software     | \$159 |
| Kensington Turbo          |       |
| Mouse ADB                 | \$109 |
| Kensington Turbo          |       |
| Mouse-Plus                | \$109 |

### 30-Day Trial Period

At CDA we believe in customer satisfaction. If you're not 100% satisfied or are unsure of your purchase, you can take advantage of our 30-Day Trial Period. Simply return within 30 days of receipt (software, media, internal components excluded) for a quick, courteous refund (freight

### Service and Support

CDA offers a full 90-day warranty. After your 30-day Trial Period, we offer free repair services for an additional 60 days. We provide trained service technicians and a speedy turnaround time for your convenience. We welcome you to continue your service and maintenance with us in our excellent in-house service center. Our friendly customer service assistants will be happy to help you. Mon. Fri. 9am-4pm EST at (201) 839.0007. 832-9007

### **Our Policies**

Shipping Charges UPS and RPS Ground Shipping, add 3% (83.50 min.); UPS Blue 2-day service and APO/FPO Shipping, add 5% (85.50 min.); Alaska, Hawaii, PR, add 6% (86.50 min.); Alaska, Hawaii, PR, add 6% (86.50 min.); Alaska, Hawaii, PV, and Green Ship Via DHL. Please call or fax for rates and more info. (sales reps speaking in Spanish, German, Italian & Japanese available) Payment Visa, MC, Amex. Discover, Optima accepted at no additional charge. Cashier Checks and Money Orders ship promptly: personal checks are held 10 days for clearing, NO COD's please.

Leasing now available to qualified businesses. Prices Subject to Change Apole is a restatered treatment, and imagewitier; as trademark of Apole Computer.

Apple is a registered trademark, and ImageWriter is a trademark of Apple Computer

CDA Computer Sales, 1 CDA Plaza Rt 513, P.O. Box 533, Califon, NJ 07830 puter sales

Hours: Mon.-Fri. 9am-10pm EST, Sat. 9am-5pm, Sun. 12-5pm EST Customer Service (201) 832-9007 — Fax # (201) 832-9740 Compuserve's Electronic Mall-GO CDA

U.S./CANADA 1-800-526-5313 N.J./OUTSIDE U.S. 201-832-9004

# SIMPLE SOLUTIONS FOR A COMPLEX WORLD

# Hard Disk Partition

- Partition any HFS volume into separate MFS/ HFS volumes with optional password protection.
- Improves performance by utilizing contiguous allocation space and minimizing desktop updating times, improving overall Finder performance.
- Always accessible as a desk accessory and fully compatible with all Macintosh's with HFS hard disks.

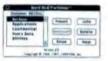

\$69.95

### Hard Disk DeadBolt™

- Secure applications and data files through multilevel encryption. Files, folders, and batches of files can be quickly encrypted with a single password.
- Prevent unauthorized application usage with AppLock\*.
- Lock-up your computer when it is left unattended with the BlackOut feature.
- Included in two versions, an application and a desk accessory, for maximum flexibility. Compatible with AppleShare and MultiFinder. \$89.5

Both products are evaluable from your local dealer or directly from us. For direct ordering or more information, call 415-474-8055. PWB Software, Inc., 2040 Polis Street Suite 215, Nan Promision, CA, 94300.

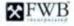

C 1988 PWB Solivers See, Hard Disk Placeson, Hard Disk Deadlish, and FWB logs are malescarts of FWB Solivers, Inc.

Please circle 182 on reader service card.

# Six Months Ago You Wrote A Paragraph About Alaska. Find It. In 30 Seconds.

If you work with words, you need Sonar Because only Sonar and Sonar Professional give you the power to search and compare hundreds of documents in

nundreas of documents in seconds. Not just titles, but actual content. And not just key words, but complex relationships across multiple documents, multiple folders, even documents created with different applications. Sonar shows the full text, gives exact paragraphs, page numbers, document titles and location.

Sonar brings mainframe capabilities to your Mac Search up to 15,000 pages of text in under a minutel Sonar Professional can search at speeds exceeding 250,000 pages a minutel

> TO DROGRORFOR DEALER INFORMATION CALL POA 720 2200

804-739-3200

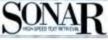

Once you've bought Sonar you can upgrade to Sonar Professional at any time. Try Sonar's full featured demo for 30 days for just \$30 and you'll see why if you work with

you'll see why if you work with words, you need Sonar, the power tool for

word processing.

Sonar ... \$295 Sonar 30 Day Demo Disk... \$30 Sonar Professional ... \$795

\$6.00 \$hearing and handling-charge additional orders

Also from Virginia Systems: Round Up!" a low cost utility that searches file contents across multiple documents and moves them to the desktop for easy access RoundUp!" is just \$49.95 or free with Sonar.

The state of the state of the s

VIRGINIA SYSTEMS

STEMS 5509 WEST BAY COURT
MIDLOTHIAN, VA 23112

Please circle 185 on reader service card.

# SONN

# THE WONDERFUL WORLD OF COLOR

What's it doing on your SE or Plus?

# PRESENTING IN FULL COLOR

Printers, plotters, and slidemakers.

### SWIVEL 3D

Sculpting with colored electrons.

# **QUARKXPRESS**

Lay it out with 24-bit color and style sheets.

# WE COMPARE ANIMATION PROGRAMS

Which one is the tween bee?

### OVERHEARD FROM MACUSER LARS

An overview of overhead projectors.

# PLUS

John Dvorak on the state of the Mac. Neil Shapiro's The Macintosh Community. Robert Wiggins' Pinstripe Mac. Jim Seymour's Mainstream Mac. Michael Swaine with Card Tricks, Freff's Rhythm 'n' Views. A new column by Louise Kohl. Frederic E. Davis' The Editor's Desktop. Answers from the Mac Team. Three pages of hints and tips. Over 300 MiniFinders. An expanded Quick Clicks section, now including hardware.

# MacUser

### FINE PRINT WEASEL

Editors absolutely reserve the right to publish none, some, as, or just the parts we managed to complete of the above, due to the uniformet problems that occur when reviewing software, and the ever-elative vapolicare.

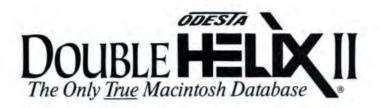

# Discount Now at Egghead Software Stores Everywhere!

| California        |               |
|-------------------|---------------|
| Anaheim           | .714-995-8635 |
| Arcadia           |               |
| Brea              |               |
| Campbell          | 408-371-8212  |
| Carlsbad          |               |
| Cerritos          |               |
| Chatsworth        |               |
| Citrus Heights    | .916-721-6550 |
| Costa Mesa        | 714-646-5312  |
| Cupertino         | 408-257-0892  |
| El Toro           | .714-581-0862 |
| Escondido         |               |
| Premont           |               |
| Garden Grove      |               |
| Huntington Beach  | 714-848-8093  |
| Irvine            | .714-559-5119 |
| La Mesa           |               |
| Lawndale          | .213-214-1416 |
| Long Beach        | .213-985-0048 |
| Los Angeles       | .213-387-1470 |
| Los Angeles       | 213-473-8115  |
| Los Angeles       |               |
| Los Angeles       | .213-627-9560 |
| Los Angeles       |               |
| Manhattan Beach . |               |
| Marina Del Rey    |               |
| Menlo Park        | .415-322-2871 |
| Montclair         |               |
| Newhall           | .805-259-8284 |
| North Hollywood   |               |
| Oakland           |               |
| Orange            | 714-639-7966  |
| Pasadena          |               |
| Pasadena          |               |
| Pleasant Hill     |               |
| Rowland Heights   |               |
| Sacramento        |               |
| Sacramento        |               |
| San Bernardino    |               |
| San Diego         |               |
| San Francisco     |               |
| San Francisco     |               |
| San Francisco     |               |
| San Jose          |               |
| San Mateo         |               |
| San Pedro         |               |
| San Ramon         |               |
| San Rafael        |               |
| Santa Ana         | .714-556-6960 |

| CHITTAL STATE ( POTTE O ) |               |
|---------------------------|---------------|
| Santa Monica              | .213-829-7965 |
| Sherman Oaks              | 818-783-6214  |
| Sunnyvale                 | 408-735-9722  |
| Tarzana                   |               |
| Terrance                  | 213-375-1174  |
| Thousand Oaks             | 805-495-7360  |
| West Covina               | .818-331-5943 |
| Connecticut               |               |
| Greenwich                 | 203-698-1991  |
| Stratford                 | 203-377-5012  |
| Westport                  | 203-454-4085  |
| District of Columb        |               |
| Washington, D.C.          | 202-223-8520  |
| Washington, D.C           |               |
| Washington, D.C.          | 202-244-0100  |
| Florida                   |               |
| Clearwater                | 813-799-0700  |
| Jacksonville              | .904-726-3647 |
| Saint Petersburg          | 813-327-5039  |
| Tampa                     | .813-878-2816 |
| Georgia                   |               |
| Atlanta                   | 404-355-2274  |
| Atlanta                   | .404-843-8243 |
| Atlanta                   |               |
| Atlanta                   | 404-980-0308  |
| Marietta                  | .404-971-9322 |
| Tilinois                  | C. Cont.      |
| Arlington Heights.        | .312-253-0077 |
| Bloomingdale              | .312-893-6161 |
| Chicago                   | .312-443-0890 |
| Chicago                   | .312-444-9869 |
| Chicago                   | 312-704-0871  |
| Chicago                   |               |
| Crystal Lake              | .815-477-0030 |
| Darien                    |               |
| Lansing                   |               |
| Lombard                   | .312-495-4986 |
| Melrose Park              | .312-343-1651 |
| Naperville                | 310 000 0000  |
| Niles                     | 312 463 4010  |
| Oak Lawn                  |               |
| Orland Park               | 319.403.9799  |
| Schaumburg                |               |
| Skokie                    | 312,082,1330  |

California (cont'd)

|              | Massachusetts                                                                                                    |
|--------------|----------------------------------------------------------------------------------------------------|
| 7965         | Boston                                                                                                    |
| 6214         | Natick                                                                                                    |
| 9722         | Newton                                                                                                    |
| 7870         | Norwood617-769-4168                                                                                                    |
| 1174         | Peabody                                                                                                    |
| 7360         | West Springfield 413-731-5028                                                                                                    |
| 5943         | Weymouth 617-331-5992                                                                                                    |
|              | Woburn617-938-7303                                                                                                    |
| 1991         | Maryland                                                                                                    |
| 5012         | Annapolis 301-266-8104                                                                                                    |
| 4085         | Baltimore301-659-5758                                                                                                    |
|              | Bethesda301-654-8611                                                                                                    |
|              | Pikesville                                                                                                    |
| 8520         | Rockville301-231-6002                                                                                                    |
| 8524         | Severna Park 301-544-7724                                                                                                    |
| 0100         | Towson                                                                                                    |
| 0700         | Michigan                                                                                                    |
| 3647         | Dearborn Heights 313-562-4410                                                                                                    |
| 5039         | Farmington Hills 313-489-8550                                                                                                    |
| 2816         | Livonia                                                                                                    |
| 6010         | Novi                                                                                                    |
|              | Southfield313-559-6200                                                                                                    |
| 2274         | Troy                                                                                                    |
| 8243         | Minnesota                                                                                                    |
| 8664         | Maplewood612-770-7168                                                                                                    |
| 0308         | Minneapolis 612-339-9414                                                                                                    |
| 9322         | Minnetonka612-591-0713                                                                                                    |
|              | Roseville612-631-3795                                                                                                    |
| 0077         | Missouri                                                                                                    |
| 6161         | Clayton314-863-9803                                                                                                    |
| 0890         | Maryland Heights 314-993-2093                                                                                                    |
| 9869<br>0671 | Sunset Hills                                                                                                    |
| 8400         | New Jersey                                                                                                    |
| 0030         | Cherry Hill 609-424-8442                                                                                                    |
| 0291         | Cherry Hill 609-665-8866                                                                                                    |
| 0123         | Deptford 609-848-7711                                                                                                    |
| 4986         | Edison 201-494-9590                                                                                                    |
| 1551         | Lawrenceville 609-883-5800                                                                                                    |
| 0808         | Paramus                                                                                                    |
| 0690         | Parsippany 201-808-1850                                                                                                    |
| 4010         | Totowa                                                                                                    |
| 5703         | Address and the state of the state of the st |
| 2722         | New York                                                                                                    |
| 8720         | Farmingdale 516-755-2250                                                                                                    |
| 1330         | Forest Hills 718-575-8701                                                                                                    |
|              |                                                                                                    |

| Clayton           | 314-863-9803  |
|-------------------|---------------|
| Maryland Heights. | 314-993-2093  |
| Sunset Hills      | 314-965-0705  |
| New Jersey        |               |
| Cherry Hill       | 609-424-8442  |
| Cherry Hill       | .609-665-8866 |
| Deptford          | 609-848-7711  |
|                   | 201-494-9590  |
| Lawrenceville     | 609-883-5800  |
| Paramus           | 201-445-5514  |
| Parsippany        | 201-808-1850  |
| Totowa            | 201-890-1420  |
| New York          |               |
| Farmingdale       | 516-755-2250  |
|                   | .718-575-8701 |
|                   |               |

| Nanuet       | 914-623-7344 |
|--------------|--------------|
|              | 914-725-1550 |
|              | 516-794-4330 |
| White Plains | 914-683-0121 |

| rorusiid                    |
|-----------------------------|
| Pennsylvania                |
| Fairless Hills 215-946-5900 |
| Springfield 215-543-2260    |
| Bhode Island                |

Providence ...... 401-751-5950

| Virginia<br>Alexandria | 703-931-2250 |
|------------------------|--------------|
|                        | 703-642-3722 |
|                        | 703-352-4114 |
|                        | 703-385-6124 |
|                        | 703-538-2377 |
| Vienna                 | 703-448-0051 |

| Washington |                |
|------------|----------------|
| Bellevue   | 206-451-3701   |
| Bellevue   | 206-644-4545   |
| Lynnwood   | 206-672-9397   |
| Seattle    | 206-623-4851   |
| Tacoma     | 206-473-5195   |
| Tukwila    | . 206-575-0445 |

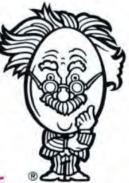

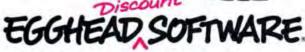

New Stores Opening Daily...Call 1-800-EGGHEAD for the location nearest you.

U 1988 Egghead Discount Software, Inc. Egghead and the Professor Egghead Character are Trademarks of Egghead Discount Software, Inc. Macintosh is a trademark of Apple Computer, Inc. Double Helix II is a trademark of Odesta Corporation.

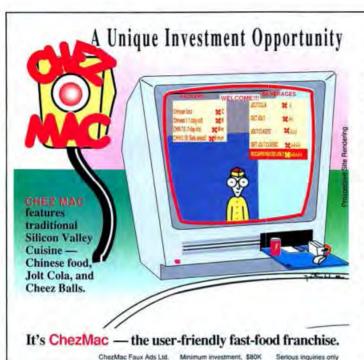

### The biggest franchise opportunity of the 1990s is coming your way!

MacDonald's started out with the right three letters but then got bogged down in burgers. We're about to change all that, and you can be a part of it. To those skeptics who don't think regional cuisine can succeed in a nationwide chain, may we remind you of those all-important three little words: Kentucky Fried Chicken,

To be a part of this success story, forward your particulars to:

ChezMacProspectus 2BRnt2B Mariachi Ave. Cupertino, CA 95014

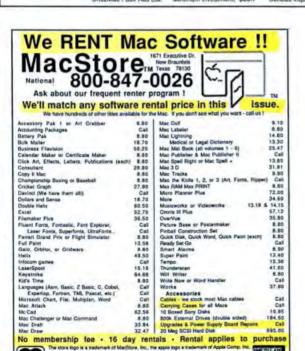

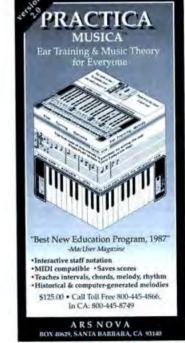

Please circle 50 on reader service card.

Texas 800-222-1537 After tone ask operator for extension 993265

VISA

DITCOVE

# SCRaprook

EDITED BY KRISTICOALE AND JONZIL BER

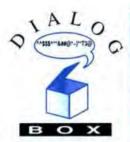

Gad! It must be contagious! The more dialog boxes we see, the more they read like Danny Kaye on acid (or Henry Kissinger anytime).

Your intrepid correspondent came across this classic of convoluted confusion while trying to move a folder onto the office's file server. Moving the folder was a snap, but trying to figure out the dialog box took the rest of the morning.

Now if you, dear reader, had sent this goodie in, we would've sent you a check for \$25; but since you didn't, all that money is mine. But you'll have a shot at the big bucks next time, provided you print out a copy of your fave and save a copy of the screen in MacPaint format (Command-Shift-3), so we can reproduce it. Send your submissions to Dialog Herb, c/o MacUser, 950 Tower Lane, 18th floor, Foster City, CA 94404.

- H. D. Plant

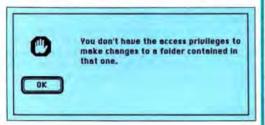

# PACIFIC RIM SHOT

Apple's latest restructuring spelled a marked reduction in authority for Del Yocam, a ten-year veteran of the company who for years has been a low-keyed but pivotal decision-maker there. No longer chief executive officer, he is now in charge of sales to countries on "the Pacific Rim." Even well-connected pundits have been left somewhat puzzled regarding this move and terminology. However, MacUser has learned that the strategy could stem from severe overcrowding in costly Cupertino, with plans now to open an Apple campus

headed by Mr. Yocam on Attu, in the Aleutian Islands. American servicemen have long referred to Attu as "Top of the Rim" and "American Siberia."

Yocam has told the San Francisco Chronicle that Apple intends to hire 5,200 employees between now and the end of fiscal year 1989, with a pause for consideration of a "possible industry slowdown next year." Some analysts interpreted this initially as careful planning and good foresight, in that it would allow for a potential 1989 lavoff of at least 1,500 while in no way slowing Apple's unprecedented, simultaneous growth.

But taken in tandem with the Aleutian connection, it now seems clear that at least 2,000 of the new hires will be sent to Alaska to work on "Mac-Pipeline," as it has been dubbed: 6,260 miles of AppleTalk connector cable slated to link Attu to Cupertino. The "slowdown" could well refer to anticipated seasonal Arctic caribou migrations, or to the fact that many of those who will be working on the cable have a strong background in public relations. And as marketing considerations rule out third-party options for use by Apple itself, the entire stretch will reportedly be bridged by 30-foot AppleTalk cable extension kits, at a cost of over \$7.2 billion.

John Anderson

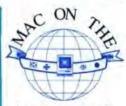

# STREET

Coy? Well, yes, Apple was awfully coy about releasing the name of the the Mac IIx, the souped-up 68030 machine (which we had dubbed the '030something machine). Will there be a souped-up SE called the SEx? And, if so, will we be seeing one on Maddie Hayes' desk?

Speaking of coy-itus interruptus, how about that full-page ad in the premier issue of Smart magazine (the sassy new quarterly with Jack Nicholson on the cover looking awfully oh. I don't know - coy?) that consisted of the single sentence "Compliments of a friend" with the oh-socryptic 'n' coy footnote: "The text and design of Smart magazine are produced with Apple Macintosh Computers." (The Smart folks should check the first cover of MacUser for the correct spelling of premier, though. Ditto to our new sister publication. PC Computing. )

Address your coy-respondence to Mac on the Street, MacUser, 950 Tower Lane, 18th floor, Foster City, CA 94404.

- Jon Zilber

# Three smart steps to doin'the "Mac."

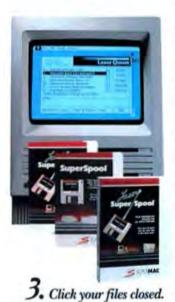

1. While you print in the background, run in the foreground.

SuperLaserSpoof,"our smart print spooler, keeps you and your Mac"stepping out in the foreground-where you belong-while it routes your files to your hard or floppy disk for efficient background printing. Faster than

any other spooler around, SuperLaserSpool makes a great partner for any Mac 512e and up and any Apple\* printer, with or without MultiFinder." It gracefully handles multiple downloaded fonts and keeps pace with the latest versions of Macintosh applications. In fact, it's even optimized to correctly spool PageMaker files. Some performance!

For networks, get the 5-diskette Multi-User Super-LaserSpool. Or choose SuperSpool"if you print exclusively with an ImageWriter.8

SuperLaserSpool: \$149.95 Multi-User SuperLaserSpool: \$395.00 SuperSpool: \$99.95

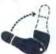

2. Back-up.

DiskFit" makes that crucial step of backing up your hard disk such a breeze you'll find yourself doing it again and again. DiskFit backs up your data on floppy disks, Bernoulli\* cartridges, DTC/Kodak cartridges, another hard disk or 3M DC 2000 tape cartridges. It knows its way around the disk so well

that it backs up on a file-by-file basis, requesting additional backup media only as it needs them. It conveniently keeps your files in a finder accessible format. And with MultiFinder, DiskFit runs in the background, automatically keeping your data compact, safe and secure. For AppleShare" or TOPS," Network DiskFit will back up your servers and your workstations with full ownership attributes intact. How's that for a neat turn?

DiskFit: \$99.95 Network DiskFit: \$395.00

Sentinel," makes it so easy you'll waltz through it. For example, protection of your documents occurs right on your desktop: protected files appear with a lock symbol on the icon, or can be made invisible. And you get your choice of the Data Encryption Standard (DES), or our other fast and secure encryption algorithms, including our critically acclaimed SuperCrypt,"

Locking sensitive files is the only step for

private data. Now our encryption utility,

anyone who works with confidential or

which will protect a 100K document in an incredible 5 seconds. And our intelligent "WorkSet" feature keeps track of protected files for you. Just enter one password and you

can lock or unlock all the files in the setin one swift move.

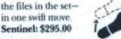

rke SoperMac SuperLauri DiskFir, Sentinel, Supert ryps, Workles, Apple MultiFinder, Finder AppleSture Sun Manuscreer TOPS. Abbin PageMaker Regiment Apple Apple Mar. Mar. Image Witers Lemoga Corporation: Betraculfi. Prices fixed

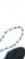

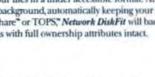

# Do "The Super Mac" today: Visit your SuperMac dealer

SuperMac Software 295 N. Bernardo Ave.

Mountain View CA 94043 (415) 962-2900 or order direct:

(800) 952-6300, ask for Dept. 911. (In CA: 800-423-4440, ask for Dept. 911.)

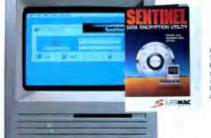

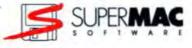

# SCRaPB@

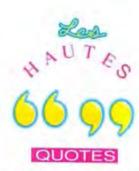

"We're calling this program 'Hindsight, and the power to beat your chest.""

Jean-Louis Gassée, France's funniest export since de Gaulle, and the Apple executive voted most likely to be mistaken for Carl Sagan, touting the first anniversary of HyperCard at the Apple press conference at the Boston Macworld Expo.

"HyperCard is for real people and real men." - Jean-Louis Gassée, Apple's unmitigated Gaul and the future host of the TV series "Real Men Aren't Real People."

"HyperCard is a product that the market has perverted."

Jean-Louis Gassée, well, whaddaya expect? He's French.

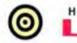

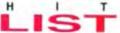

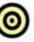

Back in August, moviegoers had their chance to show their loyalty to their computers by choosing between Mac and Me and The Big Blue.

However, both were flops, as computer jocks were spending all their time playing with new software. Here's what was hot, as reported by Egghead Discount Software.

- MacDraw II Claris
- Microsoft Excel 2. Microsoft
- Microsoft Word
- 3. Microsoft
- TOPS 4. TOPS Symantec Utilities for
- Macintosh Symantee

- Microsoft 6. PowerPoint Microsoft
- The Toy Shop
- 7. Broderbund
- **PageMaker** 8. Aldus
- The Print Shop Broderbund
- MacWrite 10. Claris

# ICH BIN EIN MACINTOSHER

It isn't often we get a chance to plug another magazine, but this is different. Macintoxh Magazin is a new publication for the German Mac user, and we're sure they're good because their editor told us he liked us. (We can afford to plug them because, as far as we know, they don't plan to compete with us over here. Once they do, all bets are off.)

Macintosh Magazin is laid out on der desktopische using the German version of PageMaker, and FreeHand for all the display type. If you'd like to

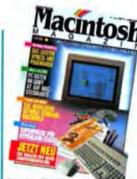

Sprechen Sie Mac? Macintosh Magazin is a new German publication.

find out more, you can reach them through their parent company, Markt & Technik, Hans-Pinsel-Straße 2, 8013 Haar, Munich, West Germany.

- Russell Ito

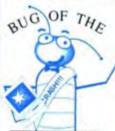

# MONTH

Whaa . . . that's not what it's supposed to look like!" That or words to that effect - was Salvatore Parascandolo's reaction when he saw the results of some noodling around in Claris' Mac-Draw II.

Sal selected a number of objects, grouped them, then rotated the group. But when he tried resizing it. whoa! The objects didn't scale evenly shrank too much, and others didn't shrink at all. And when he performed a mi-

nor rotation on a group. then stretched it horizontally, surprise! The group's objects stretched vertical-

We confirmed the bug. and found that Sal made only one mistake: He waited until after we'd hired him on as a staff writer to tell us about it. If he'd gotten it in while he was still a freelancer, we would've sent him a \$25 check for his troubles (considerably more than we're paying him now). So if you've found a bug, don't wait for us to hire you before you tell us. Send your bugs to Bugsy, c/o MacUser, 950 Tower Lane, 18th floor, Foster City, CA 94404. And make sure you tell us your System and Finder versions, hardware configuration, and any unusual DAs or INITs you may have installed.

H. D. Plant

# Cocaine can make you blind.

Cocaine fools your brain.
When you first use it, you
may feel more alert, more
confident, more sociable, more
in control of your life.

In reality of course, nothing has changed. But to your brain, the feeling seems real.

# From euphoria...

You want to experience it again. So you do some more coke.

Once more, you like the effects. It's a very clean high. It doesn't really feel like you're drugged. Only this time, you notice you don't feel so good when you come down. You're confused, edgy, anxious, even depressed.

Fortunately that's easy to fix. At least for the next 20 minutes or so. All it takes is another few lines, or a few more hits on the pipe.

You're discovering one of the things that makes cocaine so dangerous.

It compels you to keep on using it. (Given unlimited access, laboratory monkeys take cocaine until they have seizures and die.)

If you keep experimenting with cocaine, quite soon you may feel you need it just to function well. To perform better at work, to cope with stress, to escape depression, just to have a good time at a party or a concert.

Like speed, cocaine makes you talk a lot and sleep a little. You can't sit still. You have difficulty concentrating and remembering. You feel aggressive and suspicious towards people. You don't want to eat very much. You become uninterested in sex.

# To paranoia...

Compulsion is now definitely addiction. And there's worse to come.

You stop caring how you look or how you feel. You become paranoid. You may feel people are persecuting you, and you may have an intense fear that the police are waiting to arrest you. (Not surprising, since cocaine is illegal.)

You may have hallucinations. Because coke heightens your senses, they may seem terrifyingly real.

As one woman overdosed, she heard laughter nearby and a voice that said, "I've got you now." So many people have been totally convinced that bugs were crawling on or out of their skin, that the hallucination has a nickname: the coke bugs.

Especially if you've been smoking cocaine, you may become violent, or feel suicidal.

When coke gets you really strung out, you may turn to other drugs to slow down. Particularly downers like alcohol, tranquilizers, marijuana and heroin. (A speedball—heroin and cocaine—is what killed John Belushi.)

If you saw your doctor now and he didn't know you were using coke, he'd probably diagnose you as a manicdepressive.

# To psychosis...

Literally, you're crazy.
But you know what's truly
frightening? Despite everything
that's happening to you, even
now, you may still feel totally
in control.

That's the drug talking. Cocaine really does make you blind to reality. And with what's known about it today, you probably have to be something else to start using coke in the first place.

Dumb.

Partnership for a Drug-Free America

# SCRaPB00K

45454545454545454545454545454545454

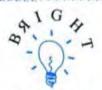

# IDEAS

Okay, you've come up with a new use for disk labels and want to share it with everyone. Now you have a platform to do so Bright Ideas, Just send us your goofy tip (you can reinvent the mousepad while you're at it), and if we like it we'll print it. Oh, and you'll get \$10 for your efforts, along with industry-wide recognition. Send your tips to Bright Ideas, c/o MacUser, 950 Tower Lane, 18th floor, Foster City, CA 94404.

# I'LL TRADE YA

Do you have a bunch of disks lying around, on, or in your desk and everywhere? You can organize them all in one place without spending a lot of money on a disk holder. Go to your local baseball card store and buy some base-

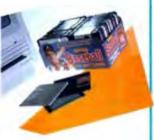

ball card boxes. Baseball cards (at least the ones I buy) measure 3.5 inches by 2.5 inches - perfect for a Mac disk. This way, you can put your disks in the box and be able to pull them out easily. Normalsize boxes hold 800 cards or 90 disks, but you can get larger varieties that hold up to 562 disks. (Note: You will have to cut off the box top.) DANIEL R. SCHMIDT PORTSMOUTH, RI

# BUTTON UP YOUR OVERCOAT

While some like to house their computers in oak cabinets. I feel the Macintosh's plastic shipping bag makes a fine, practical dust cover. And if you like the idea of the Mac as a portable machine, a plastic crate is perfect for transport. I found 2 sizes that fit my needs. My compact box barely houses my Mac SE, protective towel, mouse, and keyboard. I also found a delivery model with room to haul the computer, surge protector extension cord. an external hard disk, and even squeeze in a couple of software manuals when necessary. I purchased both for less than \$15 and believe they are as sturdy and shock resistant as any \$90 carrying bag. And can you use those bags as a table when the meeting gets crowded?

When it rains, I protect my investment with an extra layer of trash bags. BOB SCHMIDT NORFOLK, VA

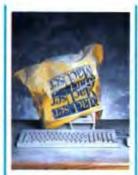

Stop by the Mac-User booth at the next Mac show you attend, and pick up one of our trademark plastic yellow bags. Turned upside-down and trimmed to fit, they'll also do the job. — JZ

sacrattions/sommer!

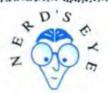

# VIEW

It may look like a ball machine you might find on a tennis court, but the Mac Disk Duplicator from Douglas Electronics is a useful item to have at your disposal. Tired of twiddling your thumbs while you wait for one disk to be formatted? With this little RoboCopier, you can format 70 or so disks while you go off to take care of other things. Just place the disks in the feeder (metal side pointing up), turn the machine on, and set your Mac for formatting. A floppy disk drive sits on a

plate opposite the feeder. This plate is at the end of an arm with a hinge, bringing the disk drive up to the end of the feeder when it's empty and moving the drive down once it has a disk inside. A metal plate slides up the feeder, pushing a disk off the end and into the floppy drive.

User groups and small companies will find this product useful for duplicating disks. You could also use one when backing up your hard disk.

The complete system from Douglas Electronics comes with MassCopier software to format, write, verify, and eject each disk. You can also use similar programs with the system, which sells for \$1,000. For more information, contact Douglas Electronics, 718 Marina Boulevard, San Leandro, CA 94577; (415) 483-8770.

- Kristi Coale

# DO YOU KNOW ME?

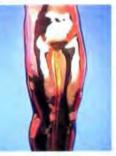

A reject from "The Golden Girls"? The subject of Albert Goldman's next trashy bio?

# **AD INDEX**

| \$# | ADVERTISERS                   | PAGE RS#  | AUVERTISERS           | PAGE     | RS#  | ADVERTISERS                  |
|-----|-------------------------------|-----------|-----------------------|----------|------|------------------------------|
| 5   | Abacus Concepts               | 338   33  | FWB                   | 309      | 69   | Optimal Technologies         |
| 32  | Absoft                        |           | FWB                   |          | NA - | Oracle                       |
| IA. | Acius                         |           | GCC Technologies      | 21       | 16   | Orange Micro                 |
| lΑ  | Adobe 116                     |           | GDT Softworks Inc.    | 345      | 172  | Panasonic                    |
| 1   | Allan Bonadio                 | 268 NA    | GEISCO                |          | 83   | Paracomp                     |
| 1   | Alsoft                        |           | Generic Software      |          | 59   | Passport Designs             |
| 59  | Altsys                        |           | Golem                 |          | 101  | PCAL                         |
| -   | Amer. Micro Research          |           | Great Plains          |          | 10   | PCPC                         |
|     | Answer Software               | 288 113   | Great Wave Software   | 217      | 48   | Peripheral Land              |
| A   | Apple                         | -225 168  | Hard Drives           | 200      | 63   | Peripheral Land              |
| A   |                               |           | Hardware House        |          | 60   | Personal Tenining Customs    |
| )   | Apple                         |           | Hewlett-Packard       | 24 22    | 194  | Personal Training Systems    |
|     | ARS Nova                      | 350 20    | Icom Simulations      |          |      |                              |
| 5   | Asher Engineering-Lynx        | 344 173   |                       |          | 81   | Preferred Publishers         |
|     | Ashton-Tate                   | 0-71 154  | IDD                   |          | 94   | Presentation Technology      |
|     | Ashton-Tate                   |           | Individual Software   | 280      | 66   | Programs Plus, Inc           |
| 3   | AZ Computer                   | 219 126   | Information Builders  | 145      | 87   | Quark, Inc.                  |
|     | Bantam Books                  | 278 NA    | Intuit                |          | 178  | Qume                         |
|     | Bedford Software Corp         | . 84   68 | lomega                | 174-175  | 179  | Qume                         |
|     | Bering                        | 157 27    | Irwin Magnetics       | .104-105 | 142  | Radius                       |
|     | Berkeley System Design, Inc   | 273 58    | James River           | 232      | 164  | Roger Coats                  |
|     | Beverly Hills Computers       | 226 86    | Jasmine Technologies  | 45       | NA.  | Round Lake Publishing Co     |
|     | BrainPower, Inc               |           | Jasmine Technologies  | 110-111  | 150  | Safeware                     |
|     | Bravo Technologies Inc.       |           | Jasmine Technologies  | 256      | 110  | Scott Foresman & Co          |
| 1   | Bright Star                   |           | Kensington            |          | 56   | Sharp                        |
|     | Budget Bytes                  |           | Kensington            |          | 193  | Shiva                        |
|     | Caere, Inc                    | 316 9     | Kent Marsh Ltd.       |          | 157  | Sigma Designs                |
|     | Cal-Ab Co.                    | 211 123   | Kurta                 |          | 171  | Silicon Beach                |
| 0   |                               |           |                       |          |      |                              |
|     | Cambridge Marketing           | 101 75    | LaCie                 |          | 77   | Softdisk                     |
|     | CDA Computer Sales            |           | Laser Connection      |          | 201  | Software Discoveries         |
| )   | CE Software                   | .131 114  | Letraset              |          | 115  | Software Library             |
|     | Central Point                 | . 22   23 | Linebacker            |          | 161  | Solutions International      |
|     | Chang Labs                    | 158 NA    | MacConnection         |          | 158  | STF                          |
| A   | Checkmark                     | 281 NA    | MacLand               |          | NA   | Supermac                     |
| A   | Claris9                       | 8-99 129  | MacPeak               | 146-147  | NA   | Supermac                     |
|     | CMO Icon Reviews              | -139 28   | MacProducts USA       | 337      | NA   | Supermac                     |
| )   | Compugraphic Corp             | 236 165   | MacStore, Inc.        |          | NA   | Supermac                     |
| )   | CompuMart                     | 270 12    | MacWarehouse          | 52-57    | 85   | Supra                        |
| 9   | CompuServe                    | 221 NA    | Magnovox              |          | 147  | Survivor                     |
| 12  | Computer Cover Co             | 297 181   | Mass Micro            |          | 90   | Symantec Corp.               |
|     | Computer Friends              |           | Max Stax              |          | 92   | Symantec Corp.               |
| 6   | Coral Software                | 342 45    | Meca                  |          | 64   | Symantec Corp.               |
|     | Crate Technology              | 4-65 145  | Mega Graphics         |          | 170  | Symantec Corp.               |
| 2   | Cricket164                    | -165 105  | Metro Image Base      | 105.107  | 49   | Symmetry Corporation         |
| 4   | Cricket                       |           | Micro CAD/CAM         | 100-107  | 3    |                              |
| 1   |                               |           |                       |          |      | Symmetry Corporation         |
|     | Cricket                       | 253 143   | MicroNet              |          | 73   | Synergy Software (PC&S Inc.) |
|     | Cricket                       |           | Microseeds            |          | 31   | Systat                       |
| 4   | DAC Software                  |           | Microsoft Corporation | C2-4,P1  | 29   | T/Maker Company              |
| 8   | Data Desk                     |           | Microsoft Corporation |          | 57   | TEAC                         |
| 9   | DataViz                       | 343 135   | Microtech             |          | 89   | Technology Works             |
| 9   | DayStar Digital               | 330 51    | Microtech             | 215      | 52   | Telemart                     |
|     | Deneba Software               | 5 32,35   |                       | 329      | NA.  | Texas Instruments 126        |
|     | Design Science                | 292 127   | Midwest Connect       |          | 195  | Thunderware                  |
|     | Digital Vision                | 345 NA    | Mirror/Technologies   |          | 152  | TML Systems, Inc.            |
| 6   | Direct Micro                  | . 37 NA   | Mirror/Technologies   | 125      | NA.  | Tops                         |
| 0   | Diskette Connection           | 296 NA    | Mirror/Technologies   | 141      | NA.  | Tops                         |
|     | DPI                           |           | Monogram              | 76       | 55   | Unimac                       |
| 6   | Dr. Mac                       |           | MSC Technologies, Inc |          | 62   | United Innovations           |
| 8   | Dubl-Click                    |           | Multi Solutions       |          | 196  | Velobind                     |
|     | E-Machines                    |           | National Instruments  |          | 185  | Virginia Software            |
| 0   | Electronic Arts               | 6-7 124   |                       |          | 103  | Whiter Company (The)         |
| 1   |                               |           | Novell                | 30-39    |      | Walker Company (The)         |
| 7   | Electronic Arts               | 00 137    | Odesta                |          | 43   | Wenger/Coda                  |
|     | Ergotron                      | 93 149    | Odesta                |          | 79   | western Digital              |
|     | EVEREX SYSTEMS                | 49 148    | Odesta                | 349      | 133  | Word Perfect                 |
| 57  | Fifth Generation Systems, Inc | 74 91     | Open Mac Enterprises  | 007      | 153  | Xor                          |

# FREE INFORMATION FAST!

# ON MACINTOSH PRODUCTS & SERVICES

Here's how you can get more information on products or services advertised in MacUser.

# COMPLETELY FRFF!

- · Print your name and address clearly in the spaces provided on the card opposite.
- · Circle the number(s) on the card corresponding to the reader service number(s) for advertised products or services in which you're interested. You can request information on any products or services in which you are interested, providing a reader service number appears in each advertisement!

# NO COST!

- · For quick reference, we have included both the page number and the reader service number on the Ad index.
- Now's the time to subscribe to MacUser, Just check the appropriate box on the attached card and we'll send you 12 issues, a full year for only \$19.97and we'll bill you later!

# NO OBLIGATION!

 Detach and mail the card. Literature on the products or services you have indicated will be sent directly to you from the advertiser, free of charge. No postage is necessary if your card is mailed in the United States.

| MacUser                                                                                                    | REA                                                                                                    | DER SER                                                                                                    | VICE CARD                                                                                                    |
|----------------------------------------------------------------------------------------------------|----------------------------------------------------------------------------------------------------|----------------------------------------------------------------------------------------------------|----------------------------------------------------------------------------------------------------|
| Name                                                                                                    | De                                                                                                    | ione ()                                                                                                    | Void after March 31, 1969                                                                                                    |
|                                                                                                    | 14                                                                                                    |                                                                                                    |                                                                                                    |
| Company                                                                                                    | Tit                                                                                                    | tle                                                                                                    |                                                                                                    |
| Address                                                                                                    |                                                                                                    |                                                                                                    |                                                                                                    |
| City                                                                                                    | _State                                                                                                    | Zip_                                                                                                    |                                                                                                    |
| 1. Piease indicate which of the following computers you currently use in your company or organization: (Check all that apply.)  □ of Mac Plus □ b) Mac SE □ c) Mac it □ d) IBM PC □ e) Other  2. For how many micro computers do you buy products? □ f) 1-4 □ g) 5-49 □ n) 50+ 3. Your primary job function is (Check one). □ of Miscop Communications Systems, Programming (in Miscop Communications Systems, Programming in Pimarketing/Sales □ n) Computer Dealer(VAR) | selecting bra organization  o) Accour  p) Spreading  q) Project  Wind p) Word P  L s) Databa  O 1) Grappic  y) Canima  g, 5. Are you invol  ment at your  6. If so, what fu  17) Evaluat  9. Bluyer/F | ands/models to be bo<br>?(Check all that applinting<br>sheets/Francial Plann<br>rocessors<br>ise Managers<br>rocessors<br>ise Managers<br>company?<br>(Ved in the purchasin,<br>company? (15) to<br>incition do you serve<br>tions/Specification (1<br>Purchaser | w) Meintrame ets                                                                                                    |
| <ul> <li>Please send me a one year subscription to MacUs<br/>\$47.40, Annual basic subscription price is \$27.00.</li> </ul>                                                                                                    | ser for \$19.97. I'll s                                                                                                    | ave 58% off the nev                                                                                                    | vastand price of<br>MU12882                                                                                                    |
| 2 12 22 32 42 52 62 72 82 92 102 112 122 132 142<br>3 13 23 33 43 55 63 73 83 93 103 113 123 133 144<br>4 14 24 34 44 54 64 74 8 94 104 114 124 134 144<br>5 15 25 35 45 55 65 75 85 95 105 115 125 135 145<br>6 16 26 36 46 56 66 76 86 96 106 116 126 136 146<br>7 17 27 37 47 57 67 77 87 97 107 117 127 137 147<br>8 18 28 38 48 55 68 78 88 98 108 118 128 138 148                                                                                                   | 152 162 172 182 153 163 173 183 154 164 174 184 165 165 175 185 156 168 176 186 157 167 177 187 158 168 178 188 159 169 179 189                                                                       | 192 202 212 222 23<br>193 203 213 223 23<br>194 204 214 224 23<br>195 205 215 225 23<br>196 206 216 226 23<br>197 207 217 227 23<br>198 208 218 228 23<br>199 209 219 229 23                                                                                     | 1 241 251 261 271 281 291<br>2 242 252 262 272 282 292<br>2 243 253 263 273 283 293<br>2 444 254 264 274 284 294<br>5 245 255 265 275 285 295<br>2 46 256 266 276 286 296<br>2 46 256 266 276 286 296<br>2 47 247 257 267 277 287 297<br>8 248 256 268 278 288 298<br>9 249 259 269 279 289 299 |

# MacUser READER SERVICE CARD Company Address

1. Please indicate which of the following computers you currently use in your company or organization (Check all that apply.)

| a) Mac Plus | b) Mac SE | c) Mac II
| d) IBM PC | e) Other

2. For how many micro computers do you buy

products? f) 1-e h) 50+ C (0 5-49

3. Your primary job function is (Check one):

3. Administrative/General Management

3. MIS/DP, Communications Systems, Programming

4. Engineering/R&D

Finance/Accounting m)Marketing/Sales n) Computer Dealer/VAR

\$47.40. Annual basic subscription price is \$27.00.

4. For which of the following products are you involved in selecting brands/models to be bought by your company or organization? (Check all that apply.) w) Mainframe

o) Accounting p) Spreadsheets/Financial Planners q) Project Managers r) Word Processors s) Database Managers

D x Mini
D y Printers/Plotters
D 1) Monitors
D 2) Disk/Tape Back-up
A dd-in Boards
A Communications t) Graphics u) CAD/CAM

 Are you involved in the purchasing of microcomputer equipment at your company? □ 5) Yes □ 6) No
 if so, what function do you serve in the buying process? 7) Evaluations/Specification 

8) Recommendation

9) Buyer/Purchaser

Please send me a one year subscription to MacUser for \$19.97. I'll save 58% off the newsstand price of

1 11 21 31 41 51 61 71 81 91 101 111 121 131 141 151 161 171 181 191 201 211 221 231 241 251 261 271 281 291 2 12 22 32 42 52 62 72 82 92 102 112 122 132 142 152 162 172 162 192 202 212 222 232 242 252 262 272 262 292 3 13 23 33 43 53 63 73 83 93 103 113 123 133 143 153 163 173 183 193 203 213 223 233 243 253 263 273 283 293 4 14 24 34 44 54 64 74 84 94 104 114 124 134 144 154 164 174 184 194 204 214 224 234 244 254 264 274 284 294 5 15 25 35 45 55 65 75 85 95 105 115 125 135 145 156 165 175 185 195 205 215 225 235 245 255 265 275 285 295 6 16 26 36 46 56 66 76 86 96 106 116 126 136 146 156 166 176 186 196 206 216 226 236 246 256 266 276 286 296 7 17 27 37 47 57 67 77 87 97 107 117 127 137 147 157 167 177 187 197 207 217 227 237 247 257 267 277 287 297 8 18 28 38 48 58 68 78 88 98 108 118 126 138 148 158 168 178 188 198 208 218 228 238 248 258 268 278 288 298 9 19 29 39 49 59 69 79 89 99 109 119 129 139 149 159 169 179 189 199 209 219 229 239 249 259 269 279 289 299

10 20 30 40 50 60 70 80 90 100 110 120 130 140 150 160 170 180 190 200 210 220 230 240 250 260 270 280 290 300

COMPLETELY FREE!

NO COST!

NO OBLIGATION!

# FREE INFORMATION FAST!

ON MACINTOSH PRODUCTS & SERVICES

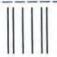

NO POSTAGE NECESSARY IF MAILED IN THE UNITED STATES

COMPLETELY FREE!

# **BUSINESS REPLY MAIL**

FIRST CLASS PERMIT NO. 33854 PHILADELPHIA, PA

POSTAGE WILL BE PAID BY ADDRESSEE

# MacUser

P.O. Box 40008 Philadelphia, PA 19106-9948

hadlidaaallihaallabbabbabbabbabbabb

NO COST!

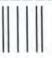

# **BUSINESS REPLY MAIL**

FIRST CLASS PERMIT NO. 33854 PHILADELPHIA, PA

POSTAGE WILL BE PAID BY ADDRESSEE

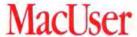

P.O. Box 40008 Philadelphia, PA 19106-9948

المالين المالييل الماليا الماليان اللاستانا الماليان

NO POSTAGE NECESSARY IF MAILED IN THE UNITED STATES

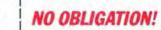

# It won't prove you're a man. But it just might prove you're mortal.

If you're a young person, you're going to be faced with something that can change your life.

Cocaine.

You'll have to decide whether to do it or not. And if others are around, it'll be hard to "just say no."

If you say "yes," and you're lucky, the rush will last 20 minutes

or so. If you're not so lucky, the rush won't stop.

Your blood pressure could soar. Your heart might beat out of control. You may have a heart attack. You could get a seizure, a stroke, or lapse into a coma.

Or you might just stop breathing altogether.

# Think you can control it?

Cocaine is extremely addictive. Maybe more so than heroin. If you smoke coke—as freebase or crack—you could get hooked from the very first hit.

Why? Every coke high is followed by a low. To bring

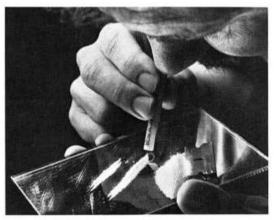

yourself back up, you do more coke. The highs don't get any better, but the lows just get worse. You become tired. Irritable. If you get hooked, you'll plunge into depression, even paranoia.

You might even end up committing suicide.

# Think you can control yourself?

Cocaine can alter brain chemistry until you prefer it over everything—food, water, even sex. It could also make you do things you wouldn't normally do.

One woman sold her baby to buy coke. And a 14-yearold killed his mother when she tried to stop his crack habit.

It may sound exaggerated. Unbelievable. You may think it could never happen to you.

However, nearly 700 people died of cocaine abuse last year. 2-3 million are addicts. And all these victims have one thing in common. They didn't think anything

would happen to them, either.

# Grow up.

With cocaine, you never know whether you'll get hooked or not. Or whether you'll die or not. And no one in the world can tell you. No doctor. No expert.

But when you face that first line, you may be hearing a lot of other things. Like coke's a fantastic trip. Or that everybody who's somebody does it. You might even hear that it'll make you a man.

But now you know what cocaine can do to you.

And if you really want to prove you're a man, you'll make your own decisions.

# MacUserville

| HARDWARE                                                                                                    | 361-364               | MISCELLANEOUS                                                                                                    | 371-37.                                                                                     |  |
|----------------------------------------------------------------------------------------------------|-----------------------|----------------------------------------------------------------------------------------------------|---------------------------------------------------------------------------------------------|--|
| ADD-ON-BOARDS BAR CODE CABLES COMPUTER SYSTEMS DATA ACQUISITION DISK DRIVES DISKETTES ENGINEERING EXPANSION UNITS GENERAL INSURANCE |                       | ACCESSORIES BUSINESS OPPORTUNIT COMPUTER INSURANC DATA CONVERSION SEI DESKTOP PUBLISHING LABELS MAILING LISTS NOVELTIES SUPPLIES                                                                                                    | TIES                                                                                        |  |
| MEMORY UPGRADES MONITORS                                                                                                    |                       | ADVERTISING RATES                                                                                                    | AND INFORMATION                                                                             |  |
| NETWORKING                                                                                                    |                       | MacUser Marketplace is a special economical section for product and service listings.  Advertisements are grouped by category and sold by column inches. Second color option available.  Standard Directory Listings are also available for a minimum of 3 issues at \$345.00 per issue (\$1,035.00 total).  For additional information call 212-503-5115.                                                     |                                                                                             |  |
| PRINTERS SECURITY                                                                                                    |                       |                                                                                                    |                                                                                             |  |
| SOFTWARE                                                                                                    | 364-371               |                                                                                                    |                                                                                             |  |
| ACCOUNTING                                                                                                    |                       | CLASSIFIED ADVERT                                                                                                    |                                                                                             |  |
| DATA BASE DESKTOP PUBLISHING                                                                                                    |                       | One Park Avenue, N<br>(212) 503-5115 or                                                                                                    | New York, NY 10016<br>r (800) 825-4ADS                                                      |  |
| EDUCATIONAL                                                                                                    |                       | Group Advertising Director<br>Kathryn J. Cumberlander<br>Group Sales Manager<br>Daniel L. Rosensweig                                                                                                    | Advertising Support<br>Manager<br>Monica Dixon<br>Advertising Coordinator<br>Wanda D. Brown |  |
| GRAPHICS HEALTH LANGUAGE TOOLS MAIL ORDER MUSIC/MIDI                                                                                |                       | Production Director Anne R. Brockinton                                                                                                    | Production Coordinator<br>Bessi Dion                                                        |  |
| PAYROLL                                                                                                    |                       | ACCOUNT MANAGERS  MARY JO NASH (212) 503-5140 CT, MA, ME, NH, NJ, NY, OR, RI, ID, MT, MD, DC, DE, HI, NC, SC, FL, VA, WV, WI, PA, WA, WY, CA, MI, (Zips 92999 + Down) British Columbia  DENNIS M. LEAVEY (212) 503-5111 AL, AR, IA, II, JN, KS, KY, AZ, CO, NM, LA, MN, MO, MS, NB, ND, OH, OK, SD, TN, TX, NV, AK, GA, UT, CA (Zips 93000 + Up), CANADA (other than British Columbia), and All Overseas Calls |                                                                                             |  |
| PUBLIC DOMAINREAL ESTATE.RELIGION.SCIENTIFIC                                                                                        |                       |                                                                                                    |                                                                                             |  |
| SECURITY STACKWARE STATISTICS WORD PROCESSING                                                                                       | 370<br>370-371<br>371 |                                                                                                    |                                                                                             |  |

# HARDWARE

ADD-ON-BOARDS

# We Will Beat Any Advertiser's Price On The **Following Hardware** Manufacturers:

Abaton Apple CMS Enhancements Dove E-Machines Everex Mass Micro Moniterm Microtech Intl. PCPC Radius Rodime

# CALL US! 800-356-2892

Sigma Designs

Supermac

Tecmar

# Hardware House, linc.

3637 Locust St., Phila, PA 19104 (215) 386-2208

CIRCLE 241 ON READER SERVICE CARD

# BAR CODE

## MINIBAR FOR MAC

Baroode Industries compact MiniBar permits dual has endermay stripe data entry. Wedge interface emulates knyboard, providing program compatibility

\$495 includes all cables and light pen VISA/ MC/COD

30 day money back guarantee Barcode industries, Inc. 12240 Indian Creek Court Beltsville, MD 20705 (301) 498-6497 (collect OK)

# MacUser Marketplace

To place your ad call (212) 503-5115 or (800) 825-4ADS

# BAR CODE

# **BAR CODE &** MAGNETIC STRIPE READERS FOR MACINTOSH PLUS, SE & II

Connects on keyboard or ADB Requires no additional program or port Does not affect keyboard or mouse Industrial quality, heavy-duty units Also available

Magnetic encoder Code 39 Bar Code Printing Program Portable Bar Code Reader

> **TPS Electronics** 4047 Transport Street Palo Aito, CA 94303 415-856-6833 Telex: (Graphnet) 371 9097 FAX 415-856-3843

CIRCLE 708 ON READER SERVICE CARD

# CABLES

CABLES E MACINTOSH APPLE-II

SCSI RS232 IBM APPLETALK KITS MINI-DIN SWITCH BOX all cables are molded tested and 100% guaranteed

Custom Cables Made Dealer Inquires Welcome COMPUTEL

26 North 26th St Kenilworth NJ 07033 (201) 241-5400

# COMPUTER SYSTEMS

# DISCOUNT MACINTOSH

| DISCOUNT MIACH                                                                            | 10011            |
|-------------------------------------------------------------------------------------------|------------------|
| Mac Plus<br>Mac SE 2 drive                                                                | \$Call<br>\$Call |
| Mac SE 30mb internal                                                                      | \$2695           |
| Mac SE 45mb internal                                                                      | \$2895           |
| Mac II 40mb internal                                                                      | \$3995           |
| Mac II 60mb internal                                                                      | \$4150           |
| Keyboard for SE or II                                                                     | \$100            |
| Apple extended keyboard                                                                   | \$185            |
| Mac II 13" color monitor                                                                  | \$750            |
| Mac II 8 bit video card                                                                   | \$495            |
| Big screen monitors                                                                       | <b>SCall</b>     |
| Imagewriter II                                                                            | \$450            |
| Imagewriter LQ                                                                            | \$995            |
| Laser printers                                                                            | <b>\$Call</b>    |
| CMS hard drives                                                                           | <b>SCall</b>     |
| SIMM chips in stock  Prices subject to change without Shipping by ground or air. Call for | SCall notice.    |

KIWI COMPUTERS (213) 553-4507 -Fri 7A.M.-SP.M. Pacific Time

# COMPUTER SYSTEMS

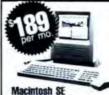

Also Available:

• IBM PC, XT, AT • PS/2 Models 50, 60, 80

Compaq Portable III Compaq Deskpro 386

Mac II

Apple Laser Writer NT HP LaserJet Series II And Many More!

Computer Rental

Call Toll Free 1-800-727-3685

# DATA ACQUISITION

## MACPACO

Use your Mac as a digital oscilloscope & chara recorder. A complete data acquisition & control system 8 channel A/D, 8 digital I/O, 64K RAM. Optically isolated, line or nicad powered. Runs remote or connected to Mac. Great software interface provides for powerful and flexible system \$1195 complete.

Biopac Systems 5960 Mandarin Dr - Scite 05 Golds, CA 93117 (805)967-6615

# DISK DRIVES

External for Mac+, SE & II:-AppleCrate/Seagate 20 Meg .... \$499 AppleCrate/Seagate 62 Meg .... \$749 Internal for Mac+, SE & II:-46 Meg with Universal Kit ... \$599 31 Meg with Universal Kit ...\$499 100 Meg with Universal Kit ..\$999 Other Products:

System Saver for: ...Mac+\$79,SE\$59 Anchor 1200 Modem w/ cable .... \$99

School Purchase Orders Welcome. Circle Reader Service Card for a Catalog. Note: 1. Prices subject to change without notice. 2. Shipping & Handling \$4 per \$100 order by UPS in continental USA. Ears for other places.

 For Delective merchandine, write witigs 15 days with the problem for Return Authorization. Return or replacement at our oction. COMPUTERS PLUS COMPANY

2303 N. 44th Street, #2 Phoenis AZ 85008 Phone: 602-955-1404 FAX: 602-840-3767

CIRCLE 242 ON READER SERVICE CARE

# DISK DRIVES

# THE LOWEST

It means nothing if the service and delivery aren't there. Nobody beats Quality Computers for low prices, excellent service, and fast delivery.

· CMS

· Microsoft

• Dave

Kensington

Microtech
 Everex

Network

· Others Supplies Call

Find out what NASA, 3M, and Martin-Marrietta already know. Nobody beats Quality Computers.

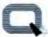

Quality Computers

15162 Charlevoux Group Pointe, M1 48230

1-800-443-6697

# DISKETTES

New! Disk Storage Mounts on Wall, Holds 240 Disks.

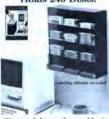

"Successful use of your Macintosh depends on efficient disk management."

# (NOW) Print Any Label. Any Size. Any Printer.

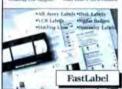

Turn your Macintosh into a state of the art labeling center."

# Free! Desk Accessory!

on 24 Severy 17th other Label Av tion out the by place spinispess con-

Vertical Solutions Objects We say CIRCLE 252 ON READER SERVICE CARD

# MacUser Marketplace

Second Color Option Available

# **QUALITY DISKETTES**

05-00 100% Certified Lifetime Warranty Major Mtg Color 315" DS DD (5 Colors) Orange-Red-\$1 35 Yellow-Green-Gray

DD80 Holds 80 31/5" \$1 1 95 Holder w/Lock 5%" DS DD 35c ea. 11.00 ea. 514" DS HD

316" DS HD (2MB) Call for best price Shipping \$4 per 100 diskettes der by phone or send your check to

# AMERICAL GROUP (818) 765-3040

14200 Ventura Blvd. Ste. 201 Sherman Oaks, CA 91423 CIPICLE 249 ON READER SERVICE CARD

# ENGINEERING

# Interfaces

Mucil488 - NuBus IEEE board for Macil MacSCS/488 · SCSI/IEEE controller Mac488B · Serial/IEEE controller MacSenal488 • IEEE plotter interface MacDA488 · IEEE desk accessory MacOnver488 • IEEE language driver

Call or send for your FREE Technical Guide

(216) 439-4091

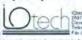

min i de alberta en latera (h. - Espeia) min i petroposi (f. 1771) en e Carren de la Santa (h. 1871) e Manada (h. 1871)

CIRCLE 233 ON READER SERVICE CARD

# EXPANSION UNITS

# **Expansion Chassis for** the MACINTOSH

Open up your Macintosh Plus, SE or II with an expansion chassis system from Second Wave, Inc. ExpanSE Plus, ExpanSE, and Expanse II allow you to custom configure your Macintosh with a variety of option boards:

Accelerators • Monitors • MS-00S Communications • Data Acquisition Industrial Control . Transputers SECOND WAVE, INC.

9430 Research Blvd., Bldg. II, #260 Austin, TX 78759 (512) 343-9661

# **GENERAL**

# Macintosh Service Parts / Systems

Service parts & systems for the entire Apple line bought and sold. Send for free a catalog. Call for a quote on your system.

Logic boards / Power supplies

Custom chips / CRTs / Disk drives / Systems & more

Pre-Owned Electronics, Inc. 30 Clematis Ave, Waltham, MA 02154 Voice: (617) 891-6851/Fax: (617) 891-3556

CIRCLE 253 ON READER SERVICE CARD

Used Mac's & Hard Drives Wanted We Buy Sell & Trade Popular Computers !!

Mac Parts | Everex 20 ext. \$495. Call!!

Mac II 2nd floppy \$215.

Shreve

Systems

AppleTalk connectors \$19.up

318-865-6743 Fax# 318-865-2006

CHECK 201 ON READER SERVICE PARK

# INSURANCE

## DATA SECURITY INSURANCE

The "all risk" Personal Computer Policy from DSI includes essential coverages not available with other policies: protection against loss of data (even from accidental ecasion), loss of custom programs, and fraud. As low as 35 00: year Coverage can be bound by telephone 9-4 Min lime

DATA SECURITY INSURANCE 4800 Riverbend Rd . PO Box 9003 Boolder CO 80301 (800)822-6901; (303)442-0900

# INSURES YOUR COMPUTER

Saleware organizes full replacement of hardware media and purchased software. As little as \$39 a year provides comprehensive coverage. With blanket coverage no lists of equipment are needed. One phone call does it all! Call 8am to 10pm ET (Sat. 9 to 5)

SAFEWARE, THE INSURANCE AGENCY INC. 2929 N. High Street, P.O. Box 02211 Columbus, OH 43202 (800)848-3469 (NAT) or (614)262-0559 (OH)

# MEMORY UPGRADES

## Macintosh System Enhancements/New Macintosh Systems New Mac Systems

RAM/ROM/Upgrades 128K to 512K

Used Max Systems

512M

512×e

MAC SE

128K to MacPlus 128K to 2MB Plus 512K to MacPlus 512Ne to MacPlus SCSI intellace

3 865

51149

Same Day turn-Around on Mac Upgrades and Computer Repairs!!!

# Local 30 minute installations of upgrades

Simmons Consulting 5526 Pemberton St.

Repairs Parts Keyboalds **Верг Момы** Logic Boards Power Supplier

Mac SE wikybd Macil wikybd

mageWhiter II LaserWriter NTX

Hardware Acc.

CMS 20 30/MB

Phila., Pa. 19143 (215)471-9242 Ext 20 CIRCLE 226 ON READER SERVICE CARD

# MacUser Marketplace

To place your ad call (212) 503-5115 or (800) 825-4ADS

# MEMORY UPGRADES

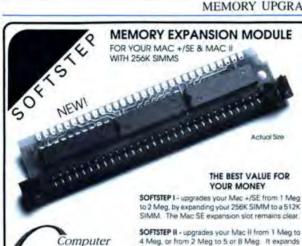

SOFTSTEP utilizes new technology to conserve power and space. It allows you to upgrade by using your existing 256K SIMMs. All Computer Care products carry a 1 year limited factory warranty. Call for a FREE brochure. Made in USA.

-950-CARE

your 256K SIMM to a 1 Meg SIMM.

As always, our 256K and 1 Meg SIMMs are in stock. MACINTOSH RAM CHIPS IN STOCK

Macintosh SE/II and Plus chips!

150 & 120ns SIMMs SMITHFIELD INT. (313) 454-0053 1517 Lexington Plymouth, MI 48170 CIRCLE 236 ON READER SERVICE CAR

# SE Owners:

Keep BOTH of your internal floppy drives and add an INTERNAL hard drive.

70 Meg (a \$ 999 100 Meg @ \$1299 20 Meg @ \$ 549

Other Size Hard Drives Available. Evergreen Systems, Inc.

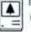

(303) 674-4185 or (303) 670-6177

Ask about Memory SIMMS CIRCLE 212 ON READER SERVICE CARD

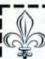

5124 Russell Ave. S.

Fax (612) 925-2720

Minneapolis, MN 55410

# Royale Data Products, Inc. HAPPY HOLIDAYS

3350 Scott Blvd. Suite 1903 - Santa Clara, CA 95054

Hours: M-F 8:30 am - 6 pm Sat 12 pm - 4 pm

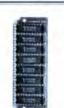

Care.

Inc.

For Macintosh™ Plus, SE, & II's ▲ Low Profile ▲ 2 Year Warranty ▲120 Nanosecond ▲ US Manufacturer ▲ Detailed Installation Guide

SPECIAL INTRODUCTORY OFFER!!!

\$339 per MB

FREE 10% Off coupon with ourchase of 100 or more disks. Good on your next purchase please. Limit 1 per customer.

Bulk 3.5" Disks Double Sided ......95¢

High Density ......\$2.99 100% Guaranteed

800) 544-347 727-9022 or (408) 727-9725 FAX

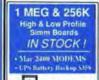

Apple\* High Profile two was \$ 599 \* 500 \$ 359\* 25 Low Profile man E no \$ 599 200 \$ Call 25 1 Meg Kit 41984 2000 \$ 499 200 \$ 359 20 EPIC™ 2400 Baud Internal Modems! Mini-External 2400 for Mac II, SE & Plus 5 179:

Microtech Hard Drives for MacII & SE Internal - 20no 3627 - 30no 3696 - 60no 3699 (sove 3150) External - 20no 3629 - 30no 3695 - 50no 3969 - 80no 3 AOX DOUBLETIME-16 Accelerator Card for the SE

Easy retailuter » (6M/v microprocessor » (00% compate with all software and external hardware: \$ 329 Second Source (602) 966-0357 2011 E. 5th Street, Ste. 6 · Tempe, AZ 85281

CIRCLE 209 ON READER SERVICE CARD

# ONE MEG SIMMs

Direct from manufacturer. Available immediately in both surface mount and DIP SIMM format. Call for current pricing information. MasterCard/Visa

TIES MICRO ELECTRONIC TECHNOLOGIES INC. 35 South Street Hopkinton, MA 01748 (508) 435-9057

CIRCLE ZZ8 ON READER SERVICE CARD

# MEMORY UPGRADES

category continued on next page . . .

# MEMORY UPGRADES

Upgrade to 2.5, 4, 5 or 8 megabytes with low-power. surface-mounted one meg SIMMs from Turbo Technologies, Inc. Buy 4 SIMMS at our low

prices and get a Macintosh Opening Kit (Includes Torx Driver, Pryer Tool and Wrist Strap-a \$19.95 Value) for FREE!

Turbo Technologies, Inc. 78 Maple Street Roslyn Heights, NY 11577 1 (800) 542-7456 1 (516) 625-3258

CIRCLE 246 ON READER SERVICE CARD

# 1 MEG SIMMS-LOWEST PRICES

U.S. made 1 meg simms for Mac II and Mac SE Speed, 100 & 120 n/s emos chips. Dip and surface mounted Simms-Gold plated Best Quality-lactory tested. We use Toshiba, Mitsubishi. Hitachi. and Siemense chips. All Inquiries welcomed

SPARK INTERNATIONAL, INC. P.O. Box 314 Glenview IL 60025 (317)998-6640

# MONITORS

# MACLARGER VIDEO MONITOR

12" Monitor shows same 512 x 342 image. 70% more area. Video board installs in minutes. without cutting, drilling or soldering, runs 1 to 6. monitors in parallel i.e. for classrooms 12" Monitor above Video Board alone \$129

Born \$449 (specify Mac 512, Plus or SE) Proper II 1606 Dexter North Seattle, WA 98109

BIG MAC- 23" MONITOR

(206) 547-8000

Displays sharp 23" hi-les black and white image from Mac. 512K. Plus or SE Includes composite video card, 25' cable, Mac-Tools, and instruction; \$1,595.00 complete system Also premium 19" hi-res color monitor for Mac Il uses standard Apple video card \$2,995 Other monitor sizes and projectors available POS VIDEO TECHNOLOGY, INC. 1152 Santa Barbara Street

San Diego, CA 92107 (619)222-7900

> For more information Call (212) 503-5115 or (800) 825-4ADS

# NETWORKING

# PhoneNET® System

The PhoneNet System is a network solution that includes a complete line of hardware and software products to help you build your networks. manage them, and use them to their full potential Components include PhoneNET Conneclors, the PhoneNET Repealer, the PhoneNET StarController \*\* with StarCommand \*\* software, TrafficWatch ". PhoneNET CheckNET" Timbuktu's and Timbuktu/Remote's, and ScreenRecorder\* FARALLON COMPUTING

2150 Killredge Street Berkeley, CA 94704 (415)849-2331

# BROADBAND APPLETALK SUPPORT

Network Resources Corporation (NRC) provides products that support broadband media for AppleTalk users NRC's broadhand enodem areduces include

Native AppleTalk on Broadhand Four Frequency Options

Internetwork Option Link LocalTalk Subners Network Resources Corporation 2450 Autumnyale Dr.

San Jose, CA 95131 (408) 263-8100

# ETHERNET FOR THE MACINTOSH

Kinetics provides Effected hardware and softwere for all Macintosh computers. Products include

- · FastPath An AppleTalk-Eithernel gateway
- . EtherSC: A SCSI-Ethernel controller
- · EtherPort SE: An internal Ethernet option cant for the Macintoch SF
- · EtherPort it. An Ethernet controller card for the Macintosh If

All products are AppleTalk software compatible. Support for TCP/IP and other protocols is aldelies.

KINETICS, Inc. 2540 Camino Diablo Walnut Creek, CA 94596 (415)947-0998

# PERIPHERALS

# Mac-cessory 1M

**EVEREX** Hard Drives EMAC-20D \$497 MD-2400 Modem \$214 We carry the entire

Everex Line!

Abaton - Scanners
NO SURCHARGE FOR VISA & MC
We DO NOT charge condit cards all order st

Giga Cell Systems-Nu-DATA DATA 20 MB \$489

800-634-1497

Valley Computers 5744 W. Park Circle Chagrin Falls, OH 44172

CIRCLE 248 ON READER SERVICE CARD

# PERIPHERALS

# External SCSI Hard Drives

20Meg/65ms \$499 40Mea/12ms \$749 60Meg/40ms \$799

30Mea/28ms \$549 46Meg/28ms \$699 80Mea/12ms \$1049

· imministration .

PREFORMATTED

HISA

- ZERO FOOTPRINT LED BUSY INDICATOR
- RUGGED CONSTRUCTION HALF-SPEED COOLING FAN
- FOR MAC PLUS, SE AND MAC II ONE OR TWO YEAR WARRANTY WORKS RIGHT OUT OF THE BOX
- DAISY CHAIN UP TO SEVEN SCSI PERIPHERALS
   COMPLETE WITH SOFTWARE, CABLES AND MANUAL

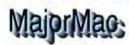

800-622-3384

301-937-1778

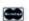

NO SURCHARGE FOR VISA OR MASTERCARD.
PRICES DO NOT INCLUDE SHIPPING, MARYLAND RESIDENTS, ADD 5% SALES TAX CIRCLE 273 ON READER SERVICE CARD

# HARD DRIVES

LIFETIME WARRANTY

20 Meg Internal \$399 \$489 20 MegExternal 48 Meg Internal \$519 \$415 30 Meg Internal

40 Meg External \$599 60 Meg External \$689 80 Meg External \$1059

Fits in SE+Mac II with 2 drives
Include PD+Backup Software
External fits under Mac
Seegate—Miniscribe—Quantum P.O. Box 154-Ayden, NC 28513

800-422-8591-919-746-4961

CIRCLE 275 ON BEADER SERVICE CARD

# PRINTERS

# APPLE DAISYWHEEL PRINTER

True Letter quality on all Mac's & Apple II's. Proportional spacing, boldface, 196 columns Fast 40 cps speed and half 130 character printwheel NEW \$449, RECOND \$349 includes easy MAC point-&-click driver software & cable. New bi-di tractor \$99, sheetlender \$49 All heavy duty with 90-day guarantee. Quality Discount Compulers, Inc.

135 Artist View Drive Wellington, NV 89444

(702)465-2473 (415)487-8148

# SECURITY

# Mac Lock Mac Cables

Mac Lock, finest security kit for Mac/+, Se, Mac II, secures Mac, keyboard, mouse, 2nd drive, modern, & printer Altractive red vinylcovered steel 3/16" cables. Lock included. No. lools req. S-back guarantee. Also, all IBM. Apple II, \$49.95 Mac Cables provide any length custom cables for Mac/ + (incl. keyboard) or almost any computer need. \$20 & up. MAC PRODUCTS

20231 San Gabriel Valley Dr. Walnut, CA 91789 (714)595-4838

# SOFTWARE

# ACCOUNTING

## POINT OF SALE & BILLING

ShopKeeper is a stand alone Point of Sale System: Has Invoicing, Inventory, Billing, AR. and Customer files. Other features include Mailing Labels, Packing Slips, Cash Drawer

Control to 5 pricing levels & more \$195-395 Demo available, \$5. Multiuser available. ShopKeeper Software, Inc.

P.O. Box 38160 Taltahassee, FL 32315 (904) 222-8808

# ACCOUNTING

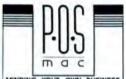

DNIDNIM

OINT - OF - SALE - SYSTEM INVENTORY & SALES CONTRO INVOICING - PRICE QUOTATIO EXTENSIVE REPORTING PUNCTIONS

# BUSINESS

# Small Business Accounting

nonth's

Steer House

No small business should be without ShuBox Filing ". Low cost powerful no frills accounting software? 30 day satisfaction warranty. All accounting areas plus many extra leatures. Inventory billing invoicing payroll payables receivables banking mail merge to name a few \$59.95 HD with MAC + . SE or il A H. NUSSEL SR 1606 NW 21st St Gainesville, Fl 32605 (904)372-0066

# BUSINESS

Business Plan Toolkit<sup>TM</sup> Build a complete professional business plan. Includes sample outline; texts; spreadsheet models and charts for financial analyses, budgets, forecasts; and practical, easy-to-follow manual. 599.95 Optional HyperCard business plan text guide, \$19.95

Financial Forecasting Toolkit<sup>TM</sup> Simplify cash flow and financial planning with models, charts, macros, and practical manual. \$69.95

Sales and Market Forecasting Toolkit<sup>TM</sup>! Improve your forecast with proven methodologies using models, charts, macros, and manual, \$69.95. All toolkits require Excel. Works, or MultiPlan. Charts and macros with Excel only. Add 55 Shipping & handling per order. CA residents add 7% tax.

# Palo Alto Software

(415) 325-3190

260 Sheridan Ave., Suite 219 Palo Alto, CA 94306 CIRCLE 251 ON READER SERVICE CARE

(800) 336-5544

# Strategic Business & Marketing

Biz PlamBuilder Opickly and easily complete an effective business / marketing plan for presentation to senior management, investors or clients. A comprehensive and proven framework Over 85 pages of outlines, headlines, structured sentences & paragraphs, lists suggestions, already typed & formatted in 29 MacWrite™ & MS WORD™ files Includes spreadsheet financials in Excel<sup>156</sup>.

Marketing & Sales Oriented Everything you will need to organize,

Everything you will need to organize.

(Similar to reverse engineering where the best elements of good plans are cut & pasted together.) No blank pages. Follow Site licenses available.

the tutorials & edit into a finished plan Includes manual. Preferred by investment capital experts, corporate managers & experienced consultants.

- Also available:
- · Investment Capital Sources
- Domestic & International Marketing
   Employee Handbook Template

# Tools For Sales™

Risadmaps to Better Monocrops Wilderes Drive - Lin Allos Hills, CA 94022 1900/ 442-7373 - 415/ 941-9191 1.1335 Wilder

MC Amex

CIRCLE 261 ON READER SERVICE CARD

# HeadStart TM

Why waste hours reinventing the wheel? 34 professionally designed Excel spreadsheets for business and personal use. For both the beginner & expert. Includes: income statement, balance sheet, net worth, cash flow, budget, pontolio, rivoices, payroll, PO's, checkbook, calendar maker, many others: Satisfaction guaranteed. Incredible valu

# only \$34.00!

HeadStart Software P.O. Box 51596 Durham, NC 27717 919/556-8792

CRICLE 232 ON READER SERVICE CARD

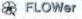

FLOWCHART DRAWING TOOL \$59.95 PLUS \$3.00 SHIPBHANDLING

Send \$5 for 800K Demo Disk equires MAC 512E, +, SE, or II (K)

Standard Flowchart Symbols Custom Symbols can be added

from clioboard Automatic Line Rerouting Offpage link to other charts

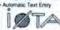

7713 SHADOW HELL LANE HOUSTON, TEXAS 77072 (713) \$30-0542

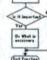

CIRCLE 256 ON READER SERVICE CARD

# Express yourself! Bar code your mail and speed delivery with MacEnvelopë

Envelope Printing

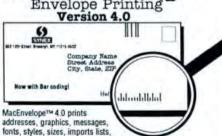

(800)447-9639 Check/Visa/MC \$89.95 + \$3 s/h (NY add tax) 512KE or larger. SYNEX 692 10th St., Brooklyn NY 11215

mail through the postal system with automatic bar coding.

CRICLE 258 ON READER SERVICE CARD

saves addresses... and now speeds your

It's like having express mail for 25c.

# Mail Order Manager

SuperMOM is a turnkey database solution for catalog, direct marketing businesses. Order entry, accounts receivable, inventory, report generator, list management, UPS, multiple ship-to, group pricing multi-user. Therough tracking of marketing, inquiries, promotional response and sales. Demo avail.

Mational Tale. Procy P.O. Box 79 Mendocino, CA 95460 (707) 937-2848

# DATABASE

# COMMUNICATIONS

# HP3000, 9000 & 1000 Users

Your Mac can talk to all HP computers with Session" (formerly Mac2624). Business Session emulates an HP 2392 terminal, running all HP software in the unique Macintosh environment Graphic Session emulates an HP 2393. adding monochrome graphics capability. Color Session, emurales an HP 2397 color graphics terminal. All products include fast, intelligent file transfer

TymLabs Corporation Att Barton Springs Board Austra, Texas 78704 (512)478-0611 Telex 755820

# 4th Solutions presents a new class of business managers

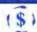

SAMbase - the sales and marketing \$ information manager (\$595)

Order Desk – customer sales and data # manager for mail order firms (\$695)

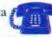

SOURCES - the corporate librarian and information finder (\$395)

4th Solutions • 1603 New Brunswick Ave. Sunnyvale, CA 94087 · (408) 736-4576

# DESKTOP PUBLISHING

# MACPALETTE

MacPalelle by Microspol enables you to print multicolored pictures and text from existing Macintoth software using the ImageWriter III MacPalatte will colorge ind existing documents from MacDraw, MacDratt, MiniCad, MacProsect. MacWrite, JAZZ, Microsoft Chart. Word. etc. (not MacPaint). It prints black as true black instead of mixing a black, \$69. COMPSERVED

800 Freedom Lane Slidell, LA 70458 (800)272-5533 OR (504)649-0484

# Microsetter\* II

This QuickDraw driver resides in the Mac allowing Compugraphic, Varitypes, CRTrenic typesetters to be driven directly from the Mac-Dutput from PageMaker, XPress, RSG, Mac-Draw Word and others. Retains all formating including graphics, without need for coding \$1490-\$1500 Demo \$50. Also for EM. elelypesetti/ig Company

474 Commonwealth Ave. Boston, MA 02215 (617) 266-6637, (617) 266-3062

# **EDUCATIONAL**

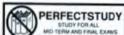

100% ACCURATE RECALL STUDY 300% FASTER INCREASES YOUR G.P.A. MAKES STUDYING FUN EMERGENCY PREPARATION TAKE EXAMS EASTER ELIMINATE EXAM FEAR MONEY BACK GUARANTEE

BU PRINE \$39 STANC (STOKE UP) TO ORDER: 1-800-336-6644 "Invest now in your GPA!"

POWERWARE SYSTEMS 755 NORTH 100 WEST OREM, UT 84057

TEACHER'S ROLLBOOK

Teachers. The ful program that handles all your second keeping neets. Grade averaging and reporting . Full utlandance records and totals . Records disciplinary actions . Class size reports . Up to 315 students/file . Even remembers birthdays & checked out items . Requires Mac 512E, 2 Drives . \$149 . Demo: \$10 Current Class Productions 22824 Berenda Avenue Toirance, CA 90502

(213)326-4246 (Corrected phone #)

# **EDUCATIONAL**

# THE COURSE BUILDER SERIES

Now in 3rd release and in color! Visual authoring languages that allows you to create standalone courseware for leaching, training and testing. Powerful built-in features include drawing painting withalton voice music grading intelligent branching and video interface. \$10 demo disks invallable

TELEROBOTIC INTERNATIONAL INC. 8410 Oak Ridge Highway Knowille, TN 37931 (615)690-5600

# ENGINEERING

# DesignWorks '

fully ineractive digital simulation with lagor-stalyon myle inting display customizable not and component lips to \* management spite stilling diograps

\* managements see and compenses lines for
interdiscut with PCB layout and other synchus

\* AdOl, 4000, 1000, 105 and making fibraries

\* advanced solding finances reclading hussing,
syntheti management, device and his chragging,
CacCupyPasts, molit-page drawings.

\* do-marks, lamo printer, pen places couper

\* blom marks, lamo printer, pen places couper

\* PLAs with full himselation.

Now you can use the Muclistosh to develop and less circuit designs using Programmable Logic Devices. Full support for devices from MMI, AMD, Signetics, Lattice and others. High level language constucts support Bookean equations, case machine curry, integer fields, etc. Full simulation support when used with Design-Works.

DesignWorks: \$685 LPLC: \$535

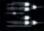

16041 669-6343

# A Family of 8-bit HASM TM Cross-Macro-Assent

COP-MO Tamily

1807 Service
05025 SECUL
05025 SECUL
05025 SECUL
05025 SECUL
05025 SECUL
05025 SECUL
05025 SECUL
05025 SECUL
05025 SECUL
05025 SECUL
05025 SECUL
05025 SECUL
05025 SECUL
05025 SECUL
05025 SECUL
05025 SECUL
05025 SECUL
05025 SECUL
05025 SECUL
05025 SECUL
05025 SECUL
05025 SECUL
05025 SECUL
05025 SECUL
05025 SECUL
05025 SECUL
05025 SECUL
05025 SECUL
05025 SECUL
05025 SECUL
05025 SECUL
05025 SECUL
05025 SECUL
05025 SECUL
05025 SECUL
05025 SECUL
05025 SECUL
05025 SECUL
05025 SECUL
05025 SECUL
05025 SECUL
05025 SECUL
05025 SECUL
05025 SECUL
05025 SECUL
05025 SECUL
05025 SECUL
05025 SECUL
05025 SECUL
05025 SECUL
05025 SECUL
05025 SECUL
05025 SECUL
05025 SECUL
05025 SECUL
05025 SECUL
05025 SECUL
05025 SECUL
05025 SECUL
05025 SECUL
05025 SECUL
05025 SECUL
05025 SECUL
05025 SECUL
05025 SECUL
05025 SECUL
05025 SECUL
05025 SECUL
05025 SECUL
05025 SECUL
05025 SECUL
05025 SECUL
05025 SECUL
05025 SECUL
05025 SECUL
05025 SECUL
05025 SECUL
05025 SECUL
05025 SECUL
05025 SECUL
05025 SECUL
05025 SECUL
05025 SECUL
05025 SECUL
05025 SECUL
05025 SECUL
05025 SECUL
05025 SECUL
05025 SECUL
05025 SECUL
05025 SECUL
05025 SECUL
05025 SECUL
05025 SECUL
05025 SECUL
05025 SECUL
05025 SECUL
05025 SECUL
05025 SECUL
05025 SECUL
05025 SECUL
05025 SECUL
05025 SECUL
05025 SECUL
05025 SECUL
05025 SECUL
05025 SECUL
05025 SECUL
05025 SECUL
05025 SECUL
05025 SECUL
05025 SECUL
05025 SECUL
05025 SECUL
05025 SECUL
05025 SECUL
05025 SECUL
05025 SECUL
05025 SECUL
05025 SECUL
05025 SECUL
05025 SECUL
05025 SECUL
05025 SECUL
05025 SECUL
05025 SECUL
05025 SECUL
05025 SECUL
05025 SECUL
05025 SECUL
05025 SECUL
05025 SECUL
05025 SECUL
05025 SECUL
05025 SECUL
05025 SECUL
05025 SECUL
05025 SECUL
05025 SECUL
05025 SECUL
05025 SECUL
05025 SECUL
05025 SECUL
05025 SECUL
05025 SECUL
05025 SECUL
05025 SECUL
05025 SECUL
05025 SECUL
05025 SECUL
05025 SECUL
05025 SECUL
05025 SECUL
05025 SECUL
05025 SECUL
05025 SECUL
05025 SECUL
05025 SECUL
05025 SECUL
05025 SECUL
05025 SECUL
05025 SECUL
05025 SECUL
05025 SECUL
05025 SECUL
05025 SECUL
05025 SECUL
05025 SECUL
05

ES \$99.95 ea

Micro Dialects, Inc.

Diam. 154 PO Box 2016 Micro Dialects

M. N. Can. A. A. H. Cresimes, Ob 45230

(513) 271-9100 Dialects CIRCLE 265 ON READER SERVICE CARD

The most thrilling election in history comes alive in this remarkable hypertext! Manage Roosevelt's campaign, read authentic news, send telegrams to political leaders. Serious historical hypertext for grownups of all ages. \$45 from Eastgate Systems, 134 Main St. Watertown MA 02172 (617) 782-9044

CRICLE Z/O ON REACER SERVICE CARD

# ENGINEERING

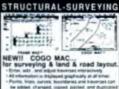

- FRAME MAC BEAM MAC IS BEAM MAC to en of 2-D harren, true arculating structural p
- Compuneering Inc. (416) 738-4601 113 McCabe Crescent Thornhill, Ontario L4J 256 CANADA CIRCLE 263 ON READER SERVICE CARD

## MGMSTATION

by Micro CAD/CAM. Inc. is a high powered CAD pregram for the Mac similar to Autocad. MGMStalion boasts over 140 powerful funcflors including XY coordinate polar or digital data input, 100 power room, accuracy to 4 decimals, tangent drawing tools and much more! \$799. Demo disk and/or VCR tape available. COMPSERVO 800 Feredom Lane

# Stidell, LA 70458 MINICAD 3.0

Slidell, LA 70458

(800)272-5533 or (504)649-0484

MiniCad by Diehl Graphsoft boasts 1000 power Joom, internal symbol library, 40 tayers, autodimensioning, double line tool, clip/add/edbsect polygons tools, object srap, filled & trim lines tools, object siver and locator, 9 decimals accuracy. Nell 20 and 30 modes and more. MiniCard wasts MacDraw, and MacDraft Hes. \$495. Demo available. COMPSERVO 800 Freedom Lane

(800)272-5533 or (504)649-0484 MacUser Marketplace

To place your ad call (212) 503-5115 or (800) 825-4ADS

# ENTERTAINMENT/ GAMES

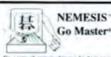

für, a game of strongs; virgume, has been a way of life in the Circus his over hour throughest years Many consider Ge in he the secret of the Espanera Businessman's superior While cheek it a me of war. Lin is a quinte of market observe transferre of Nikker Hamilal

"If you are interested in Go, buy this program." A Prograette

# Toyogo, Inc.

(617) 861-0488

% Bedford Steen, #14-U. Earlington, MA 02177 \$79 Go Massert, \$49 Inchi Ture? \$19 Tartical Women" Add \$6.115 Carr DRICLE 216 ON FRAGER SERVICE CARD

# TRAIN DISPATCHER

How well can you control train traffic? Find out with TRAIN DISPATCHER, our simulation of a railroad traffic control center. Use sequential thinking and cause and effect reasoning to reute trains travelling in both directions through a prototype rail ferritory \$30 + \$2.50 S/H (\$4 loreign), VISA/MC SIGNAL Computer Consultants

P.D Box 18222, Dept. 25 Pittsburgh, PA 15236 (412) 663-7727

# Macinooga Choo-Choo

Pardon me boys, in this the Macingoga Choo-Choo? Yes, an electronic train set Build elaborate railroad systems on your Mac. Bring them to life with a click. Place desired tracks, cars. scenery on layouts of one screen or more Run. at night! Use MacPaint for scenery, \$49.95 + \$4 p.h. ck/mp/visa/mc/amex ABRACADATA

P.O. Box 2440, Dept. MU. Eugene, Off 97402 (500) 342-3030

# ENTERTAINMENT/GAMES

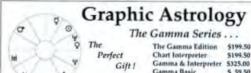

Astrology for Everyone!

# Time Cycles Research

27 Dimmork Road Waterford, CT 06385 Supports Laser & Mac II Write or Call for brochure

(203) 444-6641 CROLE 276 DIS READER SERVICE CARD MC/VIAL OK

366 M A C U S E R D E C E M B E R 1 9 8 8

# ENTERTAINMENT/GAMES

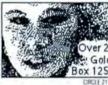

ADULT GRAPHICS
Dozens of beautiful women
on 4 disks. \$29.95 ppd. Over 21 years only! State age on order Gold Coast Computing Services Box 1257-M Secaucus, NJ 07096-1257

## FOOTBALL FANS!

Will your learns win this week 71 are the Football Analyst and your Mac to lind out Predict college & pro games. Fun & easy to use because it's a desk accessory, 60% accuracy quaranteed. Great gift for turns, only \$19.95. Call 1800 942 4008 to get a jump on Sunday's results TODAY. Orders shopped within 24 hrs. UPS blue label air.

VERTICAL SOLUTIONS P.O. Box 7535 Olympia, WA 98507

# FINANCIAL

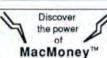

Now version 3.02 A personal and small business financial management program that's easy to use.

\$119.95 + \$3 sh (CA res. add tax)

Survivor Software Ltd. 11222 La Cienega Blvd, Ste. 450 Inglewood, CA 90304 (213) 410-9527 CIRCLE 266 ON READER SERVICE CARD

# MacUser Marketplace

To place your ad call (212) 503-5115 or (800) 825-4ADS

# FONTS

# TEXTWARE CORP

HAMPA TEXTWARE CORP has now made available quality laser

POSTSCRIPT ® COMPATIBLE

fonts from hot metal

1340 EAST PENDER STREET VANCOUVER BC V5L IV8 rel: 604-253-0815 Fax: 604-255-2601 CIRCLE 254 DN READER SERVICE CARD

# Beverly Hills 1.5

"Best Imagewriter" font available!"

- Professional, "typeset" appearance
- Provides better quality photocopies 11 sizes: 6-12, 14, 18, 24 & 36 pt. 72 fractions from 1/2 through 9/9
- Horizontal lines of varying length
- 2-/1-pixel leading/space adjustment Additional mathematical symbols Two manuals provided on-disc
- Save cost of expensive printer, only \$15 (\$15.98 in CA) + blank disc!

**ADH Software** P.O. Box 67129 Los Angeles, CA 90067-0129

CIRCLE 267 ON READER SERVICE CARD

FUENT PASER, FONTS

Twenty-two volumes for the

Macintosh and LaserWriter

# **FONTS**

# DEFACES!

# FLUENT FONTS 2.0 .

Sixty-six different typestyles, borders and graphic images for the

the most useful and beautiful typefaces we've seen. - Macintosh Bible

Macintosh and ImageWriter. or other PastScript® compatible printers. Easy to install and scale to any size.

Orders: (800) 331-4321 or in California (800) 851-1986 Information: (408) 624-8716

Casady & Greene, Inc.

P.O. Box 223779 • Carmel. California 93922 CRCLE 720 ON READER SERVICE CARD

# FONTS

# 18 POSTSCRIPT FONTS FOR 563

ArchiText" Briar" UpStart" Caspian"

Also: ArrowDynamic™ BulletsNstuff™ and MORE!

Orders or samples call (312) 441-6699 or write EmDash P O Box 8256 Northfield IL 60093

# FONTagenix™

A volumes of dot-marits display and text funta ARTapenix TM Collection of graphics LASERgenix TM Cynills, spa, others

\$39 ea

# FOREIGN FONTS EDITION®

22 foreign language form on one disc. \$69.50 Customized Fonts & Logos Available All Orders add \$3 s/h, CA res. add 6% tax

(714) 621-0973 **DISCA** Devonian International

Software Company P.O.Box 2351 Montclair, CA 91763

CIRCLE 264 ON READER SERVICE CARL

# DOWNLOADABLE LASERWRITER FONTS

AVGBYPTS != 11

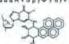

Μήνιν ἄειδε θεά, Πηληϊάδεια 'Αχιλήσς ACTE EL INA EZCZLŚN

ALLOTYPE TYPOGRAPHICS 1600 PACKARD ROAD SUITE 5 ANN ARBOR, MICHIGAN 48104 (313) 663-1989

PROPERTY OF THE PROPERTY OF THE PROPERTY OF TH

# GRAPHICS

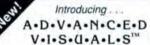

Desktop publishers, our first volume of postscript art provides you with professional quality Adobe Illustrator EPS images on two 800k disks. Also included is an additional 800k disk of outstanding color clip art produced with Illustrator 88™ and is accompanied by a full color pictorial index. Topics include Seasons and Miscellaneous.

IA res. add 4% sales tax. Add \$4 s/h Check/ VISA/MC accepted.

Call toll free or mail to: Genesis Systems, Inc. PO. Box 826

Cedar Falls, IA 50613

ing". Three disk set 89.95. In-dividual disks \$34.95. Makes

Call toll free 1-800-621-8227 Visa, M/C, Amex accepted.

Aid \$3 for shipping & handling. Call or write for FREE catalog

of Judaic Mac software.

Davka Corporation

845 N. Michigan Avenue Chicago, IL 6061 I

CIRCLE 272 ON READER SERVICE CARD

a terrific Hanukkah gift!

Only \$8995 1-800-728-7488

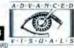

# Ask about our tree brochute: CIRCLE 260 ON READER SERVICE C

## JUDAIC GRAPHICS MacPerspective™ DavkaGraphics has stunning pictures of Israel, Biblical fig For architects & draftsmen. Construct accurate perspectives ures, holidays, & symbols. It's so good, MacWorld gave it 4 stars and called it charm-

from dimensioned drawings. "This is one of the most useful fools I have most

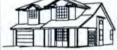

Knick Drafting Inc. (407) 777-0275 1275 South Patrick Drive, Suite P Satellite Beach, FL 32937 CIRCLE 274 ON READER SERVICE CARD

# GRAPHICS

# ADD THAT SPECIAL TOUCH...with PostScript MASTERWORKS™

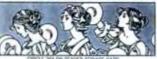

ART NOUVEAU IMAGES Volume 1 • EPS Format 979.95 + \$3 S&H (U.S.) Ck/Visa/MC • Contact: SILICON DESIGNS POB 2234, Orinda, CA 94563 (415) 254-1460

Color PostScript Art

Holiday's

the Amin Timbs mech

Subscribe to monthly clip-art

Totem Graphics 5109-A Capitol Blvd. mwater, WA 98501-441

(206)352-1851

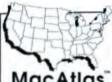

by state, world regions by country and all 50 states by county! 1 \$79 - Draw (PICT) \$199 - EPSF \$199

800-334-4291

CIRCLE 271 ON READER SERVICE CAR

# MAC-ART LIBRARY

raid your ideas with me MAC-ART LI-BRARY! Twelve disks of professional MacPaint mages . Transportation . Flowers Plants . Symbols Bordons ■ Greeting Cards ■ Farm Life Geography ◆ Boldings ◆ Animals ◆ Sports Kätzer ◆ People ◆ Tools, \$39.95 dok. \$250not, \$49.95nampler, \$1.00ph CompuCRAFT

P.O. Box 3155 Englewood, CO 80155 (303) 791-2077

VersaCAD, with more than 40,000 systems in use worldwide, is now available on the Macintosh Floating point precision quarantees 16 documal place accuracy. Features include: DXF & KEES translations included, directly accesses the math caprocessar, sophistically object attributes grouping, and 750 tayers. COMPSERVO

800 Freedom Larvi Slidelt, LA 70458

(800) 272-5523 ex (504) 649-0484

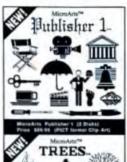

to MornArts Company 215 L Suite 425, Long Beach, CA 90

(212) 435-0632 Inquirtes Welcome II fisher 1, & Trees are Tro MicroArts Company

CHICLE 282 ON BEADER SERVICE CARD

# MacPLOT MacCAD

MacPlot by Microspot in the "chooser" level plotter driver of choice. It will plot any object priented graphics produced on the Mac using print command. It supports over 50 picitiers. MacCad in a series of 12 separate architectural & empirioring learnable symbol libraries for one with MacDraw, Murchall, MiniCAD, etc. COMPSERVO 500 Freedom Lane

Shall, LA 70458 (800) 272-5533 or (504) 649-0484

# CADMOVER

CADMOVER creates multiple bridges between many IID and IIID CAD systems in loday's market. Graphic file formati, which it can handle include DXF, IDES, PICT, MiniCAD, MacDraw MacDraft, and MSC pat formats. The Data transfer may be done by modern at by disk (such as the Dayna One or the Apple 5.25"). COMPSERVO 800 Feredom Lane State: LA 70458 (800) 272-5533 or (504) 649-0484

# POSTSCRIPT PLOTTING!

Desktop Plotter is a Turbo Pascal toolkit for migh resolution plotting on the Laserwriter or output as Adobe illustrator files. Unlimited charting, including picture-graphs, from simple Pascal programs. Wuskator ... Pascal transtalox splike being curves, and, circles, statistital markets \$75.00 Setupia Aircraft Corporation 2000 Terriyan Street

# PRO VIDEO SOFTWARE-MAC II

Richmond, VA 23230

(604) 353-1713

609-527-5077

Slide Show-Automate Villing, picture overlays, sophisticated transitions, character generalor-many color TV tonts. Copy Displayshows any color picture full-screen without borders. Scaling and cropping is simple. Key Wiper - adds 150 was transitions to your SEG Rice Feature Software Noth 8494 Poplar Grive Rises New Glann, WI 53574

# HEALTH

# ANALYZE DIETS, MENUS & .

so much more! With The FOOD PROCESSOR III . This TOP-rated software has the best database of any system on the market today! Acclaimed by schools-colleges-hospitalshomes-faness centers & businesses rigitorwide . 0.000-1300 books-30 cutrients \$250. CALL OR WRITE TODAY FOR FREE DEMO! ESHA DESEABLY PO BOX 1302B SALEM, OR 97309. (503) 585-6242/1755

# MacUser Marketplace

Second Color Option Available

# LANGUAGE TOOLS

# FORTRAN Power on Your Desktop

No need to wait for time on the "big" computer any longer! Language Systems FORTRAN lets you develop and run the same high performance FORTRAN programs at your

VAX-compatible extensions, high precision IEEE floating point data types, complete access to the Toolbox, direct code generation for the Macintosh II, and the MPW programming environment make this compiler the most powerful FORTRAN for the Macintosh.

> Language Systems FORTRAN the power to do it at your desk.

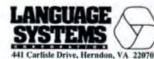

(703)478-0181 Requires a hard disk and a Macintosh IIx, II, SE or Plus CIRCLE 300 ON READER SERVICE CARD

For additional information call Account Representatives: Mary Jo Nash

Dennis M. Leavey (212) 503-5115 or (800) 825-4ADS

# MAIL ORDER

# ompact

# THE CD-ROM/WORM SPECIALISTS

C CO-RDM Drive for the Apple/Mac • Kwikee Inhouse Graphics Public Domain/Shareware CD-RDMs by Educorp and ClubMac Comstock CD of Digitized Photographs for Desk Top Publishing new products become available, we will put them on our shelve

INQUIRIES-212-737-8400 ORDERS - 800 - MEGABYT FAX - 212-438-8108

CIRCLE 211 ON READER SERVICE CAR

# MUSIC/MIDI

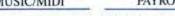

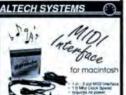

(318) 226-1702

# PAYROLL

# TIME SAVER PAYROLL 4.0 NOW EVEN BETTER . FULL FEATURED

Reports incl. 941 FUTA SUTA & W2's Prints checks. Requires EXCEL \$99.50 + \$3 s/h. Demo \$15 (applied to purchase). WESTERN SOFTWARE ASSOCIATES 110 Ft Dorarto Rd. Walnut Creek, CA 94595

# MacUser Marketplace

To place your ad call (212) 503-5115

# SYSTEM . salaried, hourly comm. & fips • 11 deductions incl. Fed/St/Lpc taxes • · 401k ded · Tax tables ediled by user

(415) 932-3999

or (800) 825-4ADS

FREE! Virus Utility

With Any 5-Disk Purchase!

PremiumPaks

\$24. Per 5-Disk Set

Best Utilities/DAs I

· Best Utilities/DAs II

Best Education

HyperSampler

SoftSource\*

840 41st Ave. #102-166 Ox

· Best Business & DTP

Limited Time Offer! 100 Stacks · 225 Fonts

150 Games - 150 Utilities

Any 5-Disk Set - \$19.95!

Send \$4 for catalog and sample disk Catalog free with regular order. Individual disks avail. 1000's of useful programs.

CIRCLE 250 ON READER SERVICE CARD

800-235-6647 x94

800-235-6646 x94

# PUBLIC DOMAIN

# PUBLIC DOMAIN

Public Domain/Shareware/Stackware

- . 100's of full disks to choose from
- ●\$2.50-SS 400k disks \$4.50-DS800k disks
- Checks, Visa, MC Accepted **•NO MEMBERSHIP FEES**
- Send \$2.00 (refundable) for directory on disk.

Also: VCR training for Pagemaker avail USPD Library P.O. Box 119 Dept MU Clinton, TN 37716 (615) 457-3317 Aft. 4:00 pm EST

## PUBLIC DOMAIN/SHAREWARE SPECIAL INTRODUCTORY PACKI

- . 318 Programs on 7-800k disks

All 318 programs for \$29.95 + \$4.00 s/h COD. VISA, MC & Check Accepted. Catalogue \$2.00. Any of our 800k full disks-3 for \$13.00 DoMain Chain

Bronte, TX 76933 (915) 473-3291

# • 100 Garres • 100 Desk Accessories

100 Fonts
 18 Business Applications

P.O. Box 366

# MacUser Marketplace

Standard directory listings available for a minimum of 3 issues at \$345.00 per issue (\$1,035.00 total). Call (212) 503-5115 or (800) 825-4ADS

# THE TOP 100 MACINTOSH PIIRI IC DOMAIN

PUBLIC DOMAIN

There's no need to sort through 8,000+ Mac Public Domain/ Shareware titles looking for the best. We've done it for you! Here are the TOP 100 Mac Public Domain programs: 21 Desk Accessories, 39 Utilities / INITS /Applications, 21 HyperCard stacks and 19 Games. All work on Mac Plus, SE and Mac II. Order now and get 50 additional Desk Accessories FREE Only \$ 24.95...less than 25¢ per program! (Add \$ 5, for 400K

MacOnty, Inc.

1-312-433-8796

694 Judson • Highland Park IL 60035

CIRCLE 740 ON BEADER SERVICE CARD

# REAL ESTATE

# MacRealEstate \*\*

disks.)

Everything you always wanted to know about Real Estate in a Hypercard Stack. A complete seminar covering all aspects of Real Estate investment. No money down techniques, foreclesures apperament audions, creative finanting, positive cash flow, leverage and much more. \$99

MegaMind Systems Box 393

Lincoln Park, NJ 07035 (201)299-1935

# REAL ESTATE

# PROPERTY MANAGEMENT

# Residential & Commercial **Properties**

- full Receivables/Payables
- General Journal/Ledger Budgeting Checkwriting Bental, Repairs & Tenant
- Rental, Repairs & Tenant MgL. Automatic Rent Increase & Late Fees

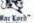

\$1295

800 MAC LORD/714 687-1919 9487 Magnolia Avenu Riverside Ca. 92503

CHICLE 224 ON READER SERVICE CAR

# AmPack Plus

is a flexible loan amortization software package. designed by a CPA & tax attorney Supports variable rates, graduated skipped, & principalonly payments. Includes balloons, negative amortization, customized reports. APRs, & more AmPack \$49.95 AmPack Plos \$69.95 VISA/MC \$5 S/H

Solffair Inc. 8753 Park View Milwaukee, WI 53226 (414)797-4490

# RELIGION

# ThePerfectWORD™ Bible Search Software

**English Versions** KJV · NIV · RSV

Greek-NT · Hebrew-OT

Star Software, Inc. 229 Live Oaks Blvd. #MU Casselberry, FL 32707 (407) 831-8050

Demo \$5 . Dealers Wanted CIRCLE 237 ON READER SERVICE CARD

# SCIENTIFIC

# Equations Made Easy

See 5 Mire Review in this issue's MiniFinders under Word Processing

Expressionist 2.0 2-Way Tive A powerful application and desk accessory that gener

μο J×r  $4\pi$ 

equations for word processing and Desktop Publishing alian bonadio associates 814 Castro #51, SF, CA 94114, (415) 282-5864 \$129.95 ORCEL 285 ON READER SERVICE CARD

# MATHEMATICIANS-ENGINEERS

Have you ever seen functions of a complex variable? Would you like to really understand differential operators like div. grad and curt? How about a peek into the fourth dimension? Call or write for information on our talest Macintosh software

Lascaux Graphics-3220 Struben Avenue Brony, NY 10462 (212)654-7429

# DATA PLOTTING AND ANALYSIS

PASSAGE is a complete numerical analysis and graphics program which takes you from data input. Through data analysis and un-screen plotting, to publication quality output quickly and effortlessly. Includes the ability to evaluate algebraic expressions import data fourier transform and interpolate \$200. PASSAGE SOFTWARE INC.

P.O. Box 8874 FT Collins, CO. 80525 (303)490-1380

# SECURITY

he world's leading software manufacturers depend on Softguard copy protection systems. Your FREE DISKETTE introduces you to SuperLock " - invisible copy protection for Macintosh and IBM-PC (and compatibles).

- Hard disk support
- No source code changes Customized versions
- · LAN support
- New upgrades available

(408) 773-9680

SOFTGUARD SYSTEMS INC. 710 Lakeway, Suite 200 nnyvale, California 94086 FAX (408) 773-1405

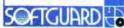

# InfoGuard"

## Encrypts files, applications and folders, keeping your sensitive data safe from intruders and software pirates. Works in the background with Multifinder. Great for networks or shared computers. Produces a com-

plete log of all improper attempts to de-encrypt. Introductory Offer \$89.9508 Altec Design Group Ltd. 20422 Douglas Cr., Langley,

B.C. Canada V3A 4B4 (604) 530-6457

CIRCLE 255 DN READER SERVICE CARD

# STACKWARE

# Hyperworks

Need to make global changes in script Draw or move groups of objects? Make belp cards? Let Tools from Hyperworks make your work easier. Work on single scripts or groups. Put any script or text onto the Tools Workdesk and use the onto the Tools to make global changes, count, sort, number, find, add soft returns, offser groups of numbers, and more! Introductory price \$59.95

Call 1-800-544-0339 for orders only.

# Hyperworks

PO Box 5201, Mission Hills, CA 91345 CIRCLE 290 ON REALIER SERVICE CARD

# **2 GREAT BUSINESS STACKS!**

- · Copyrights, Trademarks & Patents, Actual government guidelines with "fill-sull-unscreen' lorms. A Complete. 'How To'
- · Business Letters To Go! Letter durabuse featuring 175 form letters in 12 categories. references, writing guide, and more! Unity \$49.95 earth, VISA/MC welcome. AARDVARK SOFTWARE 14400 Ella Blvd Ste 150 Houston, Texas 77014 (713)872-8085

# **CLIENT MEANS BUSINESS!**

CLIENT", user customizable client & sales management system, maintains customers, business & financial information, contact histoty & more. Spec features: pop-up choice lists. for fields, redefine field names & formats. search by any combination of fields, mail labels. Incl latest Hypercard\* \$195 Softworks Inc.

Box 2285 Huntington, CT 06484 (203)926-1116

# STACKWARE

# Learn HyperTalk "HyperFast.

Even if you've never programmed before, you'll learn the HyperTalk language for HyperCard'" fast and easy with HyperTutor." Guaranteed.

- Quickly learn line to write scripts and modify the stackware you buy
- Forth-one interactive lessons teach upon HyperTalk commands fast
- Built-in "Test Mac" lets you practice actual screets and we the results on screen ... Lesson contain description of a HiperTalk
- command, examples of its use, syntax examples, and sample script exercises.
- 30 day money back guarantee

Nounded #10 Herefrom Hack ser

Only \$49.95. Order Now !!! Call (800) 351-2917 Ext. W601 In CA, Call (800) 223-1479 Ext. W601

HyperTutor'

Thurseleuch Corporation 2429 Compan (N. P.O. Box. Soc. San Manus CA 91401. C) 1008 READER SERVICE CARD

Frustrated with telephone message handling?

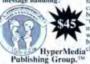

Message Center<sup>53</sup> is a pro-ductivity tool for all personnel responsible for handling phone calls and messages. Unlimited num ber of names can be entered into system.
"Outgoing Message" feature, for tracking wingsomg stessage leature, for tracking messages to give people calling for a person white out. Handy installer places adjustable MC button onto any stack, Old messages are butt HyperMedia clicked to the Archive stack or deleted.

24 Hr Stack Order Desk 1 800 541-0900 Nationwide and Canada Fisa

- T Date, time and recipient automatically entered on message.
- Print messages by recipient or entire work group.
- Automatic message counter, extensive on-line help.
- T Unique data transfer routine.
- T All stack's upon for inspection.

| ١ | Message Center     |             | ¥ 1 |
|---|--------------------|-------------|-----|
| ١ | REPLOYE FAMILIANS  | ₩ + [] B    | 6 - |
| ı | THE REAL PROPERTY. | D + DA      | BL  |
| 1 | THE REAL PROPERTY. | 第十日日        | 6.  |
| ١ | THE REAL PROPERTY. | 一一门是        | BL  |
| ١ | 100 M              | (1) + (1) E | B   |
| ı | Part I             | 2000        | 6 6 |

# Dealer Inquiries Welcome!

CIRCLE 283 ON READER SER

# Uncle Max

has sax full of inexpensive HyperCard™

stax.

Examine our amusing and amazing collexion.

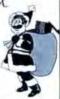

Hurry!

Write now for your free Rax of Stax<sup>TM</sup> catalog.

Have an Exhilarating Xmas!

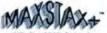

P.O. Box 2719, Dept. 1 Oakland, CA 94602

# HyperTools<sup>TM</sup>

Add Versatility to stacks with HyperTools™#1 & #2. Each set includes 16 Tools which can be installed easily into most stacks. Great for novices & experts.

Set #1 includes: Icon Editor, Scan Cards, Alignment & Array Creation Tools, Script & Font Tools, plus 10 other tools!

Set #2 includes: Choice Lists for Fields, Field Sorting, Formatting & Data Validation, Sound Tools, Group Tools, plus 10 more tools!

Each Set of Tools \$99+Shipping Call (203)926-1116

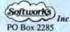

Huntington, CT 06484 CIRCLE 281 ON READER SERVICE CARD

STACKWARE entegory continued on next page

# MacUservirile

# STACKWARE

## NUTRITION STACK

You are what you sat, so keep a daily log of your meals. Daily lotals of profein, carbolydrate, let, floer, cholesterol, sodium. 8 vitamins and 7 minerals are automatically calculated. Over 550 food items on menus. Item may and bottless, easily Creates reports. Customizes RDA values for user lyge (sex. age; pregnant, etc.) Send \$49.95 to.

Big Byte Software 25 Blake Street Needham: MA 02192

# MacMarket"

Ever waried to have svery Mac product currently on the market at your lingedips? This Hypercard stack lists over 1000 sources of software, hardware, pervices mail order, BBS, user groups, magazines, proces, ratings, see Now information about any Mac product or service is just a hypercika way. \$29.95 MegaMind Systems

P O Box 393M Lincoln Park, NJ 07035 (201)299-1935

# STATISTICS

# RATS!!

Best-selling and most comprehensive econometrics & forecasting software available. Combines regression, time series and forecasting with data base management and high res graphics. All for only \$300. Call today and find out how RATS can help you!!

# 1-800-822-8038

VAR Econometrics P.O. Box 1818 Evanston, JL 60204 (312) 864-8772 GRICLE 239 ON READER SERVICE CARD.

# WORD PROCESSING

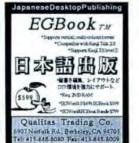

Developed by ERGOSOFT Corp CIRCLE 215 ON READER SERVICE CARD

# **CLH HyperArrays**

Add the ability to work efficiently with numeric arrays to HyperCard. This set of 24 XCMD's and XFCN's allow performance increases from 10 to 100 times. Sum, cum of squares, matrix multiplication, addition, etc., and much more are provided. Also included are XCMDs for sorting fields: 565.

Clear Lake Research 5615 Morning Side Suite 127 Houston, TX 77005 (713)523-7842

# MacRecorder " Sound System

When graphics and text are not enough, give your presentations a more dramatic dimension—maintains and sound The MacRecorder sound digitizer. SoundEdit!" and Hyper-Sound!" software that let you record and play back live or pre-recorded sound on your Macintost. Combine with Apple's HyperCard!" and Farallon's ScreenPeconder." (available separately) to create new multi-mating patterns to train, educate, and communicate in business. Farallon Computing. 2556 Kithindoo Street.

2350 Kritnidge Street Berkeley, CA 94704 (415)849-2331

Andover, N.J. 07876

Michael von Staunder Simple MacSoheiser \*\* P.O. Sox 2342

Mil Valley CA 94942

# MISCELLANEOUS/ACCESSORIES

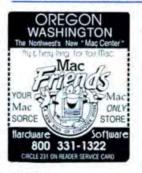

# MOUSEPADS

Co. Logo Specialist
Grey, Green & Red 997 × 81 × 91
12 pads wildgo \$9.50
72 pads wildgo \$6.50
144 pads wildgo \$4.70
ENTIRE pad importable, GUARANTEED to last
MULTI-COLOR jobs 0K
SAMPLES wyour company logo \$12.50
LOMPUTER EXPRESSIONS
3833 Chestrus Sheet

# (800)443-8278

WORD PROCESSING

# BUSINESS MacBUILDERS" the DIRECT MAIL Processor

Garfield & Daughters
P.O. Box 275
Simple, "NO" Programming

WYSIWYG

(What You See Is What You Get )

List Management and Mail Merge

June 5

from list broker

Type in letter or lett

Fill in letter head or use pre-printed paper

\* View on screen

Select list to mail

Print single letter, entire making or label

LASER MacLABELS
3 scross laser labeling
use with
"WORKS", "WORP", Etc.
(its with impresented Tool)

On 6588 i purchase 8USINESS MacBUILDERS ™ hom The Mac Garden San Ratael, CA. The Collection Serial # is HC651988000 Please régister ur as the owners of record Heiving registered we are to receive tree up grades

WORKS: "WORD", Etc.
(Use with Imagewriter Tool)

When you see just how simple and effective
BUSINESS MacBUILDERS " & LASER Mac
LABELS" are you'll buy them I but first
you've got to by them...almost for "FREE" I

THE SIMPLIFIED ART
OF (MULTIPLE)

Send your check to:
F.O. Baz 2542

MR Valley, CA 94942

COMMUNICATION CIRCLE 292 ON HEADER SERVICE CARD Buy a "DEMO BET" to \$15,0 on buy BOTH (\$50,0 os \$15 mboth for the DEMO SET), for \$35.0 BLIVERED!

Send your drack to:
FO. Box 2542

Max Valley, CA 94042

Max C Software

Call-VISA/MC 415-389-0749

# NISTRAS LINE 100 % COTTON CANVAS

BEIGE WITH GREY TRIM
BREATHABLE! STATIC-FREE!
FOR

MAC, II, & PRINTERS CALL TOLL-FREE 1-(800) 826-5761

Confemporary ComputerWear 1320 - 36th Ave. San Francisco 94122 DRCLE 244 ON READER SERVICE CARD

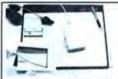

# The Image II SPEED PAD®

A supenor Mouse Control Surface with a clear fip up cover. Room underneath for up to 4 standard software templates. It puts software help at your lingertips. Perfect for training, interiory jog, personal notations, etc.

Available in ½ page or full page sizes.
 Platinum, Gray or Black.

\$14.95 and \$19.95

A \$5.95 Mac/DOS Template included with every order.

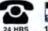

1-800-321-1600

DATA PAD Corp., Orem, UT 84057 CIRCLE 229 ON READER SERVICE CARD

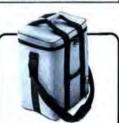

# Pack your Mac in seconds!

Cordura case has internal padded pockets for mouse, keybsard and drive. Available in six colors. Extended Keyboard version also available, for a dealer near you call toll free

1-800-548-0053 West Ridge Designs

1236 N.W. Flanders, Portland, OR 97209 CRCLE 222 ON READER SERVICE CARD

U

E

M

A

C

# MISCELLANEOUS/ACCESSORIES

# CHECK YOUR MAC SHIP YOUR MAC

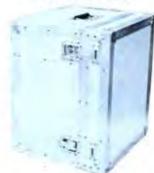

WITH TRANSMAC"

PO BOX 9895 BOWLING GREEN, KY 42102 502-782-0600

# BIT SYSTEMS

# DATA CONVERSION SERVICES

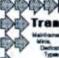

# Mata

ert and translate features of DBMS. spreadsheet and word processing files at on dieks or tapes to or from your Macinton

CompuData Translators, Inc. 3325 Wilshire Blvd., Suite 1202 Los Angeles, CA 90010 800/825 8251 213/387 4477

CHICLE 290 ON READER SERVICE CARD

# TAPE/DISK CONVERSIONS

Conversion services for your Macintosh to over 1000 computer systems. Capabilities include converting to us from

\* Magazes \*Min & Micro Computers

Word Processors "Typeseters Data can be supplied in over 180 software packages. DCR scanning also available Pivar Computing Services, Inc. #MU 165 Arlington Heights Rd. Buffalo Grove, It. 60089 (312)459-6010

ESCAN everything even previously printed material. We convert everything, CD ROM, WORM. Day or night.

Free test. Free quote. (212) 938-5727 DATASCAN

1 World Trade, Suite 1927, NYC 1004B CIRCLE 235 ON READER SERVICE CARD

# MacUser Marketplace

Second Color Option Available

For more information (212) 503-5115 or (800) 825-4ADS

# DESKTOP PUBLISHING SERVICES

# HEAVY DUTY MAC HARD CASES

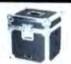

E

I

P

H

E

R

MC & VISA MAC SE 5211 5165 5126 579 MAC SE EXTINB \$220 \$174 \$136 588 MAC PLUS 5211 \$165 \$126 \$79 MAC PLUS EXTINB \$220 \$174 \$136 \$88

HEAVY DUTY FOAM LINED CASES WITH COMPARIMENTS FOR KEYBOARD & MOUSE 1-800-882-7112 in MI 616-374-7105

WESTERN CONTAINER & CASE Box 125, Woodland, MI 48897 WOLF THE THE READER SERVICE CAN

# BUSINESS OPPORTUNITIES

# Recharge Dealerships!!

Hot New Field! Recycle laser printer & copier toner carindges. Join our network & make money now. Train at our location or at home. High profit, low overhead. Established company Learn it right no drill & fill Factory-like recharge method. Receive looks, supplies, trade secrets, markeling strategy & technical support Free pali for entirmation

LASER CHARGE COMPANY 12115 Roxe Dive stin, Tx 78729

(B00) 223-8134 or (512) 335-8191

# COMPUTER INSURANCE

# COMPUTERS + INSURANCE = SAFEWARE

"Business Computers "Home Computers \*Overseas Computers \*Leased Computers \*Computers Leased to Others \*Computers taken to Shows \*Computers Held for Sale \*Others' Computers in Your Care Call for complete information

SAFEWARE The Insurance Agency Inc. 2929 N High St

P.O. Box 02211 Columbus: OH 43702

(900) 848-3469 (NAT) or (614) 262-0559 (DH)

# DESKTOP PUBLISHING WITH RESOLUTION

# L300 OUTPUT SERVICE AT COMPETITIVE PRICES!

24 HOUR TURNAROUND AT REGIONAL TYPOGRAPHERS

REGIONAL can handle all your graphics and typesetting needs! From the best desktop publishing resolution to conventional typesetting at a crystal sharp 5200 dpi's to 300 dpi's on plain paper... from phototypesetting to full mechanicals and studio work

Approved Linatype Imaging Center / Linatype Fonts Available

# HIGH QUALITY DOWNLOADABLE POSTSCRIPT FONTS

STUDIO 231 at REGIONAL now has new Downloadable Fonts 6 fonts on a volume. A special volume 050 60 contains borders and assorted characters 100 2 Typefaces by the volume-\$99.00 Retail Price

Ask about our Club Membership and Consulting

REGIONAL TYPOGRAPHERS, INC. 229 BEDFORD AVE., BELLMORE, NY 11710 516-785-4422 FAX: 516-785-4173

inquiries we)come

Dealer

CRICLE 289 ON READER SERVICE CAND

# DESKTOP PUBLISHING SERVICES

# LINOTRONIC OUTPUT

ALL POPULAR PROGRAMS SCANNING OCR MODEM DATA CONVERSION

DESIGN POSTSCRIPT ART LIBRARY

TYPE STATION Desktop Publishing Workshop FOR INFORMATION (213) 939-2620

FAX (213) 931-7959 or Write 6255 Sunset BI Ste 110-22 L A. CA. 90028 CLE 298 ON READER SERVICE CARD

# LASER SET" TYPESETTING

LOW COST output from your Mac/PC tiles to our Linationic Bisk or modern, 24 hr. sérvice. 1,270 dpi \$7 per page. Volume dischunts. (200 pages text-\$700). Professional type, design and consulting services. Discount Mac hardware and software sales. Authorized Adobe Dealer. LASER SET "

217 Dover Parkway Stewart Manor, NY 11530 (800) 333-2581 (516) 354-2581

# LABELS

# NoLABELSYSTEM® FREE SAMPLE

No labels. No label problems: No sticky disks. It's a permanent, clear plastic (window) pocket you slick on to a disk. Slide in a labbed insert card white and assorted colors included Write on card to identify and organize your disks. Call today for your NoLabelSystem<sup>40</sup> NLS 3 Via \$22.45, delivered Visa/MC

WEBER & SONS, INC. (MU) P.D. Box 104 Adelphia, NJ 07710 (800)225-0044 (201)431-1128(NJ)

# MAILING LISTS

# MAILING LIST Mac Users

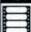

On labels, tapes, Mac diskettes... or by modem.

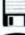

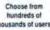

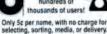

(408) 688-9200 (voice) (408) 662-2717 (modem)

# NOVELTIES

# Dark Castle Beyond Dark Castle

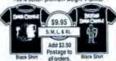

\$19.95 S.M.L. & EL

nd check or money order, with T. Shirt Offer your return address, payable to PO Box 332 Dirders of \$25.00 or more accepted Park Forest, Illinois 60466

visia or MasterCard Print Gearly
uniform as it appears on the Eart
or and as it appears on the expression Sire on your order
speciation of B. M. A. KS. M. M.
Speciation of B. M. A. KS. M. M.
Det. 50 and Will act appropriate
part tax to your mentiones.

DRCLE 259 DN READER SERVICE CARD

# SUPPLIES

# RIBBONS

# 1-800-331-6841

1-513-252-1247 (Ohio)

Over 350 types

Volume Discounts Available \* Satisfaction Guaranteed \* \*

|                   | BLACK | COLORS |
|-------------------|-------|--------|
| APPLE IMAGEWRITER | 2.95  | 3.65   |
| APPLE 4-COLOR     | -     | 10.50  |
| DIABLO HT II M/S  | 295   |        |
| EPSON LX-80/90    | 3.50  | 4.35   |
| EPSON MX-FX 80    | 2.95  | 3.65   |
| EPSON MX-FX 100   | 3.95  | 4.95   |
| IBM PROPRINTER    | 4.50  |        |
| NEC P1, 2, 6      | 5.30  |        |
| NEC P3, 7         | 6.40  |        |
| OKIDATA 82-92     | 1.25  | 1.65   |
| OKIDATA 182-192   | 4.50  | 5.75   |
| PANASONIC KXP     | 4.50  | 5.75   |

# DAYTON COMPUTER SUPPLY

a division of Den-Sys Corp 1220 Wayne Avenue, Dayton, Ohio 45410. TERMS MC. VISA C.O.D. DISCOVER EST 1979

CIRCLE 214 ON READER SERVICE CARE

# LASEREDGE® Paper/Film

Get high resolution from plain paper laser printers, and color plotters. LASEREDGE# high resolution Paper/Films are wayable for pasteup. The bright white background, denser image. and finer edge of line will allow enhanced capability for 300 dpi to reproduce on camera. Call or write for samples today VISA/MC accepted

C G GRAPHICS ARTS SUPPLY, INC. 481 Washington Street

New York, N.Y. 10013 (212)925-5332, 1(800)342-5858

# SUPPLIES

# P.C. Copier & Laser Printer Owners

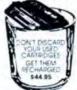

We buy empties-\$10.00

SERVICE COMPANY 2128 Dolman St. Louis, MO 63104

(314) 776-1155 800-88-TONER

Quantity Discounts Available CIRCLE 227 ON READER SERVICE CARD

# MacUser Marketplace

To place your ad call (212) 503-5115 or (800) 825-4ADS

# DISCOVER HOW TO SAVE 30%-50% ON TONER CARTRIDGES.

\$3905 S39ss-

100% Unconditionally Guaranteed Laser Cartridge Recharging Comparious with 
• Protest, HF Seyer ( & III Jame Caren QMS 
• Copers, Caron PC resters 10, 14, 30, 5 25

Dealerships & Training Available Send empty Cartelages & Fall Cleaner

reductions a TECENTEDA 27403 E Hay 4 Fermington CA 95230 Phone (209) 886-5440

rea ly Van Bentsellear Bentione (219) 866 6733 Water Taker Date Date in the

# SSELL US YOUR

MCC

E Flore Done Sarte I - Flore Done Sarte I - Action, Mandager #5128 - F356 - Action, Mandager #5128 - F357 - Act - Sarte F352 - F352 - Act - Sarte F352 - F352 - Act - F352 - F352 - F352 - Act - F352 - F352 - F352 - Act - F352 - F352 - F352 - Act - F352 - F352 - F352 - Act - F352 - F352 - F352 - Act - F352 - F352 - F352 - Act - F352 - F352 - F352 - Act - F352 - F352 - Act - F352 - F352 - Act - F352 - F352 - Act - F352 - F352 - Act - F352 - Act

CIRCLE 291 ON READER SERVICE CARD

# -TONER CARTRIDGES

Remanufacturing 544.50. PC 534.50. Color-\$64.50, 100% satisfaction. New cartridges from \$89.50. Series II. Bulk, 24 hours in & out.

DAY AIR Return Delivery for laser cartridge 50

800-777-8444 \*Trumme

CHROLE 223 ON READER SERVICE CARD.

# Willow Products Corp. 3657 Willow Ave, Pgh, PA 15234

cartridges! for laser printers & Canon PC Copiers

\$4495 ■ 20% MORE TONER DARKER PRINT

We buy empties-\$10 call for brochure

It's disassembled, inspected, cleaned,

refilled and tested before

it's returned

to you.

# Don't Just Re-load your Laser Toner Cartridge:

# Renew It

at Select Office Supply

Apple, Hewlett-Packard, Canon PC & all Series 1 & II Cartridges

Select Office Supply 9092 North Aven St. Louis, Missouri 63114 Send Check with Empty Cartridges MC/VISA accepted

Service is 100% Guaranteed

▼ (314) 426-7337 ▼ CIRCLE 299 ON REALIER SERVICE CARD

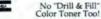

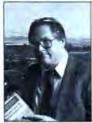

by John C. Dvorak

# The Cudding Edge

he desktop metaphor. That's what the Macintosh opening screen and interface is based on. That's what everyone says, anyway. By definition a metaphor refers only to words and not to computer images, so I think the term is misused. Symbolic desktop may be more appropriate, but who said anyone at Apple was literate? Besides that, definitions change with usage, so desktop metaphor it

The idea is that the desktop is represented on the screen. You've got your file folders and trash bin, and you shuffle them around. The metaphor, as it were, doesn't go much farther than that. So why can't people come up with anything different when it comes to a Mac-like graphical interface running on some other system?

It's interesting to note that the Mac-like GEM interface used by Atari and others did little more than change the interface by turning file folders into drawers and the waste can into a waste basket. Meanwhile, Apple sued Hewlett-Packard for its New Wave interface, which is a hopeless copy of the Mac desktop metaphor.

Is there any creativity out there at all? I sat down with a few friends and developed a dozen ideas for new metaphors. Coming up with substitutes for the garbage can is the easiest thing to do. How about a garbage truck? You could add compaction sound effects and have it drive off when dumped. There's also a flaming burn barrel; why not use that? What about a noisy garbage disposal? There are a million possibilities. Why do companies just copy the can? I mean you could have Jabba the Hut in the corner eating discarded data. Let's get with it!

And what's so damned sacrosanct about the desktop? Let's think big. I like the idea of the oil-refinery metaphor. Instead of the waste can, how about a sludge treatment plant? Most bad software is sludge anyway. The programs can be represented by various refining units. Data and programs wouldn't be kept in file folders, but in tanks. Get the idea?

How about a farm metaphor? The crops would replace the file folders. A goat would replace the garbage can. Here's where the

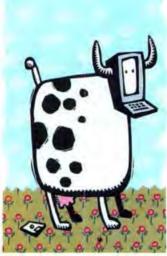

mouse would have new meaning. This is easy stuff to dream up.

My personal favorite is the cow metaphor. The programs and data would be represented by cud. Programs and data, if not used, would dribble into the various stomachs as a function of time. After they hit the fourth cow stomach they'd either have to be backed up or they'd be automatically digested and turned into manure. The manure would represent the garbage can and it could be recycled (saved) or discarded. This would be a self-cleaning system too. Let's face it, most software and many files are often forgotten and never used after a while. Soon the entire system is clogged with stupid files you'll never use. Disk space shrinks to nil.

This all happens because the system is not dynamic like a living cow. Instead, it's a desktop! A desktop needs to be maintained. This takes work. Isn't the computer supposed to relieve us of some of this nastiness? Well, the cow metaphor does it.

Now a lot of people will immediately perk up and suggest that the pig metaphor better suits many of the systems we are beginning to see. Unfortunately, the pig doesn't have the stomach physiology of the cow and the potential use of the cud function makes the cow an ideal computer metaphor. A pig eats, rolls in mud, and defecates. Not much complexity there. Perhaps it would be OK on one of those archaic one-disk systems.

A cow moo for an error message and the cowbell startup sound would be a welcome relief in any office where employees are tired of hearing obnoxious beeps, boops, and blats. We haven't even discussed the function of the cow's udder and its milk-producing prowess. Files could be represented by bottles of milk.

The various parts of the cow can represent obvious functions. Click on the mouth, and you get your telecom files. Are you a programmer? Then click on the cow's tail and get your debugging tools (think about it).

I honestly don't believe that the boring desktop metaphor is in any way better than my cow metaphor. This is no bull.

The question falls back on the shoulders of Microsoft, HP, and other promoters of Mac-look-alike interfaces: Why copy an old idea when better solutions are available? Even on the Mac itself we have HyperCard, which tosses out the desktop metaphor in favor of a simplistic 3-x-5-card metaphor. It's mundane when compared with the cow metaphor, but it sure outshines the uncreative stuff from the competition.

Perhaps these copycats should look in the mirror and, as uncreative followers of style, realize that they should develop a sheep metaphor. It's goes "Baaaaaa" when you hoot the machine. The programs are fleece (even though it's usually the user who is fleeced by programs), and the discards are put into a little sweater that is being knit in the corner.

Let's not forget the dog and cat metaphor, lemmings, pack rats, horses, snakes, dung beetles, and jackasses. An argument can be made for each one of these critters as a metaphor to replace the desktop. Maybe all of them! They sure symbolize many of the human critters we run into in the world of high technology. And that, my friend, ain't no bull either. \$\frac{1}{2}\$

# Infinity 40 Turbo

# MACINTOSH PERFORMANCE BOOSTER

Faster performance. Improved personal productivity. The Infinity 40 Turbo™ drive from PLI boosts the performance of any Macintosh™.

How? It shortcuts critical performance bottlenecks with PLTs twin turbos. Turbo-charging drive software that lets you take full advantage of your Macintosh's fastest transfer rate. And TurboCache<sup>TM</sup> disk-drive accelerator software.

TurboCache, a new software product in the TurboWare™ series from PLI, is a sophisticated cache system. It dynamically uses memory to au

cache system. It dynamically uses memory to automatically load files and applications, and lets you recall them with lightning-fast speed. As the memory needed to run applications changes, you can shrink and expand TurboCache. It exploits unused memory so you no longer need to wait...and wait...and wait.

PLI's twin turbos let the typical user achieve an effective average access time of only 10 milliseconds or less. Compare this to average access times offered by other drive manufacturers.

And speed is not all you get with the Infinity 40 Turbo. It's designed to fit your work environment. Under your Macintosh + or SE. Or beside your Macintosh II on a free pedestal.

You also get infinite storage capacity. Just insert a new cartridge. It costs only slightly more per megabyte than standard microfloppy diskettes, and is as easy to use.

You can also easily share data stored on your removable cartridges with other Infinity 40 Turbo drive users. Anxious about data security? Just remove and lock up the cartridge. And feel certain that the cartridge's contamination-free technology is virtually failure-proof.

The Infinity 40 Turbo drive is another high-reliability product from PLI, one of the leading and oldest manufacturers of hard-disk drives for the Macintosh. PLI drives offer a level of reliability that is second to none in the industry. And if you do need it, you also get a one-year limited warranty and level of technical support and service that is the envy of the industry. Just ask any current PLI drive user.

Ask your dealer for a demonstration of the Infinity 40 Turbo from PLI. You'll be amazed at the boost in performance your Macintosh will get.

For more information and the dealer nearest you, write or call PLI today.

800-288-8754 Peripheral Land, Inc. 47800 Westinghouse Drive Fremont, California 94538

AppleLink D0495 • FAX (415) 683-9713

Please circle 48 on reader service card. Telephone (415) 657-2211

PLI, Infinity 40 Turbo, TurboWare, TurboCache and TurboOptimizer are trademarks of Peripheral Land, Inc. Maxintonb is a trademark of Apple Computer, Incorporated.

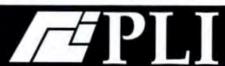

# NetBridge: 50% faster 100% smarter

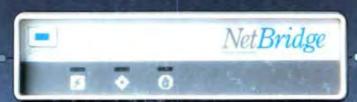

# NetBridge™is a faster LAN bridge.

It's quick and easy to set up and use: Connect it and expand a crowded network. Or combine two independent networks. Just by plugging in two AppleTalk™ connectors and flipping a power switch. That's it.

NetBridge keeps pace with your company. It makes your network fast, clean, and smooth. Lets your network grow to twice the normal limit of AppleTalk. And gives you the power to grow even beyond that. Just by adding another NetBridge and two more AppleTalk connectors.

And NetBridge is faster at what a bridge does best - sending data from one place to another. In fact, it's 50% faster than the leading competitors. And that makes it a smarter bridge, too.

# NetBridge is a smarter LAN bridge.

It has sophisticated software that lets you organize your network logically and easily.

Group networks into zones. Name these zones for workgroups or departments. Now your internetwork is configured to meet the needs of its users. Traffic is routed in the most efficient ways. Performance degradation is a thing of the past. Your network runs smoothly and operates at its fullest potential.

NetBridge software provides security, too. You can restrict the visibility of zones to one another. Keep specific zones segregated from part or all of the internetwork. Control heavy traffic by restricting it to certain parts of the system.

And if internetwork organization is unnecessary, simply forget about the software. NetBridge is smart enough to give you all the benefits of abridge as soon as it's plugged in. Without so much as touching a floppy.

So, if your AppleTalk network is straining at 20 nodes, or your PhoneNET® network is not what it used to be, try a NetBridge. It's a faster bridge and a smarter bridge. And that makes it the best bridge. Dealer inquiries welcome.

# Shiva Corporation

155 Second Street Cambridge, MA 02141 817-854-8500

\*The list price of the NetBridge will increase to \$499, December 1, 1988.

Trademarks, Notificida: Shina Corporation; Apple Talk - Apple Computer, his

Please circle 193 on reader service card.

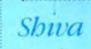